#### **UCHWAŁA NR 542/19 ZARZĄDU WOJEWÓDZTWA ŚWIĘTOKRZYSKIEGO Z DNIA 08 MAJA 2019 R.**

#### **W SPRAWIE:**

*przyjęcia Regulaminu jednoetapowego konkursu zamkniętego nr RPSW.07.03.00-IZ.00-26- 258/19 w ramach Osi priorytetowej VII "Sprawne usługi publiczne" Działania 7.3 "Infrastruktura zdrowotna i społeczna" - konkurs poświęcony wsparciu regionalnych podmiotów leczniczych, które realizują szpitalne świadczenia opieki zdrowotnej w zakresie ginekologii i/lub położnictwa - Regionalnego Programu Operacyjnego Województwa Świętokrzyskiego na lata 2014 – 2020 wraz z załącznikami.*

#### **NA PODSTAWIE:**

art. 125 ust. 3 Rozporządzenia Parlamentu Europejskiego i Rady (UE) nr 1303/2013 z dnia 17 grudnia 2013r. ustanawiającego wspólne przepisy dotyczące Europejskiego Funduszu Rozwoju Regionalnego, Europejskiego Funduszu Społecznego, Funduszu Spójności, Europejskiego Funduszu Rolnego na rzecz Rozwoju Obszarów Wiejskich oraz Europejskiego Funduszu Morskiego i Rybackiego oraz ustanawiające przepisy ogólne dotyczące Europejskiego Funduszu Rozwoju Regionalnego, Europejskiego Funduszu Społecznego, Funduszu Spójności i Europejskiego Funduszu Morskiego i Rybackiego oraz uchylające rozporządzenie Rady (WE) nr 1083/2006 (Dz. Urz. UE L 347/320 z 20.12.2013r.);

art. 41 ustawy z dnia 11 lipca 2014 r. o zasadach realizacji programów w zakresie polityki spójności finansowanych w perspektywie finansowej 2014–2020 (t.j. Dz.U. z 2018 r. poz. 1431);

art. 41 ust. 1 i ust. 2 pkt 4 ustawy z dnia 5 czerwca 1998 r. o samorządzie województwa (Dz.U. 2019 poz. 512).

uchwala się, co następuje:

**§1**

Zatwierdza się *Regulamin jednoetapowego konkursu zamkniętego nr RPSW.07.03.00-IZ.00-26-258/19 w ramach Osi priorytetowej VII "Sprawne usługi publiczne" Działania 7.3 "Infrastruktura zdrowotna i społeczna" - konkurs poświęcony wsparciu regionalnych podmiotów leczniczych, które realizują szpitalne świadczenia opieki zdrowotnej w zakresie ginekologii i/lub położnictwa - Regionalnego Programu Operacyjnego Województwa Świętokrzyskiego na lata 2014 – 2020 wraz z załącznikami.*

**§2**

Wykonanie uchwały powierza się Dyrektorowi Departamentu Inwestycji i Rozwoju.

**§3**

Uchwała wchodzi w życie z dniem podjęcia.

#### **MARSZAŁEK WOJEWÓDZTWA ŚWIĘTOKRZYSKIEGO**

#### **ANDRZEJ BĘTKOWSKI**

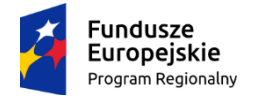

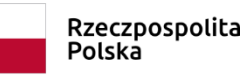

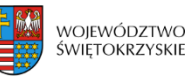

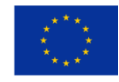

**REGULAMIN JEDNOETAPOWEGO KONKURSU ZAMKNIĘTEGO nr RPSW.07.03.00-IZ.00-26-258/19 w ramach Osi Priorytetowej 7 – Sprawne usługi publiczne Działania 7.3 Infrastruktura zdrowotna i społeczna (PI 9a) Regionalnego Programu Operacyjnego Województwa Świętokrzyskiego na lata 2014 – 2020**

**konkurs poświęcony wsparciu regionalnych podmiotów leczniczych, które realizują szpitalne świadczenia opieki zdrowotnej w zakresie ginekologii i/lub położnictwa**

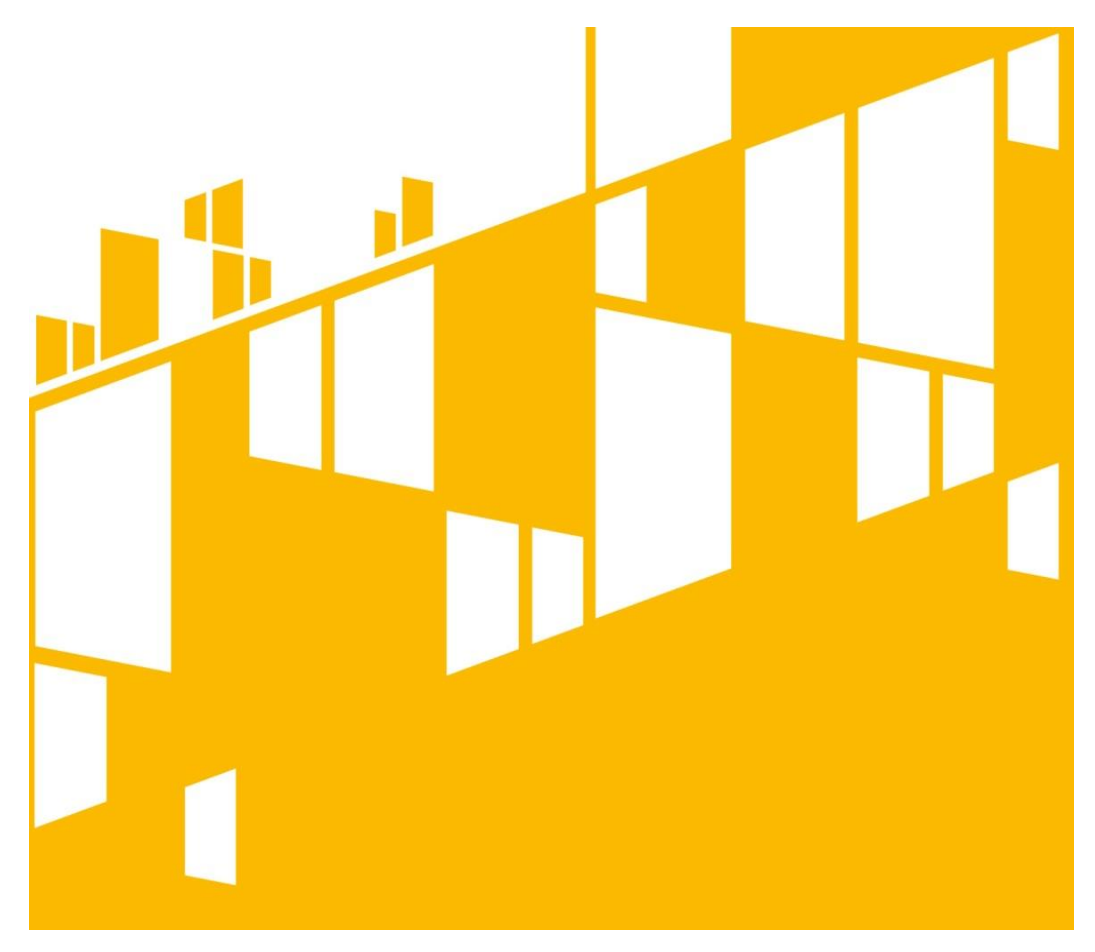

**Termin naboru: 10.06.2019r. – 25.06.2019r. Kielce, kwiecień 2019 r.**

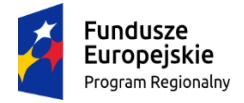

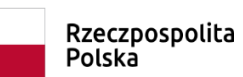

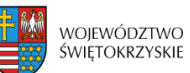

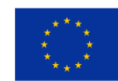

# **Spis treści**

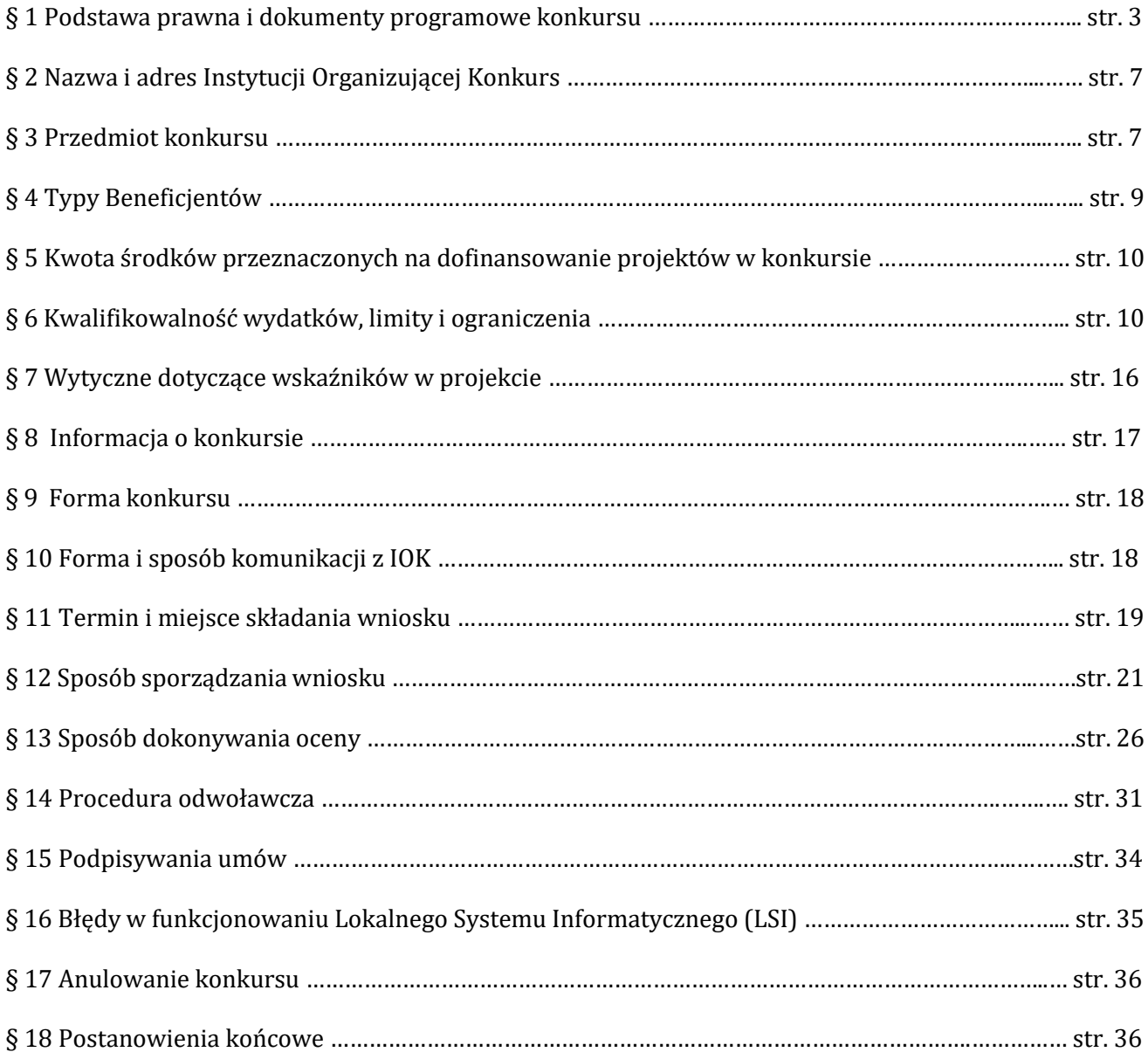

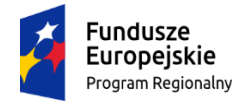

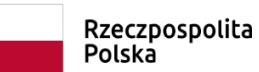

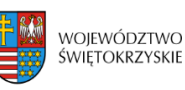

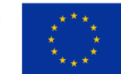

#### **§ 1**

#### **PODSTAWA PRAWNA I DOKUMENTY PROGRAMOWE KONKURSU**

Działając na podstawie ustawy z dnia 11 lipca 2014r. o zasadach realizacji programów w zakresie polityki spójności finansowanych w perspektywie finansowej 2014-2020 (t.j. Dz.U. z 2018 r. poz. 1431) do postępowania przewidzianego w przepisach niniejszego Regulaminu nie stosuje się przepisów ustawy z dnia 14 czerwca 1960r. – Kodeks Postępowania Administracyjnego (Dz. U. z 2016r. poz. 23 z późn. zm.), z wyjątkiem przepisów dotyczących wyłączenia pracowników organu, doręczeń i sposobu obliczania terminów.

#### **I. Akty prawa UE:**

- 1. Rozporządzenie Parlamentu Europejskiego i Rady (UE) nr 1301/2013 z dnia 17 grudnia 2013r. w sprawie Europejskiego Funduszu Rozwoju Regionalnego i przepisów szczególnych dotyczących celu "Inwestycje na rzecz wzrostu i zatrudnienia" oraz w sprawie uchylenia rozporządzenia (WE) nr 1080/2006 (Dz. Urz. UE z 20.12.2013r., Nr L 347/289) zwane dalej: Rozporządzeniem EFRR;
- 2. Rozporządzenie Parlamentu Europejskiego i Rady (UE) nr 1303/2013 z dnia 17 grudnia 2013r. ustanawiające wspólne przepisy dotyczące Europejskiego Funduszu Rozwoju Regionalnego, Europejskiego Funduszu Społecznego, Funduszu Spójności, Europejskiego Funduszu Rolnego na rzecz Rozwoju Obszarów Wiejskich oraz Europejskiego Funduszu Morskiego i Rybackiego oraz ustanawiające przepisy ogólne dotyczące Europejskiego Funduszu Rozwoju Regionalnego, Europejskiego Funduszu Społecznego, Funduszu Spójności i Europejskiego Funduszu Morskiego i Rybackiego oraz uchylające rozporządzenie (WE) 1083/2013 – zwane dalej Rozporządzeniem Parlamentu Europejskiego i Rady (UE) nr 1303/2013 (Dz. Urz. UE L 347/320 z 20.12.2013r.);
- 3. Rozporządzenie Delegowane Komisji (UE) nr 480/2014 z dnia 3 marca 2014r. uzupełniające rozporządzenie Parlamentu Europejskiego i Rady (UE) nr 1303/2013 z dnia 17 grudnia 2013r. ustanawiające wspólne przepisy dotyczące Europejskiego Funduszu Rozwoju Regionalnego, Europejskiego Funduszu Społecznego, Funduszu Spójności, Europejskiego Funduszu Rolnego na rzecz Rozwoju Obszarów Wiejskich oraz Europejskiego Funduszu Morskiego i Rybackiego oraz ustanawiające przepisy ogólne dotyczące Europejskiego Funduszu Rozwoju Regionalnego, Europejskiego Funduszu Społecznego, Funduszu Spójności i Europejskiego Funduszu Morskiego i Rybackiego (Dz. Urz. UE L 138/5 z 13.5.2014);
- 4. Rozporządzenie Wykonawcze Komisji (UE) Nr 215/2014 z dnia 7 marca 2014r. ustanawiające zasady wykonania rozporządzenia Parlamentu Europejskiego i Rady (UE) nr 1303/2013 z dnia 17 grudnia 2013r. ustanawiające wspólne przepisy dotyczące Europejskiego Funduszu Rozwoju

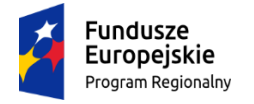

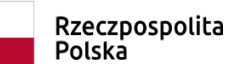

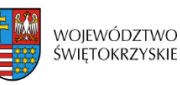

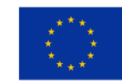

Regionalnego, Europejskiego Funduszu Społecznego, Funduszu Spójności, Europejskiego Funduszu Rolnego na rzecz Rozwoju Obszarów Wiejskich oraz Europejskiego Funduszu Morskiego i Rybackiego oraz ustanawiające przepisy ogólne dotyczące Europejskiego Funduszu Rozwoju Regionalnego, Europejskiego Funduszu Społecznego, Funduszu Spójności i Europejskiego Funduszu Morskiego i Rybackiego w zakresie metod wsparcia w odniesieniu do zmian klimatu, określenia celów pośrednich i końcowych na potrzeby ram wykonania oraz klasyfikacji kategorii interwencji w odniesieniu do europejskich funduszy strukturalnych i inwestycyjnych (Dz. Urz. UE L 69/65 z 8.3.2014);

- 5. Rozporządzenie Komisji (UE) nr 651/2014 z dnia 17 czerwca 2014r. uznające niektóre rodzaje pomocy za zgodne z rynkiem wewnętrznym w zastosowaniu art. 107 i 108 Traktatu (Dz. Urz. UE L 187/1 z 26.06.2014);
- 6. Dyrektywa nr 2004/18/WE Parlamentu Europejskiego i Rady z dnia 31 marca 2004r. w sprawie koordynacji procedur udzielenia zamówień publicznych na roboty budowlane, dostawy i usługi (Dz. Urz. UE z dnia 30.04.2004r., Nr L 134/114 z późn. zm.);
- 7. Dyrektywa nr 2007/60/WE Parlamentu Europejskiego i Rady z dnia 23 października 2007 r. (Dz. Urz. UE z dnia 6.11.2007r., Nr L 288/27 z późn. zm.);

#### **II. Akty prawa krajowego:**

- 1. Ustawa z dnia 11 lipca 2014r. o zasadach realizacji programów w zakresie polityki spójności finansowanych w perspektywie finansowej 2014-2020, (t.j. Dz.U. z 2018 r. poz. 1431) – zwana dalej: ustawą wdrożeniową;
- 2. Ustawa z dnia 29 stycznia 2004r. Prawo zamówień publicznych (t.j. Dz.U. 2018 poz. 1986) zwana dalej: PZP;
- 3. Ustawa z dnia 27 sierpnia 2009r. o finansach publicznych (t.j. Dz. U. 2017.2077) zwana dalej: ufp;
- 4. Ustawa z dnia 29 września 1994r. o rachunkowości (t.j. Dz.U. 2019 poz. 351);
- 5. Ustawa z dnia 27 kwietnia 2001r. Prawo ochrony środowiska (t.j. Dz.U. 2018 poz. 799);
- 6. Ustawa z dnia 7 lipca 1994r. Prawo budowlane (t.j Dz.U. 2018 poz. 1202.);
- 7. Ustawa z dnia 5 czerwca 1998r. o samorządzie województwa (t.j. Dz.U. 2019 poz. 512);
- 8. Ustawa z dnia 2 lipca 2004r. o swobodzie działalności gospodarczej (t.j. Dz.U. 2017 poz. 2168);
- 9. Ustawa z dnia 11 marca 2004r. o podatku od towarów i usług (t.j. Dz.U. 2018 poz. 2174);
- 10. Ustawa z dnia 10 maja 2018 r. o ochronie danych osobowych (Dz.U. 2018 poz. 1000);
- 11. Ustawa z dnia 6 września 2001r. o dostępie do informacji publicznej (Dz.U. 2018 poz. 1330);
- 12. Ustawa z dnia 17 grudnia 2004r. o odpowiedzialności za naruszenie dyscypliny finansów publicznych (t.j. Dz.U. 2018 poz. 1458)

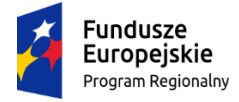

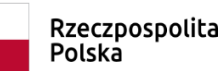

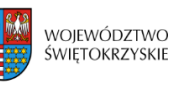

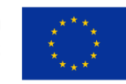

- 13. Ustawa z dnia 3 października 2008r. o udostępnianiu informacji o środowisku i jego ochronie, udziale społeczeństwa w ochronie środowiska oraz o ocenach oddziaływania na środowisko (t.j. Dz.U. 2018 poz. 2081)
- 14. Rozporządzenie Ministra Infrastruktury z dnia 18 maja 2004r. w sprawie określenia metod i podstaw sporządzania kosztorysu inwestorskiego, obliczania planowanych kosztów prac projektowych oraz planowanych kosztów robót budowlanych określonych w programie funkcjonalno-użytkowym (Dz. U. z 2004r. Nr 130, poz. 1389);
- 16. Ustawa z dnia 15 kwietnia 2011 r. o działalności leczniczej (t.j. Dz.U. 2018 poz. 2190 z późn.zm. );
- 17. Ustawa z dnia 27 sierpnia 2004 r. o świadczeniach opieki zdrowotnej finansowanych ze środków publicznych (t.j.Dz.U. 2018 poz. 1510 z późn.zm.)
- 18. Ustawa z dnia 28 kwietnia 2011r. o systemie informacji w ochronie zdrowia (t.j. Dz.U. 2019 poz. 408);
- 19. Ustawa z dnia 6 listopada 2008r. o prawach pacjenta i Rzeczniku Praw Pacjenta (t.j.Dz. U. z 2017r., poz.1318 z późn. zm.);
- 20. Ustawa z dnia 11 września 2015r. o zdrowiu publicznym (t.j.Dz.U. 2018 poz. 1492 z późn.zm.);

21. Rozporządzenie Ministra Zdrowia z dnia 17 maja 2012 roku w sprawie systemu resortowych kodów identyfikacyjnych oraz szczegółowego sposobu ich nadawania (t.j.Dz.U. 2019 poz. 173).

### **III. Dokumenty horyzontalne oraz wytyczne Ministra Rozwoju:**

- 1. Umowa Partnerstwa 2014-2020;
- 2. Wytyczne w zakresie kwalifikowalności wydatków w ramach Europejskiego Funduszu Rozwoju Regionalnego, Europejskiego Funduszu Społecznego oraz Funduszu Spójności na lata 2014-2020;
- 3. Wytyczne w zakresie trybów wyboru projektów na lata 2014-2020;
- 4. Wytyczne w zakresie sprawozdawczości na lata 2014-2020;
- 5. Wytyczne w zakresie warunków gromadzenia i przekazywania danych w formie elektronicznej na lata 2014-2020;
- 6. Wytyczne w zakresie sposobu korygowania i odzyskiwania nieprawidłowych wydatków oraz raportowania nieprawidłowości w ramach programów operacyjnych polityki spójności na lata 2014- 2020;
- 7. Wytyczne w zakresie monitorowania postępu rzeczowego realizacji programów operacyjnych na lata 2014-2020;
- 8. Wytyczne w zakresie informacji i promocji programów operacyjnych polityki spójności na lata 2014-2020;
- 9. Wytyczne w zakresie procesu kontroli realizacji programów operacyjnych na lata 2014-2020;
- 10. Wytyczne w zakresie warunków certyfikacji oraz przygotowania prognoz wniosków o płatność do Komisji Europejskiej w ramach programów operacyjnych na lata 2014 – 2020;

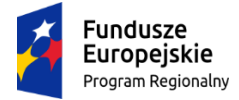

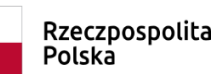

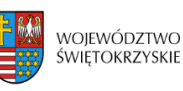

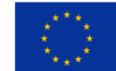

- 11. Wytyczne w zakresie ewaluacji polityki spójności na lata 2014-2020;
- 12. Wytyczne w zakresie realizacji zasady równości szans i niedyskryminacji, w tym dostępności dla osób z niepełnosprawnościami oraz zasady równości szans kobiet i mężczyzn w ramach funduszy unijnych na lata 2014-2020.

# **IV. Dokumenty Instytucji Zarządzającej Regionalnym Programem Operacyjnym Województwa Świętokrzyskiego na lata 2014-2020:**

- 1. Regionalny Program Operacyjny Województwa Świętokrzyskiego na lata 2014 2020 (RPOWŚ) przyjęty decyzją Nr C(2015) 906 przez Komisję Europejską w porozumieniu z Rzeczpospolitą Polską w dniu 12 lutego 2015r. oraz Uchwałą Zarządu Województwa Świętokrzyskiego nr 24/14 z dnia 10 grudnia 2014r. zwanego dalej "RPOWŚ 2014-2020" oraz zmieniony DECYZJĄ WYKONAWCZĄ KOMISJI z dnia 11.8.2016 r. Nr C(2016)5288 zatwierdzającą niektóre elementy programu operacyjnego "Regionalnego Programu Operacyjnego Województwa Świętokrzyskiego na lata 2014-2020" do wsparcia z Europejskiego Funduszu Rozwoju Regionalnego i Europejskiego Funduszu Społecznego w ramach celu "Inwestycje na rzecz wzrostu i zatrudnienia" dla regionu świętokrzyskiego w Polsce:
- 2. Szczegółowy Opis Osi Priorytetowych Regionalnego Programu Województwa Świętokrzyskiego na lata 2014-2020;
- 3. Kontrakt Terytorialny dla Województwa Świętokrzyskiego na lata 2014 2020, zawarty pomiędzy Ministrem właściwym do spraw Infrastruktury i Rozwoju a Województwem Świętokrzyskim reprezentowanym przez Zarząd Województwa Świętokrzyskiego uchwałą Rady Ministrów Nr 222 z dnia 4 listopada 2014r. a następnie przyjęty uchwałą Zarządu Województwa Świętokrzyskiego Nr 3171/2014.

#### **V. Uchwały Komitetu Monitorującego:**

Uchwała nr 181/2019 Komitetu Monitorującego Regionalny Program Operacyjny Województwa Świętokrzyskiego na lata 2014-2020 z dnia 29 stycznia 2019 r. wraz z załącznikiem nr 1.

#### **VI. Uchwały Komitetu Sterującego:**

1. Uchwała Nr 62/2018/XIX Komitetu Sterującego do spraw koordynacji interwencji EFSI w sektorze zdrowia z dnia 18 grudnia 2018 r. w sprawie rekomendacji dla kryteriów wyboru projektów z sektora zdrowia w ramach Priorytetu Inwestycyjnego 9a – Inwestycje w infrastrukturę zdrowotną i społeczną, które przyczyniają się do rozwoju krajowego, regionalnego i lokalnego, zmniejszania nierówności w zakresie stanu zdrowia, promowanie włączenia społecznego poprzez lepszy dostęp do usług społecznych, kulturalnych

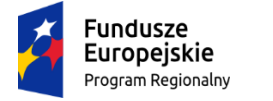

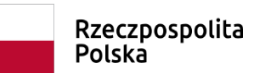

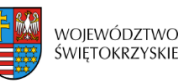

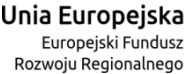

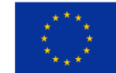

i rekreacyjnych oraz przejścia z usług instytucjonalnych do usług na poziomie społeczności lokalnych.

2. Uchwała Nr 69/2018/XIX Komitetu Sterującego do sprawy koordynacji Interwencji EFSI w sektorze zdrowia z dnia 18 grudnia 2018 r. w sprawie przyjęcia Planu działań w sektorze zdrowia na rok 2019 w zakresie Regionalnego Programu Operacyjnego Województwa Świętokrzyskiego.

### **§ 2 NAZWA I ADRES INSTYTUCJI ORGANIZUJĄCEJ KONKURS**

**Instytucją Organizującą Konkurs (IOK)** jest Instytucja Zarządzająca Regionalnym Programem Operacyjnym Województwa Świętokrzyskiego na lata 2014 – 2020, którą stanowi Zarząd Województwa Świętokrzyskiego, obsługiwany przez Departament Inwestycji i Rozwoju Urzędu Marszałkowskiego Województwa Świętokrzyskiego, adres: ul. Sienkiewicza 63, 25-002 Kielce.

# **§ 3 PRZEDMIOT KONKURSU**

- 1. Regulamin jednoetapowego konkursu zamkniętego nr RPSW.07.03.00-IZ.00-26-258/19 przeprowadzanego w ramach Działania **7.3 Infrastruktura zdrowotna i społeczna** Regionalnego Programu Operacyjnego Województwa Świętokrzyskiego (RPOWŚ) na lata 2014 – 2020, zwany dalej "Regulaminem", określa warunki uczestnictwa w konkursie, zasady ogłaszania konkursu, sposób sporządzania i doręczania wniosków o dofinansowanie dla Działania **7.3 Infrastruktura zdrowotna i społeczna** Regionalnego Programu Operacyjnego Województwa Świętokrzyskiego na lata 2014 – 2020, zwanego w dalszej części "wnioskiem o dofinansowanie" wraz z dokumentacją, sposób i miejsce złożenia, sposób oceny złożonych wniosków, zasady podejmowania decyzji o przyznaniu bądź nie przyznaniu dofinansowania oraz procedurę odwoławczą.
- 2. Konkurs przeprowadzany jest jawnie z zapewnieniem publicznego dostępu do informacji o zasadach jego przeprowadzania i listy projektów wybranych do dofinansowania.
- 3. Ocena poszczególnych projektów dokonywana jest przy zachowaniu zasady anonimowości osób dokonujących oceny. Po rozstrzygnięciu konkursu, na stronie internetowej zostanie zamieszczona informacja o składzie osobowym Komisji Oceny Projektów.
- 4. Inwestycje realizowane w ramach infrastruktury ochrony zdrowia muszą wynikać z planu działań w sektorze zdrowia na rok 2019 przyjętego Uchwałą Nr 69/2018/XIX Komitetu Sterującego do sprawy koordynacji Interwencji EFSI w sektorze zdrowia z dnia 18 grudnia 2018r. w sprawie przyjęcia Planu działań w sektorze zdrowia na rok 2019 w zakresie Regionalnego Programu Operacyjnego Województwa Świętokrzyskiego.

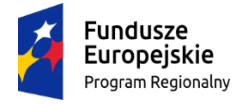

 $\overline{a}$ 

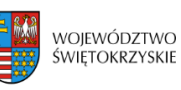

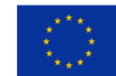

- 5. **W ramach niniejszego konkursu wsparcie kierowane będzie do regionalnych podmiotów leczniczych w zakresie przeprowadzenia robót budowlanych i/lub doposażenia ich w sprzęt medyczny związany z udzielaniem szpitalnych świadczeń opieki zdrowotnej w zakresie ginekologii i/lub położnictwa. Powyższe wsparcie dotyczy:**
- **a)** oddziałów szpitalnych o charakterze zabiegowym udzielających świadczeń zdrowotnych z zakresu ginekologii i/lub położnictwa (kod: 4450, 4452,4456**\*** 1);
- **b)** pracowni diagnostycznych i innych komórek organizacyjnych, które współpracują przy udzielaniu szpitalnych świadczeń opieki zdrowotnej w zakresie ginekologii i/lub położnictwa **oraz** działają w strukturze organizacyjnej podmiotu leczniczego udzielającego świadczeń zdrowotnych z zakresu objętego wsparciem (tylko jako element projektu);
- **c)** rozwiązań w zakresie ICT (oprogramowanie, sprzęt) w zakresie w jakim rozwiązania te nie są związane z realizacją działań wskazanych w Narzędziu 26 Policy Paper – upowszechnianie wymiany elektronicznej dokumentacji medycznej oraz Narzędziu 27 Policy Paper – upowszechnienie wykorzystania telemedycyny (tylko jako element projektu).
- 6. Zgodnie z zapisami Szczegółowego Opisu Osi Priorytetowych Regionalnego Programu Operacyjnego Województwa Świętokrzyskiego na lata 2014-2020 w części dotyczącej Działania 7.3 *Infrastruktura zdrowotna i społeczna* oraz Uchwały Nr 69/2018/XIX Komitetu Sterującego do sprawy koordynacji Interwencji EFSI w sektorze zdrowia z dnia 18 grudnia 2018 r. w sprawie przyjęcia Planu działań w sektorze zdrowia na rok 2019 w zakresie Regionalnego Programu Operacyjnego Województwa Świętokrzyskiego **w ramach niniejszego konkursu wsparciem objęte będą projekty dotyczące:**
	- a) przeprowadzenia robót budowlanych niezbędnych z punktu widzenia udzielania świadczeń zdrowotnych, w tym w zakresie dostosowania infrastruktury do potrzeb osób starszych i niepełnosprawnych.

**Jednocześnie projekty, których jedynym celem będzie dostosowanie istniejącej infrastruktury do obowiązujących przepisów będą uważane za niekwalifikowalne. Budowa nowych obiektów jest dopuszczona tylko w uzasadnionych przypadkach i powinna wynikać ze zdiagnozowanych potrzeb zdrowotnych w regionie.**

- b) doposażenia w sprzęt medyczny niezbędny z punktu widzenia udzielania świadczeń zdrowotnych;
- c) rozwiązania w zakresie ICT (oprogramowanie, sprzęt) w zakresie w jakim rozwiązania te nie są związane z realizacją działań wskazanych w Narzędziu 26 Policy Paper - upowszechnienie wymiany elektronicznej dokumentacji medycznej oraz Narzędziu 27 Policy Paper -

<sup>1</sup> **\*** VIII część kodu charakteryzującego specjalność komórki organizacyjnej zakładu leczniczego zgodnie z załącznikiem do Rozporządzenia Ministra Zdrowia z dnia 17 maja 2012 r. w sprawie systemu resortowych kodów identyfikacyjnych oraz szczegółowego sposobu ich nadawania

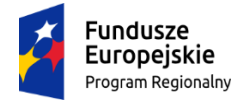

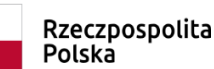

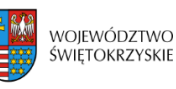

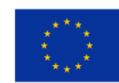

upowszechnienie wykorzystania telemedycyny (tylko jako element projektu);

- d) przeprowadzenia robót budowlanych i doposażenia pracowni diagnostycznych i innych komórek organizacyjnych, które współpracują przy udzielaniu szpitalnych świadczeń opieki zdrowotnej w zakresie ginekologii i/lub położnictwa oraz działają w strukturze organizacyjnej podmiotu leczniczego udzielającego świadczeń zdrowotnych z zakresu objętego wsparciem (tylko jako element projektu).
- 7. Do dofinansowania mogą być przyjęte wyłącznie projekty posiadające pozytywną opinię o celowości inwestycji, o której mowa w art. 95d ustawy z dnia 27 sierpnia 2004 roku o świadczeniach opieki zdrowotnej finansowanych ze środków publicznych ustawie o świadczeniach opieki zdrowotnej finansowanych ze środków publicznych.
- **8. Do konkursu nr RPSW.07.03.00-IZ.00-26-258/19 mogą zostać zgłoszone projekty zgodne z Mapą potrzeb zdrowotnych w zakresie lecznictwa szpitalnego dla woj. świętokrzyskiego.**

**§ 4 TYPY BENEFICJENTÓW**

- 1. Podmiotami uprawnionymi do złożenia wniosku o dofinansowanie w ramach konkursu RPSW.07.03.00-IZ.00-26-258/19 Działania 7.3. *Infrastruktura zdrowotna i społeczna* są podmioty lecznicze udzielające świadczeń opieki zdrowotnej finansowanych ze środków publicznych: samodzielne publiczne zakłady opieki zdrowotnej, przedsiębiorcy, jednostki budżetowe oraz lekarze i pielęgniarki, które wykonują swój zawód w ramach działalności leczniczej i udzielają świadczeń opieki zdrowotnej finansowanych ze środków publicznych.
- 2. **Wsparciu nie podlegają:** podmioty które będą kwalifikowały się do otrzymania wsparcia w zakresie świadczeń zdrowotnych stanowiących przedmiot konkursu, w ramach Programu Operacyjnego Infrastruktura i Środowisko.
- 3. Podmiot leczniczy udziela świadczeń opieki zdrowotnej na podstawie umowy zawartej z Dyrektorem oddziału wojewódzkiego NFZ o udzielenie świadczeń opieki zdrowotnej w zakresie zbieżnym z zakresem projektu lub zawartej z właściwą instytucją pełniącą funkcję płatnika. W przypadku gdy projekt przewiduje rozwój działalności medycznej, zgodnej z zakresem wsparcia, podmiot leczniczy będzie udzielał świadczeń opieki zdrowotnej na podstawie umowy zawartej z Dyrektorem oddziału wojewódzkiego NFZ o udzielanie świadczeń opieki zdrowotnej w zakresie zbieżnym z zakresu projektu lub zawartej z właściwą instytucją pełniącą funkcję płatnika, najpóźniej w kolejnym okresie kontraktowania świadczeń po zakończeniu realizacji projektu.

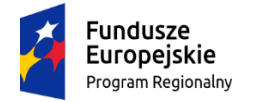

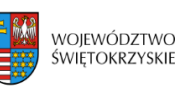

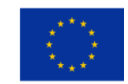

Spełnienie warunku dotyczącego finansowania ze środków publicznych świadczeń opieki zdrowotnej, które zostały objęte wsparciem będzie elementem kontroli po zakończeniu realizacji projektu w ramach tzw. kontroli trwałości.

#### **§ 5**

#### **KWOTA ŚRODKÓW PRZEZNACZONA NA DOFINANSOWANIE PROJEKTÓW W KONKURSIE**

- 1. Kwota przeznaczona na dofinansowanie projektów w niniejszym konkursie wynosi **6 000 000,00 zł (środki z Europejskiego Funduszu Rozwoju Regionalnego)**.
- 2. Maksymalna intensywność dofinansowania wynosi:
	- 85% kosztów kwalifikowalnych (środki UE).
- 3. **Wsparcie w ramach konkursu uzyskają wyłącznie projekty, w których nie wystąpi pomoc publiczna.**
- 4. **W ramach konkursu Wnioskodawca może ubiegać się o dofinansowanie jednego projektu.**

# **§ 6 KWALIFIKOWALNOŚĆ WYDATKÓW, LIMITY I OGRANICZENIA**

#### 1. **Ocena kwalifikowalności wydatku:**

- a) Ocena kwalifikowalności wydatku polega na analizie zgodności jego poniesienia z obowiązującymi przepisami prawa unijnego i prawa krajowego, umową o dofinansowanie i Wytycznymi oraz innymi dokumentami, do których stosowania beneficjent zobowiązał się w umowie o dofinansowanie.
- b) Ocena kwalifikowalności poniesionego wydatku dokonywana jest przede wszystkim w trakcie realizacji projektu poprzez weryfikację wniosków o płatność oraz w trakcie kontroli projektów, w szczególności kontroli w miejscu realizacji projektu lub siedzibie beneficjenta. Nie mniej, na etapie oceny wniosku o dofinansowanie dokonywana jest ocena kwalifikowalności planowanych wydatków. Przyjęcie danego projektu do realizacji i podpisanie z beneficjentem umowy o dofinansowanie nie oznacza, że wszystkie wydatki, które beneficjent przedstawi we wniosku o płatność w trakcie realizacji projektu, zostaną poświadczone, zrefundowane lub rozliczone (w przypadku systemu zaliczkowego). Ocena kwalifikowalności poniesionych wydatków jest prowadzona także po zakończeniu realizacji projektu w zakresie obowiązków nałożonych na beneficjenta umową o dofinansowanie oraz wynikających z przepisów prawa.

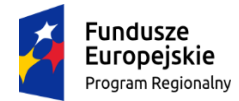

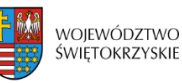

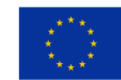

#### 2. **Wytyczne dotyczące kwalifikowalności wydatków**

- a) Ponoszone koszty muszą być wydatkowane zgodnie z zasadami określonymi w Wytycznych w zakresie kwalifikowalności wydatków w ramach Europejskiego Funduszu Rozwoju Regionalnego, Europejskiego Funduszu Społecznego oraz Funduszu Spójności na lata 2014- 2020.
- b) Okres kwalifikowalności wydatków w ramach RPOWŚ na lata 2014-2020 rozpoczął się w dniu 1 stycznia 2014 roku.
- 3. **Wymogi i ograniczenia dotyczące przedmiotu projektu:**
	- **a) w ramach konkursu Wnioskodawca może ubiegać się o dofinansowanie jednego projektu;**
	- b) **projekt musi być realizowany na terenie województwa świętokrzyskiego**;
	- c) w ramach konkursu nie przewiduje się projektów realizowanych w partnerstwie, definiowanych zgodnie z art. 33 ustawy wdrożeniowej.

W przypadku prowadzenia współpracy instytucjonalnej Wnioskodawcy z podmiotami leczniczymi udzielającymi świadczeń opieki zdrowotnej finansowanych ze środków publicznych, wymagane jest przedłożenie wraz z *Oświadczeniem w sprawie współpracy instytucjonalnej*, umów (promes wskazujących na termin ich zawarcia) dotyczących przedmiotu współpracy, które **stanowi/ą załącznik obligatoryjny dla Wnioskodawców.** Przy czym zakres rzeczowy współpracy obu podmiotów musi pokrywać się z przedmiotem projektu, na który beneficjent wnioskuje o pomoc.

d) **do konkursu nie mogą zostać zgłoszone projekty, których zakres rzeczowy przewiduje zwiększenie liczby łóżek w oddziałach realizujących świadczenia opieki zdrowotnej w zakresie ginekologii i/lub położnictwa, tj. w oddziałach które posiadają VIII część kodu charakteryzującego specjalność komórki organizacyjnej zakładu leczniczego nr 4450, 4452, 4456.**

Odstępstwo możliwe jest jedynie gdy projekt zakłada konsolidację:

- dwóch lub więcej szpitali **LUB**
- oddziałów realizujących szpitalne świadczenia zdrowotne w zakresie ginekologii i/lub położnictwa, przy czym liczba łóżek szpitalnych w skonsolidowanej jednostce nie może być większa niż suma łóżek w konsolidowanych szpitalach/oddziałach szpitalnych.
- e) **do konkursu mogą zostać zgłoszone projekty, które są zgodne z Mapą potrzeb zdrowotnych w zakresie lecznictwa szpitalnego dla woj. świętokrzyskiego**;

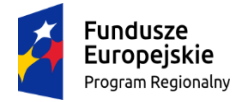

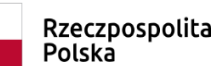

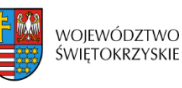

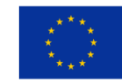

- f) w przypadku, gdy na etapie składania dokumentacji aplikacyjnej Wnioskodawca nie dysponuje **Opinią o celowości inwestycji (OCI)**, Wnioskodawca składa wraz z wnioskiem potwierdzone wystąpienie do Wojewody Świętokrzyskiego w sprawie wydania OCI. Pozytywna OCI powinna zostać złożona niezwłocznie po jej otrzymaniu lub najpóźniej na wezwanie Instytucji Zarządzającej, które będzie określać termin jej doręczenia umożliwiający zakończenie oceny projektu.
- g) dysponowanie, najpóźniej w dniu zakończenia okresu kwalifikowalności wydatków określonego w umowie o dofinansowanie projektu, **kadrą medyczną oraz infrastrukturą techniczną niezbędną do instalacji oraz obsługi i użytkowania wyrobów medycznych** objętych projektem będzie weryfikowane na etapie kontroli po zakończeniu realizacji projektu.
- h) w przypadku gdy projekt obejmuje wykonanie robót budowlanych i / lub zakup wyrobów medycznych na rzecz **oddziałów o charakterze położniczym (kod 4450; 4456) oraz współpracujących z nimi pracowni diagnostycznych i innych komórek organizacyjnych**, działania te możliwe są do wykonania jedynie w przypadku, gdy:
	- w ostatnim roku kalendarzowym poprzedzającym rok złożenia wniosku o dofinansowanie (rok bazowy) w oddziale objętym wnioskiem odbyło się minimum 400 porodów **LUB**
	- oddział realizuje świadczenia położnicze jako jedyny w promieniu 40 km i jego funkcjonowanie jest niezbędne z uwagi na zapewnienie szybkiego dostępu do świadczeń położniczych związanych z porodem i połogiem **LUB**
	- w wyniku realizacji projektu oddział będzie przeprowadzać 400 porodów i jednocześnie zmiana udziału porodów powikłanych wśród wszystkich porodów będzie nie większa niż zmiana ogólnopolska.
- i) **osiągnięcie odsetka świadczeń zabiegowych z zakresu ginekologii i / lub położnictwa**, we wszystkich udzielanych świadczeniach realizowanych w oddziale/łach objętych wsparciem, **na poziomie co najmniej 50%,** gdzie świadczenia zabiegowe to świadczenia oznaczone symbolem (\*), w grupie chorób związanych z żeńskim układem rozrodczym oraz położnictwem i opieką nad noworodkiem, w załączniku nr 1a do Zarządzenia Nr 66 / 2018 / DSOZ Prezesa Narodowego Funduszu Zdrowia z dnia 29 czerwca 2018r. w sprawie określenia warunków zawierania i realizacji umów w rodzaju leczenie szpitalne oraz leczenie szpitalne - świadczenia wysokospecjalistyczne z późn. zm.

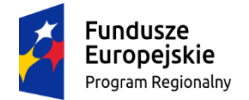

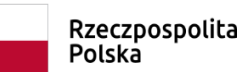

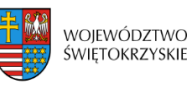

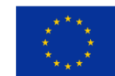

#### 4. **Wymogi i ograniczenia dotyczące robót budowlanych w projekcie:**

a) wydatki związane z przeprowadzaniem robót budowanych **infrastruktury wspólnej**, tj. m.in. dachu, piwnic, klatek schodowych, wind, wewnętrznych ciągów komunikacyjnych w budynku, w którym zlokalizowane będą komórki organizacyjne realizujące szpitalne świadczenia zdrowotne w zakresie ginekologii i/lub położnictwa stanowiące przedmiot konkursu, zostaną uznane za kwalifikowalne jedynie w proporcji równej udziałowi powierzchni tych komórek organizacyjnych w całości powierzchni budynku, w których się znajdują;

b) wydatki związane z przeprowadzeniem robót budowlanych pracowni diagnostycznych oraz innych komórek organizacyjnych, które współpracują przy udzielaniu szpitalnych świadczeń zdrowotnych w zakresie ginekologii i/lub położnictwa zostaną uznane za kwalifikowalne jedynie w proporcji równej udziałowi w jakiej ich działalność realizowana jest na rzecz komórek organizacyjnych udzielających świadczeń zdrowotnych w dziedzinach stanowiących przedmiot konkursu;

c) za kwalifikowalne **nie zostaną uznane** wydatki związane z budową/remontem: miejsc parkingowych, a także dróg, chodników prowadzących z drogi publicznej do podmiotu leczniczego oraz inną infrastrukturą zewnętrzną, która nie jest bezpośrednio związana z infrastrukturą przeznaczoną do udzielania świadczeń zdrowotnych stanowiących przedmiot konkursu;

d) w przypadku wydatków związanych z **budową lub modernizacją sieci, instalacji** i urządzeń zapewniających możliwość użytkowania infrastruktury zgodnie z jej przeznaczeniem, tj. m. in. telekomunikacyjnych, cieplnych, wentylacyjnych, gazowych, wodociągowych, kanalizacyjnych, elektrycznych lub elektroenergetycznych, za kwalifikowalne mogą zostać uznane wyłącznie wydatki związane z budową/modernizacją ww. sieci na potrzeby komórek organizacyjnych udzielających świadczeń zdrowotnych w dziedzinach stanowiących przedmiot konkursu;

e) w przypadku budowy NOWEGO lub modernizacji posiadanych zasobów (przebudowa, rozbudowa) należy **obligatoryjnie zastosować standardy dostępności (koncepcję uniwersalnego projektowania)** o ile pozwalają na to warunki techniczne i zakres prowadzonej modernizacji.

W przypadku modernizacji, dostępność dotyczy co najmniej tych elementów budynku, które będą przedmiotem dofinansowania.

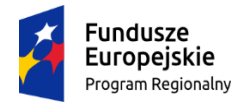

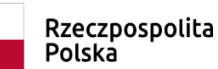

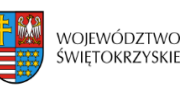

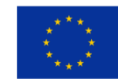

#### 5. **Wymogi i ograniczenia dotyczące doposażenia w projekcie:**

a) nie jest możliwy zakup wyrobów medycznych, które nie są wymagane warunkami, jakie powinni spełniać świadczeniodawcy przy udzielaniu świadczeń gwarantowanych, wynikającymi z właściwego rozporządzenia zgodnego z zakresem rzeczowym projektu tj. Rozporządzenia Ministra Zdrowia w sprawie świadczeń gwarantowanych z zakresu leczenia szpitalnego;

b) zakup: analizatorów biochemicznych wieloparametrowych, gammakamer, litotrypterów, rezonansów magnetycznych, urządzeń angiograficznych, tomografów komputerowych, echokardiografów (ultrasonografów kardiologicznych), mammografów, aparatów RTG z opcją naczyniową i obróbką cyfrową, aparatów RTG z torem wizyjnym, aparatów HDR / PDR do brachyterapii oraz stołów operacyjnych możliwy jest jedynie w przypadku, gdy:

- wskaźnik liczby danego wyrobu medycznego na 100 tys. mieszkańców województwa świętokrzyskiego jest niższy niż średnia dla Polski **LUB**

- wskaźnik kosztów serwisu (napraw) wyrobu medycznego świadczący o jego zużyciu jest równy lub wyższy 75%, gdzie wskaźnik kosztów serwisu (napraw) wyrobu medycznego stanowi iloraz kosztu wszelkich wydatków poniesionych na przeglądy techniczne, remonty i naprawy od początku użytkowania wyrobu medycznego oraz wartość brutto nowego wyrobu medycznego **LUB**

- wyrób medyczny ma więcej niż 8 lat **LUB**

- posiadany wyrób medyczny jest wykorzystywany w 100% jego możliwości technicznych;

c) wydatki związane z zakupem wyrobów medycznych stanowiących **wyposażenie pracowni diagnostycznych oraz innych komórek organizacyjnych**, które współpracują przy udzielaniu szpitalnych świadczeń zdrowotnych w zakresie ginekologii i/lub położnictwa zostaną uznane za kwalifikowalne jedynie w proporcji równej udziałowi w jakiej ich działalność realizowana jest na rzecz komórek organizacyjnych udzielających świadczeń zdrowotnych w zakresie stanowiącym przedmiot konkursu;

d) za kwalifikowalne **nie zostaną uznane** wydatki poniesione na zakup wyrobów medycznych jednorazowego użytku;

e) za kwalifikowalne **nie zostaną uznane** wydatki poniesione na zakup m.in. telewizorów, sprzętu grającego, kin domowych i innego wyposażenia, które nie jest niezbędne z punktu widzenia udzielania świadczeń zdrowotnych;

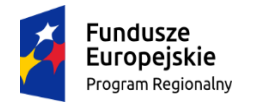

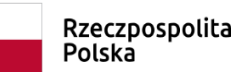

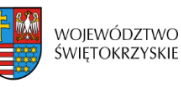

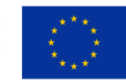

f) za kwalifikowalne zostaną uznane wydatki związane z zakupem **sprzętu AGD** takiego jak lodówki, szafy chłodnicze, zamrażalki, pod warunkiem, że sprzęt ten będzie wykorzystywany **wyłącznie na potrzeby udzielania świadczeń zdrowotnych;**

g) za kwalifikowalne **nie zostaną uznane** wydatki związane z tworzeniem lub rozbudową zaplecza dydaktycznego, tj. sal dydaktycznych, centrów symulacji medycznej oraz jego wyposażeniem, tj. związane z zakupem symulatorów medycznych, fantomów, zestawów multimedialnych.

#### 6. **Pozostałe wymogi i ograniczenia:**

a) zakres interwencji obejmować będzie inwestycje w infrastrukturę podmiotów leczniczych, wykonujących na terenie województwa świętokrzyskiego działalność leczniczą finansowaną ze środków publicznych;

b) początkiem okresu kwalifikowalności wydatków jest 1 stycznia 2014 roku zaś końcową datą kwalifikowalności wydatków jest 31 grudnia 2023 roku;

c) do współfinansowania ze środków UE nie można przedłożyć projektu, który został fizycznie ukończony (w przypadku robót budowlanych) lub w pełni zrealizowany (w przypadku dostaw i usług) przed przedłożeniem IZ wniosku o dofinansowanie, niezależnie od tego, czy wszystkie dotyczące tego projektu płatności zostały przez beneficjenta dokonane – z zastrzeżeniem zasad określonych dla pomocy publicznej. Przez projekt ukończony/zrealizowany należy rozumieć projekt, dla którego przed dniem złożenia wniosku o dofinansowanie nastąpił odbiór ostatnich robót, dostaw lub usług;

# **d) niekwalifikowalne będą projekty, których jedynym celem będzie dostosowanie istniejącej infrastruktury do obowiązujących przepisów**;

e) nie dopuszcza się w ramach niniejszego konkursu występowania pomocy publicznej, Jednakże wykorzystywanie majątku objętego zakresem projektu do celów gospodarczych w stopniu nie przekraczającym 20% całkowitej rocznej wydajności infrastruktury można uznać za działalność pomocniczą. W związku z tym Wnioskodawca jest zobligowany do złożenia **Oświadczenia w zakresie wykorzystywania majątku objętego zakresem projektu w celach gospodarczych**. f) wydatki na **informację i promocję projektu** stanowią **wydatki niekwalifikowalne;**

g) wydatki **osobowe** i wydatki dotyczące **zarządzania i nadzoru inwestorskiego i autorskiego** nad projektem **nie mogą** przekraczać **3 % kosztów kwalifikowalnych w projekcie**;

h) wydatki związane z **zakupem wyposażenia biurowego / administracyjnego**, które jest niezbędne dla poprawnego funkcjonowania infrastruktury wytworzonej w wyniku realizacji projektu **nie mogą** przekraczać **10% wydatków kwalifikowalnych w projekcie**;

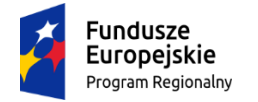

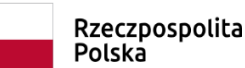

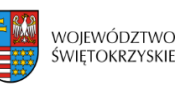

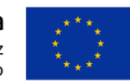

i) wydatki związane z **zakupem oprogramowania i sprzętu ICT** (technologie informacyjno – komunikacyjne), w zakresie w jakim nie są one związane z realizacją działań wskazanych w Narzędziu 26 Policy Paper - upowszechnienie wymiany elektronicznej dokumentacji medycznej oraz Narzędziu 27 Policy Paper - upowszechnienie wykorzystania telemedycyny, **nie mogą** przekraczać **15% wydatków kwalifikowalnych w projekcie**.

#### **§ 7**

#### **WYTYCZNE DOTYCZĄCE WSKAŹNIKÓW W PROJEKCIE**

W zależności od specyfiki projektu, Beneficjent jest zobowiązany w pierwszej kolejności do wyboru wszystkich wskaźników (produktu i rezultatu) adekwatnych dla realizowanego projektu z listy wskaźników wskazanych w *Szczegółowym Opisie Osi Priorytetowych Regionalnego Programu Operacyjnego Województwa Świętokrzyskiego na lata 2014 – 2020*, tj.:

#### **a) Lista wskaźników produktu:**

*- Ludność objęta ulepszonymi usługami zdrowotnymi [osoby] (CI 36)*

- *- Liczba wspartych podmiotów leczniczych [szt.] - wskaźnik kluczowy*
- *Nakłady inwestycyjne na zakup aparatury medycznej [zł] - wskaźnik kluczowy*

#### **b) Lista wskaźników rezultatu bezpośredniego:**

- Wzrost zatrudnienia we wspieranych podmiotach (innych niż przedsiębiorstwa) [EPC] wskaźnik kluczowy, horyzontalny
- Liczba utrzymanych miejsc pracy [EPC] kluczowy, horyzontalny
- Liczba nowo utworzonych miejsc pracy pozostałe formy [EPC]- wskaźnik kluczowy, horyzontalny
- Wzrost zatrudnienia we wspieranych przedsiębiorstwach [EPC] wskaźnik kluczowy, horyzontalny.

Ponadto, Beneficjent jest zobowiązany wybrać wszystkie wskaźniki horyzontalne (produktu i rezultatu), wskazane w *Instrukcji wypełniania wniosku o dofinansowanie w ramach Osi Priorytetowych 1- 7 Regionalnego Programu Operacyjnego Województwa Świętokrzyskiego na lata 2014-2020 w Lokalnym Systemie Informatycznym (LSI)*, nawet jeżeli wartości dla tych wskaźników będą zerowe, tj.:

#### **a) Lista horyzontalnych wskaźników produktu:**

- Liczba obiektów dostosowanych do potrzeb osób z niepełnosprawnościami (szt.)
- Liczba osób objętych szkoleniami/ doradztwem w zakresie kompetencji cyfrowych (osoby)
- Liczba projektów, w których sfinansowano koszty racjonalnych usprawnień dla osób z niepełnosprawnościami (szt.)

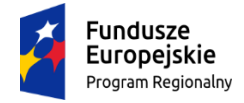

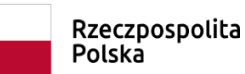

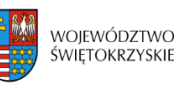

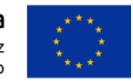

*Osoby z niepełnosprawnościami* są to osoby w rozumieniu ustawy z dnia 27 sierpnia 1997 r. o rehabilitacji zawodowej i społecznej oraz zatrudnianiu osób niepełnosprawnych (Dz.U. 2018 poz. 511), a także osoby z zaburzeniami psychicznymi, o których mowa w ustawie z dnia 19 sierpnia 1994 r. o ochronie zdrowia psychicznego (t. j. Dz. U. z 2017 r. poz. 882).

#### **b) Lista horyzontalnych wskaźników rezultatu:**

- Wzrost zatrudnienia we wspieranych podmiotach (innych niż przedsiębiorstwa) (EPC)
- Liczba utrzymanych miejsc pracy (EPC)
- Liczba nowo utworzonych miejsc pracy pozostałe formy (EPC).
- Wzrost zatrudnienia we wspieranych przedsiębiorstwach (EPC).

# **§ 8 INFORMACJA O KONKURSIE**

- 1. Informacji dotyczących konkursu udzielają telefonicznie i za pomocą poczty elektronicznej, do czasu zakończenia naboru, pracownicy Oddziału ds. Usług Publicznych i Rewitalizacji w każdy piątek (tel: 41 365 81 14, 41 365 81 13, 41 365 81 11, 41 365 81 12) oraz e-mail: **anna.picheta@sejmik.kielce.pl, malgorzata.knap@sejmik.kielce.pl** oraz **kamila.sadlo@sejmik.kielce.pl** (w tytule wiadomości należy wpisać tylko numer naboru podany w ogłoszeniu o konkursie).
- 2. Informacji dotyczących prowadzonego naboru udzielają również pracownicy Punktów Informacyjnych:
	- Głównego Punktu Informacyjnego o Funduszach Europejskich ul. Św. Leonarda 1, 25-311 Kielce (tel.: 41 343 22 95, 41 340 30 25, 41 301 01 18, infolinia 800 800 440), godziny pracy: poniedziałek od 8:00 do 18:00, wtorek – piątek od 8:00 do 16:00, Obsługuje powiaty: kielecki, skarżyski, starachowicki, konecki, włoszczowski oraz Miasto Kielce
	- $\triangleright$  Lokalnego Punktu Informacyjnego w Sandomierzu ul. Mickiewicza 34, pokój nr 2 i 3, 27-600 Sandomierz (tel.: 15 832 33 54, 15 864 20 74), godziny pracy: poniedziałek: od 7:00 do 17:00, wtorek – piątek: od 7:00 do 15:00, Obsługuje powiaty: sandomierski, ostrowiecki, opatowski, staszowski
	- $\geq$  Lokalnego Punktu Informacyjnego w Busku Zdroju Al. Mickiewicza 15, pokój nr 5, 28-100 Busko-Zdrój (tel.: 41 378 12 06, 41 370 97 17), godziny pracy: poniedziałek od 7:30 do 17:30, wtorek – piątek od 7:30 do 15:30, Obsługuje powiaty: buski, pińczowski, kazimierski, jędrzejowski.

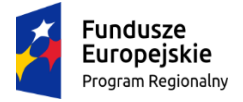

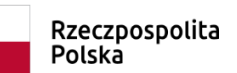

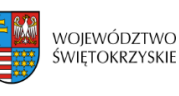

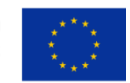

3. Zadawane pytania nie mogą dotyczyć kwestii rozstrzygających w zakresie oceny wniosku oraz jej wyniku. Ocena pod kątem spełniania kryteriów należy do kompetencji Komisji Oceny Projektów i może być dokonywana wyłącznie na tym etapie.

## **§ 9 PRZEBIEG KONKURSU**

Nabór w ramach Działania 7.3 *Infrastruktura zdrowotna i społeczna* prowadzony będzie w formie jednoetapowego konkursu zamkniętego.

Przebieg konkursu składa się z:

- 1. **Naboru wniosków o dofinansowanie;**
- 2. **Weryfikacji warunków formalnych;**
- 3. **Oceny złożonych wniosków;**
- 4. **Wyboru projektów do dofinansowania przez Zarząd Województwa Świętokrzyskiego;**
- 5. **Podpisania umowy o dofinansowanie**

Zgodnie z przyjętymi procedurami oraz zapisami §11 wzoru umowy o dofinansowanie, Beneficjent jest zobowiązany do wniesienia zabezpieczenia realizacji projektu w jednej lub kilku formach zabezpieczenia na wartość realną, nie mniejszą niż 140 % kwoty udzielonego dofinansowania. Jednocześnie, weksel własny in blanco wraz z deklaracją wekslową oraz weksel własny in blanco wraz z deklaracją wekslową i poręczeniem wekslowym nie mogą stanowić jedynego zabezpieczenia. Wniesienie zabezpieczenia jest obligatoryjne dla Beneficjentów nie należących do podmiotów sektora finansów publicznych.

- 6. Przewidywany termin rozstrzygnięcia konkursu nastąpi w terminie do 90 roboczych od daty zakończenia naboru wniosków, tj. **w październiku 2019 roku** ( w przypadku wydłużenia terminów oceny, stosowna informacja w tej sprawie zostanie zamieszczona na stronie internetowej [www.2014-2020.rpo-swietokrzyskie.pl](http://www.2014-2020.rpo-swietokrzyskie.pl/) oraz Portal[u www.funduszeeuropejskie.gov.pl\)](http://www.funduszeeuropejskie.gov.pl/);
- 7. **Konkurs nie jest podzielony na rundy.**

#### **§ 10**

### **FORMA I SPOSÓB KOMUNIKACJI Z IOK**

1. Podstawową formą komunikacji pomiędzy Wnioskodawcą a IOK w ramach postepowania w zakresie ubiegania się o dofinansowanie jest forma pisemna. Przez formę pisemną rozumie się:

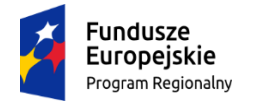

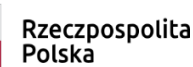

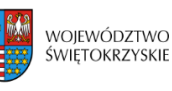

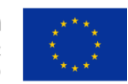

- $\triangleright$  korespondencję przekazywaną przez IOK drogą pocztową na wskazany we wniosku o dofinansowanie adres do korespondencji Wnioskodawcy. Dopuszcza się również osobisty odbiór korespondencji przez Wnioskodawcę w siedzibie IOK;
- $\triangleright$  korespondencję przekazywaną przez Wnioskodawcę droga pocztową lub osobiście do Departamentu Inwestycji i Rozwoju, adres: ul. Sienkiewicza 63, 25-002 Kielce.
- 2. IOK dopuszcza również na etapie oceny projektów możliwość skierowania do Wnioskodawcy drogą elektroniczną dodatkowych zapytań dotyczących przedłożonych przez niego uzupełnień/poprawek/ wyjaśnień, na adres mailowy wskazany przez Wnioskodawcę we wniosku o dofinansowanie. Odpowiedzi na te zapytania Wnioskodawca może przedłożyć zarówno drogą elektroniczną, jak również w formie pisemnej.
- 3. Niezachowanie wymaganej formy komunikacji powoduje uznanie tak przesłanego pisma za niedoręczone i niewywołujące żadnych skutków.
- 4. Wnioskodawca wraz z dokumentacją aplikacyjną składa oświadczenie dotyczące świadomości skutków niezachowania wskazanej w Regulaminie formy komunikacji. *Oświadczenie* stanowi **załącznik nr 23** do *Instrukcji wypełniania załączników* i należy je złożyć w formie papierowej.

## **§ 11 TERMIN I MIEJSCE SKŁADANIA WNIOSKU**

- 1. Konkurs przeprowadzany jest w sposób przejrzysty, rzetelny i bezstronny oraz z zapewnieniem Wnioskodawcom równego dostępu do informacji o warunkach i sposobie wyboru projektów do dofinansowania.
- 2. **Nabór wniosków o dofinansowanie projektów prowadzony będzie od dnia 10.06.2019r. (dzień otwarcia naboru) do dnia 25.06.2019r. (do godz. 15.00 – dzień zamknięcia naboru). Zachowanie powyższego terminu oznacza złożenie wniosku do IOK w wersji papierowej oraz elektronicznej za pośrednictwem Lokalnego Systemu Informatycznego (LSI).**
- 3. Wnioskodawca jest zobligowany wypełnić wniosek o dofinansowanie w LSI, który będzie dostępny w dniu ogłoszenia konkursu na stronach [www.2014-2020.rpo-swietokrzyskie.pl](http://www.2014-2020.rpo-swietokrzyskie.pl/) oraz [www.funduszeeuropejskie.gov.pl](http://www.funduszeeuropejskie.gov.pl/) w zakładce *"Zobacz ogłoszenia o naborach wniosków"* w ramach ogłoszenia dla przedmiotowego konkursu. Instrukcja obsługi LSI w zakresie procesu rejestracji i logowania znajduje się w **załączniku nr 4** do niniejszego Regulaminu. Wzór formularza wniosku o dofinansowanie projektu znajduje się w **załączniku nr 2** do niniejszego Regulaminu. Instrukcja wypełnienia wniosku o dofinansowanie projektu w LSI znajduje się w **załączniku nr 3** do niniejszego Regulaminu.

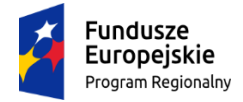

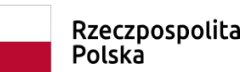

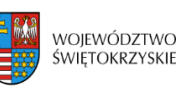

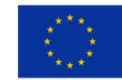

4. Wnioskodawca jest zobowiązany do dostarczenia 2 egzemplarzy wniosku o dofinansowanie w wersji papierowej wraz z załącznikami do:

> **Oddziału ds. Usług Publicznych i Rewitalizacji Departamentu Inwestycji i Rozwoju Urzędu Marszałkowskiego Województwa Świętokrzyskiego ul. Sienkiewicza 63 25-002 Kielce, II piętro, pokój 203**

#### **pełniącego funkcję Sekretariatu Naboru Wniosków**

5. Wersję elektroniczną wniosku o dofinansowanie projektu należy przesłać poprzez LSI od dnia 10.06.2019 r. (od godziny 7.30) do dnia 25.06.2019 r. (do godziny 12:00 – **po godzinie 12.00 w ostatnim dniu naboru, możliwość wysłania wersji elektronicznej wniosku w systemie LSI zostanie zablokowana**).

Natomiast wniosek o dofinansowanie w wersji papierowej wraz z wymaganymi załącznikami, należy składać w siedzibie Departamentu Inwestycji i Rozwoju również od poniedziałku do piątku w godzinach od 7:30 do 15:30 w Oddziale ds. Usług Publicznych i Rewitalizacji (II piętro – pok. 203), **z zastrzeżeniem, że w ostatnim dniu naboru tj. 25.06.2019 r., złożenie wniosku w wersji papierowej będzie możliwe do godz. 15.00. Po wyznaczonej godzinie wnioski nie będą przyjmowane.**

- 6. O dacie złożenia wniosku o dofinansowanie decyduje data wpływu wersji papierowej wniosku do IOK, a nie data jego nadania. Za datę wpływu wniosku o dofinansowanie projektu uznaje się datę wpływu wersji papierowej wniosku do Departamentu Inwestycji i Rozwoju – data stempla Oddziału ds. Usług Publicznych i Rewitalizacji, pełniącego funkcję Sekretariatu Naboru Wniosków.
- 7. Dokumentację aplikacyjną, o której mowa powyżej w formie papierowej można dostarczyć :
	- a) osobiście lub przez posłańca (dostarczyciel otrzyma dowód wpływu przesyłki opatrzony podpisem i datą);
	- b) poprzez nadanie w polskiej placówce pocztowej lub w firmie kurierskiej.

**Data wpływu wniosku jest datą dostarczenia wersji papierowej wniosku do Oddziału ds. Usług Publicznych i Rewitalizacji.**

- 8. **Wnioski, które wpłyną po terminie naboru nie będą podlegać ocenie tj. pozostają bez rozpatrzenia.**
- 9. Od momentu złożenia wniosku o dofinansowanie do momentu podpisania umowy

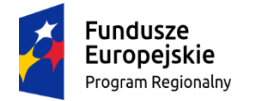

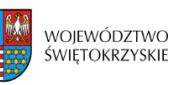

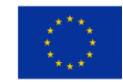

o dofinansowanie Wnioskodawcy przysługuje prawo do wycofania wniosku. Wycofanie projektu skutkuje rezygnacją z ubiegania się o dofinansowanie.

- 10. Wycofanie wniosku o dofinansowanie odbywa się na pisemną prośbę Wnioskodawcy, która powinna zawierać następujące informacje:
	- a) jasną deklarację chęci wycofania złożonego wniosku o dofinansowanie realizacji projektu,
	- b) tytuł wniosku i jego sumę kontrolną oraz numer wniosku (jeżeli został już nadany przez IOK),
	- c) pełną nazwę i adres Wnioskodawcy.

Pismo zawierające wolę wycofania wniosku powinno zostać podpisane czytelnie przez osobę upoważnioną do podejmowania decyzji w imieniu Wnioskodawcy wskazaną we wniosku o dofinansowanie.

- 11. Wnioski, które zostały wycofane z oceny nie będą odsyłane Wnioskodawcom, lecz przechowywane w IOK. Istnieje możliwość osobistego odbioru jednego egzemplarza wniosku w terminie do 14 dni kalendarzowych od daty wpływu do IOK pisma wycofującego wniosek.
- 12. **Pracownik przyjmujący wniosek o dofinansowanie wraz z załącznikami nie dokonuje weryfikacji kompletności złożonych dokumentów.**
- 13. **IOK nie przewiduje możliwości skrócenia terminu składania wniosków o dofinansowanie.**

# **§ 12 SPOSÓB SPORZĄDZENIA WNIOSKU O DOFINASOWANIE WRAZ Z WYMAGANYMI ZAŁĄCZNIKAMI**

- 1. Przed sporządzeniem wniosku o dofinansowanie Wnioskodawca jest zobowiązany do zapoznania się z dokumentami, zamieszczonymi na stronie internetowej [www.2014-2020.rpo-swietokrzyskie.pl](http://www.2014-2020.rpo-swietokrzyskie.pl/) oraz [www.funduszeeuropejskie.gov.pl,](http://www.funduszeeuropejskie.gov.pl/) tj.:
	- Regionalnym Programem Operacyjnym Województwa Świętokrzyskiego na lata 2014-2020;
	- Szczegółowym Opisem Osi Priorytetowych RPOWŚ na lata 2014 2020,
	- $\triangleright$  Instrukcia wypełnienia wniosku o dofinansowanie w ramach Osi Priorytetowych 1-7 RPOWŚ na lata 2014-2020 w Lokalnym Systemie Informatycznym (LSI),
	- $\triangleright$  Kryteriami wyboru projektów w ramach Regionalnego Programu Operacyjnego Województwa Świętokrzyskiego na lata 2014 – 2020, przyjęte Uchwałą Komitetu Monitorującego Regionalny Program Operacyjny Województwa Świętokrzyskiego na lata 2014-2020 Nr 181/2019 z dnia 29.01.2019 r.– załącznik nr 1 do Uchwały
	- Wytycznymi [w zakresie kwalifikowalności wydatków w ramach Europejskiego Funduszu](https://www.funduszeeuropejskie.gov.pl/media/2155/Wytyczne_kwalifikowalnosc_wydatkow_EFFR_EFS_FS_2014_20.pdf)  [Rozwoju Regionalnego, Europejskiego Funduszu Społecznego oraz Funduszu Spójności na lata](https://www.funduszeeuropejskie.gov.pl/media/2155/Wytyczne_kwalifikowalnosc_wydatkow_EFFR_EFS_FS_2014_20.pdf)  [2014-2020, o](https://www.funduszeeuropejskie.gov.pl/media/2155/Wytyczne_kwalifikowalnosc_wydatkow_EFFR_EFS_FS_2014_20.pdf)raz

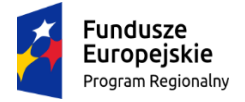

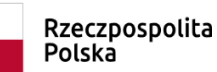

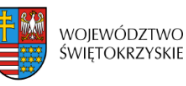

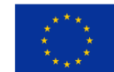

- dokumentami stanowiącymi załączniki do niniejszego Regulaminu.
- 2. Wnioskodawca jest zobligowany sporządzić wniosek o dofinansowanie w formie dokumentu elektronicznego za pośrednictwem Lokalnego Systemu Informatycznego (LSI) udostępnionego na stronie internetowej [www.2014-2020.rpo-swietokrzyskie.pl](http://www.2014-2020.rpo-swietokrzyskie.pl/) oraz [www.funduszeeuropejskie.gov.pl](http://www.funduszeeuropejskie.gov.pl/) na obowiązującym formularzu *Wniosku o dofinansowanie realizacji projektu w ramach Osi Priorytetowych 1-7 Regionalnego Programu Operacyjnego Województwa Świętokrzyskiego na lata 2014 – 2020,* stanowiącym **załącznik nr 2** do niniejszego Regulaminu.
- 3. Sposób wypełniania wniosku o dofinansowanie określa *Instrukcja wypełnienia wniosku o dofinansowanie w ramach Osi 1-7 RPOWŚ na lata 2014-2020 w Lokalnym Systemie Informatycznym (LSI) Regionalnego Programu Operacyjnego Województwa Świętokrzyskiego na lata 2014 – 2020*  stanowiąca **załącznik nr 3***.*
- 4. Wniosek o dofinansowanie powinien być wypełniony w formie dokumentu elektronicznego w Lokalnym Systemie Informatycznym (LSI) dostępnym na stronie internetowej [www.2014-](http://www.2014-2020.rpo-swietokrzyskie.pl/) [2020.rpo-swietokrzyskie.pl](http://www.2014-2020.rpo-swietokrzyskie.pl/) oraz [www.funduszeeuropejskie.gov.pl](http://www.funduszeeuropejskie.gov.pl/) w języku polskim. Wersja papierowa wniosku musi być tożsama z wersją dokumentu elektronicznego przesłanego za pośrednictwem Lokalnego Systemu Informatycznego (LSI), co oznacza że suma kontrolna wniosku przekazanego przez LSI i suma kontrolna wniosku w wersji papierowej musi być taka sama. W przypadku różnicy w sumie kontrolnej pomiędzy dokumentem elektronicznym a wersją papierową, wniosek zostaje zarejestrowany jedynie w systemie kancelaryjnym, bez nadania numeru LSI.
- 5. W przypadku braku złożenia dokumentów w tożsamej wersji papierowej wniosek o dofinansowanie projektu przesłany wyłącznie w formie dokumentu elektronicznego nie zostaje uznany za skutecznie złożony i pozostaje bez rozpatrzenia.
- 6. Wszystkie dokumenty składane przez Wnioskodawcę w wersji papierowej (wniosek o dofinansowanie oraz załączniki) muszą być podpisane przez osobę/osoby wskazane w sekcji VII *Osoby upoważnione do podpisania umowy/ zaciągania zobowiązań* wniosku o dofinansowanie, wraz z pieczęcią firmową.
- 7. Ostatnia strona wniosku o dofinansowanie, musi być podpisana i opatrzona pieczęcią firmową przez uprawnioną osobę/ osoby, wskazaną we wniosku o dofinansowanie, bez konieczności parafowania każdej strony formularza.
- 8. Podpisy na ostatniej stronie wniosku składają osoby wymienione do reprezentowania we właściwych dokumentach/aktach powołujących np. Krajowy Rejestr Sądowy, Ewidencja Działalności Gospodarczej, umowa spółki. Dopuszcza się sytuację, w której upoważnia się inną osobę do podpisywania wniosku o dofinansowanie projektu. W takim przypadku do wniosku o dofinansowanie projektu powinno zostać dołączone pisemne poświadczone notarialnie

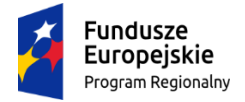

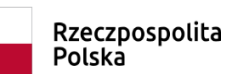

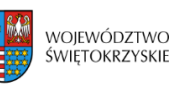

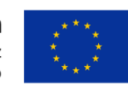

upoważnienie do podpisywania wniosku o dofinansowanie i zaciągania zobowiązań finansowych.

9. Sposób wypełniania załączników do wniosku o dofinansowanie określa *Instrukcja wypełnienia załączników w ramach Działania 7.3 Regionalnego Programu Operacyjnego Województwa Świętokrzyskiego na lata 2014 – 2020* stanowiąca **załącznik nr 13.**

#### 10. **W ramach niniejszego konkursu weryfikowane będą następujące załączniki:**

- a) Studium Wykonalności Inwestycji z wersją elektroniczną (płyta CD/DVD);
- b) Dokumenty potwierdzające podstawę wyceny poszczególnych elementów;
- c) Krajowy Rejestr Sądowy bądź inny dokument rejestrowy Wnioskodawcy wraz z umową spółki;
- d) Oświadczenie o spełnieniu kryteriów MŚP (jeśli dotyczy);
- e) Upoważnienia i pełnomocnictwa osób/podmiotów upoważnionych do reprezentowania wnioskodawcy, innych niż wykazanych w dokumentach rejestrowych (jeśli dotyczy);
- f) Bilans za 3 ostatnie lata obrotowe (potwierdzony przez głównego księgowego lub biegłego rewidenta) zgodnie z przepisami o rachunkowości;
- g) Rachunek zysków i strat za 3 ostatnie lata obrotowe (potwierdzony przez głównego księgowego lub biegłego rewidenta) zgodnie z przepisami o rachunkowości;
- h) Opinia Wojewody Świętokrzyskiego o celowości inwestycji;
- i) Umowy/ promesy umów o współpracy zawarte z podmiotami leczniczymi udzielającymi świadczeń opieki zdrowotnej ze środków publicznych, które wiążą się z Oświadczeniem w sprawie współpracy instytucjonalnej, w tym związane m.in. z zapewnieniem opieki koordynowanej w zakresie zgodnym z zakresem wsparcia;
- j) Program restrukturyzacji (naprawczy, strategiczny, rozwoju) w części w jakiej wiąże się on z zakresem projektu (wyciąg z Programu) wraz z Uchwałą podmiotu tworzącego w sprawie jego zatwierdzenia;
- k) Umowa / umowy zawarte z uczelnią w sprawie udostępniania komórek i / lub jednostek organizacyjnych do realizacji zadań związanych z kształceniem przeddyplomowym i / lub podyplomowym w zawodach medycznych w powiązaniu z udzielaniem świadczeń zdrowotnych i promocji zdrowia;
- l) Oświadczenie w sprawie zakresu rzeczowego projektu objętego wsparciem;
- m) Oświadczenie w sprawie posiadania umowy o udzielanie świadczeń opieki zdrowotnej ze środków publicznych;
- n) Oświadczenie w sprawie zapotrzebowania na świadczenia opieki zdrowotnej;
- o) Oświadczenie w sprawie dysponowania kadrą medyczną niezbędną do obsługi wyrobów medycznych objętych projektem;
- p) Oświadczenie w sprawie dysponowania infrastrukturą techniczną na potrzeby wyrobów medycznych objętych projektem;

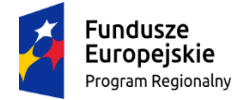

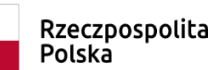

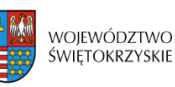

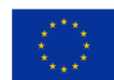

- q) Oświadczenie w sprawie zasadności zakupu wybranych wyrobów medycznych;
- r) Oświadczenie w sprawie zapewnienia bezpieczeństwa i dostępności do świadczeń położniczych związanych z porodem i połogiem;
- s) Oświadczenie w sprawie udzielania świadczeń zabiegowych w stosunku do wszystkich świadczeń udzielanych w oddziale o charakterze zabiegowym objętym zakresem wsparcia;
- t) Oświadczenie w sprawie liczby łóżek w oddziałach szpitalnych;
- u) Oświadczenie w sprawie zgodności z zasadami koncepcji uniwersalnego projektowania;
- v) Oświadczenie w sprawie rozwoju opieki koordynowanej w zakresie objętym wsparciem;
- w) Oświadczenie w sprawie współpracy instytucjonalnej;
- x) Oświadczenie w sprawie programu restrukturyzacji;
- y) Oświadczenie w sprawie wykorzystania łóżek;
- z) Oświadczenie w sprawie efektywności finansowej podmiotu leczniczego;
- aa) Oświadczenie w sprawie koncentracji wykonywania zabiegów kompleksowych w zakresie objętym wsparciem;
- bb)Oświadczenie w sprawie poprawy jakości lub dostępu do świadczeń zdrowotnych realizowanych w warunkach ambulatoryjnych w zakresie objętym wsparciem;
- cc) Oświadczenie w sprawie odsetka hospitalizacji poniżej 4 dni powiązanego z wielochorobowością;
- dd)Oświadczenie w sprawie wpływu projektu na poprawę dostępu do świadczeń opieki zdrowotnej w zakresie objętym wsparciem;
- ee) Oświadczenie w sprawie realizacji w zakresie objętym wsparciem działań, rozwiązań lub produktów innowacyjnych;
- ff) Oświadczenie o wpisie do Programu Rewitalizacji (jeśli dotyczy);
- gg) Oświadczenie dotyczące świadomości skutków niezachowania wskazanej formy komunikacji;
- hh)Dokumentacja związana z oceną oddziaływania na środowisko (w przypadku uznania przez Wnioskodawcę, iż projekt nie wymaga przeprowadzenia oceny oddziaływania na środowisko należy dostarczyć zaświadczenie od właściwego organu potwierdzające powyższy fakt)**\***;
- ii) Kopia pozwolenia na budowę wraz z kopią wniosku o wydanie pozwolenia na budowę (jeśli dotyczy)**\***;
- jj) Kopia zgłoszenia robót budowlanych, dla którego nie wniesiono sprzeciwu (jeśli dotyczy)**\***;
- kk) Kosztorys inwestorski (jeśli dotyczy)**\***;
- ll) Oświadczenie o posiadanej dokumentacji technicznej (jeśli dotyczy)**\*;**
- mm) Oświadczenie o prawie dysponowania nieruchomością na cele budowlane/ Oświadczenie

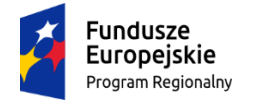

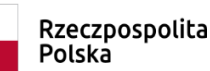

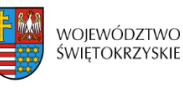

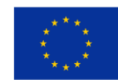

o prawie dysponowania nieruchomością na cele projektu**\***;

- nn)Oświadczenie Beneficjenta i instytucji partycypujących finansowo w kosztach o posiadaniu środków niezbędnych do zrealizowania Projektu, w przypadku instytucji społecznych statut i odpowiednia uchwała organu stanowiącego wraz z dokumentem potwierdzającym**\***;
- oo) Oświadczenie o zagwarantowaniu świadczeń zdrowotnych objętych projektem w ramach umowy o udzielanie świadczeń opieki zdrowotnej ze środków publicznych**\***;
- pp)Zaświadczenie o udzielaniu świadczeń zdrowotnych ze środków publicznych na podstawie umowy / umów zawartych z NFZ lub właściwą instytucją pełniącą funkcję płatnika**\*2**;
- qq)Oświadczenie w zakresie wykorzystywania majątku objętego zakresem projektu w celach gospodarczych.
- 11. Ostatnia strona *Listy załączników do wniosku o dofinansowanie realizacji projektu w ramach Działania 7.3 Regionalnego Programu Operacyjnego Województwa Świętokrzyskiego na lata 2014 – 2020,*  stanowiącej **załącznik nr 5** do niniejszego Regulaminu, powinna zostać podpisana i opatrzona pieczęcią firmową przez uprawnioną osobę/ osoby.
- 12. Wszystkie załączniki należy poświadczyć zamieszczając **na pierwszej stronie dokumentu**:
	- podpis czytelny lub parafkę z imienną pieczątką osoby/osób określonych we wniosku o dofinansowanie;
	- pieczęć firmową Wnioskodawcy;

 $\overline{a}$ 

ogólną liczbę stron dokumentów stanowiących jeden załącznik.

Jednocześnie należy pamiętać, iż pierwszą stroną załącznika nie jest karta informacyjna.

- 13. W przypadku, gdy załącznikiem do wniosku o dofinansowanie jest kopia dokumentu, należy go dodatkowo poświadczyć na pierwszej stronie "za zgodność z oryginałem" lub "za zgodność z odpisem" z podaniem liczby stron "od str... do str..." oraz daty poświadczenia.
- 14. Oryginały załączonych dokumentów np. studium wykonalności, projekt budowlany, kosztorys inwestorski muszą być podpisane przez autora.
- 15. Załączniki sporządzone w językach obcych należy przedłożyć wraz z tłumaczeniem na język polski.
- 16. W przypadku załączników będących oświadczeniami, Wnioskodawca wypełnia formularz odpowiednimi danymi. Wzory oświadczeń znajdują się w *Instrukcji wypełniania załączników*, stanowiącej **załącznik nr 13** do Regulaminu.
- 17. Wniosek o dofinansowanie wraz z załącznikami należy złożyć w segregatorach w następującej kolejności: wniosek o dofinansowanie, Lista załączników, załączniki w kolejności zgodnej z Listą

<sup>2</sup> **\*** niniejsze dokumenty należy dostarczyć wraz z dokumentacją konkursową lub na co najmniej 30 dni kalendarzowych przed złożeniem pierwszego wniosku o płatność, w którym Beneficjent wnioskuje o płatność zaliczkową/refundacyjną, ale nie później niż do dnia wskazanego w umowie/decyzji (warunek rozwiązujący).

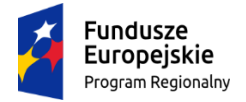

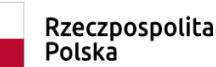

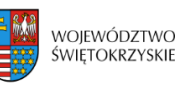

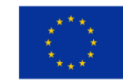

załączników. Każdy załącznik wpięty do segregatora należy poprzedzić kartą informacyjną, zgodną z **załącznikiem nr 12** do niniejszego Regulaminu. W miejsce załącznika, który nie dotyczy danego projektu należy umieścić właściwą kartę informacyjną z adnotacją "Nie dotyczy".

- 18. Wszystkie segregatory muszą mieć ten sam kolor. Na grzbietach segregatorów należy umieścić etykietę zgodną z **załącznikiem nr 11** do niniejszego Regulaminu. Etykietę należy uzupełnić o nazwę Wnioskodawcy oraz tytuł projektu.
- 19. Formularz wniosku o dofinansowanie oraz załączniki muszą być umieszczone w sposób trwale spięty, umożliwiający jednocześnie swobodny dostęp do dokumentów, niepowodujący ich zniszczenia w trakcie użytkowania.
- 20. Niedopuszczalne jest wpinanie do segregatora dokumentów w "koszulkach".

# **§ 13 SPOSÓB DOKONYWANIA OCENY**

### **I. Weryfikacja warunków formalnych**

- 1. Przed przystąpieniem do oceny spełnienia kryteriów wyboru projektów pracownicy Oddziału ds. Usług Publicznych i Rewitalizacji dokonują weryfikacji warunków formalnych, stanowiących **załącznik nr 7** do niniejszego Regulaminu w oparciu o *Kartę weryfikacji warunków formalnych wniosku o dofinansowanie realizacji projektu w ramach osi priorytetowych 1-7 Regionalnego Programu Operacyjnego Województwa Świętokrzyskiego na lata 2014-2020* na zasadzie "dwóch par oczu", stanowiącą **załącznik nr 7a** do niniejszego Regulaminu.
- 2. IOK dokonuje również badania Wnioskodawców pod kątem występowania ich w rejestrze podmiotów wykluczonych. Badanie to dokonywane jest dwukrotnie:
	- $\triangleright$  przed przystąpieniem do oceny projektów;
	- $\triangleright$  przed podpisaniem umowy o dofinansowanie.
- **3. W przypadku stwierdzenia niedopełnienia przez Wnioskodawcę warunków formalnych, pracownicy Oddziału ds. Usług Publicznych i Rewitalizacji wzywają Wnioskodawcę do uzupełnienia braków formalnych w terminie 7 dni kalendarzowych, liczonych od dnia doręczenia wezwania, pod rygorem pozostawienia wniosku bez rozpatrzenia. W przypadku wezwania przekazanego na piśmie do doręczenia wezwania stosuje się przepisy działu I rozdziału 8 ustawy z dnia 14 czerwca 1960 roku – Kodeks postępowania administracyjnego.**

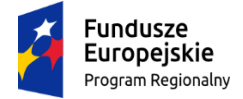

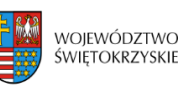

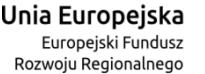

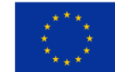

4. Projekty, które pozytywnie przeszły weryfikację warunków formalnych podlegają ocenie spełnienia kryteriów wyboru projektów.

### **II. Ocena spełnienia kryteriów wyboru projektów**

- 1. Ocena spełnienia kryteriów wyboru projektów w trybie konkursowym dokonywana jest przez Komisję Oceny Projektów (KOP), zgodnie z Regulaminem KOP, stanowiącym **załącznik nr 14** do niniejszego Regulaminu. Członkowie KOP oraz eksperci przed przystąpieniem do oceny projektu są zobowiązani podpisać oświadczenie o bezstronności w odniesieniu do każdego ocenianego przez siebie projektu. Nie podpisanie oświadczenia pozbawia członka KOP/eksperta możliwości oceny danego projektu.
- 2. Ocena projektów prowadzona jest w oparciu o kryteria zatwierdzone przez Komitet Monitorujący RPOWŚ 2014-2020, stanowiące **załącznik nr 9** do Regulaminu konkursu. Wzór karty kryteriów wyboru projektów stanowi **załącznik nr 8** do niniejszego Regulaminu.
- 3. Weryfikacja warunków formalnych oraz ocena spełnienia kryteriów wyboru projektów przeprowadzona jest w terminie nie dłuższym niż 90 dni roboczych liczonych od daty zakończenia niniejszego naboru.
- 4. W uzasadnionych przypadkach termin ten może zostać wydłużony. Decyzję o przedłużeniu terminu oceny konkursu jednoetapowego podejmuje Marszałek Województwa/Członek Zarządu. Informacja o przedłużeniu terminu oceny podawana jest do publicznej wiadomości w taki sam sposób, jak nastąpiło ogłoszenie o konkursie.
- 5. Dla projektów będących w trakcie oceny, co do których zaistnieje konieczność przygotowania opinii/ekspertyzy istnieje możliwość jej zamówienia. W takim przypadku Zespół Oceniający przygotowuje pismo do odpowiedniej instytucji/osoby z prośbą o opinię/ekspertyzę. W takiej sytuacji bieg terminu oceny zostaje zawieszony na okres niezbędny do wyboru wykonawcy opinii/ekspertyzy, jej wykonania i otrzymania przez IOK. Po otrzymaniu opinii/ekspertyzy Zespół Oceniający dokonuje oceny.
- 6. Ocena spełniania każdego z kryteriów jest przeprowadzana przez co najmniej dwóch członków KOP. Prowadzenie oceny spełniania kryteriów może w szczególności przyjąć formę przeprowadzenia niezależnej oceny danego projektu, przez co najmniej dwóch członków KOP lub wspólną ocenę danego projektu, podczas której projekt może być porównywany z innymi projektami w ramach danego konkursu.
- 7. Wspólna ocena projektu może dotyczyć w szczególności sytuacji dążenia do osiągnięcia konsensusu mającego na celu usunięcie ewentualnych rozbieżności w ocenie projektu.
- 8. **Ocena każdego projektu w trybie konkursowym obejmuje następuje etapy:**

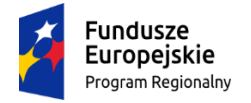

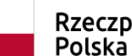

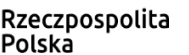

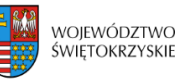

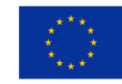

**- ocenę spełniania kryteriów formalnych (część A karty spełnienia kryteriów wyboru projektów). Wynikiem takiej oceny jest spełnienie (TAK) lub niespełnienie (NIE) danego kryterium. Niespełnienie co najmniej jednego z kryteriów formalnych powoduje odrzucenie projektu. Zespół Oceniający wyczerpująco uzasadnia podjętą decyzję i informuje Wnioskodawcę o negatywnym wyniku oceny. Po zakończeniu tego etapu oceny lista projektów zaakceptowanych publikowana jest na stronie internetowej Instytucji Zarządzającej oraz na portalu Fundusze Europejskie;**

**- ocenę spełnienia kryteriów dopuszczających ogólnych i sektorowych (część B1 i B2 karty oceny spełnienia kryteriów wyboru projektów). Wynikiem takiej oceny jest spełnienie (TAK) lub niespełnienie (NIE) danego kryterium. Niespełnienie co najmniej jednego z kryteriów dopuszczających powoduje odrzucenie projektu. Zespół oceniający wyczerpująco uzasadnia podjętą decyzję i informuje Wnioskodawcę o negatywnym wyniku oceny. Po zakończeniu tego etapu oceny lista projektów zaakceptowanych publikowana jest na stronie internetowej Instytucji Zarządzającej oraz na portalu Fundusze Europejskie;**

**- ocenę punktową projektu, który spełnił wszystkie kryteria formalne i dopuszczające (część C karty oceny spełnienia kryteriów wyboru projektów), przeprowadzaną na I etapie konkursu dwuetapowego oraz dla projektów w ramach konkursów jednoetapowych. Jeżeli projekt nie uzyskał wymaganej minimalnej liczby punktów wniosek zostaje odrzucony. Zespół Oceniający wyczerpująco uzasadnia podjętą decyzję.** 

- 9. W przypadku nieosiągnięcia konsensusu w ocenie któregokolwiek z kryteriów dopuszczających, wybierany jest dodatkowy członek Zespołu Oceniającego, który dokonuje oceny jedynie w zakresie spełnienia przez projekt spornych kryteriów. Jego ocena w tym zakresie jest rozstrzygająca.
- 10. Ocena punktowa projektu jest średnią arytmetyczną dokonanych ocen.
- 11. W przypadku, gdy różnica pomiędzy sumami punktów przyznanych dla projektu przez oceniających przekracza liczbę punktów stanowiących 30% maksymalnej możliwej do uzyskania, oceny projektu dokonuje dodatkowy członek zespołu oceniającego. Ostateczna ocena jest średnią wszystkich ocen projektu, zaokrąglając ją do 2 miejsc po przecinku zgodnie z zasadami matematycznymi.
- 12. W przypadku kryteriów oceny punktowej, dla których wcześniej nie określono szczegółowych przedziałów liczbowych dla podanej skali punktowej system oceny danego kryterium zostanie doprecyzowany po zamknięciu naboru na podstawie danych zawartych we wnioskach aplikacyjnych. Określone zostaną przedziały liczbowe i przypisana im zostanie punktacja. Przedziały liczbowe z pierwszego naboru/poprzedniego naboru (w sytuacji, gdy w pierwszym naborze nie funkcjonuje

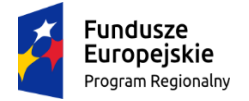

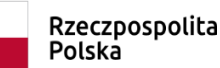

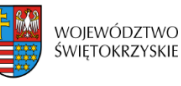

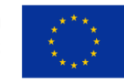

lista rezerwowa projektów) będą obowiązujące w kolejnych naborach (o ile funkcjonować będzie lista rezerwowa projektów z poprzednich naborów).

- 13. **W uzasadnionych przypadkach na etapie oceny spełnienia kryteriów dopuszczających ogólnych i sektorowych oceniający mogą zwrócić się do Wnioskodawcy o dokonanie wyjaśnień, uzupełnień lub poprawy ocenianego projektu (zgodnie z art. 45 ust.3 ustawy wdrożeniowej).** W takim przypadku zespół oceniający przygotowuje stosowne pismo do Wnioskodawcy, które zawiera zakres wymaganych wyjaśnień, poprawek lub uzupełnień.
- 14. **Na złożenie wyjaśnień, uzupełnień lub poprawy wniosku wyznacza się Wnioskodawcy termin nie dłuższy niż 10 dni kalendarzowych od daty doręczenia pisma, o którym mowa w punkcie powyżej. Jeżeli w wyznaczonym terminie Wnioskodawca nie przedłoży wyjaśnień, uzupełnień i/lub poprawek, projekt oceniany jest na podstawie posiadanej dokumentacji aplikacyjnej. Tym samym wszelkie kwestie niewyjaśnione działają na niekorzyść Wnioskodawcy.**
- 15. Rozstrzygnięcie konkursu następuje poprzez zatwierdzenie przez Zarząd Województwa Świętokrzyskiego listy ocenionych projektów o której mowa w art.45 ust. 6 *ustawy wdrożeniowej*.
- 16. Po rozstrzygnięciu konkursu, KOP niezwłocznie kieruje do Wnioskodawców pisemną informację o zakończeniu oceny wraz z jej wynikiem i uzasadnieniem.
- 17. W przypadku projektów ocenionych negatywnie w rozumieniu art. 53 ust. 2 *ustawy wdrożeniowej*, na którymkolwiek z etapów oceny, informacja powinna zawierać pouczenie o możliwości wniesienia protestu na zasadach i w trybie, o których mowa w art. 53 i art. 54 *ustawy wdrożeniowej*, określające:
	- $\triangleright$  termin do wniesienia protestu;
	- instytucję, do której należy wnieść protest;
	- wymogi formalne protestu, o których mowa w art. 54 ust. 2 *ustawy wdrożeniowej*.
- 18. W przypadku uwzględnienia przez Departament Kontroli i Certyfikacji RPO protestu na wynik oceny i przekazania projektu Oddziału ds. Usług Publicznych i Rewitalizacji w Departamencie Inwestycji i Rozwoju do właściwego etapu oceny (to jest etapu do którego projekt nie został dopuszczony w rezultacie pierwotnej oceny) ocena projektu jest kontynuowana począwszy od tego etapu. O wyniku dalszej oceny Wnioskodawca jest informowany niezwłocznie po jej zakończeniu, zachowując prawo do wniesienia protestu `w zakresie dalszego etapu oceny.
- 19. KOP dokonuje również oceny projektu skierowanego do ponownej oceny w wyniku wyroku Sądu Administracyjnego. Przebieg takiej oceny jest adekwatny dla etapu, na który projekt zostaje skierowany. W takim przypadku ponowna ocena dokonywana jest w zakresie kryteriów wskazanych przez Sąd Administracyjny. Wynik oceny w zakresie pozostałych kryteriów pozostaje niezmienny.
- 20. W przypadku zgłoszenia przez Wnioskodawcę zamiaru wprowadzenia zmian w projekcie po podpisaniu umowy projekt poddawany jest weryfikacji pod kątem możliwości wprowadzenia tych

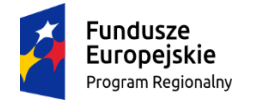

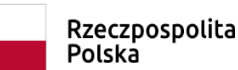

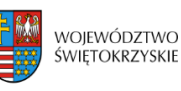

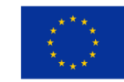

zmian. Weryfikacja taka dokonywana jest przez pracowników Oddziału ds. Usług Publicznych i Rewitalizacji lub innych pracowników Urzędu Marszałkowskiego Województwa Świętokrzyskiego

#### **III. Rozstrzygnięcie konkursu i wybór projektów do dofinansowania**

- 1. Rozstrzygnięcie konkursu następuje przez zatwierdzenie Uchwałą Zarządu Województwa Świętokrzyskiego listy ocenionych projektów tj. takich, które spełniły kryteria oceny i uzyskały wymaganą liczbę punktów. Lista projektów uszeregowana jest w kolejności od projektów, które uzyskały największą liczbę punktów do projektów najniżej ocenionych i składa się z:
	- a) listy podstawowej tj. listy projektów wybranych do dofinansowania oraz
	- b) listy rezerwowej tj. listy obejmującej projekty, które spełniły minimum punktowe, jednak kwota alokacji przeznaczona na konkurs jest niewystarczająca do wybrania ich do dofinansowania. W przypadku kolejnego konkursu, projekty te uwzględniane będą przy tworzeniu listy rankingowej projektów kwalifikujących się do wsparcia.
- 2. W przypadku projektów z jednakową liczbą punktów, o miejscu na liczbie projektów wybranych do dofinansowania i o przyznaniu wsparcia decydują kryteria rozstrzygające.
- 3. W przypadku gdy na podstawie kryteriów rozstrzygających nie jest możliwe ustalenie kolejności uszeregowania projektów, projekty plasujące się ex aequo mogą zostać warunkowo wybrane do dofinansowania tylko w sytuacji, gdy alokacja jest wystarczająca aby objąć je dofinansowaniem.
- 4. W przypadku, gdy pozostała kwota przeznaczona na dofinansowanie projektu nie pozwala na dofinansowanie kolejnego projektu z listy, o której mowa w pkt. 1 w pełnej wysokości, po wyrażeniu zgody przez Wnioskodawcę, możliwe jest obniżenie poziomu dofinansowania tego projektu. W przypadku, gdy Wnioskodawca nie wyrazi zgody na obniżenie poziomu dofinansowania, zapytanie kierowane jest do kolejnego Wnioskodawcy.
- 5. Informacja o wybranych do dofinansowania projektach zamieszczana jest na stronie internetowej [www.2014-2020.rpo-swietokrzyskie.pl](http://www.2014-2020.rpo-swietokrzyskie.pl/) oraz portalu [www.funduszeeuropejskie.gov.pl](http://www.funduszeeuropejskie.gov.pl/) oraz powiadamia wnioskodawcę o wynikach oceny.
- 6. W przypadku projektów pozytywnie ocenionych, ale nie wybranych do dofinansowania przez Zarząd Województwa Świętokrzyskiego z powodu wyczerpania alokacji przeznaczonej na konkurs, IOK niezwłocznie wysyła do Wnioskodawcy pisemną informację o wyniku oceny jego wniosku wraz z uzasadnieniem oraz pouczeniem o możliwości wniesienia protestu na zasadach i w trybie, o którym mowa w rozdziale 15 ustawy wdrożeniowej.
- 7. W przypadku, gdy kwota przeznaczona na dofinansowanie projektów w konkursie, nie wystarcza na wybranie projektu do dofinansowania, okoliczność ta nie może stanowić wyłącznej przesłanki wniesienia protestu.

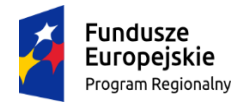

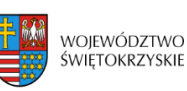

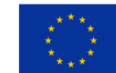

#### **§14**

#### **PROCEDURA ODWOŁAWCZA**

- 1. Procedura odwoławcza znajduje zastosowanie w odniesieniu do projektów, które otrzymały negatywną ocenę**. Brak jest możliwości wniesienia protestu w przypadku niespełnienia warunków formalnych.** Procedura prowadzona jest w oparciu o *ustawę wdrożeniową.*
- 2. Wnioskodawcom, których projekty przeszły pozytywnie wszystkie etapy oceny, ale nie zostały zakwalifikowane do dofinansowania ze względu na wyczerpanie puli środków przewidzianych w ramach danego konkursu i w związku z tym zostały umieszczone na liście rezerwowej, przysługuje prawo protestu od oceny projektu.
- 3. Wnioskodawcy, w przypadku negatywnej oceny jego projektu wybieranego w trybie konkursowym przysługuje prawo wniesienia protestu w celu ponownego sprawdzenia złożonego wniosku w zakresie spełniania kryteriów wyboru projektów.
- 4. Instytucja Zarządzająca RPOWŚ na lata 2014-2020 przekazuje niezwłocznie Wnioskodawcy pisemną informację o zakończeniu oceny jego projektu i jej wyniku wraz z uzasadnieniem oceny i podaniem liczby punktów otrzymanych przez projekt lub informację o spełnieniu albo niespełnieniu kryteriów wyboru projektów oraz pouczenie o możliwości wniesienia środka odwoławczego w postaci protestu w trybie i na zasadach określonych w *ustawie wdrożeniowej.*
- 5. Negatywną oceną jest ocena w zakresie spełnienia przez projekt kryteriów wyboru projektów, zatwierdzonych przez Komitet Monitorujący ,w ramach której:
	- a) projekt nie uzyskał wymaganej liczby punktów lub nie spełnił kryteriów wyboru projektów, na skutek czego nie może być wybrany do dofinansowania albo skierowany do kolejnego etapu oceny,
	- b) projekt uzyskał wymaganą liczbę punktów lub spełnił kryteria wyboru projektów, jednak kwota przeznaczona na dofinansowanie projektów w konkursie nie wystarcza na wybranie go do dofinansowania. W przypadku gdy kwota przeznaczona na dofinansowanie projektów w konkursie nie wystarcza na wybranie projektu do dofinansowania, okoliczność ta nie może stanowić wyłącznej przesłanki wniesienia protestu.
- 6. W ramach trybu odwoławczego Wnioskodawcy przysługuje prawo złożenia protestu do Instytucji Zarządzającej RPOWŚ 2014-2020 w terminie **14 dni** od dnia doręczenia informacji o negatywnej ocenie wniosku o dofinansowanie.
- 7. **Wnioskodawca składa protest bezpośrednio do Instytucji Zarządzającej RPOWŚ na lata 2014- 2020, tj. do Departamentu Kontroli i Certyfikacji RPO Urzędu Marszałkowskiego**

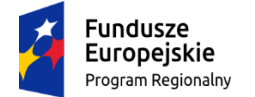

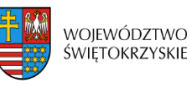

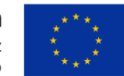

**Województwa Świętokrzyskiego: adres: ul. Sienkiewicza 63, 25-002 Kielce, pokój 313, III piętro.** 

- 8. Protest jest wnoszony w formie pisemnej i zawiera:
	- a) oznaczenie instytucji właściwej do rozpatrzenia protestu;
	- b) oznaczenie Wnioskodawcy;
	- c) numer wniosku o dofinansowanie projektu;
	- d) wskazanie kryteriów wyboru projektów, z których oceną Wnioskodawca się nie zgadza, wraz z uzasadnieniem;
	- e) wskazanie zarzutów o charakterze proceduralnym w zakresie przeprowadzonej oceny, jeżeli zdaniem Wnioskodawcy naruszenia takie miały miejsce, wraz z uzasadnieniem;
	- f) podpis Wnioskodawcy lub osoby upoważnionej do jego reprezentowania, z załączeniem oryginału lub kopii dokumentu poświadczającego umocowanie takiej osoby do reprezentowania Wnioskodawcy.
- 9. Jeżeli projekt otrzymał negatywną ocenę, o której mowa w pkt. 5, informacja, o której mowa w pkt. 4, zawiera pouczenie o możliwości wniesienia protestu na zasadach i w trybie, o których mowa w pkt. 8, określające:
	- a) termin do wniesienia protestu;
	- b) instytucję, do której należy wnieść protest;
	- c) wymogi formalne protestu, o których mowa w pkt. 8;
- 10. W ramach systemu realizacji RPOWŚ 2014-2020 IZ RPOWŚ 2014-2020 przyjęła jednostopniowy przedsądowy proces odwoławczy.
- 11. Wnioskodawca może wycofać protest do czasu zakończenia rozpatrywania protestu przez Instytucję Zarządzającą RPOWŚ na lata 2014-2020.
- 12. Wycofanie protestu następuje przez złożenie Instytucji Zarządzającej RPOWŚ na lata 2014-2020 pisemnego oświadczenia o wycofaniu protestu.
- 13. W przypadku wycofania protestu ponowne jego wniesienie jest niedopuszczalne, ponadto Wnioskodawca nie może wnieść skargi do Wojewódzkiego Sądu Administracyjnego.
- 14. W przypadku wniesienia protestu niespełniającego wymogów formalnych, o których mowa w pkt. 8, lub zawierającego oczywiste omyłki, właściwa instytucja wzywa Wnioskodawcę do jego uzupełnienia lub poprawienia w nim oczywistych omyłek, w terminie 7 dni, licząc od dnia otrzymania wezwania, pod rygorem pozostawienia protestu bez rozpatrzenia.
- 15. Uzupełnienie protestu, o którym mowa w pkt. 14, może nastąpić wyłącznie w odniesieniu do wymogów formalnych, o których mowa w pkt. 8 ppkt lit. a –c i f oraz w odniesieniu do pkt 14.

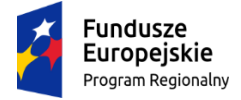

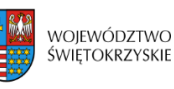

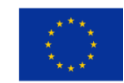

- 16. Wezwanie, o którym mowa w ust. 14, wstrzymuje bieg terminu, o którym mowa w art. 56 ust. 2 i art.57 ustawy wdrożeniowej. Bieg terminu ulega zawieszeniu na czas uzupełnienia lub poprawienia protestu.
- 17. Niedopuszczalnym jest, aby po wszczęciu protestu, Wnioskodawca wnosił dodatkowe dokumenty albo wnosił dodatkowe zarzuty, których nie dołączył w trakcie oceny, a które mogłyby rzutować na jej wynik.
- 18. Wszystkie zarzuty Wnioskodawcy, powinny zostać ujęte w jednym proteście. W przypadku, jeżeli zdaniem Wnioskodawcy, ocena została przeprowadzona niezgodnie z którymkolwiek kryterium oceny, w proteście należy wskazać wszystkie te kryteria.
- 19. Protest pozostawia się bez rozpatrzenia, jeżeli mimo prawidłowego pouczenia, o którym mowa w pkt. 9 został wniesiony:
	- a) po terminie;
	- b) przez podmiot wykluczony z możliwości otrzymania dofinansowania;
	- c) bez spełnienia wymogów określonych w pkt. 8 ppkt d,
- o czym Wnioskodawca jest niezwłocznie informowany na piśmie przez IZ RPOWŚ 2014-2020.
- Ponadto protest pozostawia się bez rozpatrzenia w przypadku wycofania go przez Wnioskodawcę.
- 20. Instytucja Zarządzająca RPOWŚ 2014-2020 rozpatruje protest, weryfikując prawidłowość oceny projektu w zakresie kryteriów i zarzutów, w terminie nie dłuższym niż **21** dni kalendarzowych licząc od dnia jego otrzymania. W uzasadnionych przypadkach, w szczególności, gdy w trakcie rozpatrywania protestu konieczne jest skorzystanie z pomocy ekspertów, termin rozpatrzenia protestu może być przedłużony, o czym właściwa instytucja zarządzająca niezwłocznie informuje na piśmie Wnioskodawcę. Termin na rozpatrzenie protestu nie może przekroczyć łącznie **45** dni od dnia jego otrzymania.
- 21. W przypadku uznania protestu za zasadny Departament Kontroli i Certyfikacji RPO zwraca się za pismem, do którego załączona jest dokumentacja projektowa oraz wynik rozpatrzenia protestu wraz z uzasadnieniem oraz liczbą punktów uzyskanych przez projekt w wyniku rozpatrzenia protestu do Departamentu Inwestycji i Rozwoju o:
	- $\triangleright$  skierowanie projektu do właściwego etapu oceny (to jest do etapu, do którego projekt nie został dopuszczony w skutek pierwotnie dokonanej oceny). Nie może być to wcześniejszy etap oceny. Stanowisko zajęte przez Departament Kontroli i Certyfikacji RPO jest wiążące dla Departamentu Inwestycji i Rozwoju a Wnioskodawca zachowuje prawo wniesienia do Departamentu Kontroli i Certyfikacji RPO protestu w zakresie etapu oceny, do którego nie został dopuszczony albo

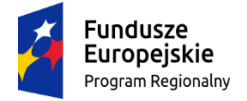

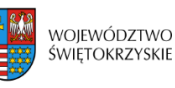

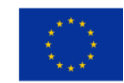

- aktualizację przez Departament Inwestycji i Rozwoju listy projektów wybranych do dofinansowania w wyniku przeprowadzenia procedury odwoławczej, o której mowa w art. 46 ust. 3 ustawy;
- 22. Każdorazowo Instytucja Zarządzająca RPOWŚ 2014-2020 niezwłocznie informuje Wnioskodawcę na piśmie o wyniku rozpatrzenia jego protestu. Informacja ta zawiera w szczególności:
	- treść rozstrzygnięcia polegającego na uwzględnieniu albo nieuwzględnieniu protestu wraz z uzasadnieniem;
	- $\triangleright$  w przypadku nieuwzględnienia protestu pouczenie o możliwości wniesienia skargi do sądu administracyjnego.
- 23. W przypadku nieuwzględnienia protestu, negatywnej ponownej oceny projektu lub pozostawienia protestu bez rozpatrzenia, w tym w przypadku, o którym mowa w art. 66 ust. 2 pkt 1 ustawy wdrożeniowej, Wnioskodawca w terminie 14 dni od dnia otrzymania informacji o której mowa w pkt 24 może w tym zakresie wnieść skargę do wojewódzkiego sądu administracyjnego, zgodnie z art. 3 § 3 ustawy z dnia 30 sierpnia 2002 roku – Prawo o postępowaniu przed sądami administracyjnymi.
- 24. Prawomocne rozstrzygnięcie wojewódzkiego sądu administracyjnego polegające na oddaleniu skargi, odrzuceniu skargi albo pozostawieniu skargi bez rozpatrzenia kończy procedurę odwoławczą oraz procedurę wyboru projektu.
- 25. Procedura odwoławcza nie wstrzymuje zawierania umów z Wnioskodawcami, których projekty zostały wybrane do dofinansowania.
- 26. Do procedury odwoławczej nie stosuje się przepisów ustawy z dnia 14 czerwca 1960 roku Kodeks Postępowania Administracyjnego, z wyjątkiem przepisów dotyczących wyłączenia pracowników organu, doręczeń i sposobu obliczania terminów.
- 27. W przypadku gdy na jakimkolwiek etapie postępowania w zakresie procedury odwoławczej zostanie wyczerpana kwota przeznaczona na dofinansowanie projektów w ramach działania, a w przypadku gdy w działaniu występują poddziałania – w ramach poddziałania Instytucja Zarządzająca pozostawia protest bez rozpatrzenia, informując o tym Wnioskodawcę na piśmie, pouczając jednocześnie o możliwości wniesienia skargi do sądu administracyjnego na zasadach określonych w art. 61.

#### **§ 15**

#### **PODPISANIE UMÓW**

1. Podstawę dofinansowania projektu stanowi umowa o dofinansowanie projektu. Wzór umowy o dofinansowanie będący **załącznikiem nr 10** niniejszego Regulaminu może ulegać zmianom

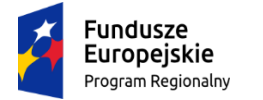

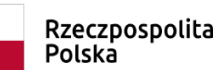

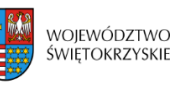

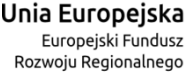

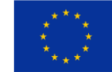

wynikającym z systemu realizacji RPOWŚ na lata 2014-2020 w trakcie trwania procedury konkursowej.

- 2. Przygotowywanie umów o dofinansowanie projektów odbywa się po pozytywnej ocenie wniosku.
- 3. IOK może dokonać kontroli uprzedniej projektu przed zawarciem umowy o dofinansowanie, w szczególności w zakresie przestrzegania przepisów prawa zamówień publicznych. Podpisanie umowy w takim przypadku uzależnione jest od wyników przeprowadzonej kontroli.
- 4. Na etapie podpisywania umowy o dofinansowanie IOK będzie wymagać od Wnioskodawcy uzupełnienia niezbędnej dokumentacji (m.in. aktualizacji wniosku o dofinansowanie, wskazania numeru rachunku bankowego). Informacja o konieczności uzupełnienia dokumentacji zostanie przekazana Wnioskodawcy w formie pisemnej. Wnioskodawca jest zobligowany złożyć wymagane dokumenty w terminie nie dłuższym niż 14 dni kalendarzowych. IOK zastrzega sobie prawo, w uzasadnionych przypadkach, do wezwania Wnioskodawcy do złożenia innych dokumentów niezbędnych do zawarcia umowy o dofinansowanie niż wskazane w pierwotnym wezwaniu do uzupełnienia.
- 5. Przed podpisaniem umowy o dofinansowanie konieczne jest uzgodnienie przez strony umowy formy i terminu wniesienia zabezpieczenia.
- 6. Po podpisaniu umowy o dofinansowanie informacja na ten temat zamieszczona będzie na stronie [www.2014-2020.rpo-swietokrzyskie.pl](http://www.2014-2020.rpo-swietokrzyskie.pl/) oraz portal[u www.funduszeeuropejskie.gov.pl.](http://www.funduszeeuropejskie.gov.pl/)

### **§ 16**

#### **BŁĘDY W FUNKCJONOWANIU LOKALNEGO SYSTEMU INFORMATYCZNEGO (LSI)**

- 1. W sytuacji wystąpienia błędów w funkcjonowaniu LSI uniemożliwiających złożenie wniosku o dofinansowanie projektu, IOK zamieści na stronie internetowej [www.2014-2020.rpo](http://www.2014-2020.rpo-swietokrzyskie.pl/)[swietokrzyskie.pl](http://www.2014-2020.rpo-swietokrzyskie.pl/) oraz portal[u www.funduszeeuropejskie.gov.pl](http://www.funduszeeuropejskie.gov.pl/) informację odnośnie odpowiednich zasad postępowania.
- 2. W przypadku wystąpienia błędów w funkcjonowaniu LSI, które nie zostały potwierdzone na stronie internetowej [www.2014-2020.rpo-swietokrzyskie.pl](http://www.2014-2020.rpo-swietokrzyskie.pl/) oraz portalu [www.funduszeeuropejskie.pl,](http://www.funduszeeuropejskie.pl/) uniemożliwiających złożenie wniosku o dofinansowanie projektu, Wnioskodawca zobowiązany jest niezwłocznie powiadomić IOK drogą mailową na adresy: [wojciech.cedro@sejmik.kielce.pl](mailto:wojciech.cedro@sejmik.kielce.pl) oraz [krzysztof.figarski@sejmik.kielce.pl](mailto:krzysztof.figarski@sejmik.kielce.pl) o zaistniałej sytuacji, w celu uzyskania potwierdzenia wystąpienia błędów w systemie.
- 3. W przypadku modyfikacji formularza wniosku w Lokalnym Systemie Informatycznym (LSI), IOK zastrzega sobie możliwość, wezwania Wnioskodawcy/Beneficjenta do zaktualizowania wniosku o dofinansowanie zgodnie z wprowadzonymi zmianami. Powyższe nie będzie miało wpływu na
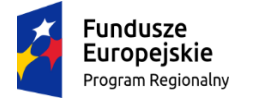

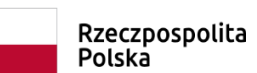

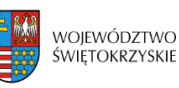

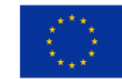

wynik oceny.

4. Błędy w zapisach formularza wniosku, wynikające z wadliwego funkcjonowania LSI, które nie wpływają na możliwość złożenia wniosku o dofinansowanie projektu i które zostały potwierdzone oficjalne przez IOK, nie stanowią przesłanki do negatywnej oceny wniosku o dofinansowanie projektu.

# **§ 17 ANULOWANIE KONKURSU**

- 1. Konkurs może zostać anulowany przez IOK w następujących przypadkach:
	- a) nie złożenia żadnego wniosku o dofinansowanie;
	- b) złożenia wniosków o dofinansowanie wyłącznie przez podmioty niespełniające kryteriów aplikowania do udziału w danym konkursie;
	- c) naruszenia w toku procedury konkursowej przepisów prawa i/lub zasad Regulaminu, które są istotne i niemożliwe do naprawienia;
	- d) ogłoszenia aktów prawnych lub wytycznych horyzontalnych w istotny sposób sprzecznych z postanowieniami niniejszego Regulaminu;
	- e) zaistnienia sytuacji nadzwyczajnej, której strony nie mogły przewidzieć w chwili ogłoszenia konkursu, a której wystąpienie czyni niemożliwym lub rażąco utrudnia kontynuowania procedury konkursowej lub stanowi zagrożenie dla interesu publicznego;
	- f) awarii systemu LSI.
- 2. W przypadku anulowania konkursu IOK przekaże do publicznej wiadomości informację o anulowaniu konkursu wraz z podaniem przyczyny we wszystkich formach komunikacji, w jakich zostało opublikowane ogłoszenie o konkursie.

## **§ 18 POSTANOWIENIA KOŃCOWE**

- 1. Regulamin wchodzi w życie z dniem podjęcia właściwej Uchwały Zarządu Województwa Świętokrzyskiego w sprawie przyjęcia w/w Regulaminu.
- 2. Instytucja Zarządzająca RPOWŚ na lata 2014-2020 zastrzega sobie możliwość dokonywania zmian w niniejszym Regulaminie w trakcie trwania konkursu. Powyższe zastrzeżenie nie dotyczy jednak możliwości zmiany Regulaminu w sposób skutkujący nierównym traktowaniem Wnioskodawców, chyba ze konieczność dokonania takiej zmiany wynika z odrębnych przepisów (art. 41 ust. 3 w zw. z ust. 4 ustawy wdrożeniowej).

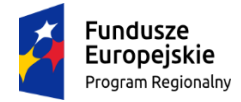

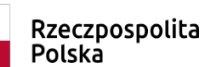

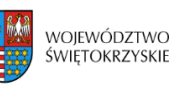

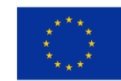

- 3. Instytucja Zarządzająca poinformuje potencjalnych Wnioskodawców o wprowadzonych do niniejszego Regulaminu zmianach wraz z wyjaśnieniem oraz podaniem terminu, od którego są one stosowane. Informacja taka zostanie podana we wszystkich formach komunikacji, w jakich zostało opublikowane ogłoszenie o konkursie.
- 4. Do Regulaminu załącza się:
	- **Załącznik nr 1** ogłoszenie konkursowe
	- **Załącznik nr 2** wzór wniosku o dofinansowanie realizacji projektu w ramach Osi Priorytetowych 1-7 Regionalnego Programu Operacyjnego Województwa Świętokrzyskiego na lata 2014-2020
	- **Załącznik nr 3 –** Instrukcję wypełniania wniosku o dofinansowanie w ramach Osi Priorytetowych 1-7 Regionalnego Programu Operacyjnego Województwa Świętokrzyskiego na lata 2014-2020 w Lokalnym Systemie Informatycznym (LSI)
	- **Załącznik nr 4 –** Instrukcję obsługi LSI w zakresie procesu rejestracji i logowania
	- **Załącznik nr 5** Lista załączników do wniosku o dofinansowanie realizacji projektu w ramach Działania 7.3, Regionalnego Programu Operacyjnego Województwa Świętokrzyskiego na lata 2014 – 2020
	- **Załącznik nr 6** wzór Studium Wykonalności Inwestycji dla wnioskodawców ubiegających się o wsparcie z Europejskiego Funduszu Rozwoju Regionalnego w ramach Regionalnego Programu Operacyjnego Województwa Świętokrzyskiego na lata 2014-2020
	- **Załącznik nr 7**  warunki formalne
	- **Załącznik nr 7a** wzór karty weryfikacji warunków formalnych wniosku o dofinansowanie realizacji projektu w ramach Osi Priorytetowych 1-7 Regionalnego Programu Operacyjnego Województwa Świętokrzyskiego na lata 2014-2020
	- **Załącznik nr 8** wzór karty kryteriów wyboru projektów w ramach Regionalnego Programu Operacyjnego Województwa Świętokrzyskiego na lata 2014-2020
	- **Załącznik nr 9 –** Uchwała Komitetu Monitorującego Regionalny Program Operacyjny Województwa Świętokrzyskiego na lata 2014-2020 nr 181/2019 z dnia 29.01.2019 roku wraz z załącznikiem nr 1
	- **Załącznik nr 10 –** wzór umowy o dofinansowanie projektu w ramach Regionalnego Programu Operacyjnego Województwa Świętokrzyskiego na lata 2014-2020 wraz z załącznikami
	- **Załącznik nr 11 –** wzór etykiety na segregator
	- **Załącznik nr 12** wzór kart informacyjnych
	- **Załącznik nr 13 –** Instrukcja wypełniania załączników do wniosku o dofinansowanie realizacji projektu w ramach Działania 7.3 Regionalnego Programu Operacyjnego Województwa Świętokrzyskiego na lata 2014-2020

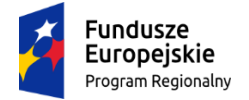

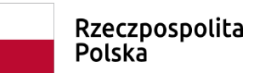

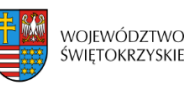

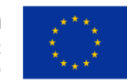

 **Załącznik nr 14** – Regulamin Pracy Komisji Oceny Projektów oceniającej projekty konkursowe współfinansowane z Europejskiego Funduszu Rozwoju Regionalnego w ramach Regionalnego Programu Operacyjnego Województwa Świętokrzyskiego na lata 2014-2020

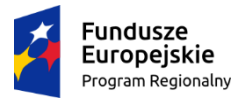

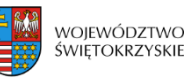

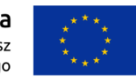

**ZARZĄD WOJEWÓDZTWA ŚWIĘTOKRZYSKIEGO** jako Instytucja Zarządzająca Regionalnym Programem Operacyjnym Województwa Świętokrzyskiego na lata 2014-2020 pełniąca funkcję Instytucji Organizującej Konkurs:

ogłasza jednoetapowy konkurs zamknięty nr: **RPSW.07.03.00-IZ.00-26-258/19** na składanie wniosków o dofinansowanie projektów ze środków Regionalnego Programu Operacyjnego Województwa Świętokrzyskiego na lata 2014-2020 w ramach Europejskiego Funduszu Rozwoju Regionalnego w ramach Osi Priorytetowej **7 "Sprawne usługi publiczne"** Działanie **7.3 Infrastruktura zdrowotna i społeczna (PI 9a)**

# **konkurs poświęcony wsparciu regionalnych podmiotów leczniczych, które realizują szpitalne świadczenia opieki zdrowotnej w zakresie ginekologii i/lub położnictwa**

# **Informacja o naborze**

## **I. Instytucja Organizująca Konkurs**

Instytucją Organizującą Konkurs jest Instytucja Zarządzająca Regionalnym Programem Operacyjnym Województwa Świętokrzyskiego na lata 2014 – 2020, którą stanowi Zarząd Województwa Świętokrzyskiego, obsługiwany przez Urząd Marszałkowski Województwa Świętokrzyskiego Departament Inwestycji i Rozwoju, ul. Sienkiewicza 63, 25-002 Kielce.

## **II. Przedmiot konkursu, w tym typ projektów podlegających dofinansowaniu**

Projekty składane w ramach konkursu muszą być zgodne z postanowieniami Szczegółowego Opisu Osi Priorytetowych Regionalnego Programu Operacyjnego Województwa Świętokrzyskiego na lata 2014-2020 w zakresie Osi priorytetowej 7 "Sprawne usługi publiczne" Działanie 7.3 *"***Infrastruktura zdrowotna i społeczna***".*

Podmiotami uprawnionymi do złożenia wniosku o dofinansowanie w ramach konkursu zamkniętego nr RPSW.07.03.00-IZ.00-26-258/19 są:

**podmioty lecznicze udzielające świadczeń opieki zdrowotnej finansowanych ze środków publicznych: samodzielne publiczne zakłady opieki zdrowotnej, przedsiębiorcy, jednostki budżetowe oraz lekarze i pielęgniarki, które wykonują swój zawód w ramach działalności leczniczej i udzielają świadczeń opieki zdrowotnej finansowanych ze środków publicznych.** 

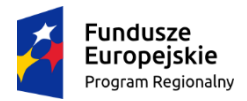

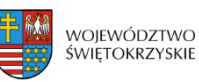

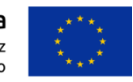

#### **W ramach niniejszego konkursu przewidziano wsparcie na:**

a) przeprowadzenie robót budowlanych niezbędnych z punktu widzenia udzielania świadczeń zdrowotnych, w tym w zakresie dostosowania infrastruktury do potrzeb osób starszych i niepełnosprawnych.

Jednocześnie projekty, których jedynym celem będzie dostosowanie istniejącej infrastruktury do obowiązujących przepisów będą uważane za niekwalifikowalne.

Budowa nowych obiektów jest dopuszczona tylko w uzasadnionych przypadkach i powinna wynikać ze zdiagnozowanych potrzeb zdrowotnych w regionie.

b) doposażenia w sprzęt medyczny niezbędny z punktu widzenia udzielania świadczeń zdrowotnych;

c) rozwiązania w zakresie ICT (oprogramowanie, sprzęt) w zakresie w jakim rozwiązania te nie są związane z realizacją działań wskazanych w Narzędziu 26 Policy Paper upowszechnienie wymiany elektronicznej dokumentacji medycznej oraz Narzędziu 27 Policy Paper - upowszechnienie wykorzystania telemedycyny (tylko jako element projektu);

d) przeprowadzenia robót budowlanych i doposażenia pracowni diagnostycznych i innych komórek organizacyjnych, które współpracują przy udzielaniu szpitalnych świadczeń opieki zdrowotnej w zakresie ginekologii i/lub położnictwa oraz działają w strukturze organizacyjnej podmiotu leczniczego udzielającego świadczeń zdrowotnych z zakresu objętego wsparciem (tylko jako element projektu).

### **Inwestycja musi być realizowana na terenie województwa świętokrzyskiego. W ramach konkursu Wnioskodawca może ubiegać się o dofinansowanie jednego projektu.**

- Inwestycje realizowane w ramach infrastruktury ochrony zdrowia muszą wynikać z planu działań w sektorze zdrowia na rok 2019 przyjętego Uchwałą Nr 69/2018/XIX Komitetu Sterującego do sprawy koordynacji Interwencji EFSI w sektorze zdrowia z dnia 18 grudnia 2018r. w sprawie przyjęcia Planu działań w sektorze zdrowia na rok 2019 w zakresie Regionalnego Programu Operacyjnego Województwa Świętokrzyskiego

- Do konkursu nr **RPSW.07.03.00-IZ.00-26-258/19** mogą zostać zgłoszone projekty zgodne z Mapą potrzeb zdrowotnych w zakresie lecznictwa szpitalnego dla woj. świętokrzyskiego.

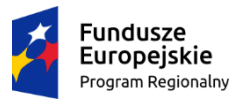

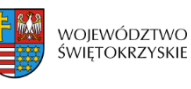

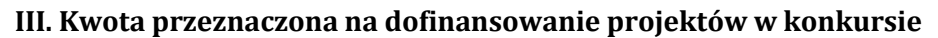

Kwota przeznaczona na dofinansowanie projektów w niniejszym konkursie wynosi **7 058 824,00 zł** w tym **6 000 000,00 zł pochodzi z Europejskiego Funduszu Rozwoju Regionalnego oraz 1 058 824,00 zł pochodzi z budżetu państwa**.

### **IV. Maksymalny dopuszczalny poziom dofinansowania projektu**

Maksymalna intensywność dofinansowania wynosi:

- 95% kosztów kwalifikowalnych dla projektów ujętych w Programach Rewitalizacji (środki UE w wysokości 85% + środki z budżetu państwa w wysokości 10%);
- $\geq$  85% kosztów kwalifikowalnych (środki UE) dla projektów nie ujętych w Programach Rewitalizacji.

**Wsparcie w ramach konkursu uzyskają wyłącznie projekty, w których nie wystąpi pomoc publiczna.**

### **V. Termin, miejsce i forma składania wniosku do dofinansowania projektu**

Wersję elektroniczną wniosku o dofinansowanie realizacji projektu należy składać poprzez Lokalny System Informatyczny (LSI), który jest dostępny na stronie internetowej [www.2014](http://www.2014-2020.rpo-swietokrzyskie.pl/)- 2020.rpo-[swietokrzyskie.pl,](http://www.2014-2020.rpo-swietokrzyskie.pl/) oraz portalu Funduszy europejskich [www.funduszeeuropejskie.gov.pl\)](http://www.funduszeeuropejskie.gov.pl/). od dnia 10.06.2019 roku (od godziny 7.30) do dnia 25.06.2019 roku (do godziny 12:00 - **po godzinie 12.00 w ostatnim dniu naboru, możliwość wysłania wersji elektronicznej wniosku w systemie LSI zostanie zablokowana**).

Wnioski o dofinansowanie w wersji papierowej (dwa oryginały wraz z wymaganymi załącznikami), należy składać w dniach **od 10 czerwca 2019 r. do 25 czerwca 2019 roku** w Urzędzie Marszałkowskim Województwa Świętokrzyskiego , w Departamencie Inwestycji i Rozwoju, w Oddziale ds. Usług Publicznych i Rewitalizacji pełniącego funkcję Sekretariatu Naboru Wniosków ul. Sienkiewicza 63, 25-002 Kielce, II piętro, pokój 203, w godzinach pracy urzędu za wyjątkiem ostatniego dnia naboru, w którym wnioski będą przyjmowane do godz.15.00.

### **Po wyznaczonej godzinie wnioski nie będą przyjmowane.**

**Suma kontrolna wniosku przekazanego przez LSI i suma kontrolna wniosków w wersji papierowej musi być tożsama.**

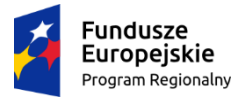

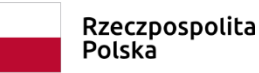

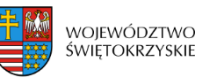

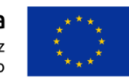

#### **VI. Sposób i miejsce udostepnienia regulaminu konkursu**

Szczegółowe informacje o konkursie zawarte zostały w *Regulaminie jednoetapowego konkursu zamkniętego nr RPSW.07.03.00-IZ.00-26-258/19 w ramach Osi Priorytetowej 7* "Sprawne usługi publiczne" Działania 7.3 *"*Infrastruktura zdrowotna i społeczna*" (konkurs poświęcony wsparciu regionalnych podmiotów leczniczych, które realizują szpitalne świadczenia opieki zdrowotnej w zakresie ginekologii i/lub położnictwa) Regionalnego Programu Operacyjnego Województwa Świętokrzyskiego na lata 2014 – 2020*, który wraz z załącznikami został zamieszczony na stronie internetowej Instytucji Zarządzającej RPOWŚ na lata 2014-2020 tj. [www.2014](http://www.2014-2020.rpo-swietokrzyskie.pl/)-2020.rpo[swietokrzyskie.pl](http://www.2014-2020.rpo-swietokrzyskie.pl/) oraz portalu Funduszy Europejskich [www.funduszeeuropejskie.gov.pl.](http://www.funduszeeuropejskie.gov.pl/)

Regulamin naboru dostępny jest również w Oddziale ds. Usług Publicznych i Rewitalizacji Departamentu Inwestycji i Rozwoju – pokój 203, II piętro, ul. Sienkiewicza 63.

# **VII. Szczegółowych informacji na temat konkursu, do czasu zakończenia naboru, udzielają:**

Pracownicy **Oddziału ds. Usług Publicznych i Rewitalizacji w Departamencie Inwestycji i Rozwoju** w każdy piątek pod numerami telefonów: 41 36 58 111, 41 36 58 112, 41 36 58 113, 41 36 58 114, 41 36 58 115.

**Główny Punkt Informacyjny o Funduszach Europejskich** – ul. Św. Leonarda 1, 25-311 Kielce (tel.: 41 343 22 95, 41 340 30 25, 41 301 01 18, infolinia 800 800 440),

**Lokalny Punkt Informacyjny w Sandomierzu** – ul. Mickiewicza 34, pokój nr 2 i 3, 27-600 Sandomierz (tel.: 15 832 33 54, 15 864 20 74),

**Lokalny Punkt Informacyjny w Busku-Zdroju** – Al. Mickiewicza 15, pokój nr 5, 28-100 Busko-Zdrój (tel.: 41 378 12 06, 41 370 97 17).

#### **VIII. Termin rozstrzygnięcia konkursu**

**Orientacyjny** termin rozstrzygnięcia konkursu przypada na **październik 2019 r.,** (w przypadku wydłużenia terminu oceny stosowna informacja w tej sprawie zostanie zamieszczona na stronie internetowej www.2014-2020.rpo-[swietokrzyskie.pl,](http://www.2014-2020.rpo-swietokrzyskie.pl/) [www.funduszeeuropejskie.gov.pl\)](http://www.funduszeeuropejskie.gov.pl/).

#### **IX. Konkurs nie jest podzielony na rundy**

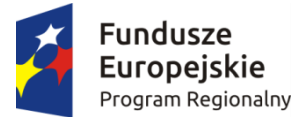

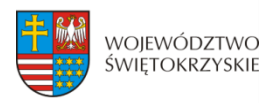

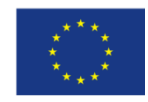

# **WNIOSEK O DOFINANSOWANIE REALIZACJI PROJEKTU W RAMACH OSI PRIORYTETOWYCH 1-7 REGIONALNEGO PROGRAMU OPERACYJNEGO WOJEWÓDZTWA ŚWIĘTOKRZYSKIEGO NA LATA 2014-2020**

#### **1. IDENTYFIKACJA WNIOSKU O DOFINANSOWANIE**

 **Numer naboru**

P 1 1

 **Numer wniosku** 

$$
P\_1\_2
$$

 **Data wpływu** 

$$
P\_1\_3
$$

 **Nazwa Beneficjenta**

$$
P\_1\_4
$$

 **Tytuł projektu**

$$
P\_1\_5
$$

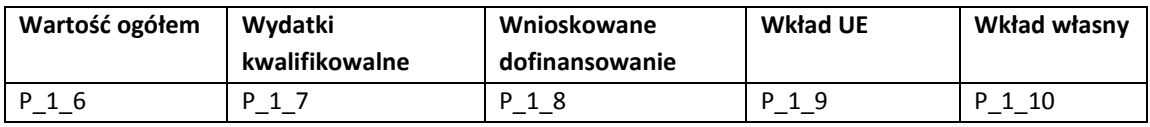

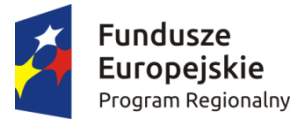

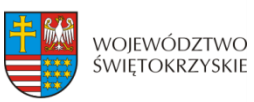

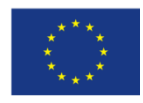

#### **2. INFOMRACJE OGÓLNE**

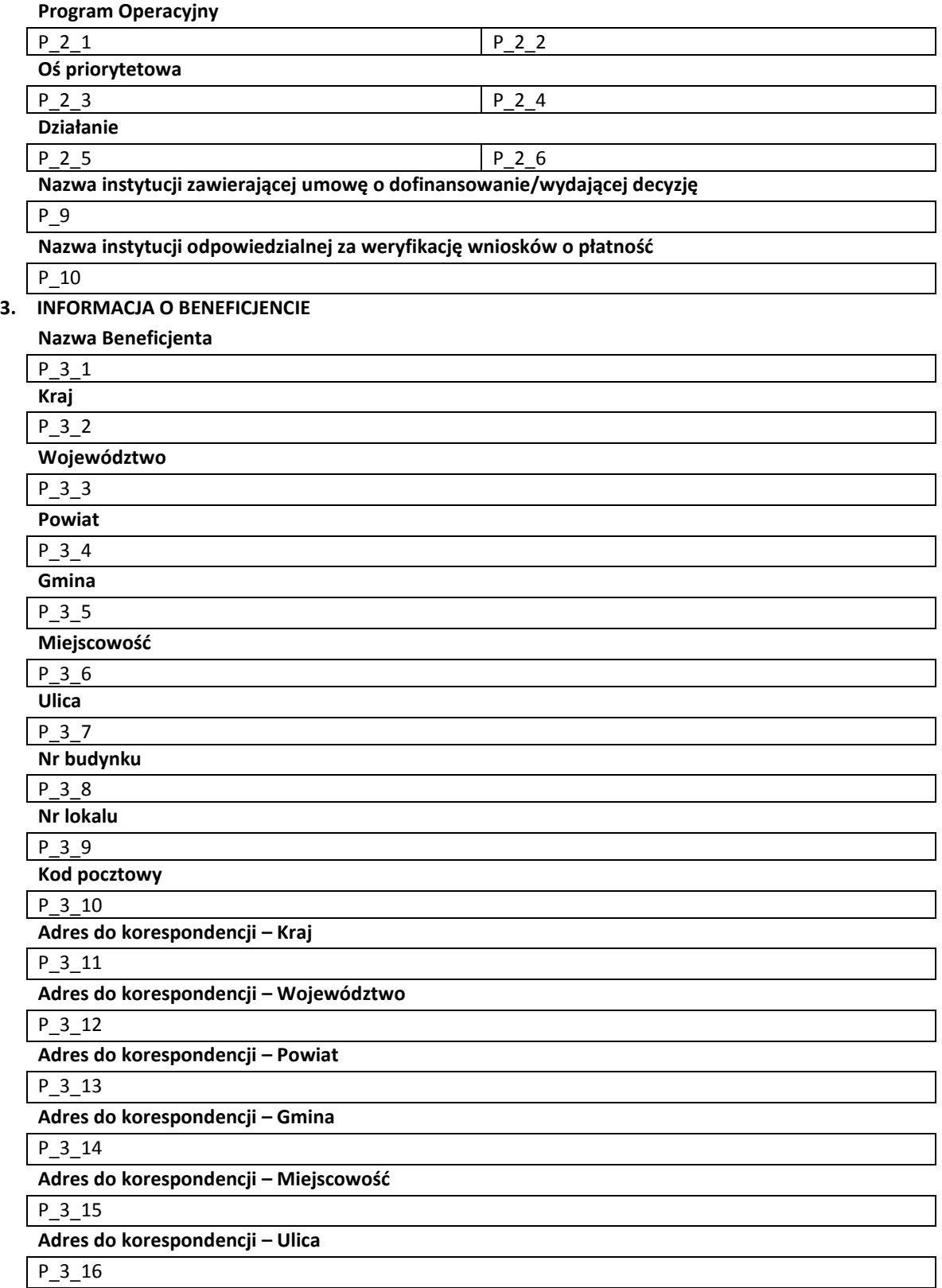

**Adres do korespondencji – Nr budynku**

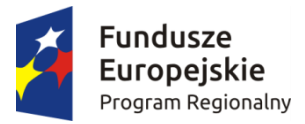

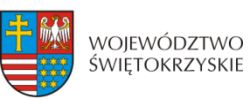

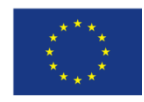

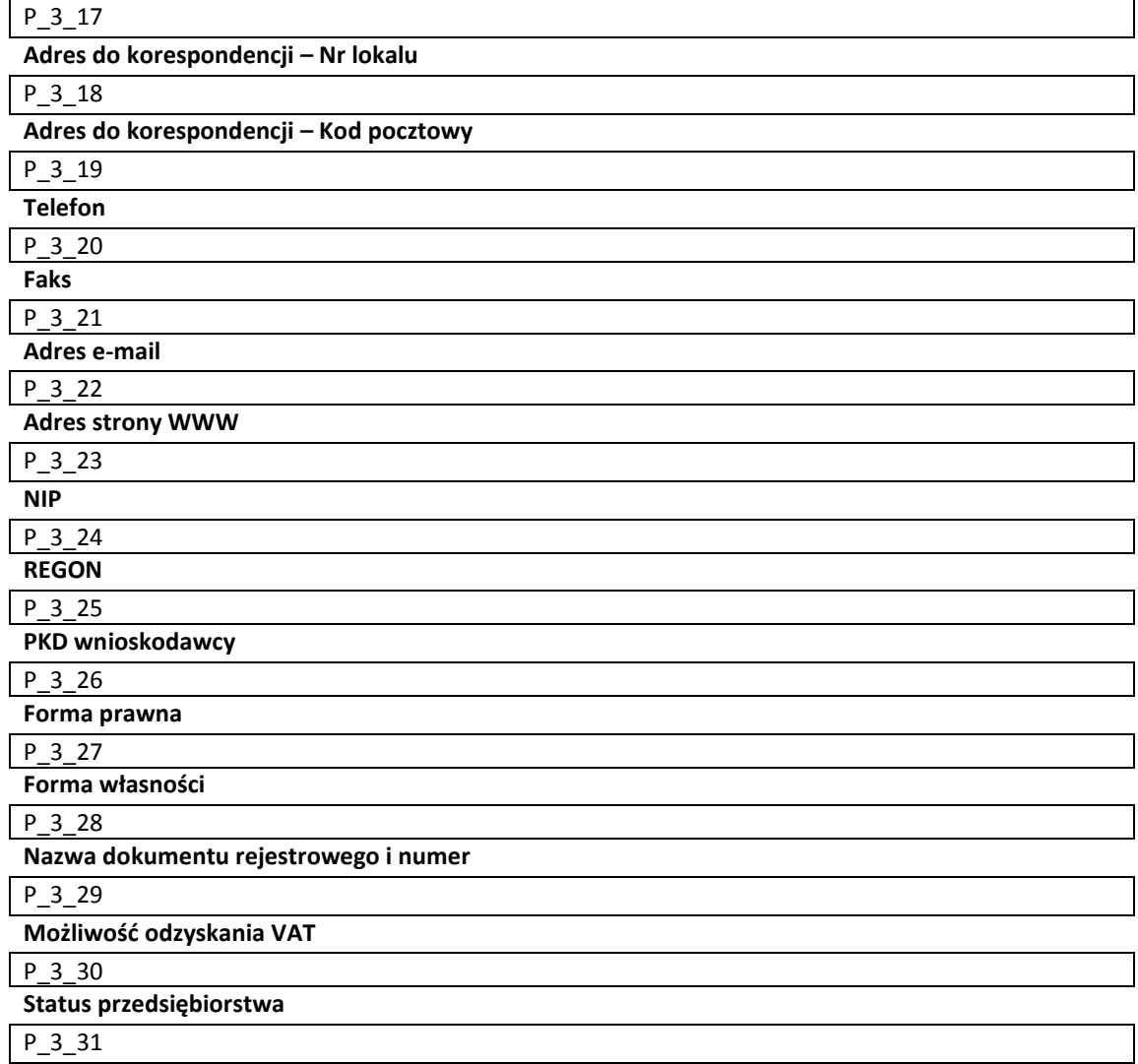

#### **Określenie statusu przedsiębiorstwa**

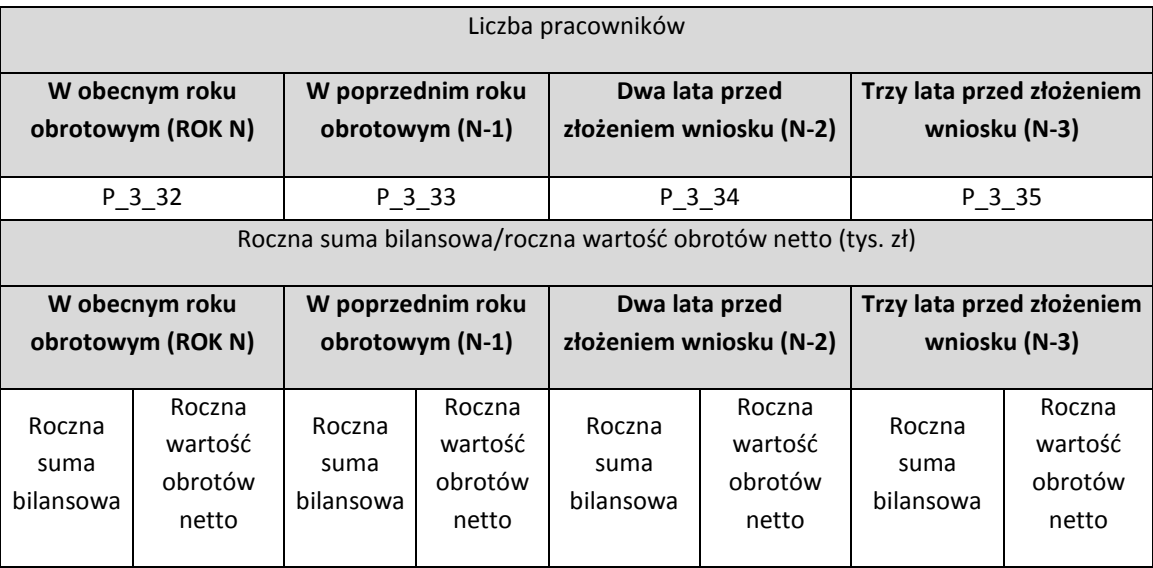

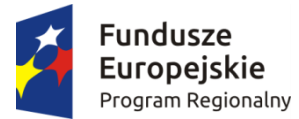

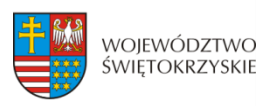

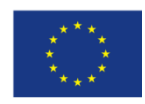

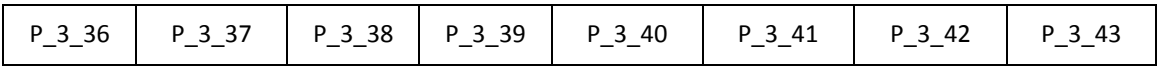

#### **Numer w rejestrze podmiotów wykonujących działalność leczniczą (dotyczy Działań 7.3,3.3)**

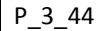

**Numer rachunku Beneficjenta/Odbiorcy (pole obowiązkowe na etapie zawierania umowy o dofinasowanie)**

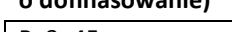

P\_3\_45 **Przeznaczenie rachunku**

P\_3\_46

#### **4. CHARAKTERYSTYKA PROJEKTU**

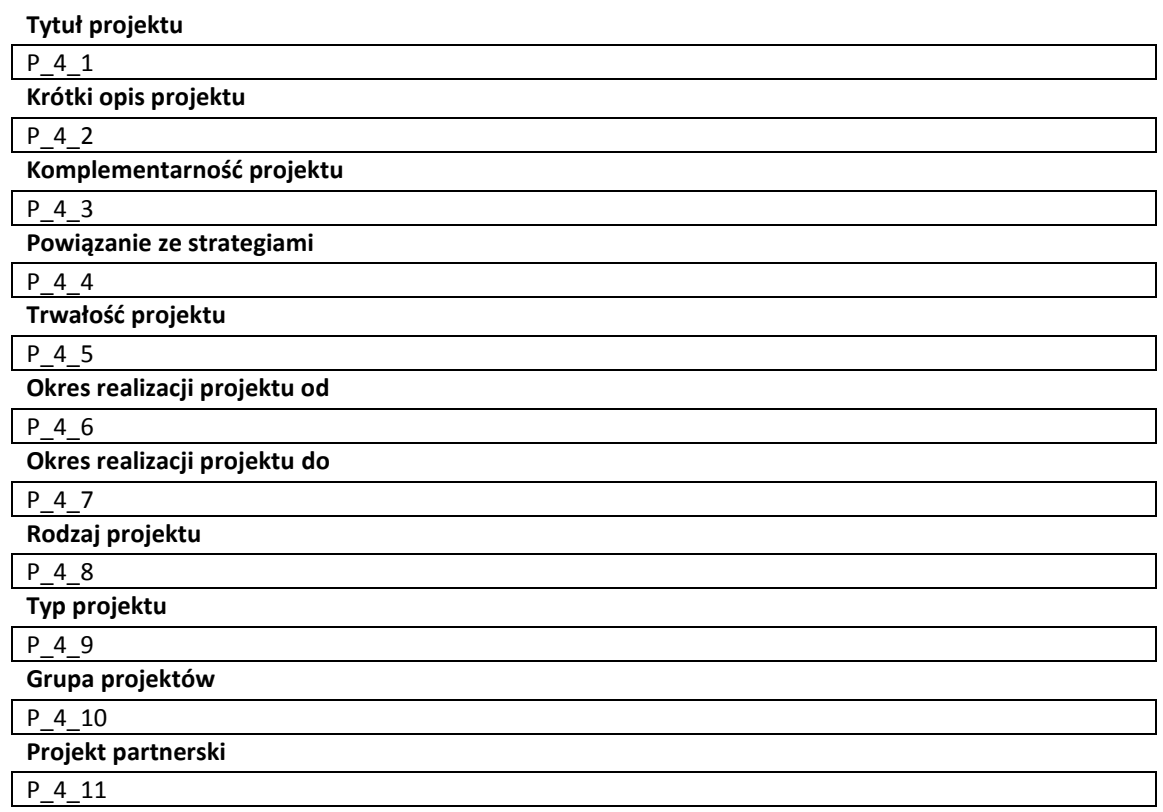

#### **Inne podmioty zaangażowane w realizację projektu**

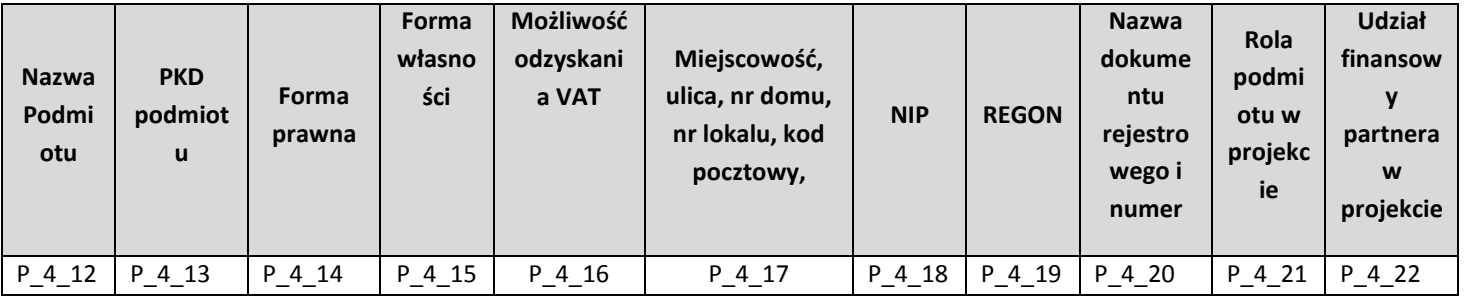

#### **Instrumenty finansowe**

P\_4\_23

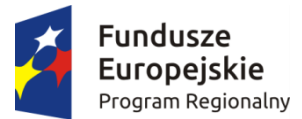

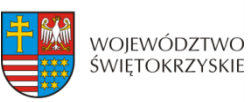

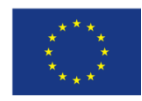

#### **Partnerstwo Publiczno-Prywatne**

P\_4\_24

**Duży projekt**

P\_4\_25 **Projekt generujący dochód**

P\_4\_26

**Zryczałtowana stawka %**

P\_4\_27

**Luka w finansowaniu %**

P\_4\_28

**Wartość wydatków kwalifikowanych przed uwzględnieniem dochodu**

P\_4\_29

**Wartość generowanego dochodu**

P\_4\_30

**5. KLASYFIKACJA PROJEKTU**

**Zakres interwencji (dominujący)**

P\_5\_1

**Zakres interwencji (uzupełniający)**

P\_5\_2

**Typ obszaru realizacji**

P\_5\_3

**Terytorialne mechanizmy wdrażania**

**P\_5\_4**

**Forma finansowania**

P\_5\_5

**Rodzaj działalności gospodarczej**

P\_5\_6

**PKD projektu**

P\_5\_7

#### **6. MIEJSCA REALIZACJI PROJEKTU**

**Projekt realizowany na terenie całego kraju**

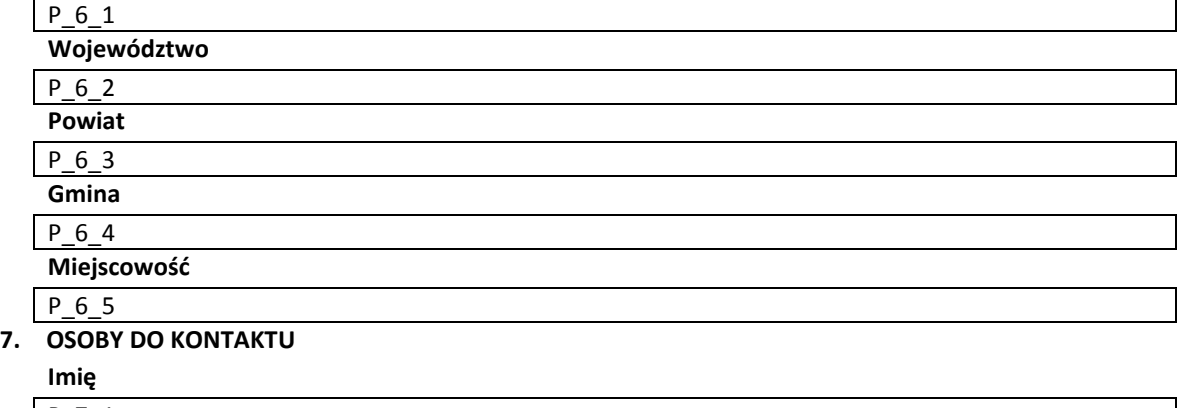

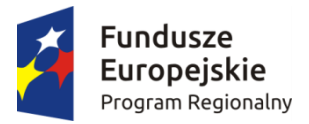

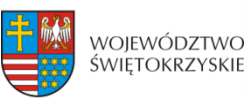

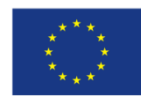

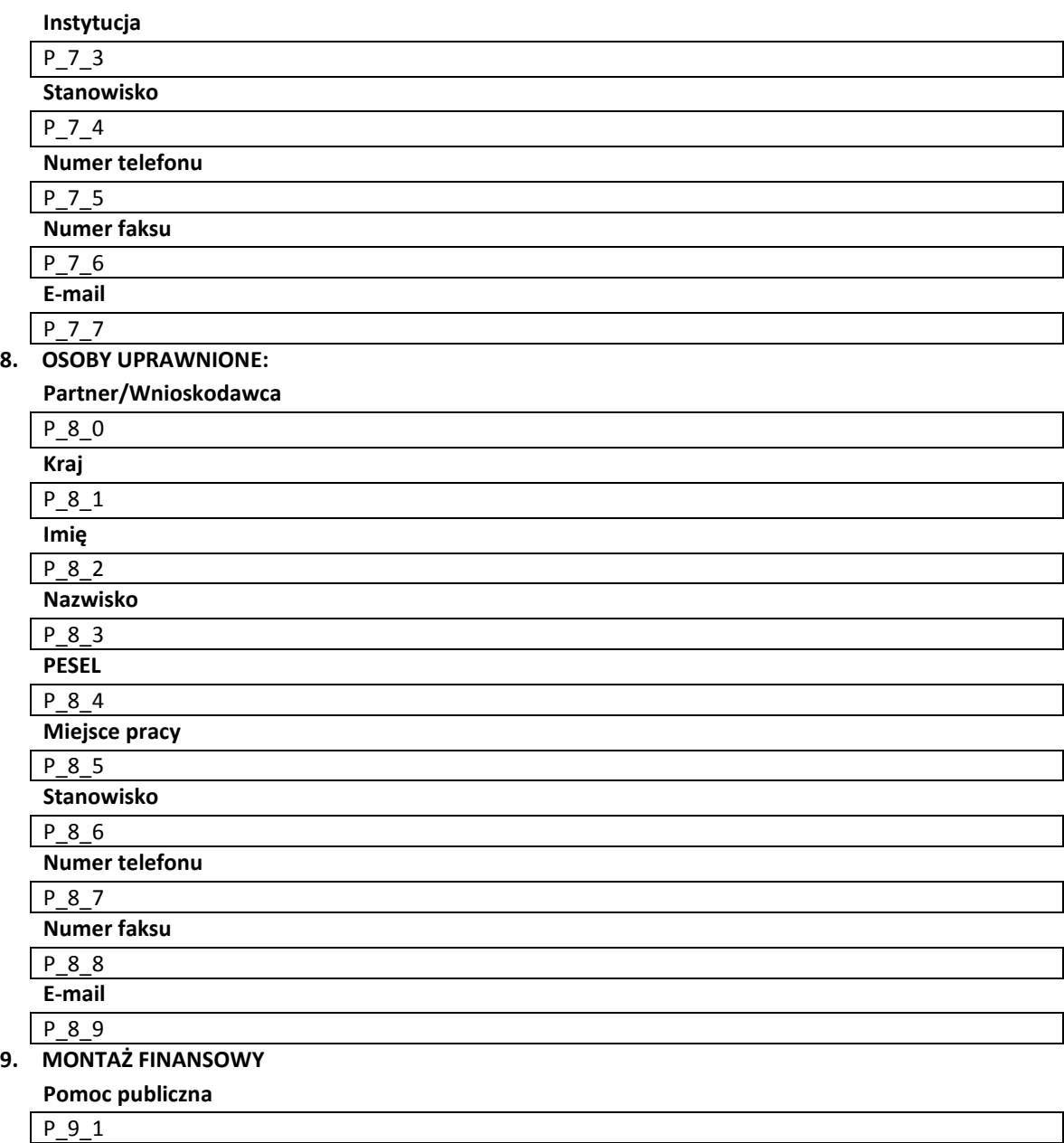

# **Montaż finansowy projektu**

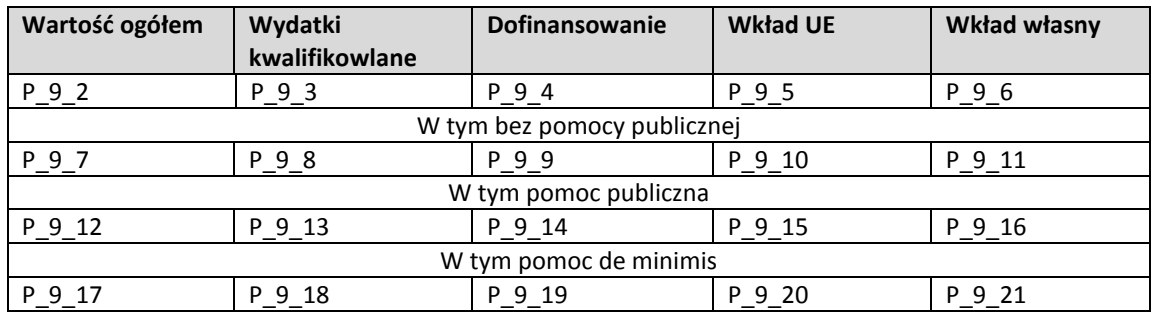

#### **Pomoc uzyskana przez Wnioskodawcę**

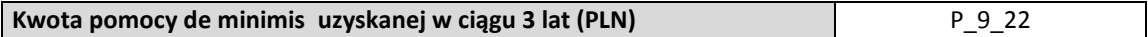

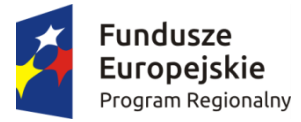

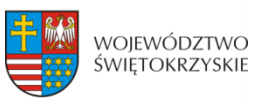

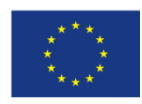

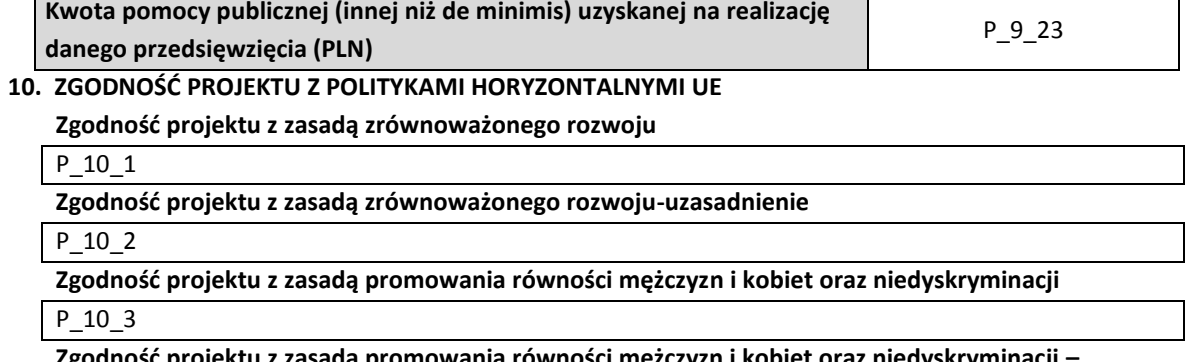

**Zgodność projektu z zasadą promowania równości mężczyzn i kobiet oraz niedyskryminacji – uzasadnienie**

P\_10\_4

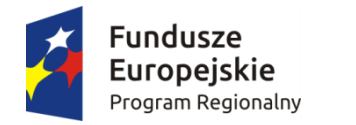

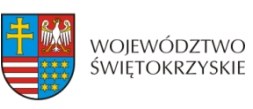

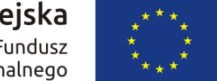

### **11. HARMONOGRAM PONOSZENIA WYDATKÓW/KOSZTÓW KWALIFIKOWALNYCH I NIEKWALIFIKOWALNYCH W PROJEKCIE**

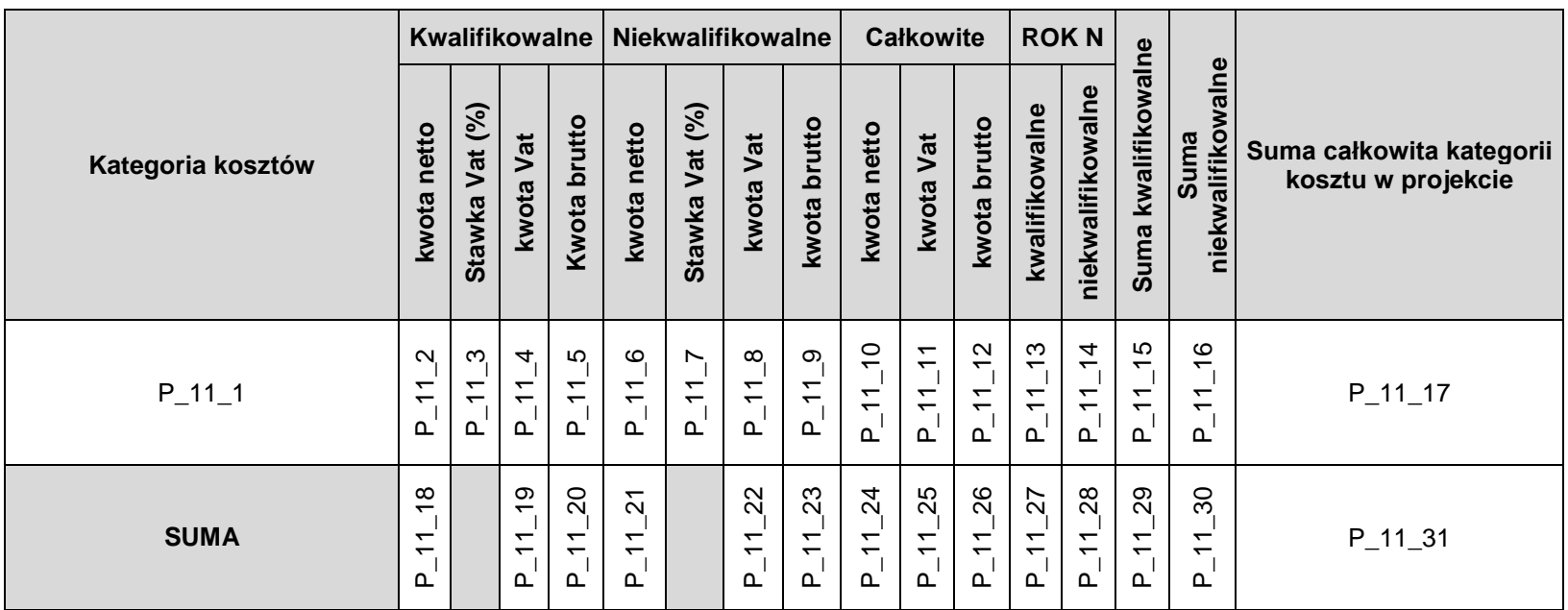

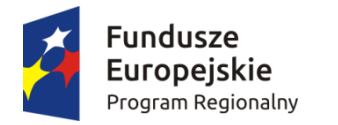

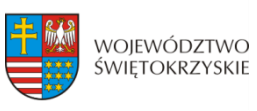

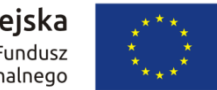

#### **12. ŹRÓDŁA FINANSOWANIE WYDATKÓW KWALIFIKOWALNYCH**

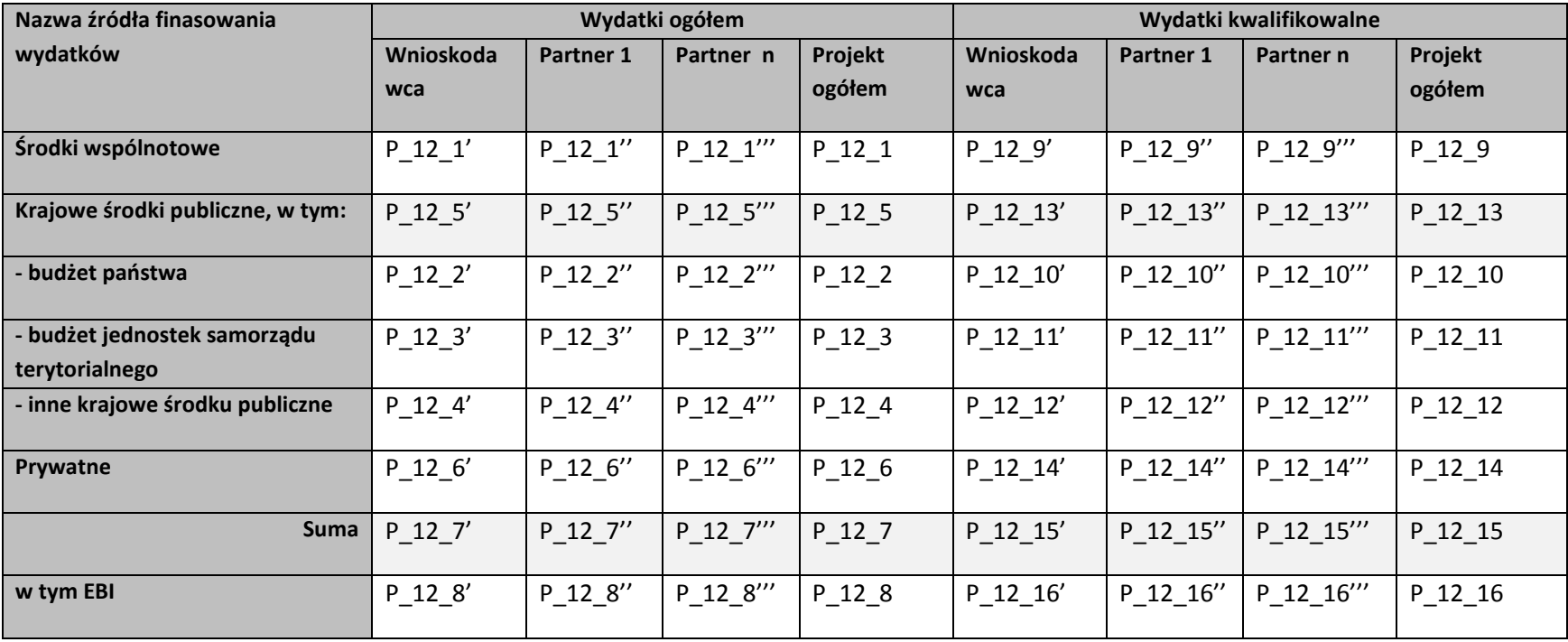

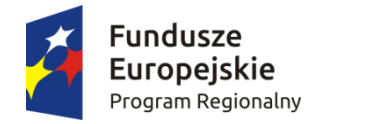

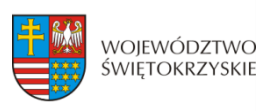

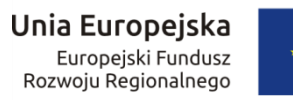

#### **13. HARMONOGRAM RZECZOWO-FINANSOWY**

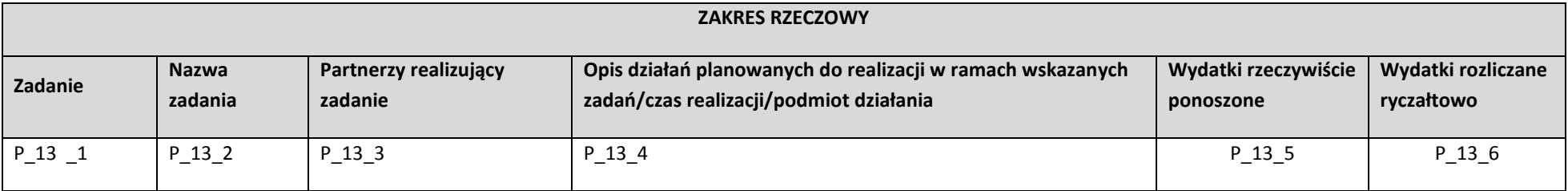

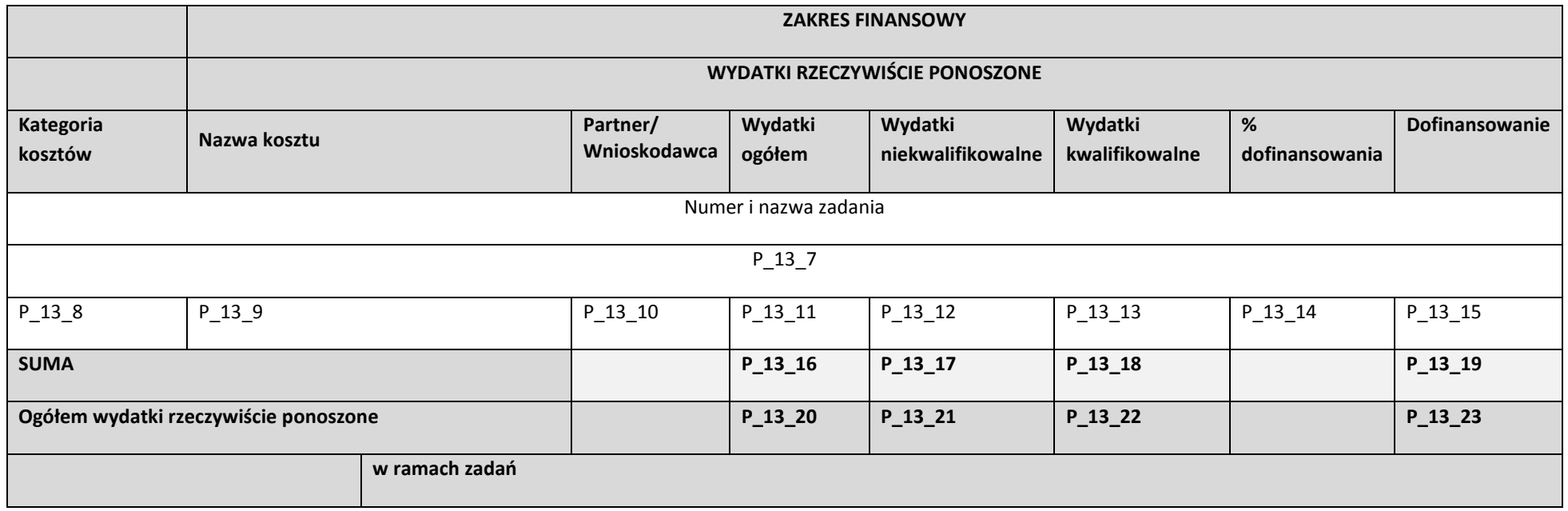

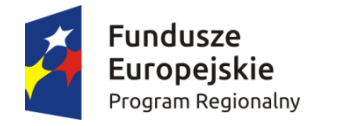

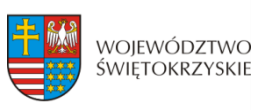

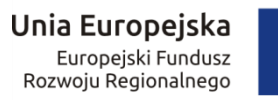

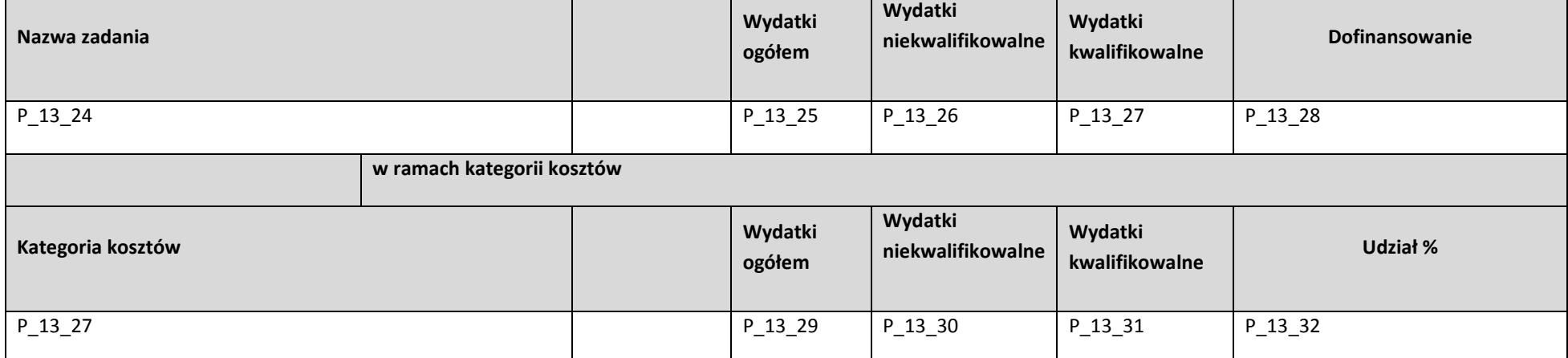

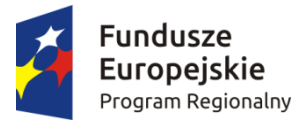

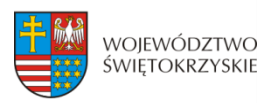

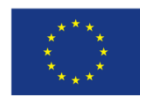

#### **14. WSKAŹNIKI<sup>1</sup>**

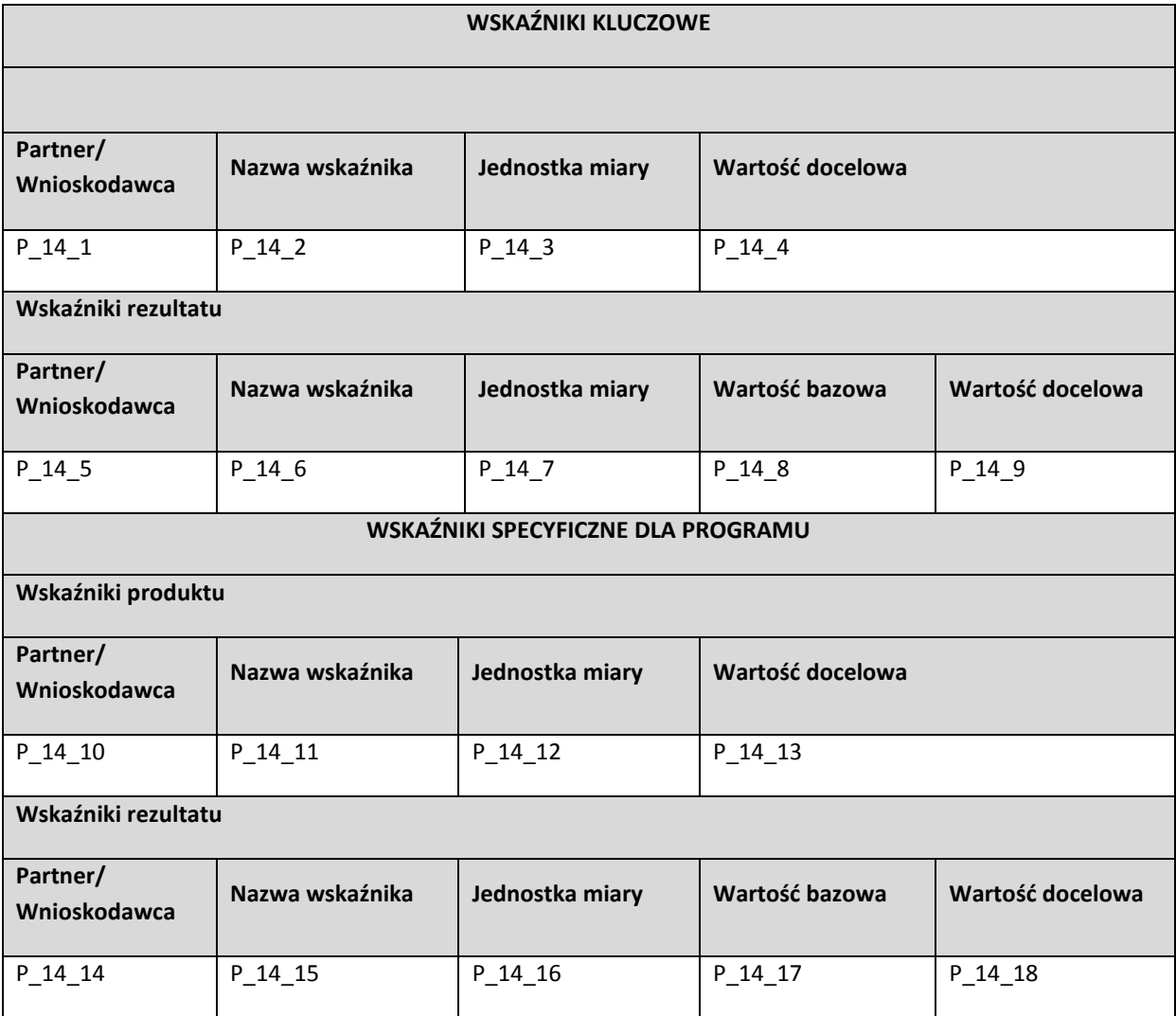

#### **15. ZGODNOŚĆ PROJEKTU Z PRAWEM ZAMÓWIEŃ PUBLICZNYCH**

**Liczba postępowań o udzielenie zamówienia**

 $P_15_1$ 

**.** 

| Tryb procedury | Przedmiot<br>zamówienia | Data<br>ogłoszenia/Planowana<br>data ogłoszenia | Numer ogłoszenia |
|----------------|-------------------------|-------------------------------------------------|------------------|
| 15.2           | "153"                   | P.<br>154                                       | P 15             |

<sup>&</sup>lt;sup>1</sup> W przypadku projektu partnerskiego na wydruku wniosku wskaźniki są przedstawiane w rozbiciu na poszczególnych partnerów oraz łącznie dla projektu.

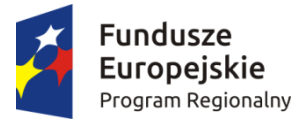

**.** 

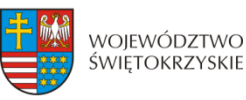

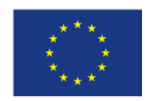

#### **16. OŚWIADCZENIA WNIOSKODAWCY**

- 1. Oświadczam, że informacje zawarte w niniejszym wniosku oraz w dołączonych jako załączniki dokumentach są zgodne ze stanem faktycznym i prawnym.
- 2. Jestem świadomy odpowiedzialności karnej za podanie fałszywych danych lub złożenie fałszywych oświadczeń.<sup>2</sup>
- 3. Oświadczam, iż zapoznałem się z Regulaminem konkursu i akceptuję jego postanowienia w zakresie warunków i zasad ubiegania się o dofinansowanie w ramach RPOWŚ na lata 2014-2020.
- 4. Oświadczam, iż jestem świadom praw i obowiązków związanych z realizacją projektu finansowanego z Europejskiego Funduszu Rozwoju Regionalnego w ramach RPOWŚ na lata 2014-2020, a w przypadku pozytywnego rozpatrzenia niniejszego wniosku zobowiązuje się do zapewnienia trwałości oraz osiągnięcia i utrzymania planowanych efektów Projektu opisanych za pomocą wskaźników w okresie 5/3 lat od płatności końcowej zgodnie z art. 71 Rozporządzenia Rady Nr 1303/2013 z dnia 17 grudnia 2013 r.
- 5. Oświadczam, że Wnioskodawca/Partnerzy nie są przedsiębiorstwem znajdującym się w trudnej sytuacji w rozumieniu art. 2 ust. 18 Rozporządzenia Komisji (UE) Nr 651/2014 z dnia 17 czerwca 2014 r. uznające niektóre rodzaje pomocy za zgodne z rynkiem wewnętrznym w zastosowaniu art. 107 i 108 Traktatu. Nie dotyczy
- 6. Oświadczam, że wobec mnie/partnerów nie otwarto postępowania likwidacyjnego, ani nie ogłoszono upadłości, w tym również nie oddalono wniosku o ogłoszenie upadłości z powodu braku majątku wystarczającego na zaspokojenie kosztów postępowania upadłościowego. | Nie dotyczy
- 7. Oświadczam, że Wnioskodawca/Partnerzy nie podlegają wykluczeniu z ubiegania się o dofinansowanie na podstawie:
	- art. 207 ust. 4 ustawy z dnia 27 sierpnia 2009 r. o finansach publicznych (Dz. U. z 2013 r., poz. 885, z późn. zm.),
	- art. 12 ust. 1 pkt 1 ustawy z dnia 15 czerwca 2012 r. o skutkach powierzania wykonywania pracy cudzoziemcom przebywającym wbrew przepisom na terytorium Rzeczypospolitej Polskiej (Dz. U. poz. 769),
	- art. 9 ust 1 pkt 2a ustawy z dnia 28 października 2002 r. o odpowiedzialności podmiotów zbiorowych za czyny zabronione pod groźbą kary (Dz. U. z 2014 r. poz. 1417).

Jednocześnie oświadczam, że jeśli w trakcie realizacji projektu znajdę się w wykazie podmiotów wykluczonych niezwłocznie poinformuję o tym fakcie IZ. Nie dotyczy

 $^{2}$  Zgodnie z art. 37 ust. 4 Ustawy z dnia 11 lipca 2014 roku o zasadach realizacji programów w zakresie polityki spójności finansowanych w perspektywie finansowej 2014-2020.

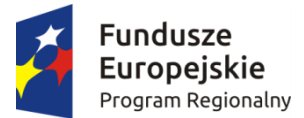

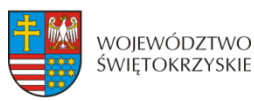

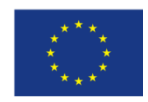

- 8. Oświadczam, że nie zalegam z uiszczeniem podatków, opłat, składek na ubezpieczenie społeczne i zdrowotne albo że uzyskałem przewidziane prawem zwolnienie, odroczenie, rozłożenie na raty zaległych płatności lub wstrzymanie w całości wykonania decyzji właściwego organu.
- 9. Oświadczam, że podlegam ubezpieczeniu w:

Zakładzie Ubezpieczeń Społecznych

Kasie Rolniczego Ubezpieczenia Społecznego

Nie dotyczy

- 10. Oświadczam, że posiadam (będę posiadał) środki finansowe na zabezpieczenie wkładu własnego do niniejszego projektu.
- 11. Oświadczam, że wydatki kwalifikowane w ramach projektu nie były i nie są finansowane z innych programów unijnych. W przypadku otrzymania dofinansowania na realizację projektu nie naruszę zasady zakazu podwójnego finansowania, oznaczającej niedozwolone zrefundowanie całkowite lub częściowe danego wydatku dwa razy ze środków publicznych (wspólnotowych lub krajowych).
- 12. Oświadczam<sup>3</sup>, że

 rozpocząłem realizację projektu przed dniem złożenia wniosku o dofinansowanie i realizując projekt przestrzegałem obowiązujących przepisów prawa

nie rozpocząłem realizacji projektu przed dniem złożenia wniosku o dofinansowanie.

- 13. Oświadczam, że projekt o dofinansowanie którego ubiegam się w niniejszym wniosku, nie został fizycznie ukończony (w przypadku robót budowlanych) lub w pełni zrealizowany (w przypadku dostaw i usług) przed złożeniem ww. wniosku, niezależnie od tego czy wszystkie dotyczące projektu płatności zostały przeze mnie dokonane.
- 14. Oświadczam, że:

**.** 

a) nie mam prawnej możliwości odzyskania lub odliczenia poniesionego ostatecznie kosztu podatku VAT i w związku z tym wnioskuję o refundację części poniesionego w ramach projektu podatku VAT. Jednocześnie

 $3$  "rozpoczęcie prac" oznacza rozpoczęcie robót budowlanych związanych z inwestycją lub pierwsze prawnie wiążące zobowiązanie do zamówienia urządzeń lub inne zobowiązanie, które sprawia, że inwestycja staje się nieodwracalna, zależnie od tego, co nastąpi najpierw. Zakupu gruntów ani prac przygotowawczych, takich jak uzyskanie zezwoleń i przeprowadzenie studiów wykonalności, nie uznaje się za rozpoczęcie prac. W odniesieniu do przejęć "rozpoczęcie prac" oznacza moment nabycia aktywów bezpośrednio związanych z nabytym zakładem.

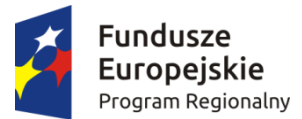

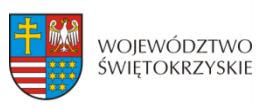

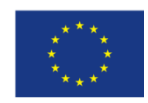

zobowiązuję się do zwrotu zrefundowanej w ramach projektu części poniesionego podatku VAT, jeżeli zaistnieją przesłanki umożliwiające odzyskanie lub odliczenie tego podatku

Brak możliwości odzyskania lub odliczenia poniesionego ostatecznie kosztu podatku VAT wynika z następujących dokumentów:

*Pole tekstowe*

b) nie mam prawnej możliwość częściowego odzyskania lub odliczenia poniesionego ostatecznie kosztu podatku VAT i w związku z tym wnioskuję o refundację tej części poniesionego w ramach projektu podatku VAT. Jednocześnie zobowiązuje się do zwrotu zrefundowanej w ramach projektu części poniesionego podatku VAT, jeżeli zaistnieją przesłanki umożliwiające odzyskanie lub odliczenie tego podatku;

Brak możliwości odzyskania lub odliczenia poniesionego ostatecznie kosztu podatku VAT wynika z następujących dokumentów:

*Pole tekstowe*

- c) nie mam prawnej możliwości odzyskania lub odliczenia poniesionego ostatecznie kosztu podatku VAT, jednak nie wnioskuję oraz nie będę w przyszłości wnioskować o refundację jakiejkolwiek części poniesionego w ramach projektu podatku VAT;
- d) będę mógł odzyskać lub odliczyć koszt podatku VAT poniesionego w związku z realizacją działań objętych wnioskiem.
- 15. Oświadczam, że wyrażam zgodę na:

a) przetwarzanie moich danych osobowych. Dane zawarte we wniosku o dofinansowanie projektu będą przetwarzane przez Urząd Marszałkowski Województwa Świętokrzyskiego z siedzibą w Kielcach al. IX Wieków Kielc 3, 25-516 Kielce, w celu oceny wniosku o dofinansowanie projektu, udzielenia dofinansowania i realizacji umowy o dofinansowanie projektu, w celu monitoringu, kontroli, sprawozdawczości i ewaluacji w ramach RPOWŚ 2014-2020. Dane zostaną udostępnione Instytucji Zarządzającej, oraz innym uprawnionym do ww. celów

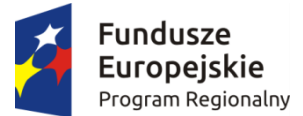

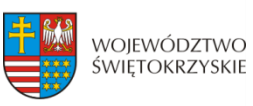

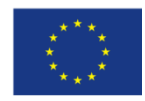

podmiotom. Zostałem poinformowany o prawie dostępu do treści moich danych osobowych i ich poprawiania. Podanie danych jest dobrowolne, ale ich niepodanie w wymaganym zakresie uniemożliwi dokonanie oceny wniosku o dofinansowanie projektu lub udzielenie dofinansowania.

b) udzielanie informacji na potrzeby ewaluacji, przeprowadzanych przez Instytucję Zarządzającą lub inny uprawniony podmiot.

c) przeprowadzenie przez IZ RPOWŚ 2014-2020 wizyt monitorujących/ kontroli w siedzibie wnioskodawcy oraz w miejscu fizycznej realizacji projektu, na każdym etapie realizacji projektu

#### **17. PODPISY WNIOSKODAWCY**

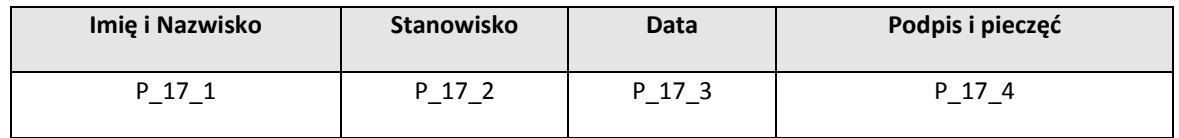

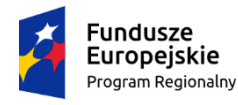

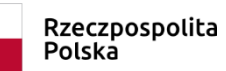

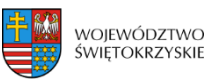

Unia Europejska Europejski Fundusz<br>Europejski Fundusz<br>Rozwoju Regionalnego

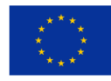

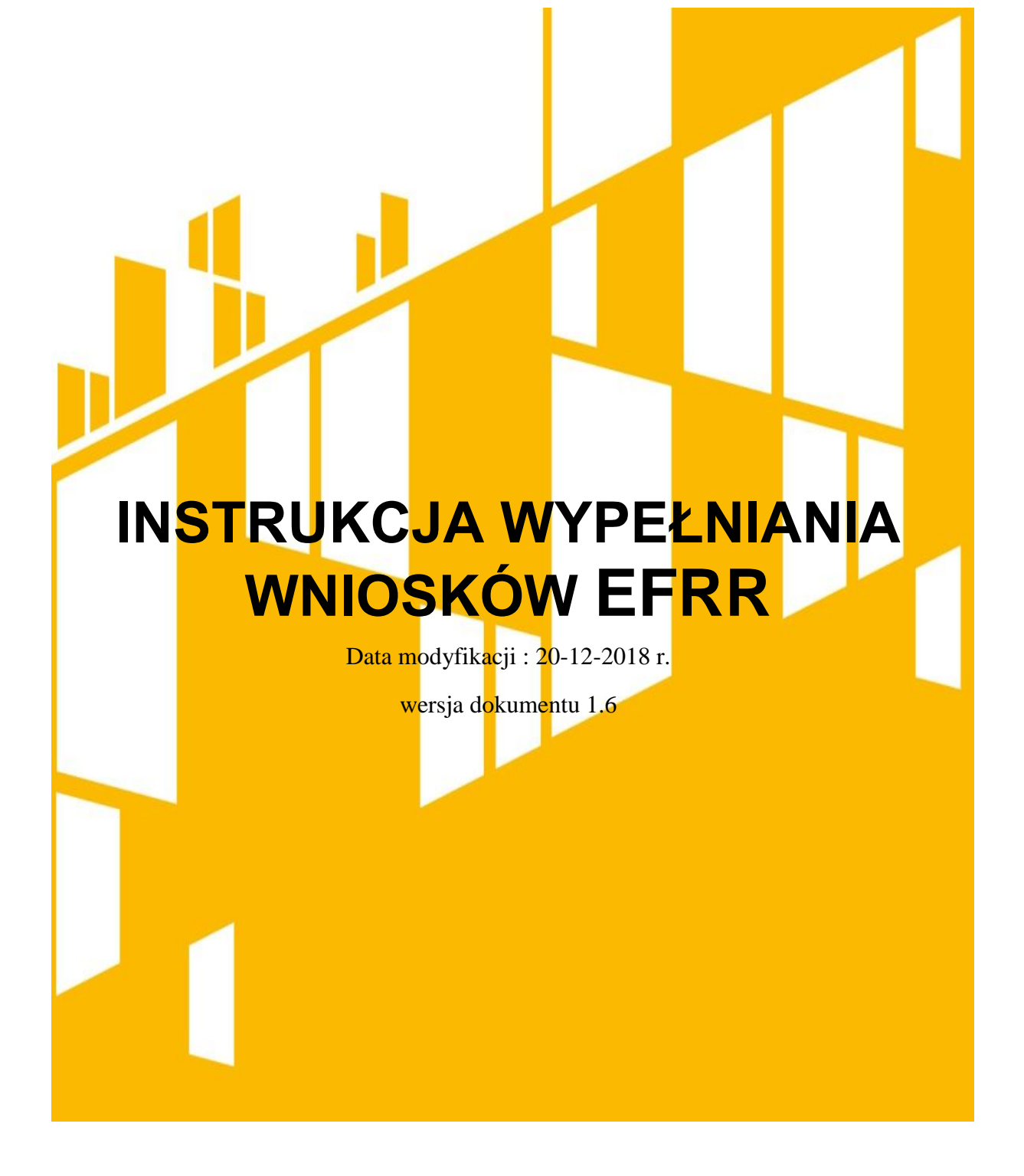

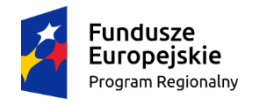

Rzeczpospolita<br>Polska

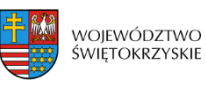

**Unia Europejska**<br>Europejski Fundusz<br>Rozwoju Regionalnego

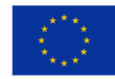

# <span id="page-60-0"></span>Spis treści

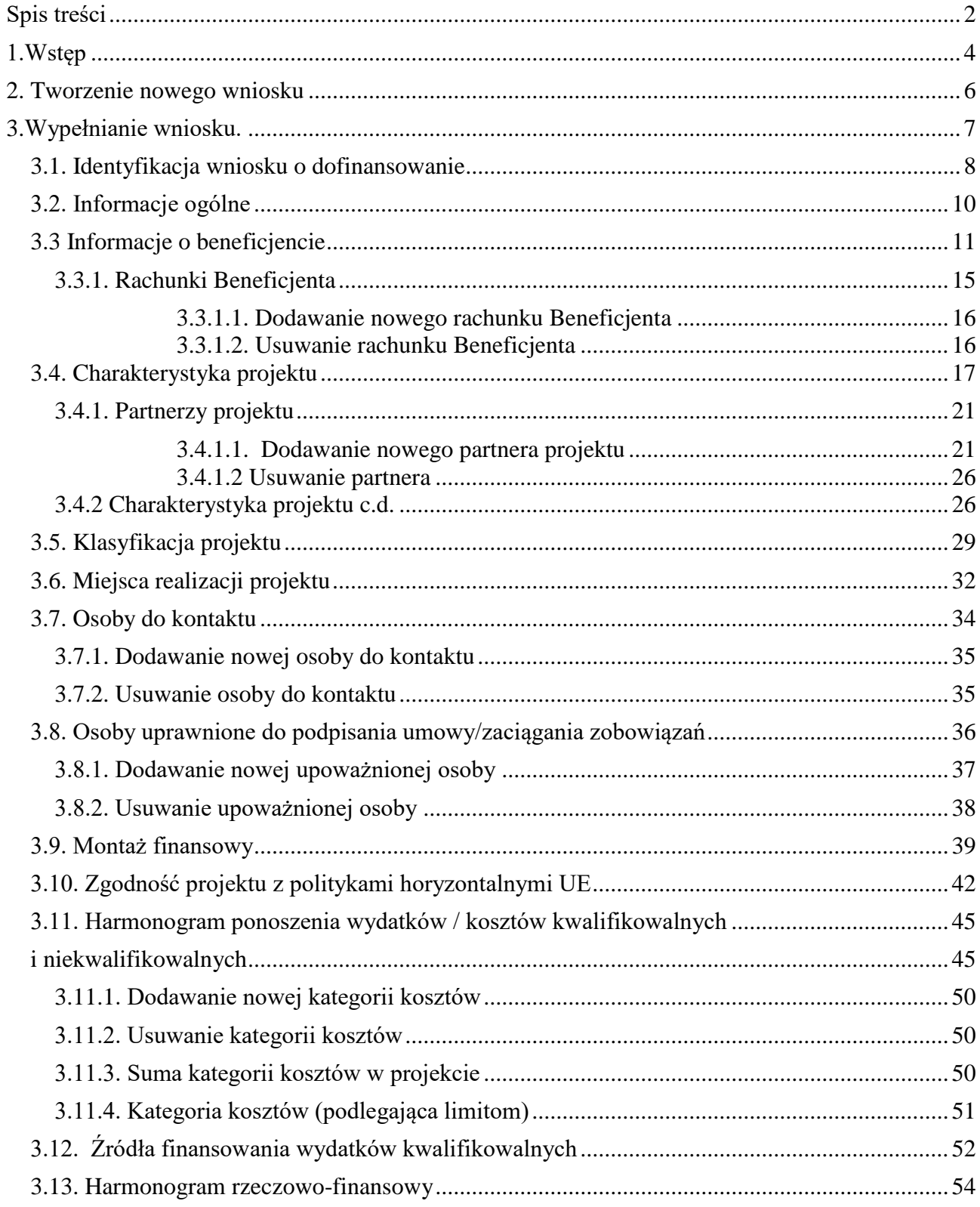

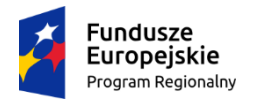

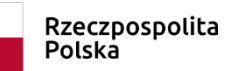

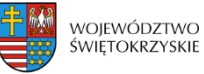

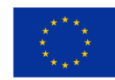

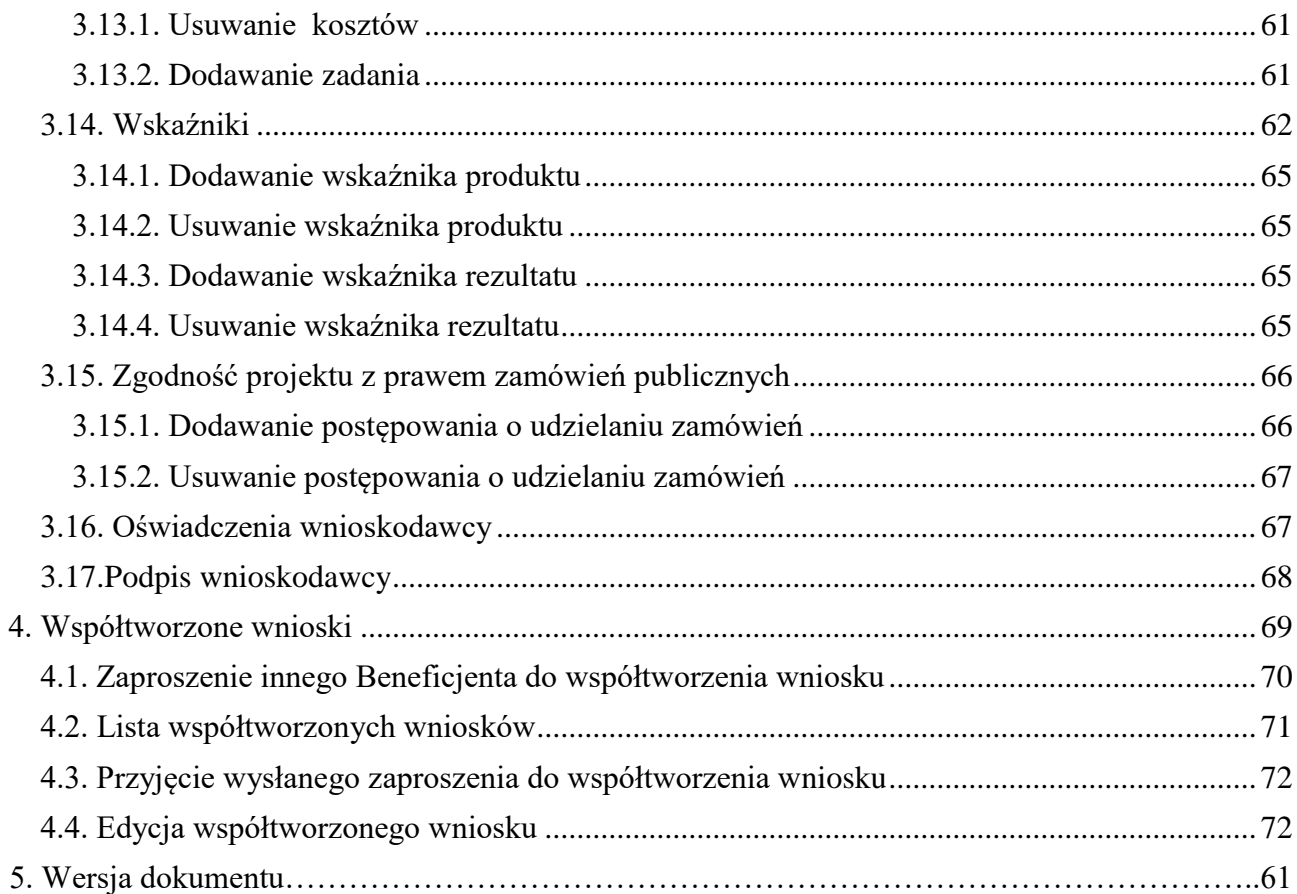

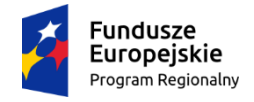

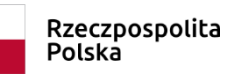

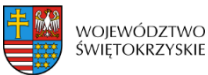

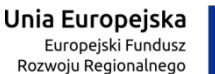

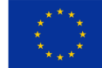

# <span id="page-62-0"></span>**1.Wstęp**

Lokalny System Informatyczny (LSI) do obsługi wniosków o dofinansowanie w ramach Regionalnego Programu Operacyjnego Województwa Świętokrzyskiego na lata 2014-2020 jest aplikacją internetową dającą możliwość ubiegania się o środki finansowe w ramach RPOWŚ 2014-2020.

Budowa systemu współfinansowana została przez Unię Europejską z Europejskiego Funduszu Rozwoju Regionalnego w ramach Regionalnego Programu Operacyjnego Województwa Świętokrzyskiego.

Głównym celem LSI 2014 jest umożliwienie wnioskodawcom przygotowania wniosków dając możliwość ubiegania się o środki finansowe w ramach RPOWŚ 2014-2020 poprzez udostępnienie systemu informatycznego. Aplikacja ma na celu znaczne usprawnienie zarządzania oraz wdrażania RPOWŚ na lata 2014-2020. Usprawni także prace instytucji.

Wnioski to dokumenty sporządzane przez wnioskodawców z wykorzystaniem formularza przypisanego do konkretnego naboru. Gotowy (wypełniony) wniosek Beneficjent przesyła do Instytucji Wdrażającej, która stworzyła dany nabór. Po dostarczeniu przez Beneficjenta, w wyznaczonym terminie, wersji papierowej wniosku, zostaje on przyjęty do oceny.

Uznanie wniosku za skutecznie złożony nastąpi tylko i wyłącznie po złożeniu przez Beneficjenta zarówno wersji papierowej, jak i elektronicznej wniosku.

Niniejsza instrukcja stanowi wsparcie i ułatwienie wypełniania wniosku o dofinansowanie.

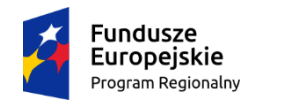

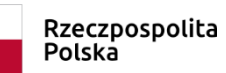

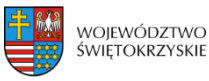

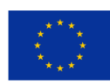

## **WYKAZ SKRÓTÓW:**

- **CEIDG**  Centralna Ewidencja Informacji o Działalności Gospodarczej
- **EBI** Europejski bank Inwestycyjny
- **EFRR** Europejski Fundusz Rozwoju Regionalnego
- **EFS** Europejski Fundusz Społeczny
- **EPC** ekwiwalent pełnego wymiaru czasu pracy
- **IZ** Instytucja Zarządzająca
- **KRS** Krajowy Rejestr Sądowy
- **LSI** Lokalny System Informatyczny
- **MŚP** mikro, małe i średnie przedsiębiorstwa
- **NFOŚ** Narodowy Fundusz Ochrony Środowiska
- **OSI** Obszar Strategicznej Interwencji
- **PKD** Polska Klasyfikacja Działalności
- **Pzp** Prawo zamówień publicznych

**RPOWŚ 2014-2020** - Regionalny Program Operacyjny Województwa Świętokrzyskiego na lata 2014-2020

**SZOOP** – Szczegółowy Opis Osi Priorytetowych

**WFOŚ** – Wojewódzki Fundusz Ochrony Środowiska

- **WLWK 2014** Wspólna Lista Wskaźników Kluczowych
- **ZIT** Zintegrowana Inwestycja Terytorialna

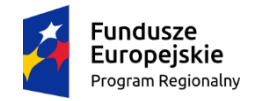

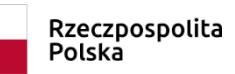

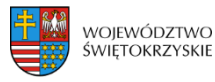

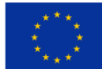

# <span id="page-64-0"></span>**2. Tworzenie nowego wniosku**

### **Aby utworzyć nowy wniosek należy:**

- Kliknąć w link naboru, umieszczony na stronie RPO Województwa Świętokrzyskiego w celu dodania go do naszego panelu Beneficjenta.
- Następnie zalogować się do panelu użytkownika.

## Zakładka - Moje wnioski

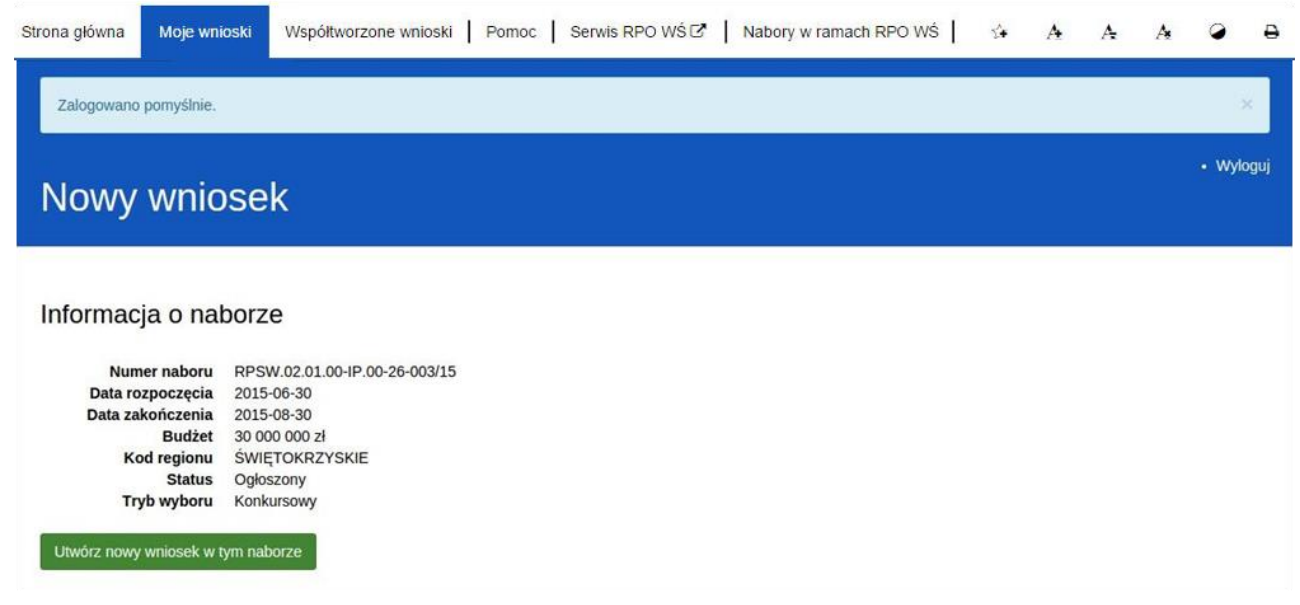

- Następnie klikamy w "Utwórz nowy wniosek w tym naborze".
- System automatycznie przekieruje do formularza wniosku, który należy wypełnić zgodnie z instrukcją poniżej.

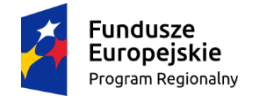

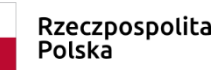

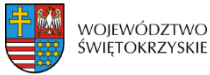

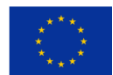

# <span id="page-65-0"></span>**3.Wypełnianie wniosku.**

**UWAGA. Pola zaznaczone \* (gwiazdką) są polami obowiązkowymi. Pozostałe pola należy wypełnić opcjonalnie – jeśli dotyczy. Dla nieobowiązkowych pól opisowych, w przypadku gdy dane pole nie dotyczy Beneficjenta, należy pozostawić je niewypełnione.** 

Zapisz wersję roboczą

**- przycisk ten umiejscowiony na końcu każdej z sekcji pozwala na zapisanie częściowo wprowadzonych danych w danej sekcji. Ponadto w przypadku wystąpienia błędów, gdy ich naprawienie** 

**wymaga cofnięcia się do wcześniejszych sekcji wniosku, aby nie utracić wprowadzonych danych, należy zapisać sekcję, w której wystąpił błąd/błędy za pomocą tego właśnie przycisku i dopiero po ich zapisaniu przejść do wcześniejszych sekcji, w przeciwnym razie dane zostaną bezpowrotnie utracone.** 

**Należy również pamiętać, iż każdorazowo gdy wprowadza się zmiany w sekcjach, należy je zapisać za pomocą przycisku:** 

→ Zapisz zmiany i przejdź do następnej sekcji

<span id="page-65-1"></span>**Wniosek wypełniony i przesłany w Lokalnym Systemie Informatycznym nie podlega edycji.**

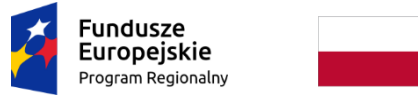

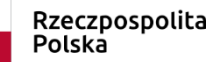

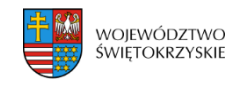

Unia Europejska Europejski Fundusz<br>Europejski Fundusz<br>Rozwoju Regionalnego

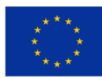

# **3.1. Identyfikacja wniosku o dofinansowanie**

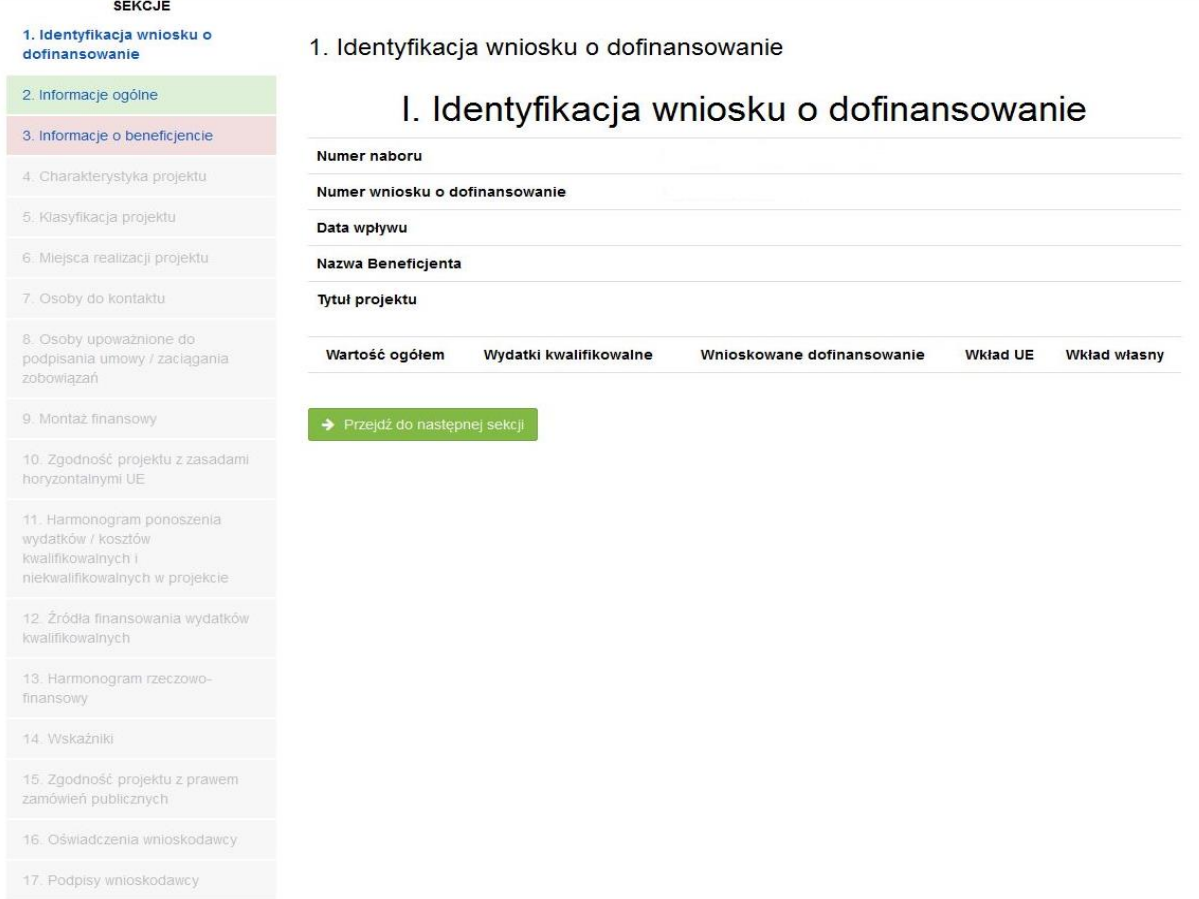

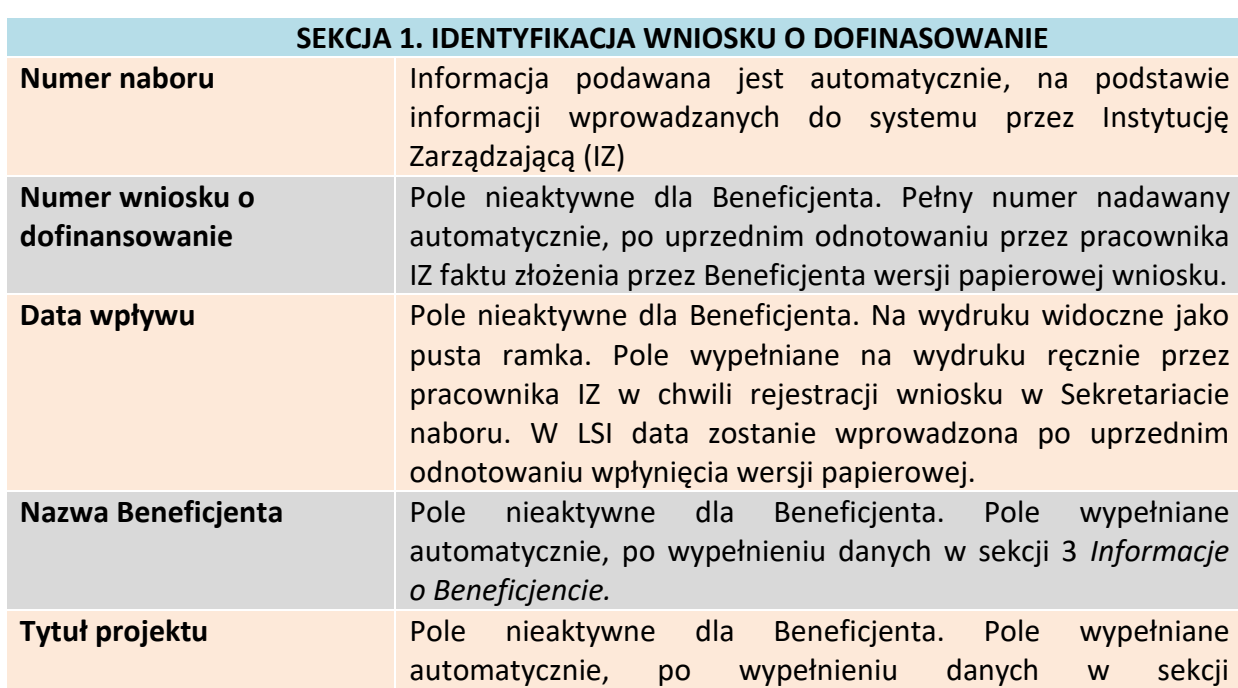

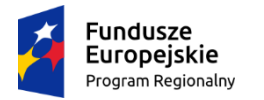

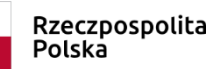

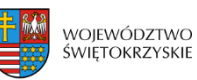

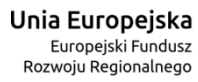

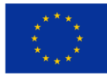

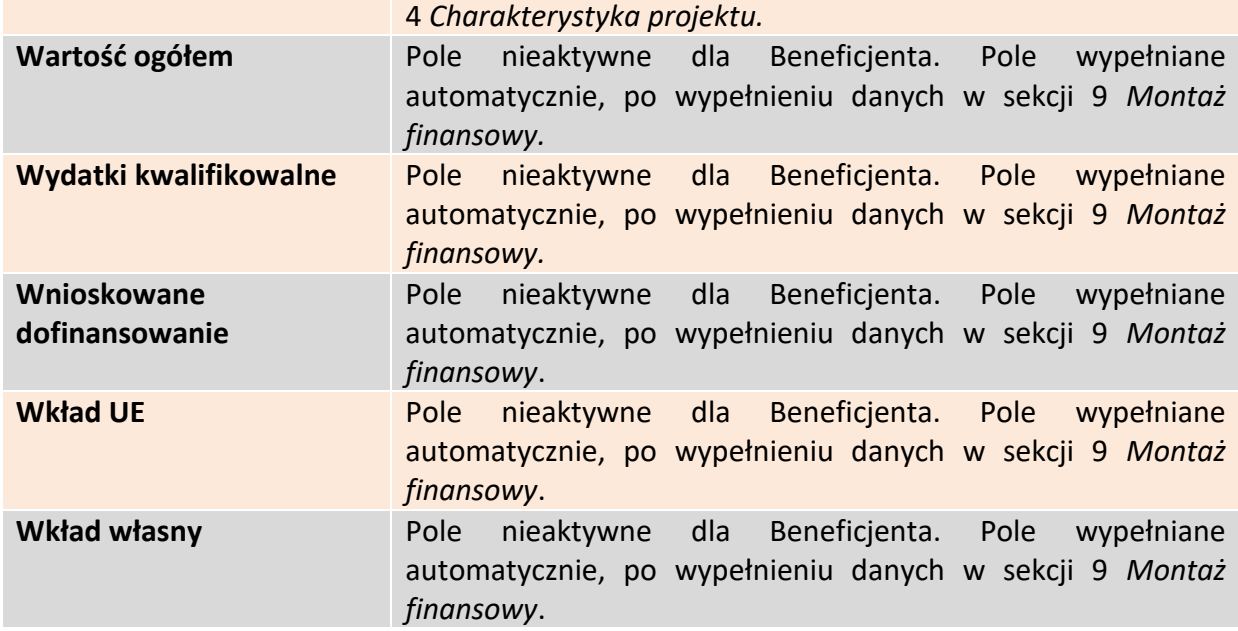

Aby przejść do następnej sekcji, należy kliknąć na przycisk:

→ Przejdź do następnej sekcji

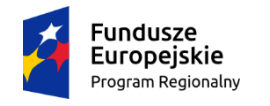

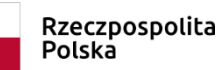

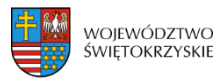

Unia Europejska Europejski Fundusz<br>Europejski Fundusz<br>Rozwoju Regionalnego

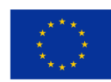

# <span id="page-68-0"></span>**3.2. Informacje ogólne**

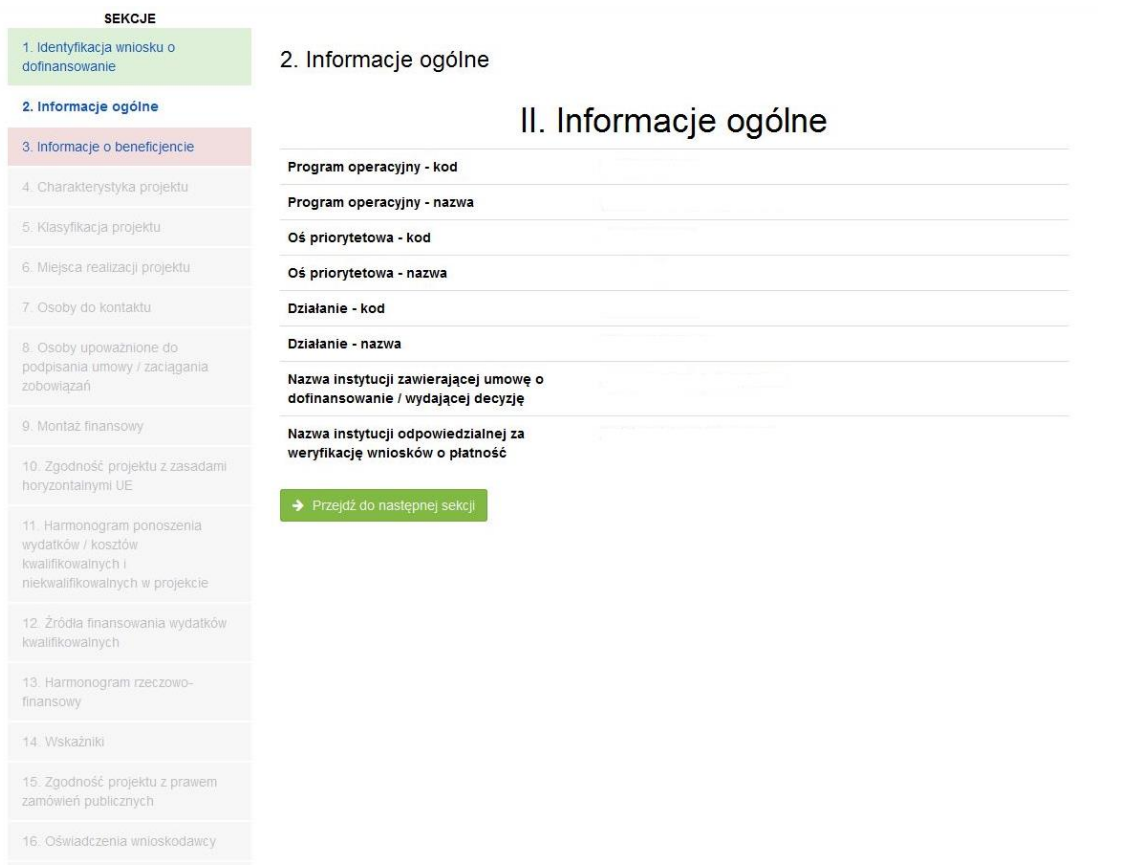

17. Podpisy wnioskodawcy

### **SEKCJA 2. INFORMACJE OGÓLNE**

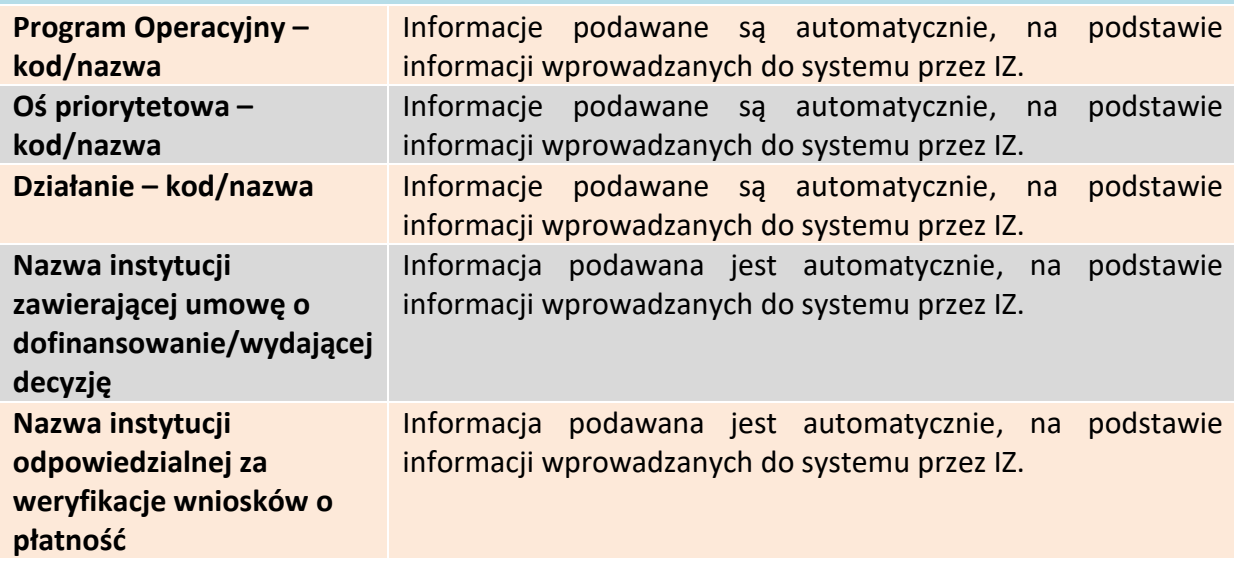

Aby przejść do następnej sekcji, należy kliknąć na przycisk:

<span id="page-68-1"></span>→ Przejdź do następnej sekcji

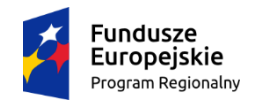

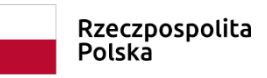

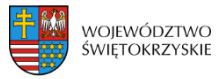

Unia Europejska Europejski Fundusz<br>Europejski Fundusz<br>Rozwoju Regionalnego

 $\bullet$ 

 $\bullet$ 

 $\bullet$ 

 $\bullet$  $\overline{\phantom{0}}$  $\pmb{\Theta}$ 

 $\bullet$ 

 $\bullet$ 

 $\bullet$ 

 $\boldsymbol{\Theta}$ 

 $\bullet$ 

 $\circ$ 

 $\pmb{\Theta}$ 

 $\bullet$ 

 $\bullet$  $\equiv$  $\bullet$ 

 $\bullet$ 

 $\bullet$ 

 $\bullet$  $\overline{\phantom{a}}$  $\bullet$  $\overline{\phantom{a}}$ 

 $\bullet$ 

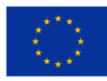

# **3.3 Informacje o beneficjencie**

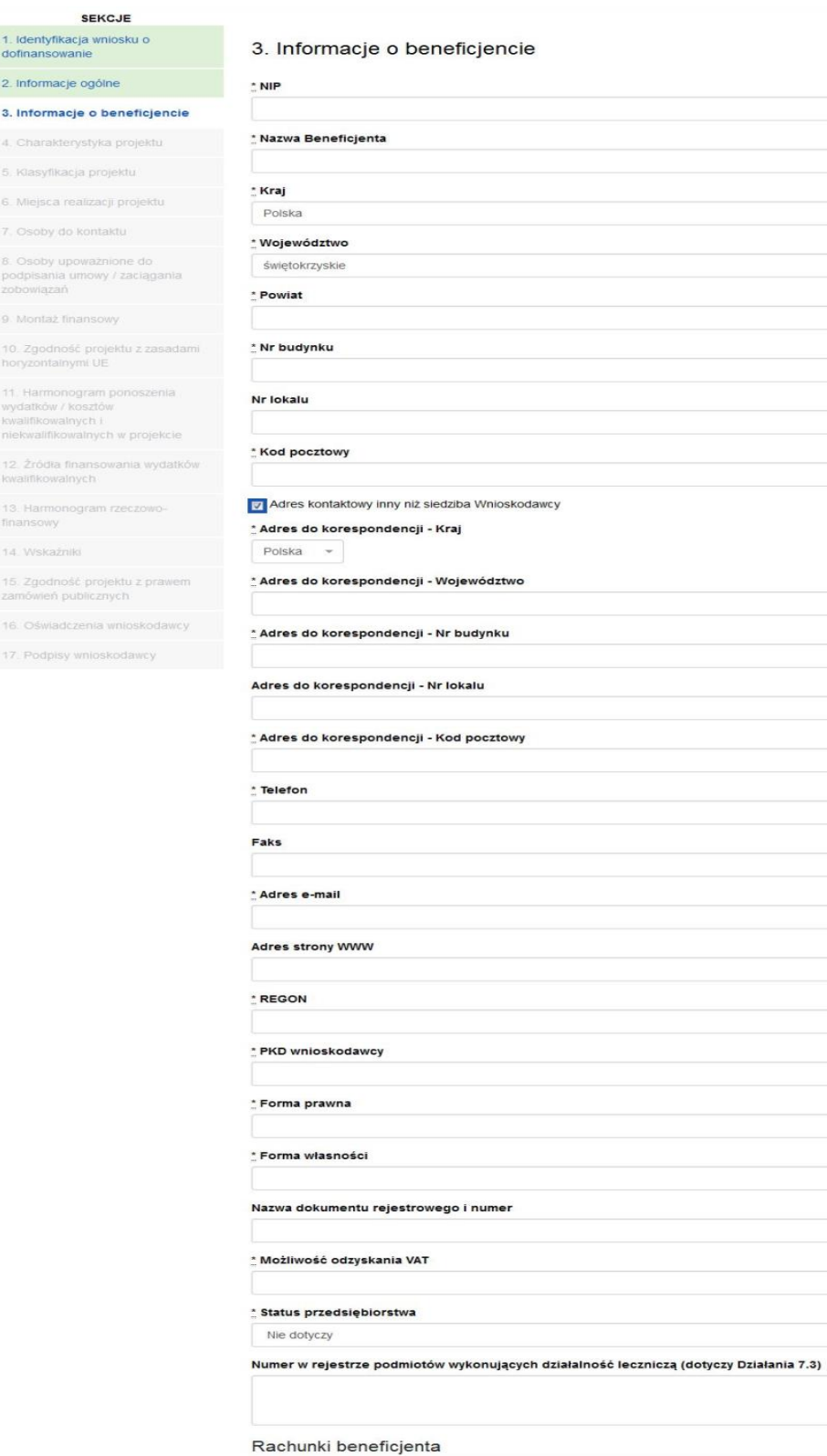

+ Dodaj rachunek beneficjenta

> Zapisz zmiany i przejdź do następnej sekcji

Zapisz wersję roboczą

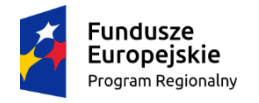

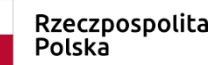

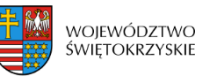

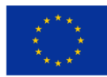

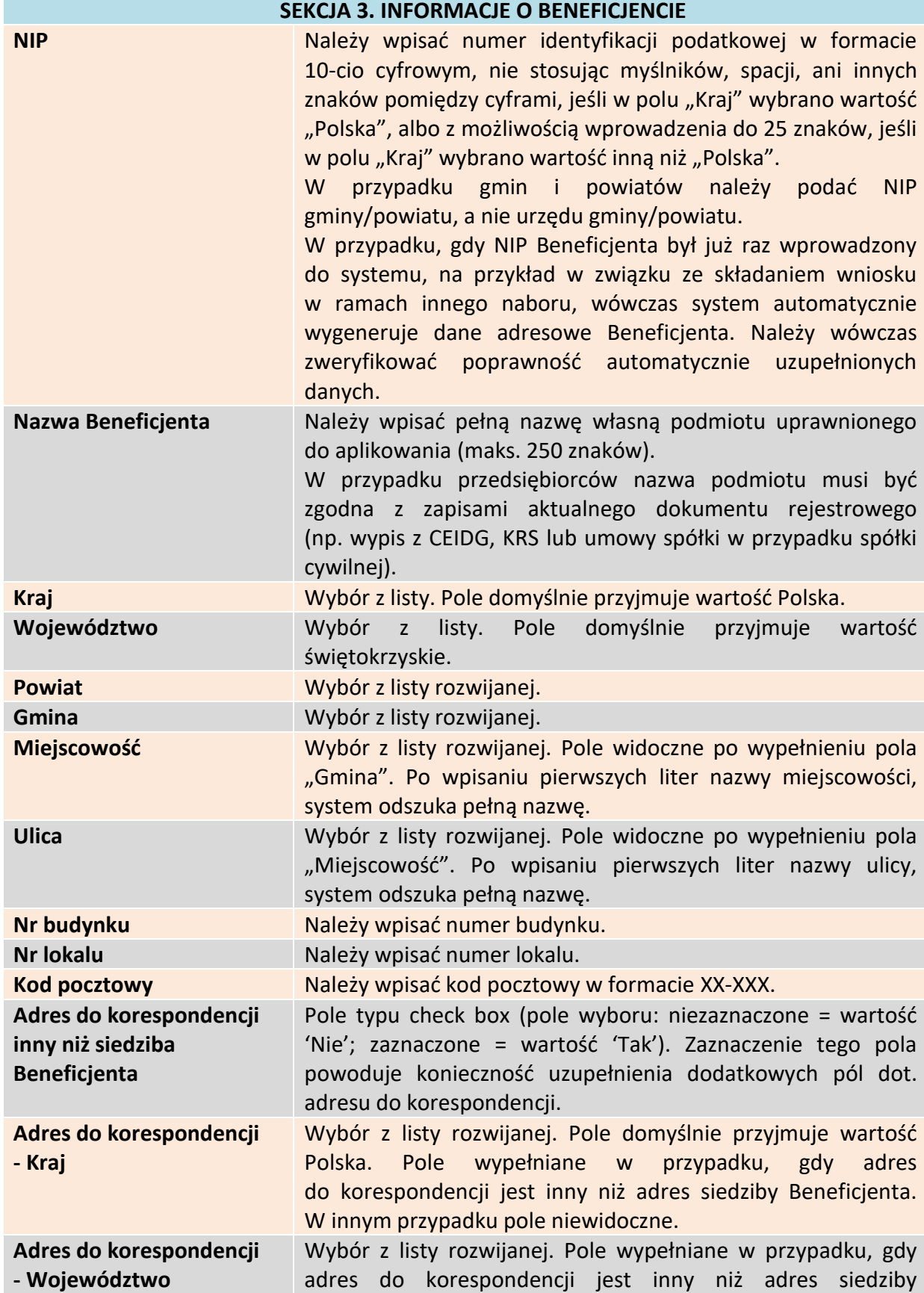

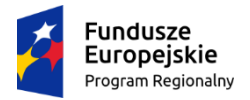

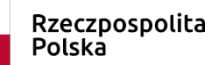

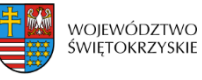

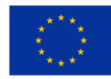

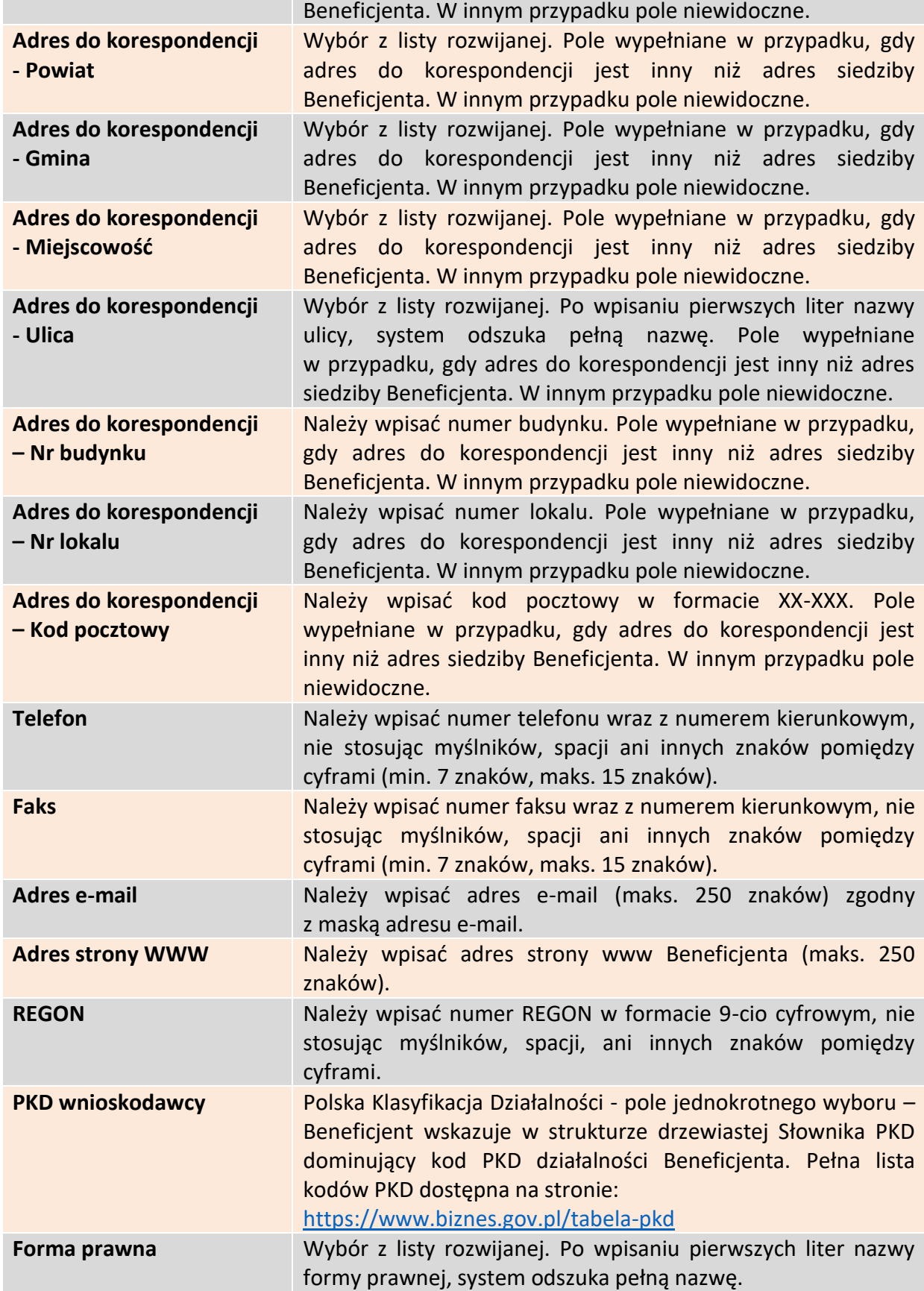
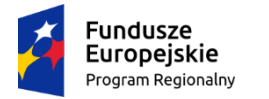

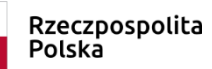

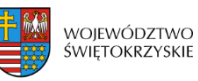

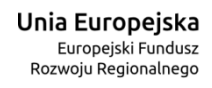

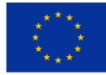

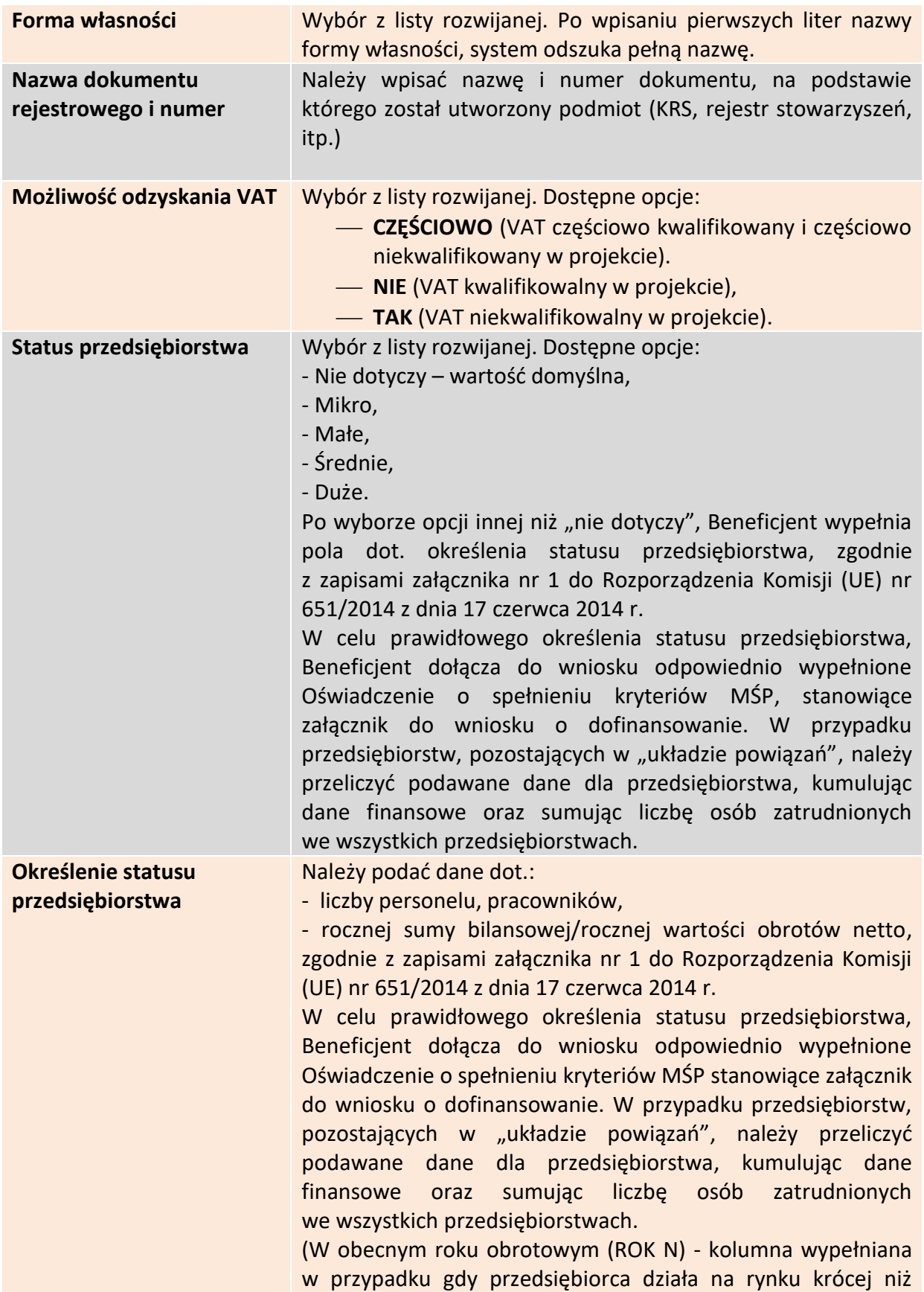

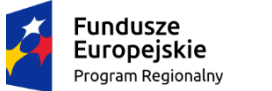

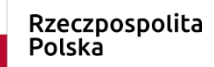

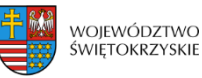

bankowy (do 80 znaków uwzględniając spacje). Należy określić przeznaczenie każdego z wymienionych rachunków

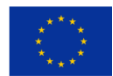

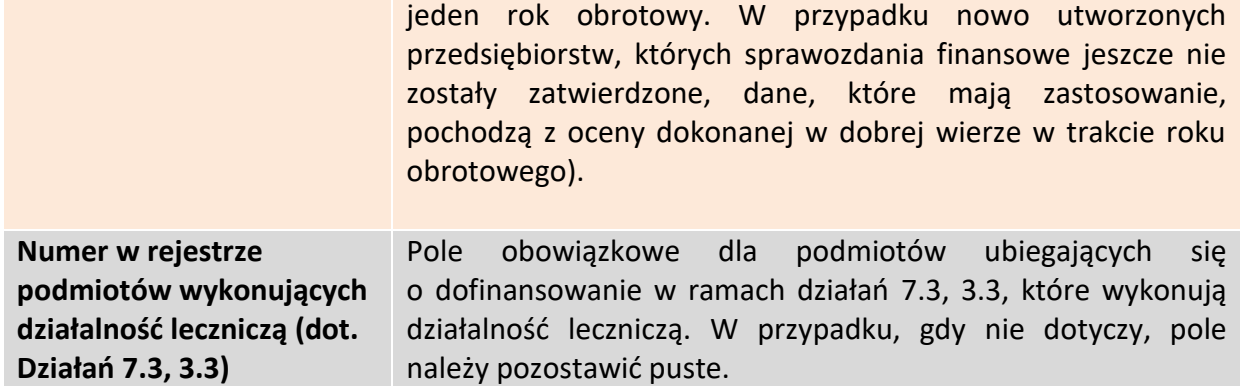

### **3.3.1. Rachunki Beneficjenta**

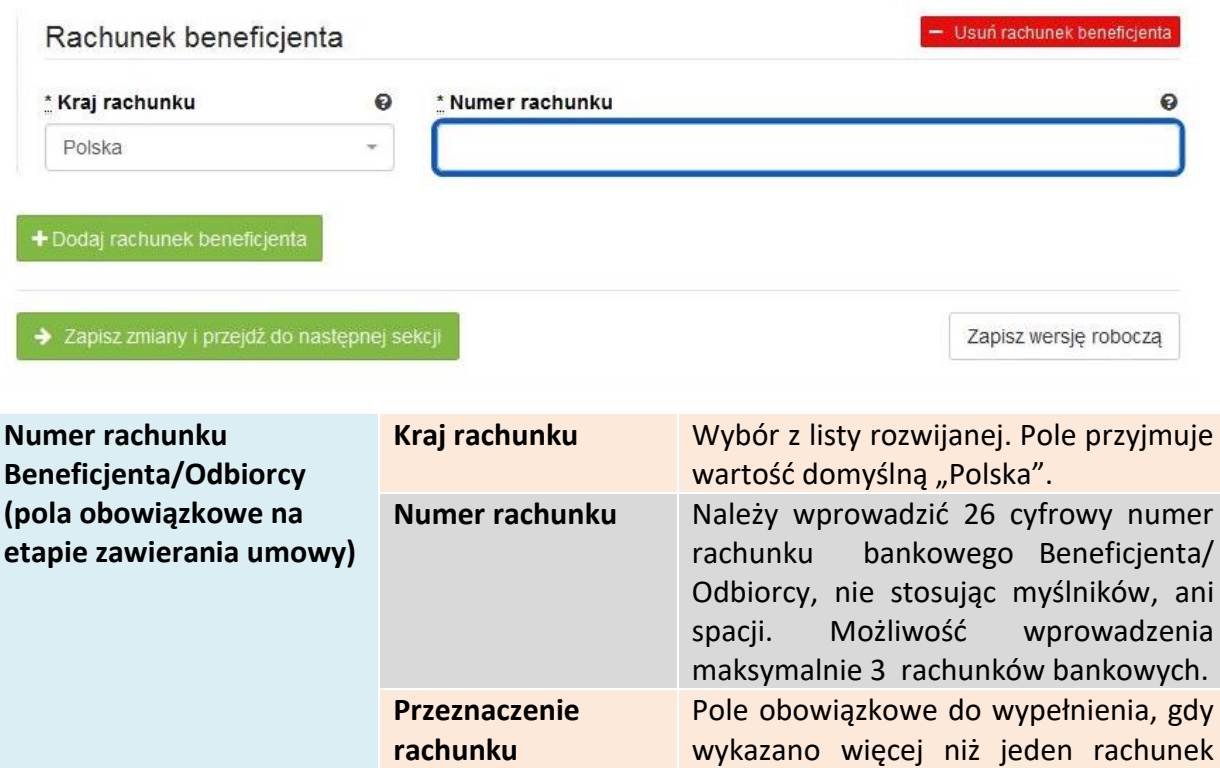

Rachunki beneficjenta (pola obowiązkowe na etapie zawierania umowy)

**Wymagane jest podanie minimum jednego rachunku Beneficjenta**

bankowych.

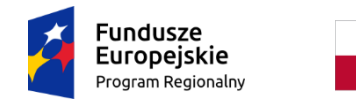

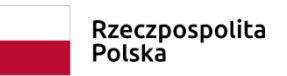

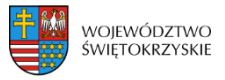

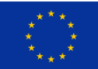

### **3.3.1.1. Dodawanie nowego rachunku Beneficjenta**

Aby dodać nowy rachunek Beneficjenta, należy kliknąć na przycisk:

+ Dodaj rachunek beneficjenta

#### **3.3.1.2. Usuwanie rachunku Beneficjenta**

Aby usunąć rachunek Beneficjenta, należy kliknąć na przycisk:

Aby przejść do następnej sekcji, należy kliknąć na przycisk:

> Zapisz zmiany i przejdź do następnej sekcji

- Usuń rachunek beneficjenta

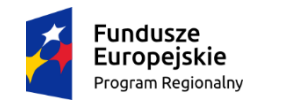

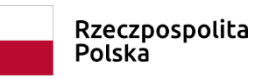

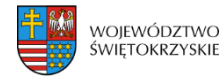

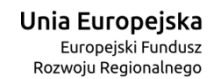

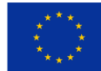

### **3.4. Charakterystyka projektu**

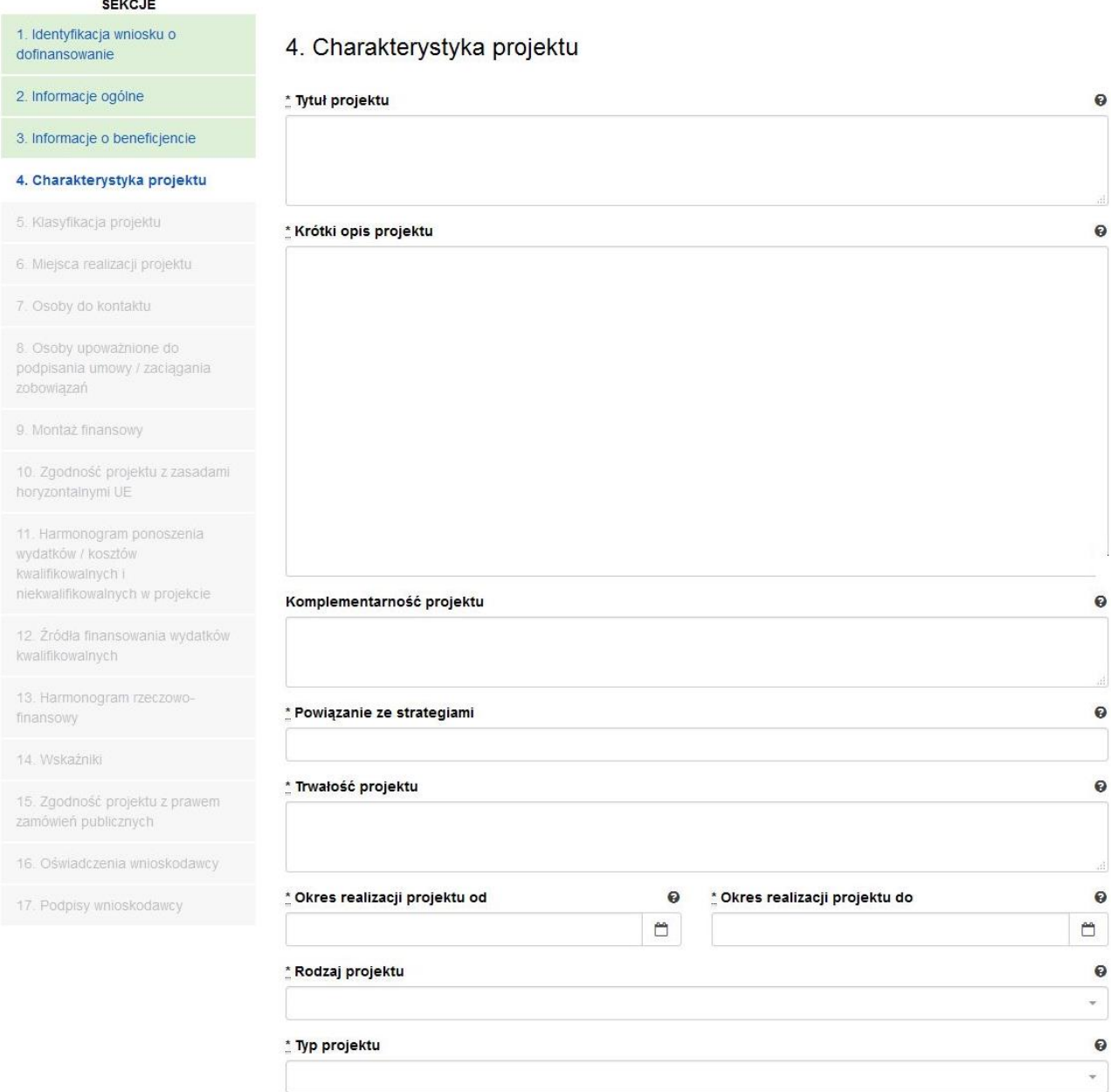

#### **SEKCJA 4. CHARAKTERYSTYKA PROJEKTU**

**Tytuł Projektu** Należy wpisać tytuł projektu. Powinien on stanowić krótką (do 500 znaków, uwzględniając spacje) jednoznaczną nazwę tak, aby w sposób jasny identyfikował projekt, podając przede wszystkim przedmiot inwestycji (np. budowa, przebudowa, zakup itp.), musi on różnić się od innych tytułów projektów, które Wnioskodawca realizuje. W przypadku projektów pozakonkursowych, tytuł projektu

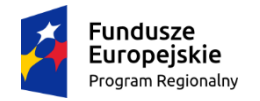

Rzeczpospolita<br>Polska

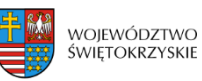

**Unia Europejska**<br>Europejski Fundusz<br>Rozwoju Regionalnego

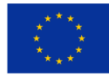

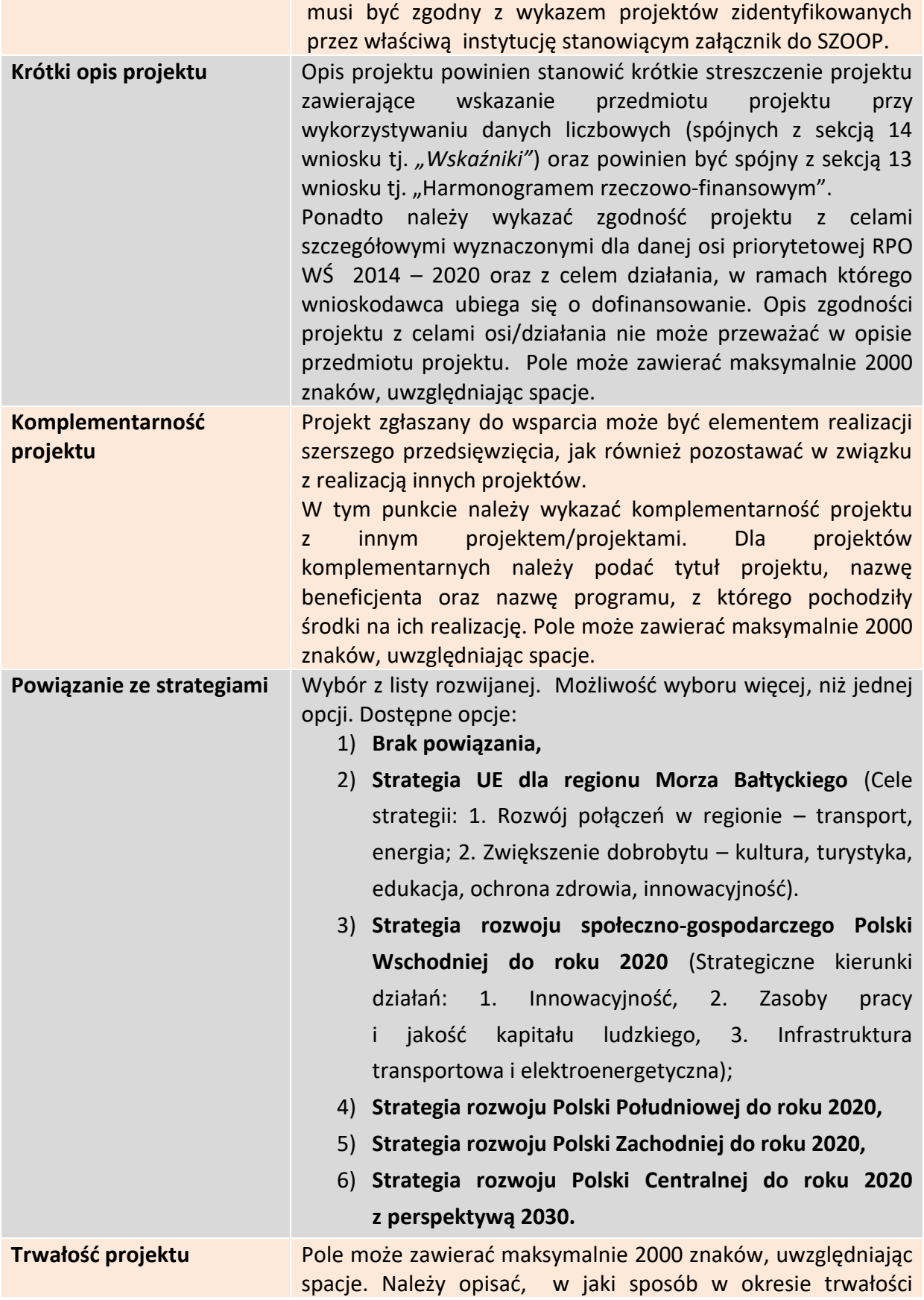

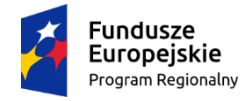

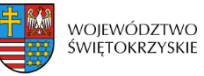

**Unia Europejska**<br>Europejski Fundusz<br>Rozwoju Regionalnego

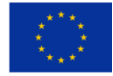

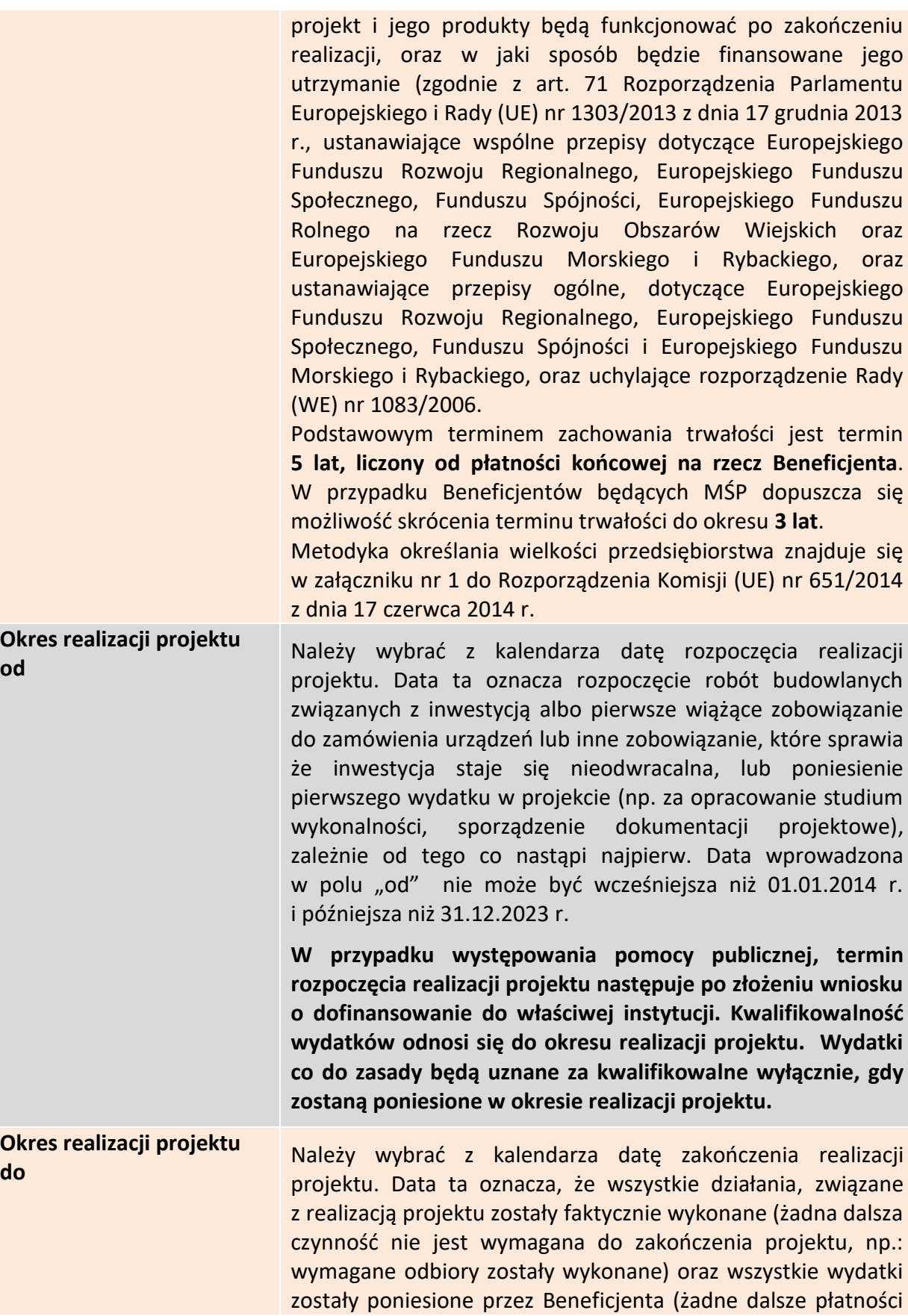

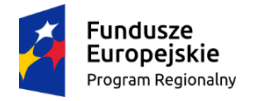

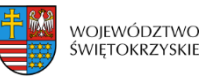

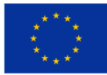

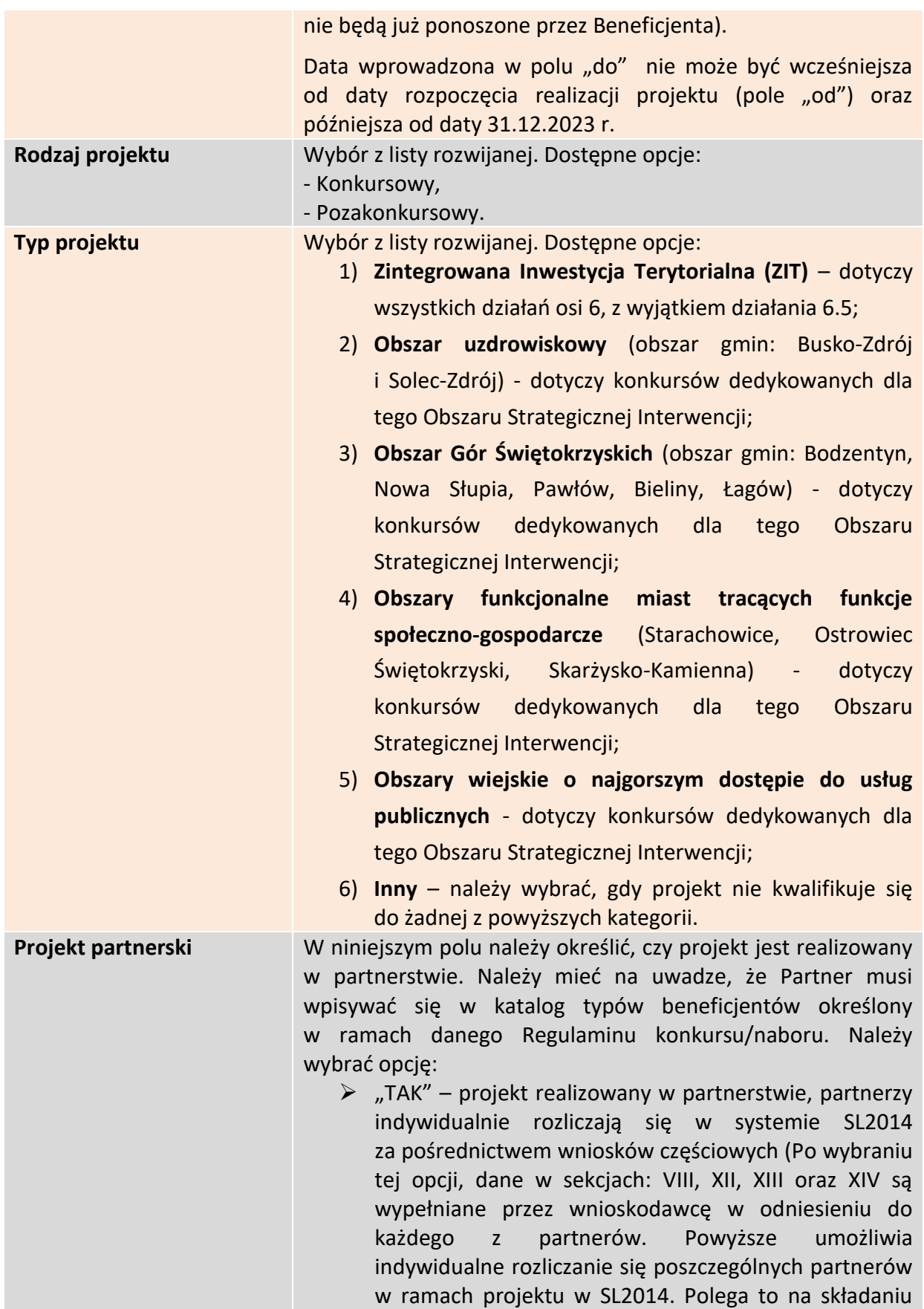

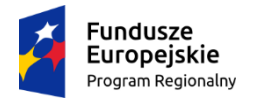

Rzeczpospolita Polska

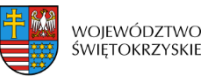

Unia Europejska Europejski Fundusz Rozwoju Regionalnego

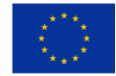

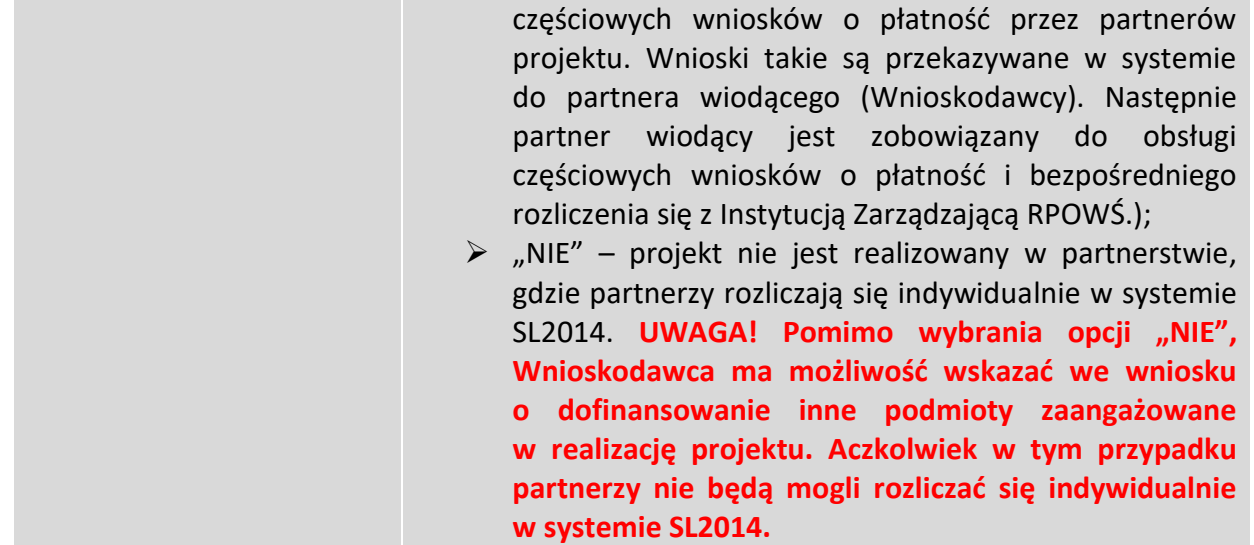

### **3.4.1. Partnerzy projektu**

Partnerstwo oznacza zaangażowanie przez Wnioskodawcę we wspólną realizację projektu, co najmniej jednego niezależnego podmiotu, którego udział w projekcie jest uzasadniony i konieczny. Wspólna realizacja projektu polega na wniesieniu przez partnerów zasobów ludzkich, technicznych, organizacyjnych lub finansowych, które są stosowne do zakresu wykonywanych zadań.

### **3.4.1.1. Dodawanie nowego partnera projektu**

Po wybraniu w polu "Projekt partnerski" opcji "TAK", system automatycznie wyświetla pola dot. partnera projektu. Istnieje możliwość dodawania nieograniczonej liczby partnerów. Aby dodać kolejnego partnera, należy kliknąć przycisk:

+ Dodaj nowego partnera projektu

Jeżeli w polu "Projekt partnerski" wybrano opcję "NIE", inne podmioty zaangażowane w realizację projektu należy wpisać za pomocą opcji:

+ Dodaj nowego partnera projektu

Istnieje możliwość dodawania nieograniczonej liczby partnerów.

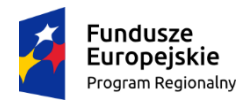

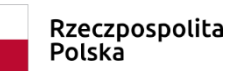

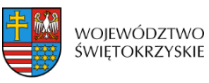

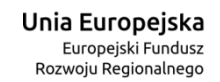

0,00  $\mathbf{Z}^{\mathbf{S}}$ 

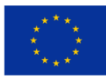

#### Inn

#### 3. Informacje o beneficjencie

#### 4. Charakterystyka projektu

5. Klasvfikacia projektu

6. Miejsca realizacji projektu

7. Osoby do kontaktu

8. Osoby uprawnione

9. Montaż finansowy

10. Zgodność projektu z zasadami horyzontalnymi UE

11. Harmonogram ponoszenia<br>wydatków / kosztów kwallfikowalnych i niekwalifikowalnych w projekcie

12. Žródia finansowania wydatków kwalifikowalnych

13. Harmonogram rzeczowofor names gram access.

14. Wskażniki

15. Zgodność projektu z prawem zamówień publicznych

16. Oświadczenia wnioskodawcy

17. Podpisy wnloskodawcy

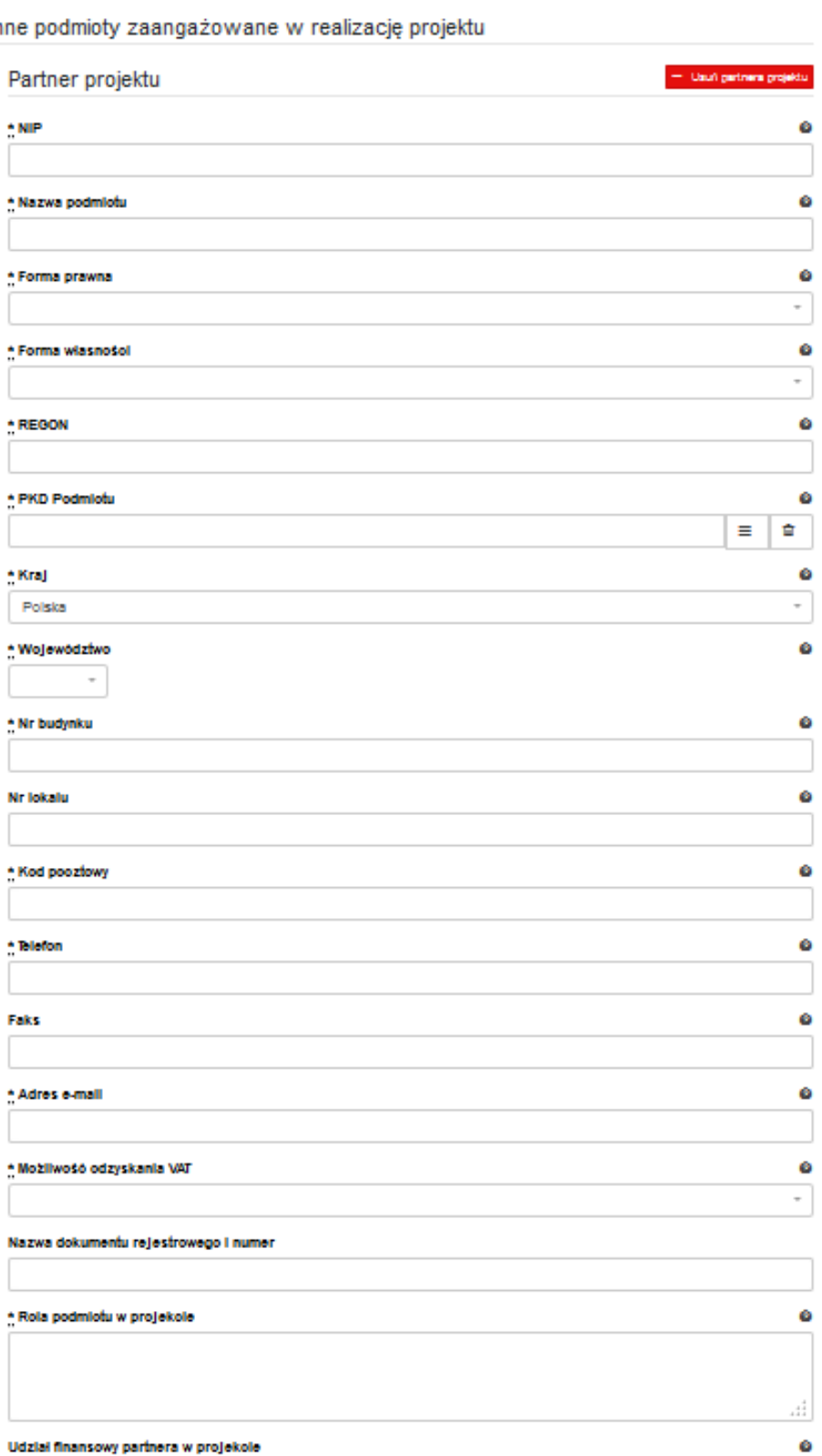

+ Dodaj nowego partnera projektu

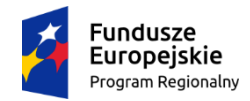

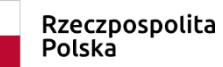

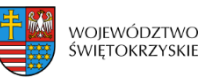

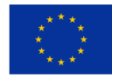

**Inne podmioty zaangażowane w realizację projektu –** należy podać informacje nt. innych podmiotów zaangażowanych w realizację projektu. Możliwość dodawania nieograniczonej liczby partnerów.

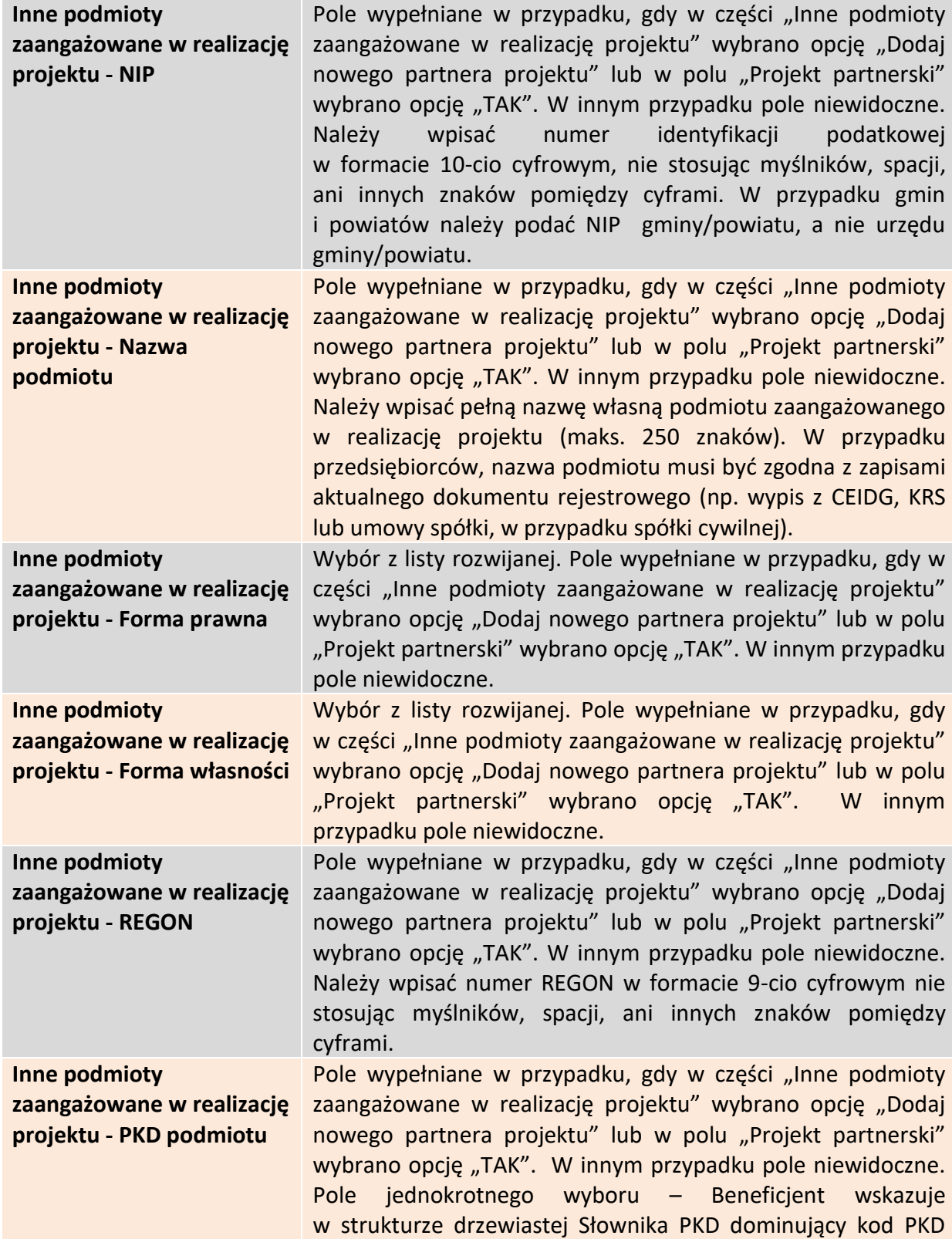

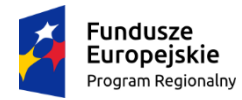

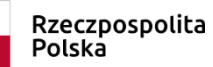

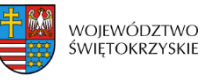

**Unia Europejska**<br>Europejski Fundusz<br>Rozwoju Regionalnego

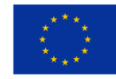

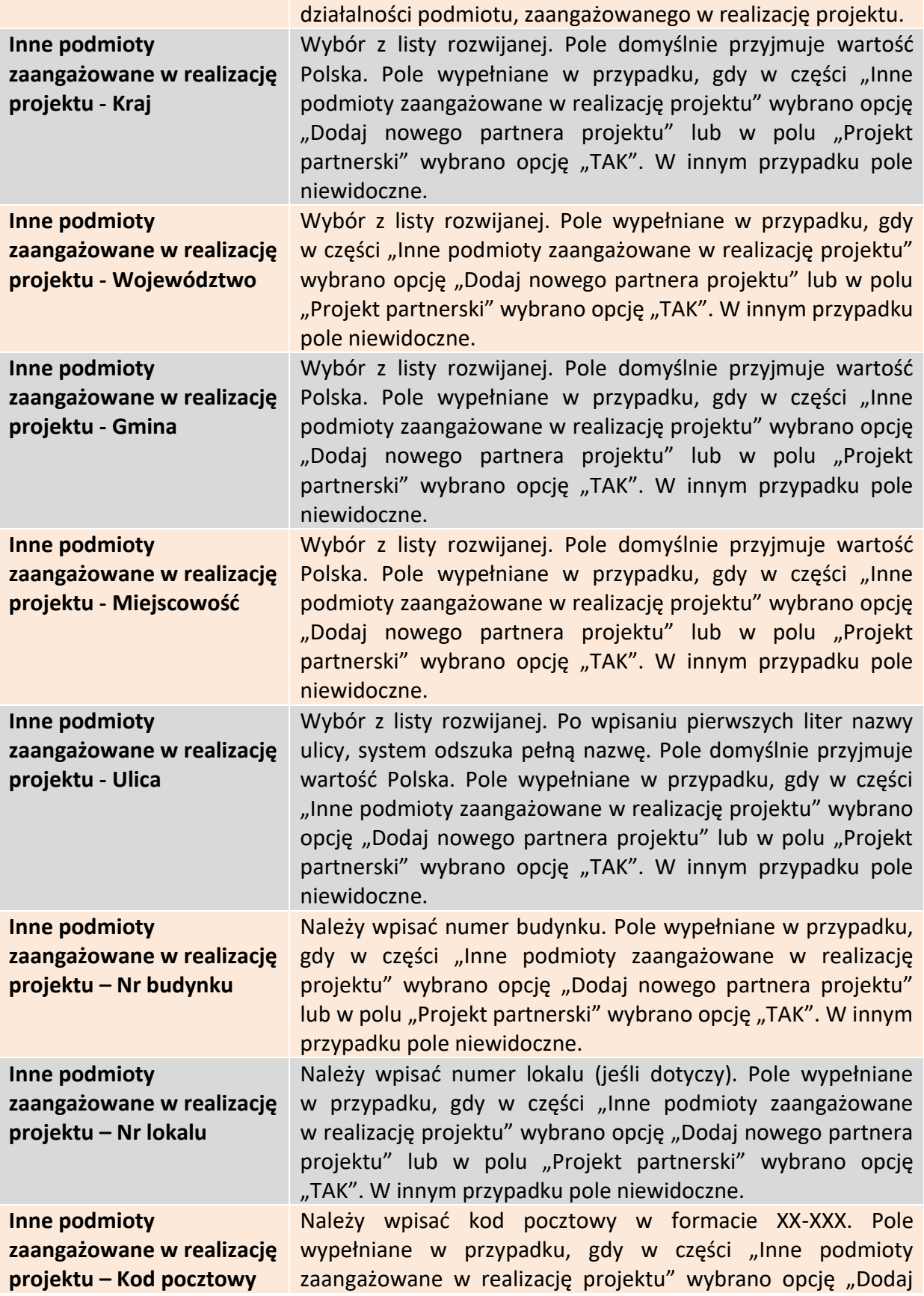

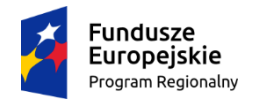

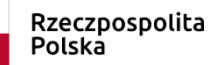

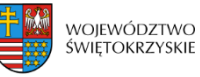

**Unia Europejska**<br>Europejski Fundusz<br>Rozwoju Regionalnego

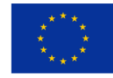

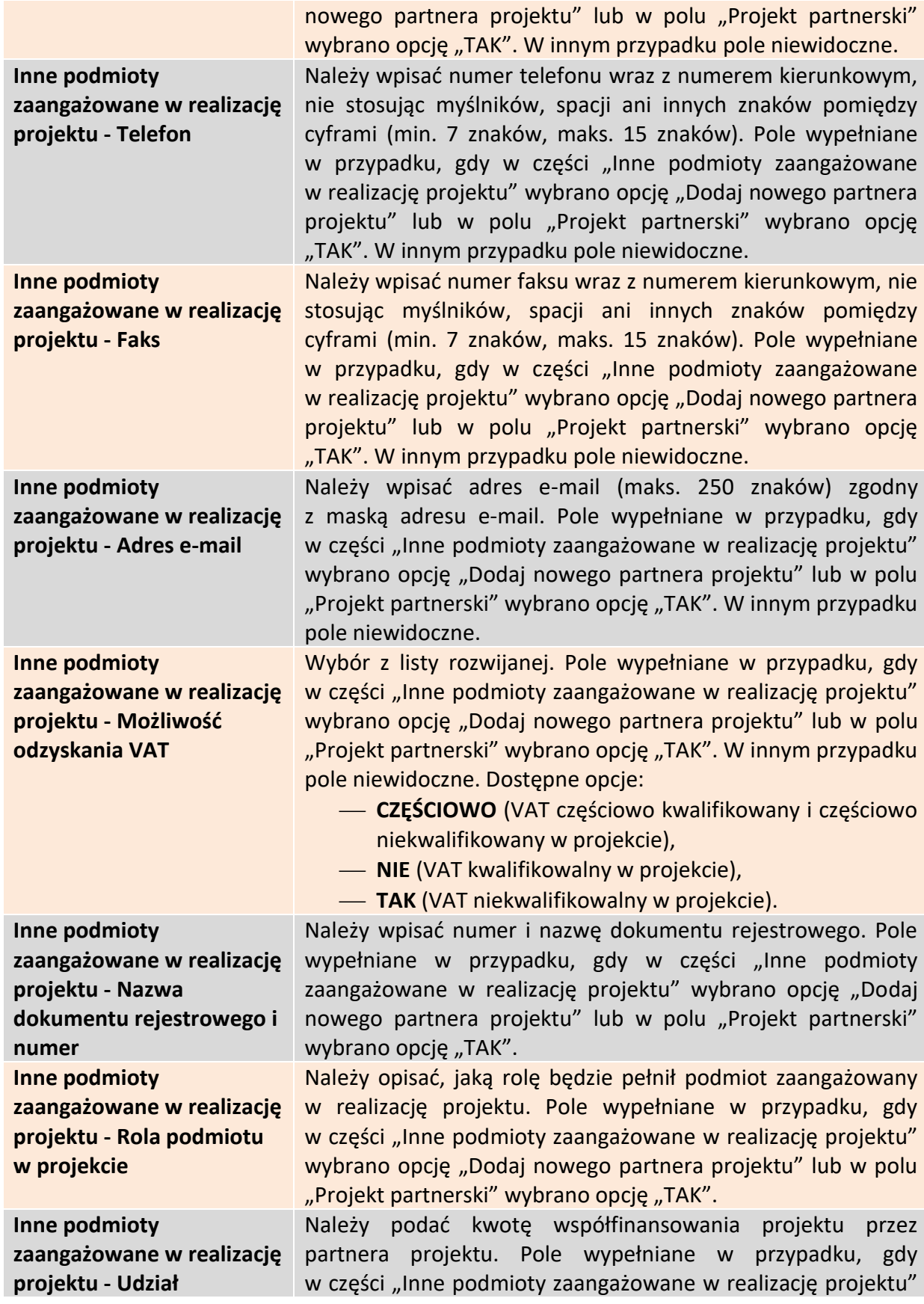

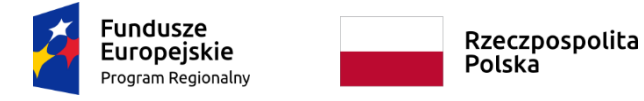

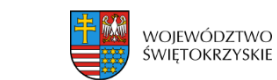

- Usuń partnera projektu

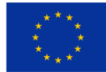

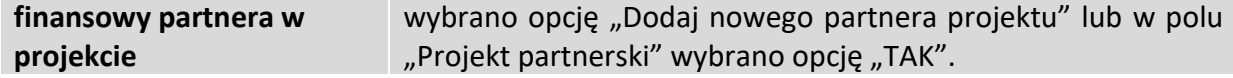

### **3.4.1.2 Usuwanie partnera**

Aby usunąć partnera z projektu, należy kliknąć na przycisk:

# **3.4.2 Charakterystyka projektu c.d.**

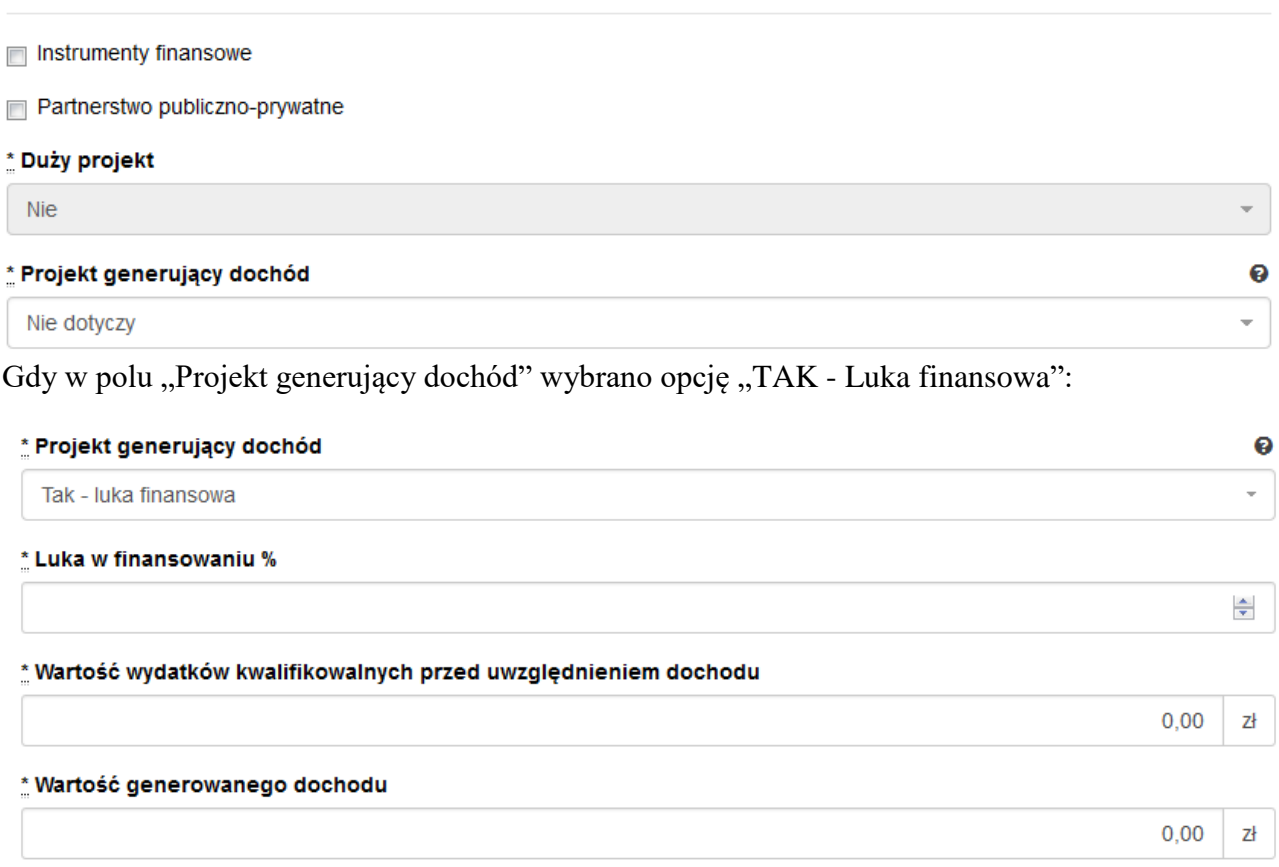

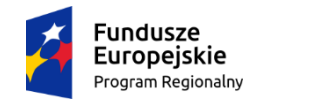

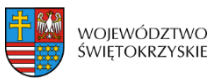

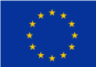

Gdy w polu "Projekt generujący dochód" wybrano opcję "TAK – Zryczałtowana stawka":

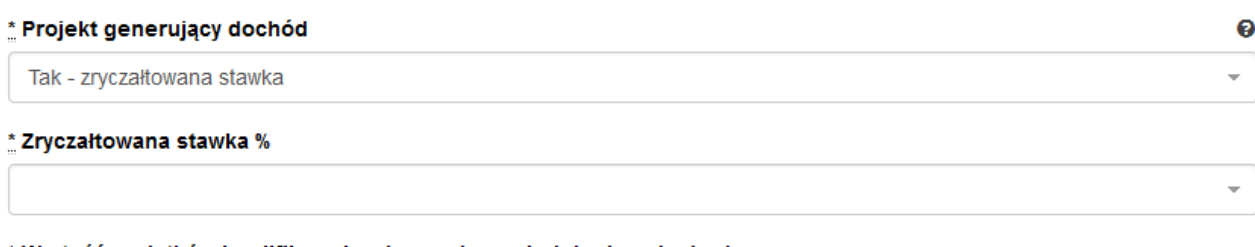

\* Wartość wydatków kwalifikowalnych przed uwzględnieniem dochodu

 $0,00$ 감

\* Wartość generowanego dochodu

 $0,00$ 간

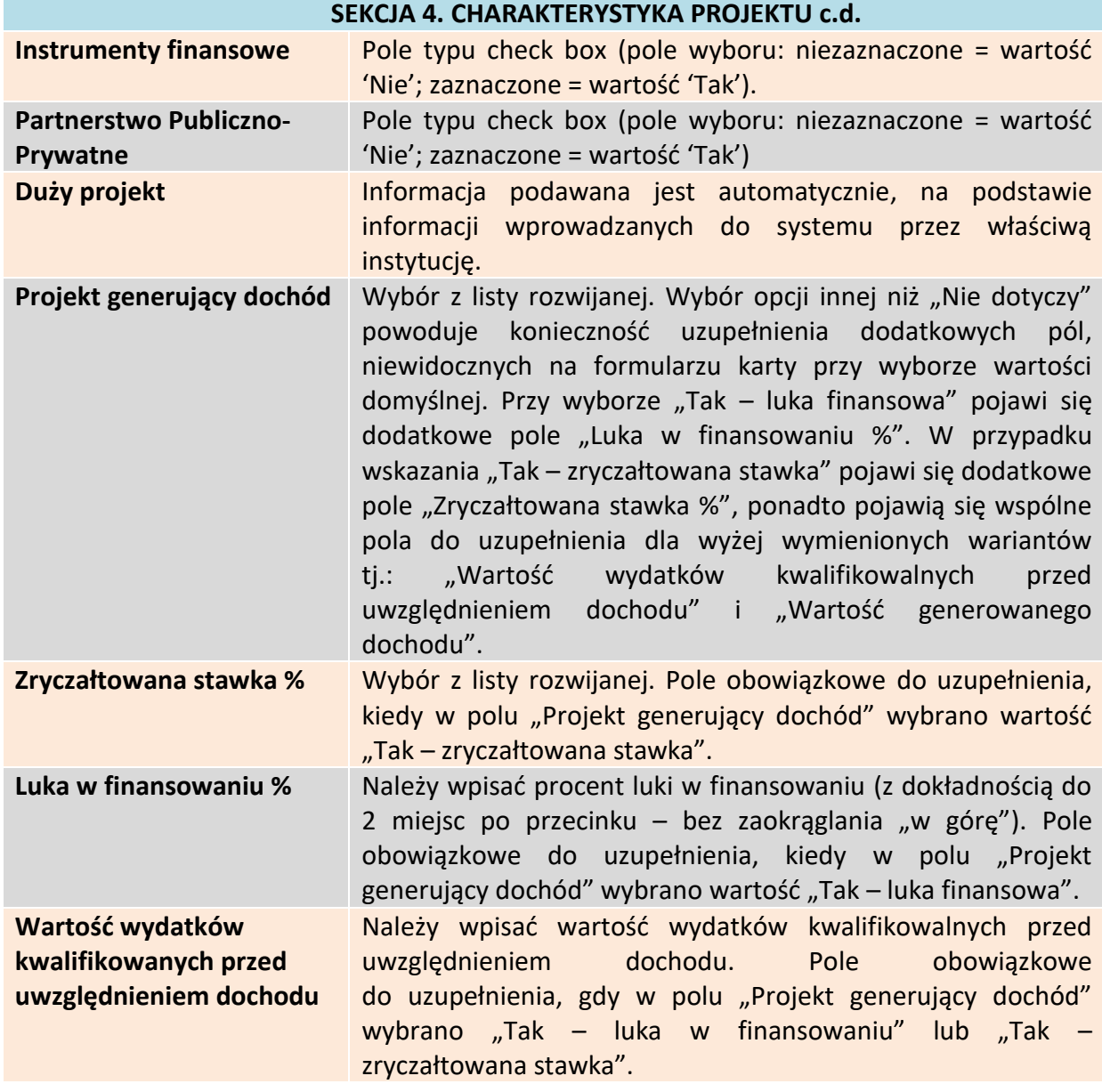

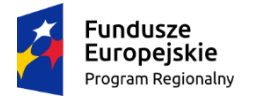

Rzeczpospolita<br>Polska

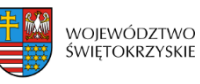

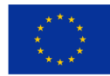

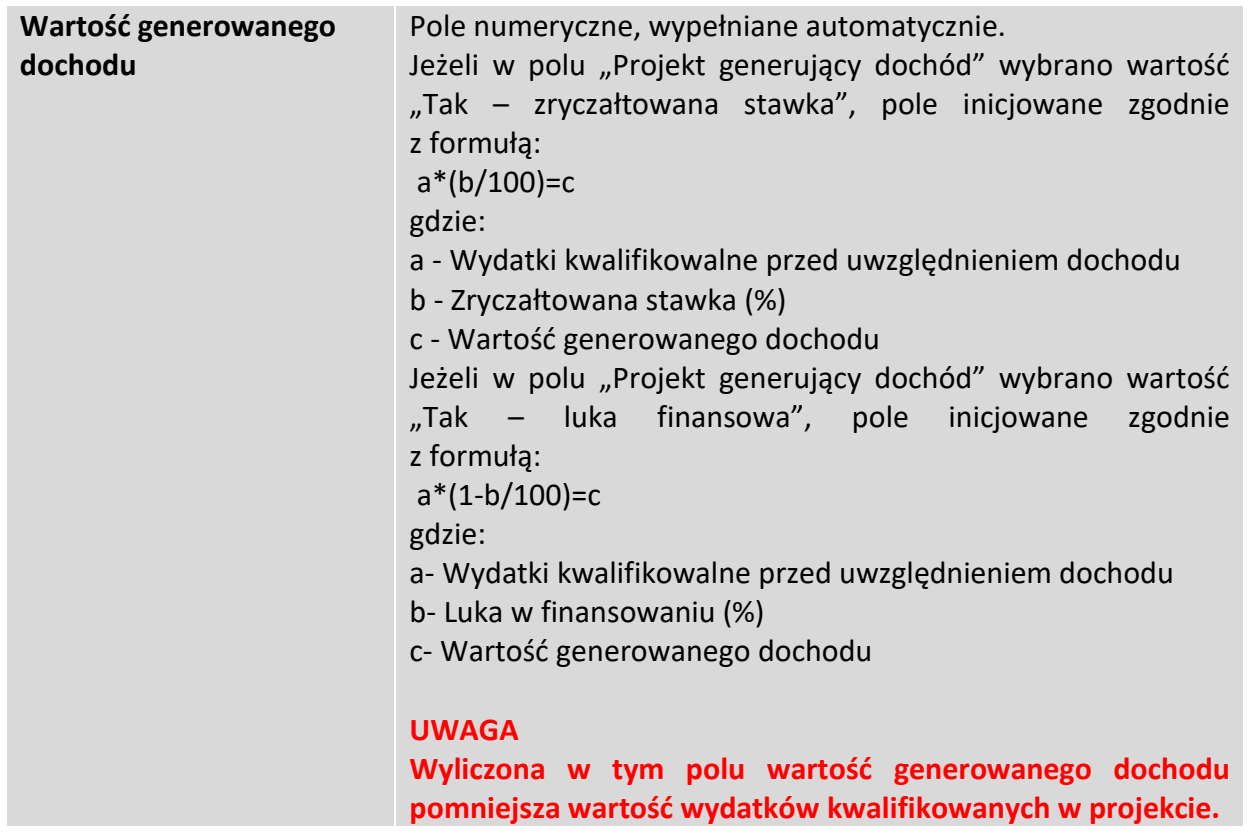

Aby przejść do następnej sekcji, należy kliknąć na przycisk:

> Zapisz zmiany i przejdź do następnej sekcji

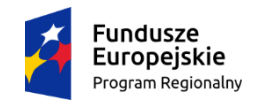

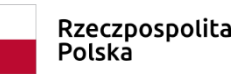

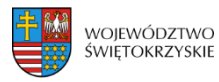

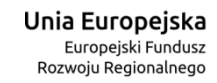

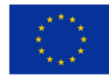

# **3.5. Klasyfikacja projektu**

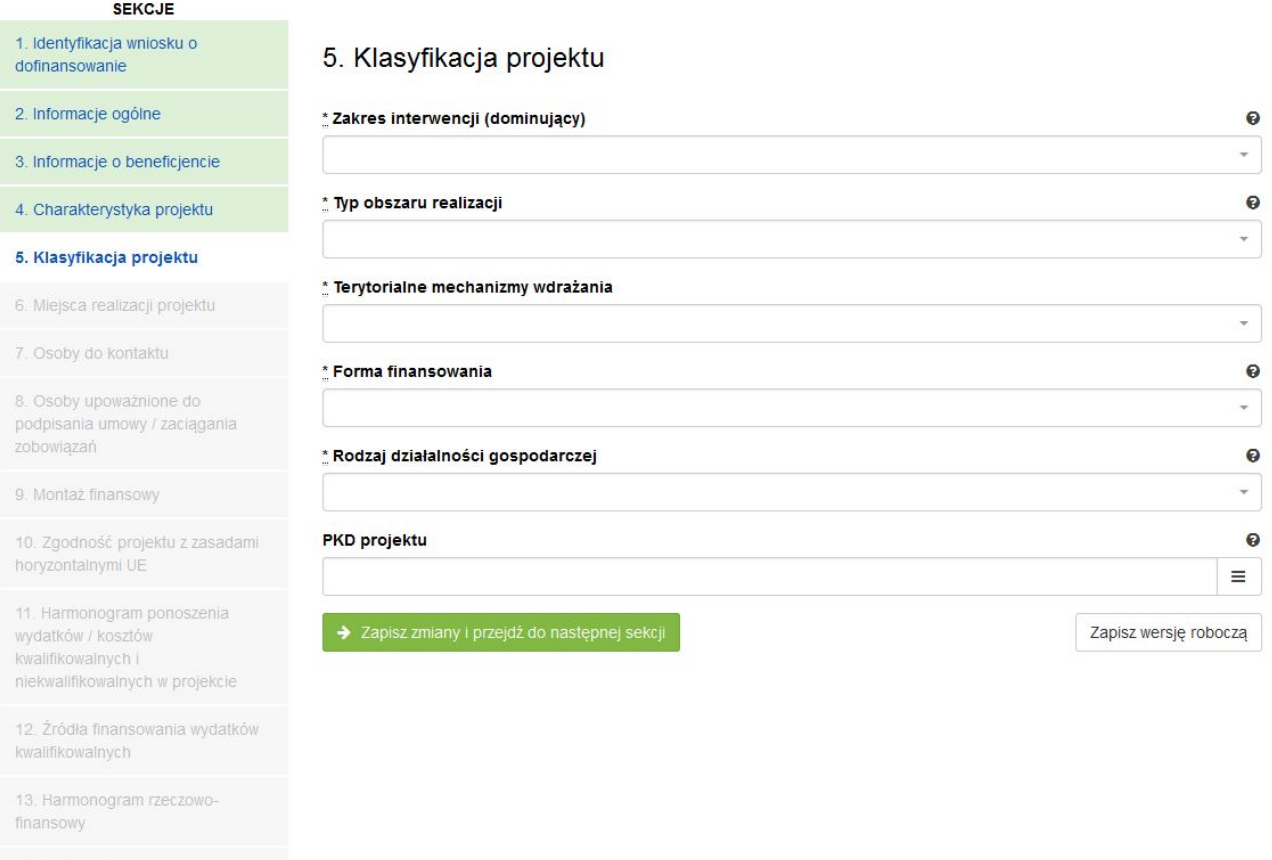

14. Wskaźniki

15. Zgodność projektu z prawem zamówień publicznych

16. Oświadczenia wnioskodawcy

17. Podpisy wnioskodawcy

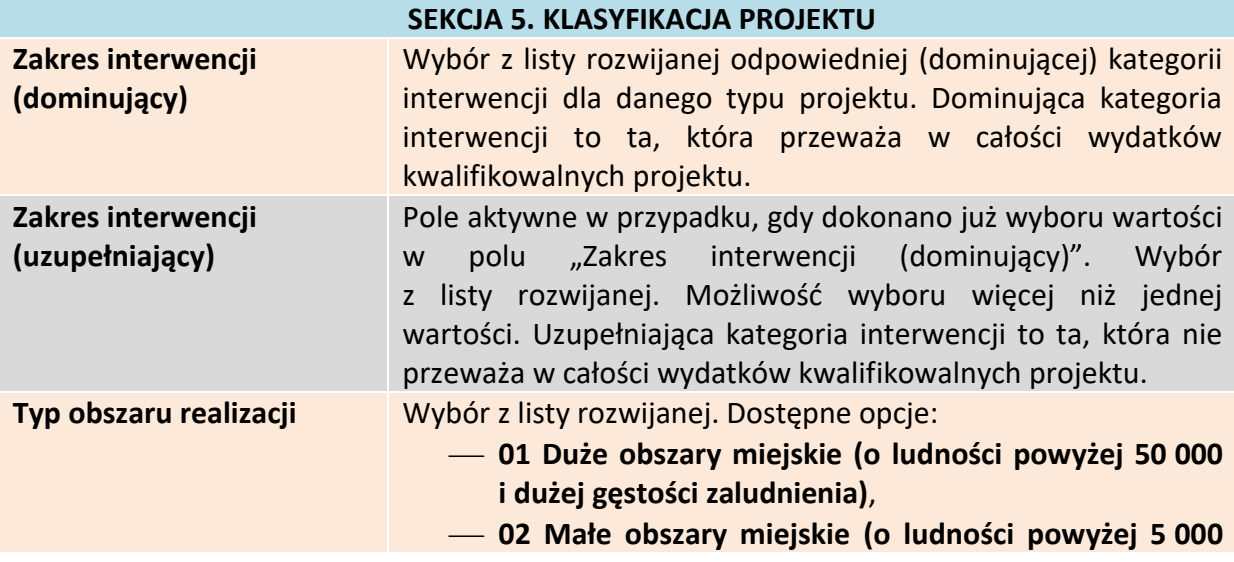

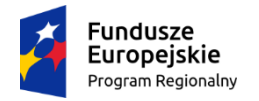

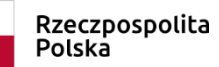

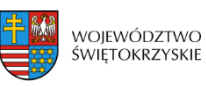

**Unia Europejska**<br>Europejski Fundusz<br>Rozwoju Regionalnego

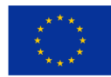

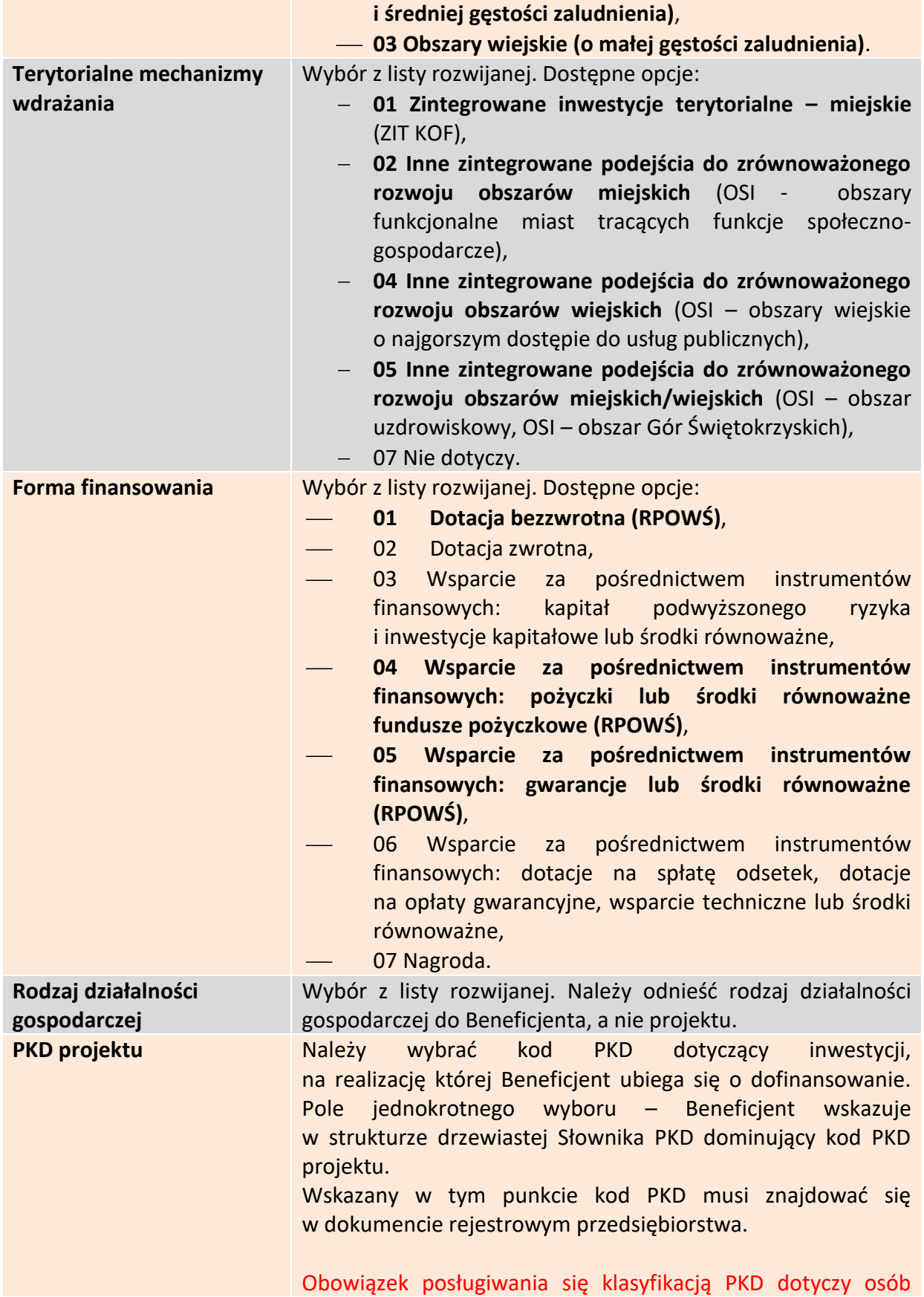

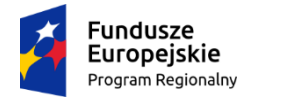

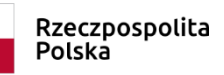

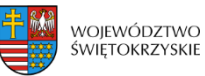

Unia Europejska Europejski Fundusz<br>Rozwoju Regionalnego

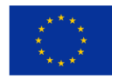

prowadzących działalność gospodarczą, zarejestrowaną w gminnej ewidencji działalności gospodarczej oraz przedsiębiorców, którzy prowadzą działalność w formie spółki i podlegają wpisowi do Krajowego Rejestru Sądowego. W przypadku pozostałych Wnioskodawców, pole należy pozostawić niewypełnione.

Aby przejść do następnej sekcji, należy kliknąć na przycisk:

> Zapisz zmiany i przejdź do następnej sekcji

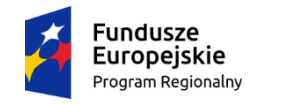

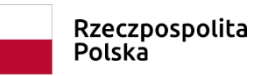

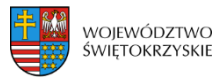

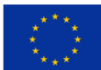

### **3.6. Miejsca realizacji projektu**

Jeżeli projekt jest realizowany na terenie całego kraju, należy zaznaczyć pole typu *check-box*, zapisać zmiany i przejść do następnej sekcji. W innym przypadku, należy z rozwijanej listy wybrać Województwo, Powiat, Gminę oraz Miejscowości, gdzie dany projekt będzie realizowany.

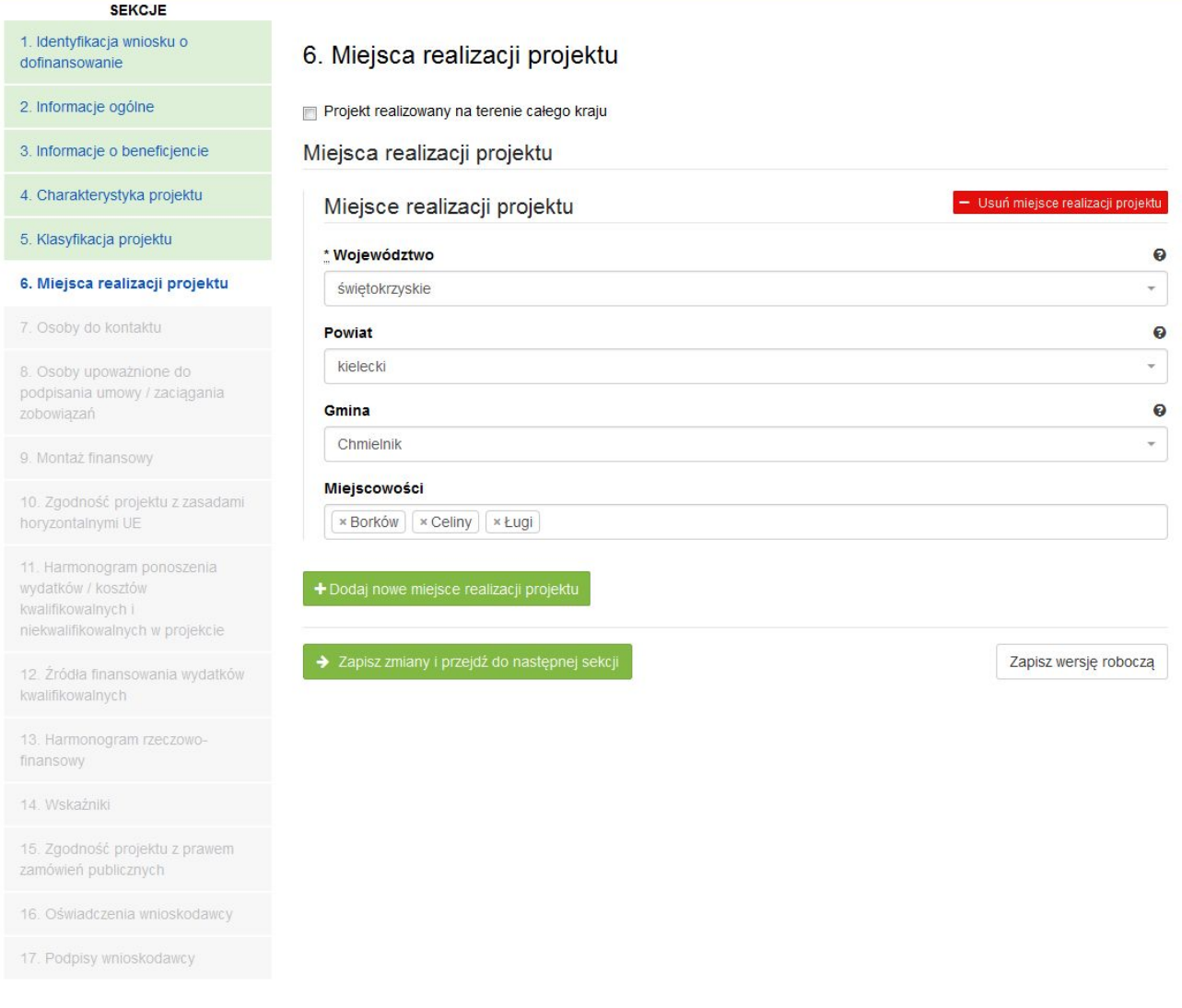

Aby dodać nowe miejsce realizacji projektu, należy kliknąć na przycisk:

+ Dodaj nowe miejsce realizacji projektu

- Usuń miejsce realizacji projektu Aby usunąć miejsce realizacji projektu, należy kliknąć na przycisk:

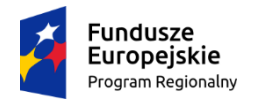

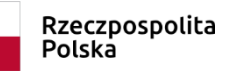

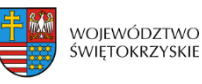

Unia Europejska Europejski Fundusz Rozwoju Regionalnego

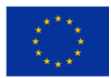

#### **SEKCJA 6. MIEJSCA REALIZACJI PROJEKTU**

**Jeżeli projekt jest realizowany na terenie więcej niż jednego województwa, na terenie więcej niż jednego powiatu i/lub na terenie więcej niż jednej gminy, wówczas koniecznie**  jest dodanie kolejnych miejsc realizacji inwestycji (przycisk "Dodaj nowe miejsce realizacji **projektu"). Jeżeli projekt jest realizowany na terenie kilku miejscowości na terenie gminy,**  wówczas w polu "Miejscowość" należy wymienić wszystkie miejscowości z terenu danej **gminy (system pozwala w tym polu na dodanie więcej niż jednej miejscowości).**

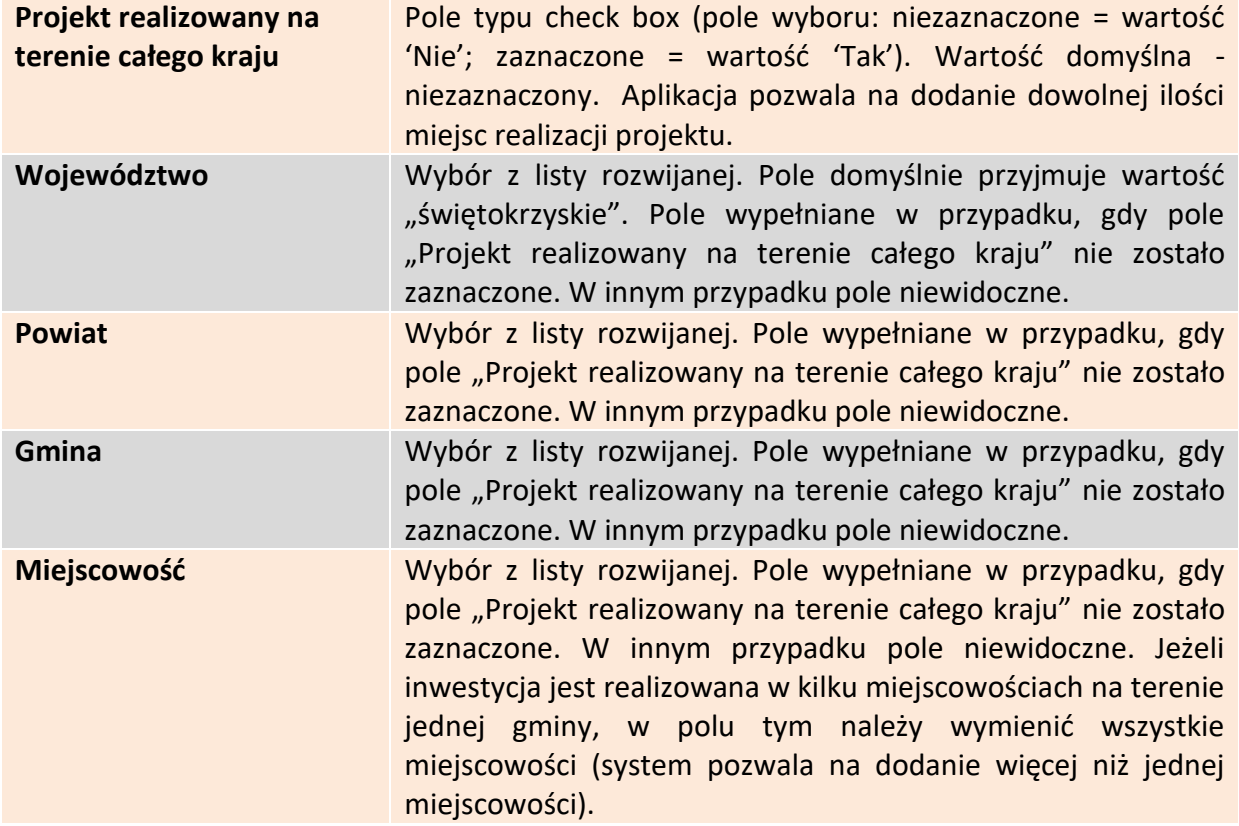

Aby przejść do następnej sekcji, należy kliknąć na przycisk:

> Zapisz zmiany i przejdź do następnej sekcji

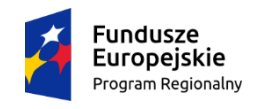

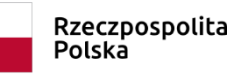

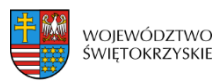

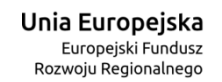

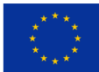

### **3.7. Osoby do kontaktu**

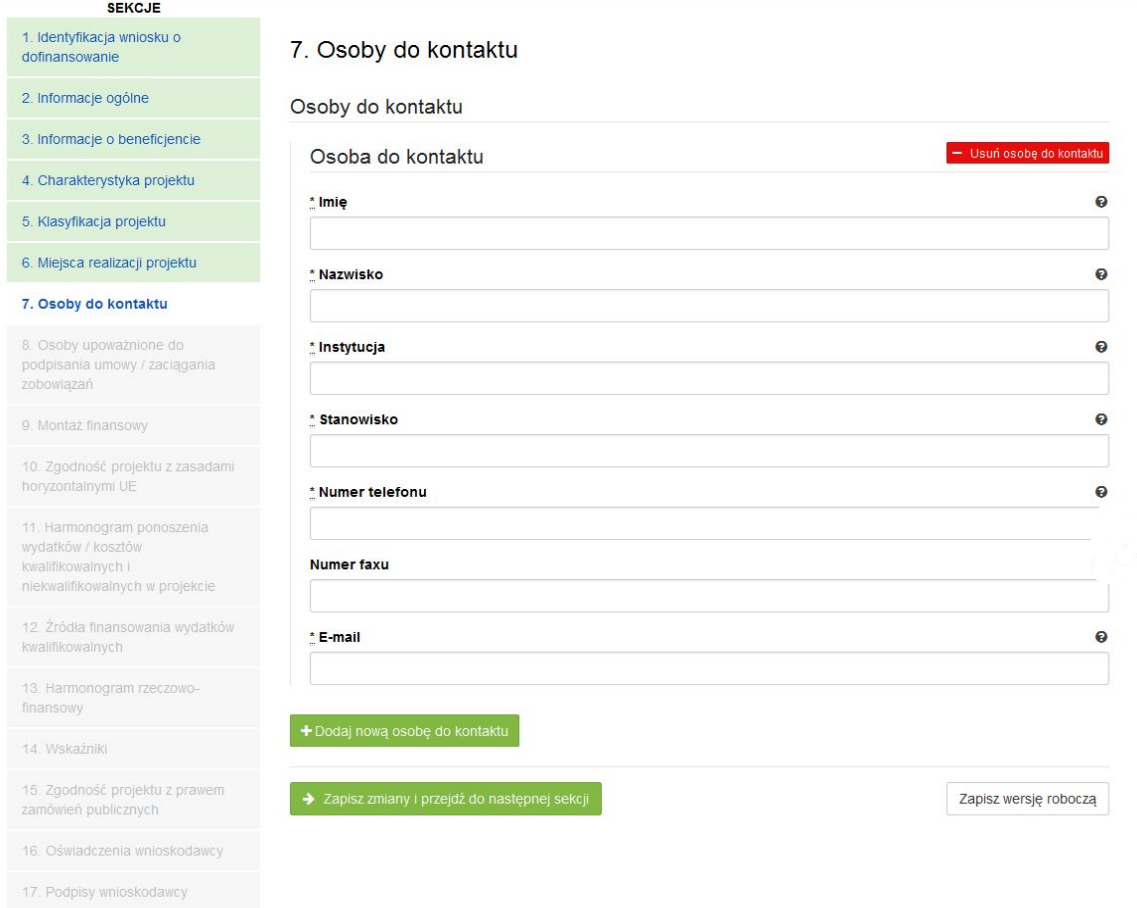

#### **SEKCJA 7. OSOBY DO KONTAKTU**

W tej sekcji wniosku należy wpisać dane osoby wyznaczonej do kontaktów w sprawach projektów. Powinna to być osoba dysponująca pełną wiedzą na temat projektu, zarówno w kwestiach związanych z samym wnioskiem o dofinansowanie, jak i z późniejszą realizacją projektu.

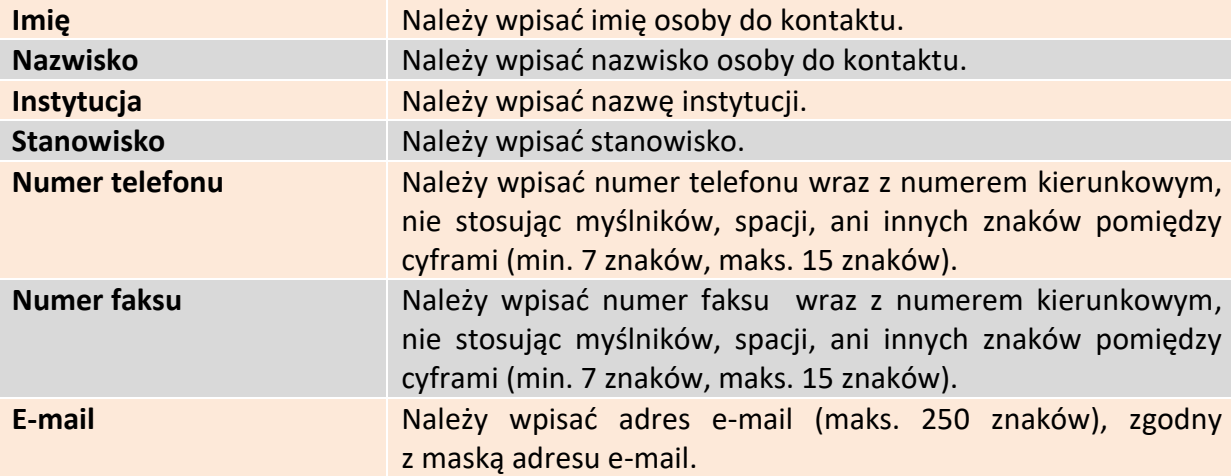

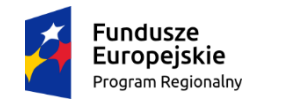

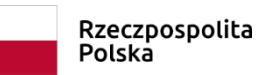

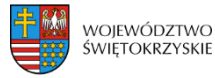

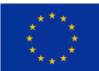

## **3.7.1. Dodawanie nowej osoby do kontaktu**

Aby dodać nową osobę do kontaktu, należy kliknąć na przycisk:

### **3.7.2. Usuwanie osoby do kontaktu**

Aby usunąć nową osobę do kontaktu, należy kliknąć na przycisk:

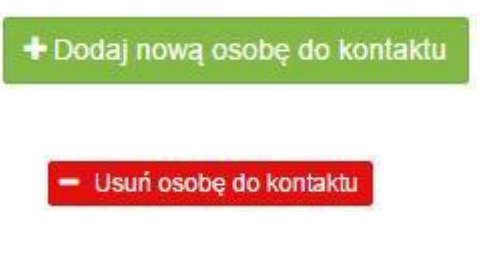

Aby przejść do następnej sekcji, należy kliknąć na przycisk:

> Zapisz zmiany i przejdź do następnej sekcji

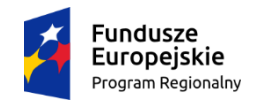

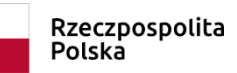

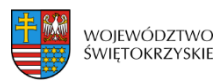

Unia Europejska Europejski Fundusz Rozwoju Regionalnego

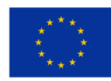

### **3.8. Osoby uprawnione**

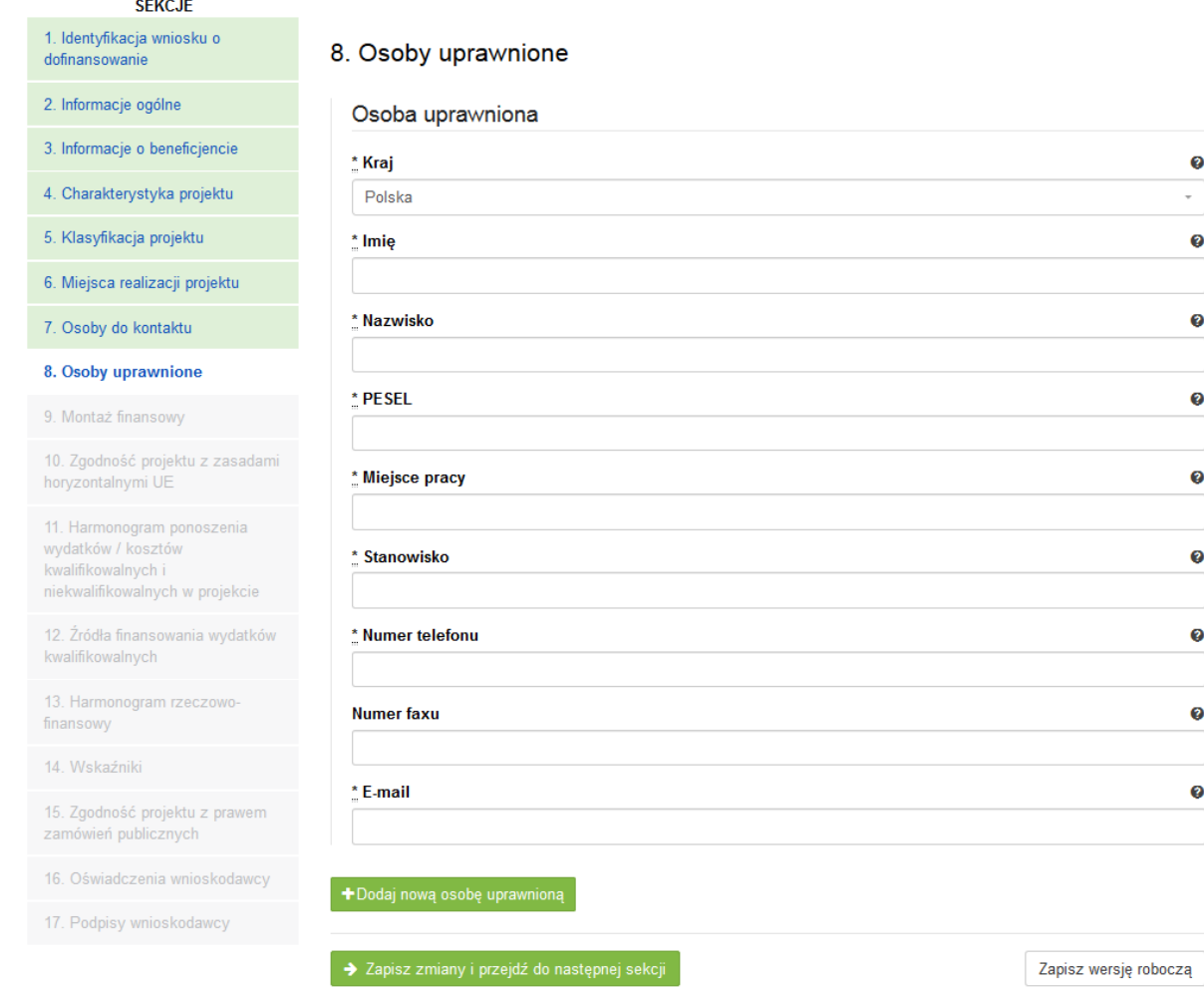

#### **SEKCJA 8. OSOBY UPRAWNIONE:**

UWAGA! Jeżeli w sekcji IV Wniosku w polu "Projekt partnerski", wybrano opcję "TAK", **wówczas dane w tej sekcji wypełniane są przez Wnioskodawcę w odniesieniu do każdego partnera.** 

W tej części wniosku należy wpisać dane osoby/osób uprawnionych do reprezentowania Wnioskodawcy/Partnera. W przypadku Wnioskodawcy, muszą to być osoby upoważnione do podpisania umowy/zaciągania zobowiązań (osoby te automatycznie są wpisywane do sekcji XVII Wniosku "Podpisy Wnioskodawcy", jak osoby uprawnione do złożenia podpisu pod wnioskiem o dofinansowanie).

W przypadku gminy, należy wpisać dane odpowiednio: wójta, burmistrza lub prezydenta oraz skarbnika. W przypadku samorządu powiatowego, należy wpisać dane starosty, członka

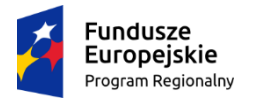

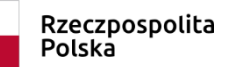

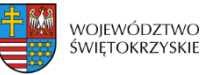

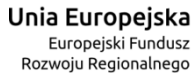

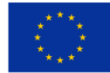

zarządu powiatu i skarbnika. W przypadku samorządu Województwa, należy wpisać dane marszałka, członka zarządu województwa oraz skarbnika. W przypadku innych uprawnionych Beneficjentów, wykazanych w Szczegółowym Opisie Osi Priorytetowych Regionalnego Programu Operacyjnego Województwa Świętokrzyskiego na lata 2014-2020 lub w "Regulaminie konkursu", należy wpisać dane osoby/osób, wymienionych do reprezentacji we właściwych dokumentach/aktach powołujących np. Krajowy Rejestr Sądowy, statut, itp.

Dopuszcza się sytuację, gdy osoba prawna, upoważniona do składania wniosku o dofinansowanie, upoważnia pisemnie inną osobę do reprezentowania Beneficjenta w sprawach projektu. W/w upoważnienie zawierające wyszczególnienie wszystkich czynności, do których wykonywania osoba jest upoważniona oraz czas jego obowiązywania, musi zostać dołączone do wniosku jako odrębny załącznik. W przypadku, gdy w dokumentach statutowych nie przewidziano pełnomocnictwa, należy przedłożyć taki dokument poświadczony notarialnie.

Aplikacja pozwala na wpisanie więcej niż jednej osoby upoważnionej do podpisania umowy o dofinansowanie/zaciągania zobowiązań.

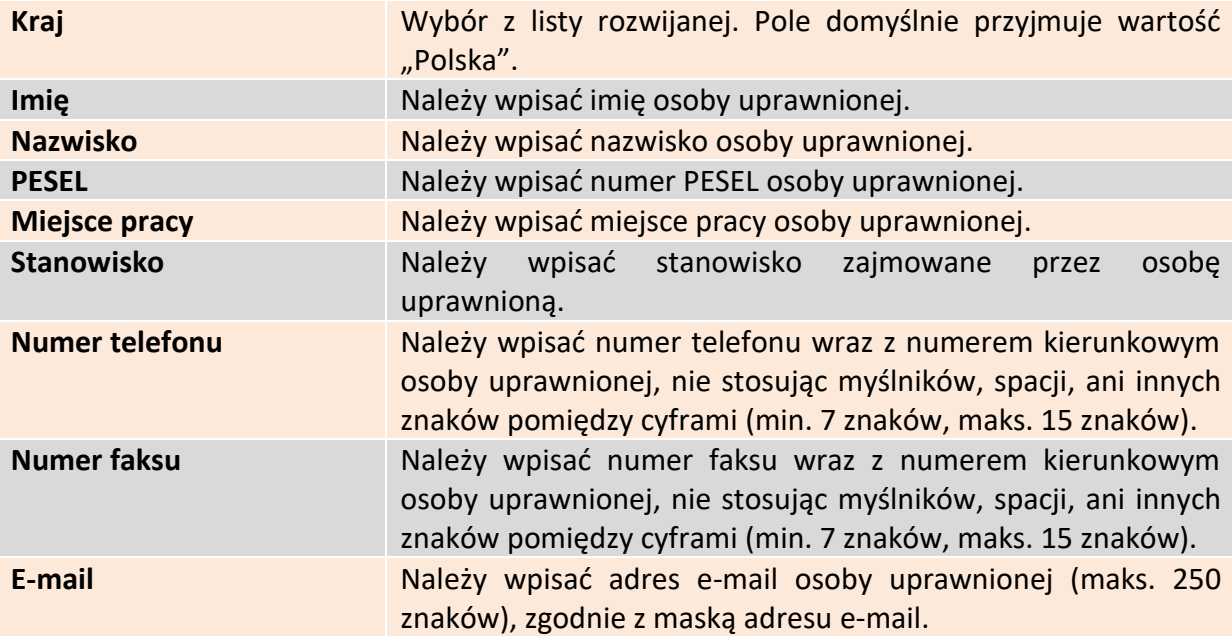

### **3.8.1. Dodawanie nowej uprawnionej osoby**

Aby dodać nową uprawnioną osobę, należy kliknąć na przycisk:

+Dodaj nowa osobe uprawniona

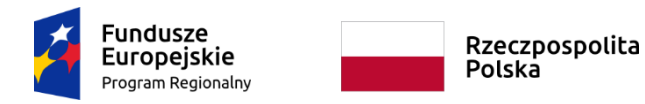

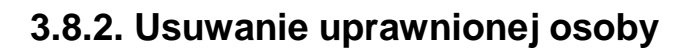

Aby usunąć uprawnioną osobę, należy kliknąć na przycisk:

Aby przejść do następnej sekcji, należy kliknąć na przycisk:

**System nie pozwala na usunięcie wszystkich osób uprawnionych.**

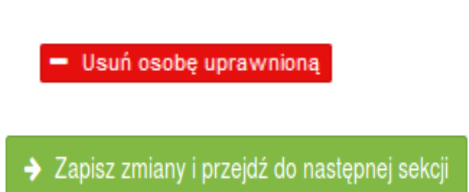

Unia Europejska

Europejski Fundusz<br>Europejski Fundusz<br>Rozwoju Regionalnego

województwo<br>świętokrzyskie

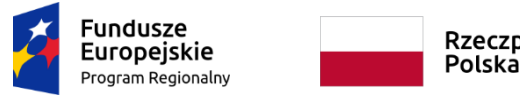

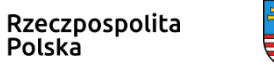

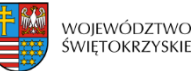

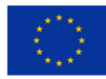

## **3.9. Montaż finansowy**

 $-$ 

 $\triangleright$  Gdy w polu "Pomoc publiczna" wybrano opcję "Bez pomocy publicznej":

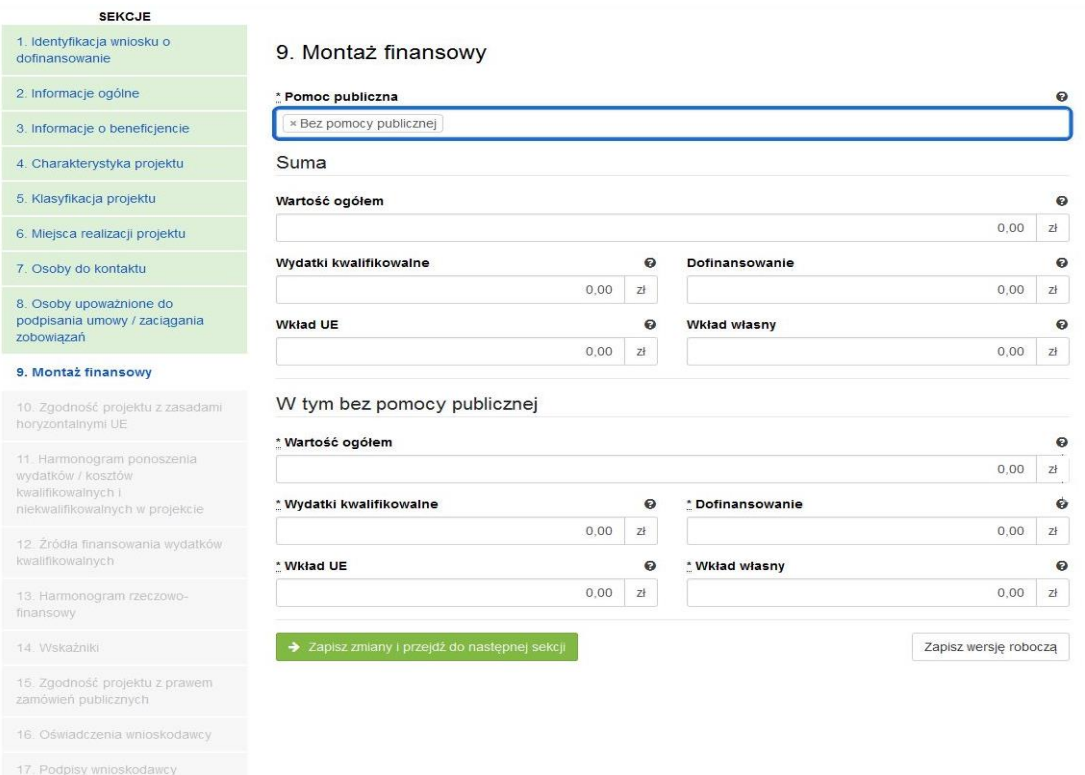

### $\triangleright$  Gdy w polu "Pomoc publiczna" wybrano opcję "Pomoc publiczna":

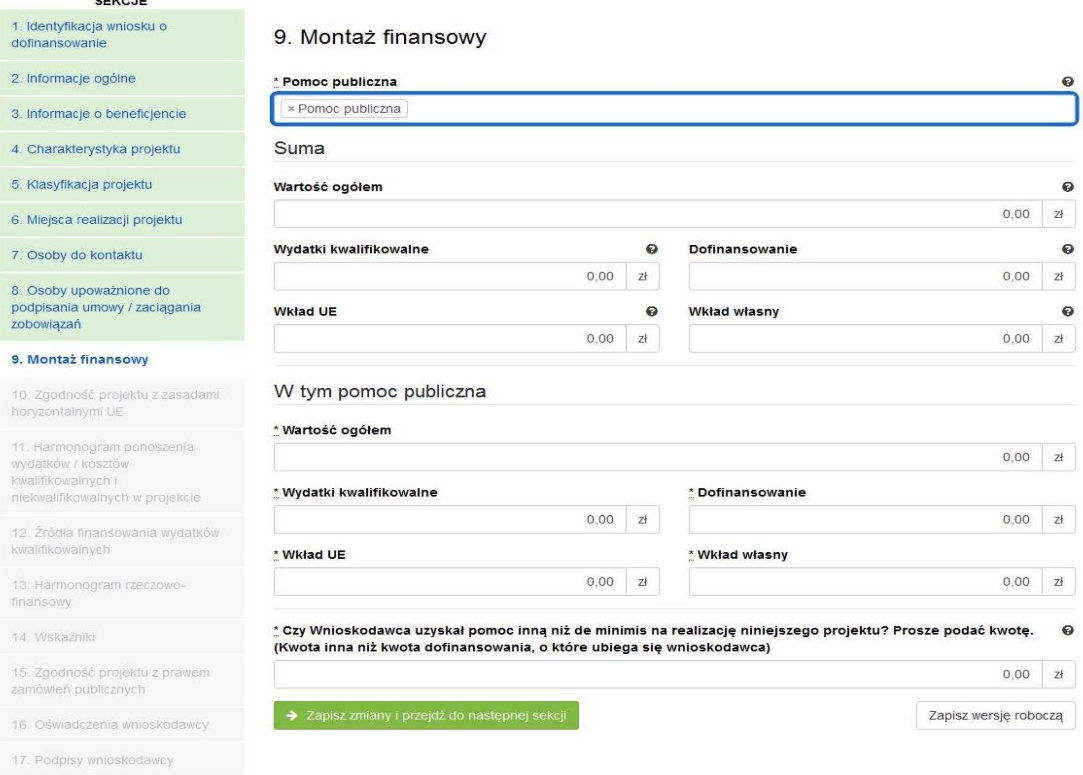

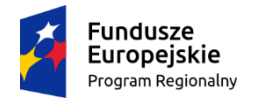

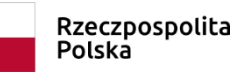

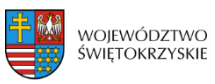

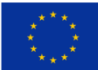

### $\triangleright$  Gdy w polu "Pomoc publiczna" wybrano opcję "Pomoc de minimis":

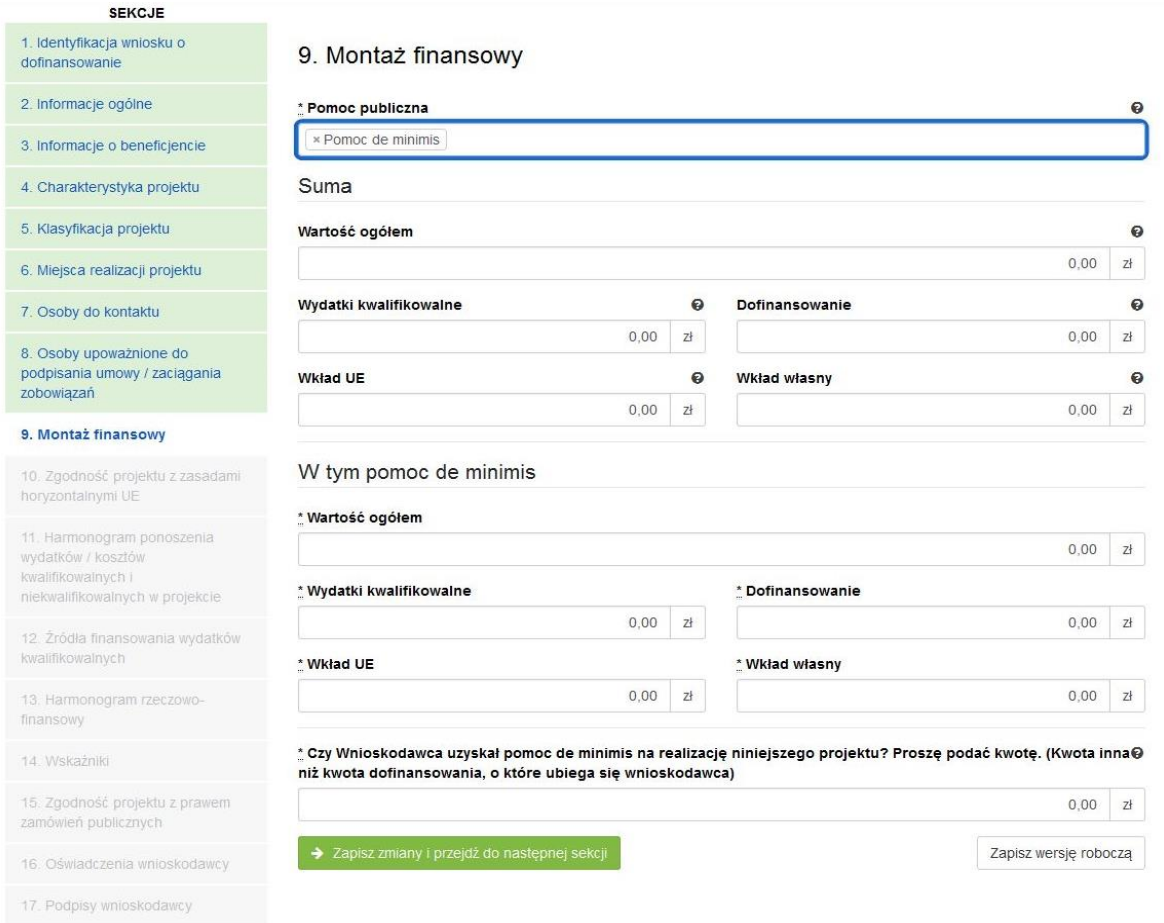

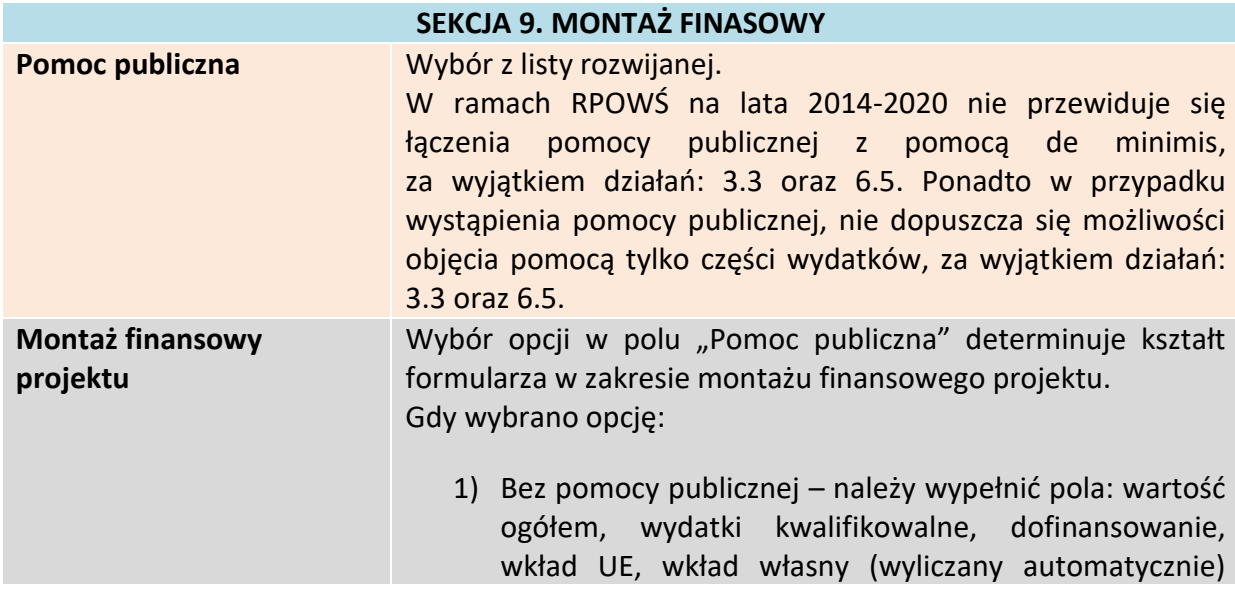

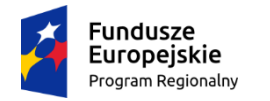

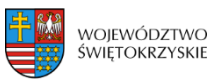

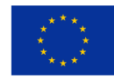

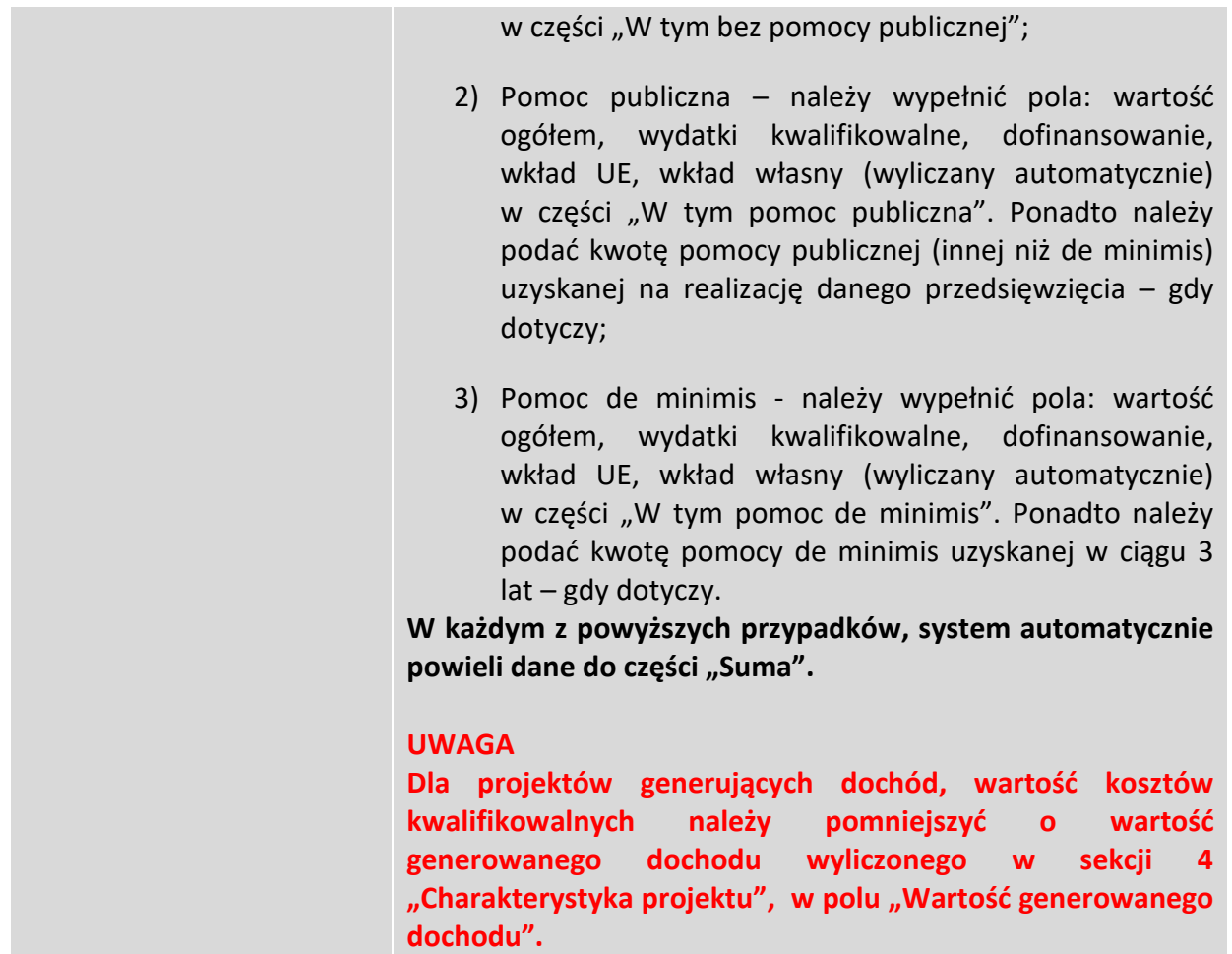

Aby przejść do następnej sekcji, należy kliknąć na przycisk:

> Zapisz zmiany i przejdź do następnej sekcji

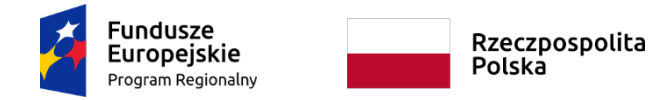

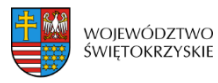

### **3.10. Zgodność projektu z politykami horyzontalnymi UE**

W sekcji 10 należy wykazać zgodność projektu z politykami horyzontalnymi UE. Polityki horyzontalne to priorytetowe kierunki rozwoju społecznego i gospodarczego Unii Europejskiej.

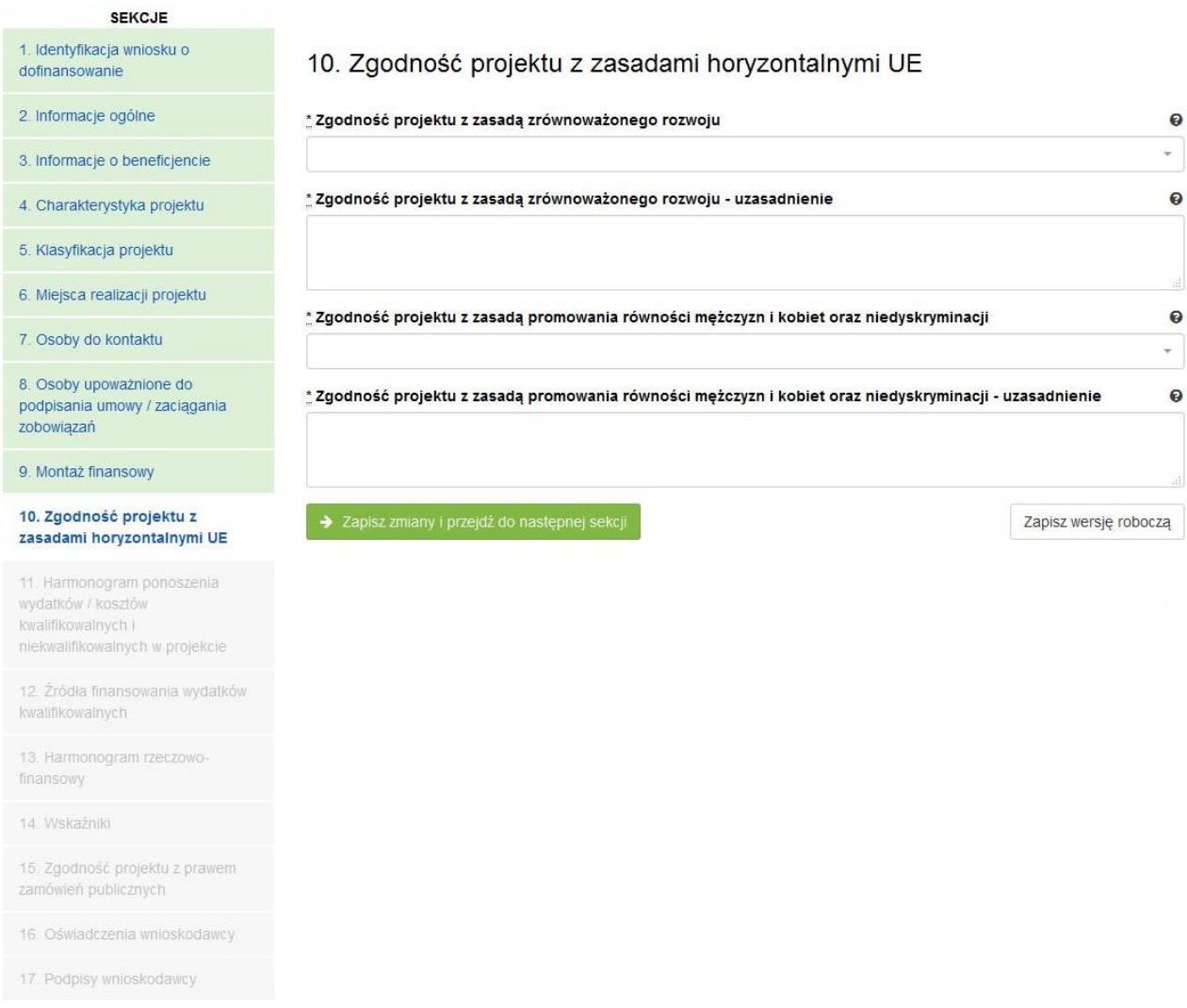

#### **SEKCJA 10. ZGODNOŚĆ PROJEKTU Z ZASADAMI HORYZONTALNYMI UE**

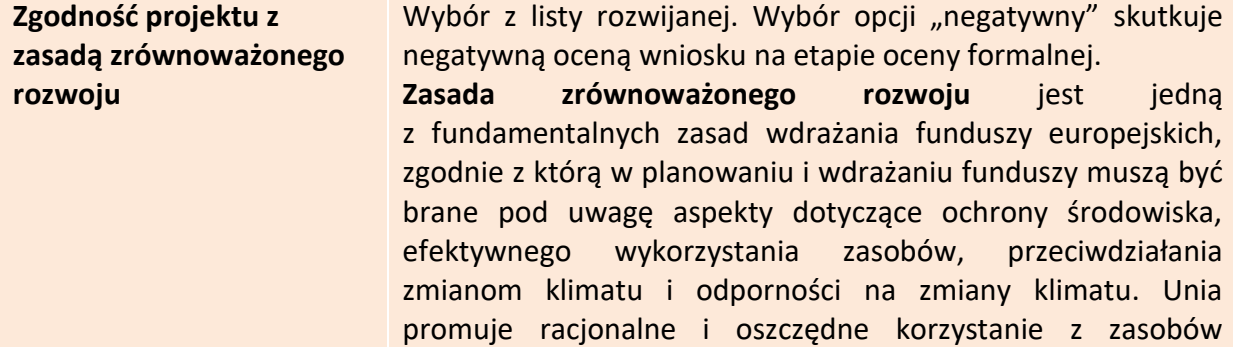

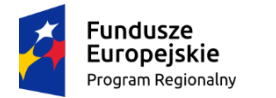

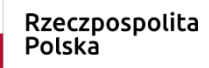

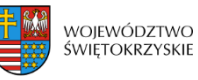

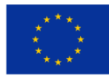

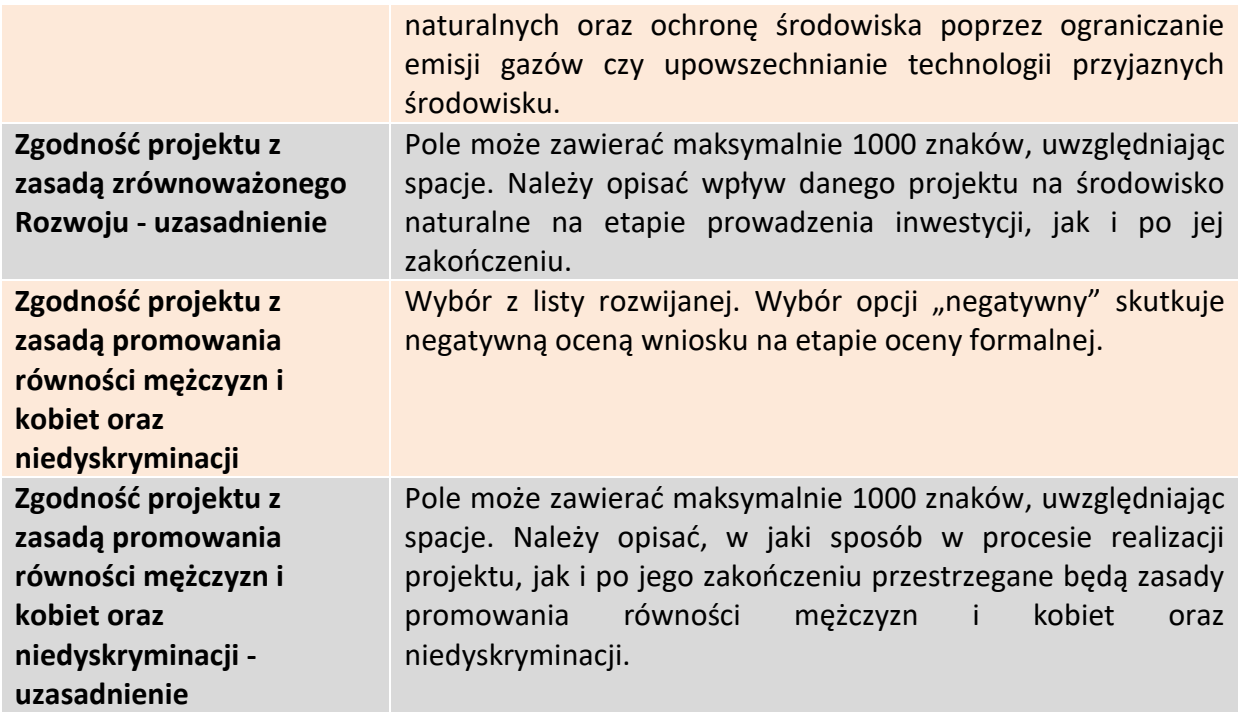

Aby przejść do następnej sekcji, należy kliknąć na przycisk:

> Zapisz zmiany i przejdź do następnej sekcji

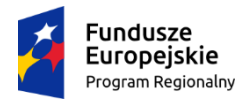

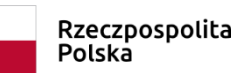

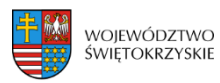

**Unia Europejska**<br>Europejski Fundusz<br>Rozwoju Regionalnego

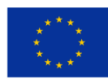

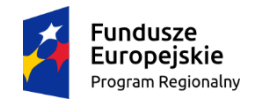

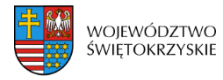

### **3.11. Harmonogram ponoszenia wydatków / kosztów kwalifikowalnych i niekwalifikowalnych**

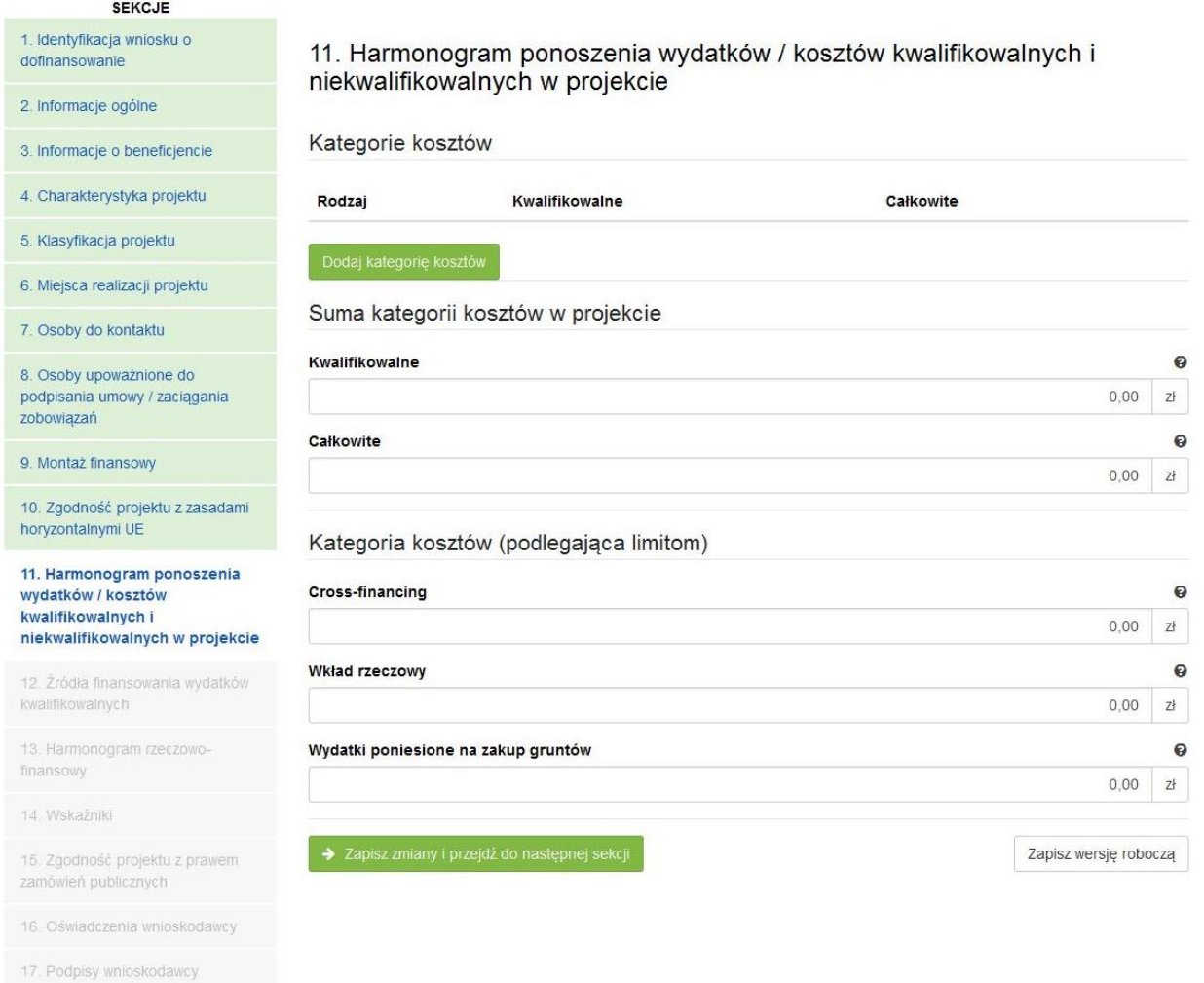

#### **SEKCJA 11. HARMONOGRAM PONOSZENIA WYDATKÓW/KOSZTÓW KWALIFIKOWALNYCH I NIEKWALIFIKOWALNYCH W PROJEKCIE**

Wszystkie planowane wysokości środków finansowych, przedstawione w podziale na lata, dotyczą kwot faktycznie poniesionych wydatków (wypłaconych środków na rzecz dostawcy/usługodawcy/wykonawcy), a nie daty wystawienia dokumentu finansowego np. faktury, rachunku.

System automatycznie generuje lata ponoszenia wydatków, w oparciu o dane podane w sekcji 4 Charakterystyka projektu w polach "Okres realizacji projektu od" oraz "Okres realizacji projektu do". **Podając wartości na lata, należy posługiwać się kwotami brutto.**

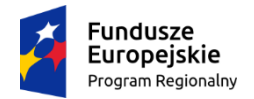

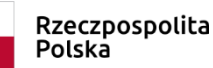

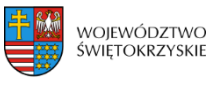

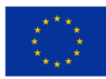

W ramach RPO WŚ na lata 2014-2020 zdefiniowano następujące kategorie kosztów:

- 1) Roboty budowlane,
- 2) Zakup środków trwałych i wartości niematerialnych i prawnych,
- 3) Nadzór inwestorski/autorski,
- 4) Dokumentacja projektowa,
- 5) Promocja projektu,
- 6) Wydatki poniesione na zakup gruntów,
- 7) Opłaty finansowe, doradztwo i inne usługi związane z realizacją projektu,
- 8) Koszty zarządzania,
- 9) Cross-financing,
- 10) Wkład rzeczowy,
- 11) Inne.

Aby dodać kategorię kosztów, należy kliknąć na przycisk

Dodaj kategorie kosztów

Kształt formularza i sposób wprowadzania danych dla poszczególnych kategorii kosztów (wybór z listy) w tej sekcji, uwarunkowany jest wyborem opcji w sekcji 3 *Informacje*  o Beneficjencie, w polu "Możliwość odzyskania VAT". Gdy w polu "Możliwość odzyskania VAT" wybrano opcję:

1. "NIE" (VAT w całości kwalifikowalny w projekcie) - wówczas formularz wprowadzania danych przyjmuje wzór jak poniżej:

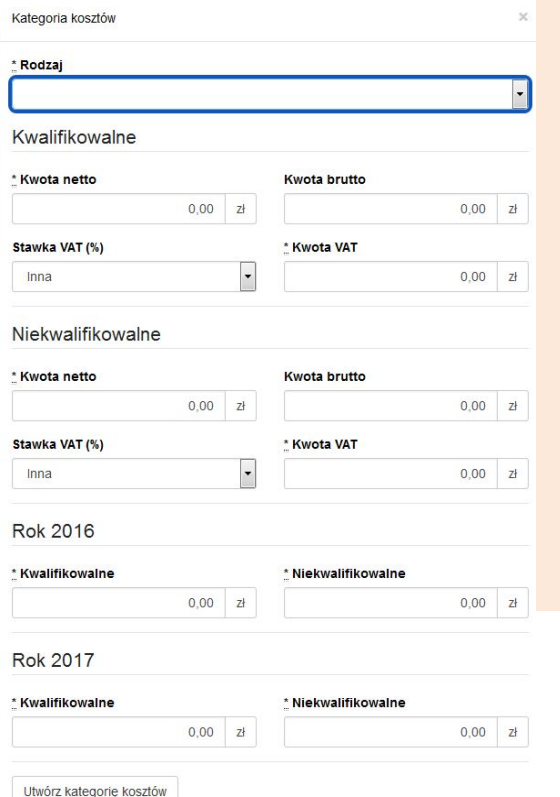

#### *Sposób postępowania jest następujący:*

a) w części dotyczącej kosztów kwalifikowalnych w ramach danej kategorii, w pierwszej kolejności należy wpisać kwotę netto w polu "Kwota netto", a następnie w polu "Stawka VAT (%)" wybrać właściwą stawkę VAT. System automatycznie wyliczy kwotę VAT oraz kwotę brutto;

b) w części dotyczącej kosztów niekwalifikowalnych (jeżeli koszty niekwalifikowalne występują na danej kategorii kosztów), sposób postępowania jak wyżej.

 $46 - 73$ 

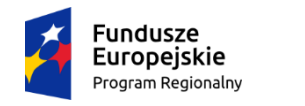

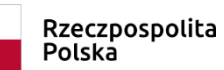

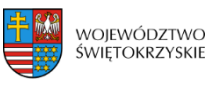

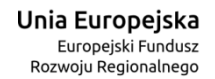

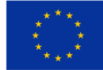

#### Aby utworzyć kategorię, należy kliknąć przycisk:

Utwórz kategorie kosztów

2. "TAK" (VAT w całości niekwalifikowalny w projekcie) - wówczas formularz wprowadzania danych przyjmuje wzór jak poniżej:

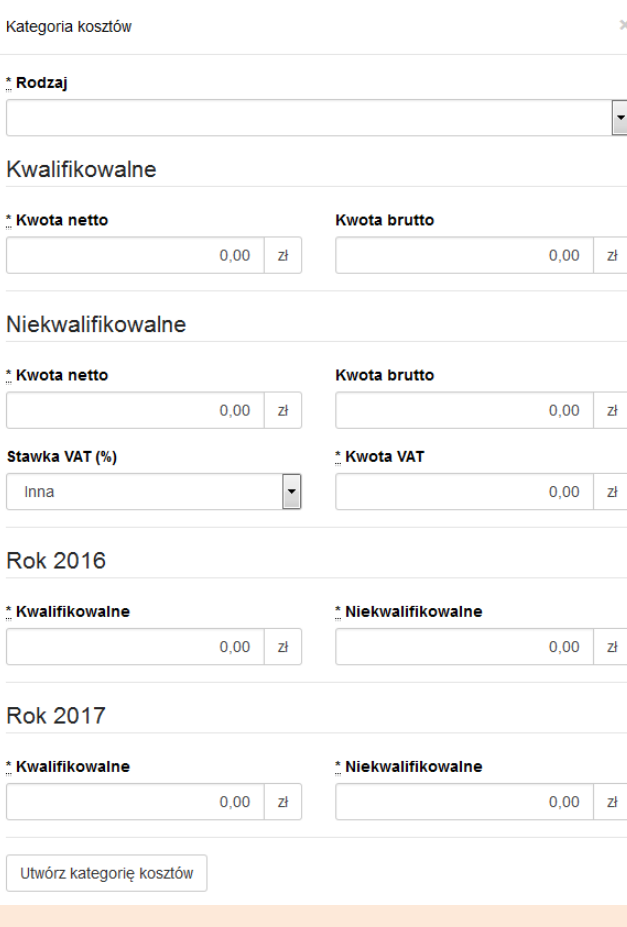

#### *Sposób postępowania jest następujący:*

a) w części dotyczącej kosztów kwalifikowalnych dla danej kategorii kosztu, należy wpisać wartość netto w polu "Kwota netto", system automatycznie powieli tę wartość w polu "Kwota brutto"; b) w części dotyczącej kosztów niekwalifikowalnych, w pierwszej kolejności należy w polu "Stawka VAT (%)" wybrać właściwą stawkę VAT, system automatycznie wyliczy kwotę VAT, a następnie powieli ją w polu "Kwota brutto";

c) jeżeli cała faktura (łącznie z podatkiem VAT) jest kosztem niekwalifikowalnym, wówczas w części dotyczącej kosztów niekwalifikowalnych, należy w pierwszej kolejności wpisać wartość netto w polu "Kwota netto", a następnie w polu "Stawka VAT (%)" wybrać właściwą stawkę VAT. System automatycznie wyliczy kwotę VAT oraz kwotę brutto.

Aby utworzyć kategorię, należy kliknąć przycisk:

Utwórz kategorie kosztów

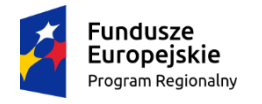

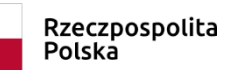

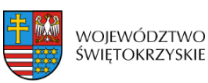

Unia Europeiska Europejski Fundusz Rozwoju Regionalnego

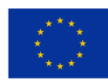

3. "CZĘŚCIOWO" (VAT częściowo kwalifikowalny w projekcie) - wówczas formularz wprowadzania danych przyjmuje wzór jak poniżej:

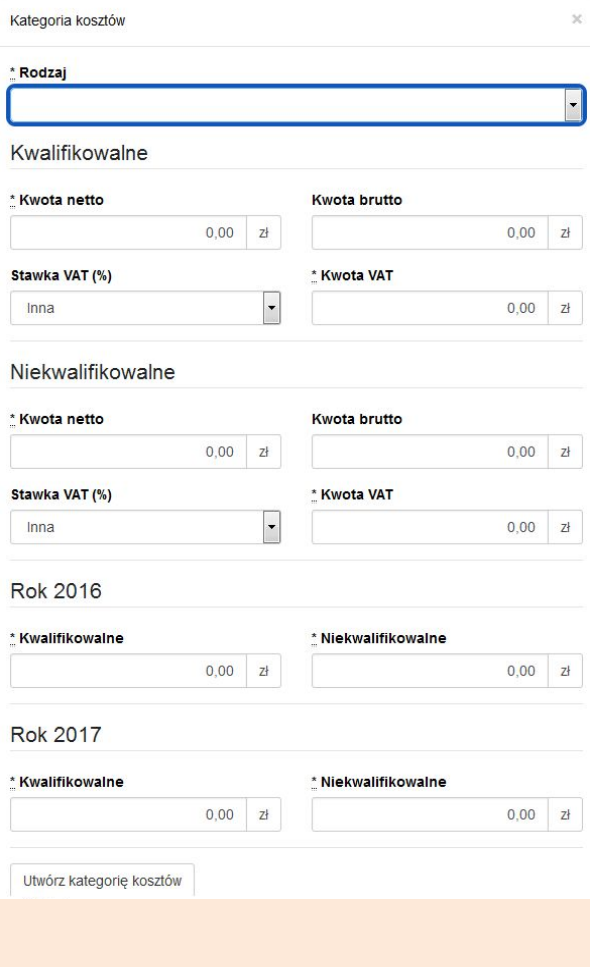

#### *Sposób postępowania jest następujący:*

a) dla wydatku w całości kwalifikowalnego (łącznie z podatkiem VAT), w części "koszty kwalifikowalne" dla danej kategorii kosztu, należy w pierwszej kolejności wpisać wartość netto w polu "Kwota netto", a następnie w polu "Stawka VAT (%)" wybrać właściwą stawkę VAT. System automatycznie wyliczy kwotę VAT oraz kwotę brutto.

b) dla wydatku w całości niekwalifikowalnego (łącznie z podatkiem VAT), w części dotyczącej kosztów niekwalifikowalnych, sposób postępowania jak wyżej.

c) dla wydatku, dla którego VAT w całości jest kosztem niekwalifikowanym, w części dotyczącej kosztów kwalifikowalnych, w pierwszej kolejności należy wpisać kwotę netto w polu "Kwota netto", a następnie w polu "Stawka VAT (%)" należy wybrać opcje "Inna". System automatycznie powieli w polu "Kwota brutto" wartość podaną w polu "Kwota netto". W części dotyczącej kosztów niekwalifikowalnych, należy w pierwszej kolejności w polu "Stawka VAT (%)" wybrać właściwą stawkę podatku VAT, a następnie wpisać kwotę VAT w polu "Kwota VAT". System automatycznie powieli w polu "Kwota brutto" wartość podaną w polu "Kwota VAT".

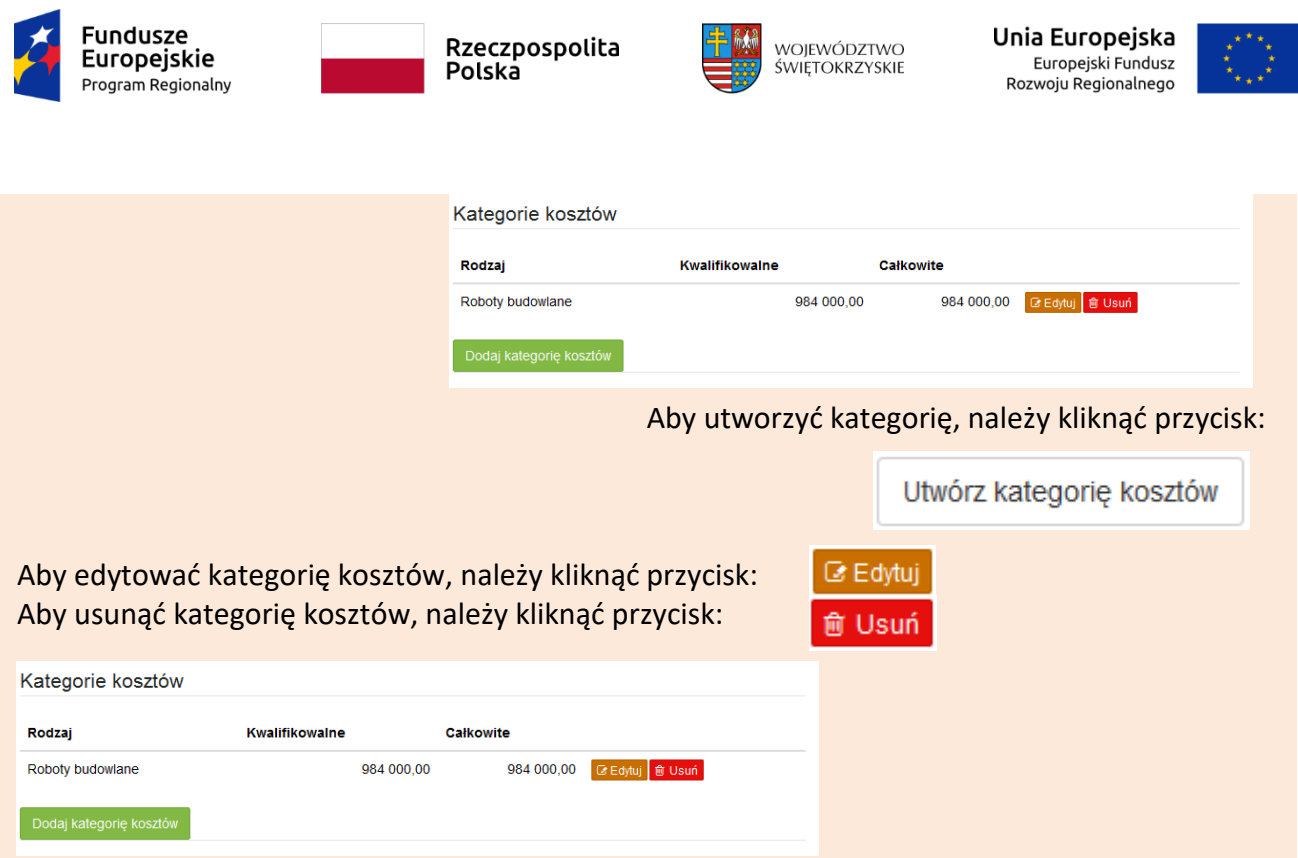

W sytuacji, gdy wydatek w ramach danej kategorii jest zwolniony z podatku VAT (wartość netto równa się wartości brutto), sposób postępowania jak w pkt. 3c.

W przypadku, gdy tylko dla części wydatków w ramach danej kategorii kosztów VAT jest kosztem kwalifikowalnym (dla pozostałej części koszt niekwalifikowalny), wówczas należy we wniosku wykazać tę kategorię dwukrotnie, tj. najpierw należy wykazać te wydatki w ramach danej kategorii, dla których VAT jest kosztem kwalifikowalnym (sposób postępowania opisany w pkt. 3a), a nastąpienie te wydatki w ramach danej kategorii, dla których VAT jest kosztem niekwalifikowalnym (sposób postępowania opisany w pkt. 3c).

PRZYKŁAD: Jeżeli w ramach kategorii kosztu "Roboty budowlane" dla części wydatków na kwotę brutto 550 000,00 PLN, VAT jest kosztem kwalifikowalnym, a dla części wydatków w wysokości 200 000,00 PLN VAT jest kosztem niekwalifikowalnym, wówczas kategorię kosztu "Roboty budowlane" należy wprowadzić dwukrotnie, oddzielnie wykazać wydatki, dla których VAT jest w całości kwalifikowalny (550 000,00 PLN), a następnie wydatki, dla których VAT jest w całości niekwalifikowalny (200 000,00 PLN).

Również w sytuacji, gdy wydatki w ramach jednej kategorii kosztów objęte są różną stawką VAT, wymaga to odrębnego wykazania wydatków objętych każdą ze stawek VAT.
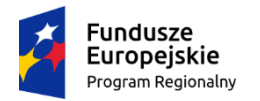

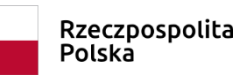

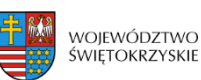

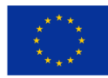

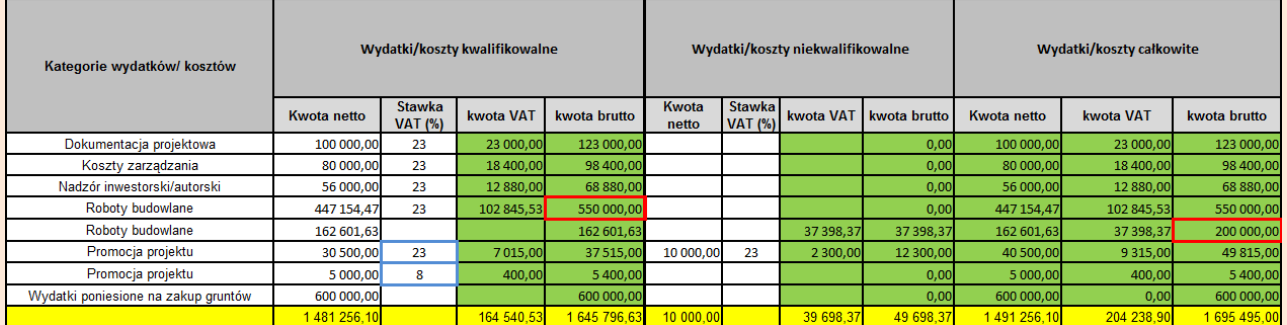

#### **UWAGA:**

**W trakcie wprowadzania danych mogą wystąpić błędy wynikające z zaokrągleń. Jeżeli taka sytuacja będzie miała miejsce przy wyliczeniu przez system kwoty VAT, wówczas system**  pozwala na ręczne skorygowanie wartości w polu "kwota VAT".

#### **WALIDACJA**

System sprawdza, czy kwoty podane w podziale na lata (kwalifikowalne i niekwalifikowalne) po zsumowaniu równają się łącznej kwocie brutto (kosztów kwalifikowalnych i niekwalifikowanych) dla danej kategorii kosztów.

Ponadto system sprawdza zgodność wyliczonych w tej sekcji kosztów całkowitych i kwalifikowalnych z wartościami podanymi w sekcji 9 Montaż finansowy.

### **3.11.1. Dodawanie nowej kategorii kosztów**

+ Dodaj kategorię kosztów Aby dodać nową kategorię kosztów, należy kliknąć na przycisk:

z rozwijanej listy wybrać rodzaj zadania oraz, w ujęciu kwartalnym, wpisać kwoty wydatkowane na

jego realizację, wypełnić pola.

### **3.11.2. Usuwanie kategorii kosztów**

Aby usunąć kategorię kosztów, należy kliknąć na przycisk:

### **3.11.3. Suma kategorii kosztów w projekcie**

Kwota wydatków ogółem, w ramach danego zadania, jest sumą kwot wydatków i nakładów na zadanie, wykazanych w poszczególnych kwartałach okresu realizacji projektu. Suma kategorii kosztów generowana jest automatycznie przez system.

- Usuń kategorię kosztów

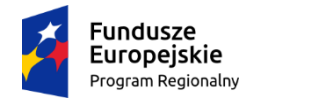

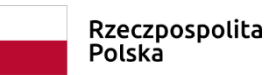

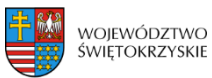

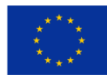

#### Suma kategorii kosztów w projekcie

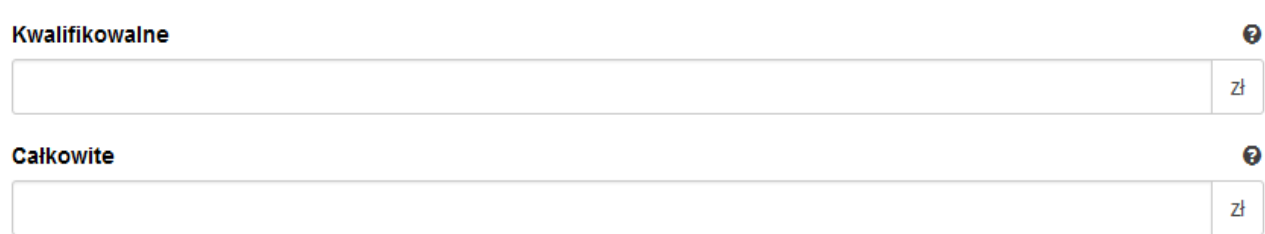

# **3.11.4. Kategoria kosztów (podlegająca limitom)**

System automatycznie podlicza kategorie kosztów podlegające limitom

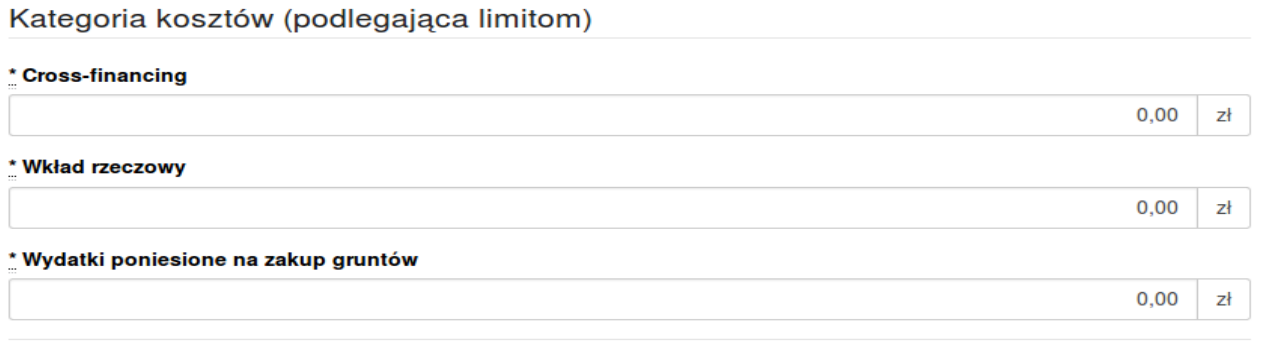

Aby przejść do następnej sekcji, należy kliknąć na przycisk:

> Zapisz zmiany i przejdź do następnej sekcji

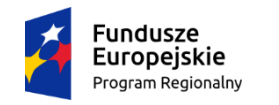

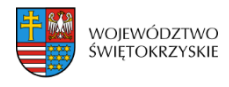

Unia Europejska Europejski Fundusz Rozwoju Regionalnego

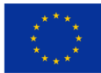

# **3.12. Źródła finansowania wydatków kwalifikowalnych**

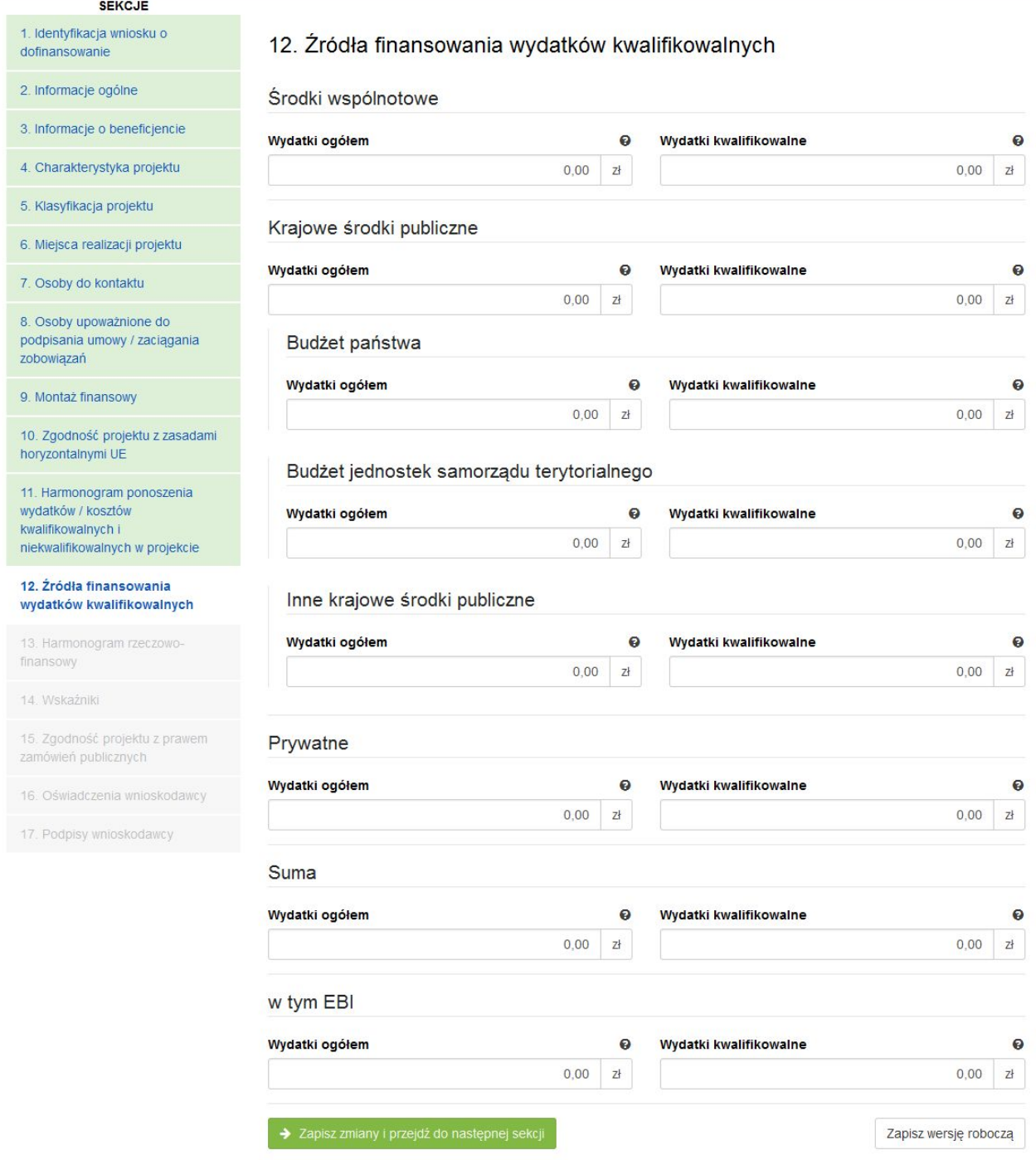

#### **SEKCJA 12. ŹRÓDŁA FINANSOWANIA WYDATKÓW KWALIFIKOWALNYCH**

UWAGA! Jeżeli w sekcji IV Wniosku w polu "Projekt partnerski", wybrano opcję "TAK", **wówczas dane w tej sekcji wypełniane są przez Wnioskodawcę w odniesieniu do każdego partnera. Dane odnoszące się do danego partnera można zwinąć/rozwinąć, klikając w jego nazwę.**

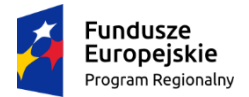

Rzeczpospolita Polska

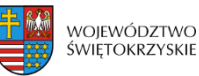

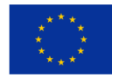

W tej części wniosku należy dokonać podziału źródeł finansowania projektu w rozbiciu na wydatki ogółem oraz wydatki kwalifikowalne. **Należy pamiętać, iż wydatki ogółem w źródłach finansowania muszą uwzględniać koszty niekwalifikowalne, a więc wkład własny należy zwiększyć o wysokość kosztów niekwalifikowalnych, jeżeli takie występują w projekcie.**

Udział EFRR podlega limitom wynikającym z zapisów znajdujących się w opisie każdego działania w Szczegółowym Opisie Osi Priorytetowych Regionalnego Programu Operacyjnego Województwa Świętokrzyskiego na lata 2014-2020. Ponadto, poziom dofinansowania projektów z EFRR w danym konkursie może zostać ustalony przez Zarząd Województwa na innym, niż maksymalny określony w SZOOP. Stosowna informacja jest w takim przypadku zawarta w ogłoszeniu o naborze wniosków.

Źródła finansowania wydatków:

- **Środki wspólnotowe** część środków pochodząca z dotacji z Europejskiego Funduszu Rozwoju Regionalnego (EFRR);
- **Krajowe środki publiczne**, w tym:
	- **Budżet Państwa** są to środki pochodzące z budżetu państwa;
	- **Budżet jednostek samorządu terytorialnego** budżet województwa, powiatu, gminy. Jako środki jst mogą być traktowane również pożyczki lub kredyty;
	- **Inne krajowe środki publiczne** należy przez to rozumieć między innymi: fundusze celowe np. środki NFOŚ, WFOŚ, będące pożyczką bezzwrotną (umarzalną), środki specjalne, itp.

W przypadku instytucji spoza sektora finansów publicznych, wkład własny, co do zasady, jest wkładem prywatnym, jednak jeżeli Wnioskodawca dysponować będzie środkami ze źródeł publicznych, których pozyskanie zostało potwierdzone umowami/decyzjami, wówczas środki te powinny zostać uwzględnione jako *Inne krajowe środki publiczne*.

- **Środki prywatne**  środki wnoszone przez podmioty spoza sektora finansów publicznych np. stowarzyszenia, fundacje, kościoły i związki wyznaniowe lub ich osoby prawne, niepubliczne uczelnie wyższe, przedsiębiorców itp. w formie środków własnych, kredytów, pożyczek itp.
- **EBI**  środki pochodzące z Europejskiego Banku Inwestycyjnego

Aby przejść do następnej sekcji, należy kliknąć na przycisk:

→ Zapisz zmiany i przejdź do następnej sekcji

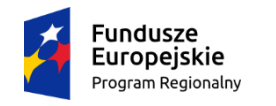

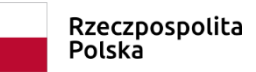

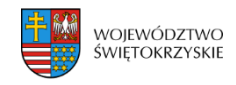

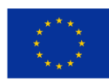

### **3.13. Harmonogram rzeczowo-finansowy**

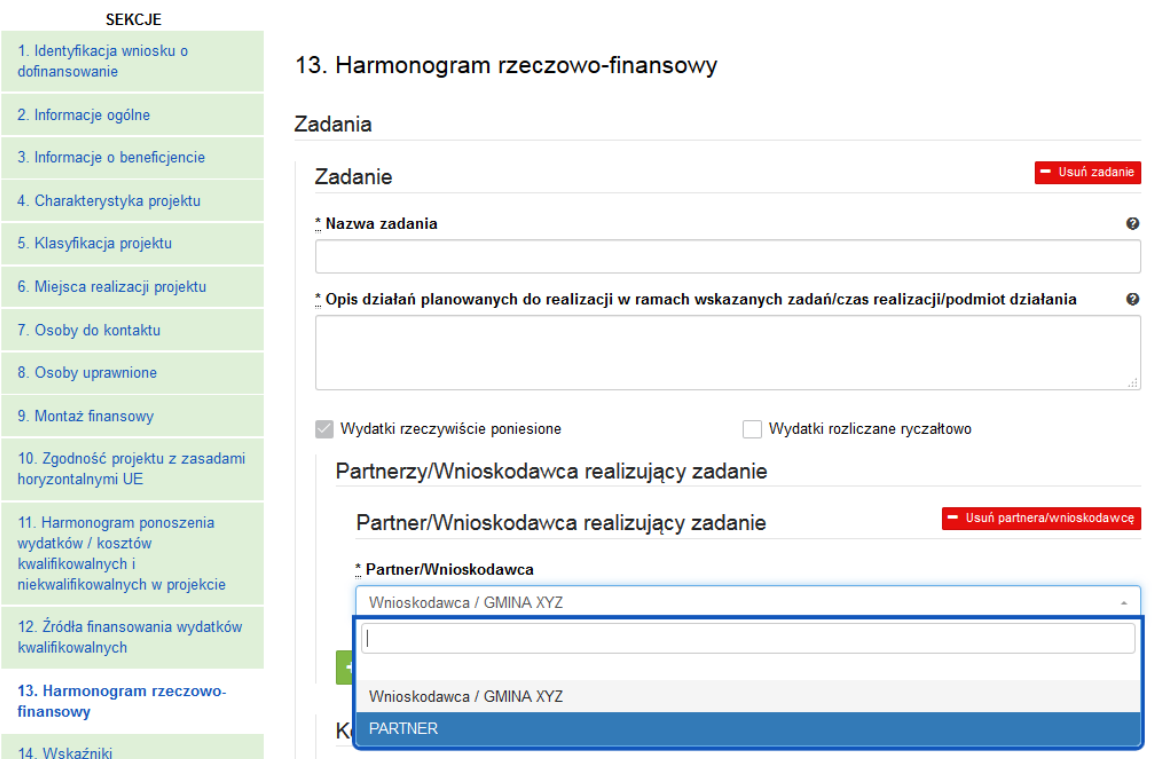

#### **SEKCJA 13. HARMONOGRAM RZECZOWO-FINANSOWY**

UWAGA! Jeżeli w sekcji IV Wniosku w polu "Projekt partnerski", wybrano opcję "TAK", **wówczas dane w tej sekcji wypełniane są przez Wnioskodawcę w odniesieniu do każdego partnera.**

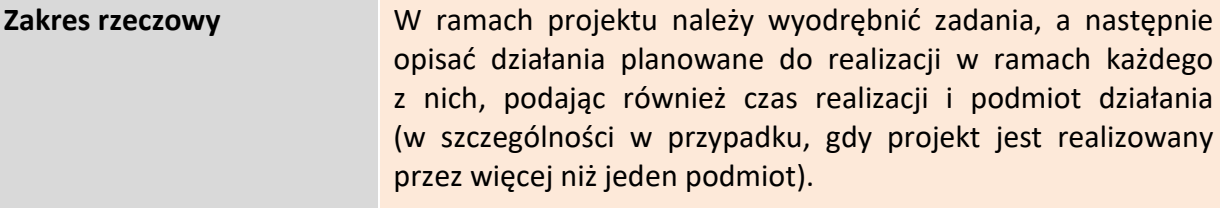

**Zadanie** w ramach projektu powinno stanowić pewien jasno wyodrębniony i zamknięty zakres prac, który może składać się z jednego lub kilku działań. Nie należy tworzyć odrębnych zadań dla każdej z kategorii kosztów.

Jedynie w przypadku inwestycji, dla których wyodrębniono więcej niż jedno zadanie, dopuszczalne jest ujęcie kosztów wspólnych (niepodzielnych) np. kosztów promocji, zarządzania czy dokumentacji jako odrębnych zadań w projekcie.

**PRZYKŁAD:** Projekt polega na modernizacji kilku obiektów kubaturowych. Beneficjent może zdefiniować zadania w następujący sposób: Zadanie nr 1 – Modernizacja obiektu A, Zadanie 2 – Modernizacja obiektu B itd.

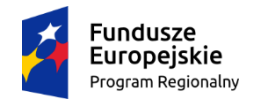

Rzeczpospolita<br>Polska

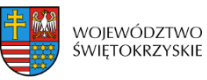

Unia Europejska Europejski Fundusz<br>Europejski Fundusz<br>Rozwoju Regionalnego

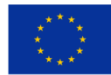

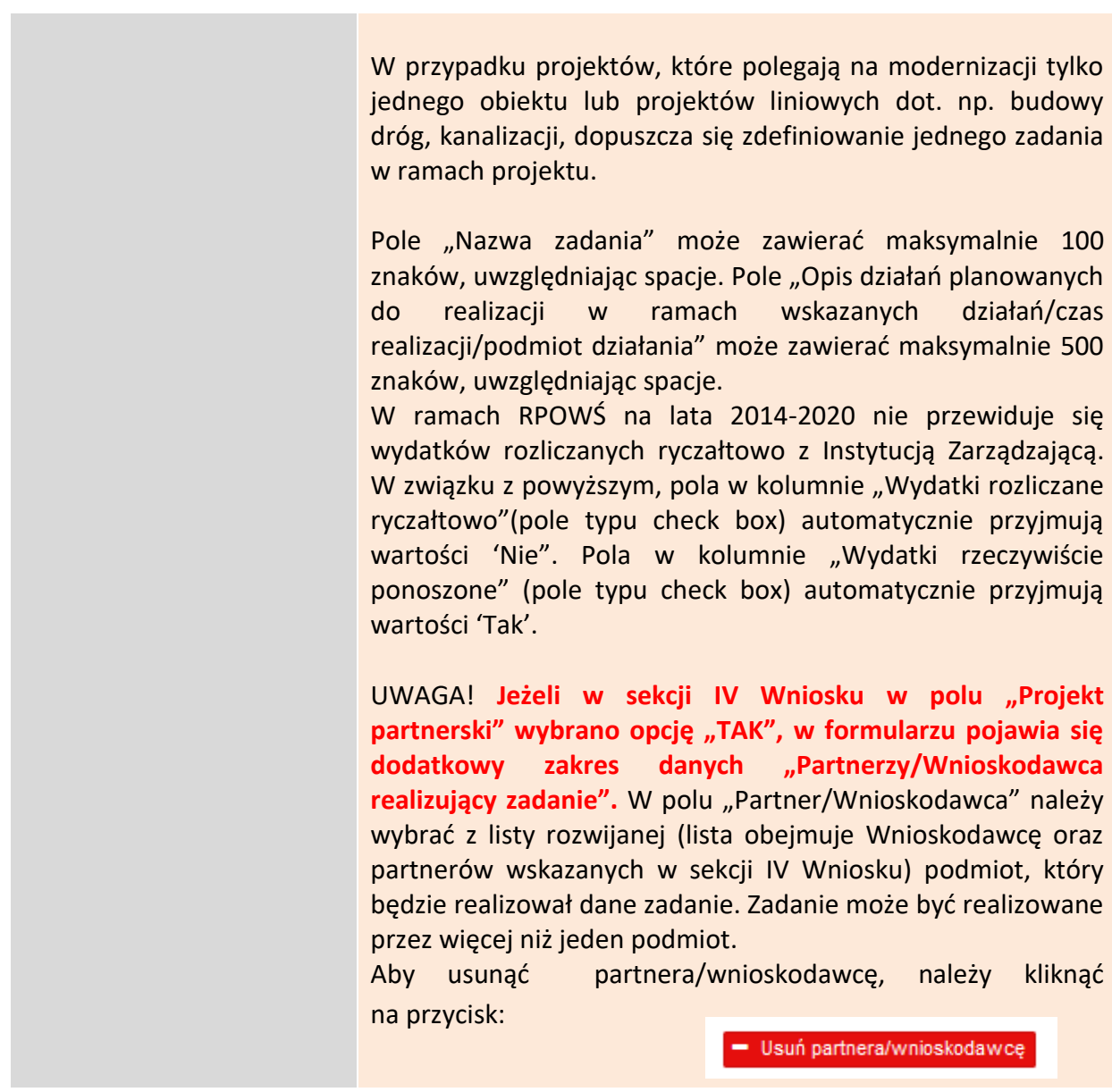

Aby dodać koszt w ramach zadania, należy kliknąć przycisk:

+ Dodaj koszt

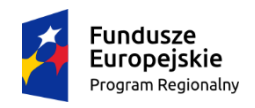

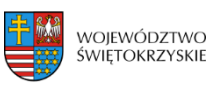

Unia Europejska Europejski Fundusz<br>Europejski Fundusz<br>Rozwoju Regionalnego

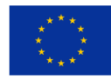

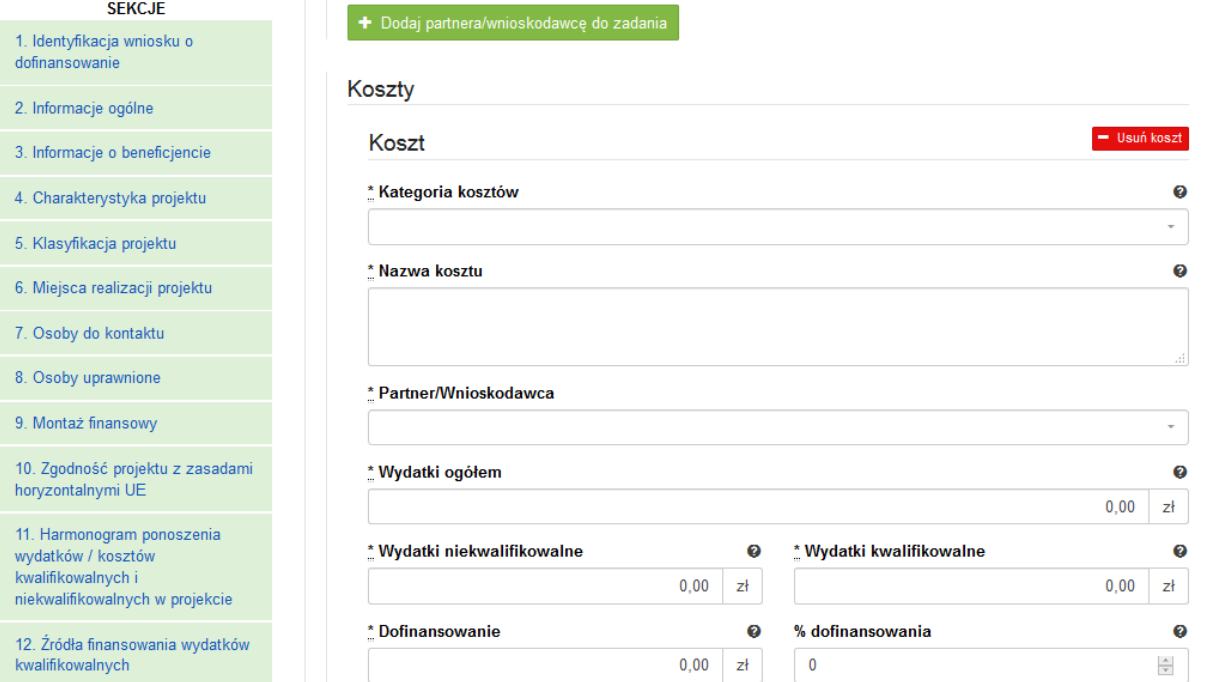

#### **SEKCJA 13. HARMONOGRAM RZECZOWO-FINANSOWY**

UWAGA! Jeżeli w sekcji IV Wniosku w polu "Projekt partnerski", wybrano opcję "TAK", **wówczas dane w tej sekcji wypełniane są przez Wnioskodawcę w odniesieniu do każdego partnera.**

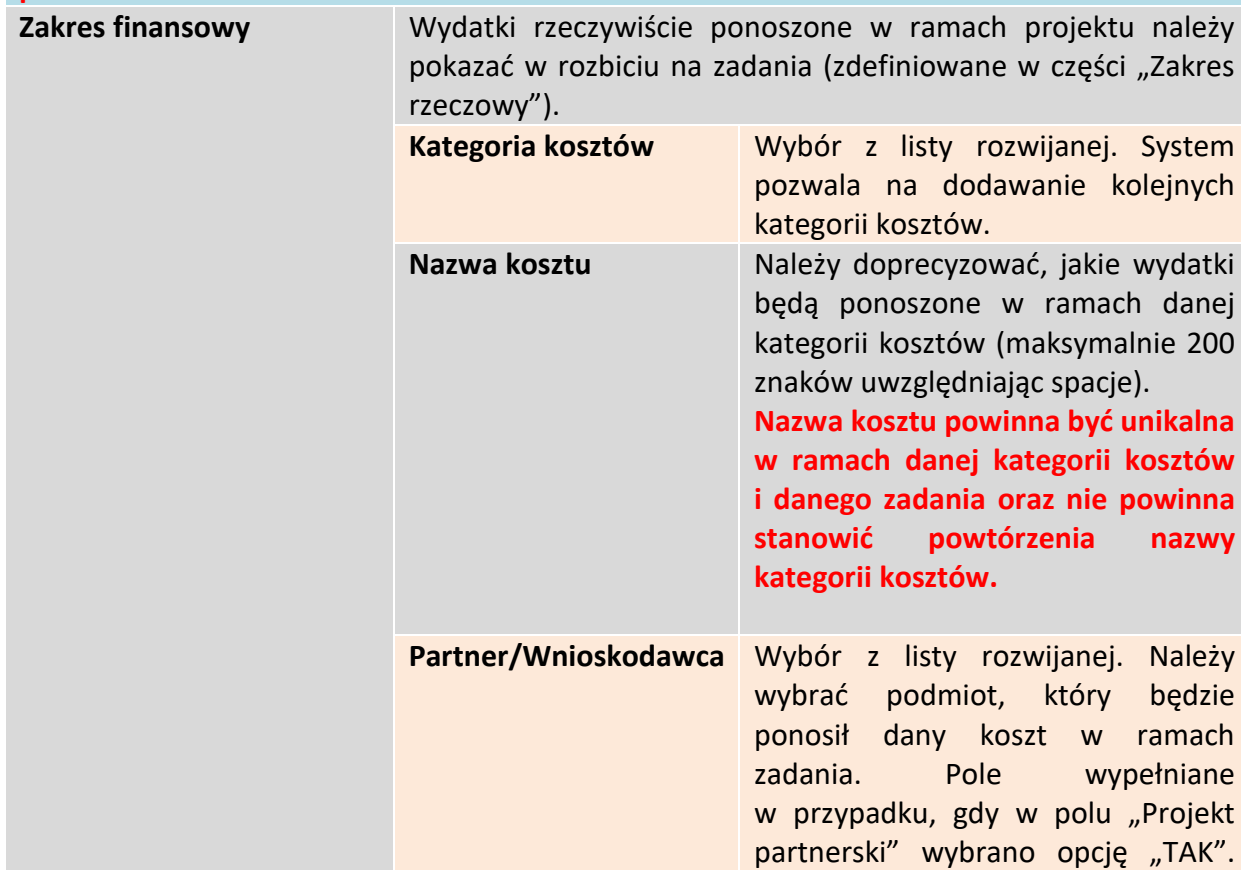

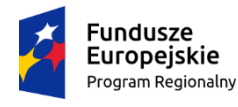

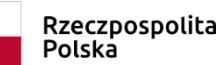

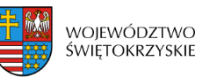

Unia Europejska Europejski Fundusz Rozwoju Regionalnego

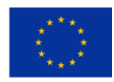

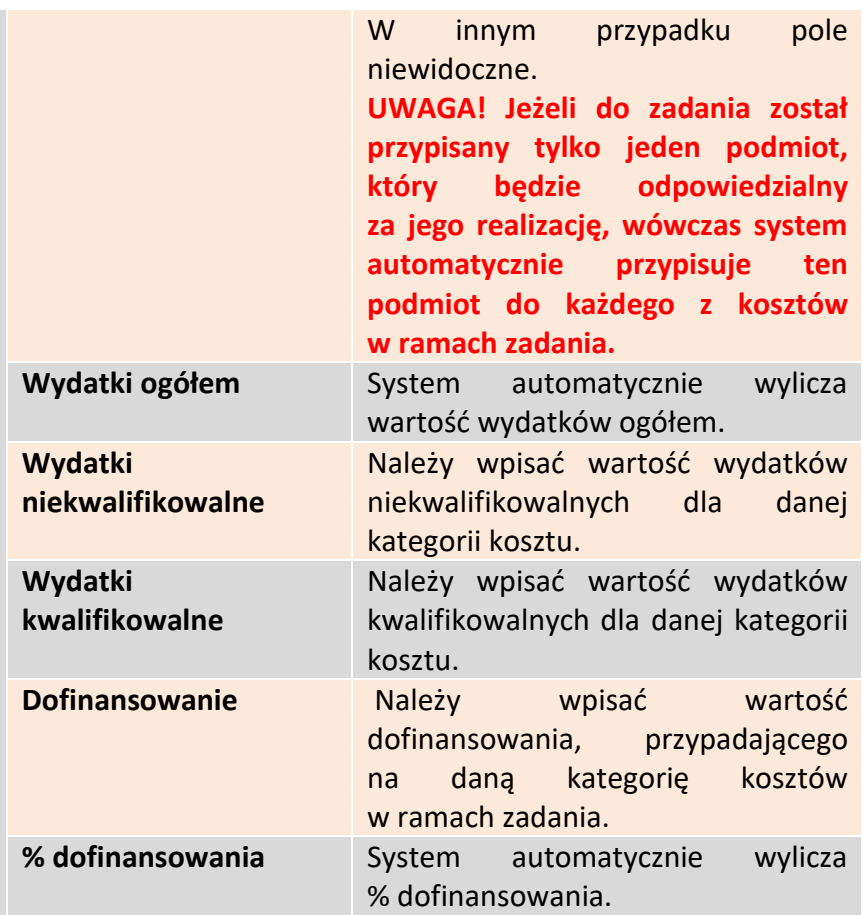

System automatycznie sumuje wszystkie kolumny oraz automatycznie sumuje wydatki w podziale na zadania, a także w podziale na kategorie kosztów.

#### **UWAGA:**

**W trakcie wprowadzania danych mogą wystąpić błędy wynikające z zaokrągleń. Jeżeli taka sytuacja będzie miała miejsce przy wyliczeniu przez system łącznej kwoty dofinansowania (różnica jednego grosza), wówczas należy dokonać ręcznej korekty wartości dofinansowania dla jednej z kategorii kosztów.** 

**W przypadku robót, które zgodnie z zapisami SZOOP i/lub regulaminu konkursu podlegają limitom, należy w ramach zadania/poszczególnych zadań jednoznacznie wyodrębnić te koszty, powielając kategorię "Roboty budowlane" i ujmując w niej te wydatki. Umożliwi to weryfikację zachowania wymaganego limitu (np. koszty termomodernizacji w działaniu 4.4, koszty systemów zaopatrzenia w wodę w działaniu 4.3, itp.).**

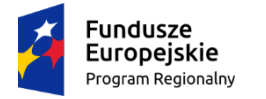

Rzeczpospolita Polska

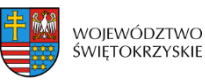

Unia Europeiska Europejski Fundusz Rozwoju Regionalnego

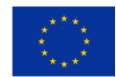

**WALIDACJA** System automatycznie sprawdza zgodność wyliczeń z sekcją 11 Harmonogram ponoszenia wydatków/kosztów kwalifikowalnych i niekwalifikowalnych w projekcie.

#### **UWAGA!**

W module obsługi wniosków o płatność w systemie SL2014, tworzone przez beneficjentów wnioski o płatność są już częściowo wypełniane automatycznie m.in. w zakresie budżetu. Efektem automatycznego uzupełniania części informacji jest to, że we wniosku o płatność można rozliczyć wyłącznie wydatki w zadaniach i kategoriach kosztów wcześniej zatwierdzonych. Aby tak się jednak zadziało, potrzebny jest prawidłowo wypełniony *Zakres rzeczowo-finansowy* (sekcja 13 Wniosku o dofinansowanie).

W związku z powyższym, szczególnie na etapie aneksowania umowy o dofinasowanie, przy dokonywaniu zamian w sekcji 13 Wniosku, należy pamiętać o następujących zasadach:

1. **Raz wprowadzona kolejność zadań na umowie musi być utrzymana na aneksach** (budżet z umowy jest przenoszony automatycznie na wnioski o płatność beneficjenta, także w części "Postęp finansowy", gdzie liczone są m.in. wydatki w ramach danego zadania narastająco) Przykład:

Instytucja zarejestrowała w SL2014 umowę. W budżecie wprowadzono zadania w kolejności:

- [Zadanie 1] Termomodernizacja budynku szkoły podstawowej w miejscowości X
- [Zadanie 2] Termomodernizacja budynku zespołu szkół w miejscowości Y
- [Zadanie 3] Termomodernizacja ośrodka zdrowia w miejscowości Z
- [Zadanie 4] Informacja i promocja projektu
- [Zadanie 5] Zarządzanie projektem

Beneficjent rozpoczął realizację projektu, tworząc i przesyłając kolejne wnioski o płatność. W trakcie realizacji projektu podpisano aneks – Instytucja zmieniła w nim kolejność zadań:

[Zadanie 1] Termomodernizacja budynku szkoły podstawowej w miejscowości X

[Zadanie 2] Termomodernizacja budynku zespołu szkół w miejscowości Y

[Zadanie 3] Termomodernizacja ośrodka zdrowia w miejscowości Z

[Zadanie 4] Zarządzanie projektem

[Zadanie 5] Informacja i promocja projektu

Taka zmiana kolejności zadań spowoduje brak możliwości prawidłowego policzenia danych w ujęciu narastająco na wnioskach o płatność beneficjenta. W opisanym przykładzie, zmiana dotychczasowej zmiany nazwy z "Informacja i promocja projektu" na "Zarządzanie projektem" spowoduje, że w ramach tego zadania w kwotach narastająco uwzględniane będą wartości z zadania "Informacja i promocja projektu" z wniosków o płatność złożonych przed podpisaniem aneksu.

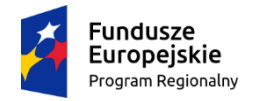

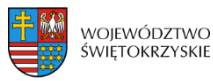

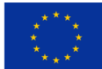

- **2. Nowe pozycje muszą być wprowadzane na końcu konkretnej grupy danych:**
	- $\triangleright$  Nowe zadanie należy wprowadzić jako ostatnią pozycję na liście zadań (tj. z najwyższym numerem);
	- $\triangleright$  Nowa kombinacja: kategorii kosztów nazwy kosztów w ramach zadania powinna zostać wprowadzona jako ostania pozycja (w ramach danego zadania).

#### **3. Zmiana nazwy danej pozycji (zadania, kombinacji: kategoria kosztów - nazwa kosztu) powinna być realizowana poprzez edycję danej pozycji. UWAGA! Nie należy korzystać z opcji usuwania tej pozycji i dodawania nowej pozycji jaka miałaby zostać wprowadzona na jej miejsce.**  Przykład:

Instytucja zarejestrowała w SL2014 umowę. W budżecie wprowadzono m.in. zadanie:

[Zadanie 3] Badania.

Jeżeli, w trakcie realizacji projektu nazwa zadania 3 w umowie zostanie zmieniona z "Badania" na "Prace badawcze" – we wnioskach o płatność beneficjenta System policzy wydatki narastająco prawidłowo (w ramach zadania 3, bez względu na jego nazwę).

Jeżeli Użytkownik usunie zadanie 3 "Badania" i wprowadzi nowe zadanie "Prace badawcze" – system policzy osobno wydatki narastająco dla zadania:

- "Badania" (jednocześnie, skoro to zadanie anulowano beneficjent nie będzie miał możliwości rozliczania w nim nowych wydatków) i
- "Prace badawcze".
- **4. Rezygnacja z kombinacji: kategoria kosztów – nazwa kosztu powinna być realizowana poprzez edycję danej pozycji, polegającą na wyzerowaniu wartości dla kategorii kosztów w ramach zadania, z realizacji której beneficjent rezygnuje. UWAGA! Nie należy korzystać z opcji usuwania tej pozycji, gdyż spowoduje to zmianę kolejności pozostałych kategorii kosztów w ramach zadania.**

**Przykład:**

Instytucja zarejestrowała w SL2014 umowę. W budżecie dla Zadania 1 "Renowacja zabytkowego budynku …" wyszczególniono następujące kategorie kosztów:

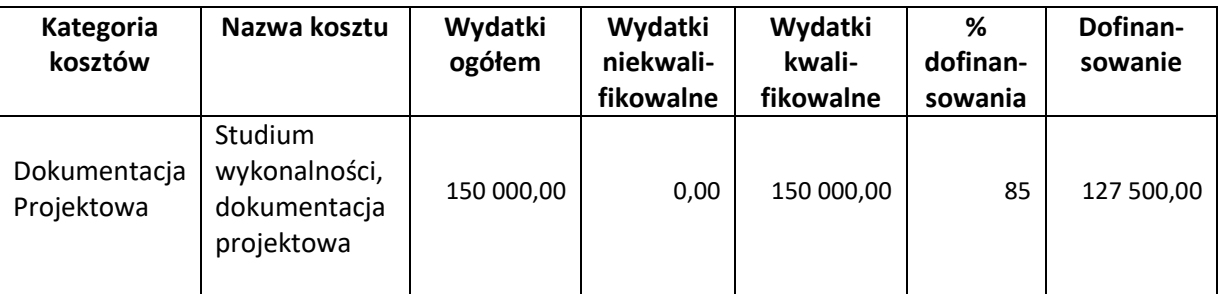

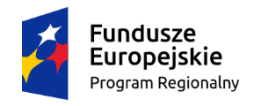

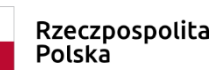

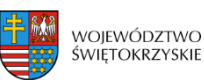

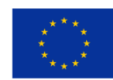

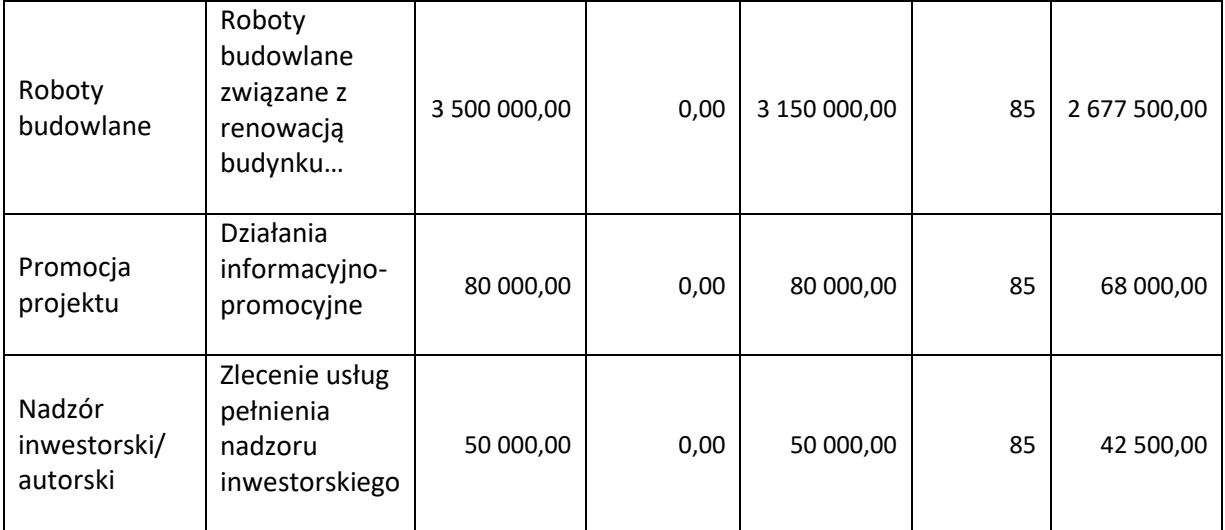

W trakcie realizacji projektu Beneficjent wystąpił o przeniesienie całości dofinasowania z kategorii "Promocja projektu" (żadne wydatki w ramach tej kategorii nie zostały rozliczone) do kategorii "Roboty budowlane". Po dokonaniu powyższej zmiany, budżet zadania powinien prezentować się w następujący sposób:

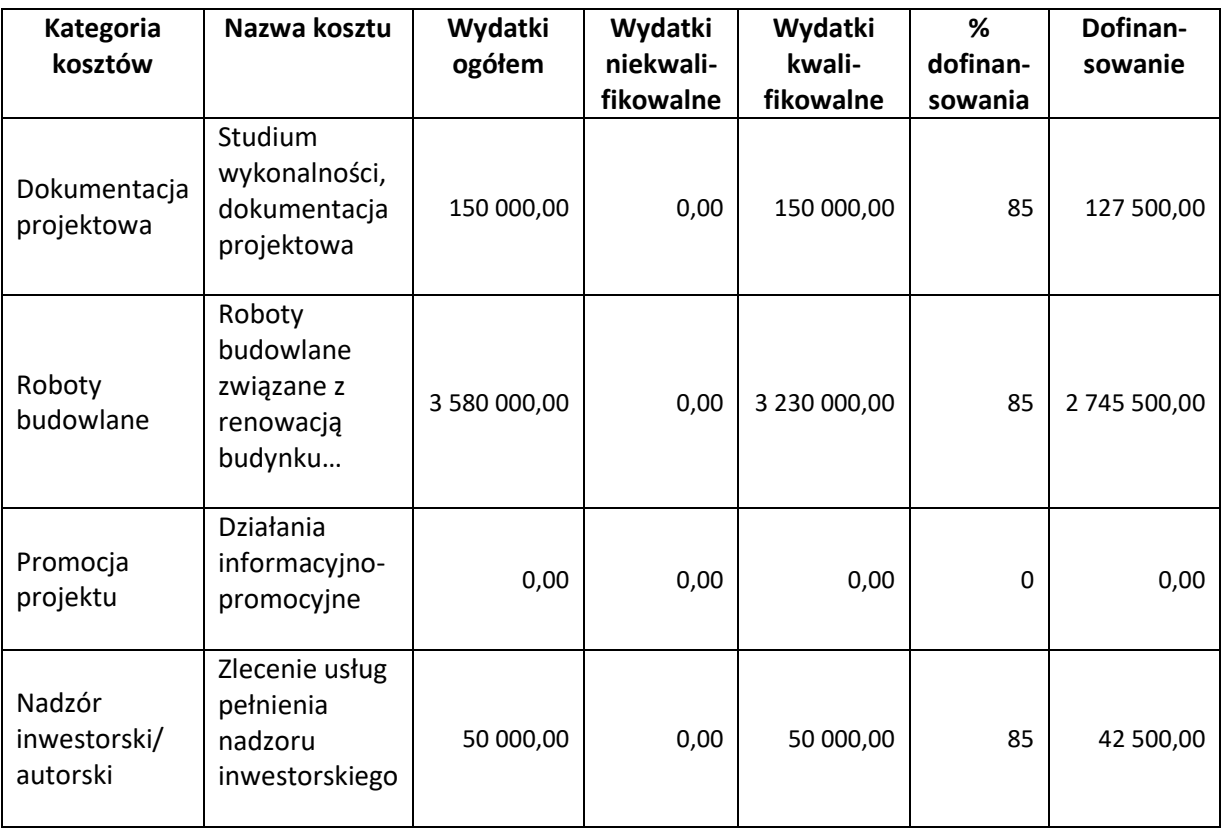

**5. Nie rekomenduje się rozbijania pozycji budżetu (zadania, kombinacji: kategoria kosztów – nazwa kosztu) na bardziej szczegółowe w trakcie realizacji projektu, jeżeli nie jest to konieczne, gdyż** 

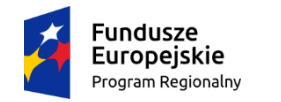

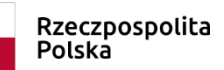

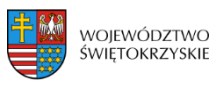

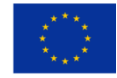

**zaburza to ścieżkę audytu. Jeżeli zmiana taka jest konieczna, beneficjent powinien zgłosić się do Instytucji Zarządzającej w celu uzyskania informacji, jak prawidłowo taką zmianę we wniosku o dofinansowanie wprowadzić.**

## **3.13.1. Usuwanie kosztów**

Aby usunąć koszt, należy kliknąć na przycisk: - Usuń koszt

### **3.13.2. Dodawanie zadania**

Aby dodać kolejne zadanie, należy kliknąć na przycisk: + Dodaj zadanie i uzupełnić pola

według powyższego schematu

**Pola w kategorii SUMA :** *Wydatki ogółem, wydatki niekwalifikowalne, wydatki kwalifikowalne oraz dofinansowanie* są polami wypełnianymi automatycznie, na podstawie wcześniej wypełnionych pól.

Aby przejść do następnej sekcji, należy kliknąć na przycisk:

> Zapisz zmiany i przejdź do następnej sekcji

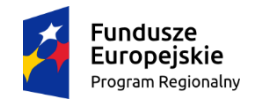

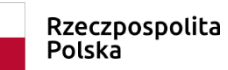

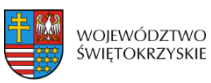

Unia Europejska Europejski Fundusz<br>Europejski Fundusz<br>Rozwoju Regionalnego

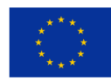

# **3.14. Wskaźniki**

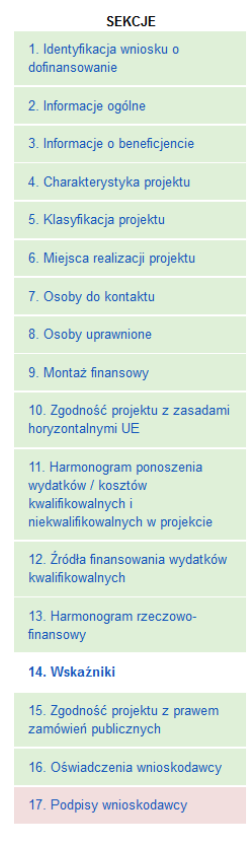

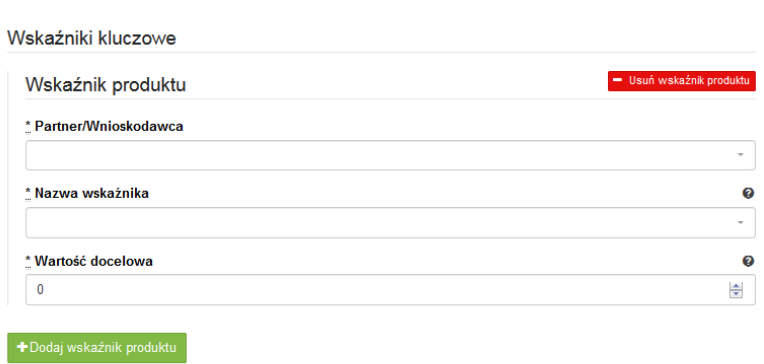

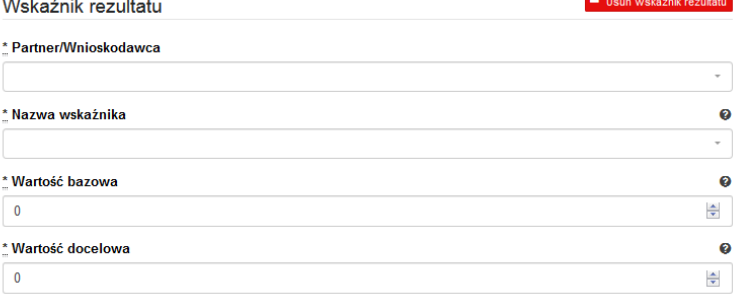

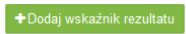

14. Wskaźniki

```
Wskaźniki specyficzne dla programu
```
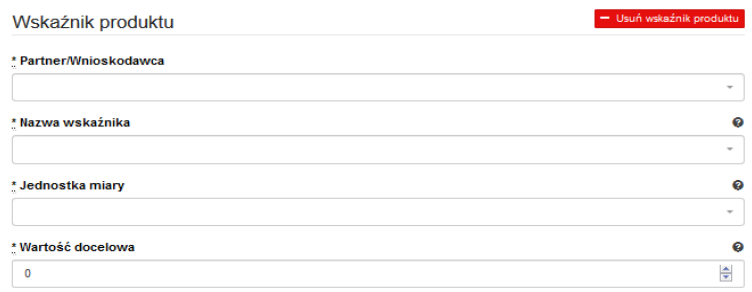

#### + Dodaj wskaźnik produktu

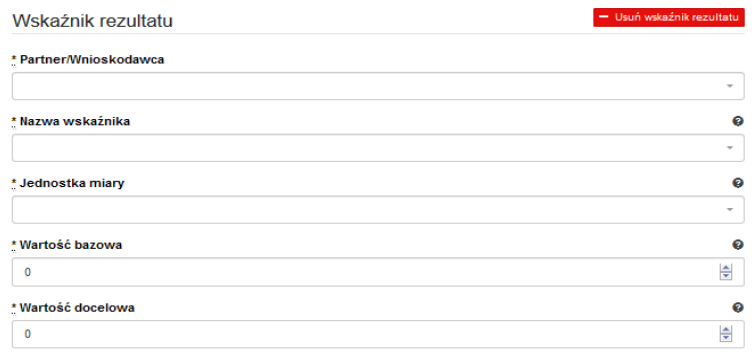

 $\blacktriangleright$  Dodaj wskaźnik rezultatu

→ Zapisz zmiany i przejdź do następnej sekcji

```
Zapisz wersję roboczą
```
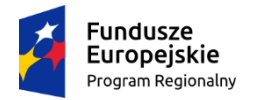

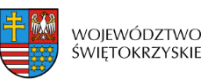

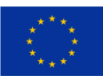

#### **SEKCJA 14. WSKAŹNIKI**

UWAGA! Jeżeli w sekcji IV Wniosku w polu "Projekt partnerski", wybrano opcję "TAK", **wówczas dane w tej sekcji wypełniane są przez Wnioskodawcę w odniesieniu do każdego partnera. Dla każdego wskaźnika należy wypełnić dodatkowe pole "Partner/Wnioskodawca" (wybór z listy rozwijanej). Na wydruku dane prezentowane są**  w sposób modułowy, ponadto system w ostatnim module "Łącznie w ramach projektu" **prezentuje zagregowane wartości wskaźników w ramach projektu, co ułatwia weryfikację poprawności wypełnienia tej sekcji.**

W ramach RPOWŚ na lata 2014-2020 rozróżnia się następujące kategorie wskaźników:

- **Wskaźniki kluczowe** są to wskaźniki określone dla poszczególnych Priorytetów Inwestycyjnych na poziomie krajowym na WLWK 2014, obowiązkowo zaimplementowane do programu. Wśród wskaźników kluczowych znajdują się również **wskaźniki horyzontalne** odnoszące się do wpływu interwencji Umowy Partnerskiej w kluczowych dla Komisji Europejskiej obszarach. Ze względu na przekrojowy charakter, wskaźniki horyzontalne odnoszą się do wszystkich Priorytetów Inwestycyjnych.
- **Wskaźniki specyficzne dla programu** dodatkowe wskaźniki określone przez Instytucję Zarządzającą RPOWŚ na lata 2014-2020 na poziomie programu;

Wymienione powyżej wskaźniki mogą mieć charakter produktu lub rezultatu.

**Produkt** – to bezpośredni, materialny efekt realizacji przedsięwzięcia, mierzony konkretnymi wielkościami. Wskaźniki produktu powinny wynikać z logiki interwencji i jak najtrafniej obrazować charakter projektu oraz postęp w jego realizacji. Dla każdego z wybranych wskaźników produktu Beneficjent zobowiązany jest do wskazania wartości docelowej danego wskaźnika. Wartość docelowa dla wskaźnika produktu to wyrażony liczbowo stan danego wskaźnika na moment zakończenia rzeczowej realizacji projektu.

**Rezultat** – to bezpośredni wpływ zrealizowanego przedsięwzięcia na otoczenie społecznoekonomiczne, uzyskane po zakończeniu realizacji projektu. **Dla wartości bazowej wskaźnika**  rezultatu należy przyjąć wartość "0". Docelowa wartość wskaźnika rezultatu powinna zostać osiągnięta w momencie zakończenia realizacji projektu, bądź w okresie bezpośrednio po tym terminie (co do zasady – w okresie 12 miesięcy od zakończenia okresu realizacji projektu, określonego w umowie/decyzji o dofinansowaniu projektu). W przypadku wskaźników rezultatu oznaczających trend (wzrost, zmniejszenie, liczba dodatkowych, spadek) jako wartość docelową należy podać planowany do osiągnięcia przyrost lub spadek. Przy czym w studium wykonalności/biznes planie powinny znaleźć się dane, na podstawie których wyliczono przyrost lub spadek. **Założone w projekcie wskaźniki rezultatu muszą być utrzymywane przez okres trwałości.**

Nazwy wskaźników należy wybrać z listy rozwijanej (po wpisaniu pierwszych liter nazwy wskaźnika, system odszuka pełną nazwę).

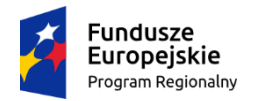

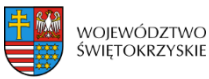

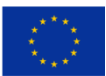

- 1. Beneficjent/Partner jest zobowiązany w pierwszej kolejności do wyboru wskaźników kluczowych i/lub specyficznych dla programu (produktu i rezultatu) adekwatnych dla realizowanego projektu z listy wskaźników podanych w pkt. 8 i 9 Szczegółowego Opisu Osi Priorytetowych RPOWŚ (SZOOP) dla działania, w ramach którego składany jest projekt. Nie należy wybierać wskaźników kluczowych/specyficznych (produktu lub rezultatu) spoza wskaźników wymienionych w SZOOP dla danego działania.
- **2. Ponadto Beneficjent/Partner jest zobowiązany wybrać wszystkie poniższe wskaźniki horyzontalne (produktu i rezultatu), nawet jeżeli wartości dla tych wskaźników będą zerowe.**

Lista wskaźników horyzontalnych:

<u>.</u>

- *"Liczba obiektów dostosowanych do potrzeb osób z niepełnosprawnościami"* (szt.) – produkt;

- *"Liczba osób objętych szkoleniami/doradztwem w zakresie kompetencji cyfrowych O/K/M"* (osoby) – produkt;

- *"Liczba projektów, w których sfinansowano koszty racjonalnych usprawnień dla osób z niepełnosprawnościami"* (szt.) – produkt, zgodnie z definicją poniżej:

**Definicja wskaźnika:** racjonalne usprawnienie oznacza konieczne i odpowiednie zmiany i dostosowania, nienakładające nieproporcjonalnego lub nadmiernego obciążenia, jeśli jest to potrzebne w konkretnym przypadku, w celu zapewnienia osobom z niepełnosprawnościami możliwości korzystania z wszelkich praw człowieka i podstawowych wolności oraz ich wykonywania na zasadzie równości z innymi osobami (zgodnie z art. 2 Konwencji o prawach osób niepełnosprawnych). Wskaźnik mierzony w momencie rozliczenia wydatku związanego z racjonalnymi usprawnieniami. Przykłady racjonalnych usprawnień: tłumacz języka migowego, transport niskopodłogowy, dostosowanie infrastruktury (nie tylko budynku, ale też sprzętu np. komputer, czytnik dla osób niewidzących), osoby asystujące, odpowiednie dostosowanie wyżywienia. Wybór wskaźnika dot. finansowania racjonalnych usprawnień powoduje konieczność wskazania również wskaźnika: liczba obiektów dostosowanych do potrzeb osób z niepełnosprawnościami.

- "Wzrost zatrudnienia we wspieranych przedsiębiorstwach" (EPC<sup>1</sup>) – rezultat – wskaźnik obowiązkowy dla celów monitorowania przez IZ – **dotyczy wyłącznie działań: 1.2, 1.3, 2.1, 2.2, 2.3, 2.4, 2.5, 2.6, 3.2, 4.3, 4.5, 6.3, 7.2, 7.3.**

- *"Wzrost zatrudnienia we wspieranych podmiotach (innych niż przedsiębiorstwa)"* (EPC) – rezultat;

- *"Liczba utrzymanych miejsc pracy"* (EPC) – rezultat, zgodnie z definicją poniżej:

**Definicja wskaźnika:** liczba etatów brutto w pełnym wymiarze czasu pracy, które zostały utrzymane w wyniku wsparcia, w ciągu pełnego roku kalendarzowego od zakończenia realizacji projektu, a które byłyby zlikwidowane, gdyby Beneficjent nie otrzymał wsparcia

<sup>1</sup> ekwiwalent pełnego czasu pracy (etaty częściowe są sumowane i zaokrąglane do pełnych jednostek (etatów)).

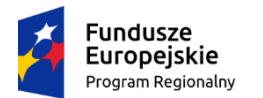

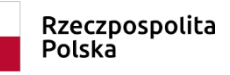

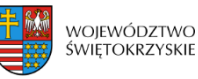

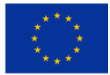

na realizację projektu. Etaty muszą być obsadzone (nieobsadzonych stanowisk się nie wlicza). Praca może być na pełen etat, w niepełnym wymiarze czasu pracy lub sezonowa. Niepełne etaty i/lub prace sezonowe należy przeliczyć na ekwiwalent pełnego czasu pracy (EPC). W związku z powyższym osoby zatrudnione w otoczeniu Beneficjenta (np. ochrona obiektu zapewniana przez firmę zewnętrzną, osoba prowadząca punkt gastronomiczny itp) nie można zakwalifikować jako wyżej wymieniony wskaźnik.

- *"Liczba nowo utworzonych miejsc pracy – pozostałe formy"* (EPC) – rezultat, zgodnie z definicją poniżej:

**Definicja wskaźnika:** miejsca pracy utworzone w wyniku realizacji projektu, które nie wpisują się w żaden z pozostałych wskaźników dot. zatrudnienia, są to m.in. umowy cywilno-prawne, miejsca pracy dla obsługi projektu, nietrwałe miejsca pracy.

#### **UWAGA:**

**Wartości wskaźników należy podać z dokładnością do dwóch miejsc po przecinku – bez**  zaokrąglania "w górę".

**Ponadto, podawane w tej sekcji wartości wskaźników muszą być spójne z danymi liczbowymi podawanymi w sekcji 4** *Charakterystyka projektu* **w polu "Krótki opis projektu".**

### **3.14.1. Dodawanie wskaźnika produktu**

Aby dodać wskaźnik produktu, należy kliknąć na przycisk:

Następnie z rozwijanej listy wybrać nazwę wskaźnika. Na koniec wpisać wartość docelową.

### **3.14.2. Usuwanie wskaźnika produktu**

Aby usunąć wskaźnik produktu, należy kliknąć na przycisk:

### **3.14.3. Dodawanie wskaźnika rezultatu**

Aby dodać wskaźnik rezultatu, należy kliknąć na przycisk:

Następnie z rozwijanej listy wybrać nazwę wskaźnika, określić wartość bazową i docelową.

### **3.14.4. Usuwanie wskaźnika rezultatu**

Aby usunąć wskaźnik rezultatu, należy kliknąć na przycisk:

Aby przejść do następnej sekcji, należy kliknąć na przycisk:

Usuń wskaźnik rezultatu > Zapisz zmiany i przejdź do następnej sekcji

+ Dodai wskaźnik produktu

Usuń wskaźnik produktu

+ Dodaj wskaźnik rezultatu

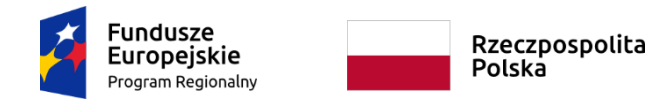

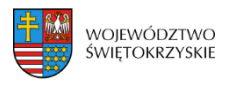

Unia Europejska Europejski Fundusz Rozwoju Regionalnego

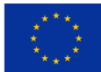

# **3.15. Zgodność projektu z prawem zamówień publicznych**

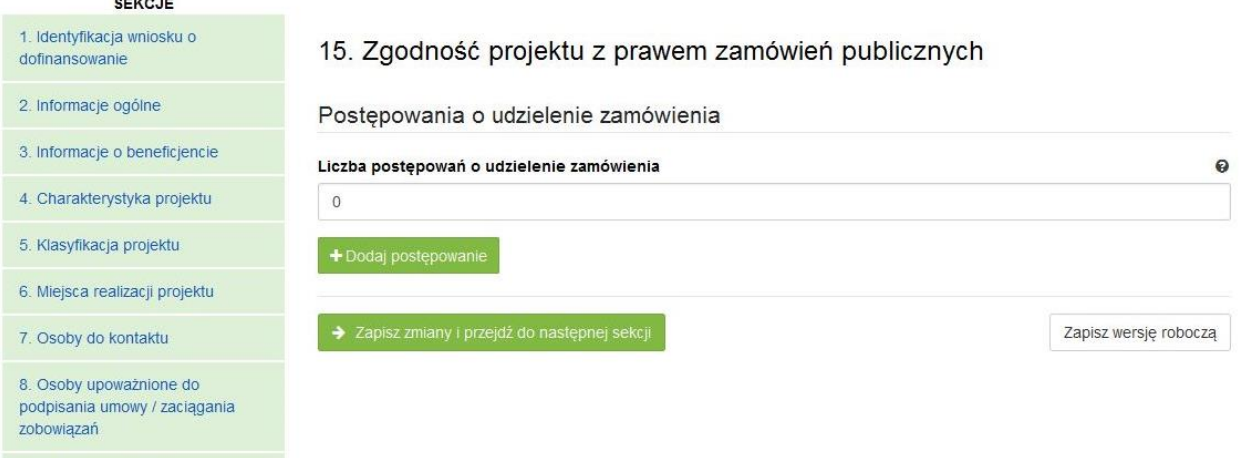

#### **SEKCJA 15. ZGODNOŚĆ PROJEKTU Z PRAWEM ZAMÓWIEŃ PUBLICZNYCH**

W tej części należy wykazać wszystkie postępowania o udzielenie zamówienia, przeprowadzone lub planowane do przeprowadzenia (ujmuje się w tym punkcie, także prace przygotowawcze) w ramach projektu. Dla każdego odrębnego przetargu należy podać odpowiedni dla wartości, rodzaju zamówienia, tryb postępowania przetargowego, przedmiot zamówienia, datę ogłoszenia lub planowaną datę jego ogłoszenia oraz numer ogłoszenia (dla postępowań już ogłoszonych). System automatycznie sumuje liczbę postępowań w ramach projektu.

Aplikacja umożliwia wpisanie kilku postępowań.

#### **3.15.1. Dodawanie postępowania o udzielaniu zamówień**

Aby dodać postępowanie o udzieleniu zamówień, trzeba kliknąć na przycisk:

+ Dodaj postepowanie

Następnie wypełnić poniższe dane :

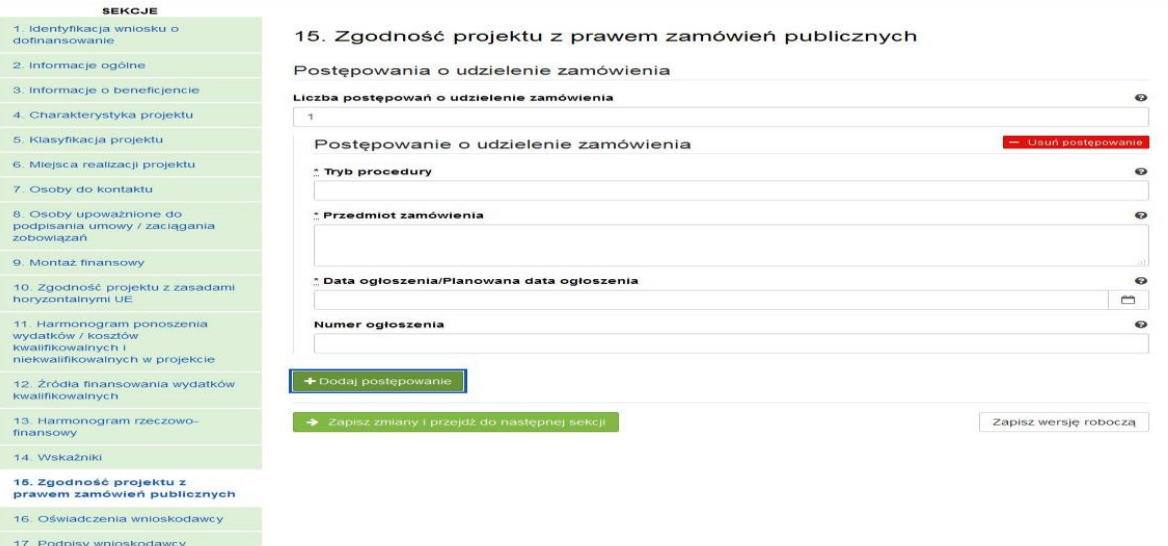

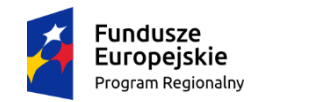

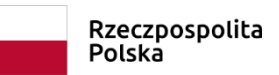

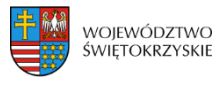

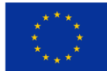

Usuń postępowanie

### **3.15.2. Usuwanie postępowania o udzielaniu zamówień**

Aby usunąć postępowania o udzielaniu zamówień, należy kliknąć na przycisk:

Aby przejść do następnej sekcji, należy kliknąć na przycisk:

> Zapisz zmiany i przejdź do następnej sekcji

### **3.16. Oświadczenia wnioskodawcy**

**Przed złożeniem podpisów przez osobę/osoby upoważnione, należy dokładnie zapoznać się z treścią poszczególnych oświadczeń oraz aktami prawnymi, do których odnoszą się zapisy, a także zaznaczyć odpowiednie pola.**

W pkt. 14 (oświadczenie dot. VAT) w uzasadnieniu należy wskazać właściwy dokument lub powołać się na właściwe przepisy prawa.

Aby przejść do następnej sekcji, należy kliknąć na przycisk:

> Zapisz zmiany i przejdź do następnej sekcji

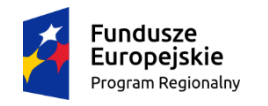

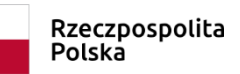

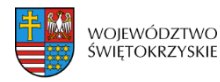

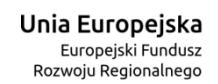

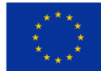

## **3.17.Podpis wnioskodawcy**

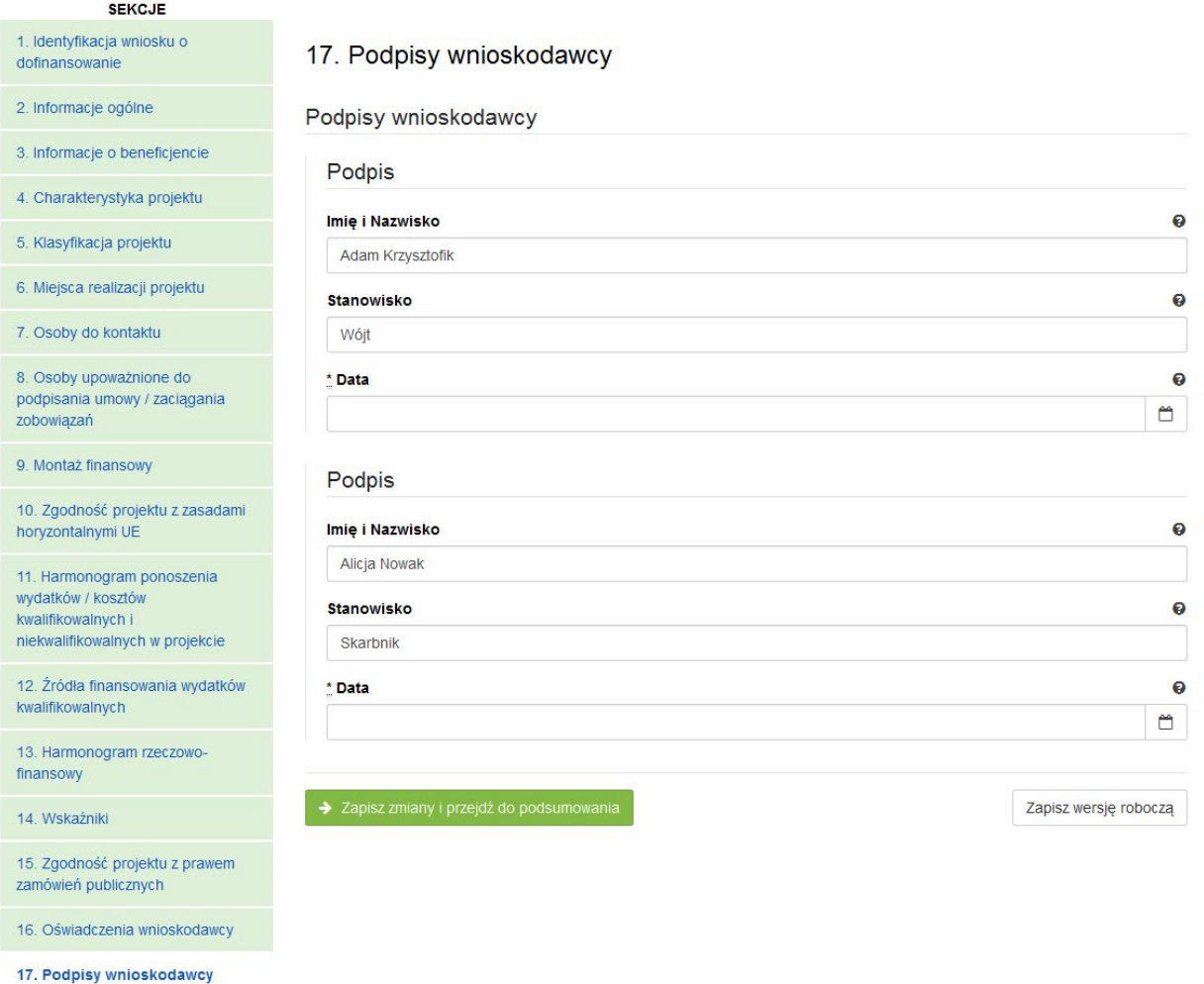

#### **SEKCJA 17. PODPISY WNIOSKODAWCY**

Nazwa Instytucji oraz dane osobowe upoważnionych osób zostaną wygenerowane automatycznie przez system, na podstawie danych wprowadzonych w sekcji 8.

Należy pamiętać, aby na końcu wniosku o dofinansowanie podpisy złożyły wszystkie osoby wskazane wraz z pieczęcią imienną.

Datę podpisania wniosku należy wybrać z kalendarza.

Aby przejść do podsumowania wniosku, należy kliknąć przycisk:

> Zapisz zmiany i przejdź do podsumowania

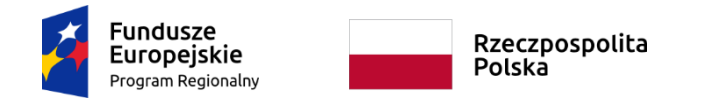

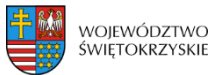

### **4. Współtworzone wnioski**

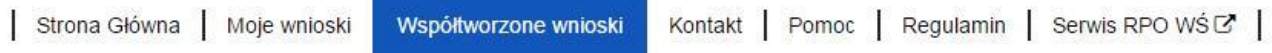

Klikając na widoczną w górnym menu zakładkę "Współtworzone wnioski", Beneficjent ma możliwość podglądu "Otrzymanych" oraz "Wysłanych" zaproszeń do współtworzenia danego wniosku.

#### Otrzymane zaproszenia

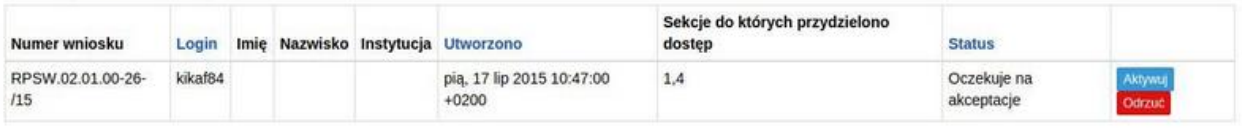

#### Wysłane zaproszenia

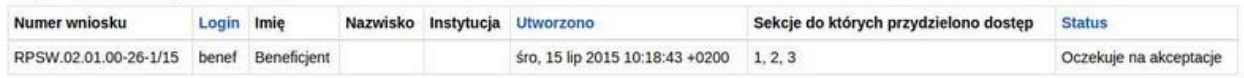

#### **Wyświetlone sekcje zawierają następujące informacje:**

- Numer wniosku
- Login
- Imię i nazwisko
- Instytucja
- Data utworzenia
- Sekcje do których przydzielono dostęp
- Status

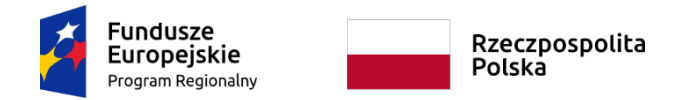

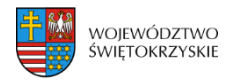

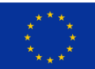

### **4.1. Zaproszenie innego Beneficjenta do współtworzenia wniosku**

Aby zaprosić innego Beneficjenta do współtworzenia wniosku, należy kliknąć na przycisk :

Widoczny w zakładce *Moje wnioski*

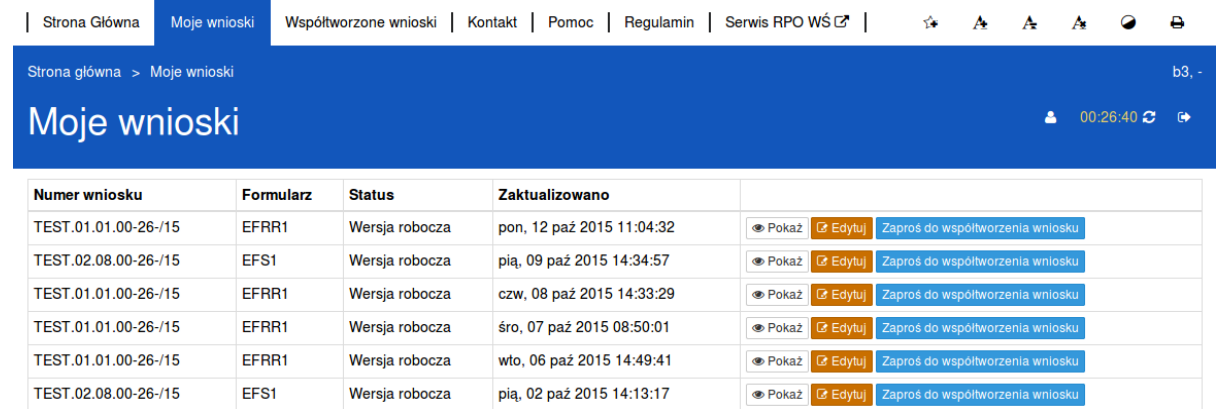

Automatycznie otworzy się okno "Współtworzone wnioski",

Współtworzone wnioski Login zapraszanego użytkownika  $\bar{\tau}$ | Sekcja 3 | Sekcja 4 | Sekcja 5 | Sekcja 6 | Sekcja 7 | Sekcja 8 | Sekcja 9 | Sekcja 10 | Sekcja 11 | Sekcja 12 | Sekcja 13 □ Sekcja 14 □ Sekcja 15 □ Sekcja 16 □ Sekcja 17 □ Sekcja 18 Utwórz współtworzenie

gdzie należy:

- wpisać login Wnioskodawcy, którego Beneficjent chce zaprosić do współtworzenia wniosku,
- zaznaczyć sekcje, które dany Wnioskodawca będzie mógł z Beneficjentem współtworzyć,
- kliknąć przycisk

Utwórz współtworzenie

Automatycznie pojawi się informacja:

Zaproszenie zostało wysłane.

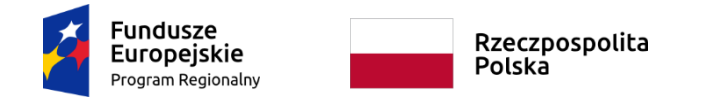

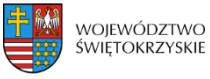

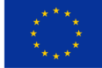

**Po wysłaniu takiego zaproszenia, wybrany Użytkownik na swoim koncie, w górnej zakładce "Współtworzone wnioski", zobaczy czerwone pole z liczbą otrzymanych zaproszeń.**

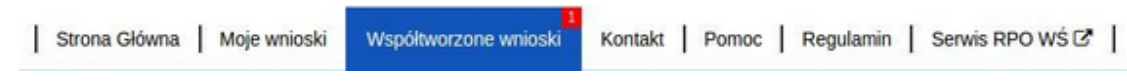

## **4.2. Lista współtworzonych wniosków**

Aby otworzyć otrzymane przez Beneficjenta zaproszenie do współtworzenia wniosku, Użytkownik powinien kliknąć w zakładkę "Współtworzone wnioski".

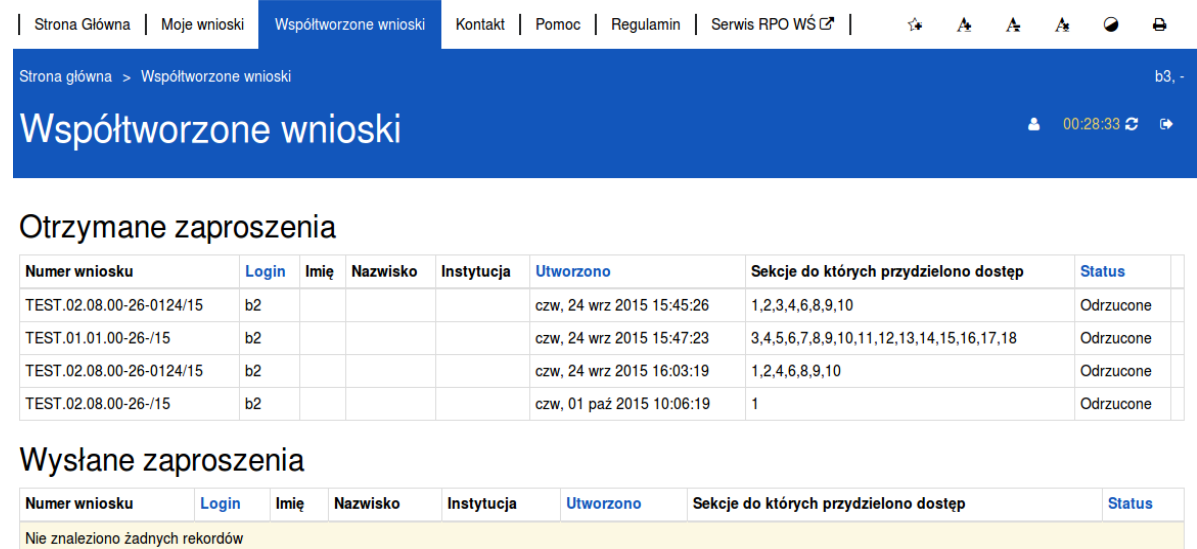

#### **Automatycznie otworzy się okno podzielone na dwie oddzielne sekcje:**

- 1. Otrzymane zaproszenia
- 2. Wysłane zaproszenia

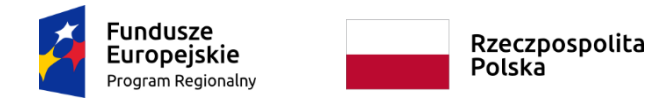

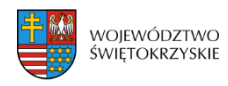

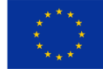

# **4.3. Przyjęcie wysłanego zaproszenia do współtworzenia wniosku**

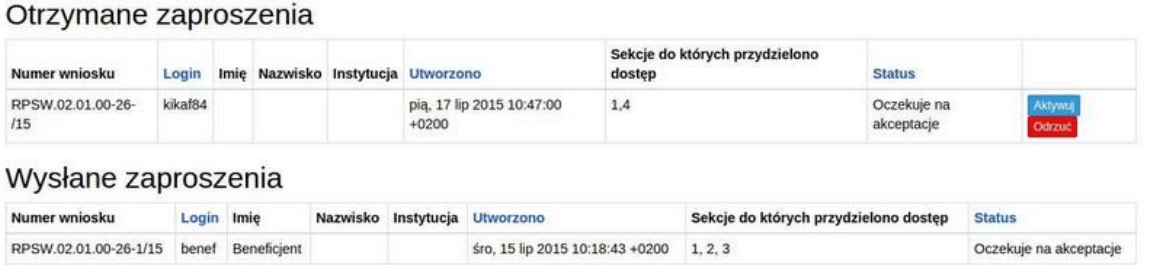

Aby przyjąć wysłane przez Beneficjenta zaproszenie, Użytkownik powinien w sekcji "Otrzymane" zaproszenia kliknąć na widoczny po prawej stronie przycisk

Użytkownik ma także możliwość odrzucenia otrzymanego zaproszenia klikając na przycisk

Odrzuć

Po akceptacji zaproszenia przez Użytkownika automatycznie zmieni się status otrzymanego zaproszenia na zaakceptowany oraz pojawi się możliwość edycji danego wniosku.

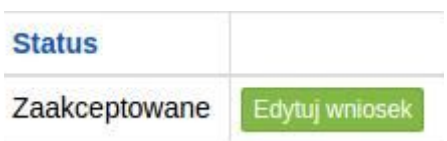

### **4.4. Edycja współtworzonego wniosku**

Aby edytować wniosek, do którego współtworzenia Użytkownik został zaproszony należy kliknąć na przycisk:

Automatycznie otworzy się wniosek, w którym Użytkownik ma możliwość edytowania tylko tych sekcji, do których współtworzenia zaprosił go Beneficjent.

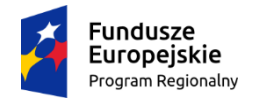

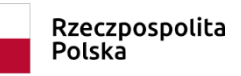

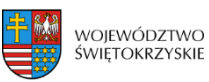

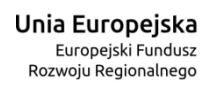

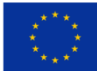

# 6. Wersje dokumentu.

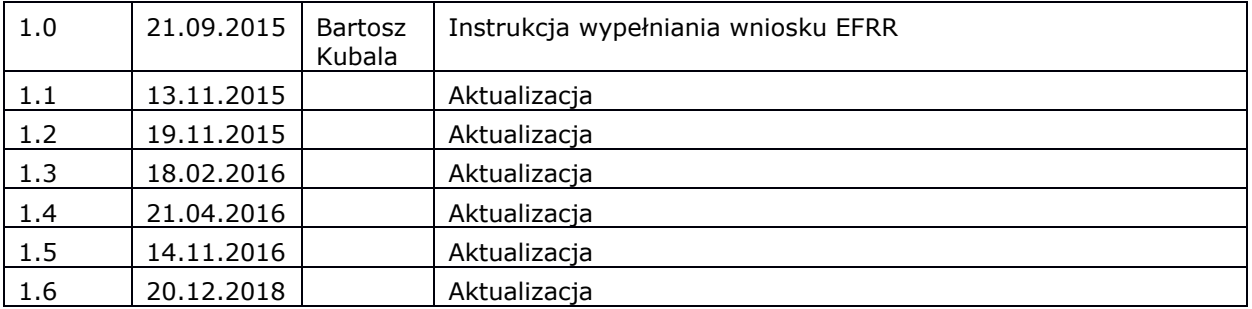

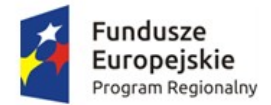

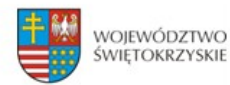

Unia Europejska Europejski Fundusz<br>Rozwoju Regionalnego

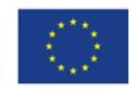

# **INSTRUKCJA OBSŁUGI**

# **Proces rejestracji i logowania**

Data modyfikacji : 01-11-2015 r.

wersja dokumentu 1.1

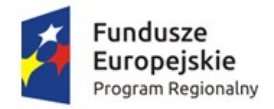

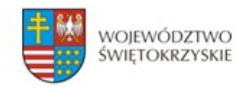

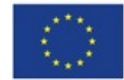

# Spis treści

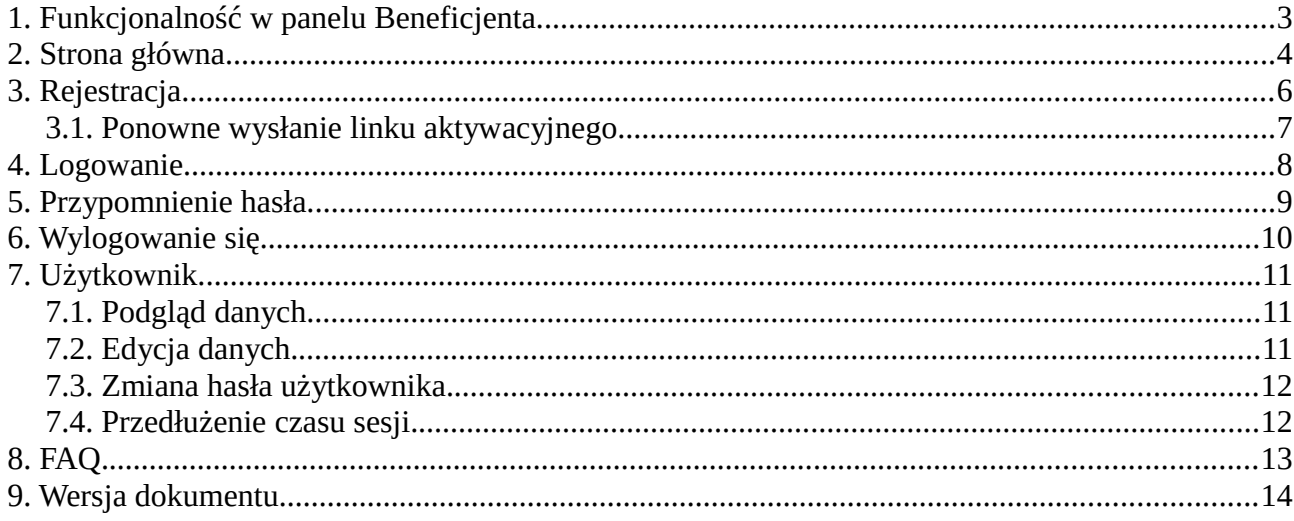

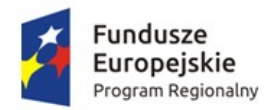

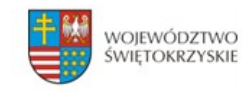

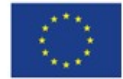

# <span id="page-134-0"></span>**1. Funkcjonalność w panelu Beneficjenta.**

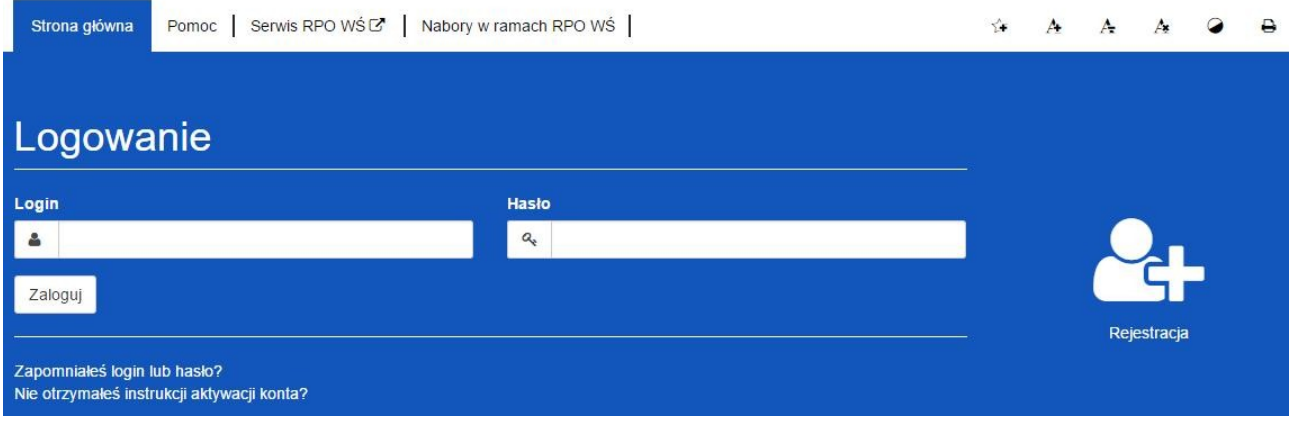

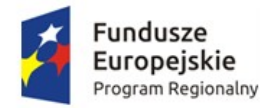

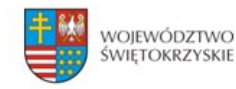

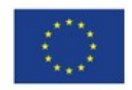

# <span id="page-135-0"></span>**2. Strona główna.**

**Elementy strony widoczne dla każdego niezalogowanego na stronie :**

- 1. Logo i nazwa strony
- **2. Menu dostępne dla wszystkich użytkowników:**

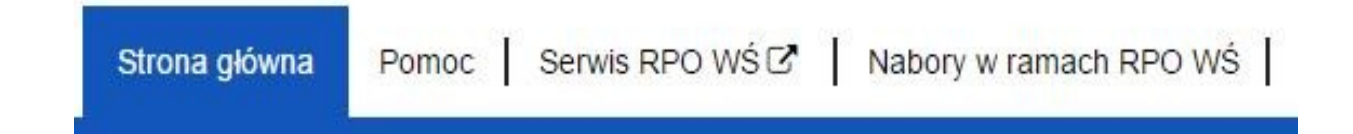

- Strona główna
- **Pomoc** zawiera instrukcję posługiwania się aplikacją w wersji on-line jak i wersji do pobrania w formacie PDF.
- **Serwis RPO WŚ** przekierowuje na stronę RPO WŚ
- Nabory w ramach RPO WŚ przekierowuje na stronę z linkami do naborów.
- **Przyciski po prawej stronie:**

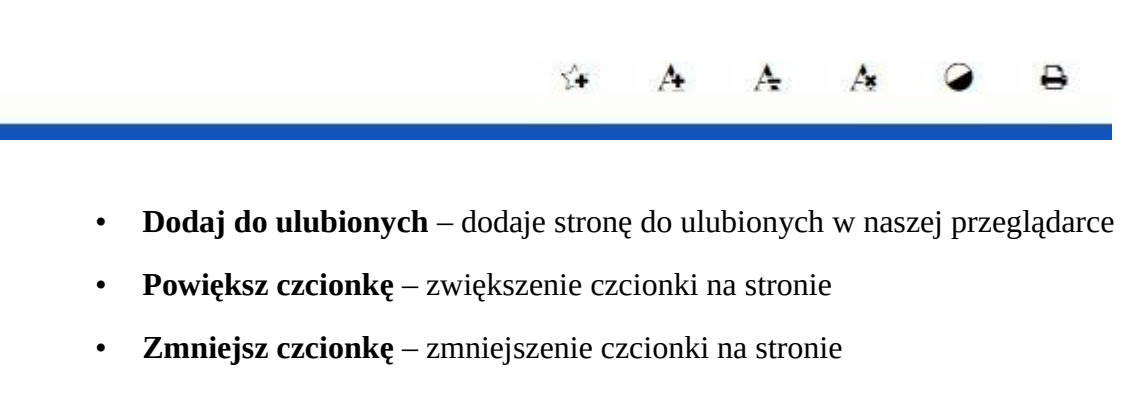

- **Domyślna czcionka**  resetuje wielkość czcionki do domyślnej wartości
- **Zmiana kontrastu** zmiana kontrastu na stronie
- **Drukuj –** pozwala na wydruk strony

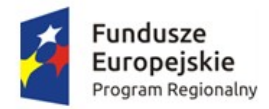

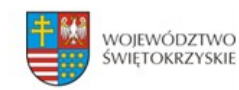

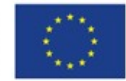

- **3. Formularz logowania z :**
	- **Przycisk Rejestracja** Rejestracja nowego beneficjenta
	- *Zapomniałeś login lub hasło?* odnośnik przekierowujący do strony

z przypomnieniem loginu i hasła

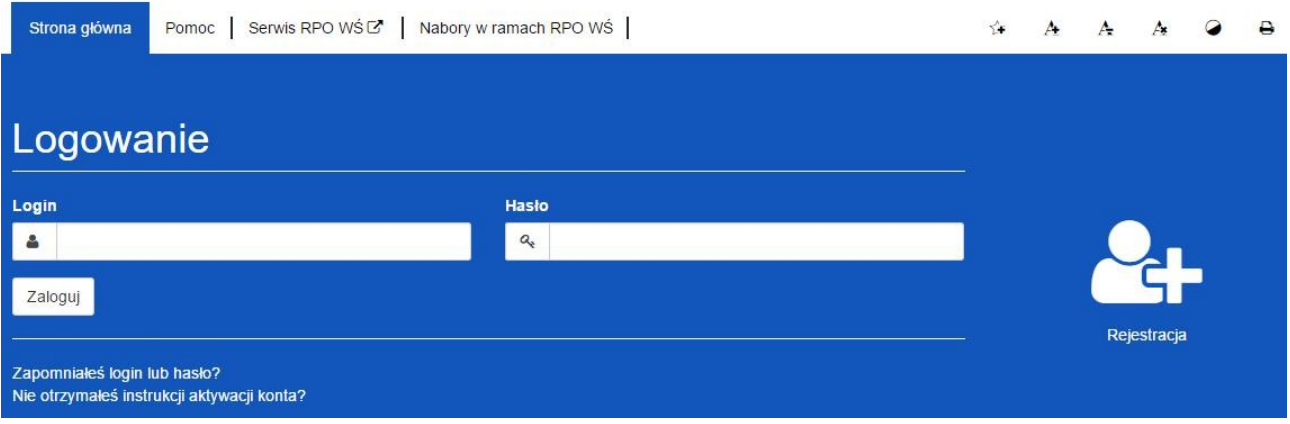

- **4. Link do stron w stopce**
	- **Serwis RPO Województwa Świętokrzyskiego**
	- **Portal funduszy europejskich**
	- **Urzędu Marszałkowskiego Województwa Świętokrzyskiego**

Serwis RPO Województwa Świętokrzyskiego **Portal Funduszy** Europejskich

Urząd Marszałkowski Województwa Świętokrzyskiego

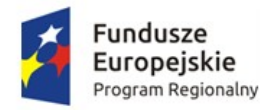

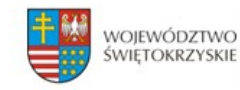

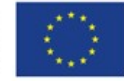

# <span id="page-137-0"></span>**3. Rejestracja**

Aby zarejestrować nowego beneficjenta należy kliknąć ikonkę :

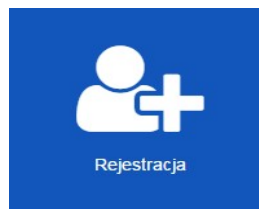

Pojawi się formularz rejestracji beneficjenta :

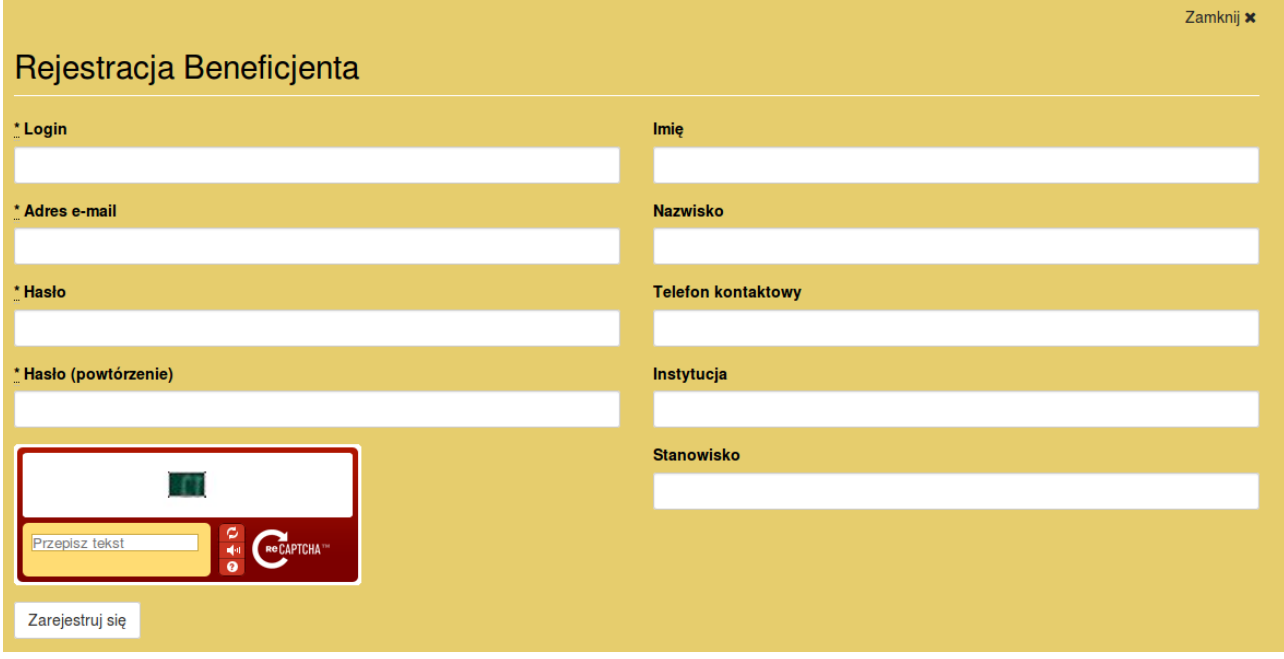

- **Login** nazwa użytkownika potrzebna do zalogowania się
- **Adres e-mail** na ten adres zostanie wysłany link aktywacyjny do konta.
- **Hasło** minimum 8 znaków w tym jedna wielka litera i znak specjalny.

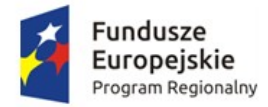

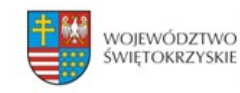

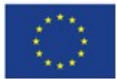

Wypełniamy formularz i zatwierdzamy przyciskiem :

Zarejestruj sie

#### *Pola oznaczone \* są wymagane*

Po prawidłowej rejestracji użytkownika na podany przez nas adres e-mail zostanie wysłana wiadomość z linkiem aktywacyjnym do konta. Aby móc korzystać z konta należy konto aktywować postępując zgodnie z instrukcją wysłaną przez system na skrzynkę pocztową

# <span id="page-138-0"></span>**3.1. Ponowne wysłanie linku aktywacyjnego**

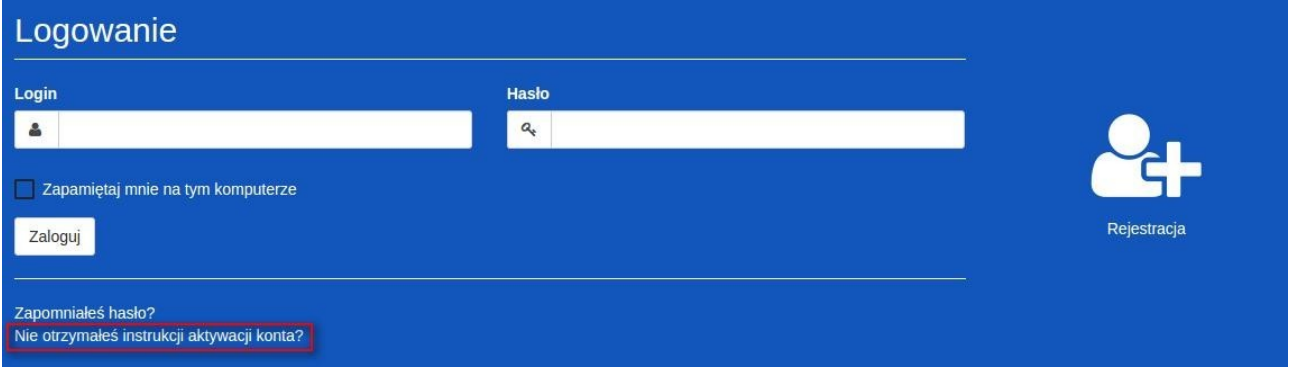

Po kliknięciu w opcję ponownego wysłania linku aktywacyjnego wpisujemy nasz adres email, który podaliśmy przy rejestracji. Następnie klikamy na 'Wyślij ponownie link aktywacyjny'. W ciągu paru minut taki link powinien znaleźć się na naszej skrzynce pocztowej.

*UWAGA ! Link aktywacyjny może zostać zidentyfikowany przez pocztę jako SPAM. Proszę sprawdzić folder SPAM lub folder Inne.*

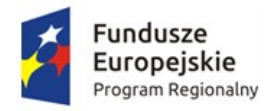

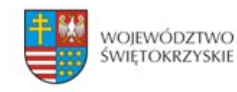

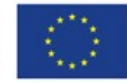

# <span id="page-139-0"></span>**4. Logowanie**

Aby zalogować się do panelu beneficjenta należy :

- 1. Przejść etap rejestracji beneficjenta i aktywować konto
- 2. Jeśli punkt 1 został wykonany, to na stornie głównej wpisujemy **Login** (nazwę użytkownika) oraz **hasło** podane podczas rejestracji.

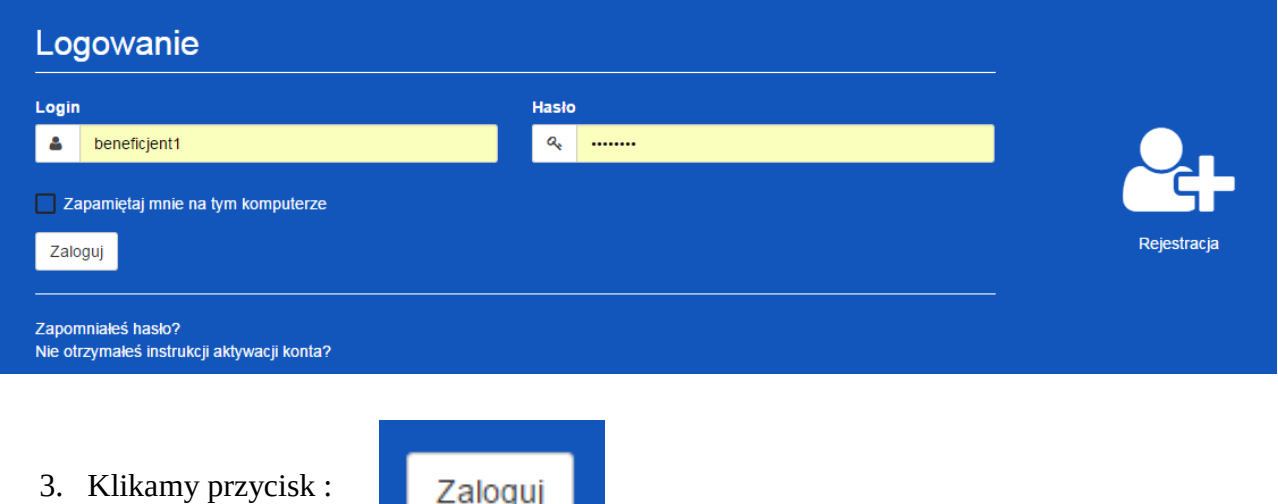

4. Po poprawnym zalogowaniu się otrzymujemy dodatkową zakładkę w menu o nazwie *Moje Wnioski*

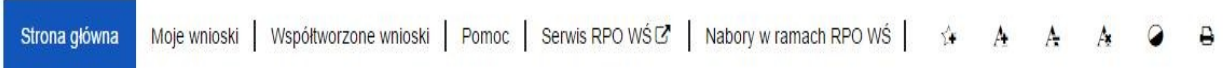

#### *5. Na górze ekranu ukaże się komunikat o poprawnym zalogowaniu*

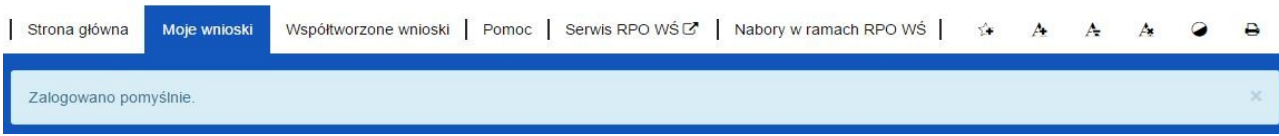

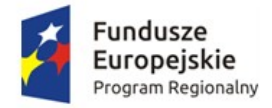

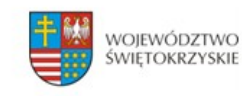

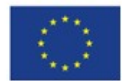

**Lista dostępnych zakładek po prawidłowym zalogowaniu:** 

- **Strona główna** zawiera m.in. formularz logowania oraz treść opisową zawartą na stronie głównej
- **Moje wnioski** zawiera listę wniosków stworzonych przez Beneficjenta
- **Współtworzenie wniosku** zawiera listę współtworzonych wniosków.
- • **Pomoc** zawiera instrukcję posługiwania się aplikacją w wersji on-line jak i w wersji do pobrania w formacie pdf.

# <span id="page-140-0"></span>**5. Przypomnienie hasła.**

Aby przypomnieć hasło do logowania dla naszego konta należy:

1. Przejść do formularza logowania gdzie znajdziemy przycisk *Zapomniałeś hasła?*

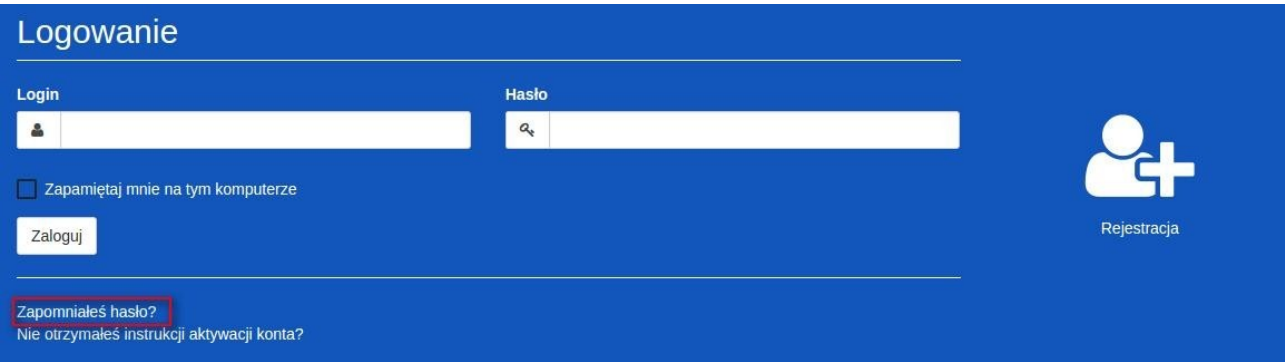

2. Następnie będziemy poproszeni o wpisanie naszego **adresu e-mailowego**, na który zostanie wysłana wiadomość z **linkiem** umożliwiającym zmianę hasła.

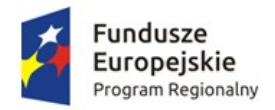

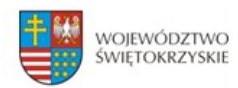

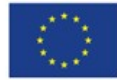

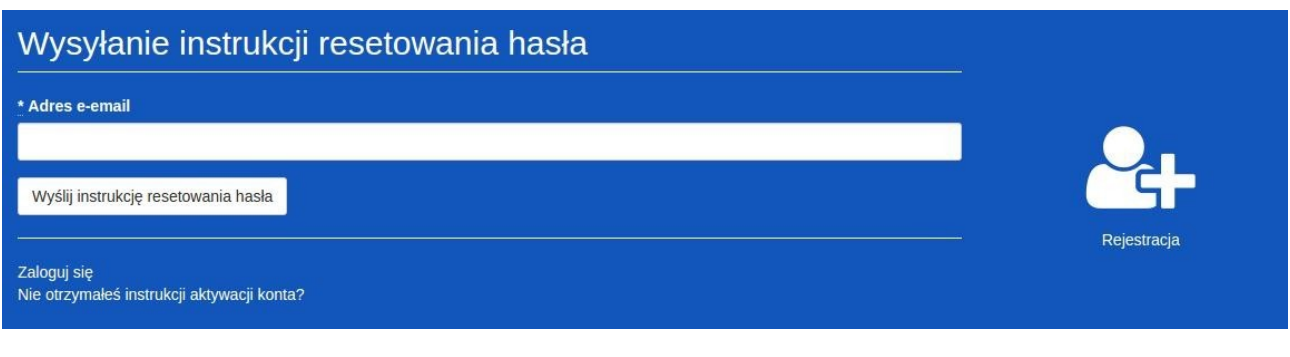

Po uzupełnieniu pola *Adres e-mail* klikamy przycisk :

Wyślij ponownie link aktywacyjny

3. Na podany adres e-mail zostanie wysłana wiadomość z linkiem, który przekieruje nas do strony, na której ustawiamy nowe hasło/

*Po prawidłowej zmianie hasła zostaniemy automatycznie zalogowani !*

# <span id="page-141-0"></span>**6. Wylogowanie się.**

Aby wylogować się ze strony należy kliknąć na przycisk :

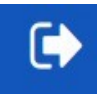

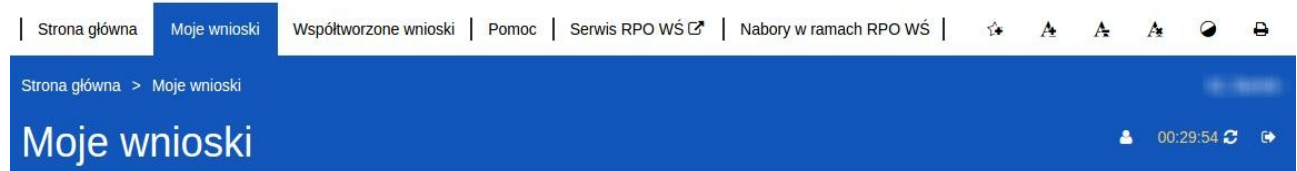

*Przycisk widoczny zawsze w tym samym miejscu niezależnie od strony na której się znajdujemy.*

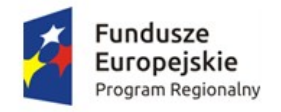

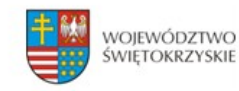

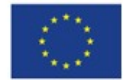

# <span id="page-142-2"></span>**7. Użytkownik.**

# <span id="page-142-1"></span>**7.1. Podgląd danych.**

Aby podejrzeć dane osobowe należy kliknąć w przycisk znajdujący się na górze po prawej stornie. Następnie w *Moje Dane.*

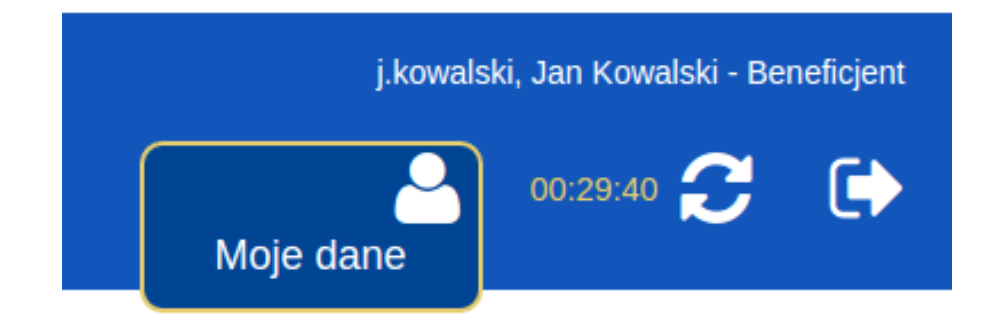

# <span id="page-142-0"></span>**7.2. Edycja danych.**

Aby edytować dane osobowe należy:

- 1. Przejść do zakładki *Moje dane.*
- 2. Następnie z bocznego menu wybrać *Edycja danych.*
- 3. Po zmianie danych zatwierdzamy wszystko przyciskiem *Aktualizuj użytkownika.*
- Podgląd danych
- **B** Edycja danych
- P Zmiana hasła

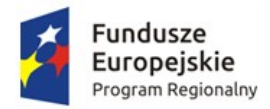

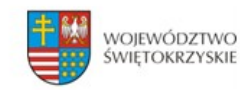

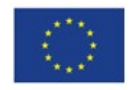

# <span id="page-143-1"></span>**7.3. Zmiana hasła użytkownika.**

Aby zmienić hasło użytkownika należy:

- 1. Przejść do zakładki *Moje dane.*
- 2. Następnie z bocznego menu wybrać *Zmiana hasła.*
- 3. Po zmianie danych zatwierdzamy wszystko przyciskiem *Aktualizuj użytkownika.*
- Podgląd danych
- **B** Edycja danych
- 2 Zmiana hasła

# <span id="page-143-0"></span>**7.4. Przedłużenie czasu sesji.**

Po prawej stronie obok przycisku *wyloguj* znajduje się licznik informujący o tym ile godzin / minut / sekund pozostało do wylogowania z sesji.

Licznik możemy zresetować na trzy sposoby:

- 1. Przechodząc do nowej strony
- 2. Klikając na przycisk odśwież sesję
- 3. Klikając w każdym miejscu na ekranie

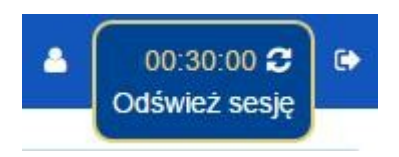
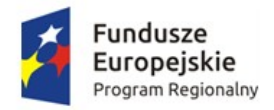

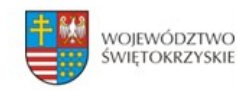

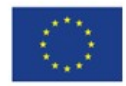

# **8. FAQ.**

#### **Sekcja zawiera listę najczęściej występujących problemów i zadawanych pytań.**

1. Po wejściu w link na stronie RPO, aby dodać wniosek zostajemy przekierowani na stronę : [www.lsi.rpo-swietokrzyskie.pl](http://www.lsi.rpo-swietokrzyskie.pl/) i nie widzę wniosku. Widzę tylko stronę logowania.

*Należy się zalogować na konto beneficjenta, lub zarejestrować nowe konto beneficjenta jeśli jeszcze nie mamy. Po zalogowaniu zostaniemy przeniesieni do zakładki moje wnioski gdzie będzie możliwość dodania wniosku.* 

2. Co mamy zrobić w momencie gdy nie klikniemy dodaj nowy wniosek do naboru i przejdziemy do innej zakładki. Wracamy do zakładki moje wnioski i nie mamy już możliwości dodania wniosku.

*Możemy użyć opcji wstecz na przeglądarce lub kliknąć jeszcze raz w link na stronie RPO w celu dodania wniosku.*

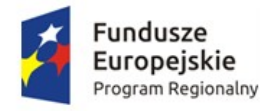

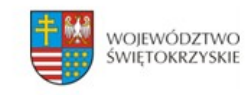

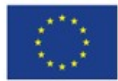

# **9. Wersja dokumentu.**

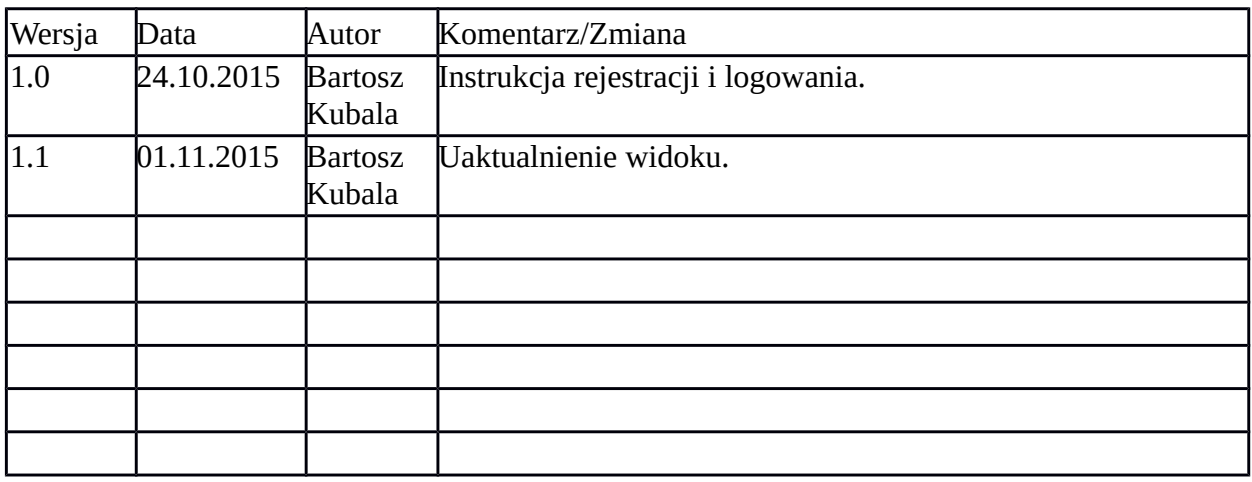

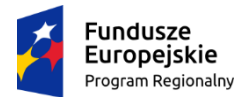

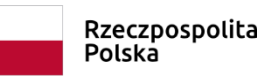

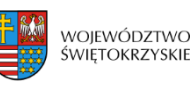

Unia Europejska Europejski Fundusz Rozwoju Regionalnego

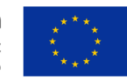

### **LISTA ZAŁĄCZNIKÓW DO WNIOSKU O DOFINANSOWANIE REALIZACJI PROJEKTU W RAMACH DZIAŁANIA 7.3 "INFRASTRUKTURA ZDROWOTNA I SPOŁECZNA" (KONKURS POŚWIĘCONY WSPARCIU REGIONALNYCH PODMIOTÓW LECZNICZYCH, KTÓRE REALIZUJĄ**

**SZPITALNE ŚWIADCZENIA OPIEKI ZDROWOTNEJ W ZAKRESIE GINEKOLOGII I/LUB POŁOŻNICTWA)**

### **REGIONALNEGO PROGRAMU OPERACYJNEGO WOJEWÓDZTWA ŚWIĘTOKRZYSKIEGO**

#### **NA LATA 2014-2020**

#### **KONKURS JEDNOETAPOWY**

**Część A:**

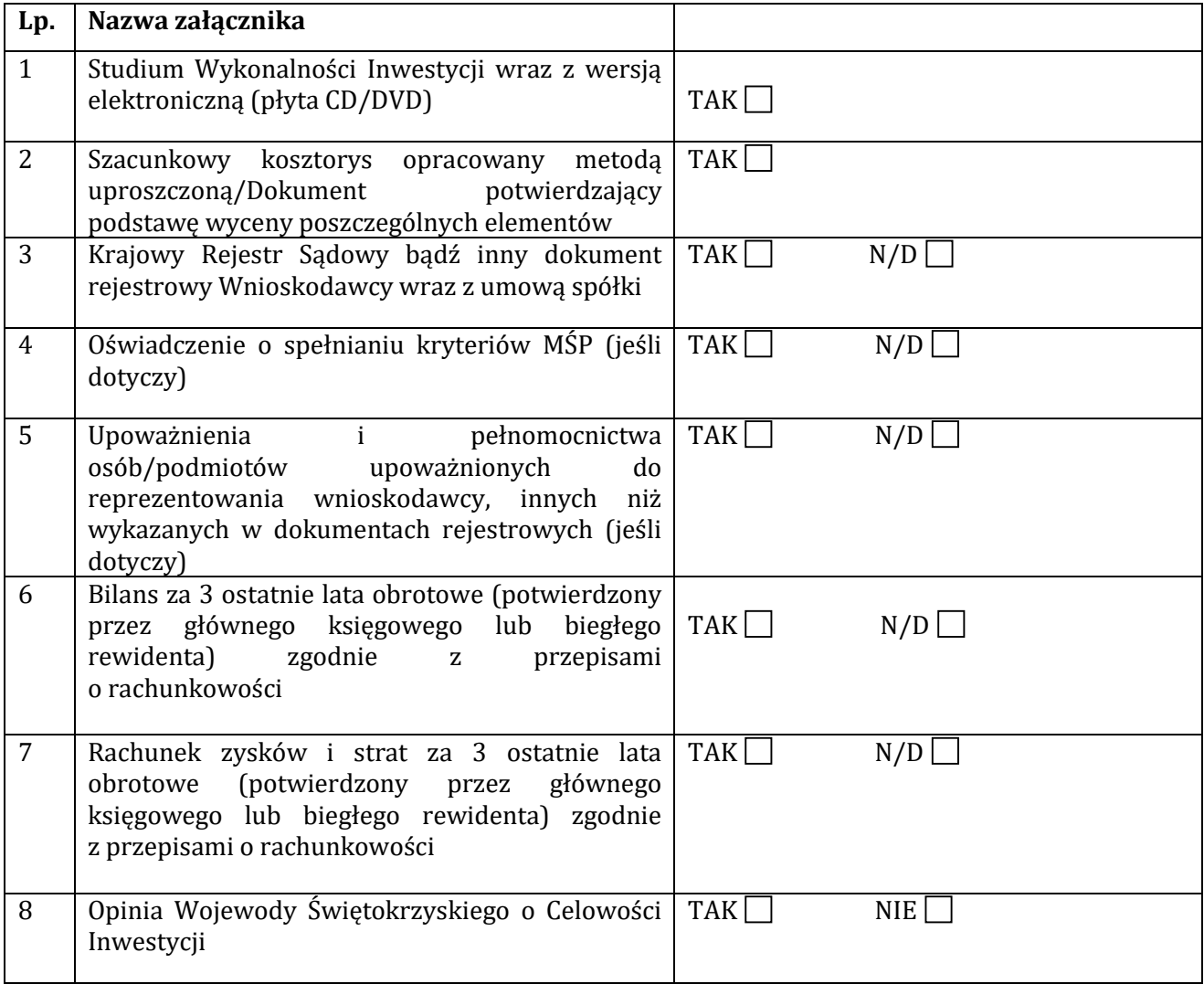

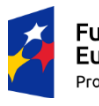

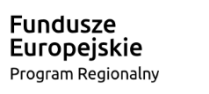

Rzeczpospolita<br>Polska

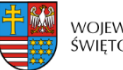

województwo<br>świętokrzyskie

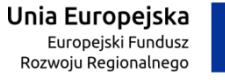

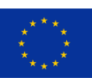

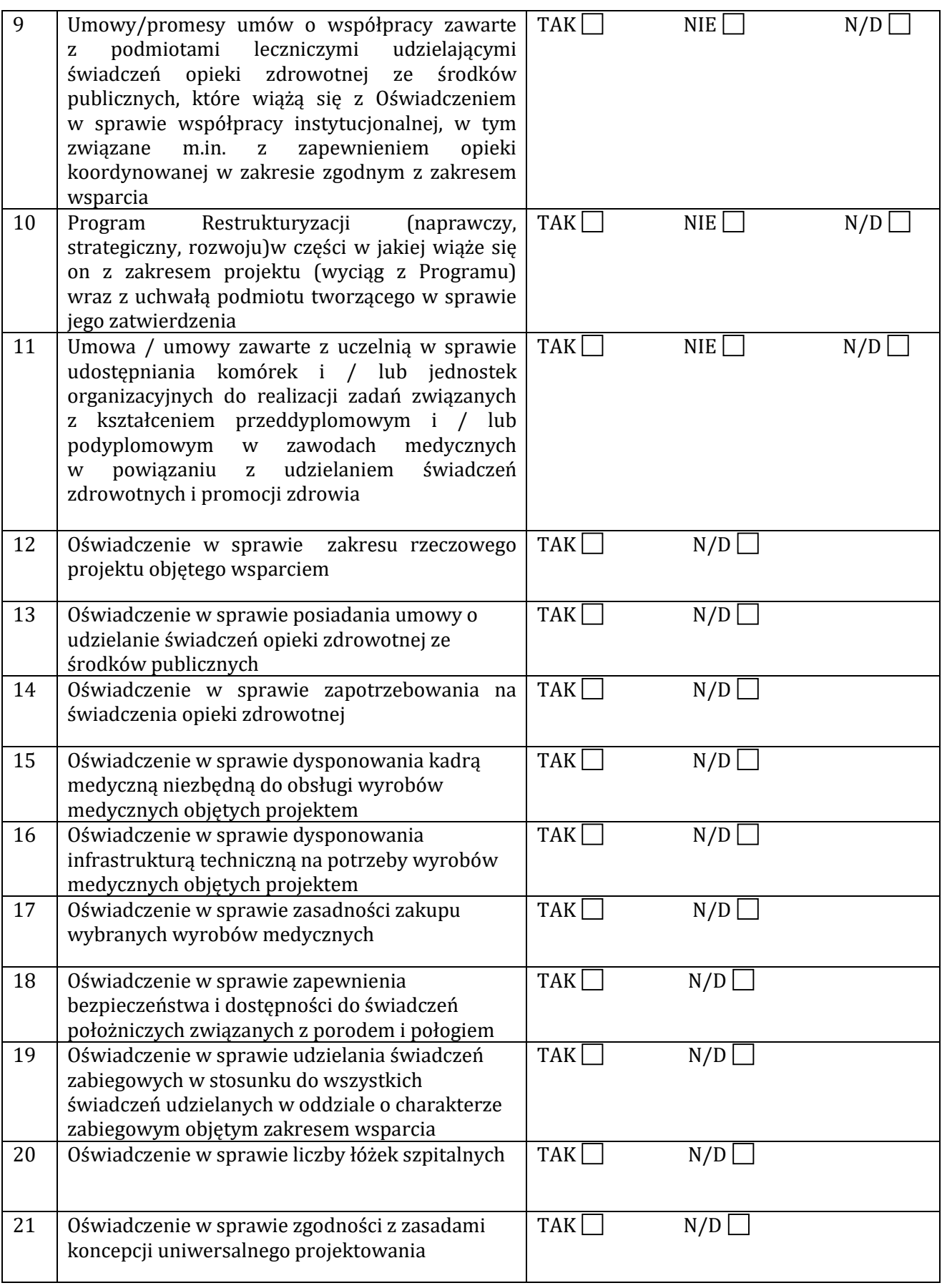

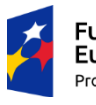

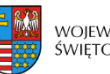

województwo<br>świętokrzyskie

Unia Europejska Europejski Fundusz<br>Europejski Fundusz<br>Rozwoju Regionalnego

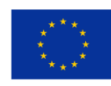

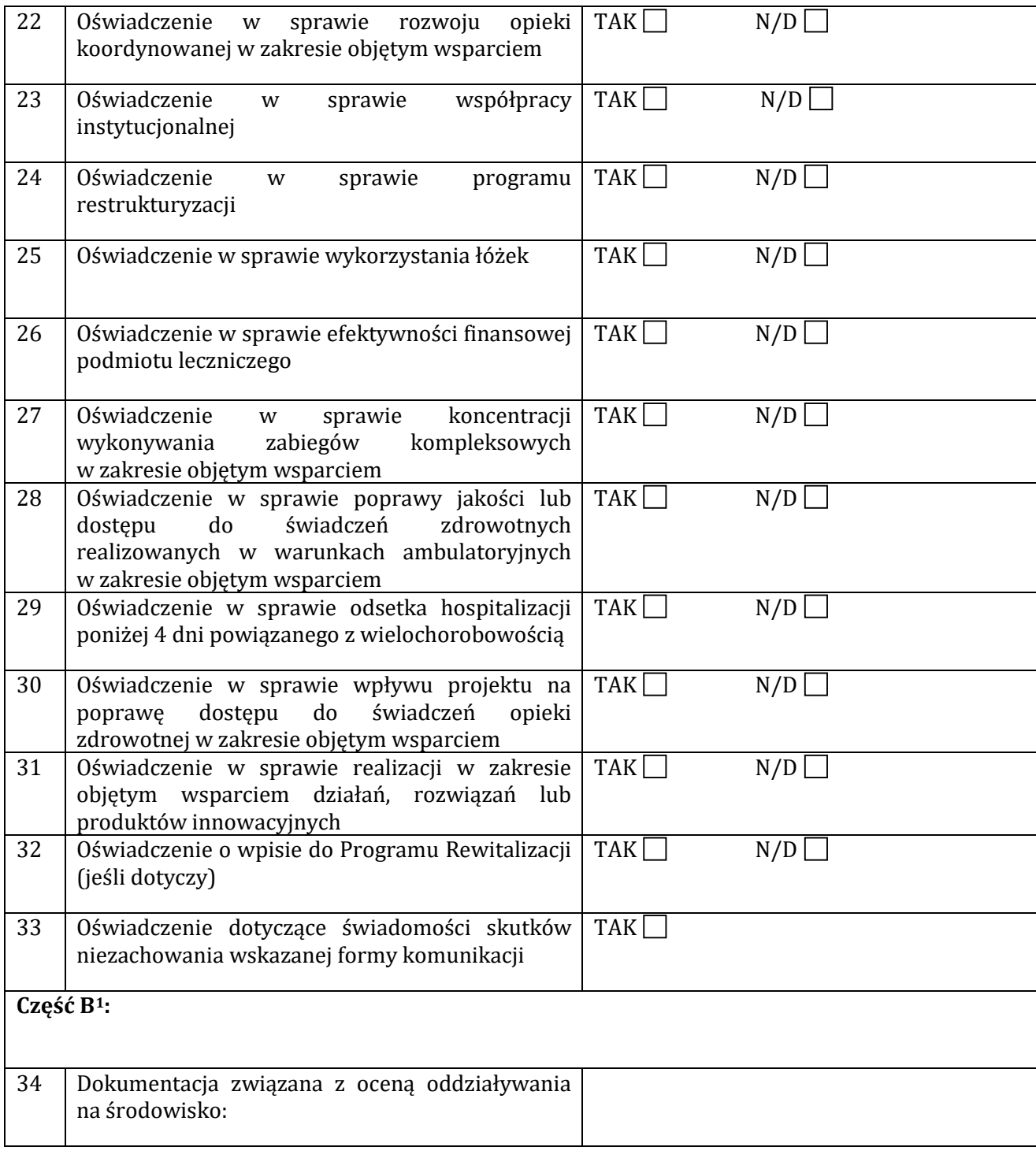

<span id="page-148-0"></span> $1$  Opcję "Tak" należy zaznaczyć, gdy Wnioskodawca posiada dany załącznik na dzień składania wniosku, opcję "Nie" należy zaznaczyć, gdy dany załącznik dotyczy Wnioskodawcy, ale nie posiada on go na dzień składania wniosku, opcję "nie dotyczy" należy zaznaczyć, gdy ze względu na specyfikę projektu, dany załącznik nie dotyczy Wnioskodawcy.

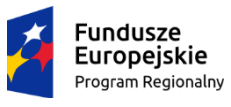

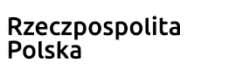

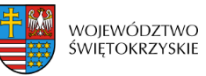

Unia Europejska Europejski Fundusz<br>Europejski Fundusz<br>Rozwoju Regionalnego

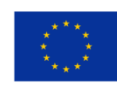

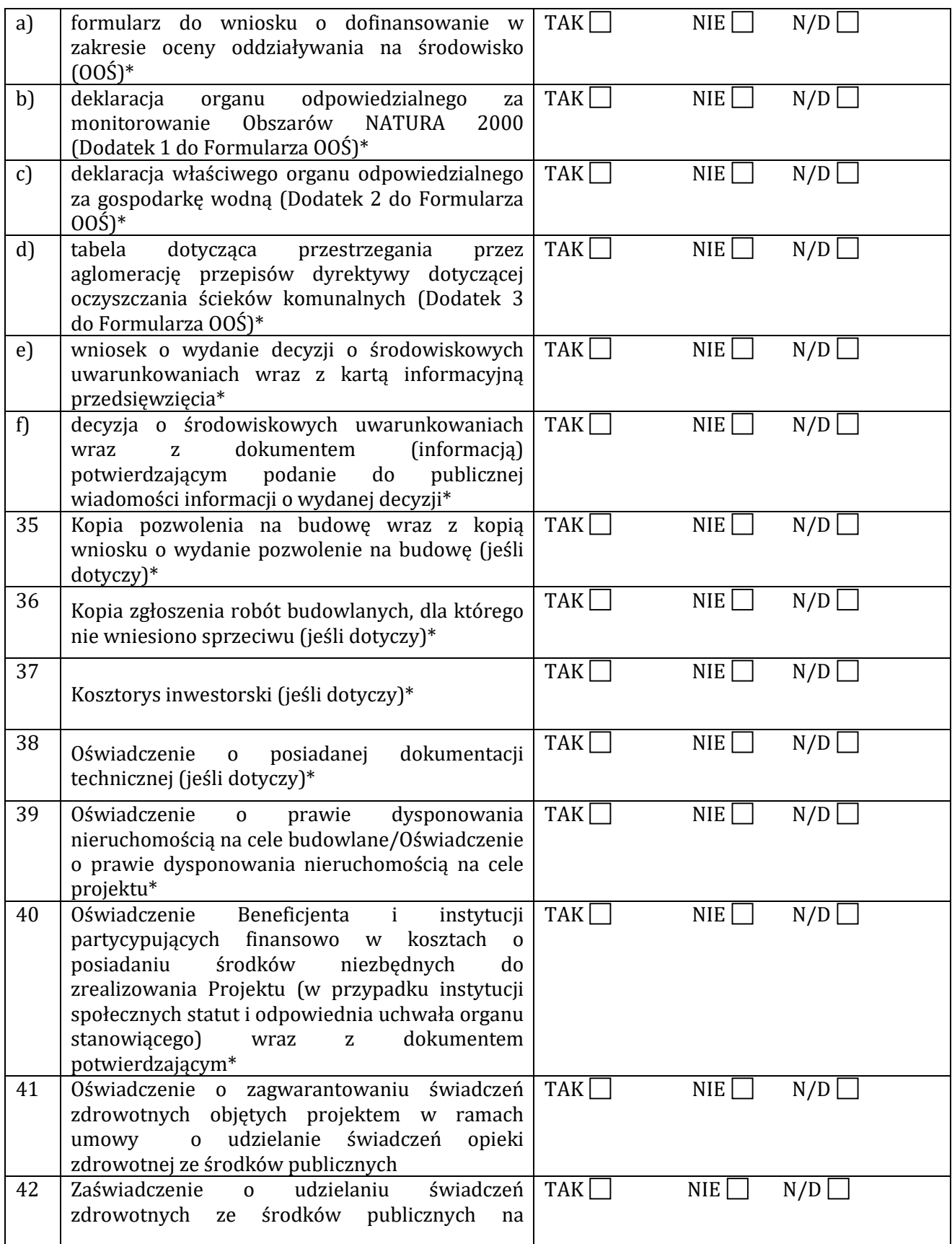

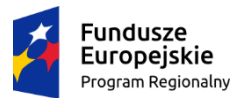

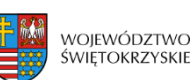

**Unia Europejska**<br>Europejski Fundusz<br>Rozwoju Regionalnego

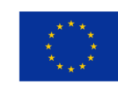

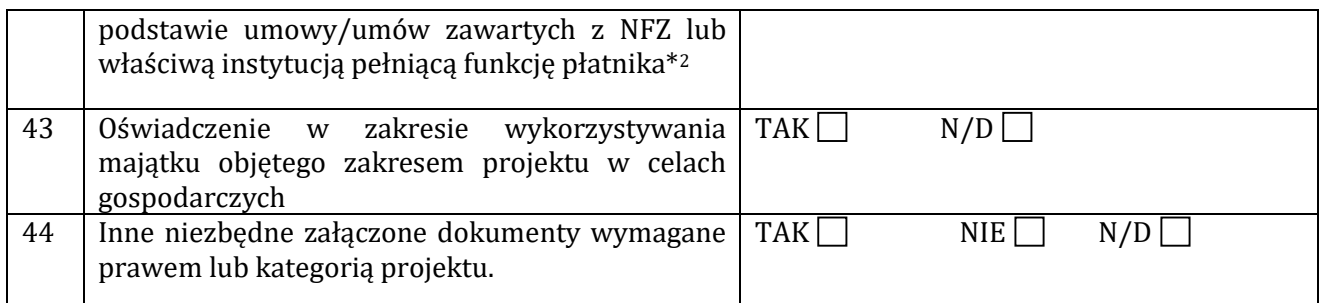

*Inne niezbędne załączone dokumenty wymagane prawem lub kategorią projektu*:

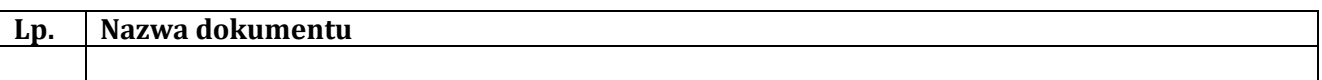

#### **Dane osoby/osób przedkładających załączniki:**

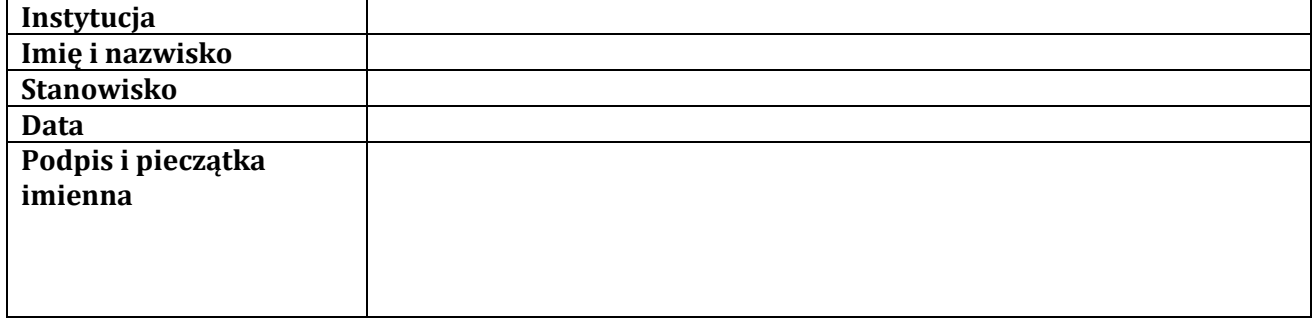

 $\overline{a}$ 

<span id="page-150-0"></span><sup>2</sup> **\*** Jeżeli Wnioskodawca posiada na dzień składania wniosku

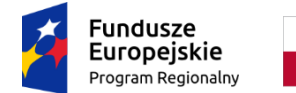

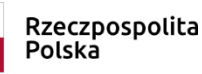

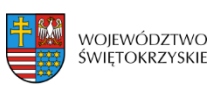

Unia Europejska Europejski Fundusz Rozwoju Regionalnego

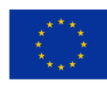

## **Instrukcja sporządzania**

# **Studium Wykonalności Inwestycji (Projektu)**

# **dla wnioskodawców**

## **ubiegających się o wsparcie**

# **z Europejskiego Funduszu Rozwoju Regionalnego**

### **w ramach Regionalnego Programu Operacyjnego**

**Województwa Świętokrzyskiego na lata 2014 – 2020**

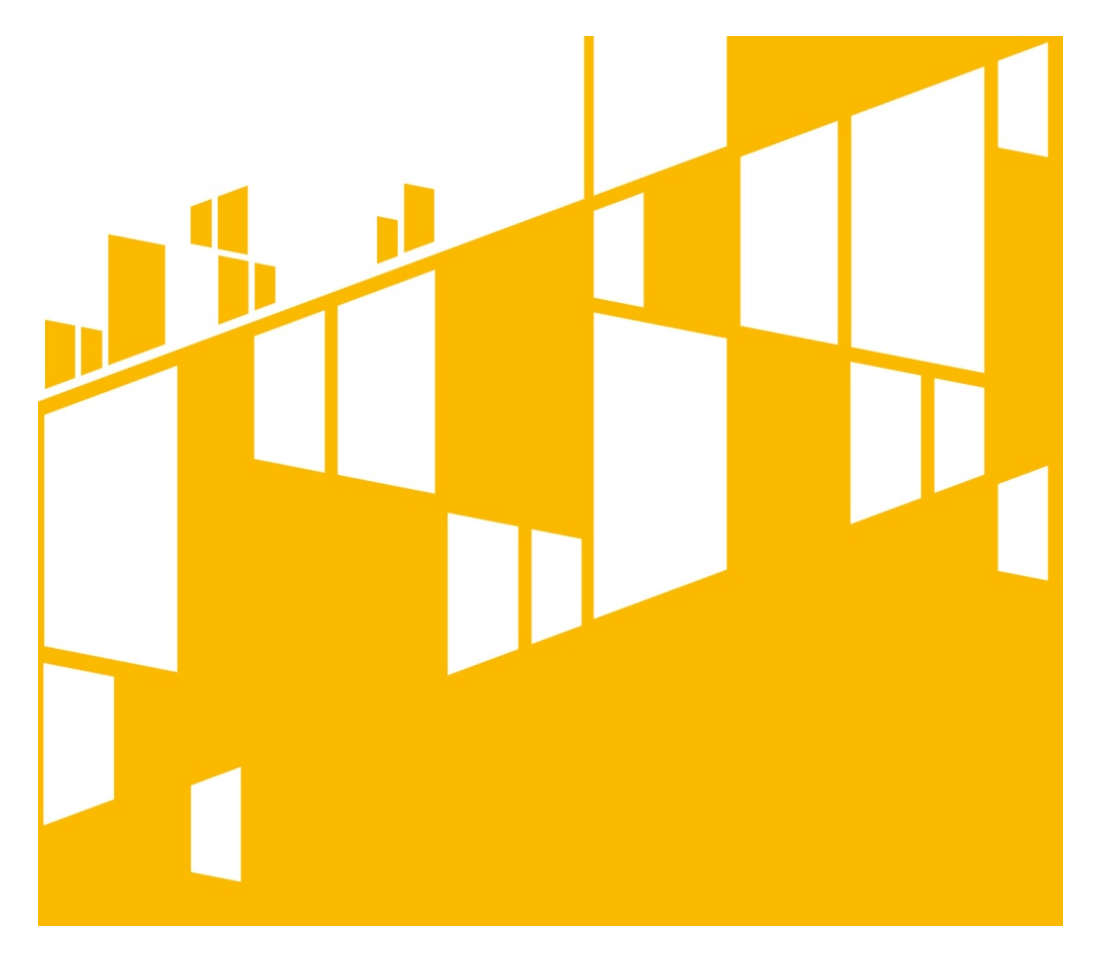

Kielce, kwiecień 2019

# <span id="page-152-0"></span>Zawartość

### Zawartość 2

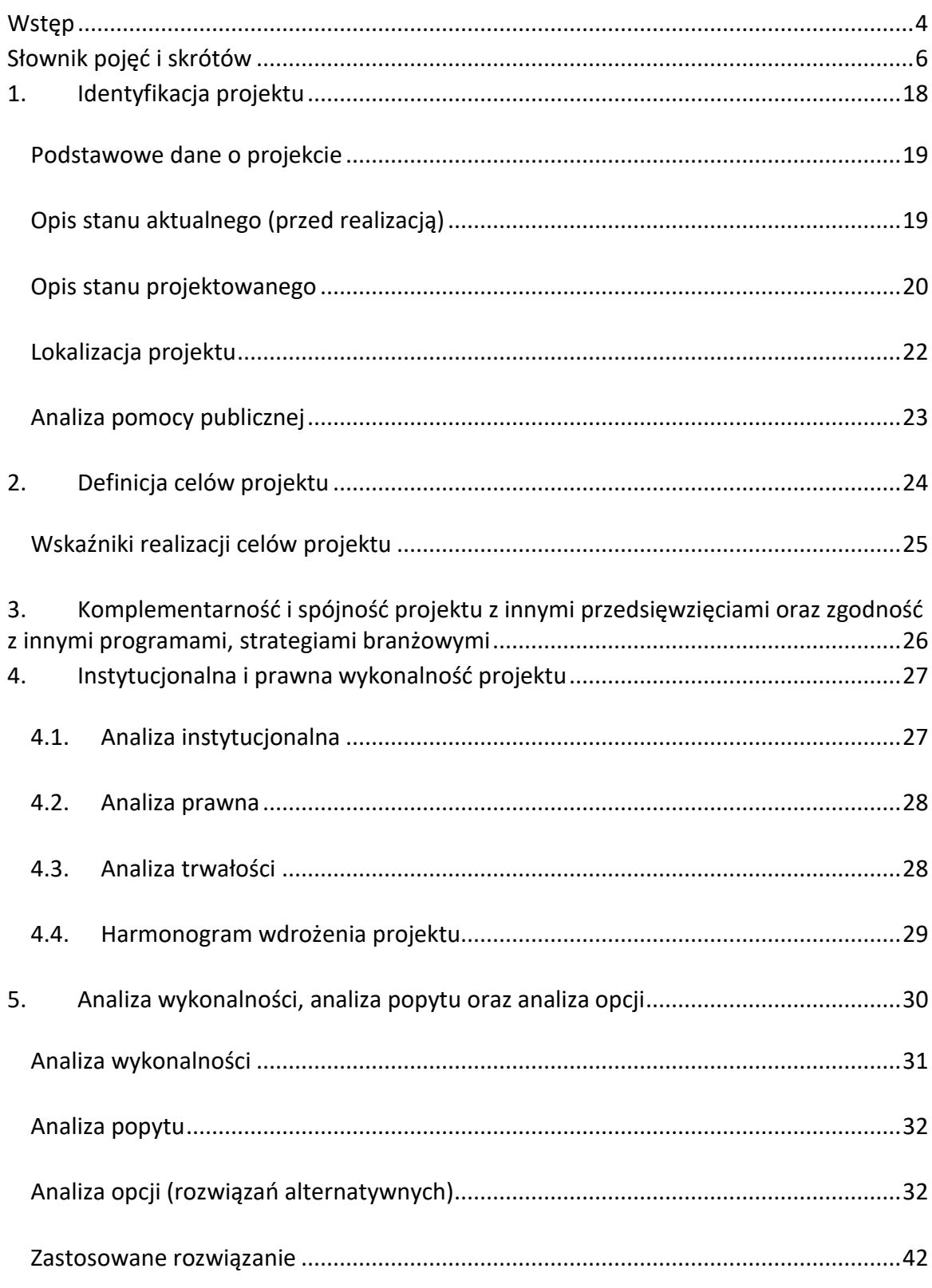

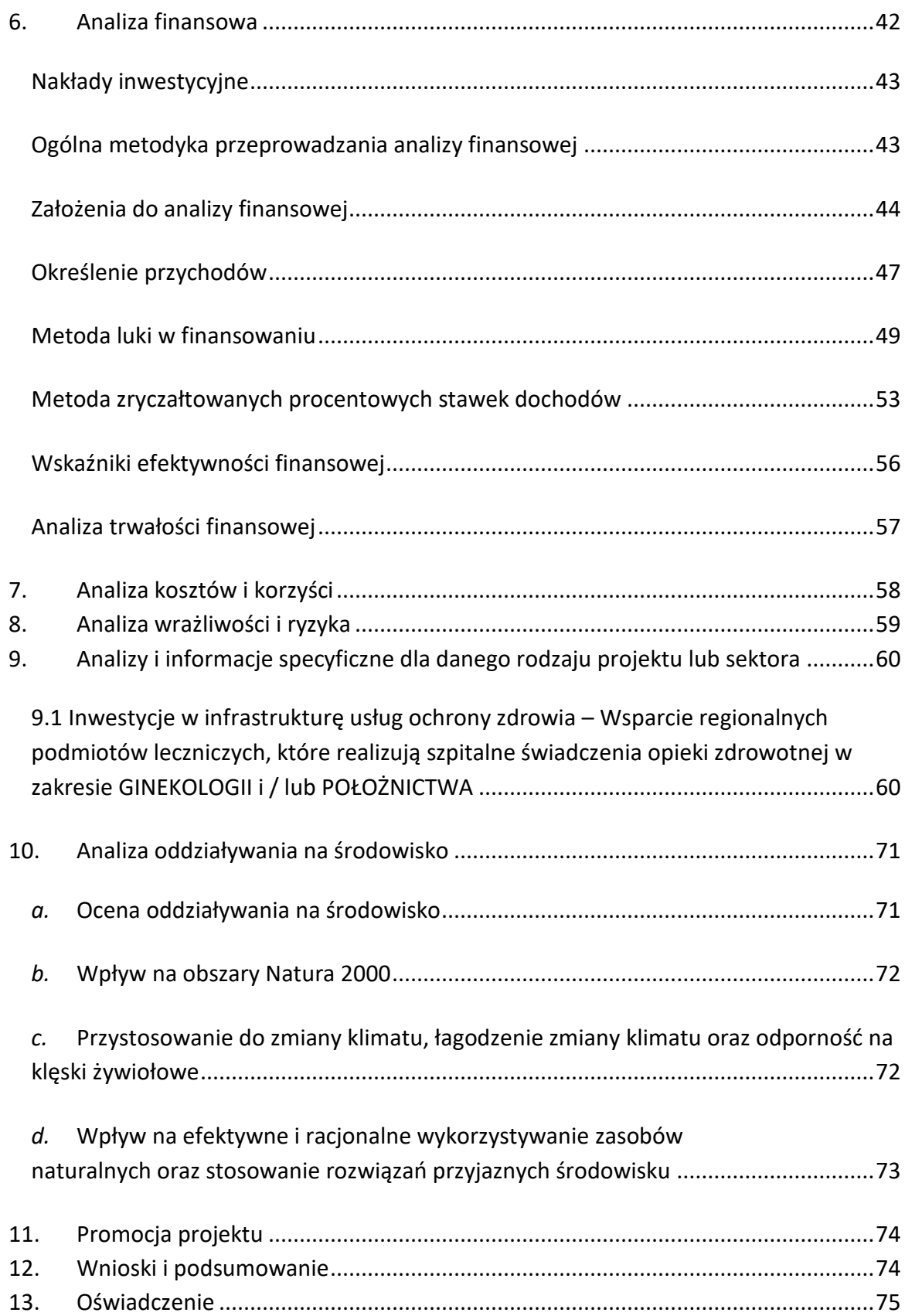

#### <span id="page-154-0"></span>**Wstęp**

Niniejszy dokument stanowi instrukcję do opracowania Studium Wykonalności (SW) dla przedsięwzięć inwestycyjnych, realizowanych w ramach Regionalnego Programu Operacyjnego Województwa Świętokrzyskiego na lata 2014 – 2020 z Europejskiego Funduszu Rozwoju Regionalnego (EFRR). Głównym celem tego dokumentu jest ujednolicenie zasad przygotowywania SW przez wnioskodawców, które pozwolą na osiągnięcie efektu porównywalności inwestycji, aplikujących o dofinansowanie w ramach RPOWŚ 2014 – 2020 z EFRR. Instrukcja ta ma ułatwić wnioskodawcom proces przygotowywania SW poprzez usystematyzowanie pojęć i wprowadzenie jednolitych założeń. Stanowić one będą bazę umożliwiającą dokonanie oceny projektów oraz przeprowadzenie identyfikacji, czy projekt jest projektem generującym dochód w myśl art. 61 rozporządzenia nr 1303/2013*,* jak również określenie wysokości dofinansowania z funduszy UE. **SW jest załącznikiem** rozszerzającym informacje zawarte we Wniosku o Dofinansowanie (WoD), **który należy obligatoryjnie dołączyć w wersji papierowej i elektronicznej (płyta CD/DVD) do dokumentacji aplikacyjnej oraz dla projektów pozakonkursowych. Z tego powodu niezbędnym jest przygotowanie SW zgodnie z podanym spisem treści i wymaganiami wskazanymi dla poszczególnych jego rozdziałów.**

W przypadku gdy prace nad SW rozpoczęły się przed zatwierdzeniem i opublikowaniem niniejszej instrukcji dopuszcza się możliwość sporządzenia SW o innej strukturze i zawartości, niż zostało to przedstawione w niniejszej instrukcji. Jednak w takim przypadku należy mieć na względzie konieczność zawarcia w nim wszystkich wskazanych w instrukcji elementów i informacji oraz zachowanie zgodności z zawartymi w instrukcji założeniami.

4 W procesie przygotowania inwestycji istotną rolę odgrywa początkowy etap analiz, który ma na celu identyfikację możliwości inwestycyjnych oraz określenie zasadności realizacji analizowanej inwestycji. SW pozwala uniknąć bezpośredniego przechodzenia od fazy koncepcyjnej do projektu technicznego, bez uprzedniego stopniowego zbadania inwestycji i alternatywnych sposobów jej realizacji. Sporządzenie SW często pomaga zminimalizować ryzyko i uniknąć podejmowania błędnych decyzji inwestycyjnych oraz eliminuje konieczność zlecania opracowywania wielu szczegółowych dokumentów dla tych inwestycji, które już na tym etapie okazują się nieefektywne i nieuzasadnione. Przygotowane SW ma za zadanie zaprezentować zasadność realizacji przedsięwzięcia oraz wskazać optymalny zakres projektu przy najkorzystniejszym rozwiązaniu technicznym oraz pokazać jego wykonalność w szczególności w aspekcie: finansowym, instytucjonalnym, prawnym i środowiskowym. Kluczową kwestią, podlegającą ocenie jest wykazanie w ramach szczegółowej analizy ekonomiczno-finansowej, że nie istnieją

ekonomicznie uzasadnione możliwe do realizacji alternatywy, które pozwoliłyby osiągnąć cele projektu bez dotacji ze środków publicznych, w oparciu o mechanizmy rynkowe przy wsparciu mechanizmów regulacyjnych.

Przy opracowywaniu poszczególnych rozdziałów SW zaleca się zwięzłość i klarowność, unikanie zbędnej drobiazgowości jak i ogólności opisów, mając na uwadze, że rezultatem projektu będą udokumentowane lub uprawdopodobnione w treści zmiany ekonomiczno – społeczne, jakie będą miały miejsce w bliższym i dalszym otoczeniu gospodarczym wnioskodawcy, po zrealizowaniu projektu.

Należy zwrócić szczególną uwagę na zgodność treści SW ze stanem rzeczywistym, zwłaszcza w zakresie analiz i projekcji stanu bieżącego i oczekiwanego, opisywanego przedsięwzięcia. WoD i SW są dokumentami bezpośrednio ze sobą powiązanymi. SW uzasadnia i wyjaśnia tezy, fakty i dane zamieszczone we WoD. Zatem rozbieżności pomiędzy tymi dokumentami podważają wiarygodność projektu i mogą być powodem odrzucenia lub obniżenia jego oceny.

**Przed rozpoczęciem redagowania SW, wskazane jest zapoznanie się wnioskodawcy z kryteriami wyboru operacji współfinansowanych z EFRR w ramach RPOWŚ na lata 2014 – 2020, a szczególnie z punktowymi kryteriami merytorycznymi dla poszczególnych działań, tak by zapewnić, iż treść Studium będzie umożliwiała dokonanie oceny projektu w sposób najbardziej satysfakcjonujący wnioskodawcę.**

Należy wziąć pod uwagę, że przedmiotowa instrukcja przedstawia jedynie wskazówki i zalecenia w zakresie sporządzania SW dla projektów składanych w ramach RPOWŚ na lata 2014 – 2020 z EFRR. Przy opracowywaniu SW trzeba mieć przede wszystkim na uwadze konieczność zachowania zgodności sporządzanego dokumentu z zapisami obowiązujących rozporządzeń PE i Rady (UE) oraz dyrektyw UE i innych powszechnie obowiązujących aktów prawnych i dokumentów wskazanych w poszczególnych regulaminach konkursów, a w szczególności z:

– *Przewodnikiem po analizie kosztów i korzyści projektów inwestycyjnych. Narzędzie analizy ekonomicznej polityki spójności 2014–2020* (Robocze tłumaczenie na język polski – lipiec 2015 r.). Komisja Europejska, grudzień 2014 r. zwanym dalej *Przewodnikiem AKK;*

– *Wytycznymi w zakresie zagadnień związanych z przygotowaniem projektów inwestycyjnych, w tym projektów generujących dochód i projektów hybrydowych na lata 2014 – 2020* zatwierdzonymi przez Ministra Infrastruktury i Rozwoju zwanymi dalej *Wytycznymi w zakresie zagadnień związanych z przygotowaniem projektów inwestycyjnych.*

### <span id="page-156-0"></span>**Słownik pojęć i skrótów**

**Analiza efektywności kosztowej** (AEK, ang. *Cost Effectiveness Analysis – CEA*) – metoda analizy efektywności projektów, którą stosuje się gdy zmierzenie korzyści w kategoriach pieniężnych nie jest w praktyce możliwe. Stanowi ona szczególny rodzaj analizy kosztów i korzyści i polega na wyliczeniu jednostkowego kosztu osiągnięcia korzyści generowanych przez projekt. Warunkiem przeprowadzenia takiej analizy jest możliwość skwantyfikowania korzyści, a następnie odniesienia ich do pieniężnych kosztów projektu. Nie jest natomiast konieczne przypisanie korzyściom konkretnej wartości pieniężnej lub ekonomicznej. Przykładem analizy efektywności kosztowej jest analiza dynamicznego kosztu jednostkowego (ang. *Dynamic Generation Cost – DGC*).

**Analiza ekonomiczna** – ma na celu ustalenie wskaźników efektywności ekonomicznej projektu. Posługuje się wartościami ekonomicznymi, które odzwierciedlają wartości, jakie społeczeństwo byłoby gotowe zapłacić za określone dobro lub usługę. Wycenia ona wszystkie czynniki zgodnie z ich wartością użytkową lub kosztem alternatywnym dla społeczeństwa. Analiza ekonomiczna jest szczególnym rodzajem analizy kosztów i korzyści – przeprowadzana jest w drodze skorygowania wyników analizy finansowej o efekty fiskalne, efekty zewnętrzne oraz ceny rozrachunkowe. Podobnie jak w analizie finansowej, w analizie ekonomicznej stosuje się metodę zdyskontowanych przepływów pieniężnych (ang. *Discounted Cash Flows – DCF*).

**Analiza finansowa** – ma na celu ustalenie wartości wskaźników efektywności finansowej projektu, weryfikację trwałości finansowej projektu oraz ustalenie właściwego (maksymalnego) dofinansowania z funduszy UE. Dokonywana jest ona zazwyczaj z punktu widzenia właściciela infrastruktury. W przypadku, gdy w projekcie UE występuje kilka podmiotów (np. właściciel infrastruktury i jej operator), należy dokonać analizy skonsolidowanej całościowo pokazującej projekt. W analizie finansowej, w celu ustalenia wskaźników efektywności finansowej oraz wyliczenia luki w finansowaniu, stosuje się metodę zdyskontowanych przepływów pieniężnych (DCF).

**Analiza kosztów i korzyści** (Analiza K/K, AKK) (ang. *Cost – Benefit Analysis – CBA*) – ma na celu ustalenie, czy lub w jakiej mierze dany projekt zasługuje na realizację z publicznego lub społecznego punktu widzenia. Analiza kosztów i korzyści różni się od zwykłej oceny finansowej tym, że uwzględnia również możliwe do skwantyfikowania zyski (korzyści – ang. *benefits*) i straty (koszty – ang. *costs*), niezależnie od tego, czy

ponosi je podmiot realizujący inwestycję, czy też społeczeństwo. Analiza K/K przybiera często postać analizy ekonomicznej, w której koryguje się wyniki analizy finansowej o efekty fiskalne, efekty zewnętrzne oraz ceny rozrachunkowe. Wyniki AKK można wyrazić na wiele sposobów, w tym w postaci ekonomicznej wewnętrznej stopy zwrotu (ERR), ekonomicznej bieżącej wartości netto (ENPV) oraz współczynnika korzyści/koszty (B/C). Szczegółowe informacje na temat metodyki przeprowadzania analizy kosztów i korzyści można znaleźć w *Przewodniku AKK* (patrz definicja Przewodnika AKK).

**Analiza ryzyka** – ma na celu ustalenie prawdopodobieństwa wygenerowania przez projekt określonych wyników, jak również ustalenie najbardziej prawdopodobnego przedziału odchyleń tych wyników od wartości reprezentującej najbardziej dokładny ich szacunek.

**Analiza skonsolidowana** – szczególne podejście w ramach analizy finansowej, stosowane w przypadku projektów realizowanych w systemie kilku podmiotów, w których:

- a) obok beneficjenta występuje operator (system beneficjent operator), przy czym operator to podmiot odpowiedzialny za eksploatację majątku powstałego lub zmodernizowanego, w wyniku zrealizowanych przez beneficjenta umów związanych z przeprowadzanym projektem inwestycyjnym. Operator może stać się właścicielem majątku wytworzonego w ramach powyższych umów, z poszanowaniem zasady trwałości projektu;
- b) występuje wiele podmiotów (system wielu podmiotów).

W przypadku analizowania projektu, w którego realizację zaangażowany jest więcej niż jeden podmiot, rekomendowane jest przeprowadzenie analizy dla projektu oddzielnie z punktu widzenia każdego z tych podmiotów (np. gdy projekt budowy drogi jest realizowany przez kilka gmin), a następnie sporządzenie analizy skonsolidowanej (tzn. ujęcie przepływów wcześniej wyliczonych dla podmiotów zaangażowanych w realizację projektu i wyeliminowanie wzajemnych rozliczeń między nimi związanych z realizacją projektu). Dla potrzeb dalszych analiz (analizy ekonomicznej oraz analizy ryzyka i wrażliwości) należy wykorzystywać wyniki analizy skonsolidowanej.

**Analiza trwałości finansowej** – analiza mająca na celu weryfikację faktu, czy wpływy finansowe (źródła finansowania projektu, łącznie z przychodami oraz innymi wpływami) wystarczą na pokrycie wszystkich kosztów, w tym finansowych, rok po roku, na przestrzeni całego okresu odniesienia. Trwałość finansowa inwestycji zostaje potwierdzona, jeśli skumulowane przepływy pieniężne netto nie są ujemne w żadnym roku analizy. Trwałość finansowa powinna zostać zbadana także w odniesieniu do beneficjenta/operatora z projektem. Należy ją przeprowadzać w wartościach niezdyskontowanych.

**Analiza wielokryterialna** (AW) – zestaw algorytmów stosowanych do wybierania rozwiązań alternatywnych zgodnie ze zbiorem różnych kryteriów i ich względnych "wag".

**Analiza wrażliwości** – analiza umożliwiająca systematyczne badanie tego, co dzieje się z wynikami projektu w sytuacji, kiedy zdarzenia odbiegają od ich wartości szacunkowych, ustalonych na etapie prognozowania. Polega ona na określeniu wpływu zmiany pojedynczych zmiennych krytycznych o określoną procentowo wartość, na wartość finansowych i ekonomicznych wskaźników efektywności projektu oraz trwałość finansową projektu (i trwałość finansową beneficjenta/operatora z projektem) wraz z obliczeniem wartości progowych zmiennych w celu określenia, jaka zmiana procentowa zmiennych krytycznych zrównałaby NPV (ekonomiczną lub finansową) z zerem. Istotą analizy wrażliwości jest zasada, iż modyfikacji poddawana być powinna tylko jedna zmienna, podczas gdy inne parametry powinny pozostać niezmienione.

**Całkowity koszt projektu/inwestycji:** wydatki kwalifikowalne i niekwalifikowalne w rozumieniu *Wytycznych w zakresie kwalifikowalności wydatków w zakresie Europejskiego Funduszu Rozwoju Regionalnego, Europejskiego Funduszu Społecznego oraz Funduszu Spójności na lata 2014 – 2020*, ponoszone do momentu ukończenia realizacji projektu. Obejmuje m.in. nakłady inwestycyjne na realizację projektu, powiększone o ewentualne rezerwy na nieprzewidziane wydatki, koszty ogólne oraz inne koszty nie mające charakteru pieniężnego, o których mowa w ww. wytycznych, których wartość ustalana jest na zasadach określonych w tych wytycznych. Całkowity koszt inwestycji powinien zawierać podatek VAT, niezależnie od tego, czy podlega on zwrotowi.

**Całkowity koszt kwalifikowalny projektu/inwestycji (EC):** wydatki kwalifikowalne w rozumieniu art. 65 rozporządzenia nr 1303/2013 oraz Wytycznych w zakresie kwalifikowalności wydatków ponoszone do momentu ukończenia realizacji projektu. Całkowity koszt kwalifikowalny brany jest pod uwagę przy określaniu, czy dany projekt należy do kategorii projektów dużych, o których mowa w art. 100 rozporządzenia nr 1303/2013, przy czym w przypadku projektów generujących dochód, koszt ten pomniejsza się zgodnie z jedną z zasad określonych w art. 61 rozporządzenia nr 1303/2013. Ponadto całkowity koszt kwalifikowalny jest brany pod uwagę, przy określaniu, czy dany projekt podlega reżimowi prawnemu art. 61 tego aktu, tj. czy może być uznany za projekt generujący dochód (patrz dalej definicja dużych projektów, definicja projektów generujących dochód oraz definicja skorygowanych całkowitych kosztów kwalifikowalnych projektu).

**Ceny bieżące** (nominalne) – ceny występujące faktycznie w danym czasie. Ceny takie uwzględniają efekt ogólnej inflacji i należy je odróżniać od cen stałych.

**Ceny rozrachunkowe** (ukryte – ang. *shadow prices*) – alternatywny koszt dóbr, który zazwyczaj różni się od cen rynkowych i od wysokości regulowanych taryf. Użycie cen rozrachunkowych w ramach analizy ekonomicznej projektu pozwala ująć w bardziej adekwatny sposób rzeczywiste koszty i rzeczywiste korzyści dla społeczeństwa. Szczegółowe informacje na temat przekształcania cen rynkowych na ceny rozrachunkowe wraz z przykładowymi czynnikami konwersji przedstawione zostały w *Przewodniku AKK*.

**Ceny stałe** (realne) – ceny według roku bazowego (tj. pierwszego roku przyjętego okresu odniesienia), których stosowanie pozwala wyeliminować wpływ inflacji na dane finansowe i ekonomiczne. Należy odróżniać je od cen bieżących.

**Dochód** – w rozumieniu art. 61 ust. 1 rozporządzenia nr 1303/2013 są nim wpływy środków pieniężnych z bezpośrednich wpłat dokonywanych przez użytkowników za towary lub usługi zapewniane przez daną operację, jak np. opłaty ponoszone bezpośrednio przez użytkowników za użytkowanie infrastruktury, sprzedaż lub dzierżawę gruntu lub budynków lub opłaty za usługi, pomniejszone o wszelkie koszty operacyjne i koszty odtworzenia wyposażenia krótkotrwałego poniesione w okresie odniesienia. Zalicza się do niego także oszczędności kosztów działalności (operacyjnych) osiągnięte przez operacje, chyba że są skompensowane równoważnym zmniejszeniem dotacji na działalność. W związku z faktem, że art. 61 ust. 1 rozporządzenia nr 1303/2013 definiuje operacje generujące dochód po ukończeniu, dochód w tym ujęciu będzie występował jedynie w fazie operacyjnej projektu.

Pojęcie dochodu zależne jest od charakteru projektu generującego dochód:

- dla projektów, dla których istnieje możliwość określenia, w okresie odniesienia, przychodu z wyprzedzeniem jest to różnica między wartością bieżącą przychodów (patrz: definicja przychodu) oraz wartością bieżącą kosztów operacyjnych (w tym nakładów odtworzeniowych, jeśli dotyczy). Jeżeli różnica ta jest dodatnia, zdyskontowany dochód należy powiększyć o zdyskontowaną wartość rezydualną;
- dla projektów, dla których nie można obiektywnie określić przychodu z wyprzedzeniem jest to różnica pomiędzy rzeczywistymi przychodami wygenerowanymi w okresie trzech lat od zakończenia operacji lub do terminu na złożenie dokumentów, dotyczących zamknięcia programu określonego w przepisach dotyczących poszczególnych funduszy $^1$  $^1$ , w zależności od tego, który

<span id="page-159-0"></span> $^1$ Zgodnie z art. 138 pkt a), w związku z art. 137 ust. 1 rozporządzenia nr 1303/2013 oraz art. 59 ust. 5 Rozporządzenia Parlamentu Europejskiego i Rady (UE, EURATOM) nr 966/2012 z dnia 25 października 2012 r. w sprawie zasad finansowych mających zastosowanie do budżetu ogólnego Unii oraz uchylającego rozporządzenie Rady (WE, Euratom) nr 1605/2002, terminem tym jest 15 lutego 2025 r. W wyjątkowych wypadkach KE może na wniosek państwa członkowskiego wydłużyć ten termin do dnia 1 marca 2025 r.

z terminów nastąpi wcześniej, a rzeczywistymi kosztami operacyjnymi projektu poniesionymi w powyższym okresie.

Zgodnie z art. 65 ust. 8 rozporządzenia nr 1303/2013 wszelkie płatności otrzymane przez beneficjenta z tytułu kar umownych na skutek naruszenia umowy zawartej między beneficjentem, a stronami trzecimi lub które miały miejsce w wyniku wycofania przez stronę trzecią oferty wybieranej w ramach przepisów o zamówieniach publicznych (wadium) nie są uznawane za dochód i nie są odejmowane od kwalifikowalnych wydatków operacji.

**Duże projekty** – zgodnie z art. 100 rozporządzenia nr 1303/2013 są to projekty o całkowitym koszcie kwalifikowalnym przekraczającym 50 mln EUR. Wyjątek stanowią projekty wskazane w art. 9 pkt 7) rozporządzenia nr 1303/2013, tj. objęte celem tematycznym nr 7 *Promowanie zrównoważonego transportu i usuwanie niedoborów przepustowości w działaniu najważniejszej infrastruktury sieciowej,* w ich przypadku próg kwotowy wynosi 75 mln EUR całkowitych kosztów kwalifikowalnych.

W przypadku projektów generujących dochód, do identyfikacji dużych projektów należy stosować skorygowane całkowite koszty kwalifikowalne projektu/inwestycji (patrz dalej definicja).

W celu ustalenia, czy całkowity koszt kwalifikowalny danego projektu przekracza próg określony w art. 100 rozporządzenia nr 1303/2013, a tym samym czy dany projekt jest dużym projektem, należy zastosować kurs wymiany EUR/PLN, stanowiący średnią arytmetyczną kursów średnich miesięcznych Narodowego Banku Polskiego, z ostatnich sześciu miesięcy poprzedzających miesiąc złożenia wniosku o dofinansowanie<sup>[2](#page-160-0)</sup>. Ustalony w momencie złożenia wniosku kurs wymiany EUR/PLN jest stosowany również w celu identyfikacji, czy dany projekt nie uzyskałby statusu dużego projektu w przypadku zmiany całkowitego kosztu kwalifikowalnego lub skorygowanego całkowitego kosztu kwalifikowalnego na późniejszym etapie. W przypadku dużych projektów wdrażanych w kilku etapach w oparciu o art. 103 rozporządzenia nr 1303/2013, progi kwotowe, o których mowa powyżej odnoszą się do sumy całkowitych kosztów kwalifikowalnych faz, przypadających zarówno na perspektywę finansową 2007 – 2013, jak i 2014 – 2020.

**Dyskontowanie** – proces dostosowywania przyszłej wartości kosztu lub korzyści do ich obecnej wartości przy użyciu stopy dyskontowej, w celu ujęcia zmiany wartości pieniądza w czasie. Dyskontowanie odbywa się poprzez przemnożenie przyszłej wartości kosztu lub korzyści przez współczynnik dyskontowy, który maleje wraz z upływem czasu. W związku z faktem, iż na potrzeby dyskontowania pierwszy rok okresu odniesienia traktowany jest jako "rok zerowy" ( $t = 0$ ; współczynnik dyskontowy = 1), prognoza

<span id="page-160-0"></span><sup>&</sup>lt;sup>2</sup> Kursv publikowane są na stronie www: [http://www.nbp.pl/home.aspx?f=/kursy/kursy\\_archiwum.html](http://www.nbp.pl/home.aspx?f=/kursy/kursy_archiwum.html)

przepływów pieniężnych powinna obejmować okres od roku zerowego do roku *n*, gdzie *n* oznacza liczbę lat okresu odniesienia przyjętego do analizy pomniejszoną o 1 (patrz dalej definicja okresu odniesienia).

**Efekt zewnętrzny** – koszty lub korzyści generowane przez projekt współfinansowany ze środków UE, przenoszone na podmioty trzecie niezależnie od ich woli bez odpowiedniej rekompensaty pieniężnej.

Teoria ekonomii wyróżnia efekty zewnętrzne pieniężne, powstające za pośrednictwem mechanizmu rynkowego oraz efekty zewnętrzne niepieniężne (inaczej technologiczne), zachodzące poza mechanizmem rynkowym. Efekty zewnętrzne projektów UE, które analizuje się w ramach analizy ekonomicznej to efekty zewnętrzne niepieniężne. Przykładem niepieniężnych efektów zewnętrznych są efekty środowiskowe, np. koszty zanieczyszczenia środowiska wynikające z emisji spalin. Niepieniężne efekty zewnętrzne nie są przedmiotem transakcji rynkowych, nie są przez rynek wycenianie, a to w praktyce oznacza, że beneficjent nie ujmuje ich w swojej analizie finansowej. Wycena efektów zewnętrznych jest więc przedmiotem analizy ekonomicznej – do rachunku finansowego projektu dodaje się zmonetyzowane efekty zewnętrzne. Monetyzacja efektów zewnętrznych polega zaś na ich wycenie na ściśle określonych zasadach i podaniu ich na użytek analizy w wartościach pieniężnych.

**EFRR** – Europejski Fundusz Rozwoju Regionalnego.

1

**EFSI** – **Europejskie fundusze strukturalne i inwestycyjne** przeznaczone na realizację polityki spójności, wspólnej polityki rolnej oraz wspólnej polityki rybołówstwa w perspektywie finansowej 2014 – 2020.

**Koszty operacyjne** – dla potrzeb ustalania wskaźników efektywności finansowej oraz wyliczania wartości dofinansowania przyjmuje się, że są to koszty eksploatacji i utrzymania (np. wynagrodzenia, surowce, elektryczność), koszty administracyjne i ogólne, koszty związane ze sprzedażą i dystrybucją. Przy określaniu kosztów operacyjnych na potrzeby analizy projektu nie należy uwzględniać pozycji, które nie powodują rzeczywistego wydatku pieniężnego, nawet jeżeli są one zazwyczaj wykazywane w bilansie lub rachunku zysków i strat. Do kosztów operacyjnych nie należy zatem zaliczać kosztów amortyzacji oraz rezerw na nieprzewidziane wydatki. Jako koszty operacyjne nie są również traktowane koszty finansowania (np. odsetki od kredytów<sup>[3](#page-161-0)</sup>). Podatki bezpośrednie (m.in. podatek dochodowy) powinny być uwzględniane jako koszt

<span id="page-161-0"></span><sup>3</sup> Koszty finansowania, np. odsetki od zaciągniętych kredytów nie są uwzględniane <sup>w</sup> analizie finansowej efektywności inwestycji (oraz analizie luki w finansowaniu). Brane są one natomiast pod uwagę przy obliczaniu efektywności kapitału krajowego.

wyłącznie w ramach analizy trwałości. Na potrzeby wyliczenia wskaźnika luki w finansowaniu razem z kosztami operacyjnymi należy ująć również nakłady odtworzeniowe związane z elementami infrastruktury, o okresie użytkowania krótszym niż okres odniesienia analizy (patrz: definicja nakładów odtworzeniowych). W przypadku niektórych typów projektów, ich realizacja może spowodować oszczędność kosztów operacyjnych w stosunku do scenariusza bez projektu. Dla projektów, o których mowa w art. 61 rozporządzenia nr 1303/2013 (operacji generujących dochód po ukończeniu), oszczędność kosztów operacyjnych powinna zostać uwzględniona w analizie luki w finansowaniu, chyba że nastąpi równoważne zmniejszenie środków dotychczas otrzymywanych od podmiotów publicznych, np. dotacji na działalność operacyjną<sup>[4](#page-162-0)</sup>. Oszczędność kosztów może zostać pominięta, jeżeli beneficjent przedstawi szczegółowy mechanizm ustalania wysokości otrzymywanej dotacji, zgodnie z którym korzyści wynikające z oszczędności kosztów operacyjnych będą równe obniżeniu kwoty dotacji dla danego podmiotu. Przy obliczaniu luki w finansowaniu można pominąć tylko oszczędności kosztów operacyjnych do wysokości kwoty obniżenia dotacji.

**Nakłady inwestycyjne na realizację projektu (koszty inwestycyjne, inwestycja początkowa)** – wydatki ponoszone w związku z realizacją projektu do momentu oddania powstałego majątku do użytkowania. Nakłady inwestycyjne na realizację projektu obejmują głównie nakłady na środki trwałe, wartości niematerialne i prawne oraz nakłady na przygotowanie projektu (w tym przygotowanie dokumentacji projektowej, doradztwo)<sup>[5](#page-162-1)</sup>. Zdyskontowane nakłady inwestycyjne na realizację projektu (bez ewentualnych rezerw na nieprzewidziane wydatki, które nie są brane pod uwagę w analizie przepływów finansowych) stanowią zdyskontowany koszt inwestycji (ang. *Discounted Investment Cost –* DIC).

**Nakłady odtworzeniowe** – nakłady o charakterze inwestycyjnym ponoszone w fazie operacyjnej projektu, przeznaczone na niezbędne odtworzenie tych elementów projektu, których okres użytkowania jest krótszy niż okres odniesienia analizy. Nakłady te muszą mieć charakter niezbędny dla zapewnienia operacyjności projektu w przyjętym okresie odniesienia. Przy obliczaniu luki w finansowaniu nakłady odtworzeniowe projektu ujmowane są razem z kosztami operacyjnymi, gdyż ponoszone są w fazie operacyjnej projektu. W związku z tym, brane są one pod uwagę przy wyliczaniu dochodów projektu (DNR), a nie zdyskontowanych kosztów inwestycyjnych (DIC).

<span id="page-162-0"></span><sup>4</sup> <sup>W</sup> sytuacji, gdy beneficjent (np. gmina) realizuje projekt polegający na termomodernizacji budynku publicznego (np. szkoły) <sup>i</sup> <sup>w</sup> związku z powstałymi w wyniku projektu oszczędnościami kosztów operacyjnych (w tym przypadku kosztów ogrzewania) – dotacja na działalność operacyjną w danym roku zostaje obniżona o kwotę ww. oszczędności wygenerowanych w danym roku, przedmiotowy<br>projekt nie stanowi projektu generującego dochód w myśl art. 61 ust. 1 rozporządzenia nr 1303/2013.

<span id="page-162-1"></span><sup>.&</sup>lt;br>Jeżeli na rzecz projektu wnoszony jest wkład niepienieżny (w rozumieniu Wytycznych w zakresie kwalifikowalności wydatków) powinien on również zostać uwzględniony w nakładach inwestycyjnych oraz przy określaniu wartości rezydualnej.

Wnioskodawca powinien szczegółowo uzasadnić we wniosku o dofinansowanie konieczność poniesienia tych nakładów dla zapewnienia operacyjności projektu.

**Okres odniesienia** (horyzont czasowy inwestycji) – okres, za który należy sporządzić prognozę przepływów pieniężnych generowanych przez analizowany projekt, uwzględniający zarówno okres realizacji projektu, jak i okres po jego ukończeniu, tj. fazę inwestycyjną i operacyjną. W przypadku projektów generujących dochód jako punkt odniesienia przyjmuje się zalecane przez Komisję Europejską referencyjne okresy odniesienia. Wymiar okresu odniesienia jest taki sam w analizie finansowej oraz w analizie ekonomicznej.

Rokiem bazowym w analizie finansowej i ekonomicznej powinien być założony w analizie rok rozpoczęcia realizacji projektu (np. rok rozpoczęcia robót budowlanych). Wyjątkiem od tej zasady jest sytuacja, w której wniosek o dofinansowanie został sporządzony na etapie, gdy realizacja projektu została już rozpoczęta. Wówczas rokiem bazowym jest rok złożenia wniosku o dofinansowanie.

**Projekt** – przedsięwzięcie inwestycyjne, zmierzające do osiągnięcia założonego celu określonego wskaźnikami, posiadające określony początek i koniec realizacji, zgłoszone do objęcia albo objęte współfinansowaniem w ramach środków EFSI.

**Projekty generujące dochód[6](#page-163-0)** – projekty, które generują dochód w fazie operacyjnej – po zamknięciu fazy inwestycyjnej (patrz: definicja dochodu). Zgodnie z art. 61 ust. 7 (punkty od a) do h) poniżej) oraz art. 61 ust. 8 (punkt i) poniżej) rozporządzenia nr 1303/2013 do kategorii projektów generujących dochód nie zalicza się:

a) operacji lub części operacji finansowanych wyłącznie z Europejskiego Funduszu Społecznego;

b) operacji, których całkowity kwalifikowalny koszt przed zastosowaniem art. 61 ust. 1 – 6 rozporządzenia nr 1303/2013 nie przekracza 1 000 000 EUR;

c) pomocy zwrotnej udzielonej z zastrzeżeniem obowiązku spłaty w całości ani nagród; d) pomocy technicznej;

e) wparcia udzielanego instrumentom finansowym lub przez instrumenty finansowe;

f) operacji, dla których wydatki publiczne przyjmują postać kwot ryczałtowych lub standardowych stawek jednostkowych;

g) operacji realizowanych w ramach wspólnego planu działania

<span id="page-163-0"></span><sup>6</sup> <sup>W</sup> art. <sup>65</sup> ust. <sup>8</sup> rozporządzenia nr 1303/2013 znalazły się regulacje odnoszące się do projektów, które generują dochód wyłącznie podczas ich wdrażania (w fazie inwestycyjnej). W przypadku projektów zaliczających się do tej kategorii wydatki kwalifikowalne są pomniejszane o dochód, który nie został wzięty pod uwagę w czasie zatwierdzania operacji, nie później niż w momencie złożenia przez beneficjenta wniosku o płatność końcową. Jeśli dochód projektu zostanie zidentyfikowany na etapie uniemożliwiającym pomniejszenie wydatków kwalifikowalnych podlegających refundacji, dochód ten jest zwracany przez beneficjenta.

h) operacji, dla których kwoty lub stawki wsparcia są określone w Załączniku nr 1 do rozporządzenia w sprawie EFRROW;

i) operacji, dla których wsparcie w ramach programu stanowi:

– pomoc *de minimis;*

*–* zgodną z rynkiem wewnętrznym pomoc państwa dla MŚP, gdy stosuje się limit w zakresie dopuszczalnej intensywności lub kwoty pomocy państwa;

– zgodną z rynkiem wewnętrznym pomoc państwa, gdy przeprowadzono indywidualną weryfikację potrzeb w zakresie finansowania zgodnie z mającymi zastosowanie przepisami dotyczącymi pomocy państwa.

Projekty wskazane w punkcie i) mogą być uznane za projekty generujące dochód, w przypadku, gdy przepisy krajowe tak stanowią.

W celu ustalenia, czy całkowity koszt kwalifikowalny danego projektu przekracza próg 1 000 000 EUR, należy zastosować kurs wymiany EUR/PLN, stanowiący średnią arytmetyczną kursów średnich miesięcznych Narodowego Banku Polskiego, z ostatnich sześciu miesięcy poprzedzających miesiąc złożenia wniosku o dofinansowanie<sup>[7](#page-164-0)</sup>.

Projektu generującego dochód w rozumieniu art. 61 rozporządzenia nr 1303/2013 nie stanowi również projekt przygotowawczy, tj. zakładający realizację prac przygotowawczych, czy też projektowych.

W art. 61 rozporządzenia nr 1303/2013 wyróżniono **dwie kategorie projektów generujących dochód**:

- **projekty, dla których istnieje możliwość obiektywnego określenia przychodu z wyprzedzeniem (art. 61 ust. 1 – 5)**. Dla tych projektów istnieją wystarczające dane oraz doświadczenie wynikające z realizacji podobnych inwestycji, umożliwiające oszacowanie dwóch głównych czynników mających wpływ na wysokość przychodu generowanego przez te projekty, tzn. wielkości popytu na dobra lub usługi dostarczane przez projekt oraz stosowanych za ich udostępnienie taryf. Wysokość dofinansowania wspólnotowego dla projektów tego typu ustalana jest przy zastosowaniu metody luki w finansowaniu lub metody zryczałtowanych stawek procentowych dochodów.
- **projekty, dla których nie można obiektywnie określić przychodu z wyprzedzeniem (art. 61 ust. 6)**. W przypadku tej kategorii projektów, z celów projektu i założeń wnioskodawcy wynika, że projekt będzie generował przychody w rozumieniu art. 61 ust. 1 rozporządzenia nr 1303/2013, jednak wnioskodawca nie jest w stanie ich obiektywnie określić. Projekty te, należy zatem traktować jako projekty potencjalnie generujące dochód, w związku z czym muszą one zostać objęte monitorowaniem generowanego dochodu. Główną przyczyną uniemożliwiającą określenie przychodu na etapie wniosku o dofinansowanie (*ex*

<span id="page-164-0"></span><sup>7</sup> Patrz przypis 2

*ante*) jest najczęściej innowacyjny charakter realizowanego projektu, pociągający za sobą brak danych bądź wcześniejszego doświadczenia z projektów podobnego rodzaju, które pozwoliłyby na wiarygodne oszacowanie popytu na dobra i usługi dostarczane przez projekt (popyt w tym przypadku generowany jest przez samą innowację). Dla tej kategorii projektów generujących dochód, dofinansowanie ze środków UE ustalane jest przy zastosowaniu poziomu dofinansowania określonego dla danego priorytetu/działania z zastrzeżeniem, że dochód wygenerowany w okresie trzech lat od zakończenia operacji lub do terminu na złożenie dokumentów dotyczących zamknięcia programu określonego w przepisach dotyczących poszczególnych funduszy<sup>[8](#page-165-0)</sup>, w zależności od tego, który z terminów nastąpi wcześniej, podlega zwrotowi przez beneficjenta oraz jest odliczany od wydatków deklarowanych Komisji.

Do kategorii tej nie zalicza się projektów z sektorów lub podsektorów, dla których określone zostały zryczałtowane procentowe stawki dochodów.

**Projekt hybrydowy** – wspólna realizacja projektu przez partnerstwo publiczno – prywatne w rozumieniu art. 2 pkt 24 rozporządzenia nr 1303/2013, utworzone w celu realizacji inwestycji infrastrukturalnej (zgodnie z art. 34 ust.1 ustawy wdrożeniowej). W tym przypadku, zgodnie z art. 34 ust. 2 ustawy wdrożeniowej, pojęcie **inwestycji infrastrukturalnej** należy definiować jako budowę, przebudowę lub remont obiektu budowlanego lub wyposażenie składnika majątkowego w urządzenia podwyższające jego wartość lub użyteczność, połączone z utrzymaniem lub zarządzaniem przedmiotem tej inwestycji za wynagrodzeniem.

**Przewodnik AKK** – *Guide to cost – benefit Analysis of Investment Projects* (z ang. *Przewodnik do analizy kosztów i korzyści projektów inwestycyjnych)*, Komisja Europejska, grudzień 2014 (Robocze tłumaczenie na język polski – lipiec 2015 r.);

**Przychód** – wpływy środków pieniężnych z bezpośrednich wpłat dokonywanych przez użytkowników za towary lub usługi zapewniane przez daną operację, jak np. opłaty ponoszone bezpośrednio przez użytkowników za użytkowanie infrastruktury, sprzedaż lub dzierżawę gruntu lub budynków lub opłaty za usługi. Przychodem nie są więc np. dotacje operacyjne i refundacje ulg ustawowych.

**Rozporządzenie nr 1303/2013** – Rozporządzenie Parlamentu Europejskiego i Rady (UE) nr 1303/2013 z dnia 17 grudnia 2013 r. ustanawiające wspólne przepisy dotyczące Europejskiego Funduszu Rozwoju Regionalnego, Europejskiego Funduszu Społecznego, Funduszu Spójności, Europejskiego Funduszu Rolnego na rzecz Rozwoju Obszarów

-

<span id="page-165-0"></span><sup>8</sup> Patrz przypis 1

Wiejskich oraz Europejskiego Funduszu Morskiego i Rybackiego oraz ustanawiające przepisy ogólne, dotyczące Europejskiego Funduszu Rozwoju Regionalnego, Europejskiego Funduszu Społecznego, Funduszu Spójności i Europejskiego Funduszu Morskiego i Rybackiego oraz uchylające rozporządzenie Rady (WE) nr 1083/2006 (Dziennik Urzędowy Unii Europejskiej z 20.12.2013 r., nr L 347/320).

**Rozporządzenie ogólne w sprawie wyłączeń blokowych** – Rozporządzenie Komisji (UE) nr 651/2014 z dnia 17 czerwca 2014 r. uznającego niektóre rodzaje pomocy za zgodne z rynkiem wewnętrznym w zastosowaniu art. 107 i 108 Traktatu (Dz. Urz. UE L 187 z dnia 26.06.2014 r.).

**RPOWŚ 2014 – 2020** – Regionalny Program Operacyjny Województwa Świętokrzyskiego na lata 2014 – 2020.

**Różnicowy model finansowy** – model finansowy sporządzany dla projektu, w którym zestawia się ze sobą przepływy pieniężne dla scenariusza "podmiot (lub działalność gospodarcza) z projektem" oraz scenariusza "podmiot (lub działalność gospodarcza) bez projektu" i poprzez ich porównanie ustala się przepływy różnicowe, stanowiące podstawę m.in. dla ustalenia wskaźnika luki w finansowaniu, a co za tym idzie, wartości dofinansowania projektu oraz ustalenia wartości wskaźników efektywności finansowej projektu.

**Skorygowany całkowity koszt kwalifikowalny projektu/inwestycji (ECR)** – zgodnie z art. 61 ust.2 rozporządzenia nr 1303/2013 jest to całkowity koszt kwalifikowalny pomniejszony zgodnie z jedną z zasad określonych w art. 61 tego aktu. Koszt ten brany jest pod uwagę przy ustalaniu, czy dany projekt spełnia kryterium kwotowe dla dużego projektu określone w art. 100 rozporządzenia nr 1303/2013.

**SW** – Studium Wykonalności.

**SZOOP RPOWŚ 2014 – 2020** – Szczegółowy Opis Osi Priorytetowych Regionalnego Programu Operacyjnego Województwa Świętokrzyskiego na lata 2014 – 2020.

**TFUE** – Traktat o funkcjonowaniu Unii Europejskiej (Dz. Urz. UE 2008 C 115/47).

**UE** – Unia Europejska.

**Ustawa wdrożeniowa** – Ustawa z dnia 11 lipca 2014 r. o zasadach realizacji programów w zakresie polityki spójności finansowanych w perspektywie finansowej 2014 – 2020 (Dz. U. 2014, poz. 1146 z późn. zm.).

**Wartość rezydualna** – potencjał finansowy lub ekonomiczny projektu w pozostałych latach jego trwania (życia ekonomicznego), obliczony w ostatnim roku okresu odniesienia przyjętego do analizy. Wartość ta będzie zerowa lub bliska zeru, jeżeli okres odniesienia będzie zbliżony do okresu życia ekonomicznego danych aktywów trwałych. W analizie finansowej wartość rezydualna określana jest w oparciu o:

- a) bieżącą wartość netto przepływów pieniężnych, wygenerowanych przez projekt w pozostałych latach jego trwania (życia ekonomicznego), następujących po zakończeniu okresu odniesienia;
- b) inne metody (w należycie uzasadnionych okolicznościach), np. wycenę wartości aktywów trwałych netto, określoną przy wykorzystaniu metody i okresu amortyzacji zgodnych z polityką rachunkowości beneficjenta/operatora.

W przypadku zastosowania metody luki w finansowaniu do określenia wartości dofinansowania dla projektu generującego dochód, bierze się pod uwagę wartość rezydualną, o ile zdyskontowane przychody przewyższają zdyskontowane koszty operacyjne i odtworzeniowe. W takiej sytuacji wartość rezydualna powiększa przychody projektu.

W analizie ekonomicznej, wartość rezydualna – w zależności od tego, która z metoda została zastosowana w analizie finansowej – określana jest w oparciu o:

- a) bieżącą wartość netto przepływów ekonomicznych, wygenerowanych przez projekt w pozostałych latach jego trwania (życia ekonomicznego), następujących po zakończeniu okresu odniesienia
- b) zastosowanie odpowiedniego wskaźnika konwersji w stosunku do oszacowanej wartości aktywów trwałych.

**WoD** – Wniosek o dofinansowanie.

**Wskaźnik** "luki w finansowaniu" – w przypadku projektów generujących dochód, dla których istnieje możliwość określenia przychodu z wyprzedzeniem, jest to ta część zdyskontowanych nakładów inwestycyjnych na realizację projektu, która nie jest pokryta sumą zdyskontowanych dochodów z projektu. Wyraża się ją w procentach, w odniesieniu do wartości tych nakładów.

**Wytyczne w zakresie kwalifikowalności wydatków** – *Wytyczne w zakresie kwalifikowalności wydatków w zakresie Europejskiego Funduszu Rozwoju Regionalnego, Europejskiego Funduszu Społecznego oraz Funduszu Spójności na lata 2014 – 2020* wydane przez Ministra Infrastruktury i Rozwoju.

**Zwykle oczekiwana rentowność** – zasada ta jest zachowana wówczas, gdy projekt generuje dochód w wysokości pozwalającej na pokrycie alternatywnego kosztu wkładu w projekt (czyli najlepszego alternatywnego zwrotu, możliwego do uzyskania przez siłę roboczą, zarządzanie i kapitał własny inwestora w podobnym projekcie), a jednocześnie nie występuje nadmierne finansowanie projektu. Aby do projektu mógł zostać wniesiony wkład wspólnotowy finansowa bieżąca wartość netto z inwestycji co do zasady powinna być ujemna, a finansowa stopa zwrotu z inwestycji niższa od finansowej stopy dyskontowej przyjętej do analizy. Ograniczenie to może nie mieć zastosowania w przypadku niektórych projektów podlegających zasadom pomocy publicznej.

**Zryczałtowana procentowa stawka dochodów** (ang. *flat rate net revenue percentage*) – wskaźnik wyrażający stosunek zdyskontowanych dochodów (DNR) do zdyskontowanych nakładów inwestycyjnych (DIC), w projekcie typowym dla danego sektora, podsektora lub typu, stosowany celem obliczenia poziomu dofinansowania dla projektu lub też osi priorytetowej bądź działania.

### <span id="page-168-0"></span>**1. Identyfikacja projektu**

Identyfikacja projektu powinna dostarczyć zwięzłej i jednoznacznej informacji na temat jego całościowej koncepcji i logicznych ram. Projekt powinien stanowić samodzielną (pod kątem operacyjności) jednostkę analizy. Oznacza to, że powinien on obejmować wszystkie zadania inwestycyjne, które sprawiają, że efektem realizacji projektu jest stworzenie w pełni funkcjonalnej i operacyjnej infrastruktury, bez konieczności realizacji dodatkowych zadań inwestycyjnych nie uwzględnionych w tym projekcie.

W sytuacji, gdy przedmiotowy projekt nie spełnia powyższego warunku (np. jest tylko jedną z faz większego przedsięwzięcia i nie jest operacyjny jako samodzielna jednostka), wówczas należy rozszerzyć przedmiot analizy o dodatkowe zadania inwestycyjne, które będą rozpatrywane całościowo, jako jeden projekt (patrz: słownik pojęć i skrótów, definicja projektu). Z drugiej strony, należy pamiętać, aby w sztuczny sposób nie rozszerzać zakresu projektu poprzez uwzględnianie zadań inwestycyjnych, które nie mają wpływu na zapewnienie operacyjności tego projektu, a ponadto mogą stanowić samodzielną jednostkę analizy, zaś ich cele nie są bezpośrednio powiązane z celami projektu. Szczegółowe informacje w powyższym zakresie można znaleźć w *Przewodniku AKK.*

Identyfikacja projektu wymaga w szczególności ustalenia:

a) całkowitego kosztu kwalifikowalnego projektu w celu określenia, czy analizowany projekt należy uznać za projekt duży w myśl art. 100 rozporządzenia nr 1303/2013;

- b) czy dofinansowanie projektu stanowi pomoc publiczną, o której mowa w art. 107 TFUE;
- c) czy projekt należy do jednej z kategorii projektów generujących dochód (patrz: słownik pojęć i skrótów, definicja projektów generujących dochód) na podstawie wyników analizy finansowej oraz przy uwzględnieniu wszystkich przesłanek wskazanych w art. 61 rozporządzenia nr 1303/2013.

### <span id="page-169-0"></span>**Podstawowe dane o projekcie**

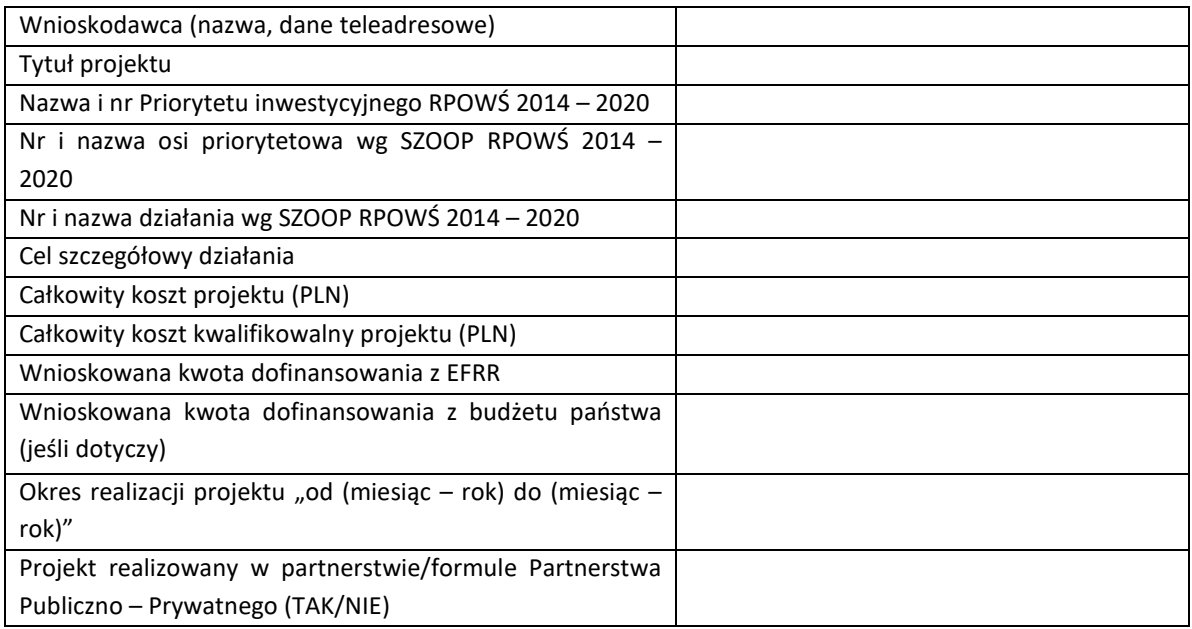

### <span id="page-169-1"></span>**Opis stanu aktualnego (przed realizacją)**

Elementem wyjściowym w poprawnie sporządzonej analizie jest rzetelny i dokładny opis stanu aktualnego inwestycji planowanej do realizacji. Jasno i czytelnie opisany aktualny stan pozwala w sposób przejrzysty przejść do identyfikacji istniejących problemów oraz potrzeb, a tym samym do uzasadnienia potrzeby realizacji projektu. Celem opisu stanu obecnego jest oddanie pełnego obrazu stanu istniejącego i przedstawienie otoczenia, w którym będzie realizowany projekt. Opis stanu obecnego jest również podstawą oceny potrzeby realizacji projektu. Powinien on przede wszystkim koncentrować się na charakterystyce istniejących elementów, które mogą zostać wykorzystane w projekcie oraz otoczenia z nim związanego. Na tym etapie powinny być wskazane obecne problemy wynikające ze stanu aktualnego. Zakres informacji w opisie stanu aktualnego powinien zawierać wszystkie ważne dla przedsięwzięcia elementy, w szczególności m.in.:

– opis obszaru objętego potencjalnym oddziaływaniem projektu, charakterystyka tego obszaru (rolniczy, przemysłowy, turystyczny, miejski, zamiejski, itp.), dane nt. stopy i struktury bezrobocia, poziomu i struktury przedsiębiorczości, dochodów na mieszkańca, zidentyfikowanych negatywnych zjawisk społecznych, itp.).

- stan techniczny infrastruktury, która jest przedmiotem projektu, opis zidentyfikowanych problemów,
- identyfikacja koniecznych do przeprowadzenia działań zmierzających do poprawy obecnej sytuacji i zniwelowania problemów.

Opisując stan aktualny, należy podać źródła przedstawianych danych/informacji.

### <span id="page-170-0"></span>**Opis stanu projektowanego**

Wymagane jest szczegółowe doprecyzowanie i uzasadnienie zakresu rzeczowego projektu, prezentując jego cel, kwestie których będzie dotyczył, infrastrukturę jaka ma zostać stworzona, itp. W punkcie tym należy umieścić zestawienie przewidywanych do wykonania robót budowlanych, wyszczególnić sprzęt i wyposażenie planowane do zakupu, opisać dostawy i usługi wykonywane w ramach projektu. Należy również podać podstawowe parametry techniczne poszczególnych elementów projektu (parametry budowanego/modernizowanego obiektu budowlanego, zakupywanego sprzętu, wyposażenia, instalacji, etc.). Dodatkowo, należy przeprowadzić analizę projektu w kontekście całego układu infrastruktury, tj. funkcjonalne i rzeczowe powiązania między danym projektem, a istniejącą infrastrukturą. Trzeba zwrócić uwagę, aby opis projektu pozostawał zgodny z zakresem pomocy przewidzianym w osi priorytetowej/działaniu. Przedstawiony w tym punkcie opis projektu powinien stanowić rozwinięcie opisu zawartego we wniosku o dofinansowanie.

Wszystkie wydatki w podziale na elementy, które są kosztami kwalifikowalnymi i niekwalifikowanymi w ramach projektu należy przedstawić w poniższej tabeli. Podstawą podziału powinna być analiza kwalifikowalności kosztów przedsięwzięcia przewidzianych do dofinansowania w ramach RPOWŚ 2014 – 2020 przeprowadzana na podstawie obowiązujących aktów prawnych, dokumentów programowych (RPOWŚ 2014 – 2020, SZOOP RPOWŚ 2014 – 2020) i **wytycznych w zakresie kwalifikowalności wydatków.**

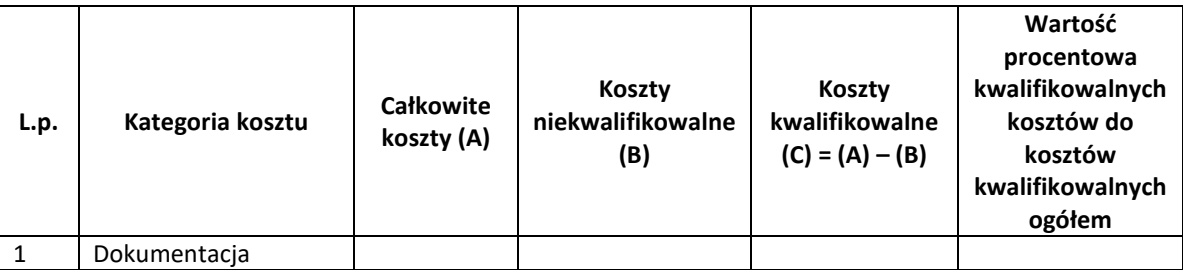

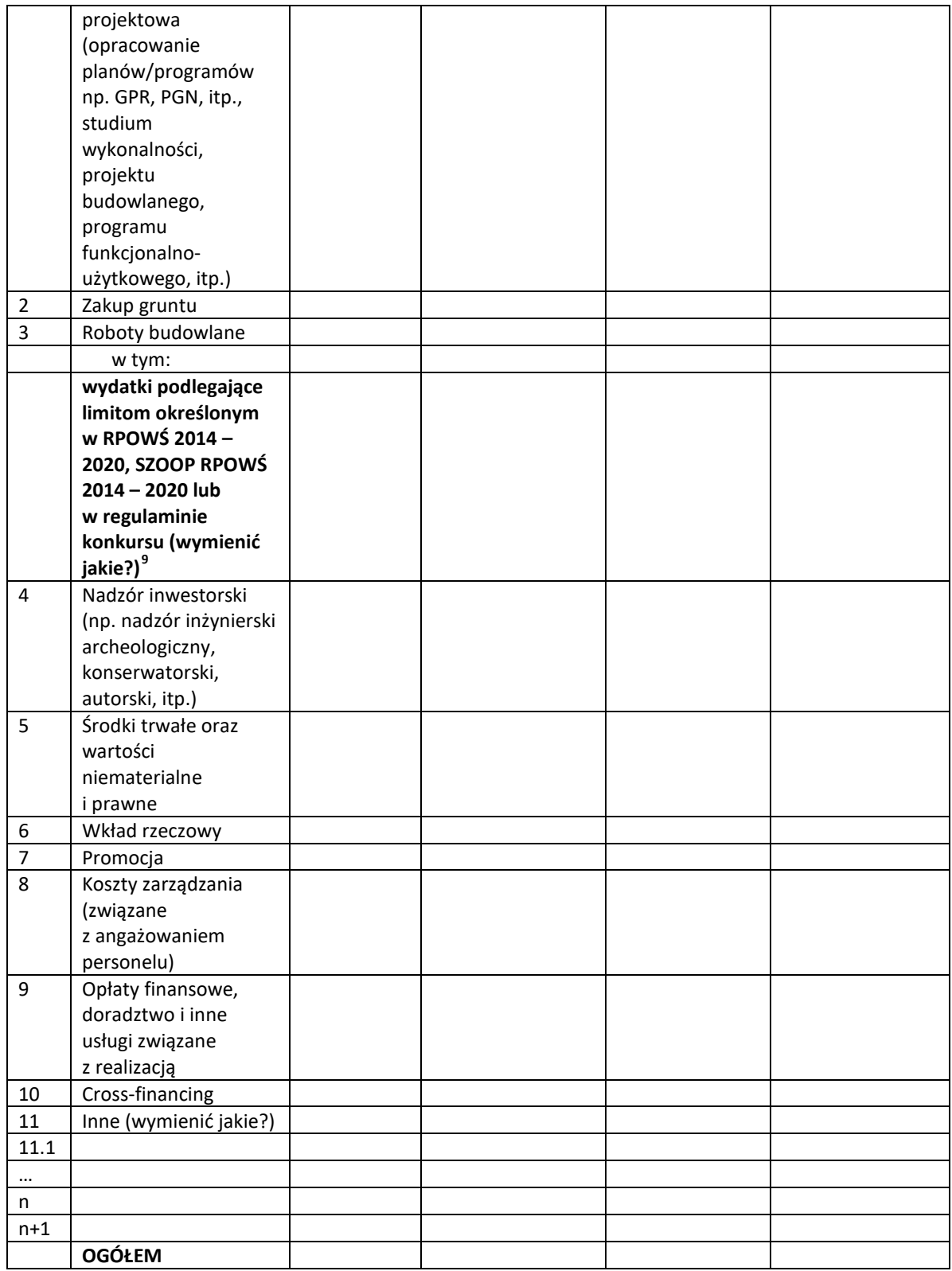

<span id="page-171-0"></span><sup>9</sup> \*W przypadku dopuszczalnych limitów określonych dla niektórych kategorii wydatków wyszczególnionych w priorytetach inwestycyjnych RPOWŚ 2014 – 2020, działaniach SZOOP RPOWŚ 2014 – 2020 lub w regulaminach poszczególnych konkursów należy przedstawić te wydatki w powyższej tabeli w odpowiedniej wysokości wraz z metodologią ich wyliczenia.

Dla przyjętych kosztów, dot. m.in. robót budowlanych i zakupu środków trwałych wymagane jest podanie sposobu ich oszacowania (kosztorys, dokument potwierdzający podstawę wyceny np. oferty, itp).

#### **Przykładowe limity wydatków:**

**W działaniu 2.2** dopuszcza się możliwość finansowania **wewnętrznej infrastruktury komunikacyjnej w wysokości stanowiącej mniej niż 50% całkowitej wartości kosztów kwalifikowalnych projektu.**

**W działaniu 4.4** dopuszcza się możliwość finansowania **termomodernizacji obiektów infrastruktury kulturalnej w wysokości nie wyższej niż 30% wartości kosztów kwalifikowalnych projektu.** Jeżeli projekt dotyczy modernizacji kilku obiektów, termomodernizacja nie może przekroczyć 30% wartości kosztów kwalifikowalnych dla każdego zadania (obiektu) w ramach projektu.

**W działaniu 6.5 dominująca w projekcie kategoria kosztów nie może przekraczać 40% kosztów kwalifikowanlych,** a wysokość wsparcia dla projektu z zakresu kultury nie może przekraczać 2 mln EUR kosztów kwalifikowanych.

**W działaniu 3.4. i 6.2 inwestycje w drogi lokalne lub regionalne** mogą być finansowane jedynie, jako niezbędny i uzupełniający element projektu dotyczącego systemu zrównoważonej mobilności miejskiej, przy czym wydatki na ten cel powinny stanowić mniejszość w danym projekcie, tj. **maksymalnie 40% całkowitych kosztów kwalifikowalnych projektu.**

**W przypadku zmiany powyższych limitów związanych np. ze zmianą RPOWŚ 2014 – 2020 lub SZOOP RPOWŚ 2014 – 2020 należy stosować dopuszczalne limity określone w aktualnych wersjach ww. dokumentów lub w regulaminach poszczególnych konkursów.**

#### <span id="page-172-0"></span>**Lokalizacja projektu**

Należy wskazać lokalizację projektu (np. za pomocą mapy/szkicu lokalizującego projekt) i opisać charakterystyczne cechy lokalizacji, które mają wpływ na osiągnięcie celów. W przypadku realizacji kilku zadań inwestycyjnych w ramach projektu należy wskazać i opisać lokalizację poszczególnych zadań. **Jeżeli inwestycja infrastrukturalna jest zlokalizowana na obszarach zagrożonych powodzią,** które to zostały przedstawione na mapach zagrożenia powodziowego i mapach ryzyka powodziowego i opublikowane na stronie internetowej Hydroportalu [\(http://mapy.isok.gov.pl/imap/\)](http://mapy.isok.gov.pl/imap/), wówczas takie przedsięwzięcie należy przedstawić na tych mapach.

### <span id="page-173-0"></span>**Analiza pomocy publicznej**

W tej części wymaganym jest przeprowadzenie analizy występowania pomocy publicznej w projekcie.

Zgodnie z przepisem **art. 107 ust. 1 TFUE**, wsparcie finansowe dla podmiotu **prowadzącego działalność gospodarczą** stanowi pomoc publiczną, jeżeli jednocześnie spełnione są następujące warunki:

- 1. Udzielane jest ono przez **państwo lub ze środków państwowych**,
- 2. Przedsiębiorstwo uzyskuje **przysporzenie na warunkach korzystniejszych od oferowanych na rynku**,
- 3. Ma charakter **selektywny** (uprzywilejowuje określone przedsiębiorstwo lub przedsiębiorstwa albo produkcję określonych towarów),
- 4. **Grozi zakłóceniem lub zakłóca konkurencję** oraz **wpływa na wymianę handlową między państwami członkowskimi UE**.

W celu rozstrzygnięcia, czy konkretne wsparcie finansowe stanowi pomoc publiczną w rozumieniu art. 107 ust. 1 TFUE, należy dokonać analizy, czy w konkretnym przypadku zostały spełnione wszystkie powyżej wymienione przesłanki.

Z tego wynika, że pomoc publiczna nie wystąpi, jeżeli z przedstawionej analizy wynika, iż przynajmniej jedna z ww. przesłanek nie została spełniona.

Wskazać ponadto należy, iż pojęcie "przedsiębiorstwa" zdefiniowane jest w artykule 1 zał. 1 *rozporządzenia Komisji (UE) nr 651/2014 z dnia 17 czerwca 2014 r. uznające niektóre rodzaje pomocy za zgodne z rynkiem wewnętrznym w zastosowaniu art. 107 i 108 Traktatu (tzw. GBER[10](#page-173-1)).* Zgodnie z ww. przepisem, "*za przedsiębiorstwo uważa się podmiot prowadzący działalność gospodarczą bez względu na jego formę prawną. Zalicza się tu w szczególności osoby prowadzące działalność na własny rachunek oraz firmy rodzinne zajmujące się rzemiosłem lub inną działalnością, a także spółki lub konsorcja prowadzące regularną działalność gospodarczą."* Należy zauważyć, iż pojęcie to jest szeroko rozumiane i obejmuje swym zakresem wszystkie kategorie podmiotów zaangażowanych w działalność gospodarczą, **niezależnie od ich formy prawnej oraz źródeł finansowania** (orzeczenie w sprawie *C – 41/90 Höfner i Elser* przeciwko *Macrotron GmbH*, Zb. Orz. TS 1991, s. I – 1979). Co więcej, nie ma znaczenia fakt, iż są to podmioty nienastawione na zysk (*non – profit organisation* – np. orzeczenie z dnia 21 września 1999 r. w sprawie Albany, sprawa C – 67/96, Zb. Orz. TS 1999, s. I – 5751). Podkreślić należy także, iż przepisy prawa Unii Europejskiej znajdują zastosowanie również do podmiotów sektora publicznego, prowadzących działalność gospodarczą. Przy tak szeroko zakreślonych ramach definicji przedsiębiorcy podstawowe znaczenie ma

rodzaj prowadzonej przez podmiot działalności. Przez działalność gospodarczą należy

<span id="page-173-1"></span><sup>10</sup> The General Block Exemption Regulation – ogólne rozporządzenie <sup>w</sup> sprawie wyłączeń blokowych.

rozumieć, zgodnie z orzecznictwem sądów Unii Europejskiej, **oferowanie towarów i usług na rynku[11](#page-174-1)**. Nie jest istotne występowanie zarobkowego charakteru działalności. Przy ocenie charakteru danej działalności sądy Unii Europejskiej kierują się możliwością występowania na określonym rynku **rzeczywistej lub potencjalnej konkurencji** ze strony innych podmiotów.

**W przypadku, gdy w ramach projektu zostanie zidentyfikowana pomoc publiczna, szczególnej analizy wymagać będzie wystąpienie tzw. efektu zachęty. Sytuacje, w których pomoc publiczna wywołuje efekt zachęty, zostały opisane w artykule 6 rozporządzenia ogólnego w sprawie wyłączeń blokowych.**

### <span id="page-174-0"></span>**2. Definicja celów projektu**

Zdefiniowanie celów jest niezbędnym etapem służącym identyfikacji i analizie projektu. Stanowi ono punkt wyjścia do przeprowadzenia jakiejkolwiek oceny inwestycji.

- 2.1. Cele projektu muszą być zgodne z celami odpowiedniego priorytetu/działania RPOWŚ 2014 – 2020, w ramach którego składany jest dany wniosek. Beneficjent powinien zidentyfikować cele projektu i określić konsekwencje zrealizowanego projektu – długofalowe korzyści osiągnięte w danym sektorze. Należy wyszczególnić cele, z którymi projekt jest zgodny i krótko uzasadnić. Cele projektu, zarówno te bezpośrednie jak i pośrednie, powinny zostać określone w oparciu o analizę potrzeb danego środowiska społeczno – gospodarczego.
- 2.2. Należy odnieść się m.in. do następujących kwestii oraz odpowiednio je uzasadnić:
	- 2.2.1. Jakie korzyści społeczno gospodarcze można osiągnąć dzięki wdrożeniu projektu. Z reguły same cele stanowią wprost korzyści społeczno – gospodarcze, jak np. obniżenie kosztów operacyjnych, redukcja emisji gazów cieplarnianych, zmniejszenie stopnia degradacji środowiska naturalnego, itp.
	- 2.2.2. Czy realizowane w ramach projektu cele są ze sobą logicznie powiązane. W przypadku gdy w ramach projektu realizowanych jest kilka celów (np. projekty rewitalizacyjne), należy przedstawić logikę powiązań przyczynowo – skutkowych między celami, które powinny się wzajemnie uzupełniać.

<span id="page-174-1"></span><sup>11</sup> Np. pkt <sup>19</sup> sprawy <sup>C</sup>-475/99, *Ambulanz Glöckner*, [2001] ECR I-8089 oraz pkt <sup>75</sup> połączonych spraw <sup>C</sup>-180/98 do <sup>C</sup>-184/98, *Pavlov and Others*, [2000] ECR I-6451.

- 2.2.3. Określić zbieżności celów projektu z celami realizacji danej osi priorytetowej i działania RPOWŚ 2014 – 2020.
- 2.2.4. Cele powinny zostać skwantyfikowane poprzez określenie ich wartości bazowych oraz docelowych wraz ze wskazaniem metody pomiaru poziomu ich osiągnięcia.
- 2.3. Reasumując, cele projektu należy określać w taki sposób, aby były one:
	- a) pożądane przez inwestora i otoczenie (wynikały z analizy potrzeb);
	- b) nakierowane na koncentrację środków na tym co ważne, efektywne kosztowo, a także możliwe do zrealizowania wraz z uzasadnieniem, w jaki sposób cele zostaną zrealizowane;
	- c) opisem przyszłego stanu rzeczy, który zaistnieje po rozwiązaniu problemów (celem projektu nie może być budowa obiektu budowlanego albo zakup środka trwałego, które są tylko działaniami niezbędnymi do realizacji określonych celów);
	- d) zgodne z techniką SMART, co oznacza, że każdy cel projektu powinien zostać skwantyfikowany, poprzez wskazanie co najmniej jednego wskaźnika rezultatu, a następnie dla każdego wskaźnika powinna zostać określona wartość bazowa i docelowa, moment osiągnięcia wartości docelowej oraz metoda pomiaru poziomu jej osiągnięcia.

### <span id="page-175-0"></span>**Wskaźniki realizacji celów projektu**

Realizacja celu musi być mierzona za pomocą przynajmniej jednego wskaźnika rezultatu. Należy mieć na względzie, że nie może być to wskaźnik produktu, ponieważ nigdy celem projektu nie jest wybudowanie np. obiektu budowlanego czy zakupienie środka trwałego. Wskaźnik musi być określony liczbowo lub jakościowo, ale tak, aby możliwe było określenie jego docelowej wartości i momentu, w którym zostanie osiągnięty.

Wskaźnik rezultatu jest z reguły wskaźnikiem względnym, dlatego jednostkę wskaźnika powinno określać się w kontekście czasu lub przestrzeni, np. os./rok, kWh/rok, szt./rok. Istnieją jednak wskaźniki względne, nie odnoszące się do czasu lub przestrzeni, które pokazują np. wzrost potencjału (wzrost przepustowości, wzrost liczby miejsc, przyrost mocy wytwórczej, itp.).

Cel i wskaźnik muszą zostać osiągnięty w pewnym momencie. Z reguły jest to koniec projektu, ale może być to również później. Należy zatem określić w którym roku zostanie osiągnięta wartość docelowa danego wskaźnika.

Wymaganym jest również podanie źródła informacji, skąd pozyskamy dane o wartości wskaźnika. Może to być np. dział księgowości, kadr, lista obecności, rejestr sprzedaży, kartoteki itp. lub instytucja zajmująca się pomiarem danego wskaźnika (np. urząd gminy prowadzący rejestr przedsiębiorców, itp.).

W poniższej tabeli należy przedstawić odpowiednie dla danego działania wskaźniki rezultatu projektu zgodnie z listą wskaźników zawartą w SZOOP RPOWŚ 2014 – 2020 oraz zgodnie ze *Wspólną Listą Wskaźników Kluczowych 2014 – 2020 – EFRR, FS* stanowiącą załącznik nr 1 do *Wytycznych Ministra Infrastruktury i Rozwoju w zakresie monitorowania postępu rzeczowego realizacji programów operacyjnych na lata 2014 – 2020.*

**Zarówno nazwy wskaźników jak i ich wartości muszą być tożsame z tymi podawanymi we Wniosku o dofinansowanie.**

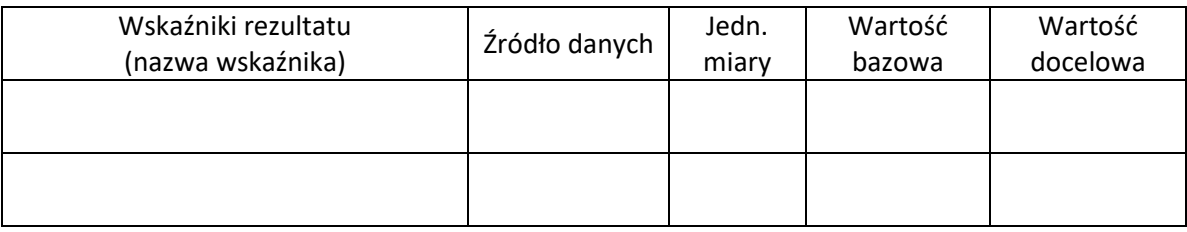

## <span id="page-176-0"></span>**3. Komplementarność i spójność projektu z innymi przedsięwzięciami oraz zgodność z innymi programami, strategiami branżowymi**

3.1. Projekt może być elementem szerszego przedsięwzięcia lub być bezpośrednio bądź pośrednio powiązany z innymi projektami zrealizowanymi, realizowanymi lub planowanymi do realizacji przez Beneficjenta, jak i inne podmioty zarówno ze środków krajowych jak i zagranicznych. Zatem w rozdziale tym proszę przedstawić działania komplementarne. Dotyczy to zarówno powiązań z projektami ze środków unijnych, jak i krajowych czy innych zagranicznych, które w jakikolwiek sposób są komplementarne z proponowanym projektem lub mogą mieć jakikolwiek wpływ na jego realizację.

- 3.2. W szczególności należy wskazać wszelkie projekty komplementarne realizowane w ramach innych programów z obecnej lub poprzedniej perspektywy finansowej UE np. PO Polska Wschodnia, PO Infrastruktura i Środowisko, PROW, RPO, itp.
- 3.3. Ponadto, należy wykazać zgodność podejmowanych działań z zapisami odpowiednich programów/strategii branżowych/sektorowych (podając dział/rozdział i nr strony), z których projekt wynika (np. z zakresu transportu i komunikacji, rewitalizacji, ochrony środowiska, turystyki, kultury, edukacji, zdrowia, itp.) i określić wpływ realizowanego projektu na osiągnięcie celów priorytetowych wyszczególnionych w tych dokumentach.
- 3.4. Dodatkowo, jeżeli w dokumentacji konkursowej zostaną postawione wymagania co do konieczności wskazania w SW linku internetowego do danego programu/strategii, z którego projekt wynika należy w niniejszym rozdziale podać działający link internetowych, pod którym znajduje się stosowny dokument. Może dotyczyć to np. takich dokumentów jak: Planu Gospodarki Niskoemisyjnej (PGN) lub równoważnego dokumentu pełniącego funkcję planu niskoemisyjnej i zrównoważonej mobilności miejskiej, Kompleksowego Planu Rozwoju Szkół bądź innego równoważnego dokumentu pełniącego taką rolę, czy też innych dokumentów. Jeżeli z różnych przyczyn (np. przyczyn technicznych) nie będzie możliwe w niniejszym rozdziale uwzględnienie działającego linku odsyłającego do stosownego dokumentu, wówczas wnioskodawca odpowiedni dokument załącza w formie elektronicznej (płyta CD/DVD).

### <span id="page-177-0"></span>**4. Instytucjonalna i prawna wykonalność projektu**

#### <span id="page-177-1"></span>4.1. **Analiza instytucjonalna**

W punkcie tym należy wskazać i opisać strukturę instytucjonalną zarządzania realizacją projektu, jak również strukturę zarządzania infrastrukturą powstałą w wyniku realizacji projektu.

Wymaganym jest przedstawienie m.in. informacji na temat:

a) instytucji/podmiotów/osób oraz ewentualnych partnerów zaangażowanych w realizację projektu wraz z opisem praw i obowiązków;

- b) właściciela przedsięwzięcia w trakcie i po jego zakończeniu;
- c) rozwiązań związanych z ewentualnym udostępnieniem przedmiotowej infrastruktury podmiotom/ osobom trzecim;
- d) bezpośrednich i pośrednich grup docelowych projektu oraz ewentualnych problemów ich dotykających;
- e) powiązań z innymi podmiotami, które znajdują się w obszarze oddziaływania projektu;

#### <span id="page-178-0"></span>4.2. **Analiza prawna**

- 4.2.1. W rozdziale tym proszę przedstawić kwestie formalno-prawne związane z realizacją projektu, w tym przede wszystkim stan prawny nieruchomości zabudowanej i niezabudowanej.
- 4.2.2. Należy wymienić wszystkie dokumenty warunkujące wykonanie projektu, takie jak m.in. pozwolenie na budowę/zgłoszenie robót budowlanych lub inne pozwolenia (np. pozwolenie konserwatora zabytków, pozwolenie wodnoprawne, pozwolenie na wycinkę drzew i krzewów), decyzja o środowiskowych uwarunkowaniach zgody na realizację przedsięwzięcia, itp.
- 4.2.3. Rozdział ten powinien określić, czy projekt jest przygotowany do realizacji pod względem prawnym lub jakie decyzje/pozwolenia/opinie pozostają konieczne do uzyskania w celu zapewnienia realizacji projektu i eksploatacji powstałej infrastruktury. Jeśli w momencie sporządzania SW projekt nie jest przygotowany do realizacji pod względem prawnym koniecznym pozostaje wskazanie zakładanego terminu uzyskania określonych decyzji i wykazanie realności przyjętego harmonogramu w tym aspekcie.

#### <span id="page-178-1"></span>4.3. **Analiza trwałości**

- 4.3.1. W rozdziale tym należy wskazać, w jaki sposób zostanie zapewniona prawidłowa eksploatacja infrastruktury/majątku powstałego w ramach projektu. Należy udowodnić, iż przyjęte rozwiązania zapewnią trwałość projektu w okresie co najmniej 5 lat (w przypadku przedsiębiorstw z sektora MŚP – 3 lat) od przekazania przez Instytucję Zarządzającą płatności końcowej na rzecz beneficjenta oraz że nie zajdzie którakolwiek z okoliczności, o których mowa w art. 71 Rozporządzenia nr 1303/2013 tj.:
- 4.3.2. zaprzestanie działalności produkcyjnej lub przeniesienie jej poza obszar objęty programem;
- 4.3.3. zmiana własności elementu infrastruktury, która daje przedsiębiorstwu lub podmiotowi publicznemu nienależne korzyści;
- 4.3.4. istotna zmiana wpływająca na charakter operacji, jej cele lub warunki wdrażania, która mogłaby doprowadzić do naruszenia jej pierwotnych celów.
- 4.3.5. W przypadku gdy zajdzie którakolwiek z okoliczności, o których mowa powyżej to zgodnie z art. 71 Rozporządzenia nr 1303/2013 kwoty nienależnie wypłacone w odniesieniu do takiej operacji są odzyskiwane przez państwo członkowskie w wysokości proporcjonalnej do okresu, w którym nie spełniono wymogów.
- 4.3.6. W szczególności rozdział ten powinien zawierać:
- 4.3.7. wskazanie podmiotu odpowiedzialnego za eksploatację majątku powstałego w ramach projektu; jego charakterystykę i potwierdzenie możliwości zapewnienia trwałości funkcjonowania przez okres co najmniej 5 lat zakończenia, a w przypadku przedsiębiorstw z sektora MŚP – 3 lat od zakończenia projektu;
- 4.3.8. określenie zasad udostępniania infrastruktury powstałej w wyniku inwestycji i zapewnienia środków na jej utrzymanie – wskazanie trwałości finansowej projektu;
- 4.3.9. potwierdzenie spełniania określonych norm i przepisów krajowych i wspólnotowych.
- 4.3.10. Rozdział ten powinien przede wszystkim odpowiedzieć na pytania: Czy beneficjent posiada zdolność organizacyjną i finansową do utrzymania projektu? Kto będzie zarządzał projektem w okresie jego trwałości? Kto będzie pokrywał koszty utrzymania/funkcjonowania infrastruktury/majątku powstałego w ramach realizacji projektu?

#### <span id="page-179-0"></span>4.4. **Harmonogram wdrożenia projektu**

W rozdziale tym należy zaprezentować harmonogram wdrożenia projektu w ujęciu kwartalnym. Harmonogram powinien wskazywać kolejność wykonywanych zadań projektu oraz przewidywany czas realizacji. Musi on obejmować prace przygotowawcze (np. Studium wykonalności, plany, programy, itp.), projektowe (np. projekt budowlany), otrzymywanie odpowiednich decyzji, zezwoleń i dokumentów wymaganych prawem oraz harmonogram procedury przetargowej i realizacji rzeczowej projektu. Zalecaną formą harmonogramu jest zaprezentowany poniżej przykładowy wykres Gantta.

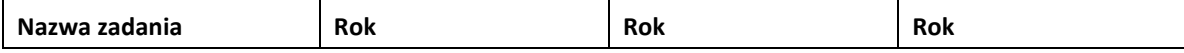
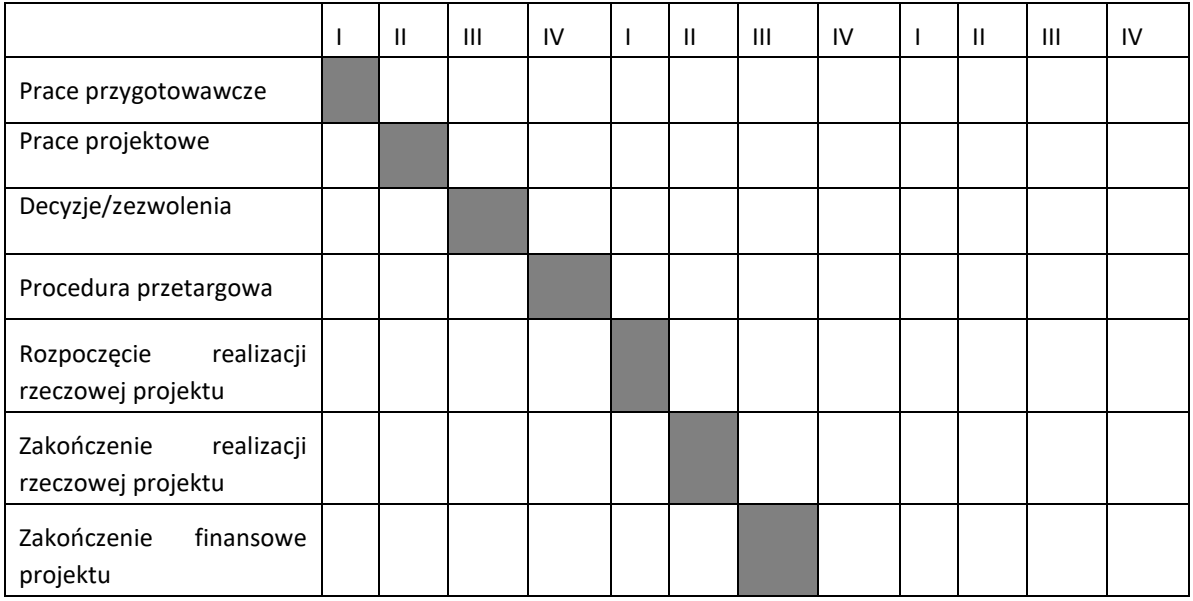

# **5. Analiza wykonalności, analiza popytu oraz analiza opcji**

Analiza wariantów projektu jest decydująca dla właściwej identyfikacji zakresu projektu oraz wyboru najbardziej opłacalnego rozwiązania technicznego. Wybierając możliwe warianty realizacji projektu, należy zwrócić uwagę, czy faktycznie przyczyniają się one do **określania różnych zakresów i możliwości realizacji projektu**. Chodzi tu o to, aby skupić się na **ograniczonej liczbie istotnych i technicznie wykonalnych opcji**. Dla ułatwienia wyboru wariantów, należy odpowiedzieć na dwa podstawowe pytania:

- a) w jaki sposób można rozwiązać wcześniej zidentyfikowane problemy oraz potrzeby?
- b) w jakim stopniu zidentyfikowane warianty odpowiadają na potrzeby społeczności?

Cele projektu mogą z reguły być osiągnięte nie tylko w jeden sposób, lecz poprzez wiele różnych rozwiązań. Analizę wariantów osiągnięcia zaplanowanych celów należy przeprowadzić na możliwie wczesnym etapie planowania projektu i w możliwie szerokim zakresie. Praktyka pokazuje, iż bardzo często projektodawca przeprowadza niesformalizowaną analizę wariantów przed podjęciem decyzji inwestycyjnej. Tym niemniej, jeżeli ta analiza jest niekompletna, a poniesione zostały już koszty prac przygotowawczych (np. projekty budowlane), bardzo trudno jest go skłonić do przyjęcia innego rozwiązania, nawet jeżeli stanowi ono opcję bardziej opłacalną z ekonomicznego i społecznego punktu widzenia.

Często przyjmuje się z góry założenie o tym, że zaplanowana inwestycja jest najlepszym z możliwych wariantów, bez prowadzenia i formalizowania stosownych analiz. Natomiast to wnioskodawca zobligowany jest wykazać, że wybrany przez niego wariant realizacji projektu jest najlepszy spośród wszelkich możliwych alternatywnych rozwiązań. **W tym celu wymaganym jest przeprowadzenie:**

- 1. **Analizy wykonalności** (identyfikacja rozwiązań inwestycyjnych, które można uznać za wykonalne).
- 2. **Analizy popytu** (identyfikacja i ilościowe określenie społecznego zapotrzebowania na realizację planowanej inwestycji).
- 3. **Analizy opcji** (porównanie i ocena możliwych do zastosowania rozwiązań inwestycyjnych zidentyfikowanych na etapie analizy wykonalności).

Po przeprowadzeniu ww. analiz wnioskodawca w pkt. 5.4 powinien dokonać wyboru rozwiązania do zastosowania i sformułować jego uzasadnienie.

## **Analiza wykonalności**

W niniejszym rozdziale należy zidentyfikować możliwe do zastosowania rozwiązania, które można uznać za wykonalne m.in. pod względem technicznym, ekonomicznym, środowiskowym i instytucjonalnym.

Wymaganym jest scharakteryzowanie istniejących zasobów i infrastruktury pod kątem funkcjonalności i ewentualnego wykorzystania dla osiągnięcia zakładanych celów (opis punktu wyjścia, a następnie opis proponowanych zmian).

Analiza wykonalności powinna w szczególności wykazać, że zaproponowane rozwiązanie jest:

- a) wykonalne pod względem technicznym i/lub technologicznym;
- b) zgodne z najlepszą praktyką w danej dziedzinie;
- c) zgodne z obowiązującymi normami prawnymi;
- d) optymalne pod względem zaspokojenia popytu ze strony użytkowników;
- e) przedstawia optymalny stosunek jakości do ceny;
- f) zgodne z wymogami ochrony środowiska.

Wnioski płynące z analizy wykonalności powinny wyraźnie wskazywać i potwierdzać zasadność wyboru planowanego do wdrożenia rozwiązania.

### **Analiza popytu**

Analiza popytu ma za zadanie zidentyfikować i ilościowo określić społeczne zapotrzebowanie na realizację planowanej inwestycji. W ramach analizy należy uwzględnić zarówno bieżący (w oparciu o aktualne dane), jak również prognozowany popyt (w oparciu o prognozy uwzględniające m.in. wskaźniki makroekonomiczne i społeczne). Analizę prognozowanego popytu należy przeprowadzić dla scenariusza z inwestycją oraz bez inwestycji. Ponadto, analiza ta powinna odwoływać się do kwestii bieżącego oraz przyszłego zapotrzebowania inwestycji na zasoby, przewidywanego rozwoju infrastruktury oraz efektu sieciowego (jeżeli występuje lub może wystąpić w wyniku realizacji inwestycji).

W celu prawidłowego wykonania analizy popytu należy opisać założenia oraz metodykę wykonania prognoz popytu.

Analiza popytu powinna mieć charakter dynamiczny tzn. przedstawiać rozwój popytu w określonym horyzoncie czasowym ze wskazaniem przewidywanej stopy % wykorzystania po ukończeniu projektu oraz jej wzrostu w dalszej perspektywie czasowej.

Zaleca się przeprowadzenie analizy popytu w arkuszu kalkulacyjnym Excel, a następnie przedstawienie jej w formie załącznika do niniejszego SW. Przy czym załącznik ten musi zawierać jawne (nie ukryte) i działające formuły przedstawiające przeprowadzone analizy i ich wyniki.

## **Analiza opcji (rozwiązań alternatywnych)**

Przystąpienie do realizacji projektu oznacza jednoczesną decyzję o rezygnacji z realizacji innych **wykonalnych rozwiązań alternatywnych.** Dlatego analizę opcji przeprowadza się, aby ocenić i porównać różne alternatywne warianty realizacji celów projektów i wybrać ten, który zapewni najlepsze (najkorzystniejsze) rozwiązanie. Warianty należy porównać z różnymi kryteriami w tym m.in. kryteriami technicznymi, instytucjonalnymi, ekonomicznymi, środowiskowymi i społecznymi.

Kluczowe aspekty wybierania najlepszego wariantu:

- a) w celu właściwego uzasadnienia poszukiwanego rozwiązania przedstawia się dowody, że wybrany projekt jest najlepszym wariantem spośród różnych wariantów rozważanych podczas kryterium technicznego;
- b) jeżeli różne warianty mają ten sam, unikatowy cel i takie same lub bardzo podobne efekty zewnętrzne, zaleca się, aby wybór opierał się na najmniej kosztownym rozwiązaniu w przeliczeniu na jednostkę produkcji wytwarzaną z uwzględnieniem długoterminowych kosztów operacyjnych i kosztów utrzymania związanych z danym wariantem;

c) jeżeli w ramach różnych wariantów wyniki i efekty zewnętrzne różnią się (przy założeniu, że wszystkie warianty wpisują się w ten sam cel), zaleca się przeprowadzenie uproszczonej AKK dla wszystkich głównych wariantów w celu wybrania tego najlepszego poprzez ustalenie, który wariant jest bardziej korzystny z punktu widzenia społeczno-ekonomicznego. Przy czym wybór ten powinien opierać się na parametrach ekonomicznych projektu, w tym na jego ekonomicznej zaktualizowanej wartości netto (ENPV). Uproszczoną AKK przeprowadza się w oparciu o przybliżone szacunki kluczowych danych finansowych i gospodarczych, w tym danych dotyczących popytu, kosztów inwestycji i kosztów operacyjnych, dochodu, korzyści bezpośrednich i efektów zewnętrznych w stosownych przypadkach.

#### **Analizę opcji należy przeprowadzić w dwóch etapach:**

**1. Etap pierwszy dotyczy podstawowych wariantów strategicznych** tj. rodzaju infrastruktury i lokalizacji projektu (np. odpowiada na pytanie, czy bardziej korzystna będzie modernizacja już funkcjonującej infrastruktury, czy też budowa nowej). Etap ten, co do zasady, przyjmuje formę analizy wielokryterialnej i opiera się na kryteriach jakościowych.

W punkcie tym kluczowe jest przedstawienie wiedzy wnioskodawcy o wszelkich możliwych wariantach realizacji celów projektu. Dlatego w pierwszej kolejności należy zidentyfikować wszystkie możliwe do realizacji strategiczne warianty inwestycyjne, które można uznać za wykonalne pod względem technicznym, ekonomicznym, instytucjonalnym i środowiskowym. Trzeba wskazać, czym się kierowano i w jaki sposób wybrano warianty strategiczne do analizy.

Do analizy należy **wybrać co najmniej dwa warianty strategiczne realizujące cele projektu**. **Nie bierze się pod uwagę wariantu bezinwestycyjnego (zaniechanie inwestycji).**

Wybierając warianty, należy zwrócić uwagę, aby przyczyniały się one do realizacji celów projektu w różnym zakresie, skali, a także w różny sposób.

Generalnie rzecz biorąc, wybór wariantów do analizy może dotyczyć:

- a) lokalizacji (np. zlokalizowanie budowanego obiektu na działkach należących do wnioskodawcy czy ulokowanie go w innej lepszej lokalizacji, którą trzeba będzie zakupić, itp.),
- b) zakresu inwestycyjnego projektu (budowa nowego obiektu czy przybudowa/modernizacja istniejącego obiektu budowlanego, wydzielenie pasu

dla rowerów na istniejących chodnikach czy wybudowanie nowej drogi rowerowej, itp.),

c) skali i zasięgu projektu (w zależności od zgłaszanych potrzeb oraz prognoz dotyczących przyszłego popytu np. na usługi turystyczne, przejazdy komunikacją publiczną, miejsca w szkole, sieć ścieżek w gminie, co może mieć wpływ na wielkość inwestycji, która musi obsłużyć zwiększoną liczbę użytkowników).

Niektóre przykłady wariantów strategicznych przedstawiono poniżej $^{12}$  $^{12}$  $^{12}$ :

- a) różne trasy lub czas budowy w projektach transportowych (drogi/linie kolejowe);
- b) scentralizowane i zdecentralizowane systemy wodociągowe lub oczyszczalnie ścieków;
- c) nowy główny kanał ściekowy systemu kanalizacji grawitacyjnej i nowa oczyszczalnia a przepompownia i rury ciśnieniowe pompujące ścieki w kierunku istniejącej oczyszczalni, o przepustowości, która wymaga zwiększenia;
- d) różne lokalizacje centralnego składowiska odpadów w ramach projektu zagospodarowania odpadów w regionie;
- e) doposażenie starej elektrowni lub wybudowanie nowej;
- f) różne rozwiązania dotyczące obciążenia szczytowego w zakresie dostaw energii;
- g) budowa podziemnych zbiorników na gaz a nowy terminal LNG;
- h) duże struktury szpitalne zamiast mającej szerszy zakres oferty usług ochrony zdrowia świadczonych przez lokalne przychodnie;
- i) ewentualne wykorzystanie już istniejącej infrastruktury (np. kanały, słupy, sieci kanalizacyjne) lub jej wykonanie wspólnie z innymi sektorami (energetyka, transport) w celu zmniejszenia kosztów projektów zapewniających dostęp do łączy szerokopasmowych $^{13}$  $^{13}$  $^{13}$ .

**W ramach analizy strategicznej nie należy porównywać wariantów różniących się pod względem technologicznym, które będą przedmiotem analizy rozwiązań technologicznych w punkcie drugim. Warto jednak zaznaczyć, że jeżeli najbardziej logiczne rozwiązanie (np. budowa jakiegoś obiektu) jest z jakichś przyczyn (np. technicznych czy lokalizacyjnych) niemożliwe do wykonania wówczas należy to w tym punkcie wskazać i opisać. W ten sposób zostanie wykazane, że wnioskodawca brał pod uwagę dane rozwiązanie, ale nie jest ono według niego wykonalne.**

-

<span id="page-184-0"></span><sup>12</sup> Przewodnik po analizie kosztów <sup>i</sup> korzyści projektów inwestycyjnych. Narzędzie analizy ekonomicznej polityki spójności 2014–2020 (Robocze tłumaczenie na język polski – lipiec 2015 r.) Komisji Europejskiej grudzień 2014 r.

<span id="page-184-1"></span><sup>13</sup> Zgodnie z dyrektywą 2014/61/UE w sprawie środków mających na celu zmniejszenie kosztów realizacji szybkich sieci łączności elektronicznej

Analizę wariantów strategicznych należy przeprowadzić za pomocą analizy wielokryterialnej – AW (patrz: słownik pojęć i skrótów, definicja analizy wielokryterialnej), do której co do zasady powinny zostać przyjęte kryteria o charakterze jakościowym.

Tym niemiej, stosowanie kryteriów ilościowych, o ile są one łatwe do zmierzenia w poszczególnych wariantach może być również zasadne. Ich stosowanie pozwala łatwiej uzasadnić oceny przyznawane w poszczególnych kryteriach. Zastosowane kryteria oceny powinny odzwierciedlać cele, którymi kierują się decydenci. Co do zasady powinny być one zbieżne z celami projektu, choć możliwe jest zastosowanie również innych celów w zależności od specyfiki dokonywanych wyborów.

Po ustaleniu kryteriów należy przypisać im wagi. Powinny one sumować się do 100% oraz odpowiadać znaczeniu poszczególnych kryteriów z punktu widzenia decydentów. Ustalić należy maksymalną i minimalną ilość punktów w poszczególnych kryteriach. Następnym etapem jest analiza (ilościowa lub jakościowa – w zależności od rodzaju przyjętego kryterium) wpływu poszczególnych wariantów na poszczególne kryteria i przypisanie ocen punktowych. Analizę kończy obliczenie dla każdego analizowanego wariantu sumarycznego wskaźnika oceny punktowej, zgodnie z przypisanymi wcześniej wagami i wybór wariantu optymalnego.

W ramach niniejszej instrukcji pozostawiono projektodawcy swobodę w zakresie określenia dokładnego sposobu postępowania w analizie strategicznej. Możliwe jest np. porównanie wszystkich wariantów w jednym kroku (stosując analizę wielokryterialną tylko raz), bądź w kilku krokach (np. osobna analiza w zakresie podjęcia decyzji co do lokalizacji inwestycji oraz co do operatora inwestycji – inwestor lub jednostka od niego zależna). Minimalny zakres analizy strategicznej stanowi jednak porównanie przynajmniej dwóch wariantów. Przykładową AW zaprezentowano w tabeli poniżej:

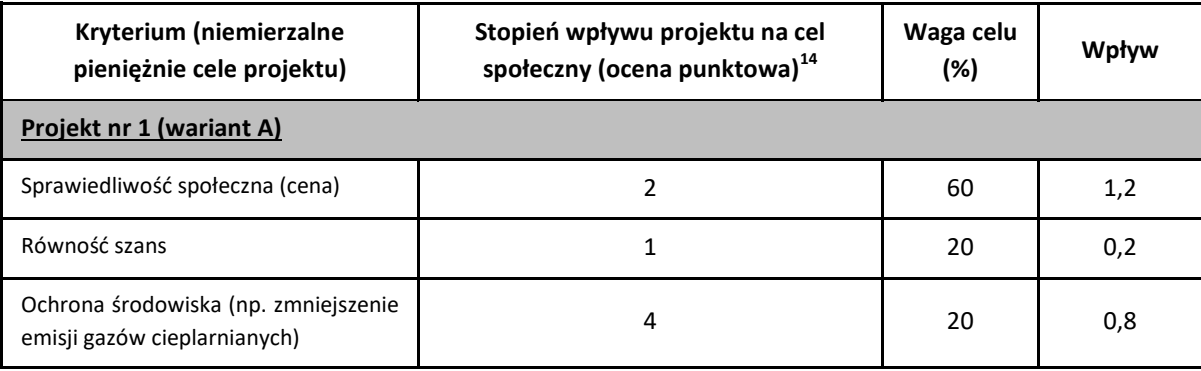

-

<span id="page-185-0"></span><sup>&</sup>lt;sup>14</sup> Zastosowana skala: 0 - brak wpływu 1 - niewielki wpływ 2 - umiarkowany wpływ 3 - istotny wpływ 4 - bardzo duży wpływ.

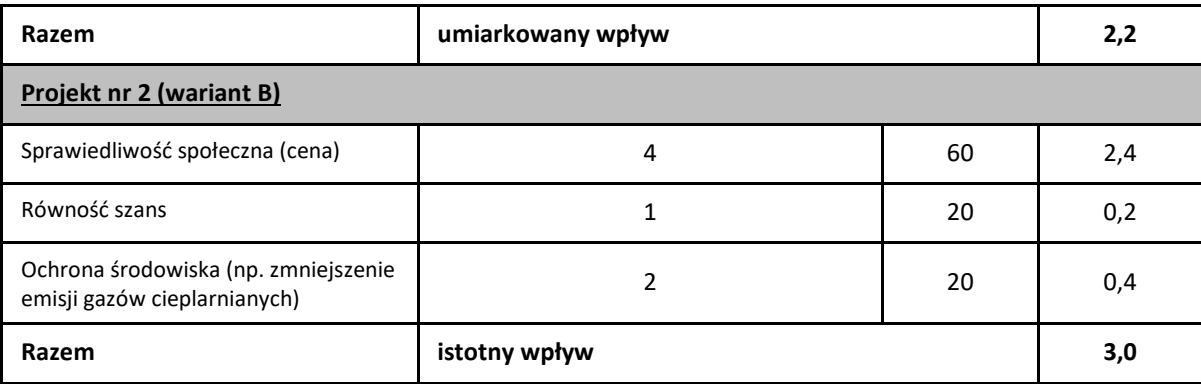

Zsumowanie poszczególnych ocen punktowych dla różnych kryteriów w oparciu o ujawnione preferencje, daje ocenę liczbową poszczególnych wariantów. W podanym przykładzie projekt nr 2 ma większe oddziaływanie społeczne ze względu na preferencje przyznane wybranym kryteriom społecznym.

#### **Należy jednak pamiętać, aby dobierane kryteria do przeprowadzanej analizy opcji dostosować do rodzaju realizowanego projektu.**

**2. Etap drugi – analiza rozwiązań technologicznych** – na tym etapie należy przeanalizować poszczególne rozwiązania pod kątem technologicznym. Do przeprowadzenia tego etapu zazwyczaj zastosowanie mają metody oparte na kryteriach ilościowych.

Dla wybranego wariantu w analizie strategicznej, do dalszej analizy należy poddać co najmniej dwa warianty technologiczne. Wybór wariantów technologicznych musi być uzasadniony przez wnioskodawcę, np. poprzez wskazanie, że są to najbardziej wykonalne warianty realizacji celów projektu (np. najtańsze, najszybsze, najłatwiejsze – w zależności od przyjętych celów).

Zgodnie z *Przewodnikiem AKK* w pewnych okolicznościach warto jako pierwszy wariant technologiczny rozważyć rozwiązanie "minimum", które zakłada ponoszenie pewnych nakładów inwestycyjnych, np. na częściową modernizację istniejącej infrastruktury, wykraczających poza bieżące koszty działania i utrzymania. Wariant ten uwzględnia zatem pewną kwotę kosztów niezbędnych udoskonaleń w celu uniknięcia sankcji bądź pogorszenia się stanu infrastruktury (np. gdy projekty są wynikiem potrzeby dostosowania do przepisów UE). Należy również wziąć pod uwagę synergię w zakresie budowy infrastruktury (np. infrastruktura transportowa/energetyczna i infrastruktura szybkich sieci szerokopasmowych) w celu lepszego wykorzystania funduszy publicznych, zwiększenia oddziaływania społeczno-ekonomicznego i zredukowania oddziaływania na środowisko.

Po zidentyfikowaniu co najmniej dwóch możliwych rozwiązań technologicznych, należy nadać im krótkie nazwy, a następnie opisać i uzasadnić wybór poszczególnych technologii. Elementem uzasadnienia może być np. zgodność z normami PN dla odpowiednich parametrów infrastruktury, zgodność ze standardami polskimi i unijnymi, możliwymi trudnościami wynikającymi z zastosowaniem urządzeń technicznych, czy rozwiązań technologicznych, negatywnym wpływem na środowisko, itp.

Opis każdego wariantu musi dać pewność, że wybrano wykonalne pod względem techniczno-technologicznym sposoby realizacji celów projektu.

Zgodnie z *Przewodnikiem AKK* stosuje się następujące kryteria:

- a) jeżeli różne rozwiązania alternatywne mają ten sam niepowtarzalny cel (np. w przypadku projektów mających na celu zapewnienie zgodności, które posiadają z góry określone cele polityki i cele ilościowe) i podobne efekty zewnętrzne, wyboru można dokonać w oparciu o **kryterium najniższych kosztów[15](#page-187-0)** na jednostkę wytworzonego produktu;
- b) w przypadku gdy produkty lub efekty zewnętrzne, zwłaszcza oddziaływanie na środowisko, różnią się w ramach poszczególnych wariantów (zakładając, że mają one taki sam cel), zaleca się przeprowadzenie **uproszczonej analizy kosztów i korzyści** dla wszystkich głównych wariantów w celu wybrania najlepszego z nich. Uproszczona analiza kosztów i korzyści zwykle oznacza skupienie się na pierwszych wstępnych szacunkach popytu i przybliżonych szacunkach głównych parametrów finansowych i ekonomicznych, w tym kosztów inwestycji i kosztów operacyjnych, głównych korzyściach bezpośrednich i efektach zewnętrznych. Obliczenia wskaźników efektywności finansowej i ekonomicznej w ramach uproszczonej analizy kosztów i korzyści należy dokonać za pomocą metody przyrostowej.

Zatem analiza rozwiązań alternatywnych co do zasady, powinna zostać oparta o jedną z metod analizy kosztów i korzyści, tj. o analizę efektywności kosztowej (której przykładem jest analiza dynamicznego kosztu jednostkowego – DGC) lub o analizę ekonomiczną (a dokładnie – o wskaźnik korzyści/koszty – B/C). W praktyce łatwiejsza w stosowaniu jest metoda analizy efektywności kosztowej (AEK) i jeżeli tylko jest to możliwe i uzasadnione, powinna być zastosowana przez osoby opracowujące SW.

<span id="page-187-0"></span><sup>15</sup> Zgodnie <sup>z</sup> podejściem zakładającym ocenę kosztu cyklu życia obejmuje to (zdyskontowaną) sumę wszystkich istotnych kosztów występujących w cyklu życia projektu: koszty inwestycji, koszty eksploatacji i utrzymania, koszty odtworzenia oraz, w stosownych przypadkach, koszty likwidacji szkód.

Wyjątkiem w tym zakresie może być sytuacja polegająca na analizowaniu rodzaju projektu, dla którego określone zostaną w regulaminie konkursu kryteria oceny odnoszące się bezpośrednio do wartości wskaźników efektywności ekonomicznej obliczanych za pomocą analizy ekonomicznej (ERR, ENPV, B/C). W takim przypadku, w ramach analizy kosztów i korzyści, konieczne będzie zastosowanie właśnie tej metody. Wówczas celowym może być wykonanie analizy rozwiązań technologicznych przy pomocy analizy ekonomicznej. Dla wybranego wariantu optymalnego będzie ona stanowiła jednocześnie analizę kosztów i korzyści.

**Wyjątek od reguły, polegającej na stosowaniu metody analizy efektywności kosztowej lub analizy ekonomicznej, stanowią projekty termomodernizacyjne, dla których prawidłowo opracowano audyt energetyczny. Z punktu widzenia analizy rozwiązań technologicznych kluczowe jest, aby zawierał on porównanie przynajmniej różniących się technologicznie wariantów poszczególnych ulepszeń.**

**Porównanie to powinno być dokonane przy pomocy metodologii wskazanej w odpowiednich przepisach prawnych[16.](#page-188-0)**

**Analiza efektywności kosztowej (AEK)** jest metodą oceny projektów, którą stosuje się, gdy zmierzenie korzyści w kategoriach pieniężnych nie jest w praktyce możliwe. Polega ona na wyliczeniu jednostkowego kosztu korzyści generowanych przez projekt. Warunkiem przeprowadzenia takiej analizy jest możliwość skwantyfikowania korzyści, a następnie odniesienia ich do pieniężnych kosztów projektu. Nie jest natomiast konieczne przypisanie im konkretnej ceny lub ekonomicznej wartości.

AEK należy przeprowadzić za pomocą wskaźnika dynamicznego kosztu jednostkowego – DGC.

Zgodnie z powyższą definicją, dynamiczny koszt jednostkowy jest równy **cenie**, która pozwala na uzyskanie określonej **miary rezultatu** (korzyści generowanych przez projekt). Cena ta będzie równa zdyskontowanym kosztom jednostkowym – przy założeniu, że inwestycja nie jest dochodowa, ale nie może być też nierentowna. Zdyskontowane przychody muszą być równe zdyskontowanym kosztom, aby powyższy warunek został spełniony.

### **Sposób ustalenia wskaźnika DGC**

<span id="page-188-0"></span><sup>16</sup> Rozporządzenie Ministra Infrastruktury <sup>z</sup> dnia <sup>17</sup> marca <sup>2009</sup> r. <sup>w</sup> sprawie szczegółowego zakresu <sup>i</sup> form audytu energetycznego oraz części audytu remontowego, wzorów kart audytów, a także algorytmu oceny opłacalności przedsięwzięcia termomodernizacyjnego (Dz. U. z 2009 r., nr 43, poz. 346), Dyrektywa Parlamentu Europejskiego i Rady 2012/27/UE z dnia 25 października 2012 r. w sprawie efektywności energetycznej, zmiany dyrektywy 2009/125/WE i 2010/30/UE oraz uchylenia dyrektyw 2004/8/WE i 2006/32/WE (Dz. U. UE z dnia 14.11.2012 r., nr L 315/1).

**Ustalenie zdyskontowanego kosztu całkowitego (ZKC) jaki trzeba ponieść na realizację i utrzymanie projektu:**

$$
ZKC = \sum_{t=0}^{t=n} \frac{KI_t + KE_t}{(1+i)^t}
$$

- **KI**t koszty inwestycyjne poniesione w danym roku;
- **KEt** koszty eksploatacyjne poniesione w danym roku;
- **I** stopa dyskontowa;
- **t** rok, przyjmuje wartości od 0 do n, gdzie 0 jest rokiem, w którym ponosimy pierwsze koszty, natomiast n jest ostatnim rokiem, działania projektu.

Zdyskontowane koszty całkowite *(ZKC)* są sumą zdyskontowanych kosztów inwestycyjnych *(KIt)*, kosztów eksploatacyjnych *(KEt)*, czyli kosztów operacyjnych i kosztów odtworzenia majątku, poniesionych w każdym roku *t* z całego okresu odniesienia projektu. Wartość zdyskontowanych przychodów *(ZP)* jest sumą iloczynów rezultatów osiąganych przez projekt w każdym roku *(EEt)* oraz ceny jednostkowej danego rezultatu (P<sub>EE</sub>).

#### **Ustalenie zdyskontowanych przychodów (ZP)**:

Każdego roku uzyskamy pewien efekt/miara rezultatu (EE), któremu przypisujemy cenę PEE za jednostkę. Zakładamy, że cena ta jest stała w całym okresie analizy.

$$
ZP = \sum_{t=0}^{t=n} \frac{P_{EE} * EE_t}{(1+i)^t}
$$

#### **Ustalenie ceny** "równowagi":

Warunkiem koniecznym, aby przedsięwzięcie było rentowne jest to, żeby zdyskontowany strumień przychodów był większy lub równy zdyskontowanemu strumieniowi kosztów. Tak więc ustalamy, jaka cena pozwala na spełnienie równania.

$$
p_{EE} * \sum_{t=0}^{t=n} \frac{EE_t}{(1+i)^t} = \sum_{t=0}^{t=n} \frac{KI_t + KE_t}{(1+i)^t}.
$$

**Po przekształceniu uzyskujemy definicję dynamicznego kosztu jednostkowego:**

$$
DGC = p_{EE} = \frac{\sum_{t=0}^{t=n} K I_t + KE_t}{\sum_{t=0}^{t=n} \frac{EE_t}{(1+i)^t}}
$$

DGC pokazuje, jaki jest techniczny koszt uzyskania jednej jednostki miary rezultatu. Koszt ten jest wyrażony w złotówkach na jednostkę miary rezultatu. Dzięki temu, projektodawca, który chce osiągnąć pewien cel i rozważa wybór najlepszej opcji, może uszeregować warianty od najtańszego do najdroższego. Należy pamiętać, że kwestie jakościowe były brane pod uwagę w analizie strategicznej, dlatego dzięki przyjętemu procesowi – wybierany jest wariant najtańszy z najlepszych pod względem jakości.

Należy zaznaczyć, iż dla powodzenia AEK kluczowy jest dobór odpowiedniej **miary rezultatu**. Powinna ona obrazować możliwie wiele efektów projektu (lub efekt o kluczowym znaczeniu), nie zaś któryś z efektów mało istotnych czy pobocznych. Dla przykładu przy analizie AEK dla inwestycji z zakresu odprowadzania i oczyszczania ścieków, jako miarę rezultatu można stosować ilość oczyszczonych ścieków, dla inwestycji z zakresu systemów wodociągowych – ilość wody dostarczonej do odbiorców, w przypadku infrastruktury kulturowej – liczbę odwiedzających. W przypadku projektów polegających na rozbudowie lub przebudowie istniejącej infrastruktury należy rozważyć stosowanie względnych miar rezultatu (opisujących zmianę wskaźnika w wyniku realizacji inwestycji).

Przyjęta miara rezultatu projektu powinna zapewniać porównywalność poszczególnych wariantów realizacji inwestycji. **Niedopuszczalne jest analizowanie opcji przy dobieraniu do każdej z nich innej miary rezultatu.**

Dobrą praktykę stanowi stosowanie jako miary rezultatu jednego ze wskaźników rezultatu spośród wskazanych we wniosku o dofinansowanie. Oczywiście, każdy projekt wymaga indywidualnej analizy co do możliwości zastosowania takiego wskaźnika.

Alternatywnie można dobrać inne wskaźniki rezultatu, dla zastosowania którego zostanie przedstawione odpowiednie uzasadnienie.

Analizę efektywności kosztowej, podobnie jak analizę ekonomiczną przeprowadza się **w cenach stałych**, stosując **stopę dyskontową** na poziomie **5%.** Pozostałe założenia

powinny być przyjmowane jak dla analizy finansowej/ekonomicznej, chyba że występuje wyraźna i uzasadniona konieczność ich zmiany.

**AEK należy przeprowadzić za pomocą arkusza kalkulacyjnego Excel, a następnie przedłożyć ją w wersji papierowej i elektronicznej (płyta CD/DVD) w formie załącznika do SW. Wersja elektroniczna analizy musi zawierać jawne (nie ukryte) i działające formuły przedstawiające przeprowadzone analizy i ich wyniki.**

#### **Interpretacja wskaźnika DGC.**

DGC jest łatwy do zrozumienia nawet przez osoby, które nie znają go, ponieważ posługuje się wielkościami, z którymi każdy człowiek spotyka się na co dzień. Jeżeli ktoś dowiaduje się, że DGC wynosi 10 zł za zebranie i oczyszczenie m<sup>3</sup> ścieków, a jedna osoba produkuje miesięcznie 3,5 m<sup>3</sup> ścieków, to może łatwo wyliczyć, jakie są miesięczne koszty obsługi jednej osoby.

Wskaźnik DGC może być odniesiony do ceny rynkowej jednak takiego porównania nie da się interpretować wprost, np. DGC poniżej ceny stosowanej przez przedsiębiorstwo nie oznacza, że realizowany projekt jest rentowny. Takie stwierdzenie nie jest uprawnione, ponieważ nie zostały uwzględnione koszty finansowe (trzeba by przeprowadzić analizę finansową, zbadać przepływy pieniężne i wyliczyć odpowiednie wskaźniki). Tak więc, porównanie DGC z ceną rynkową (netto) daje nam jedynie wyobrażenie, jaką część kosztów technicznych pokrywają konsumenci. Jest to cenna własność, która może być argumentem w dyskusji spełnieniu zasady "zanieczyszczający płaci".

Na wskaźnik DGC można patrzeć na dwa sposoby. Po pierwsze z punktu widzenia przedsiębiorstwa, które chce osiągnąć pewien cel i rozważa wybór najlepszej opcji. Analiza kosztu technicznego pozwala uszeregować alternatywy od najtańszej do najdroższej. W tym przypadku aspekty finansowe są drugorzędne, bo każdą opcję można sfinansować (w przybliżeniu) w ten sam sposób. Po drugie możemy patrzeć na inwestycje z perspektywy społecznej. W tym przypadku traktujemy społeczeństwo jako inwestora, który może wesprzeć wybrane projekty. Jeżeli jest rozważana grupa projektów, charakteryzujących się jednorodnym efektem, to społeczeństwo powinno wspierać te inwestycje, które charakteryzują się najniższym wskaźnikiem DGC (przy czym wysokość wsparcia zależy od charakterystyki finansowej danego projektu). Dzięki temu, dana suma pieniędzy, wyasygnowana ze środków publicznych, przyniesie największy, łączny efekt. **Czyli, im niższy jest DGC tym lepiej.**

### **Zastosowane rozwiązanie**

Jako podsumowanie analizy wykonalności, popytu oraz opcji należy przedstawić dokonany wybór przyjętego do zastosowania rozwiązania wraz z uzasadnieniem.

Z technicznego punktu widzenia jest to działanie proste, ponieważ najlepszym wariantem jest ten, który:

- w analizie ekonomicznej uzyskał największą wartość wskaźnika B/C,
- w analizie AEK uzyskał najniższą wartość wskaźnika DGC,
- w analizie wielokryterialnej uzyskał najwyższą ocenę sumaryczną.

# **6. Analiza finansowa**

Przeprowadzenie analizy finansowej ma na celu w szczególności:

- a) ocenę finansowej rentowności inwestycji i kapitału krajowego, poprzez ustalenie wartości wskaźników efektywności finansowej projektu,
- b) weryfikację trwałości finansowej projektu i beneficjenta/operatora,
- c) ustalenie właściwego (maksymalnego) dofinansowania z funduszy UE (w odniesieniu do projektów, w których wartość dofinansowania ustalana jest w oparciu o metodę luki w finansowaniu).

W ramach analizy finansowej należy przeprowadzić m.in. następujące działania:

- a) określenie założeń do analizy finansowej,
- b) ustalenie, czy projekt generuje przychód oraz czy istnieje możliwość jego obiektywnego określenia z wyprzedzeniem,
- c) zestawienie przepływów pieniężnych projektu dla każdego roku analizy,
- d) ustalenie, czy wartość bieżąca przychodów generowanych przez projekt przekracza wartość bieżącą kosztów operacyjnych, tzn. czy projekt jest projektem generującym dochód – dotyczy projektów, dla których istnieje możliwość obiektywnego określenia przychodu z wyprzedzeniem (patrz: słownik pojęć i skrótów, definicia projektów generujących dochód).
- e) ustalenie poziomu dofinansowania projektu z funduszy UE w oparciu o metodę luki w finansowaniu lub poprzez zastosowanie zryczałtowanych procentowych stawek dochodów (dotyczy projektów generujących dochód, dla których istnieje możliwość obiektywnego określenia przychodu z wyprzedzeniem),
- f) określenie źródeł finansowania projektu,
- g) ustalenie wartości wskaźników efektywności finansowej projektu,
- h) analizę finansowej trwałości.

**W przypadku projektów niegenerujących dochodu (m.in. dla których całkowity kwalifikowalny koszt przed zastosowaniem art. 61 ust. 1 – 6 rozporządzenia nr 1303/2013 nie przekracza 1 000 000 EUR) oraz projektów niegenerujących przychodów można zastosować tzw. uproszczoną analizę finansową**, która ograniczyłaby się do prezentacji:

- a) planu nakładów,
- b) źródeł finansowania,
- c) kosztów operacyjnych projektu,
- d) weryfikacji trwałości finansowej projektu.

### **Nakłady inwestycyjne**

W podrozdziale tym należy przedstawić szczegółowy harmonogram rzeczowo – finansowy dotyczący realizacji projektu w ujęciu rocznym. Dla każdej pozycji kategorii wydatków/kosztów musi zostać zaprezentowana wartość netto, stawka VAT, należny podatek VAT oraz wartość brutto. Harmonogram musi obejmować wszelkie nakłady związane z realizacją projektu – zarówno wydatki kwalifikowalne, jak i niekwalifikowalne, wskazując jednoznaczną kwotę każdej z kategorii.

W celu przedstawienia nakładów inwestycyjnych można posłużyć się *Harmonogramem ponoszenia wydatków/kosztów kwalifikowalnych i niekwalifikowalnych w projekcie* zawartym w WoD lub stanowiącym załącznik do niego.

Dane, dot. nakładów inwestycyjnych prezentowane w SW i WoD muszą być tożsame.

### **Ogólna metodyka przeprowadzania analizy finansowej**

Analizę finansową przeprowadza się w oparciu o metodę zdyskontowanych przepływów pieniężnych (DCF), która charakteryzuje się następującymi cechami:

- a) obejmuje skonsolidowaną analizę finansową, prowadzoną jednocześnie z punktu widzenia właściciela infrastruktury, jak i podmiotu gospodarczego ją eksploatującego (operatora infrastruktury), w przypadku gdy są oni odrębnymi podmiotami (patrz: słownik pojęć i skrótów, definicja analizy skonsolidowanej);
- b) uwzględnia, co do zasady, wyłącznie przepływ środków pieniężnych, tj. rzeczywistą kwotę pieniężną wypłacaną lub otrzymywaną przez dany projekt (wyjątek, patrz: przypis 5). W rezultacie, niepieniężne pozycje rachunkowe, takie jak amortyzacja czy rezerwy na nieprzewidziane wydatki nie mogą być przedmiotem analizy finansowej;
- c) uwzględnia przepływy środków pieniężnych w roku, w którym zostały dokonane i ujęte w danym okresie odniesienia (metoda kasowa). Wyjątek stanowią nakłady

inwestycyjne na realizację projektu poniesione przed pierwszym rokiem okresu odniesienia – powinny one zostać uwzględnione w pierwszym roku odniesienia, w wartościach niezdyskontowanych;

- d) uwzględnia wartość rezydualną, w przypadku, gdy okres ekonomicznej użyteczności aktywów trwałych projektu przekracza przyjęty okres odniesienia (patrz: słownik pojęć i skrótów, definicja okresu odniesienia oraz wartości rezydualnej);
- e) uwzględnia wartość pieniądza w czasie przy sumowaniu przepływów finansowych w różnych latach. Przyszłe przepływy środków pieniężnych dyskontuje się w celu uzyskania ich wartości bieżącej za pomocą współczynnika dyskontowego, którego wielkość jest ustalana przy użyciu stopy dyskontowej przyjętej dla celów przeprowadzenia analizy finansowej według metody DCF (patrz: słownik pojęć i skrótów, definicja dyskontowania).

W zależności od kategorii inwestycji analizę finansową przeprowadza się metodą standardową lub metodą złożoną. Założenia niezbędne do sporządzenia analizy finansowej wraz z metodologią wyboru odpowiedniej metody zostały zawarte w podrozdziale 7.5 *Wytycznych w zakresie zagadnień związanych z przygotowaniem projektów inwestycyjnych, w tym projektów generujących dochód i projektów hybrydowych na lata 2014 – 2020*, zatwierdzonych przez Ministra Infrastruktury i Rozwoju i opublikowanych na stronie tegoż ministerstwa.

**Analizę finansową należy przeprowadzić za pomocą arkusza kalkulacyjnego Excel, a następnie przedłożyć ją w wersji papierowej i elektronicznej (płyta CD/DVD) w formie załącznika do SW. Wersja elektroniczna analizy finansowej musi zawierać jawne (nie ukryte) i działające formuły przedstawiające przeprowadzone analizy i ich wyniki.**

### **Założenia do analizy finansowej**

Analiza finansowa powinna się opierać na następujących założeniach, spójnych dla wszystkich projektów w danym sektorze:

- a) o ile to możliwe i uzasadnione, powinna być przeprowadzona w cenach stałych;
- b) powinna być sporządzona:
	- w cenach netto (bez podatku VAT) w przypadku, gdy podatek VAT nie stanowi wydatku kwalifikowalnego (ponieważ może zostać odzyskany w oparciu o przepisy krajowe) lub
	- w cenach brutto (wraz z podatkiem VAT), gdy podatek VAT stanowi wydatek kwalifikowalny (ponieważ nie może zostać odzyskany w oparciu o przepisy

krajowe) oraz gdy jest on niekwalifikowalny, ale stanowi rzeczywisty nieodzyskiwalny wydatek podmiotu ponoszącego wydatki. Podatek VAT powinien zostać wyodrębniony jako osobna pozycja analizy finansowej;

- c) podatki bezpośrednie (m.in. podatek dochodowy) nie powinny być uwzględniane w analizie finansowej, a jedynie w ramach analizy trwałości;
- d) zaleca się wykorzystanie dwóch scenariuszy (wariantów) makroekonomicznych: podstawowego i pesymistycznego. Podstawowy scenariusz makroekonomiczny wykorzystywany jest w całej analizie projektu, natomiast scenariusz pesymistyczny może zostać użyty przy analizie ryzyka i wrażliwości. W trakcie sporządzania prognozy przepływów/projekcji finansowej, należy korzystać z wariantów rozwoju gospodarczego Polski zamieszczonych na stronie internetowej Ministerstwa Infrastruktury i Rozwoju.

Dla okresu analizy wykraczającego poza okres prognozy zawartej w ww. dokumencie należy stosować wartości, jak z ostatniego roku ww. wariantów, o ile zalecenia sektorowe (np. Niebieskie księgi) nie stanowią inaczej. Warianty te będą podlegały okresowej aktualizacji. W przypadku stawek podatkowych (w tym stawek podatku VAT), należy stosować ich wartości, zgodnie z obowiązującymi przepisami.

Podczas sporządzania analizy finansowej należy wziąć pod uwagę te z ww. założeń, które mają swoje uzasadnienie w kontekście specyfiki projektu, sektora itp., a także inne, które z punktu widzenia beneficjenta/operatora i projektu są istotne do uwzględnienia przy sporządzaniu analizy. W przypadku gdy znane są już rzeczywiste wartości danych makroekonomicznych dla lat będących przedmiotem analizy, powinny być one wykorzystane zamiast danych pochodzących ze scenariuszy;

- e) finansowa stopa dyskontowa, jaka powinna zostać przyjęta w analizie finansowej dla inwestycji planowanych do dofinansowania z funduszy UE wynosi:
	- **4%** dla analizy prowadzonej w cenach stałych wartość ta wynika z art. 19 ust. 3 rozporządzenia nr 480/2014;
	- **6%** dla analizy prowadzonej w cenach bieżących wartość ta została określona w uproszczeniu, w oparciu o wzór: (1+*n*) = (1+*r*) \* (1+*i*), gdzie: *n* – stopa dyskontowa dla cen bieżących, *r* – stopa dyskontowa dla cen stałych, *i* – wskaźnik inflacji, na podstawie danych z Wytycznych Ministra

Finansów<sup>[17](#page-196-0)</sup>, zgodnie z którymi wskaźnik inflacji w okresie 2025 – 2040 będzie konwergował do poziomu górnej granicy celu inflacyjnego Europejskiego Banku Centralnego, tj. do poziomu 2%.

f) okres odniesienia powinien odzwierciedlać okres życia ekonomicznego projektu planowanego do dofinansowania z funduszy UE (patrz: słownik pojęć i skrótów, definicja okresu odniesienia). Komisja Europejska określiła następujące okresy odniesienia dla projektów generujących dochód należących do poszczególnych sektorów<sup>[18](#page-196-1)</sup>

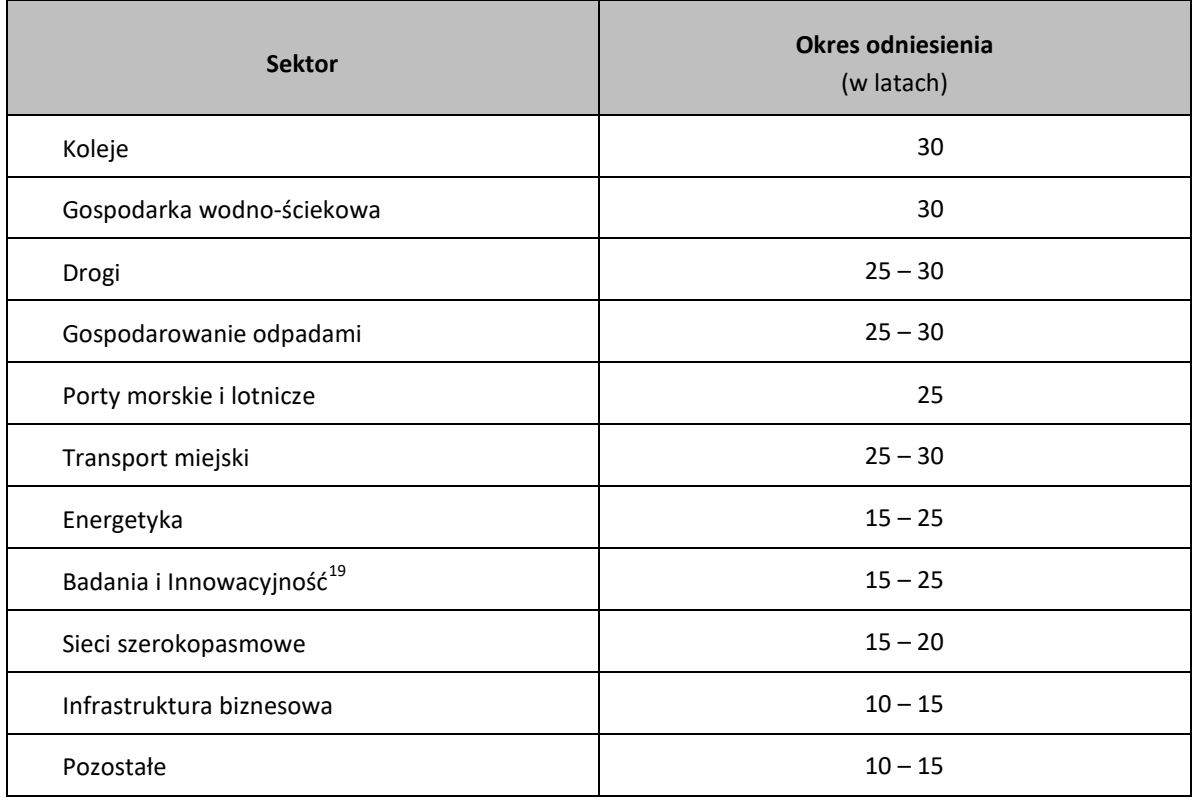

**Powyższe okresy mają charakter wiążący i obejmują realizację inwestycji oraz jej operacyjność. W przypadku okresów odniesienia, dla których okres ten został wskazany w przedziale czasowym 25 – 30 lat należy przyjąć jego minimalną długość (czyli np. dla sektora "Drogi" czy "Gospodarowanie odpadami" okres odniesienia powinien wynosić 25 lat, chyba że zalecenia sektorowe w tym zakresie zawarte np. w Niebieskich księgach mówią inaczej).**

-

<span id="page-196-0"></span><sup>17</sup> Wytyczne dotyczące założeń makroekonomicznych na potrzeby wieloletnich prognoz finansowych jednostek samorządu terytorialnego. Aktualizacja – październik 2014. Ministerstwo Finansów, Warszawa 2014.  $^{18}$  Załącznik I do rozporządzenia nr 480/2014.

<span id="page-196-2"></span><span id="page-196-1"></span><sup>19</sup> Informacje nt. projektów, które mogą być zakwalifikowane do tego sektora, patrz: Przewodnik AKK, rozdział <sup>7</sup>

**Natomiast w przypadku okresów odniesienia, dla których okres ten został wskazany w przedziale czasowym 15 – 25, 15 – 20, 10 – 15 lat należy przyjąć jego maksymalną długość (czyli np. dla sektora "Pozostałe" okres odniesienia powinien wynosić 15 lat, chyba że zalecenia sektorowe w tym zakresie zawarte np. w Niebieskich księgach mówią inaczej).**

**W niektórych przypadkach dopuszczalne jest przyjęcie okresu odniesienia innego niż okres zalecany (ale we wskazanym przedziale czasowym). Wówczas jednak, należy podać dokładne uzasadnienie.**

- g) metoda oraz okres amortyzacji dla każdego typu aktywa powinny być zgodne z polityką rachunkowości beneficjenta/operatora. Amortyzacja, ze względu na fakt, iż nie stanowi faktycznego przepływu pieniężnego, nie jest uwzględniana w kosztach operacyjnych w ramach analizy finansowej. Może ona jednak wpływać na wartość rezydualną i może mieć pośredni wpływ na wysokość luki w finansowaniu, jeśli jest uwzględniana w kalkulacji dochodu (np. przy określaniu poziomu taryf);
- h) **koszty kwalifikowalne mogą uwzględniać rezerwy na nieprzewidziane wydatki, pod warunkiem, że wartość tych rezerw nie przekracza 10% całkowitych nakładów inwestycyjnych bez tych rezerw, a do proponowanego projektu załączona jest szczegółowa analiza ryzyka, uzasadniająca utworzenie rezerwy. Rezerw na nieprzewidziane wydatki nie uwzględnia się dla potrzeb wyliczania wskaźnika luki w finansowaniu, wskaźników rentowności finansowej i ekonomicznej oraz trwałości projektu z uwagi na fakt, iż nie stanowią one przepływu środków pieniężnych.** W związku z tym, wartość rezerw na nieprzewidziane wydatki powinna być prezentowana oddzielnie od nakładów inwestycyjnych na realizację projektu.

### **Określenie przychodów**

1. W przypadku projektów generujących dochód, dla których istnieje możliwość obiektywnego określenia przychodu z wyprzedzeniem, wysokość taryf ustalających ceny za towary lub usługi zapewniane przez dany projekt jest, obok popytu, głównym czynnikiem pozwalającym określić poziom przychodów, jakie będą generowane w fazie operacyjnej projektu.

- 2. W odniesieniu do projektów dotyczących określonych sektorów<sup>[20](#page-198-0)</sup>, taryfę opłat dokonywanych przez użytkowników należy ustalić zgodnie z **zasadą "zanieczyszczający płaci"** oraz **zasadą pełnego zwrotu kosztów**, przy uwzględnieniu **kryterium dostępności cenowej taryf**, wyrażającego granicę zdolności gospodarstw domowych do ponoszenia kosztów zakupu dóbr i usług zapewnianych przez projekt.
- 3. Zgodnie z metodologią przeprowadzania analizy kosztów i korzyści dla dużych projektów, opisaną w rozporządzeniu nr 2015/207, zastosowanie zasady pełnego zwrotu kosztów polega na tym, że:
- a) przyjęte taryfy powinny, na tyle, na ile to możliwe, pokrywać nakłady inwestycyjne oraz koszty operacyjne i nakłady odtworzeniowe, jak również koszty związane z zanieczyszczeniem środowiska,
- b) struktura taryf powinna maksymalizować przychody projektu przed uwzględnieniem subwencji/dotacji, przy uwzględnieniu kryterium dostępności cenowej.
- 4. Dostępność cenowa jest miarą statystyczną i odzwierciedla średni próg, powyżej którego wzrost taryf nie miałby charakteru trwałego (prowadziłby w rezultacie do wyraźnego spadku popytu) lub koszty musiałyby być pokrywane pomocą socjalną na rzecz części gospodarstw domowych. Pomoc, o której mowa powyżej może przyjąć postać zasiłków wypłacanych gospodarstwom domowym lub też dopłat do taryf wypłacanych określonej grupie taryfowej.
- 5. Korekty taryf w oparciu o zasadę dostępności cenowej należy dokonać w sytuacji, gdy analiza finansowa wykazała, że zakładany poziom taryf może okazać się zbyt wysoki, co będzie skutkowało spadkiem popytu (wynikającym z niezdolności odbiorców do pokrycia kosztów towarów i usług), a tym samym zagrozi finansowej trwałości inwestycji.
- 6. Skalę korekty ustala beneficjent, uwzględniając przy tym uwarunkowania lokalne, w tym zwłaszcza aktualny poziom wydatków ponoszonych przez gospodarstwa domowe.
- 7. Odwołując się do kryterium dostępności cenowej przy ustalaniu poziomu taryf należy zastosować się do poniższych reguł:
	- a) korekta poziomu taryf nie powinna zagrażać trwałości finansowej projektu,
	- b) co do zasady, korekta powinna mieć charakter tymczasowy i obowiązywać do momentu, do którego jest ona niezbędna do zastosowania,

<span id="page-198-0"></span><sup>&</sup>lt;sup>20</sup> Sektorów, w których realizowane są projekty mające na celu realizację usług ogólnego interesu gospodarczego – usług, które nie byłyby świadczone na rynku (lub byłyby świadczone na innych warunkach, jeżeli chodzi o jakość, bezpieczeństwo, przystępność cenową, równe traktowanie czy powszechny dostęp) bez interwencji publicznej.

- c) korekta poziomu taryf oparta na przedmiotowej zasadzie może być dokonana wyłącznie w odniesieniu do opłat ponoszonych przez gospodarstwa domowe,
- d) jeżeli w analizie finansowej stosowano taryfy w wymiarze uwzględniającym kryterium dostępności cenowej, tożsame taryfy muszą być stosowane w fazie operacyjnej projektu,
- e) maksymalna dopuszczalna korekta taryfy nie może doprowadzić do obniżenia wydatków ponoszonych przez gospodarstwo domowe poniżej poziomu wydatków ponoszonych przed realizacją projektu, jak również poziomu wydatków gospodarstw domowych prognozowanych dla wariantu bez inwestycji.
- 8. W analizie finansowej projektu, na potrzeby obliczenia poziomu luki w finansowaniu, powinny być uwzględniane wyłącznie przychody pochodzące z bezpośrednich wpłat dokonywanych przez użytkowników lub określone instytucje za towary lub usługi zapewniane przez dany projekt, tzn. przychody z opłat wnoszonych według taryf ustalonych zgodnie z zapisami niniejszego podrozdziału. W analizie tego typu nie należy uwzględniać ewentualnych subsydiów lub dopłat do taryf służących sfinansowaniu różnicy pomiędzy planami taryfowymi wynikającymi z zasady pełnego zwrotu kosztów, a przewidzianymi do wdrożenia w fazie operacyjnej projektu (ograniczonymi zgodnie z regułą dostępności cenowej). Na przychód projektu, co do zasady, nie składają się zatem transfery z budżetu państwa lub samorządu ani z publicznych systemów ubezpieczeń (np. dotacje na działalność oraz subsydia). Właściwym do uwzględniania wszystkich źródeł przychodów etapem analizy finansowej jest etap analizy trwałości finansowej projektu.

### **Metoda luki w finansowaniu**

**Jeżeli w regulaminie konkursu nie zostało określone inaczej (np. wymóg zastosowania metody opartej na zryczałtowanych procentowych stawkach dochodów), to w przypadku projektów generujących dochód, dla których istnieje możliwość obiektywnego określenia przychodu z wyprzedzeniem, poziom dofinansowania należy ustalić (obliczyć) za pomocą metody luki w finansowaniu.**

1. Analiza finansowa stanowi podstawę do wyliczenia wartości wskaźnika luki w finansowaniu, umożliwiającego oszacowanie wysokości dofinansowania z funduszy UE dla projektów generujących dochód, z wyjątkiem projektów, których poziom dofinansowania jest określany z wykorzystaniem metody zryczałtowanych procentowych

stawek dochodów oraz projektów, dla których nie jest możliwe obiektywne określenie przychodu z wyprzedzeniem.

2. Postanowienia niniejszego podrozdziału stosuje się do projektów generujących dochód, w których:

- a) zdyskontowane przychody przewyższają zdyskontowane koszty operacyjne i koszty odtworzenia wyposażenia krótkotrwałego poniesione w okresie odniesienia, bez uwzględnienia wartości rezydualnej $^{21}$  $^{21}$  $^{21}$  (stosuje się do projektów, dla których istnieje możliwość obiektywnego określenia przychodu z wyprzedzeniem), lub
- b) przychody wygenerowane w okresie trzech lat od zakończenia operacji lub do terminu na złożenie dokumentów, dotyczących zamknięcia programu określonego w przepisach, dotyczących poszczególnych funduszy<sup>[22](#page-200-1)</sup>, w zależności od tego, który termin nastąpi wcześniej, przewyższają koszty operacyjne projektu w tym okresie (stosuje się do projektów, dla których nie można obiektywnie określić przychodu z wyprzedzeniem).

3. W przypadku wątpliwości, czy dane przepływy pieniężne generowane przez projekt, o charakterze wpłat dokonywanych przez użytkowników za towary lub usługi zapewniane przez operację stanowią przychód, należy w pierwszej kolejności zbadać występowanie przesłanki bezpośredniości i związku przedmiotowych wpłat ze świadczonymi w ramach projektu usługami. Należy mieć na uwadze, iż podmiotem płacącym za usługi może być zarówno ich bezpośredni odbiorca, jak i określona instytucja.

4. Dla wszystkich projektów, dla których nie można obiektywnie określić przychodu z wyprzedzeniem, które jednocześnie spełniają warunki określone w pkt 2) ppkt b) niniejszego podrozdziału, maksymalny poziom dofinansowania ustala się przy zastosowaniu stopy dofinansowania określonej dla danej osi lub działania w SZOOP RPOWŚ 2014 – 2020, z zastrzeżeniem, że dochód wygenerowany przez projekt w okresie trzech lat od zakończenia operacji lub do terminu na złożenie dokumentów dotyczących zamknięcia programu określonego w przepisach dotyczących poszczególnych funduszy<sup>[23](#page-200-2)</sup>, w zależności od tego, który z terminów nastąpi wcześniej, pomniejsza wydatki kwalifikowalne beneficjenta w wysokości proporcjonalnej do udziału wydatków kwalifikowalnych w kosztach całkowitych inwestycji oraz jest odliczany od wydatków deklarowanych Komisji Europejskiej.

<span id="page-200-0"></span><sup>&</sup>lt;sup>21</sup> Zdyskontowana wartość rezydualna nie jest brana pod uwagę przy ustalaniu czy projekt jest projektem generującym dochód. W przypadku projektów generujących dochód wartość rezydualna powinna zostać uwzględniona przy obliczaniu wskaźnika luki w finansowaniu, powiększając dochód (DNR).<br><sup>22</sup> Patrz przypis 1

<span id="page-200-2"></span><span id="page-200-1"></span><sup>&</sup>lt;sup>23</sup> Patrz przypis 1

5. W przypadku projektów częściowo objętych pomocą publiczną w rozumieniu art. 107 TFUE do części nie objętej tą pomocą należy zastosować odpowiednio zasady, dotyczące ustalania poziomu dofinansowania w oparciu o metodę luki w finansowaniu lub zryczałtowanych stawek procentowych dochodów.

6. Metoda luki w finansowaniu oraz metody oparte o wykorzystanie zryczałtowanych procentowych stawek dochodów mają na celu określenie wartości skorygowanych kosztów kwalifikowalnych, stanowiących podstawę ustalenia poziomu dofinansowania, który z jednej strony gwarantuje, że projekt będzie miał wystarczające zasoby finansowe na jego realizację, z drugiej zaś pozwala uniknąć przyznania nienależnych korzyści odbiorcy pomocy, czyli finansowania projektu w wysokości wyższej niż jest to konieczne (zapewniającej rentowność projektu na poziomie wyższym niż tzw. "zwykle oczekiwana rentowność", patrz: słownik pojęć i skrótów, definicja zwykle oczekiwanej rentowności).

7. W celu obliczenia wskaźnika luki w finansowaniu należy odnieść się do przepływów pieniężnych oszacowanych na podstawie metody standardowej lub złożonej, uwzględniając następujące kategorie zdyskontowanych przepływów pieniężnych:

- a) zdyskontowane nakłady inwestycyjne na realizację projektu (DIC), bez rezerw na nieprzewidziane wydatki, w uzasadnionych przypadkach uwzględniające zmiany w kapitale obrotowym netto w fazie inwestycyjnej;
- b) zdyskontowane przychody projektu, zdefiniowane w art. 16 rozporządzenia nr 480/2014,
- c) zdyskontowane koszty operacyjne projektu zdefiniowane w art. 17 lit. b i c rozporządzenia nr 480/2014;
- d) zdyskontowane nakłady odtworzeniowe zdefiniowane w art. 17 lit. a rozp. nr 480/2014;
- e) zdyskontowana wartość rezydualna.

8. W celu wyliczenia wskaźnika luki w finansowaniu, zdyskontowany dochód (tj. zdyskontowane przychody pomniejszone o zdyskontowane koszty operacyjne oraz nakłady odtworzeniowe) powiększa się o zdyskontowaną wartość rezydualną.

9. Algorytm przedstawiający sposób obliczania wskaźnika luki w finansowaniu w projekcie został zaprezentowany poniżej:

#### a) **krok 1. Określenie wskaźnika luki w finansowaniu (R):**

$$
R = (DIC - DNR) / DIC
$$

gdzie:

– **DIC** – suma zdyskontowanych nakładów inwestycyjnych na realizację projektu, bez rezerw na nieprzewidziane wydatki,

– **DNR** – suma zdyskontowanych dochodów powiększonych o wartość rezydualną*.*

b) **krok 2. Określenie kosztów kwalifikowalnych skorygowanych o wskaźnik luki w finansowaniu (ECR):**

$$
ECR = EC * R
$$

gdzie:

– **EC** – całkowite koszty kwalifikowalne (niezdyskontowane), spełniające kryteria kwalifikowalności prawnej, tj. zgodne z art. 65 rozporządzenia nr 1303/2013 oraz z *Wytycznymi w zakresie kwalifikowalności wydatków.*

#### c) **krok 3. Określenie (maksymalnej możliwej) dotacji UE (Dotacja UE):**

Dotacja UE = ECR \* Max 
$$
CR_{pa}
$$

gdzie:

– **Max CRpa** – maksymalna wielkość współfinansowania określona dla osi priorytetowej w decyzji Komisji przyjmującej program operacyjny (art. 60 ust. 1 rozporządzenia nr 1303/2013). W przypadku, w którym w ramach priorytetu zróżnicowany został poziom dofinansowania w poszczególnych działaniach lub konkursach ze względu na rodzaj projektu/beneficjenta, stosuje się stopę dofinansowania właściwą dla danego rodzaju projektu/beneficjenta w ramach określonego działania lub konkursu.

10. W przypadku, gdy mamy do czynienia z projektem generującym dochód, w którym występuje jedna z form pomocy publicznej nie wymieniona w art. 61 ust. 8 rozporządzenia nr 1303/2013, wartość dofinansowania, określona zgodnie z metodą opisaną w niniejszym podrozdziale oraz podrozdziale 6.6, nie może przekraczać wartości maksymalnej dopuszczalnej intensywności pomocy dla tego projektu wynikającej z zasad pomocy publicznej.

**Przykłady ustalenia wartości dofinansowania z funduszy UE w oparciu o metodę luki w finansowaniu zostały przedstawione w Załączniku 3 do** *Wytycznych w zakresie zagadnień związanych z przygotowaniem projektów inwestycyjnych, w tym projektów generujących dochód i projektów hybrydowych na lata 2014 – 2020***, zatwierdzonych przez Ministra Infrastruktury i Rozwoju.**

## **Metoda zryczałtowanych procentowych stawek dochodów**

1. Zgodnie z art. 61 ust. 3 pkt a) oraz ust. 5 rozporządzenia nr 1303/2013, obok znanej z okresu programowania 2007 – 2013 metody kalkulacji luki w finansowaniu, dla projektów z wybranych sektorów lub podsektorów, wprowadzone zostały zryczałtowane procentowe stawki dochodów. Zastosowanie stawek zryczałtowanych eliminuje konieczność obliczania wartości dofinansowania w oparciu o indywidualną analizę poszczególnych projektów. Zamiast tego przyjęte zostaje założenie, że projekty należące do danego typu, sektora lub podsektora generują określony poziom dochodów, a co za tym idzie, występuje w nich z góry określony poziom luki w finansowaniu. Należy podkreślić, że metoda ta będzie miała zastosowanie w przypadku, gdy dany projekt został uprzednio zidentyfikowany jako projekt generujący dochód, tzn. zdyskontowane przychody przewyższają koszty operacyjne i koszty odtworzenia wyposażenia krótkotrwałego poniesione w okresie odniesienia, bez uwzględnienia wartości rezydualnej.

2. Rozporządzenie nr 1303/2013, w Załączniku V – *Określenie stawek zryczałtowanych dla projektów generujących dochód,* określiło zryczałtowane stawki procentowe dochodów dla wybranych sektorów i podsektorów, które przedstawiają się następująco:

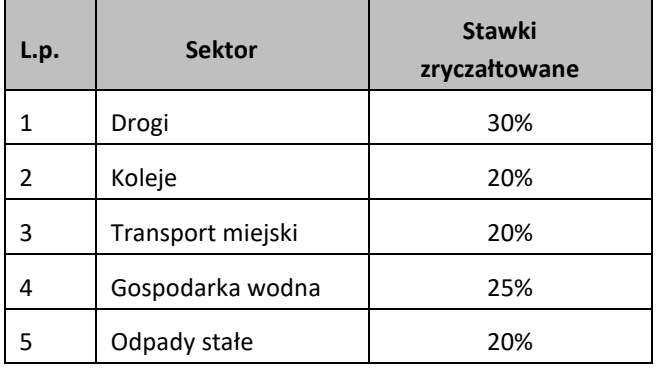

Zgodnie z art. 61 ust. 3 rozporządzenia nr 1303/2013 Komisja Europejska w uzasadnionych przypadkach jest uprawniona do modyfikowania powyższych stawek. Zmiana taka będzie ewentualnie wprowadzana w trybie wydania aktu delegowanego w rozumieniu art. 149 ww. rozporządzenia. Powyższy akt powinien szczegółowo uregulować tryb wejścia w życie zmodyfikowanej stawki zryczałtowanej. W sytuacji, gdy Komisja Europejska, korzystając z uprawnienia nadanego jej przez art. 61 ust. 3 rozporządzenia nr 1303/2013, wyda akty delegowane określające stawki ryczałtowe dla projektów z zakresu technologii informacyjnych i komunikacyjnych, badań, rozwoju i innowacyjności<sup>[24](#page-203-0)</sup>, a także efektywności energetycznej oraz innych sektorów lub

-

<span id="page-203-0"></span><sup>&</sup>lt;sup>24</sup> Patrz przypis 13

podsektorów, należy stosować wartości stawek zryczałtowanych określone w przedmiotowych aktach.

3. W zależności od decyzji Instytucji Zarządzającej RPOWŚ 2014 – 2020 określonej w Regulaminie konkursu, możliwe będą dwa tryby wykorzystania tej metody celem obliczenia poziomu dofinansowania dla projektu:

a) **Tryb 1.** Obliczenie wartości dofinansowania dla projektu w oparciu o wskaźnik luki w finansowaniu (R), który wynikać będzie z przyjętej w danym sektorze lub podsektorze zryczałtowanej procentowej stawki dochodów:

**– krok 1. Określenie wskaźnika luki w finansowaniu (R):**

$$
R = 100\% - FR
$$

gdzie:

**FR** – zryczałtowana procentowa stawka dochodów

**– krok 2. Określenie kosztów kwalifikowalnych skorygowanych o wskaźnik luki w finansowaniu (ECR):**

$$
ECR = EC * R
$$

gdzie:

**EC** – całkowite koszty kwalifikowalne (niezdyskontowane), spełniające kryteria kwalifikowalności prawnej, tj. zgodne z art. 65 rozporządzenia nr 1303/2013 oraz z Wytycznymi w zakresie kwalifikowalności wydatków.

**– krok 3. Określenie (maksymalnej możliwej) dotacji UE (Dotacja UE):**

**Dotacja UE = ECR \* Max CRpa**

gdzie:

**Max CRpa** – maksymalna wielkość współfinansowania określona dla osi priorytetowej w decyzji Komisji przyjmującej program operacyjny (art. 60 ust. 1 rozporządzenia nr 1303/2013). W przypadku, w którym w ramach priorytetu zróżnicowany został poziom dofinansowania w poszczególnych działaniach lub konkursach ze względu na rodzaj projektu/beneficjenta, stosuje się stopę dofinansowania właściwą dla danego rodzaju projektu/beneficjenta w ramach określonego działania lub konkursu.

b) **Tryb 2.** Obniżenie maksymalnego poziomu dofinansowania dla danej osi priorytetowej lub działania:

**– krok 1. Określenie wskaźnika luki w finansowaniu (R):**

$$
R = 100\% - FR
$$

gdzie:

**FR** – zryczałtowana procentowa stawka dochodów

**– krok 2. Określenie (maksymalnego możliwego) poziomu dofinansowania UE dla danej osi priorytetowej lub działania:**

$$
Max CR_{FR} = Max CR_{pa} * R
$$

gdzie:

**Max CR**<sub>FR</sub> – maksymalny poziom dofinansowania w osi priorytetowej lub działaniu po uwzględnieniu zryczałtowanej stawki procentowej dochodów

**– krok 3. Określenie (maksymalnej możliwej) dotacji UE (Dotacja UE):**

#### **Dotacja UE = EC \* Max CRFR**

4. W przypadku, gdy mamy do czynienia z projektem generującym dochód, w którym występuje jedna z form pomocy publicznej nie wymieniona w art. 61 ust. 8 rozporządzenia nr 1303/2013, wartość dofinansowania, określona zgodnie z metodą opisaną w niniejszym podrozdziale oraz podrozdziale 6.5, nie może przekraczać wartości maksymalnej dopuszczalnej intensywności pomocy dla tego projektu wynikającej z zasad pomocy publicznej.

**Przykłady ustalenia wartości dofinansowania z funduszy UE w oparciu o metodę zryczałtowanych stawek procentowych dochodów zostały przedstawione w Załączniku 3 do** *Wytycznych w zakresie zagadnień związanych z przygotowaniem projektów inwestycyjnych, w tym projektów generujących dochód i projektów hybrydowych na lata 2014 – 2020***, zatwierdzonych przez Ministra Infrastruktury i Rozwoju.**

## **Wskaźniki efektywności finansowej**

1. Ustalenie wartości wskaźników finansowej efektywności projektu dokonywane jest na podstawie przepływów pieniężnych określonych przy zastosowaniu metody standardowej bądź złożonej.

- 2. Wskaźniki efektywności finansowej projektu to:
	- a) finansowa bieżąca wartość netto inwestycji (FNPV/C) suma zdyskontowanych strumieni pieniężnych netto generowanych przez projekt,
	- b) finansowa wewnętrzna stopa zwrotu z inwestycji (FRR/C) stopa dyskontowa, przy której wartość FNPV/C wynosi zero, tzn. bieżąca wartość przychodów jest równa bieżącej wartości kosztów projektu,
	- c) finansowa bieżąca wartość netto kapitału krajowego (FNPV/K) suma zdyskontowanych strumieni pieniężnych netto wygenerowanych dla beneficjenta w wyniku realizacji rozważanej inwestycji,
	- d) finansowa wewnętrzna stopa zwrotu z kapitału krajowego (FRR/K) stopa dyskontowa, dla której wartość FNPV/K wynosi zero.

3. **Dla wszystkich projektów inwestycyjnych, niezależnie od wartości ich całkowitych kosztów kwalifikowalnych, należy wyliczyć finansową bieżącą wartość netto inwestycji (FNPV/C) oraz finansową wewnętrzną stopę zwrotu z inwestycji (FRR/C).** Natomiast wskaźniki FNPV/K i FRR/K – jedynie dla dużych projektów.

4. Efektywność finansowa inwestycji będzie oceniona przez oszacowanie finansowej bieżącej wartości netto inwestycji – FNPV/C i finansowej stopy zwrotu z inwestycji – w FRR/C. Wskaźniki FNPV/C i FRR/C obrazują zdolność wpływów z projektu do pokrycia wydatków z nim związanych. W tym celu jako wpływy projektu przyjmuje się wyłącznie przychody oraz wartość rezydualną. Pozostałe wpływy, np. dotacje o charakterze operacyjnym należy traktować jako jedno ze źródeł finansowania i uwzględnić we wpływach całkowitych w analizie trwałości finansowej projektu. W celu obliczenia przedmiotowych wskaźników należy wykorzystać prognozę przepływów finansowych projektu, której użyto przy określaniu luki w finansowaniu. Podejście to stosuje się również w przypadku innych metod ustalania wysokości dofinansowania.

56 5. Co do zasady dla projektu wymagającego dofinansowania z funduszy UE wskaźnik FNPV/C powinien mieć wartość ujemną, a FRR/C – niższą od stopy dyskontowej użytej w analizie finansowej. Taka wartość wskaźników oznacza, że bieżąca wartość przyszłych przychodów nie pokrywa bieżącej wartości kosztów projektu. Odstępstwo od tej zasady może wynikać ze specyfiki projektu, np. znacznego poziomu ryzyka związanego z wysokim poziomem innowacyjności lub też w niektórych projektach objętych pomocą publiczną.

6. W przypadku projektu wymagającego wkładu ze środków EFSI, wskaźnik FNPV(K) ze wsparciem unijnym powinien mieć wartość ujemną lub równać się zeru, natomiast FRR(K) powinna być niższa lub równa stopie dyskontowej. W uzasadnionych przypadkach dopuszcza się odstępstwa od tej zasady, m.in. może mieć to miejsce w przypadkach wskazanych w punkcie powyżej.

7. Zestawienie kategorii przepływów pieniężnych branych pod uwagę w celu wyliczenia poszczególnych wskaźników efektywności finansowej oraz wzory do ich obliczenia zostały przedstawione w Załączniku 1 do *Wytycznych w zakresie zagadnień związanych z przygotowaniem projektów inwestycyjnych, w tym projektów generujących dochód i projektów hybrydowych na lata 2014 – 2020*, jak również w *Przewodniku AKK*.

## **Analiza trwałości finansowej**

**Analiza trwałości finansowej projektu polega na wykazaniu, że zasoby finansowe na realizację analizowanego projektu zostały zapewnione i są one wystarczające do sfinansowania kosztów projektu podczas jego realizacji, a następnie eksploatacji.**

Analiza trwałości finansowej projektu powinna obejmować co najmniej następujące działania:

**1. Analizę zasobów finansowych projektu**, która zakłada dokonanie weryfikacji trwałości finansowej projektu i polega na zbadaniu salda niezdyskontowanych skumulowanych przepływów pieniężnych generowanych przez projekt. Projekt uznaje się za trwały finansowo, jeżeli saldo to jest większe bądź równe zeru we wszystkich latach objętych analizą. Oznacza to wówczas, że planowane wpływy i wydatki zostały odpowiednio czasowo zharmonizowane tak, że przedsięwzięcie ma zapewnioną płynność finansową.

**2. Analizę sytuacji finansowej beneficjenta/operatora z projektem**, która polega na sprawdzeniu trwałości finansowej nie tylko samego projektu, ale również beneficjenta/operatora z projektem. Jeżeli operator zbankrutuje, trwałość samej inwestycji może stracić znaczenie. Analiza przepływów pieniężnych powinna wykazać, że beneficjent/operator z projektem ma dodatnie roczne saldo skumulowanych przepływów pieniężnych na koniec każdego roku, we wszystkich latach objętych analizą.

**Przy analizie trwałości finansowej bierze się pod uwagę wszystkie przepływy pieniężne, w tym również te wpływy na rzecz projektu, które nie stanowią przychodów, np. dotacje o charakterze operacyjnym.**

# **7. Analiza kosztów i korzyści**

Sporządzenie analizy kosztów i korzyści wynika z konieczności oszacowania kosztów i korzyści projektu z punktu widzenia całej społeczności i w zależności od rodzaju projektu może przybrać formę analizy ekonomicznej bądź też analizy efektywności kosztowej.

W przypadku dużych projektów, zgodnie z art. 101 lit. e) rozporządzenia nr 1303/2013, obowiązkowe jest przeprowadzenie pełnej analizy kosztów i korzyści. Ponadto, w odniesieniu do korzyści nie dających się zmierzyć w jednostkach monetarnych, zalecane jest przeprowadzenie analizy jakościowej i ilościowej, poprzez wymienienie i opisanie wszystkich istotnych środowiskowych, gospodarczych i społecznych efektów projektu oraz jeśli to możliwe zaprezentowanie ich w kategoriach ilościowych.

Co do zasady, analizę kosztów i korzyści przeprowadza się w drodze przeprowadzenia analizy ekonomicznej, chyba, że zmierzenie korzyści projektu w kategoriach pieniężnych nie jest praktycznie możliwe.

Analiza ekonomiczna przeprowadzana jest w drodze skorygowania wyników analizy finansowej o efekty fiskalne, efekty zewnętrzne oraz ceny rozrachunkowe<sup>[25](#page-208-0)</sup>.

**W przypadku projektów nie zaliczanych do projektów dużych analizę ekonomiczną należy przeprowadzić w formie uproszczonej, która opiera się na oszacowaniu ilościowych i jakościowych skutków realizacji projektu. W takim przypadku wnioskodawca zobowiązany jest wymienić i opisać wszystkie istotne środowiskowe, gospodarcze i społeczne efekty projektu oraz jeżeli to możliwe zaprezentować je w kategoriach ilościowych.** Dodatkowo powinien odnieść się do analizy efektywności kosztowej (patrz: słownik pojęć i skrótów, definicja AEK), wykazując, że realizacja danego projektu inwestycyjnego stanowi dla społeczeństwa najtańszy wariant. Sposób sporządzania AEK został opisany szerzej w podrozdziale *5.3 Analiza opcji (rozwiązań alternatywnych)* niniejszej instrukcji.

**Natomiast metodykę przeprowadzania analizy ekonomicznej omówiono szczegółowo w podrozdziale 8.1** *Wytycznych w zakresie zagadnień związanych z przygotowaniem projektów inwestycyjnych, w tym projektów generujących dochód i projektów*

-

<span id="page-208-0"></span><sup>58</sup> <sup>25</sup> W tym zakresie należy uwzględnić zalecenia metodologiczne dot. prowadzenia analizy ekonomicznej zawarte w *Przewodniku AKK.* 

*hybrydowych na lata 2014 – 2020,* **zatwierdzonych przez Ministra Infrastruktury i Rozwoju.**

**Należy jednak mieć na względzie, że Instytucja Zarządzająca RPOWŚ 2014 – 2020 może w regulaminie konkursu zdecydować o konieczności przeprowadzenia analizy kosztów i korzyści w pełnym zakresie np. ze względu na konieczność spełnienia kryteriów wyboru projektów odnoszących się do wartości wskaźników ENPV, ERR lub B/C.**

**Wówczas taką analizę należy przeprowadzić za pomocą arkusza kalkulacyjnego Excel, a następnie przedłożyć ją w wersji papierowej i elektronicznej (płyta CD/DVD) w formie załącznika do SW. Wersja elektroniczna analizy kosztów i korzyści musi zawierać jawne (nie ukryte) i działające formuły przedstawiające przeprowadzone analizy i ich wyniki.**

# **8. Analiza wrażliwości i ryzyka**

**Zgodnie z art. 101 lit. e) rozporządzenia nr 1303/2013, w przypadku dużych projektów wymagane jest dokonanie "oceny ryzyka". Natomiast w przypadku, jeżeli Beneficjent uwzględnił w projekcie rezerwy na nieprzewidziane wydatki (koszty kwalifikowalne mogą uwzględniać rezerwy na nieprzewidziane wydatki, pod warunkiem, że wartość tych rezerw nie przekracza 10% całkowitych nakładów inwestycyjnych bez tych rezerw), to wówczas bez względu na wartość projektu należy przeprowadzić szczegółową analizę ryzyka, uzasadniającą utworzenie rezerwy.**

**Dodatkowo należy mieć na względzie, że Instytucja Zarządzająca RPOWŚ 2014 – 2020 również z innych powodów może w regulaminie konkursu zdecydować o konieczności przeprowadzenia oceny ryzyka dla projektów niebędących dużymi projektami.**

Przeprowadzenie oceny ryzyka pozwala na oszacowanie trwałości finansowej inwestycji finansowanej z funduszy UE. Powinna ona wykazać, czy określone czynniki ryzyka nie spowodują utraty płynności finansowej. Ocena ryzyka wymaga przeprowadzenia jakościowej analizy ryzyka oraz analizy wrażliwości. Dodatkowo, analiza ryzyka może być w uzasadnionych przypadkach (w zależności od skali projektu i dostępności danych) uzupełniona o ilościową analizę ryzyka.

Sposób przeprowadzenia analizy ryzyka i analizy wrażliwości dla projektu został szczegółowo opisany w Rozdziale 9. *Wytycznych Ministerstwa Infrastruktury i Rozwoju w zakresie zagadnień związanych z przygotowaniem projektów inwestycyjnych, w tym projektów generujących dochód i projektów hybrydowych na lata 2014 – 2020*.

# **9. Analizy i informacje specyficzne dla danego rodzaju projektu lub sektora**

W rozdziale tym należy opisać relację projektu względem najważniejszych cech charakterystycznych dla danego sektora. Zakres danych koniecznych do wprowadzenia uzależniony będzie od specyfiki poszczególnych obszarów tematycznych.

Zaprezentowane dane stanowić będą podstawę do oceny merytorycznej dokonywanej przez osoby oceniające (ekspertów) z danej dziedziny. Wnioskodawca zobowiązany jest do przedstawienia specyficznych dla projektu danych w sposób umożliwiający dokonanie oceny.

**Przedstawione informacje i analizy winny odnosić się do kryteriów oceny merytorycznej projektu – dopuszczających sektorowych oraz punktowych (jeśli dotyczy) przedstawionych w załączniku do SZOOP RPOWŚ 2014 – 2020 lub w regulaminie konkursu dotyczących danej osi priorytetowej, danego działania lub danego typu projektu. Winny one zawierać wszystkie dane niezbędne do weryfikacji projektu wg wspomnianych powyżej kryteriów merytorycznych, w tym również poparte odpowiednimi wyliczeniami wskaźniki dotyczące efektywności finansowej podmiotu leczniczego.**

## **9.1 Inwestycje w infrastrukturę usług ochrony zdrowia – Wsparcie regionalnych podmiotów leczniczych, które realizują szpitalne świadczenia opieki zdrowotnej w zakresie GINEKOLOGII i / lub POŁOŻNICTWA**

W Studium Wykonalności Inwestycji (Projektu) należy zawrzeć wszelkie informacje niezbędne do oceny przedsięwzięcia z punktu widzenia kryteriów dopuszczających (B1 ogólnych i B2 sektorowych), jak również punktowych. W szczególności informacje te powinny świadczyć o spełnieniu wszystkich kryteriów dopuszczających obu kategorii (B1 i B2), jak również umożliwiać przypisanie przedsięwzięciu adekwatnej punktacji (ocenę punktową). Poniżej przedstawiono najważniejsze pytania, odpowiedź na które warunkuje zgodność ze specyfiką konkursu (spełnienie kryteriów dopuszczających sektorowych (B2), jak następuje:

### **9.1.1. Czy projekt wpisuje się w narzędzie** *Policy paper dla ochrony zdrowia***, którego dotyczy wsparcie oraz czy jest zgodny z Planem działań w sektorze zdrowia na dany rok?**

Zakres rzeczowy projektu winien być zgodny z właściwym narzędziem 16, zdefiniowanym w dokumencie pt. "Krajowe ramy strategiczne. *Policy paper* dla ochrony zdrowia na lata 2014 – 2020". Zgodnie z Regionalnym Programem Operacyjnym podjęcie interwencji w sektorze zdrowia ze środków EFSI uwarunkowane jest korelacją tej inwestycji z uzgodnionym przez Komitet Sterujący Planem działań w sektorze zdrowia.

W ramach przedmiotowego konkursu zakres rzeczowy projektu winien ograniczać się do regionalnych podmiotów leczniczych, wyłącznie w zakresie robót budowlanych oraz doposażenia w sprzęt medyczny związanych z kompleksową opieką zdrowotną w zakresie ginekologii i / lub położnictwa. Wsparcie to odnosi się do:

- a) oddziałów szpitalnych o charakterze zabiegowym udzielających świadczeń zdrowotnych z zakresu ginekologii i / lub położnictwa (kod: 4450<sup>[26](#page-211-0)</sup>; 4452; 4456)
- b) pracowni diagnostycznych i innych komórek organizacyjnych, które współpracują przy udzielaniu szpitalnych świadczeń opieki zdrowotnej w zakresie ginekologii i / lub położnictwa oraz działają w strukturze organizacyjnej podmiotu leczniczego udzielającego świadczeń zdrowotnych z zakresu objętego wsparciem (tylko jako element projektu)
- c) rozwiązań w zakresie ICT (oprogramowanie, sprzęt) w zakresie w jakim rozwiązania te nie są związane z realizacją działań wskazanych w Narzędziu 26 Policy Paper – upowszechnienie wymiany elektronicznej dokumentacji medycznej oraz Narzędziu 27 Policy Paper – upowszechnienie wykorzystania telemedycyny (tylko jako element projektu)

Jednocześnie projekty, których jedynym celem będzie dostosowanie istniejącej infrastruktury do obowiązujących przepisów będą uważane za niekwalifikowalne.

Na wezwanie Instytucji Zarządzającej RPOWŚ 2014-2020, Wnioskodawca może uzupełnić lub poprawić projekt w zakresie niniejszego kryterium na etapie oceny spełniania kryteriów wyboru (zgodnie z art. 45 ust. 3 ustawy wdrożeniowej).

### **9.1.2. Czy świadczenia opieki zdrowotnej, mieszczące się w zakresie lub pozostające w związku z zakresem objętym wsparciem, są finansowane ze środków publicznych?**

Podmiot leczniczy winien wykazać, iż świadczenia opieki zdrowotnej wykonuje na podstawie stosownej umowy o udzielenie świadczeń ze środków publicznych w zakresie zbieżnym z zakresem projektu, zawartej z Dyrektorem oddziału wojewódzkiego NFZ lub z właściwą instytucją pełniącą funkcję płatnika.

<span id="page-211-0"></span><sup>&</sup>lt;sup>26</sup> VIII część kodu charakteryzującego specjalność komórki organizacyjnej zakładu leczniczego zgodnie z załącznikiem do Rozporządzenia Ministra Zdrowia z dnia 17 maja 2012r. w sprawie systemu resortowych kodów identyfikacyjnych oraz szczegółowego sposobu ich nadawania

W przypadku gdy projekt przewiduje rozwój działalności medycznej, zgodnej z zakresem wsparcia, podmiot leczniczy będzie udzielał świadczeń opieki zdrowotnej na podstawie umowy o udzielanie świadczeń ze środków publicznych w zakresie zbieżnym z zakresem projektu, zawartej z Dyrektorem oddziału wojewódzkiego NFZ lub z właściwą instytucją pełniącą funkcję płatnika, najpóźniej w kolejnym okresie kontraktowania świadczeń po zakończeniu realizacji projektu.

#### **Spełnienie tego warunku będzie elementem kontroli po zakończeniu realizacji projektu.**

#### **9.1.3. Czy projekt jest zgodny z właściwą mapą potrzeb zdrowotnych?**

Ocena zgodności projektu z właściwą mapą potrzeb zdrowotnych dokonywana będzie przez Komisję Oceny Projektów na podstawie uzasadnienia, jakie wnioskodawca winien zawrzeć we wniosku o dofinansowanie. Natomiast dokonywanie zgodności projektu z właściwą mapą potrzeb zdrowotnych w oparciu o Ocenę Celowości Inwestycji prowadzone będzie jedynie w przypadkach, gdy posiadanie pozytywnej OCI jest wymagane. W uzasadnionych sytuacjach będą również brane pod uwagę dane źródłowe do właściwych map, które będą dostępne na internetowej platformie danych Baza Analiz Systemowych i Wdrożeniowych udostępnionej przez Ministerstwo Zdrowia.

Na wezwanie Instytucji Zarządzającej RPOWŚ 2014-2020, Wnioskodawca może uzupełnić lub poprawić projekt w zakresie niniejszego kryterium na etapie oceny spełniania kryteriów wyboru (zgodnie z art.45 ust.3 ustawy wdrożeniowej).

### **9.1.4. Czy projekt posiada pozytywną opinię Wojewody Świętokrzyskiego o celowości inwestycji?**

Do dofinansowania może być przyjęty wyłącznie projekt posiadający pozytywną opinię o celowości inwestycji (OCI), o której mowa w art. 95d ust.1, 1a i 1b ustawy o świadczeniach opieki zdrowotnej finansowanych ze środków publicznych.

W przypadku, gdy na etapie składania dokumentacji aplikacyjnej Wnioskodawca nie dysponuje Opinią o celowości inwestycji, Wnioskodawca składa wraz z wnioskiem potwierdzone wystąpienie do Wojewody Świętokrzyskiego w sprawie wydania OCI. Pozytywna OCI powinna zostać złożona niezwłocznie po jej otrzymaniu lub najpóźniej na wezwanie Instytucji Zarządzającej, które będzie określać termin jej doręczenia umożliwiający zakończenie oceny projektu.

Na wezwanie Instytucji Zarządzającej RPOWŚ 2014-2020, Wnioskodawca może uzupełnić lub poprawić projekt w zakresie niniejszego kryterium na etapie oceny spełniania kryteriów wyboru (zgodnie z art. 45 ust. 3 ustawy wdrożeniowej).

Powyższe wymagania mogą nie dotyczyć pewnych typów przedsięwzięć

### **9.1.5. Czy projekt jest uzasadniony z punktu widzenia rzeczywistego zapotrzebowania na świadczenia zdrowotne objęte projektem?**

Należy zamieścić wszelkie dane niezbędne do oceny celowości działania planowanych w ramach projektu, w szczególności wszelkich zakupów wyrobów medycznych, z punktu widzenia rzeczywistego zapotrzebowania na dany produkt lub świadczenie zdrowotne. Wytworzona w ramach projektu infrastruktura oraz parametry wyrobu medycznego muszą być adekwatne do zakresu udzielanych przez podmiot świadczeń opieki zdrowotnej lub w przypadku poszerzania oferty medycznej, odpowiadać na zidentyfikowane potrzeby wynikające z sytuacji epidemiologiczno-demograficznej oraz deficyty podaży świadczeń zdrowotnych na danym obszarze**.**

Ocenie podlegać będzie w jakim stopniu działania z zakresu ginekologii i / lub położnictwa planowane do realizacji w ramach projektu są uzasadnione z punktu widzenia rzeczywistego zapotrzebowania na dany produkt / świadczenie zdrowotne. Wytworzona w ramach projektu infrastruktura oraz ilość i parametry wyrobu/ów medycznego/ych, w jednostkach organizacyjnych udzielających szpitalnych świadczeń zdrowotnych z zakresu ginekologii i / lub położnictwa oraz pracowniach diagnostycznych i innych komórkach organizacyjnych współpracujących przy udzielaniu tej opieki, muszą być:

- a) adekwatne do zakresu świadczeń opieki zdrowotnej udzielanych przez podmiot leczniczy, a w przypadku poszerzania oferty medycznej, winny one odpowiadać na zidentyfikowane potrzeby wynikające z sytuacji epidemiologiczno-demograficznej oraz deficytu na danym obszarze podaży szpitalnych świadczeń opieki zdrowotnej z zakresu ginekologii i / lub położnictwa,
- b) zgodne z warunkami realizacji świadczeń zdrowotnych określonych w Rozp. Ministra Zdrowia z dnia 22 listopada 2013r. w sprawie świadczeń gwarantowanych z zakresu leczenia szpitalnego.

Na wezwanie Instytucji Zarządzającej RPOWŚ 2014-2020, Wnioskodawca może uzupełnić lub poprawić projekt w zakresie niniejszego kryterium na etapie oceny spełniania kryteriów wyboru (zgodnie z art. 45 ust. 3 ustawy wdrożeniowej).

### **9.1.6. Czy wnioskodawca dysponuje kadrą medyczną niezbędną do obsługi wyrobów medycznych objętych projektem?**

Ocenie podlegać będzie dysponowanie (najpóźniej w dniu zakończenia okresu kwalifikowalności wydatków określonego w umowie o dofinansowanie projektu, infrastrukturą techniczną niezbędną do instalacji i użytkowania wyrobów medycznych objętych projektem. Spełnienie tego warunku będzie elementem kontroli po zakończeniu realizacji projektu. Kryterium dotyczy projektów, które w swoim zakresie rzeczowym obejmują zakup wyrobów medycznych:

- a) niezbędnych do udzielania szpitalnych świadczeń opieki zdrowotnej realizowanych w zakresie ginekologii i / lub położnictwa oraz
- b) wyposażenia pracowni diagnostycznych i innych komórek organizacyjnych, działających w strukturze organizacyjnej Wnioskodawcy, współpracujących przy udzielaniu świadczeń opieki zdrowotnej z zakresu objętego wsparciem.

Na wezwanie Instytucji Zarządzającej RPOWŚ 2014-2020, Wnioskodawca może uzupełnić lub poprawić projekt w zakresie niniejszego kryterium na etapie oceny spełniania kryteriów wyboru (zgodnie z art. 45 ust. 3 ustawy wdrożeniowej).

Spełnienie warunku będzie także przedmiotem kontroli po zakończeniu realizacji projektu. Wskazane wymagania mogą nie dotyczyć pewnych typów przedsięwzięć.

#### **9.1.7. Czy wnioskodawca dysponuje infrastrukturą techniczną niezbędną do instalacji i użytkowania wyrobów medycznych objętych projektem?**

Ocenie podlegać będzie dysponowanie, najpóźniej w dniu zakończenia okresu kwalifikowalności wydatków określonego w umowie o dofinansowanie projektu, infrastrukturą techniczną niezbędną do instalacji i użytkowania wyrobów medycznych objętych projektem. Spełnienie tego warunku będzie elementem kontroli po zakończeniu realizacji projektu. Kryterium dotyczy projektów, które w swoim zakresie rzeczowym obejmują zakup wyrobów medycznych:

- a) niezbędnych do udzielania szpitalnych świadczeń opieki zdrowotnej realizowanych w zakresie ginekologii i / lub położnictwa oraz
- b) stanowiących wyposażenie pracowni diagnostycznych i innych komórek organizacyjnych, działających w strukturze organizacyjnej Wnioskodawcy, współpracujących przy udzielaniu świadczeń opieki zdrowotnej z zakresu objętego wsparciem. Na wezwanie Instytucji Zarządzającej RPOWŚ 2014-2020, Wnioskodawca może uzupełnić lub poprawić projekt w zakresie niniejszego kryterium na etapie oceny spełniania kryteriów wyboru (zgodnie z art. 45 ust. 3 ustawy wdrożeniowej).

Spełnienie tego warunku będzie elementem kontroli po zakończeniu realizacji projektu. Wskazane wymagania mogą nie dotyczyć pewnych typów przedsięwzięć.

#### **9.1.8. Czy zakup wybranych wyrobów medycznych jest uzasadniony (jeśli dotyczy)?**

Ocenie podlegać będzie zakup wyrobów medycznych, które zostały wskazane w rozdziale poświęconym zasobom sprzętowym w *Mapie potrzeb zdrowotnych w zakresie lecznictwa szpitalnego dla woj. świętokrzyskiego*, opublikowanej na stronie

[http://www.mpz.mz.gov.pl/mapy](http://www.mpz.mz.gov.pl/mapy-szpitalne-ustawowe-2018/)-szpitalne-ustawowe-2018/ .

Kryterium dotyczy projektów, które w swoim zakresie rzeczowym obejmują zakup: analizatorów biochemicznych wieloparametrowych, gammakamer, litotrypterów, rezonansów magnetycznych, urządzeń angiograficznych, tomografów komputerowych, echokardiografów (ultrasonografów kardiologicznych), mammografów, aparatów RTG z opcją naczyniową i obróbką cyfrową, aparatów RTG z torem wizyjnym, aparatów HDR / PDR do brachyterapii oraz stołów operacyjnych.

Zakup wymienionych powyżej wyrobów medycznych możliwy jest jedynie w przypadku, gdy:

1. wskaźnik liczby danego wyrobu medycznego na 100 tys. mieszkańców województwa świętokrzyskiego jest niższy niż średnia dla Polski

LUB

2. wskaźnik kosztów serwisu (napraw) wyrobu medycznego świadczący o jego zużyciu jest równy lub wyższy 75%<sup>[27](#page-215-0)</sup>

LUB

3. wyrób medyczny ma więcej niż 8 lat

LUB

1

4. posiadany wyrób medyczny jest wykorzystywany w 100% jego możliwości technicznych.

Na wezwanie Instytucji Zarządzającej RPOWŚ 2014-2020, Wnioskodawca może uzupełnić lub poprawić projekt w zakresie niniejszego kryterium na etapie oceny spełniania kryteriów wyboru (zgodnie z art.45 ust.3 ustawy wdrożeniowej).

**9.1.9. Czy projekt jest uzasadniony z uwagi na zapewnienie bezpieczeństwa i dostępności do świadczeń położniczych związanych z porodem i połogiem (jeśli dotyczy)?**

Ocenie podlegać będzie zapewnienie bezpieczeństwa i dostępności do świadczeń położniczych związanych z porodem i połogiem.

Kryterium dotyczy projektów, które w swoim zakresie rzeczowym obejmują przeprowadzenie robót budowlanych i / lub zakup wyrobów medycznych i / lub zakup

<span id="page-215-0"></span><sup>27</sup> \*wskaźnik kosztów serwisu (napraw) wyrobu medycznego = koszt wszelkich wydatków poniesionych na przeglądy techniczne, remonty i naprawy od początku użytkowania wyrobu medycznego / wartość brutto nowego wyrobu medycznego \* 100%
oprogramowania wraz ze sprzętem ICT (technologie informacyjno-komunikacyjne) na rzecz oddziałów o charakterze położniczym (kod 4450; 4456) oraz pracowni diagnostycznych i innych komórek organizacyjnych, które współpracują przy udzielaniu szpitalnych świadczeń opieki zdrowotnej w zakresie położnictwa.

Wykonanie robót budowlanych oraz zakup wyrobów medycznych możliwy jest jedynie w przypadku, gdy:

- 1. w ostatnim roku kalendarzowym poprzedzającym rok złożenia wniosku o dofinansowanie (rok bazowy) odbyło się minimum 400 porodów LUB
- 2. oddział realizuje świadczenia położnicze jako jedyny w promieniu 40 km i jego funkcjonowanie jest niezbędne z uwagi na zapewnienie szybkiego dostępu do świadczeń położniczych związanych z porodem i połogiem LUB
- 3. w wyniku realizacji projektu oddział będzie przeprowadzać 400 porodów i jednocześnie zmiana udziału porodów powikłanych wśród wszystkich porodów będzie nie większa niż zmiana ogólnopolska.

Na wezwanie Instytucji Zarządzającej RPOWŚ 2014-2020, Wnioskodawca może uzupełnić lub poprawić projekt w zakresie niniejszego kryterium na etapie oceny spełniania kryteriów wyboru (zgodnie z art.45 ust.3 ustawy wdrożeniowej).

# **9.1.10. Czy odsetek świadczeń zabiegowych w oddziałach o charakterze zabiegowym wynosi co najmniej 50%?**

Projekty będą mogły być realizowane wyłącznie przez podmioty lecznicze, w których odsetek świadczeń zabiegowych z zakresu ginekologii i / lub położnictwa we wszystkich udzielanych świadczeniach realizowanych w oddziale/łach objętych wsparciem, wynosił co najmniej 50%.

Ocenie podlegać będzie odsetek świadczeń zabiegowych<sup>[28](#page-216-0)</sup> we wszystkich świadczeniach zrealizowanych w ostatnim roku sprawozdawczym poprzedzającym rok złożenia wniosku o dofinansowanie (rok bazowy) w oddziale/łach ginekologicznych i / lub położniczych, w których realizowany jest projekt.

Na wezwanie Instytucji Zarządzającej RPOWŚ 2014-2020, Wnioskodawca może uzupełnić lub poprawić projekt w zakresie niniejszego kryterium na etapie oceny spełniania kryteriów wyboru (zgodnie z art.45 ust.3 ustawy wdrożeniowej).

1

<span id="page-216-0"></span><sup>28</sup> \*Świadczenia o charakterze zabiegowym to świadczenia oznaczone symbolem (\*), w grupie chorób związanych z żeńskim układem rozrodczym oraz położnictwem i opieką nad noworodkiem, w załączniku nr 1a do Zarządzenia Nr 66 / 2018 / DSOZ Prezesa Narodowego Funduszu Zdrowia z dnia 29 czerwca 2018r. w sprawie określenia warunków zawierania i realizacji umów w rodzaju leczenie szpitalne oraz leczenie szpitalne - świadczenia wysokospecjalistyczne z późn. zm.

# **9.1.11. Czy w wyniku realizacji projektu nie nastąpi zwiększenie liczby łóżek w oddziałach szpitalnych?**

Ocenie podlegać będzie liczba łóżek w oddziałach realizujących świadczenia opieki zdrowotnej w zakresie ginekologii i / lub położnictwa, które posiadają VIII część kodu charakteryzującego specjalność komórki organizacyjnej zakładu leczniczego nr 4450; 4452; 4456 (rozporządzenie Ministra Zdrowia z dnia 17 maja 2012r. w sprawie systemu resortowych kodów identyfikacyjnych oraz szczegółowego sposobu ich nadawania), jaka zostanie osiągnięta w wyniku realizacji projektu.

## **Projekt nie może zakładać zwiększenia liczby łóżek.**

Odstępstwo od tej zasady możliwe jest jedynie w przypadku, gdy projekt zakłada:

a) konsolidację dwóch lub więcej szpitali

LUB

b) oddziałów realizujących szpitalne świadczenia zdrowotne w zakresie ginekologii i/lub położnictwa, przy czym liczba łóżek szpitalnych w skonsolidowanej jednostce nie może być większa niż suma łóżek w konsolidowanych szpitalach / oddziałach szpitalnych.

Na wezwanie Instytucji Zarządzającej RPOWŚ 2014-2020, Wnioskodawca może uzupełnić lub poprawić projekt w zakresie niniejszego kryterium na etapie oceny spełniania kryteriów wyboru (zgodnie z art. 45 ust. 3 ustawy wdrożeniowej).

Wskazane wymagania mogą nie dotyczyć pewnych typów przedsięwzięć.

## **9.1.12. Czy w projekcie zastosowano koncepcję uniwersalnego projektowania?**

Kryterium wymaga, by budowa nowego lub znacząca rozbudowa istniejącego obiektu (tj. taka która zwiększa ogólną kubaturę budynku o co najmniej 50,0%), realizowana była zgodnie z koncepcją uniwersalnego projektowania (tzw. projektowania dla wszystkich), które jest jednym z narzędzi realizacji zasady równości, pełnego uczestnictwa w życiu społecznym oraz dostępu do infrastruktury i świadczeń wszystkich osób objętych ulepszonymi usługami zdrowotnymi, niezależnie od ich stopnia sprawności i wieku.

Na wezwanie Instytucji Zarządzającej RPOWŚ 2014-2020, Wnioskodawca może uzupełnić lub poprawić projekt w zakresie niniejszego kryterium na etapie oceny spełniania kryteriów wyboru (zgodnie z art. 45 ust. 3 ustawy wdrożeniowej).

Kryterium nie dotyczy projektów innych jak opisane powyżej.

## **9.1.13. Czy projekt wykazuje zdolność do adaptacji do zmian klimatu i reagowania na ryzyko powodziowe? (jeśli dotyczy)**

Zdolność do reagowania i adaptacji do zmian klimatu (w szczególności w obszarze zagrożenia powodziowego). Wszelkie elementy infrastruktury zlokalizowane na obszarach zagrożonych powodzią (oceniana zgodnie z dyrektywą 2007/60/WE), powinny być zaprojektowane w sposób, który uwzględnia to ryzyko. Dokumentacja projektowa powinna wyraźnie wskazywać, czy inwestycja ma wpływ na ryzyko powodziowe, a jeśli tak, to w jaki sposób zarządza się tym ryzykiem.

Kryterium to nie dotyczy projektu o charakterze nieinfrastrukturalnym<sup>[29](#page-218-0)</sup>.

Jeżeli uzasadniono, że projekt nie dotyczy powyższych kwestii, wówczas kryterium uznaje się za spełnione.

W odniesieniu do punktów od 9.1.1. do 9.1.10 jak również punktu 9.1.11 (poniżej – kryteria punktowe) ma zastosowanie art. 45 ust. 3 ustawy wdrożeniowej, tj. na etapie oceny spełniania kryteriów wyboru na wezwanie Instytucji Zarządzającej RPOWŚ 2014 – 2020, Wnioskodawca może uzupełnić lub poprawić projekt w zakresie przedmiotowych kryteriów.

## **9.1.14. Czy wsparcie ujęte w projekcie jest niezbędne z punku widzenia udzielania świadczeń zdrowotnych finansowanych ze środków publicznych z zakresu ginekologii i / lub położnictwa?**

Wsparcie może uzyskać projekt, w którym:

- 1. wydatki związane z przeprowadzeniem robót budowlanych infrastruktury wspólnej, tj. m. in. dachu, piwnic, klatek schodowych, wind, wewnętrznych ciągów komunikacyjnych w budynku, w którym zlokalizowane będą komórki organizacyjne realizujące szpitalne świadczenia zdrowotne w zakresie ginekologii i / lub położnictwa stanowiące przedmiot konkursu, zostaną uznane za kwalifikowalne jedynie w proporcji równej udziałowi powierzchni tych komórek organizacyjnych w całości powierzchni budynku, w którym się znajdują,
- 2. wydatki związane z przeprowadzenie robót budowlanych i doposażenie pracowni diagnostycznych oraz innych komórek organizacyjnych, które współpracują przy udzielaniu szpitalnych świadczeń zdrowotnych w zakresie ginekologii i / lub położnictwa zostaną uznane za kwalifikowalne jedynie w proporcji równej udziałowi w jakiej ich działalność realizowana jest na rzecz komórek organizacyjnych udzielających świadczeń zdrowotnych w dziedzinach stanowiących przedmiot konkursu,

-

<span id="page-218-0"></span><sup>29</sup> Projekt <sup>o</sup> charakterze nieinfrastrukturalnym należy rozumieć jako projekt zakupowy, szkoleniowy, edukacyjny, reklamowy,

<sup>68</sup> badawczy, który nie powoduje ingerencji w środowisku lub nie polega na przekształceniu terenu lub zmianie jego wykorzystywania.

- 3. za kwalifikowalne nie zostaną uznane wydatki związane z budową/remontem: miejsc parkingowych, a także dróg, chodników prowadzących z drogi publicznej do podmiotu leczniczego oraz inną infrastrukturą zewnętrzną, która nie jest bezpośrednio związana z infrastrukturą przeznaczoną do udzielania świadczeń zdrowotnych stanowiących przedmiot konkursu,
- 4. w przypadku wydatków związanych z budową lub modernizacją sieci, instalacji i urządzeń zapewniających możliwość użytkowania infrastruktury zgodnie z jej przeznaczeniem, tj. m.in. telekomunikacyjnych, cieplnych, wentylacyjnych, gazowych, wodociągowych, kanalizacyjnych, elektrycznych lub elektroenergetycznych, za kwalifikowalne zostaną uznane wyłącznie wydatki związane z budową/modernizacją ww. sieci na potrzeby komórek organizacyjnych udzielających świadczeń zdrowotnych stanowiących przedmiot konkursu,
- 5. za kwalifikowane nie zostaną uznane wydatki poniesione na zakup wyrobów medycznych jednorazowego użytku,
- 6. za kwalifikowalne nie zostaną uznane wydatki poniesione na zakup m. in. telewizorów, sprzętu grającego, kin domowych i innego wyposażenia, które nie jest niezbędne z punktu widzenia udzielania świadczeń zdrowotnych,
- 7. za kwalifikowalne zostaną uznane wydatki związane z zakupem sprzętu AGD takiego jak lodówki, szafy chłodnicze, zamrażarki, pod warunkiem, że sprzęt ten będzie wykorzystywane wyłącznie na potrzeby udzielania świadczeń zdrowotnych,
- 8. za kwalifikowane nie zostaną uznane wydatki związane z tworzeniem lub rozbudową zaplecza dydaktycznego tj. sal dydaktycznych, centrów symulacji medycznej oraz jego wyposażeniem tj. związane z zakupem symulatorów medycznych, fantomów, zestawów multimedialnych,
- 9. wydatki na informację i promocję projektu stanowią wydatki niekwalifikowane,
- 10. wydatki osobowe i wydatki dotyczące zarządzania i nadzoru inwestorskiego i autorskiego nad projektem nie przekraczają 3 % wydatków kwalifikowalnych projektu,
- 11. wydatki związane z zakupem wyposażenia biurowego / administracyjnego, które jest niezbędne dla poprawnego funkcjonowania infrastruktury wytworzonej w wyniku realizacji projektu nie przekraczają 10% wydatków kwalifikowalnych w projekcie,
- 12. wydatki związane z zakupem oprogramowania i sprzętu ICT (technologie informacyjno-komunikacyjne), w zakresie w jakim nie są one związane z realizacją działań wskazanych w Narzędziu 26 Policy Paper - upowszechnienie wymiany elektronicznej dokumentacji medycznej oraz Narzędziu 27 Policy Paper – upowszechnienie wykorzystania telemedycyny, nie przekraczają 15% wydatków kwalifikowalnych w projekcie.

Na wezwanie Instytucji Zarządzającej RPOWŚ 2014-2020, Wnioskodawca może uzupełnić lub poprawić projekt w zakresie niniejszego kryterium na etapie oceny spełniania kryteriów wyboru (zgodnie z art.45 ust.3 ustawy wdrożeniowej).

- 9.1.15. W przypadku kryteriów przyjętych uchwałą nr 181/2019 Komitetu Monitorującego RPOWŚ na lata 2014 – 2020 z dn. 21.03.2018 ws. rozpatrzenia i zatwierdzenia kryteriów wyboru operacji współfinansowanych z EFRR w ramach RPOWŚ na lata 2014 – 2020 tj. kryteriów dla Działania 7.3 Infrastruktura zdrowotna i społeczna, Typ projektu: Inwestycje w infrastrukturę usług ochrony zdrowia – Wsparcie regionalnych podmiotów leczniczych, które realizują szpitalne świadczenia opieki zdrowotnej w zakresie GINEKOLOGII i / lub POŁOŻNICTWA w ramach Regionalnego Programu Operacyjnego Województwa Świętokrzyskiego na lata 2014 – 2020, współfinansowanego z Europejskiego Funduszu Rozwoju Regionalnego, w interesie Wnioskodawcy leży przywołanie w dokumentacji aplikacyjnej wszelkich danych, zwłaszcza liczbowych, które mogłyby wpłynąć na liczbę przyznanych punktów (informacje będą podlegać weryfikacji przez oceniających). W tym celu, a także by umożliwić prawidłową weryfikację projektu wg przywołanych powyżej kryteriów, do dokumentacji aplikacyjnej należy w szczególności załączyć sprawozdania finansowe (a w ich braku, informacje w odpowiednim zakresie i układzie, opracowane wg równoważnej metodologii):
	- a) Rachunek zysków i strat
	- b) Bilans
	- c) Rachunek przepływów pieniężnych (*Cash Flow*)

W przypadku, gdyby ww. sprawozdania finansowe nie zawierały wszystkich danych niezbędnych z punktu widzenia oceny wg kryteriów merytorycznych, informacje te należy w sposób udokumentowany uzupełnić, w tym również przedstawić odpowiednie wyliczenia wskaźników dotyczących efektywności finansowej podmiotu leczniczego. Chodzi w szczególności o:

- a) Wskaźnik rentowności netto (ROS)
- b) Wskaźnik bieżącej płynności
- c) Wskaźnik zadłużenia ogółem

# **10. Analiza oddziaływania na środowisko**

Obowiązek prowadzenia inwestycji zgodnie z wymogami dotyczącymi zachowania, ochrony i poprawy jakości środowiska naturalnego wynika z przepisów prawa powszechnie obowiązującego.

# *a.* **Ocena oddziaływania na środowisko**

- i) W podrozdziale tym należy opisać przebieg i stopień zaawansowania procedury związanej z oceną oddziaływania inwestycji na środowisko (OOŚ), w tym opisać procedurę kwalifikowania przedsięwzięcia do obowiązku przeprowadzenia OOŚ zgodnie z *ustawą z dnia 3 października 2008 r. o udostępnianiu informacji o środowisku i jego ochronie, udziale społeczeństwa w ochronie środowiska oraz o ocenach oddziaływania na środowisko* (tekst jedn.: Dz.U. z 2013 r. poz. 1235 z późn. zm.) oraz *rozporządzeniem Rady Ministrów z dnia 9 listopada 2010 r. w sprawie przedsięwzięć mogących znacząco oddziaływać na środowisko* (Dz. U. 2010 Nr 213 poz. 1397 z późn. zm.)*.*
- ii) W przypadku przeprowadzonego już postępowania OOŚ i posiadania stosownych dokumentów (m.in. decyzji o środowiskowych uwarunkowaniach, postanowień, uzgodnień, raportu OOŚ, itp.) proszę je wymienić podając znak dokumentu/pisma i datę jego uzyskania.
- *iii)* Natomiast w przypadku, gdy postępowanie OOŚ, nie zostało przeprowadzone, a konieczność przeprowadzenia takiego postępowania wynika z przywołanych powyżej aktów prawnych proszę przedstawić informacje, kiedy Beneficjent planuje wystąpić z wnioskiem o wydanie decyzji o środowiskowych uwarunkowaniach i do jakiej kategorii przedsięwzięć należy analizowana inwestycja (np. przedsięwzięć mogących zawsze znacząco oddziaływać na środowisko lub przedsięwzięć mogących potencjalnie znacząco oddziaływać na środowisko, o których mowa w *Rozporządzeniu Rady Ministrów z dnia 9 listopada 2010 r. w sprawie przedsięwzięć mogących znacząco oddziaływać na środowisko).*
- iv) Dla projektów, dla których nie jest wymagane przeprowadzenie oceny oddziaływania na środowisko należy przedstawić krótkie uzasadnienie oraz sporządzić krótką analizę w aspekcie oddziaływania na środowisko naturalne.

# *b.* **Wpływ na obszary Natura 2000**

Zgodnie z art. 33 ust. 1 i 2 ustawy o ochronie przyrody *"zabrania się, z zastrzeżeniem art. 34, podejmowania działań mogących, osobno lub w połączeniu z innymi działaniami, znacząco negatywnie oddziaływać na cele ochrony obszaru Natura 2000, w tym w szczególności:*

- *1) pogorszyć stan siedlisk przyrodniczych lub siedlisk gatunków roślin i zwierząt, dla których ochrony wyznaczono obszar Natura 2000 lub*
- *2) wpłynąć negatywnie na gatunki, dla których ochrony został wyznaczony obszar Natura 2000, lub*
- *3) pogorszyć integralność obszaru Natura 2000 lub jego powiązania z innymi obszarami".*

W podrozdziale tym należy przedstawić informację czy projekt (lub element zakresu rzeczowego) jest lub będzie realizowany na terenie objętym ochroną w ramach utworzonego lub projektowanego do utworzenia obszaru Natura 2000. Jeżeli tak, to proszę podać nazwę oraz nr obszaru oraz jeżeli to w obecnej chwili możliwe określić oddziaływania projektu na stan środowiska, w tym w szczególności na gatunki objęte ochroną w myśl dyrektywy Rady z dnia 21 maja 1992 r. nr 92/43/EWG w sprawie ochrony naturalnych siedlisk oraz dzikich zwierząt i roślin oraz dyrektywy Rady z dnia 2 kwietnia 1979 r. nr 79/409/EWG w sprawie ochrony dzikich ptaków.

# *c.* **Przystosowanie do zmiany klimatu, łagodzenie zmiany klimatu oraz odporność na klęski żywiołowe**

W podrozdziale tym należy wyjaśnić, w jaki sposób projekt przyczynia się do realizacji celów w zakresie zmiany klimatu zgodnie ze strategią "Europa 2020", w tym zawiera informacje na temat wydatków związanych ze zmianą klimatu zgodnie z załącznikiem I do rozporządzenia wykonawczego Komisji (UE) nr 215/2014.

Proszę przedstawić, w jaki sposób uwzględniono zagrożenia związane ze zmianami klimatu, kwestie dotyczące przystosowania się do zmian klimatu i ich łagodzenia oraz odporność na klęski żywiołowe.

Wymaganym jest przedstawienie przyjętych rozwiązań w celu zapewnienia odporności na bieżącą zmienność klimatu i przyszłe zmiany klimatu w ramach projektu. W szczególności należy udzielić odpowiedzi na następujące pytania: w jaki sposób uwzględniono zmiany klimatu podczas opracowywania projektu i jego części składowych np. w odniesieniu do sił zewnętrznych (m.in. obciążenie wiatrem, obciążenie śniegiem,

różnice temperatury) i oddziaływań (m.in. fale upałów, drenaż<sup>[30](#page-223-0)</sup>, zagrożenie powodziowe, jak również przedłużające się okresy suszy wpływające np. na właściwości gleby).

Należy przeanalizować ryzyko zalania, podtopienia, osuwiska czy innego niekorzystnego zdarzenia, skutkującego uszkodzeniem lub zniszczeniem infrastruktury wytworzonej w wyniku realizacji projektu. Tam, gdzie ma to uzasadnienie, należy zastosować rozwiązania zwiększające odporność infrastruktury w przypadku nasilonej częstotliwości występowania ekstremalnych zjawisk pogodowych lub też rozwiązania ograniczające ryzyko wpływu tego typu zjawisk na zachowanie stabilności i trwałości projektu. Rozwiązania te powinny dotyczyć zarówno etapu realizacji przedsięwzięcia, jak też dalszego utrzymania wybudowanej infrastruktury.

**Koniecznym jest udzielenie odpowiedzi na pytanie, czy wszelkie elementy infrastruktury zlokalizowane na obszarach zagrożonych powodzią (oceniane zgodnie z dyrektywą 2007/60/WE), są zaprojektowane w sposób, który uwzględnia to ryzyko.** Na Hydroportalu [\(http://mapy.isok.gov.pl/imap/\)](http://mapy.isok.gov.pl/imap/) opublikowane zostały ostateczne wersje map zagrożenia powodziowego i map ryzyka powodziowego w formacie pdf. Mapy zostały przekazane przez Prezesa Krajowego Zarządu Gospodarki Wodnej organom administracji wskazanym w ustawie Prawo wodne (art. 88f ust. 3) i jako oficjalne dokumenty planistyczne stanowią podstawę do podejmowania działań związanych z planowaniem przestrzennym i zarządzaniem kryzysowym. Jeżeli inwestycja infrastrukturalna jest zlokalizowana na obszarach, o których mowa powyżej należy opisać jakie rozwiązania zostały lub zostaną zastosowane uwzględniające zagrożenie lub ryzyko powodziowe.

# *d.* **Wpływ na efektywne i racjonalne wykorzystywanie zasobów natury oraz stosowanie rozwiązań przyjaznych środowisku**

Proszę opisać, w jaki sposób będą wykorzystywane zasoby naturalne podczas realizacji i eksploatacji projektu oraz czy będą stosowane rozwiązania przyjazne środowisku. Poprzez rozwiązania przyjazne środowisku należy rozumieć m.in. rozwiązania mające na celu wprowadzenie i wykorzystanie odnawialnych źródeł energii; nowoczesne, energooszczędne rozwiązania techniczne i technologiczne zmniejszające koszty operacyjne i wpływ na środowisko; rozwiązania wykorzystujące naturalne surowce podlegające rozkładowi naturalnemu; rozwiązania promujące odpowiedzialne zachowania wobec środowiska i zachowania w obliczu klęsk i zagrożeń, itp.

1

<span id="page-223-0"></span><sup>&</sup>lt;sup>30</sup> Zastosowano słownictwo najbliższe angielskojęzycznej wersji rozporządzenia 2015/207, w którym bez komentarza i rozwinięcia użyto słowa "drainage". W niniejszej instrukcji przyjęto interpretację, że skrót ten oznacza skutki złego drenażu wód opadowych, który nie zapobiega podtopieniom i zalaniom oraz skażeniu środowiska.

# **11. Promocja projektu**

Należy opisać promocję projektu oraz przedstawić formę działań promocyjnych zgodnie z *Wytycznymi MIiR w zakresie informacji i promocji programów operacyjnych polityki spójności na lata 2014 – 2020* dostępnymi na stronie internetowej:

[http://www.mir.gov.pl/strony/zadania/fundusze](http://www.mir.gov.pl/strony/zadania/fundusze-europejskie/wytyczne/wytyczne-na-lata-2014-2020/) – europejskie/wytyczne/wytyczne – na – lata – 2014 – [2020/#](http://www.mir.gov.pl/strony/zadania/fundusze-europejskie/wytyczne/wytyczne-na-lata-2014-2020/)

oraz zgodnie z *Podręcznikiem wnioskodawcy i beneficjenta programów polityki spójności 2014 – 2020 w zakresie informacji i promocji* dostępnym na stronie internetowej:

http://www.2014 – 2020.rpo – [swietokrzyskie.pl/](http://www.2014-2020.rpo-swietokrzyskie.pl/) w zakładce *"Poznaj obowiązki przy realizacji projektów"* → *"Poznaj zasady promowania projektów"* oraz na stronie:

[https://www.funduszeeuropejskie.gov.pl/strony/o](https://www.funduszeeuropejskie.gov.pl/strony/o%20-funduszach/dokumenty/podrecznik-wnioskodawcy-i-beneficjenta-programow-polityki-spojnosci-2014-2020-w-zakresie-informacji-i-promocji/) – funduszach/dokumenty/podrecznik – [wnioskodawcy](https://www.funduszeeuropejskie.gov.pl/strony/o%20-funduszach/dokumenty/podrecznik-wnioskodawcy-i-beneficjenta-programow-polityki-spojnosci-2014-2020-w-zakresie-informacji-i-promocji/) – i – beneficjenta – programow – polityki – spojnosci – 2014 – 2020 – w – zakresie – [informacji](https://www.funduszeeuropejskie.gov.pl/strony/o%20-funduszach/dokumenty/podrecznik-wnioskodawcy-i-beneficjenta-programow-polityki-spojnosci-2014-2020-w-zakresie-informacji-i-promocji/) – i – promocji/.

**Należy pamiętać o dopuszczalnych limitach wydatków kwalifikowalnych dot. informacji i promocji projektów, określonych w regulaminach poszczególnych konkursów.**

# **12. Wnioski i podsumowanie**

W rozdziale tym proszę przedstawić skrótowy przegląd kluczowych informacji o projekcie, dotyczących m. in.

- a) bezpośrednich i pośrednich celów projektu,
- b) wskaźników realizacji celów projektu,
- c) instytucjonalnej i prawnej wykonalności,
- d) zastosowanego rozwiązania/wariantu,
- e) analizy finansowej i ekonomicznej,
- f) analizy OOŚ,
- g) spełnienia kryteriów oceny merytorycznej.

# **13. Oświadczenie**

#### **Oświadczenie Wnioskodawcy:**

Oświadczam, że wszelkie informacje przedstawione w niniejszym dokumencie są prawdziwe, przedstawione w sposób rzetelny oraz przygotowane w oparciu o najpełniejszą wiedzę wnioskodawcy.

Jestem świadomy, iż niedoszacowanie dochodu generowanego przez projekt w fazie operacyjnej lub celowe przeszacowanie kosztów inwestycyjnych projektu w celu zmaksymalizowania dotacji UE, może zostać potraktowane jako nieprawidłowość, do której zastosowanie będą miały art. 143 i nast. Rozporządzenia Parlamentu Europejskiego i Rady (UE) nr 1303/2013 z dnia 17 grudnia 2013 r. (Dz. Urz. UE L 347 z 20.12.2013, str. 320, z późn. zm.).

Podpis wnioskodawcy lub osoby (osób) uprawnionej do występowania w jego imieniu:

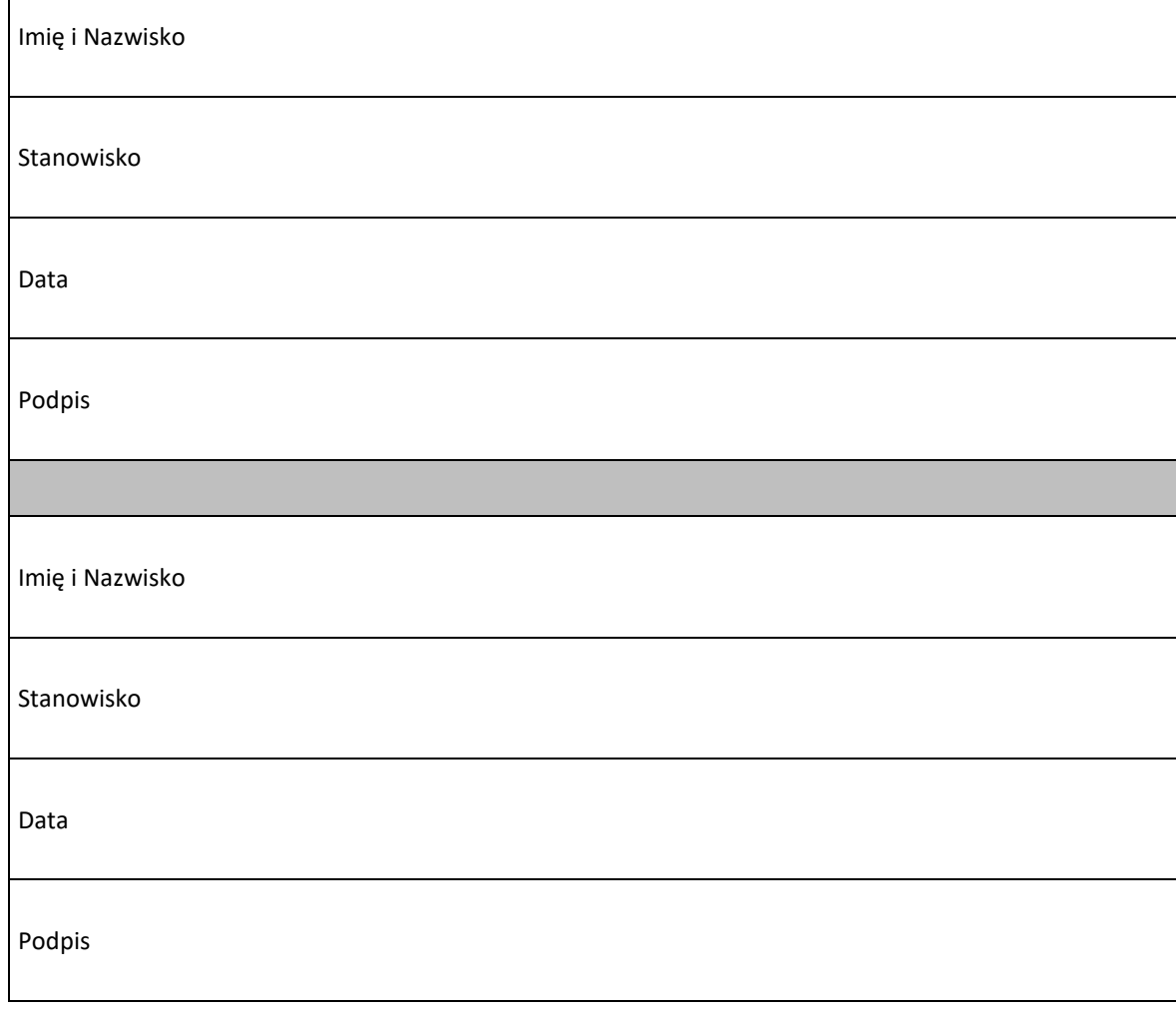

# **WARUNKI FORMALNE DLA WSZYSTKICH DZIAŁAŃ W RAMACH OSI PRIORYTETOWYCH 1-7 RPOWŚ 2014-2020**

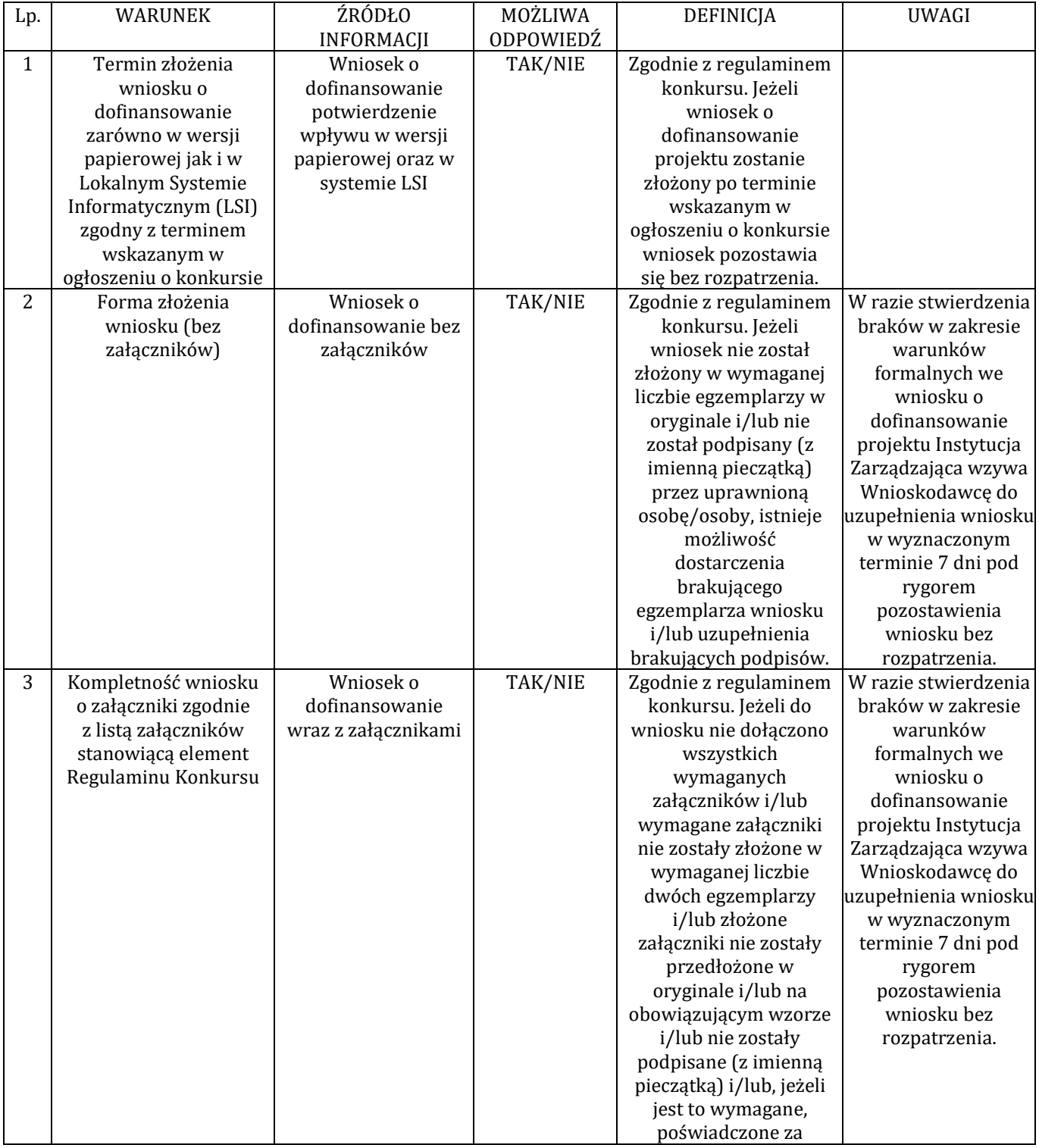

Załącznik nr 1 do Uchwały nr 3169/2017 Zarządu Województwa Świętokrzyskiego z dnia 7 listopada 2017 r. pn. Warunki formalne dla wszystkich działań w ramach osi priorytetowych 1-7 RPOWŚ 2014-2020

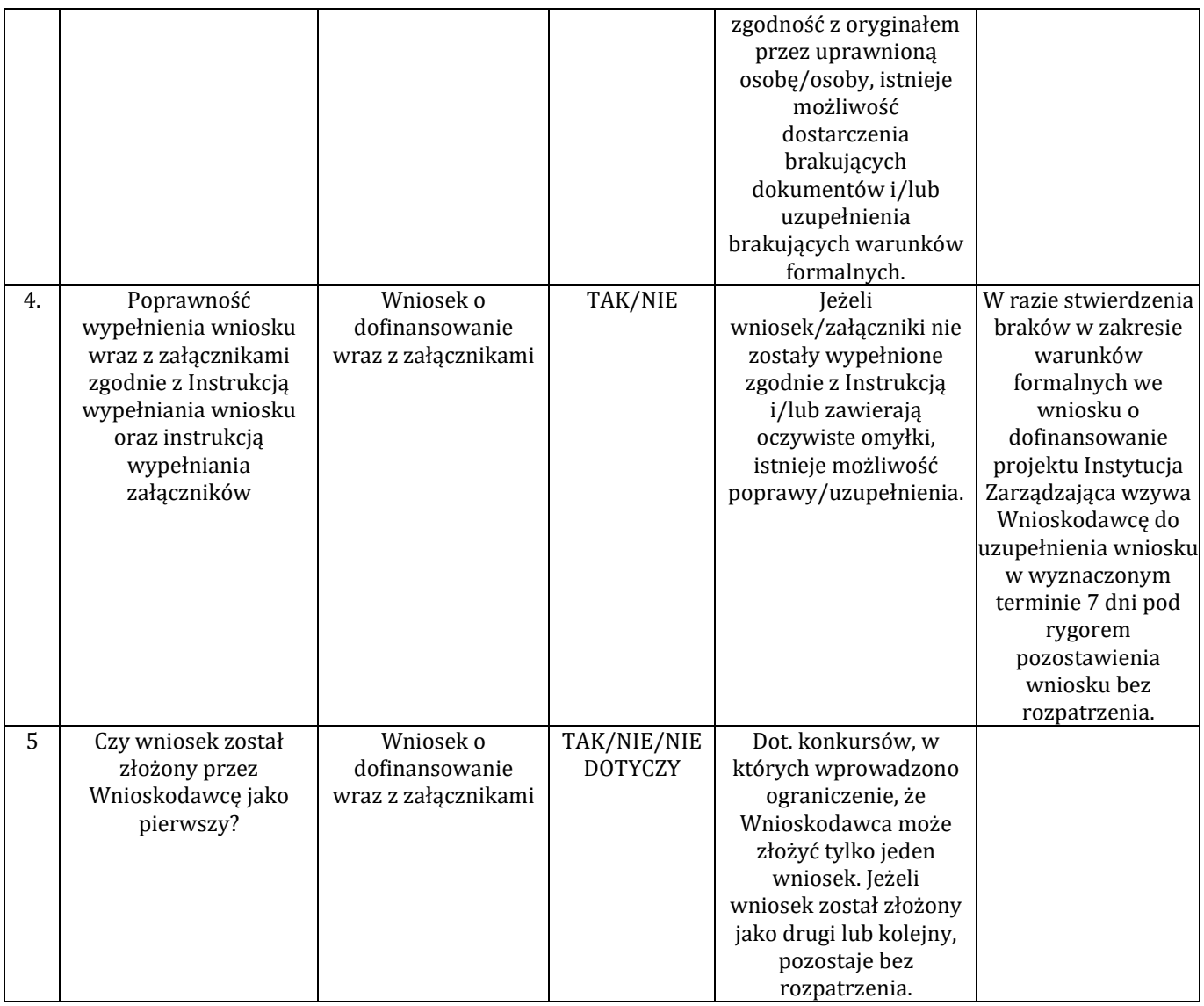

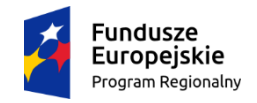

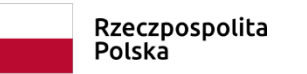

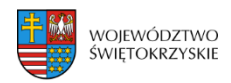

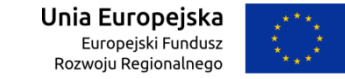

# **KARTA WERYFIKACJI WARUNKÓW FORMALNYCH WNIOSKU O DOFINANSOWANIE REALIZACJI PROJEKTU W RAMACH OSI PRIORYTETOWYCH 1-7 REGIONALNEGO PROGRAMU OPERACYJNEGO WOJEWÓDZTWA ŚWIĘTOKRZYSKIEGO NA LATA 2014-2020**

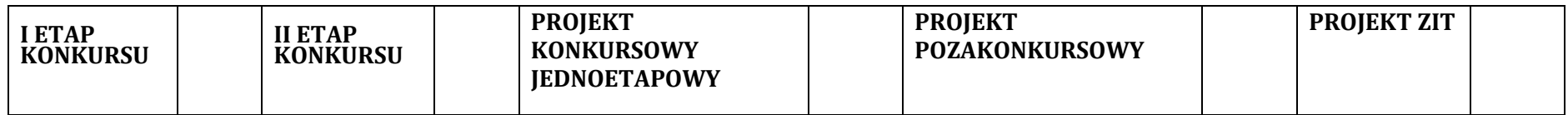

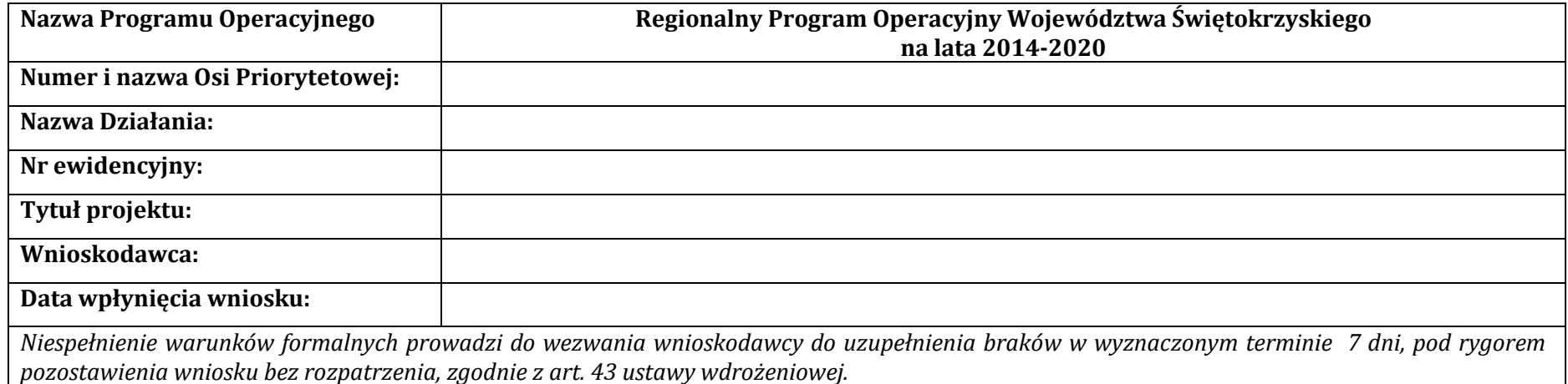

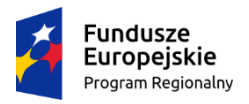

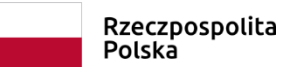

<span id="page-229-0"></span>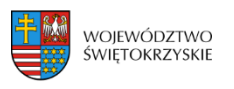

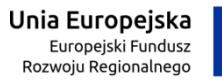

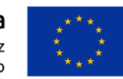

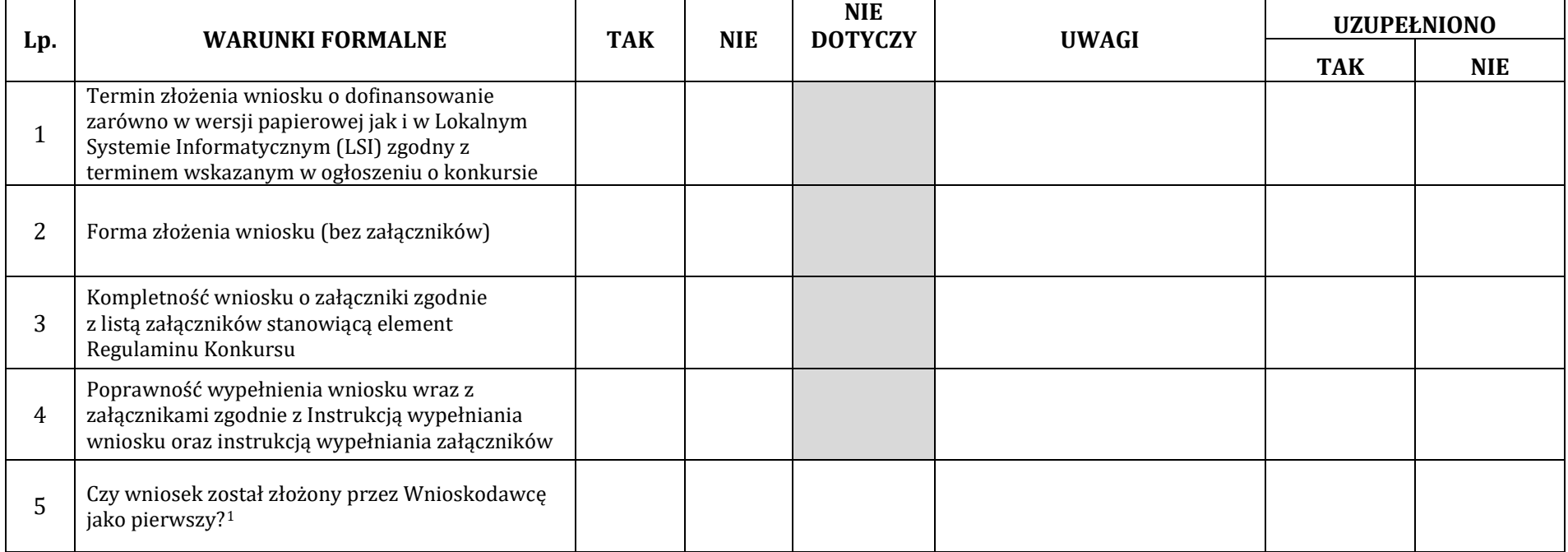

 $^{-1}$  Dot. konkursów, w których wprowadzono ograniczenie, że Wnioskodawca może złożyć tylko jeden wniosek. Jeżeli wniosek został złożony jako drugi lub kolejny, pozostaje bez rozpatrzenia.

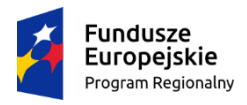

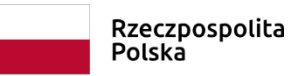

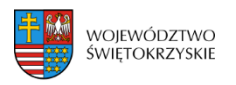

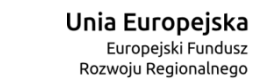

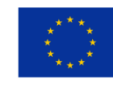

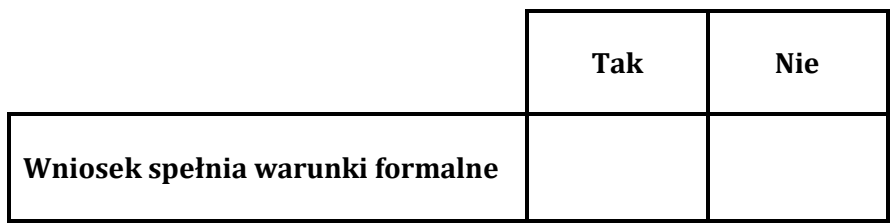

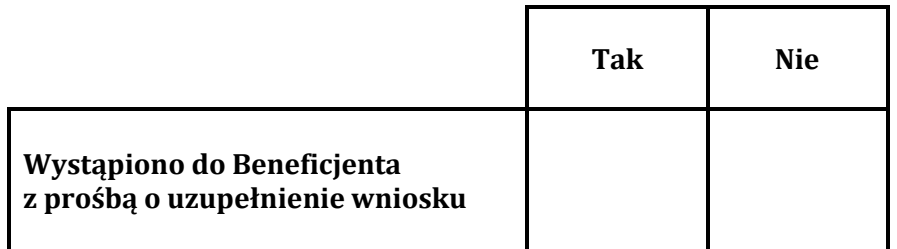

**Decyzja:** ………………………………………………………………….

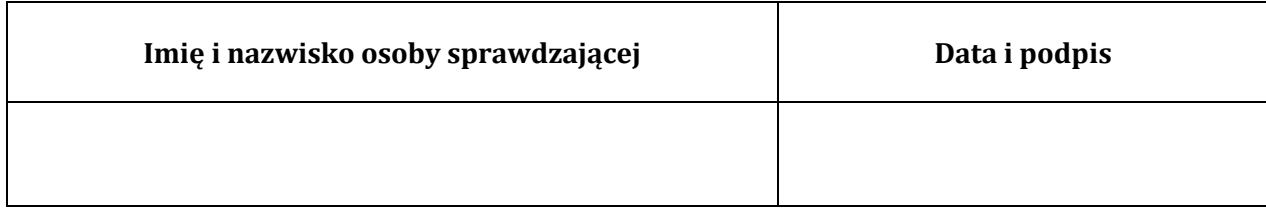

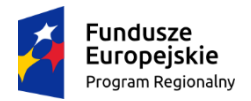

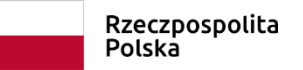

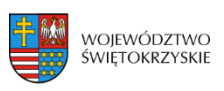

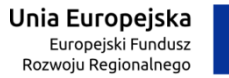

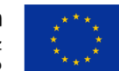

## **PONOWNA WERYFIKACJA WNIOSKU PO UZUPEŁNIENIU PRZEZ BENEFICJENTA BRAKÓW W ZAKRESIE WARUNKÓW FORMALNYCH**

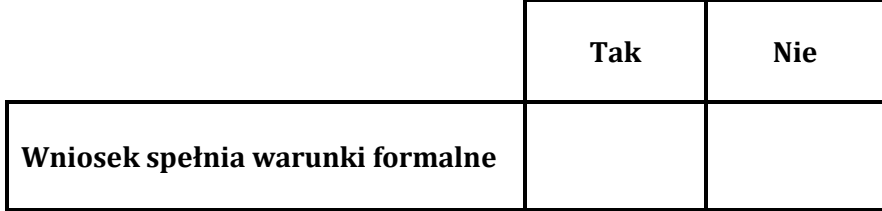

**Decyzja:**………………………………………………………………………………………………………………………………………………..………………………………………………………………

………………………………………………………………………………………………………………………………………………………………………………………………………………………………

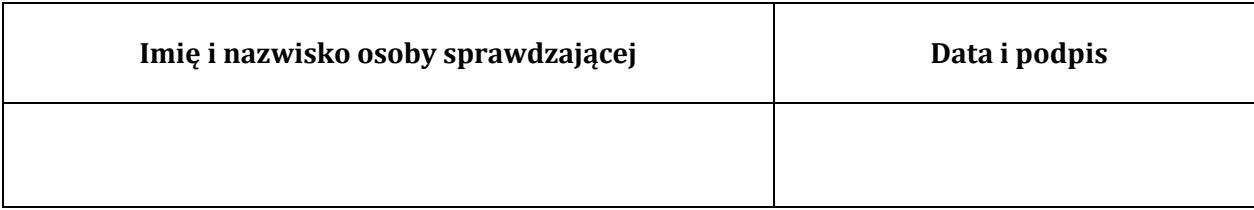

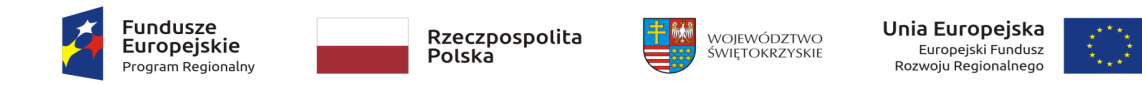

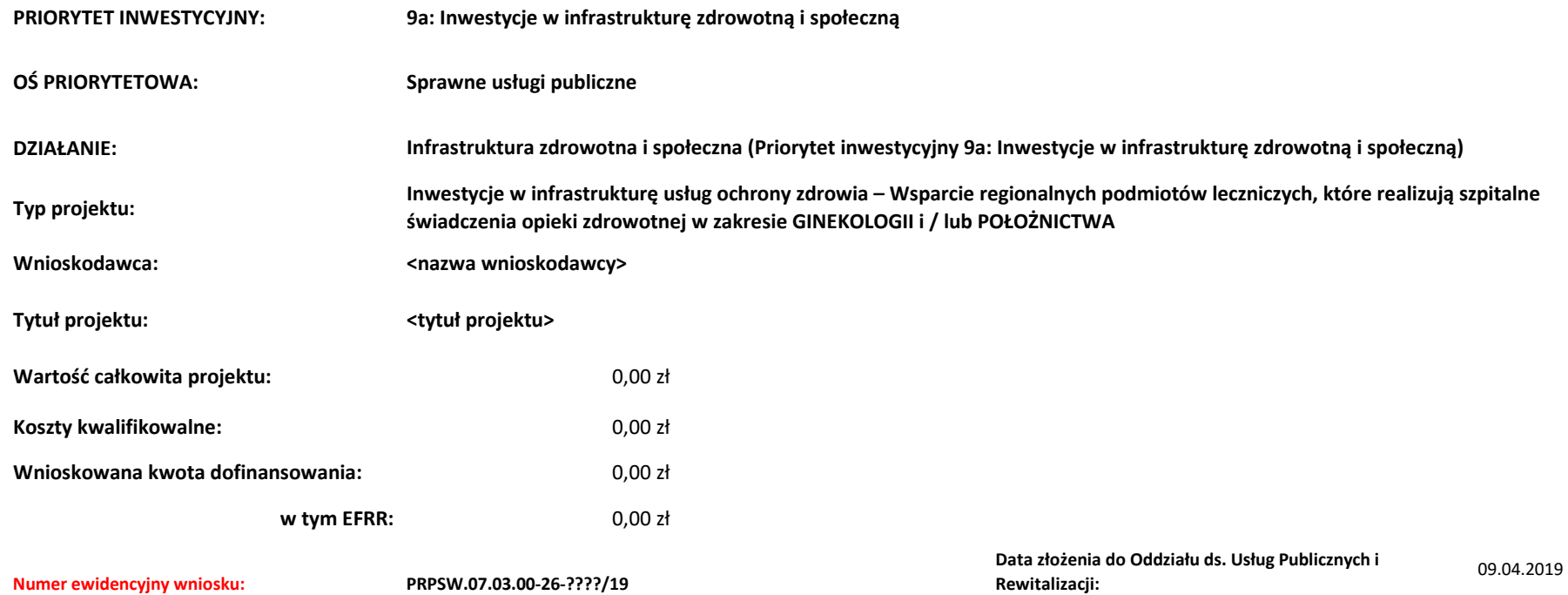

#### **Instrukcja dokonywania oceny punktowej**

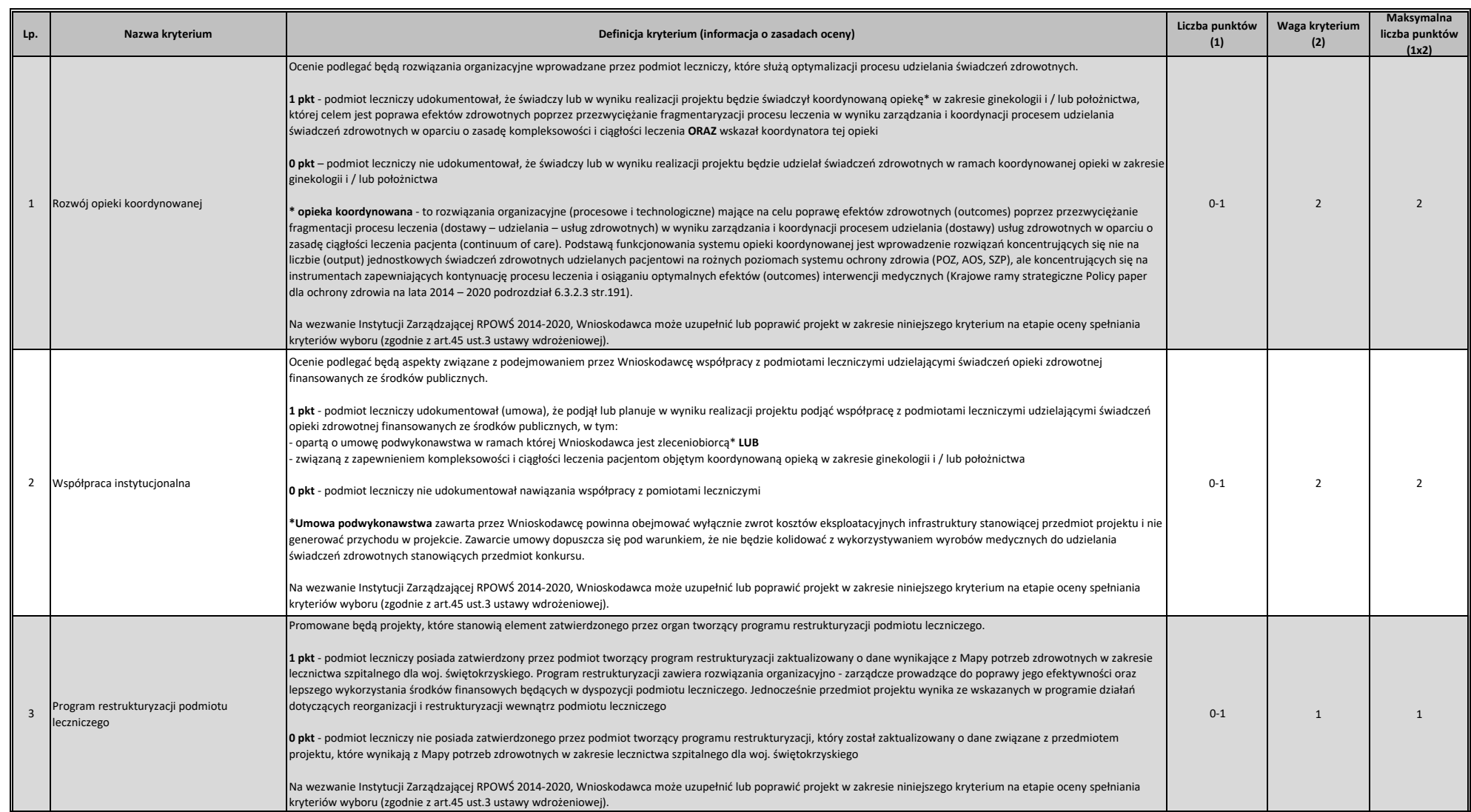

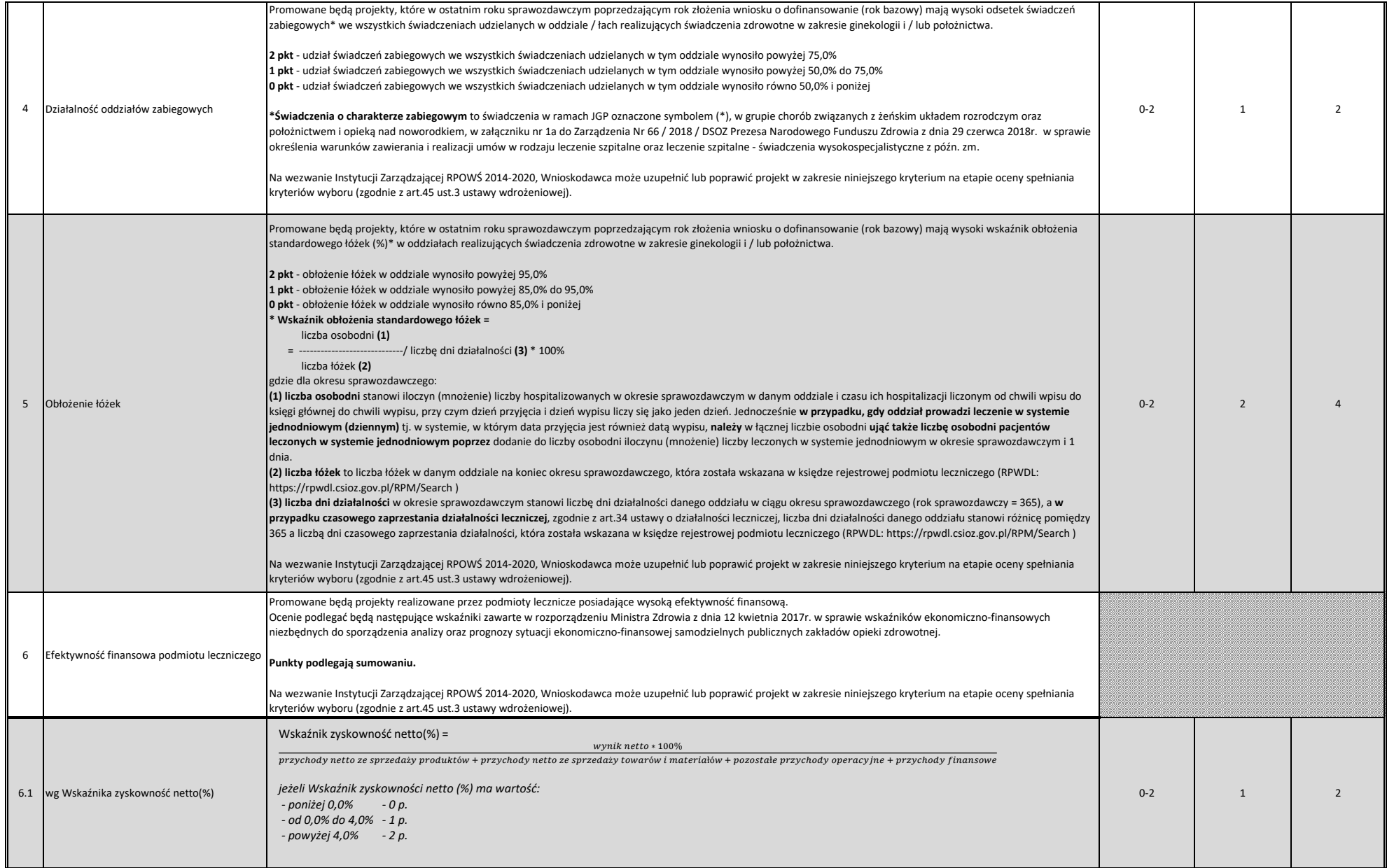

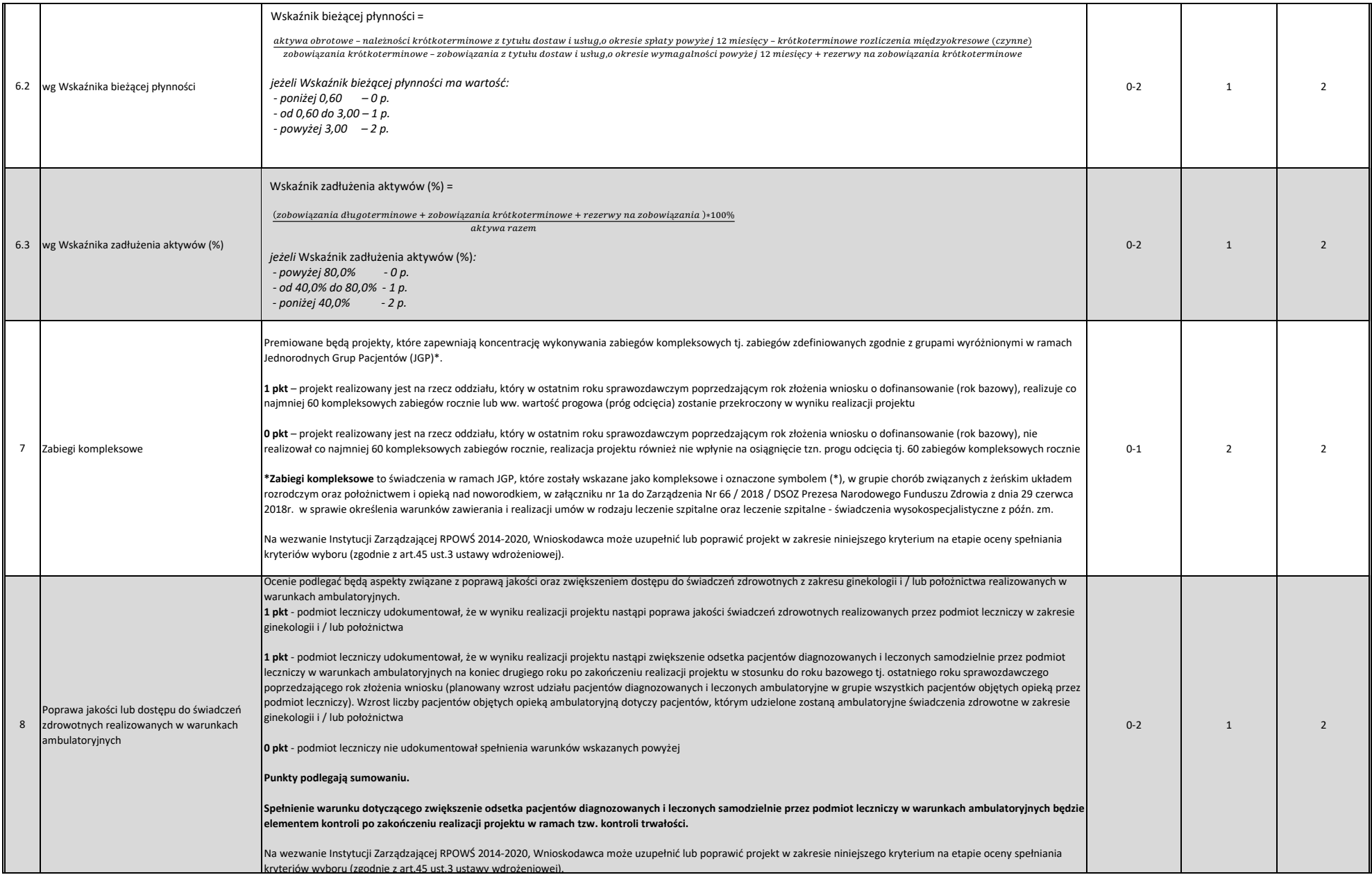

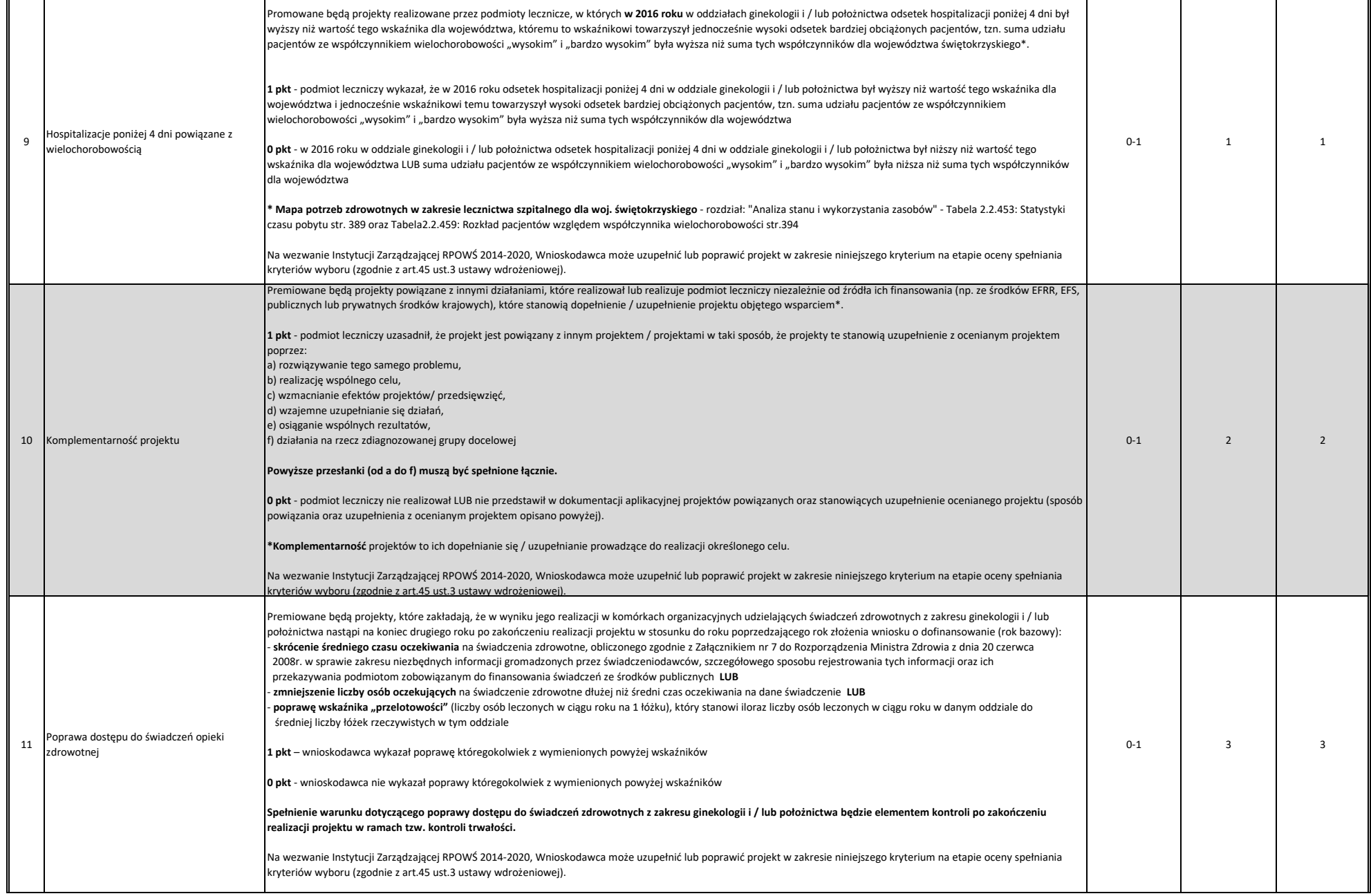

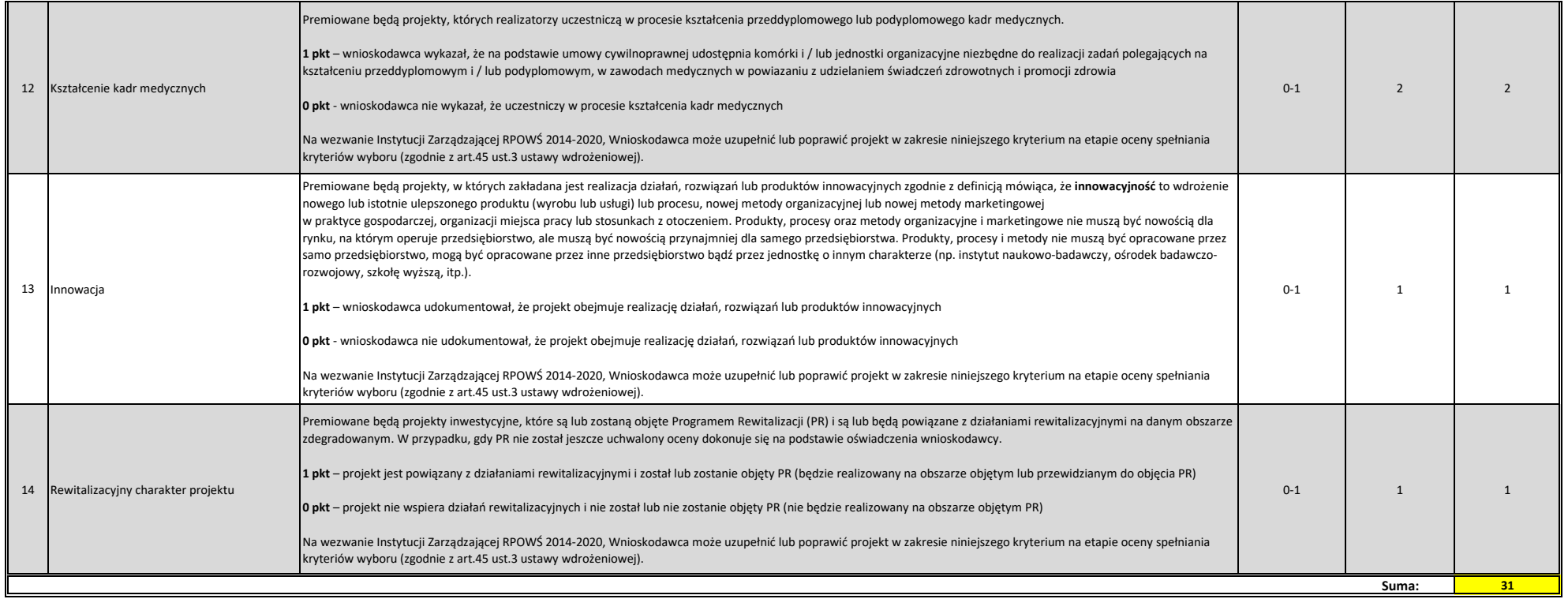

### **A. Kryteria Formalne**

### **(Niespełnienie co najmniej jednego z wymienionych poniżej kryteriów powoduje odrzucenie projektu)**

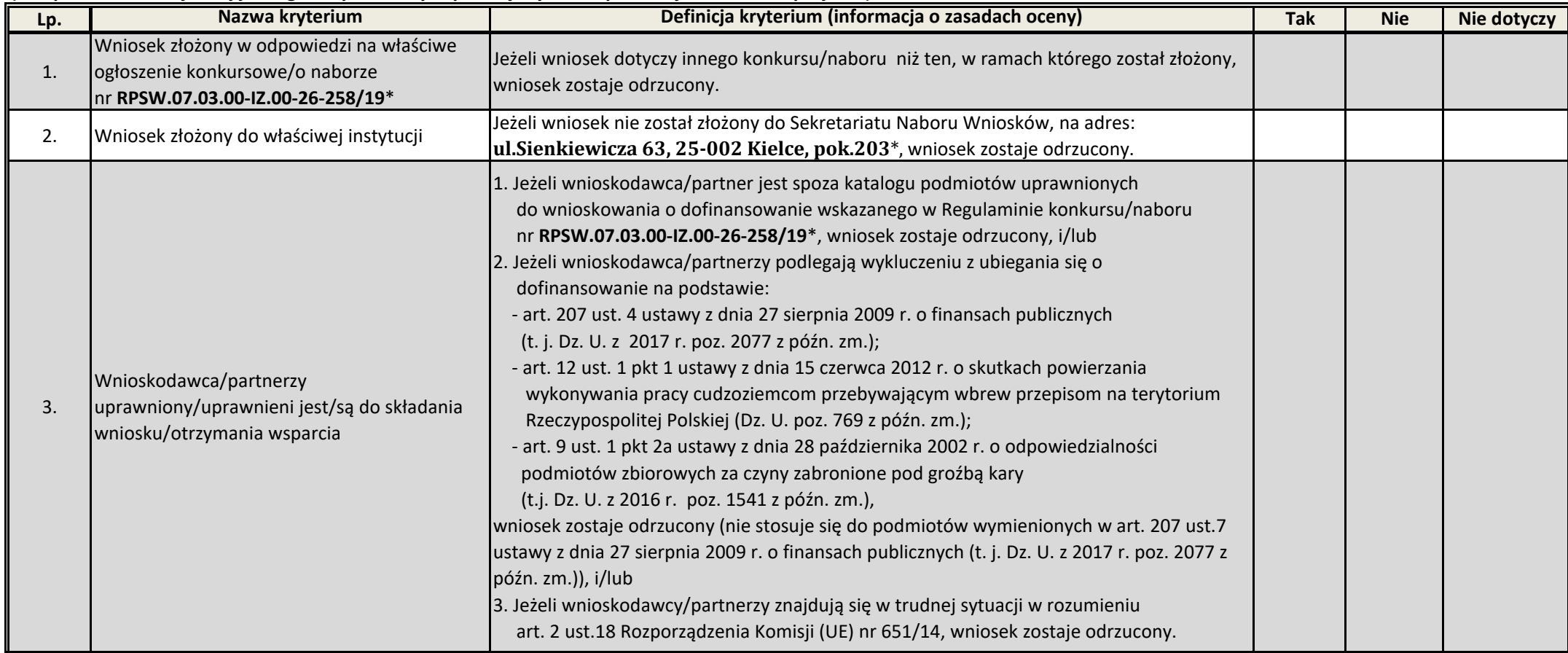

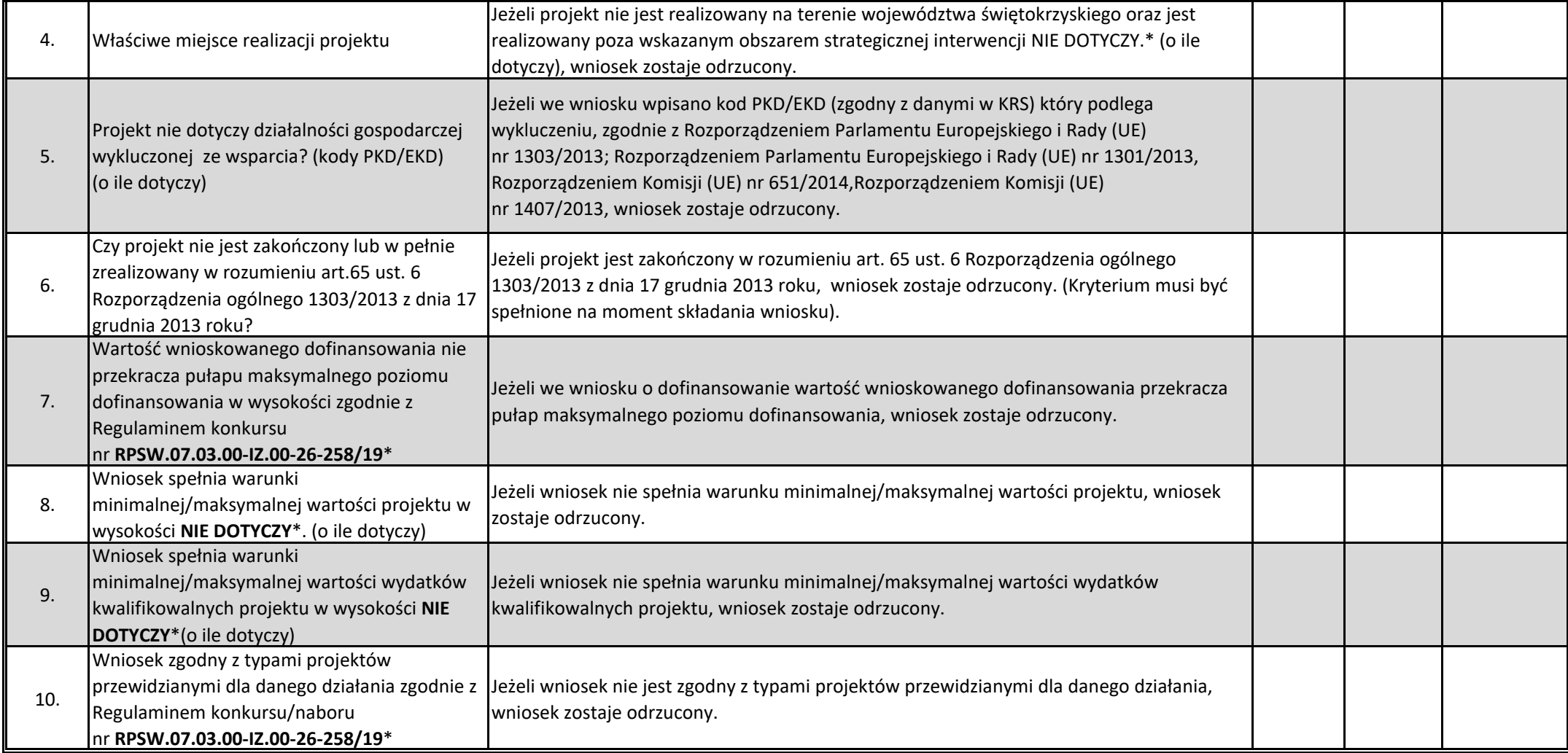

**\* Zgodnie z Regulaminem konkursu/naboru**

**WYNIK OCENY - KRYTERIA FORMALNE:**

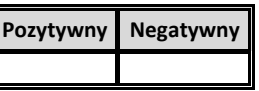

I

#### **B1 KRYTERIA DOPUSZCZAJĄCE OGÓLNE**

*(Niespełnienie co najmniej jednego z wymienionych poniżej kryteriów powoduje odrzucenie projektu)*

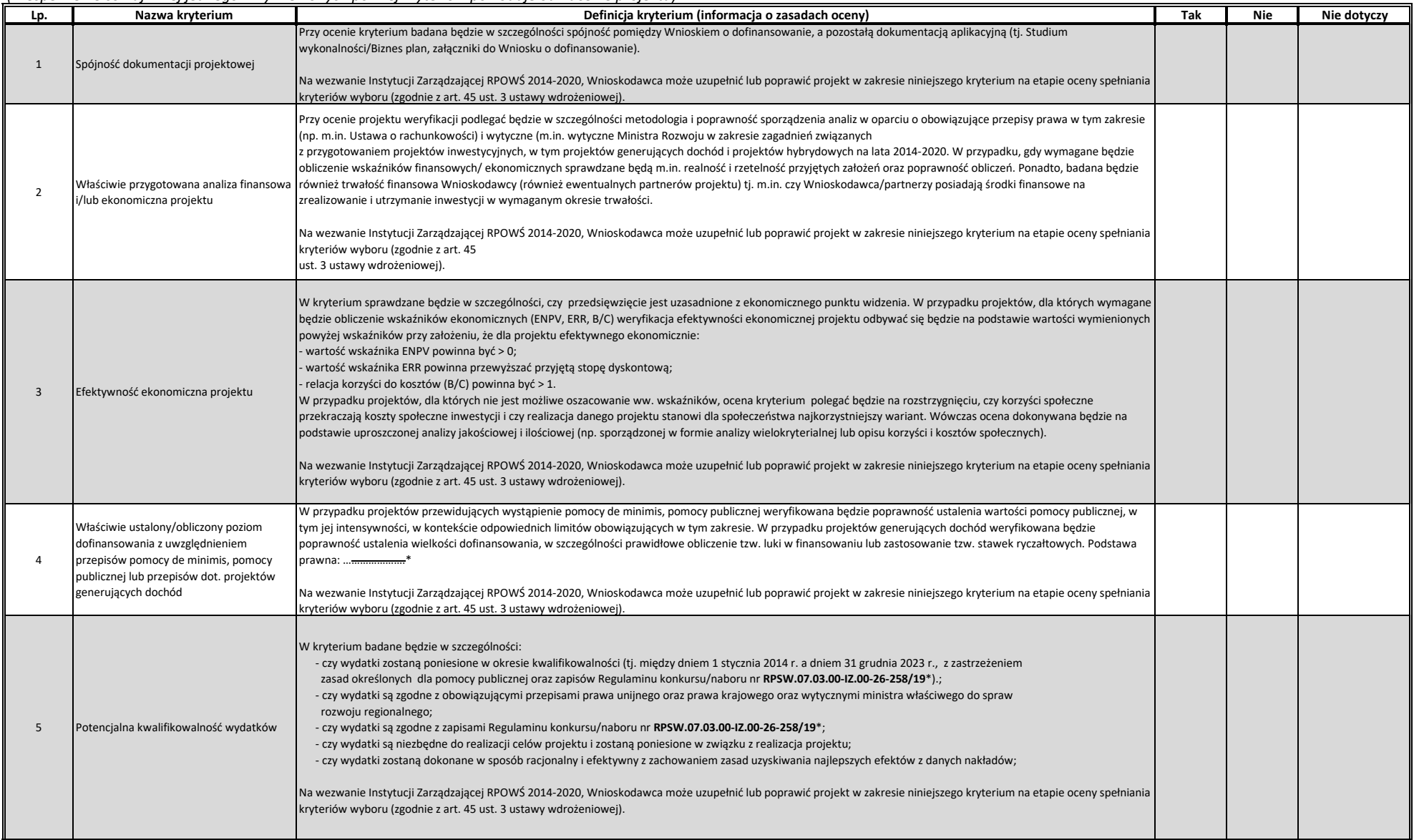

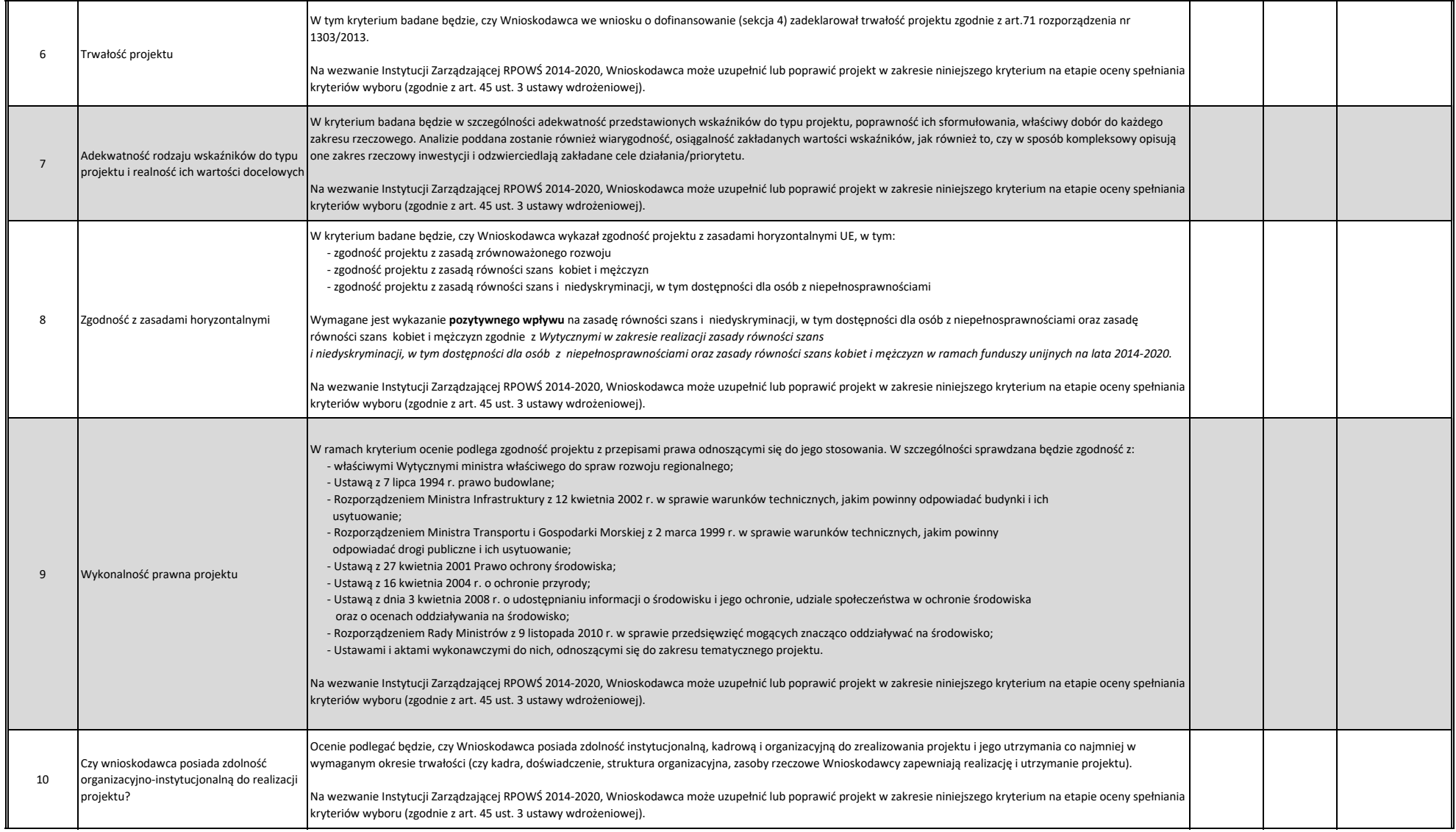

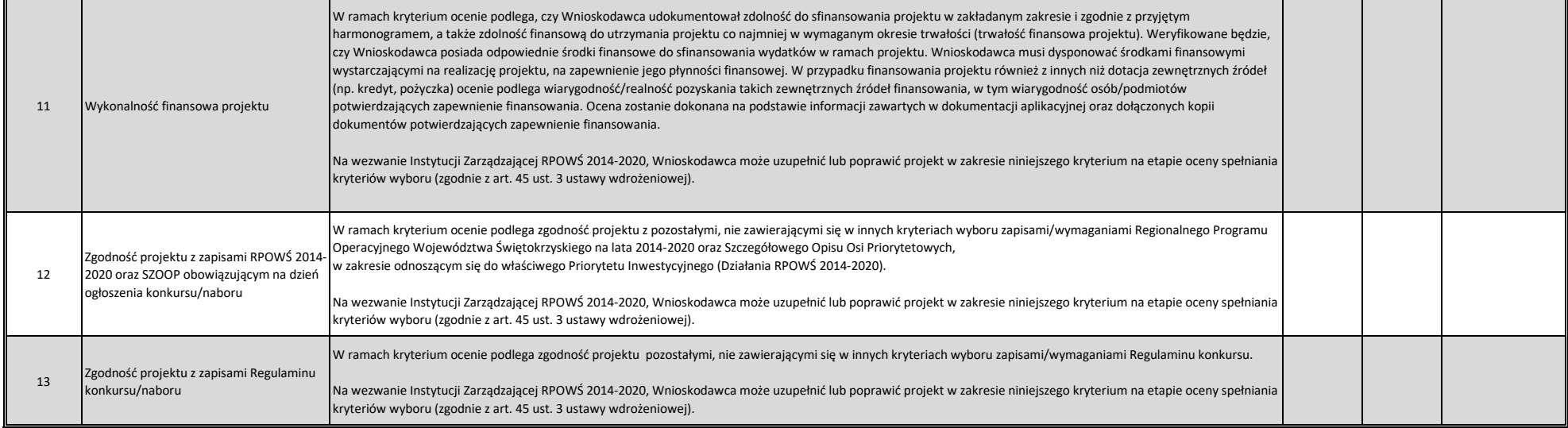

*\* zgodnie z Regulaminem konkursu/naboru*

#### **B2 KRYTERIA DOPUSZCZAJĄCE SEKTOROWE**

*(Niespełnienie co najmniej jednego z wymienionych poniżej kryteriów powoduje odrzucenie projektu)*

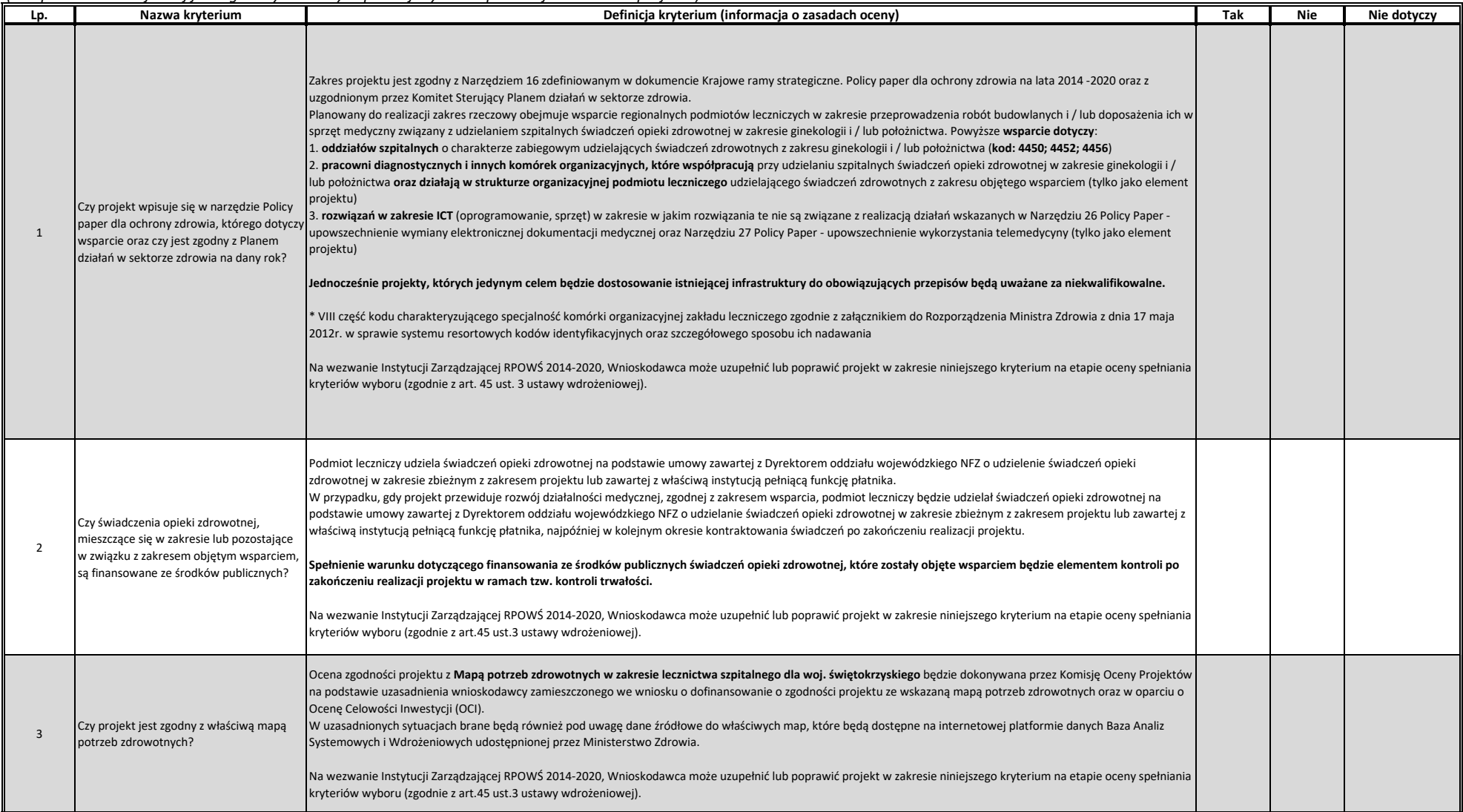

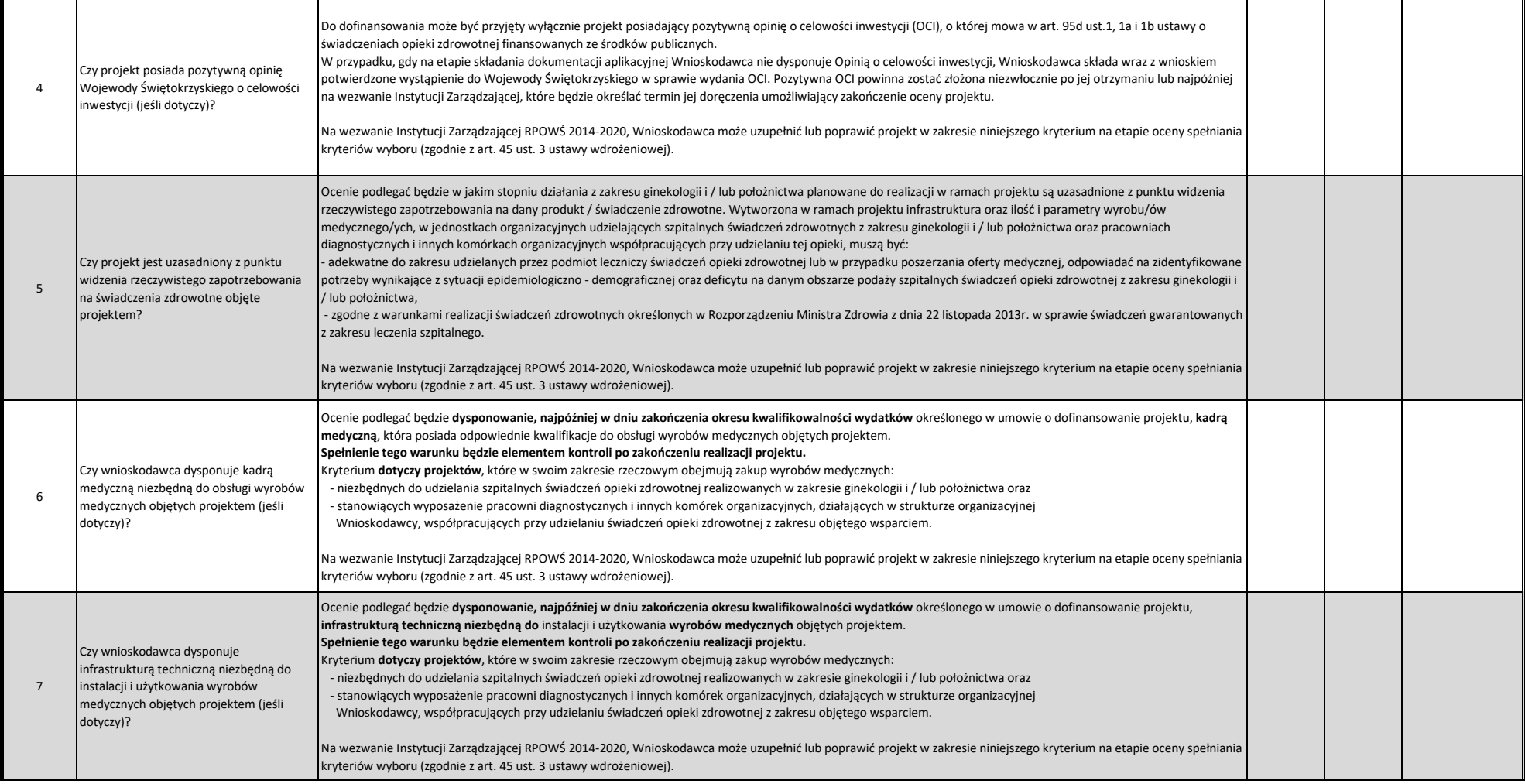

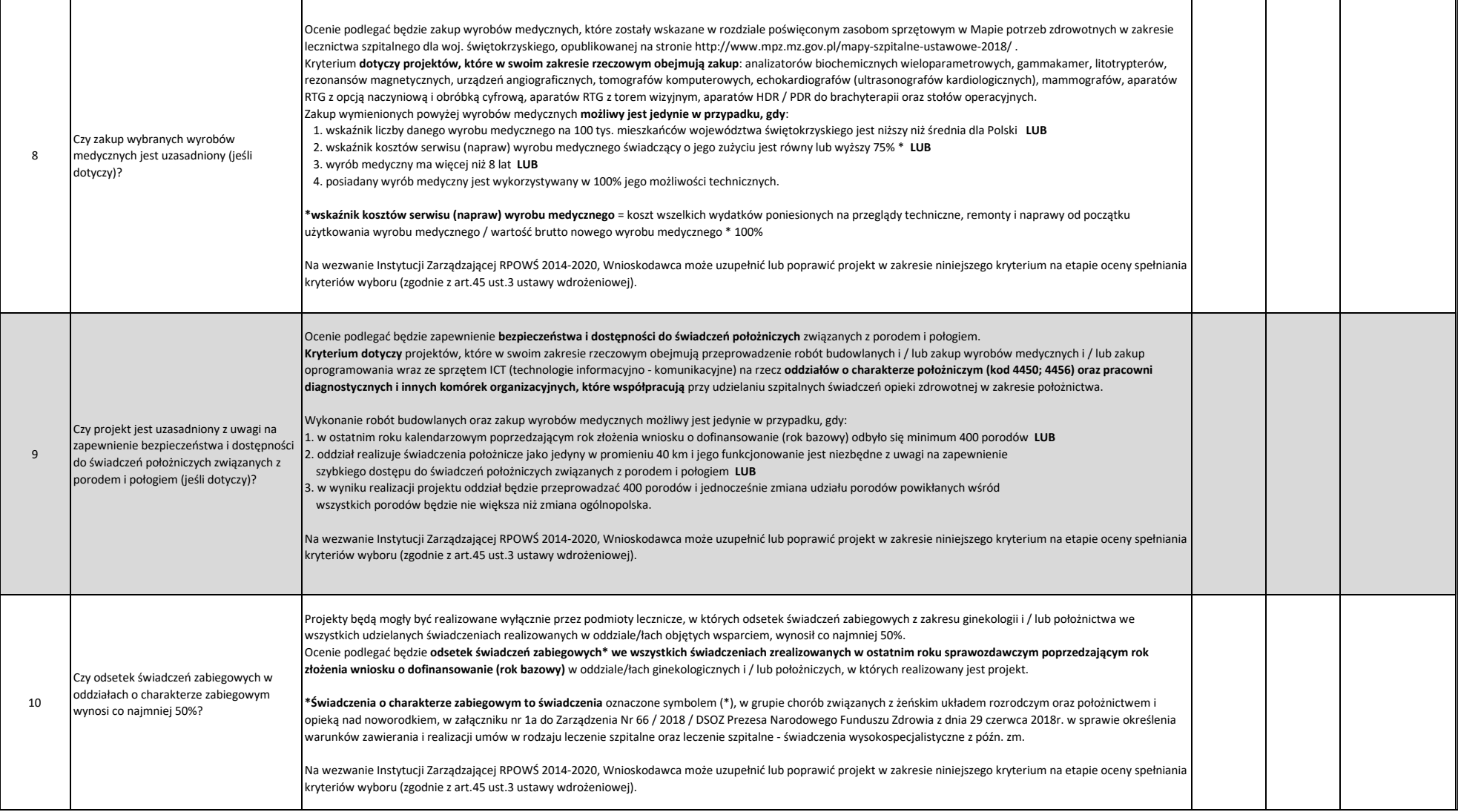

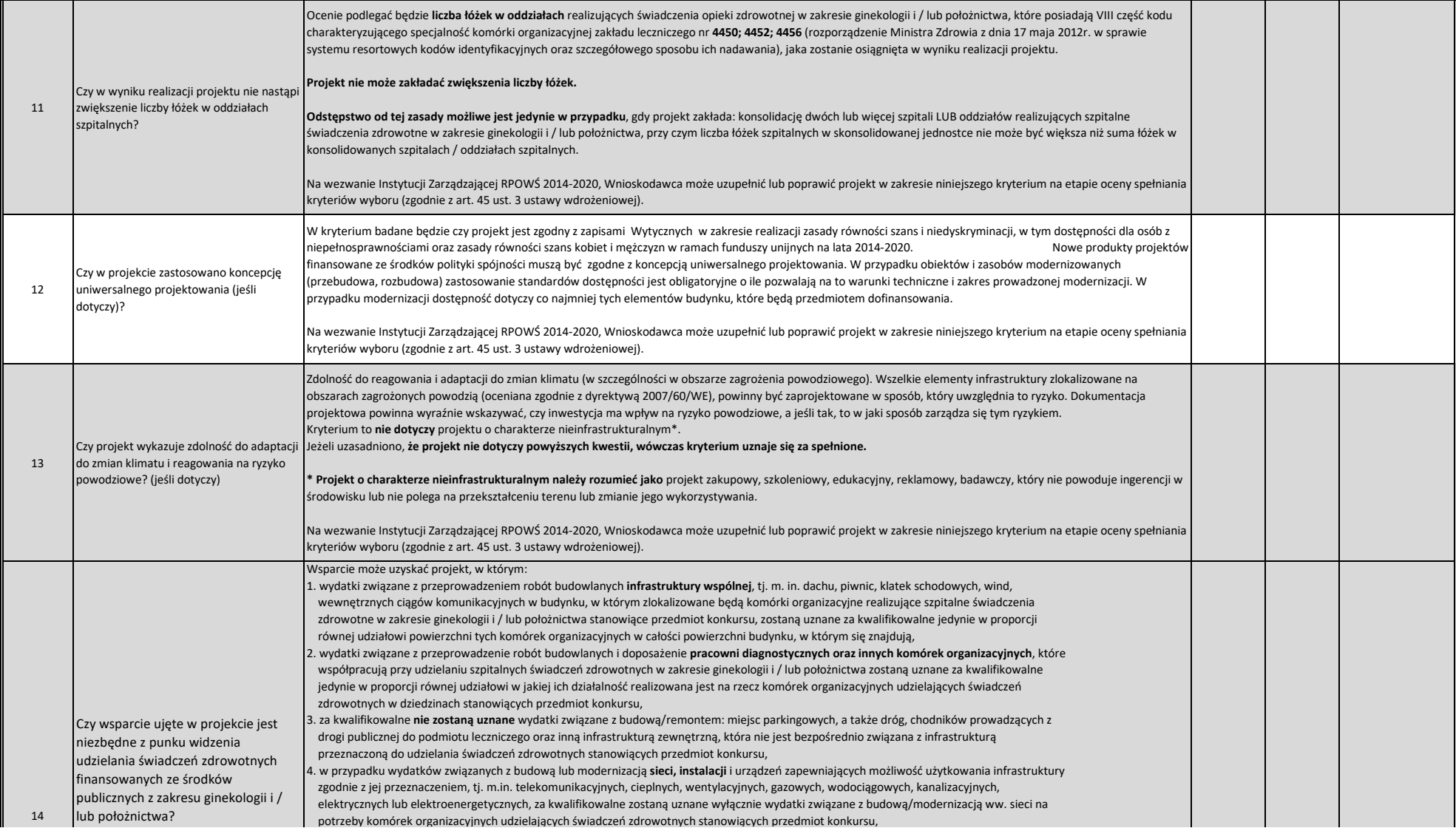

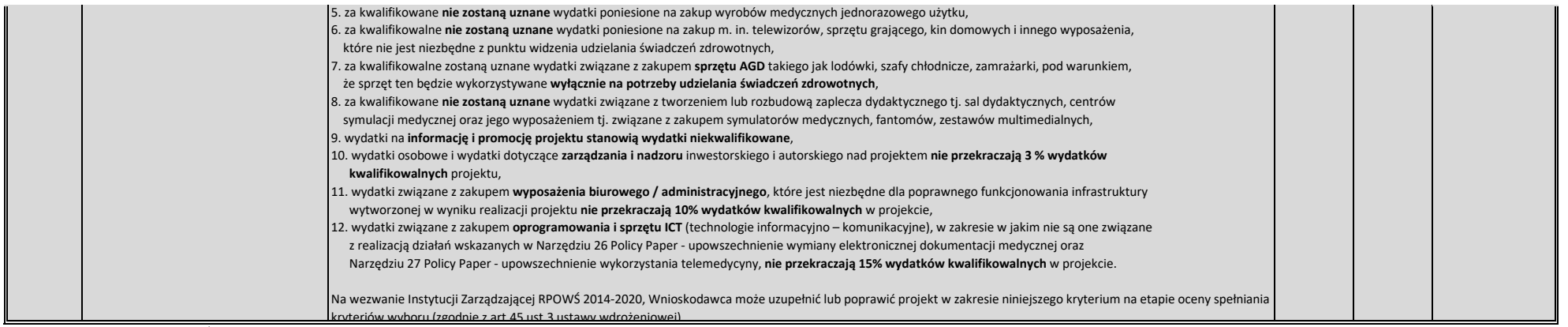

*\* zgodnie z Regulaminem konkursu/naboru*

#### **Numer ewidencyjny wniosku: PRPSW.07.03.00-26-????/19**

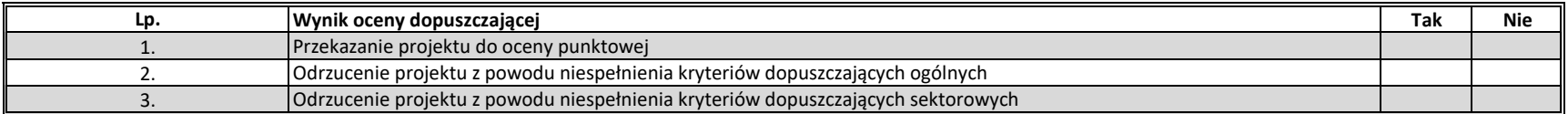

**Uwagi do oceny dopuszczającej ogólnej/sektorowej:**

#### **C. KRYTERIA PUNKTOWE**

**(Nie uzyskanie co najmniej 60% maksymalnej liczby punktów powoduje odrzucenie projektu)**

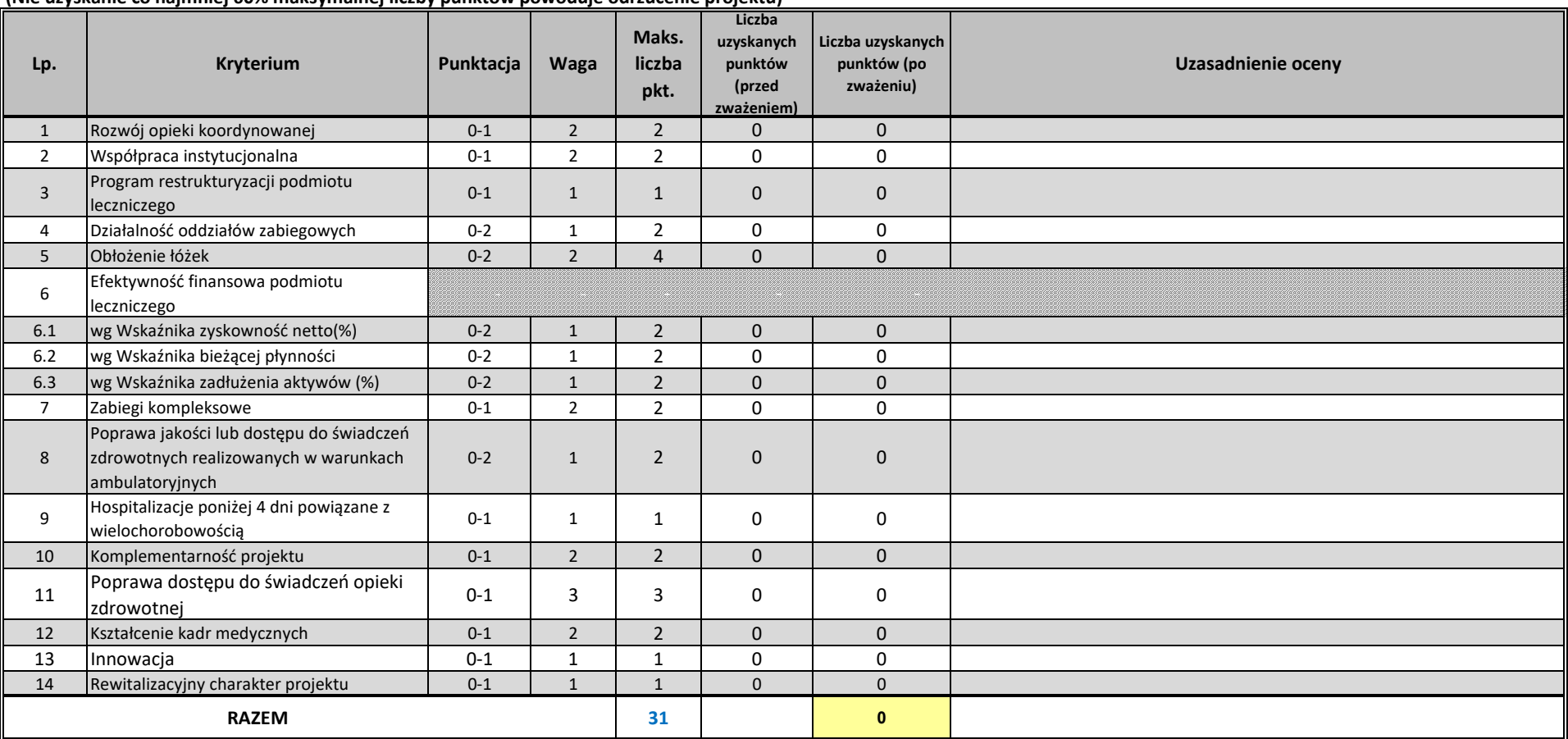

**Uzasadnienie oceny punktowej**

## **WYNIK OCENY DOPUSZCZAJĄCEJ OGÓLNEJ I DOPUSZCZAJĄCEJ SEKTOROWEJ:**

**Pozytywny Negatywny**

### **WYNIK OCENY PUNKTOWEJ:**

**Liczba punktów uzyskanych przez projekt:**

**Proponowana kwota dofinansowania PLN:** 0,00 zł **słownie:** zero zł 0/100 gr

### **KRYTERIA ROZSTRZYGAJĄCE**

W przypadku uzyskania przez projekty w wyniku oceny jednakowej liczby punktów, o ich kolejności na liście rankingowej przesądza wyższa liczba punktów uzyskana w kolejnych kryteriach wskazanych jako rozstrzygające. W przypadku jednakowej liczby punktów uzyskanych w kryterium nr 4 decyduje liczba punktów uzyskana w kryterium nr 5. W przypadku jednakowej liczby punktów uzyskanych w kryterium numer 4 i 5 decyduje liczba punktów uzyskana w kryterium nr 8.

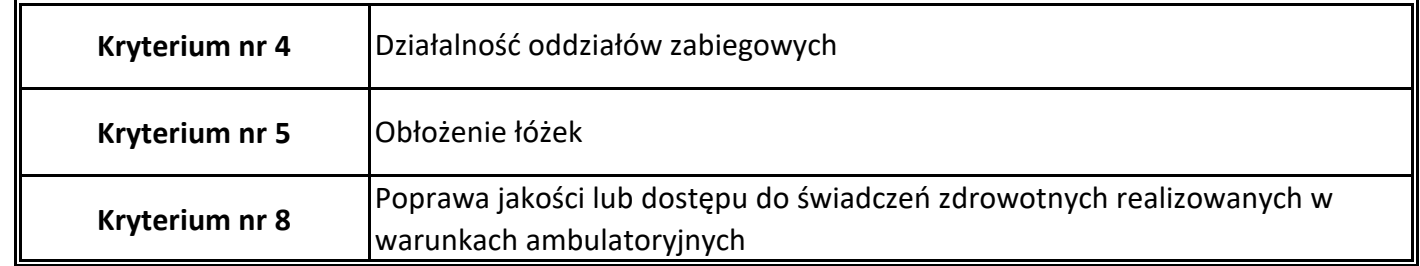

**Data oceny:** …....................................

**(rrrr-mm-dd)**

…………………………………………………… /podpis oceniającego/

## **Uchwała nr 181/2019 r. Komitetu Monitorującego Regionalny Program Operacyjny Województwa Świętokrzyskiego na lata 2014-2020 z dnia 29.01.2019 r.**

**w sprawie:** 

**przyjęcia kryteriów wyboru projektów dotyczących Działania 7.3 Infrastruktura zdrowotna i społeczna, Typ projektu: Inwestycje w infrastrukturę usług ochrony zdrowia – Wsparcie regionalnych podmiotów leczniczych, które realizują szpitalne świadczenia opieki zdrowotnej w zakresie ginekologii i/lub położnictwa (projekty konkursowe).**

## § 1

Zgodnie z art. 110 ust. 2 lit. a) Rozporządzenia Rady (WE) nr 1303/2013 z dnia 17 grudnia 2013r. ustanawiającego wspólne przepisy dotyczące Europejskiego Funduszu Rozwoju Regionalnego, Europejskiego Funduszu Społecznego, Funduszu Spójności, Europejskiego Funduszu Rolnego na rzecz Rozwoju Obszarów Wiejskich oraz Europejskiego Funduszu Morskiego i Rybackiego oraz ustanawiające przepisy ogólne dotyczące Europejskiego Funduszu Rozwoju Regionalnego, Europejskiego Funduszu Społecznego, Funduszu Spójności i Europejskiego Funduszu Morskiego i Rybackiego oraz uchylające rozporządzenie Rady (WE) nr 1083/2006 (Dz. Urz. UE L 347 z 20.12.2013 r., str. 320) oraz w związku z art. 14 ust. 10 Ustawy z dnia 11 lipca 2014 r. o zasadach realizacji programów w zakresie polityki spójności finansowych w perspektywie finansowej 2014-2020 (t.j. Dz. U. z 2018 r. poz. 1431), w zw. z § 4 ust. 1 lit. b Uchwały Nr 339/15 Zarządu Województwa Świętokrzyskiego z dnia 20 kwietnia 2015r. w sprawie: powołania Komitetu Monitorującego Regionalny Program Operacyjny Województwa Świętokrzyskiego na lata 2014-2020, uchwala się, co następuje:

## §2

Przyjmuje się kryteria wyboru projektów dotyczące Działania 7.3 Infrastruktura zdrowotna i społeczna, Typ projektu: Inwestycje w infrastrukturę usług ochrony zdrowia – Wsparcie regionalnych podmiotów leczniczych, które realizują szpitalne świadczenia opieki zdrowotnej w zakresie ginekologii i/lub położnictwa (projekty konkursowe), które stanowią załącznik do niniejszej Uchwały.

## §3

Uchwała wchodzi w życie z dniem przyjęcia.

 Przewodniczący Komitetu Monitorującego Regionalny Program Operacyjny Województwa Świętokrzyskiego na lata 2014-2020
# **KRYTERIA WYBORU PROJEKTÓW**

### **Oś priorytetowa 7. Sprawne usługi publiczne**

**Działanie 7.3: Infrastruktura zdrowotna i społeczna (Priorytet inwestycyjny 9a: Inwestycje w infrastrukturę zdrowotną i społeczną)**

**(Tryb konkursowy)**

**TYP PROJEKTU: Inwestycje w infrastrukturę usług ochrony zdrowia – Wsparcie regionalnych podmiotów leczniczych, które realizują szpitalne świadczenia opieki**

### **zdrowotnej w zakresie GINEKOLOGII i / lub POŁOŻNICTWA**

Ocena kryteriów będzie dokonywana na podstawie informacji zawartych we wniosku o dofinansowanie oraz wszelkich niezbędnych załącznikach.

### **Opis znaczenia kryteriów:**

#### **A. KRYTERIA FORMALNE**

**(Niespełnienie co najmniej jednego z wymienionych poniżej kryteriów powoduje odrzucenie projektu)** 

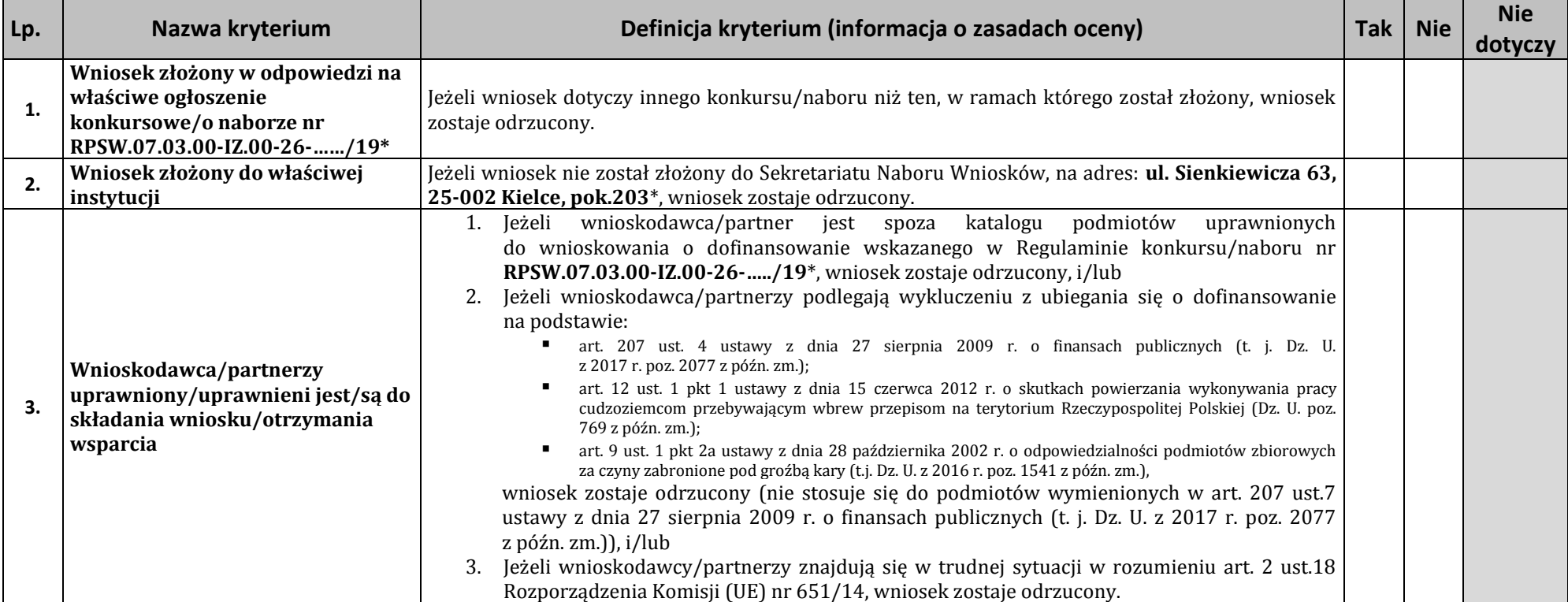

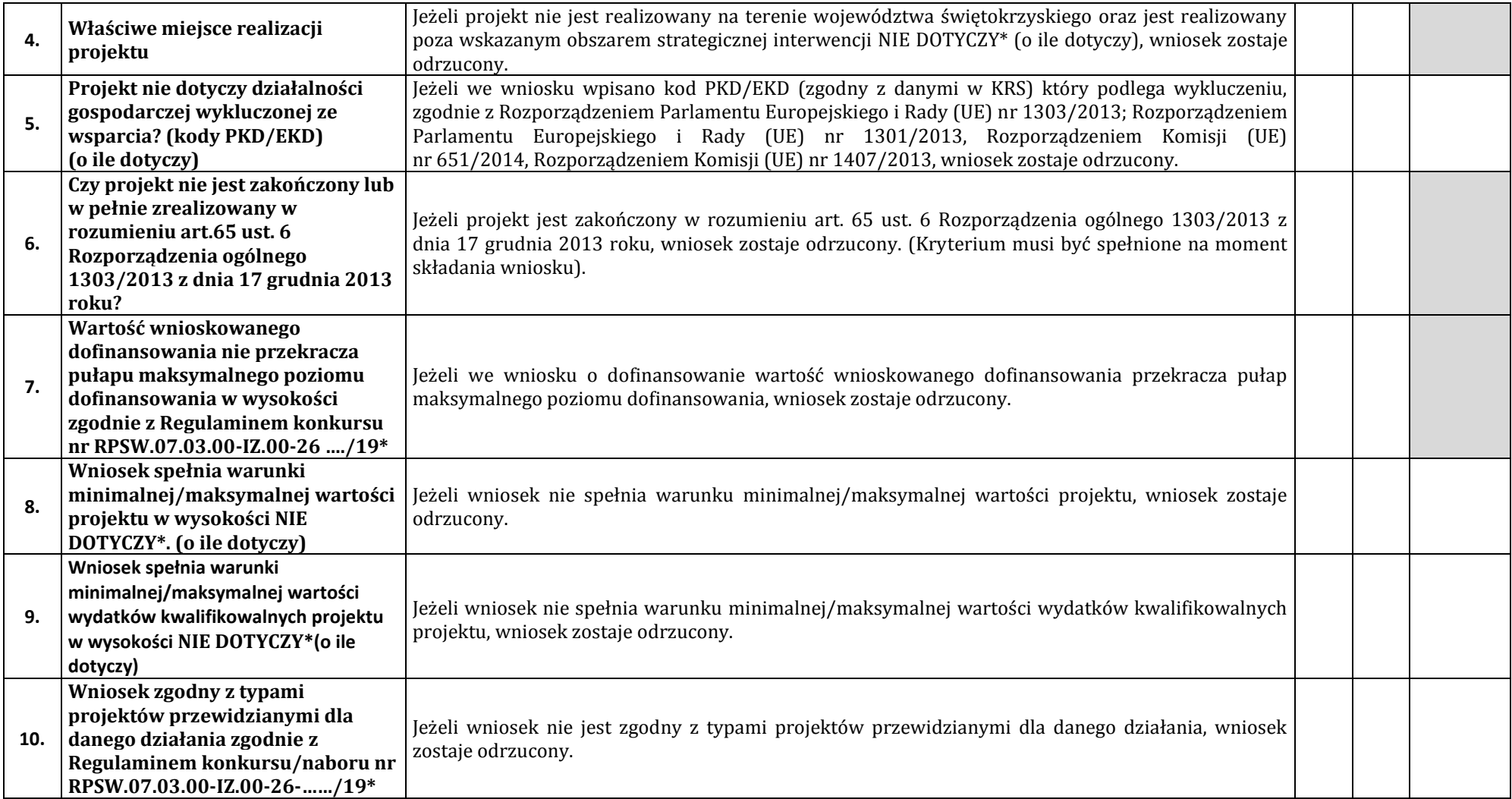

**\* Zgodnie z Regulaminem konkursu/naboru**

### **B1 KRYTERIA DOPUSZCZAJĄCE OGÓLNE**

**(Niespełnienie co najmniej jednego z wymienionych poniżej kryteriów powoduje odrzucenie projektu)**

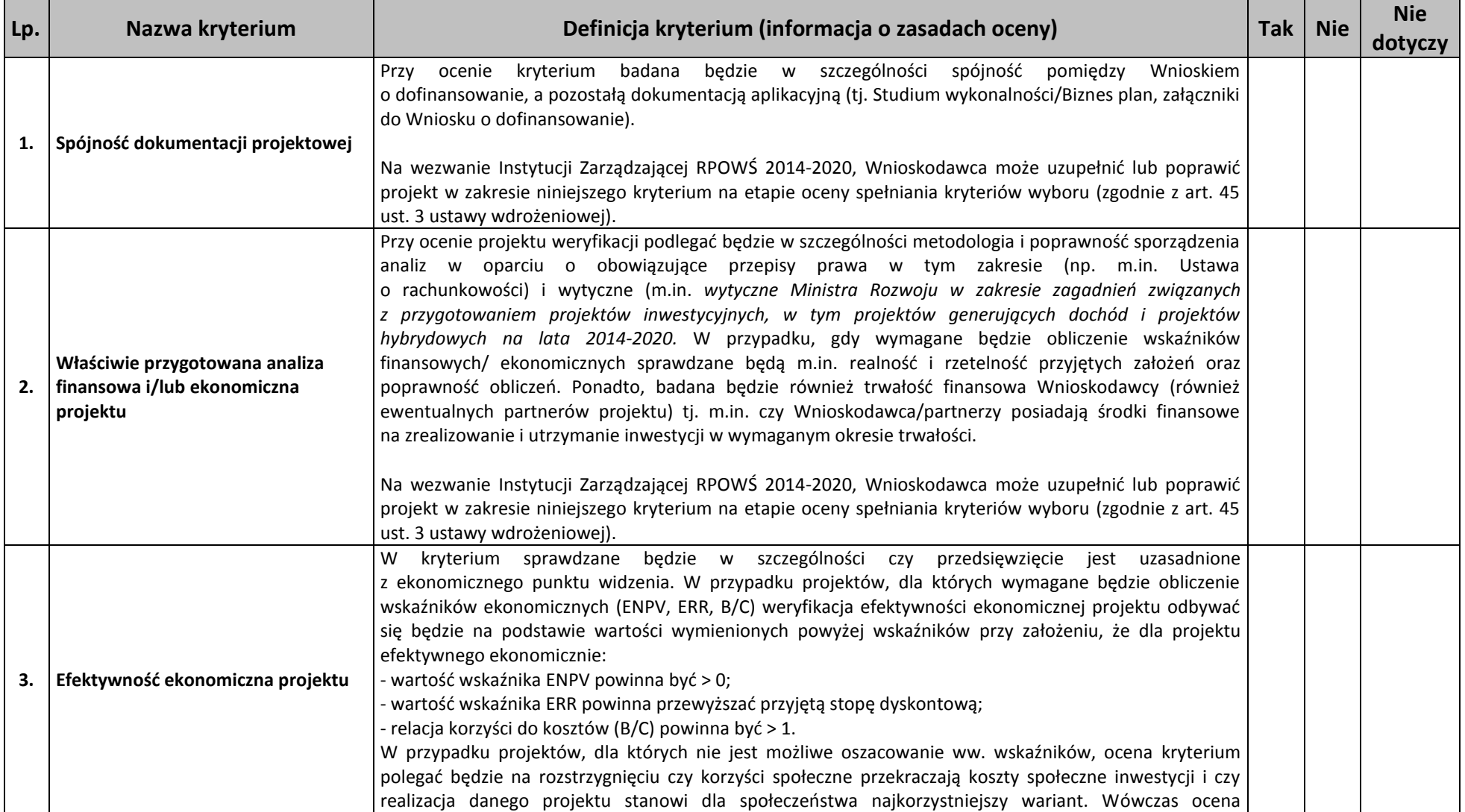

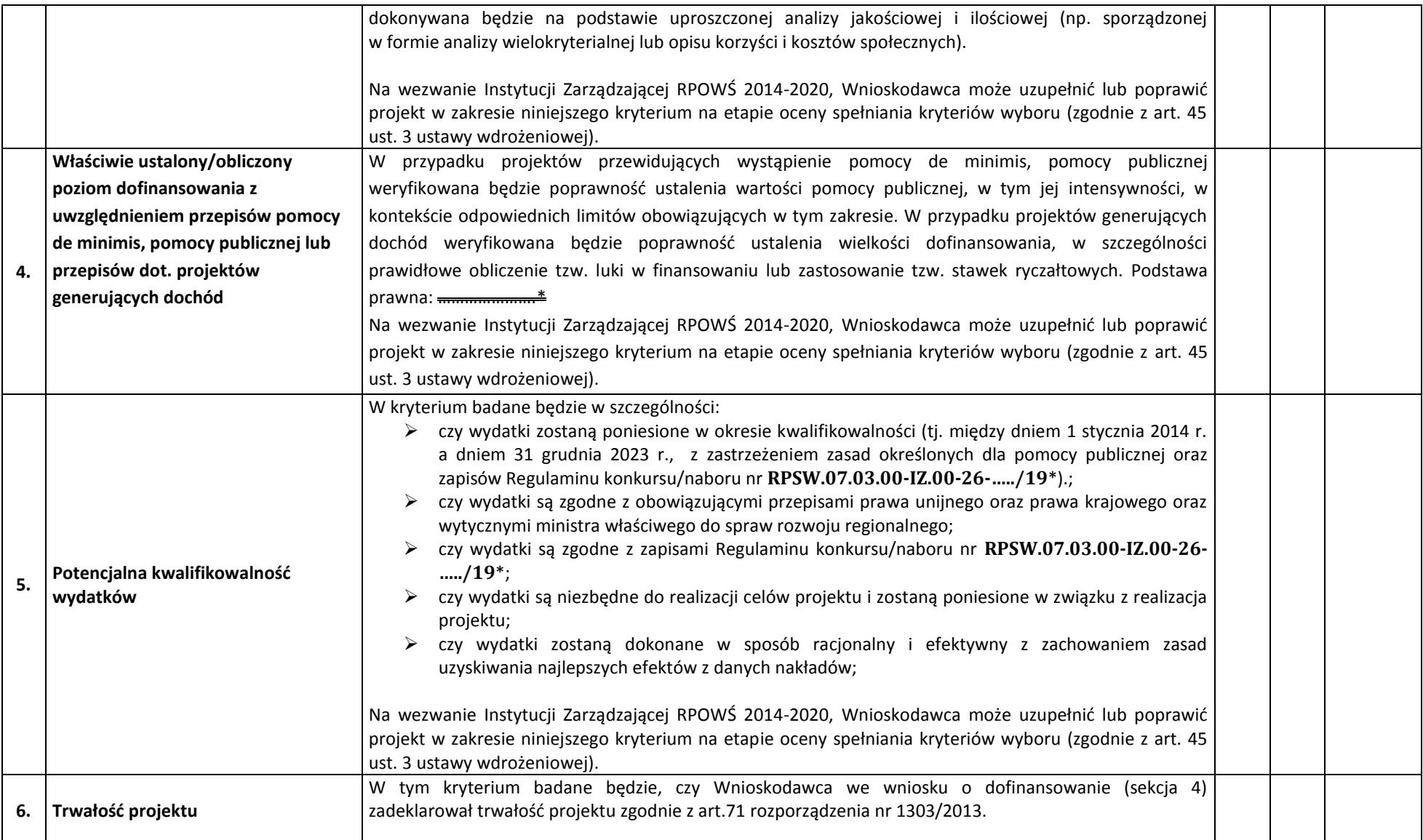

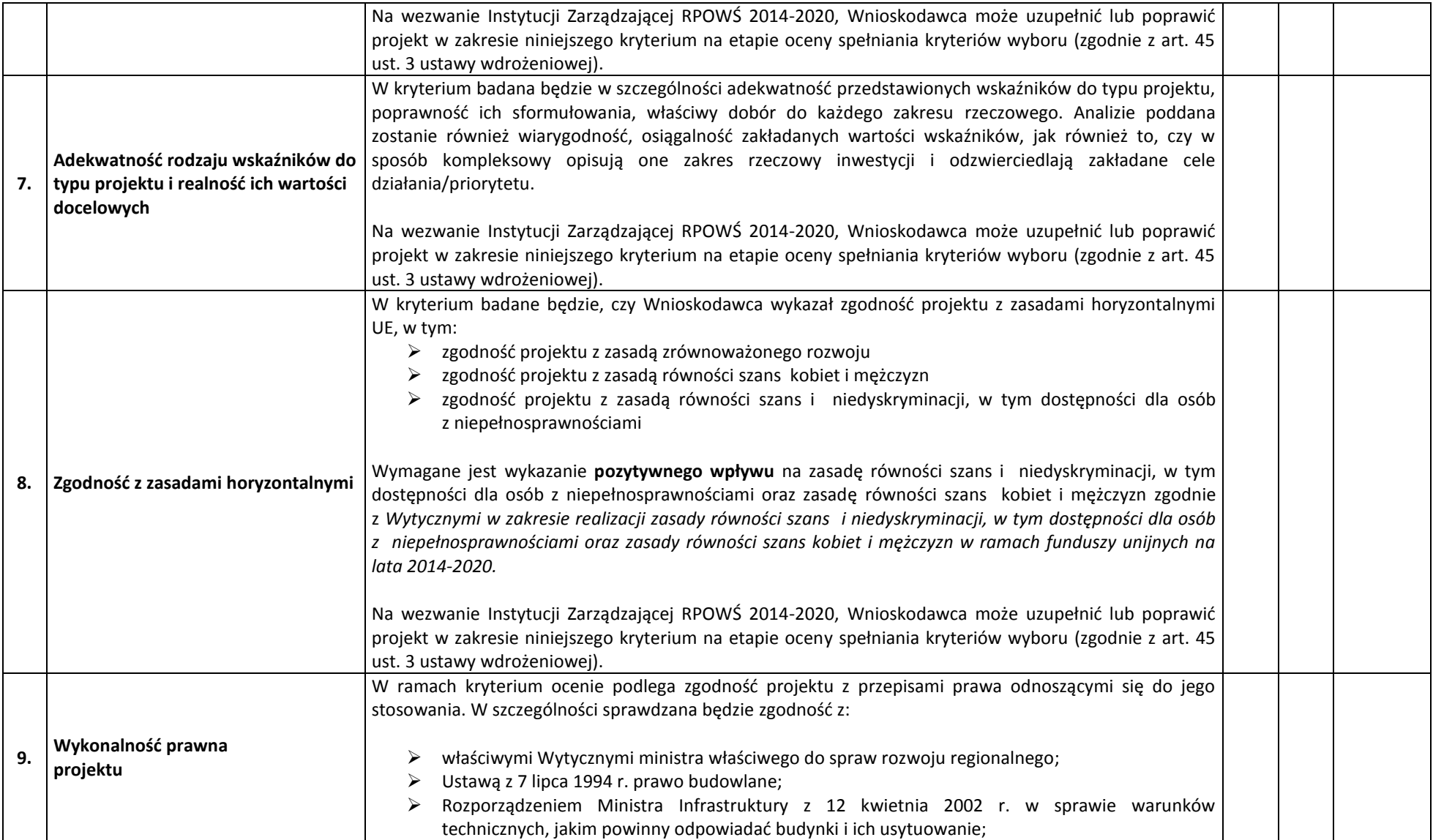

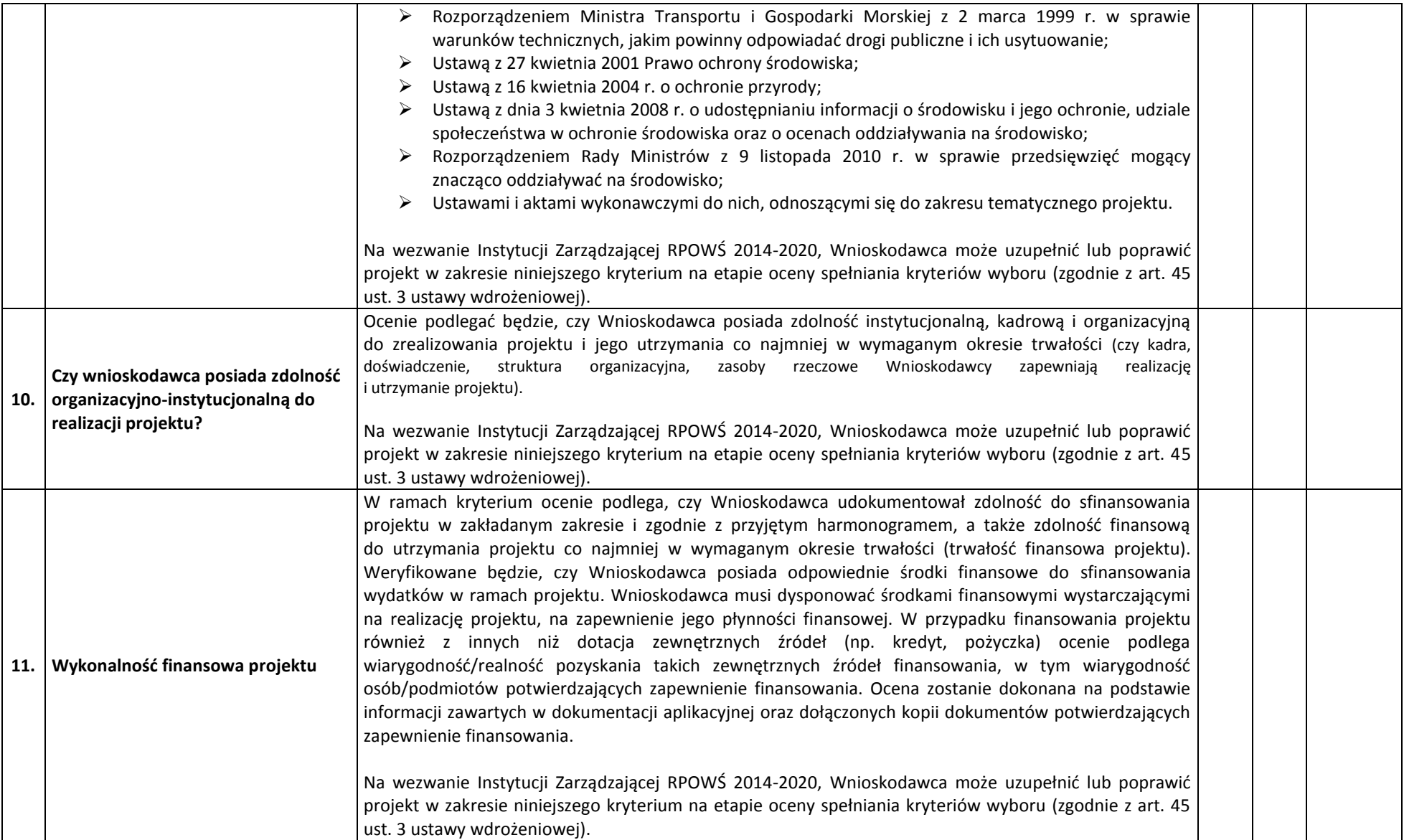

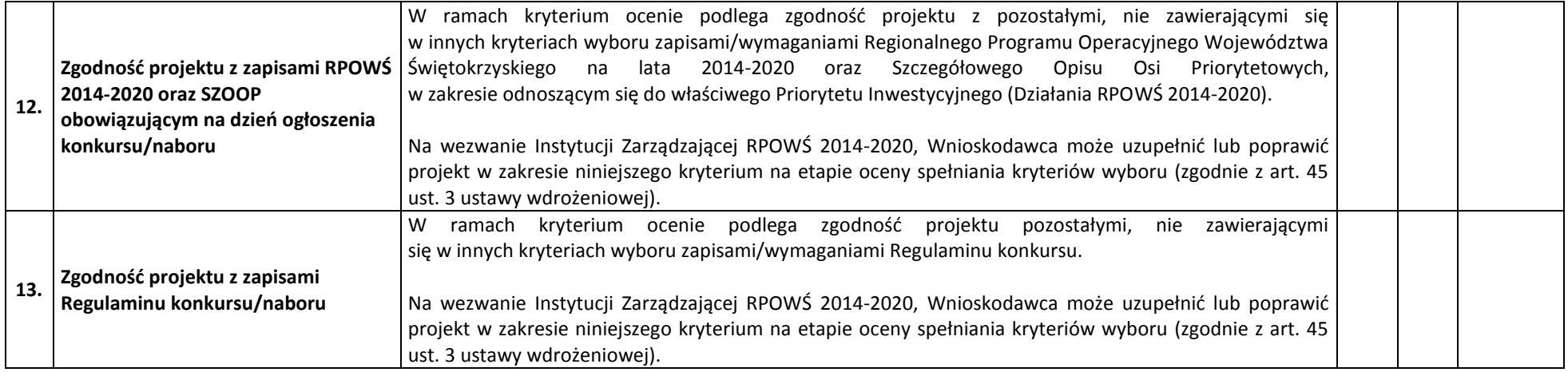

**\* Zgodnie z Regulaminem konkursu/naboru**

### **B2. KRYTERIA DOPUSZCZAJĄCE SEKTOROWE**

#### **(Niespełnienie co najmniej jednego z wymienionych poniżej kryteriów powoduje odrzucenie projektu)**

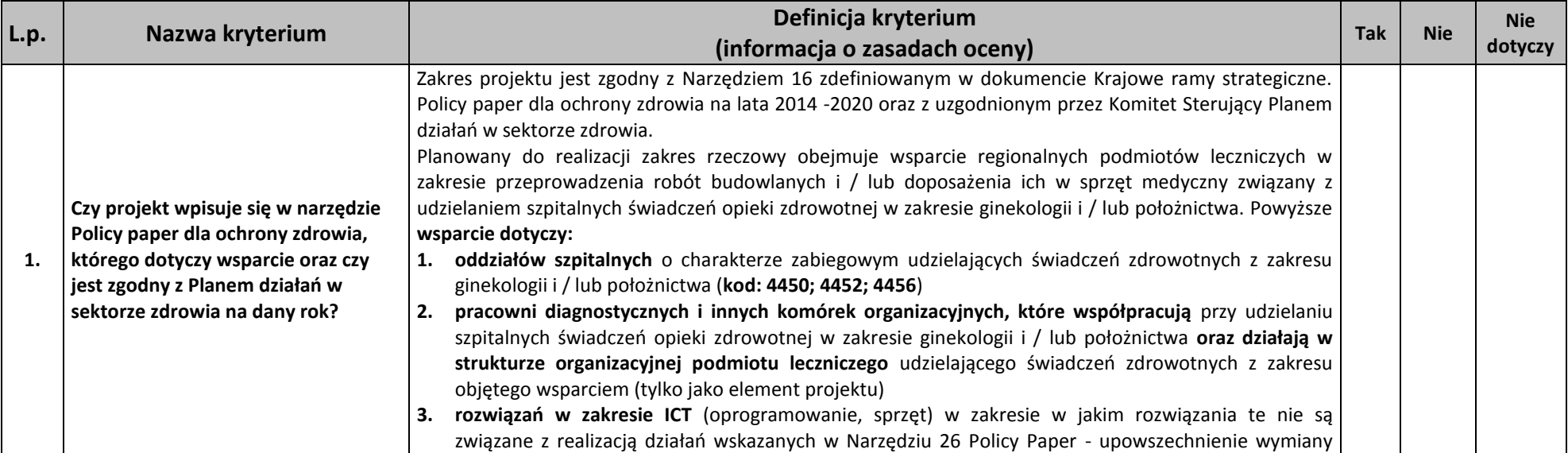

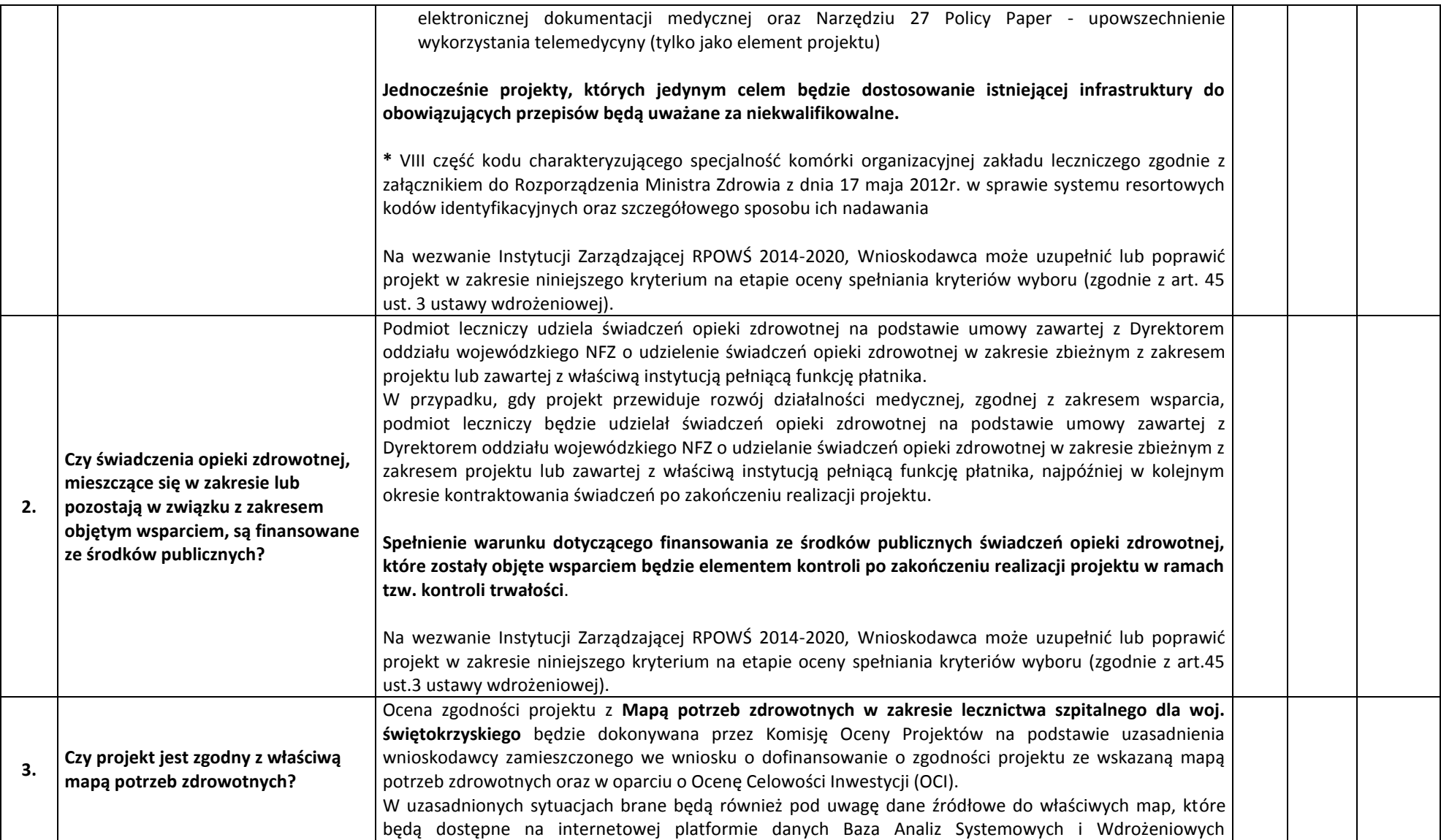

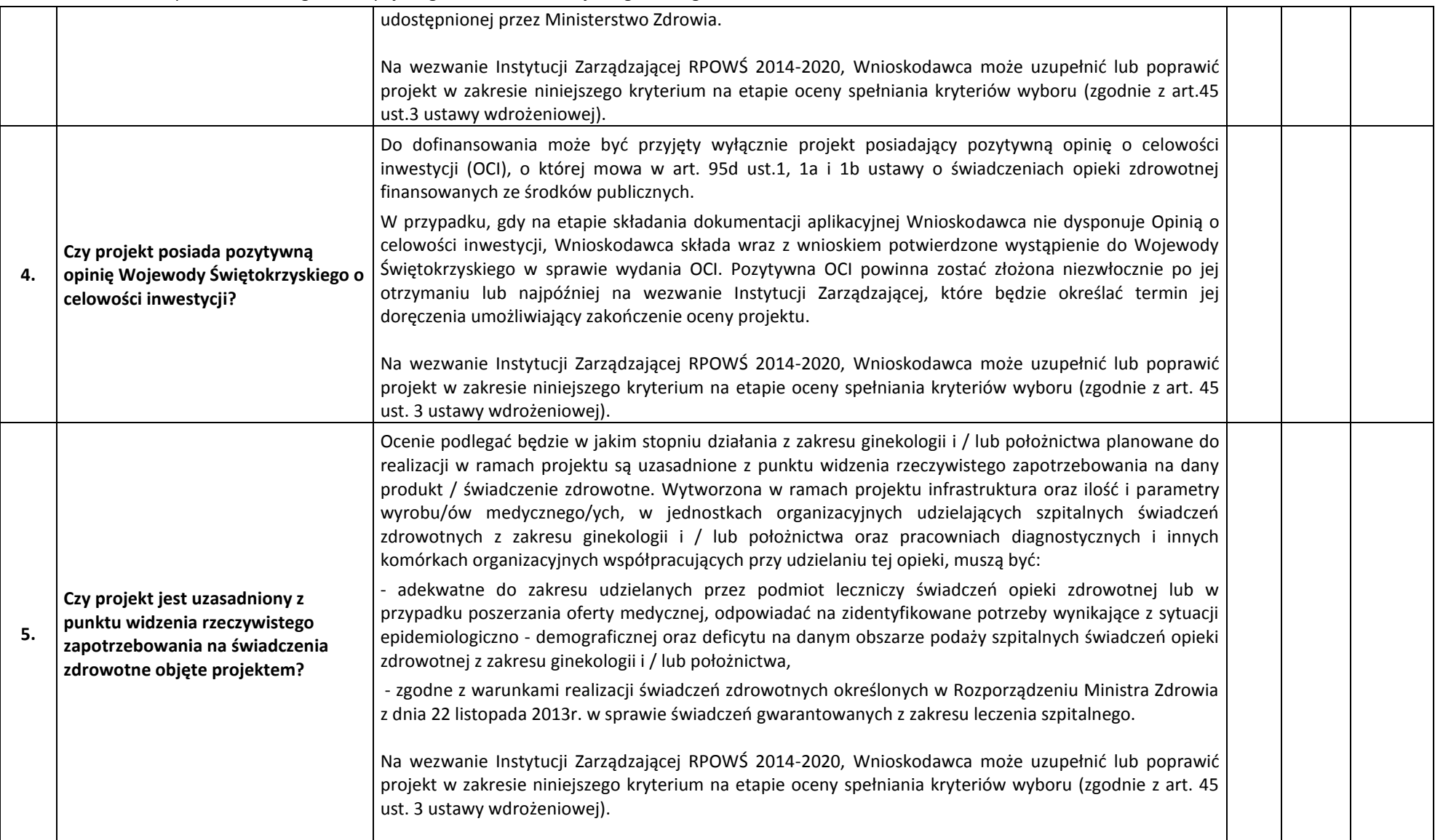

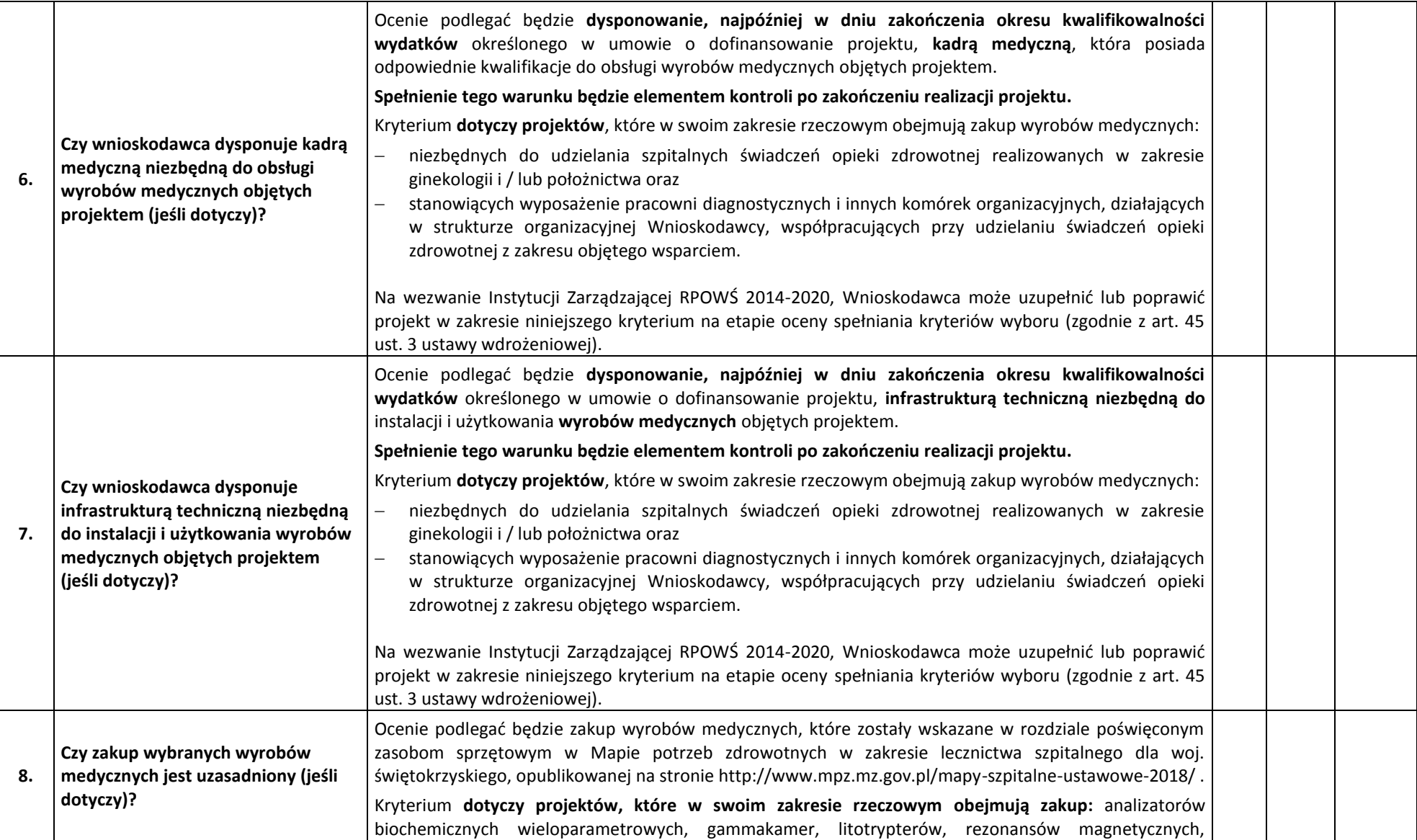

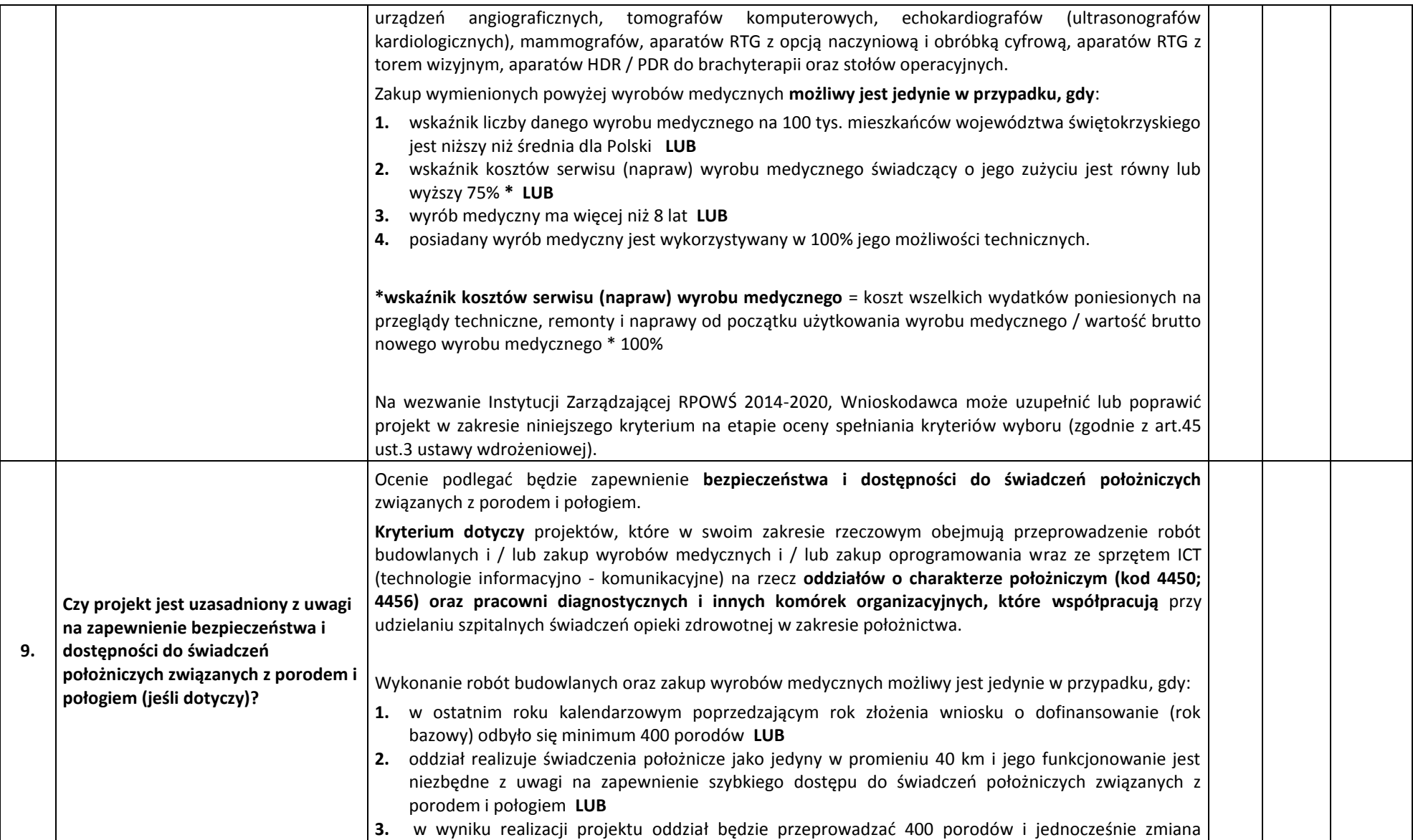

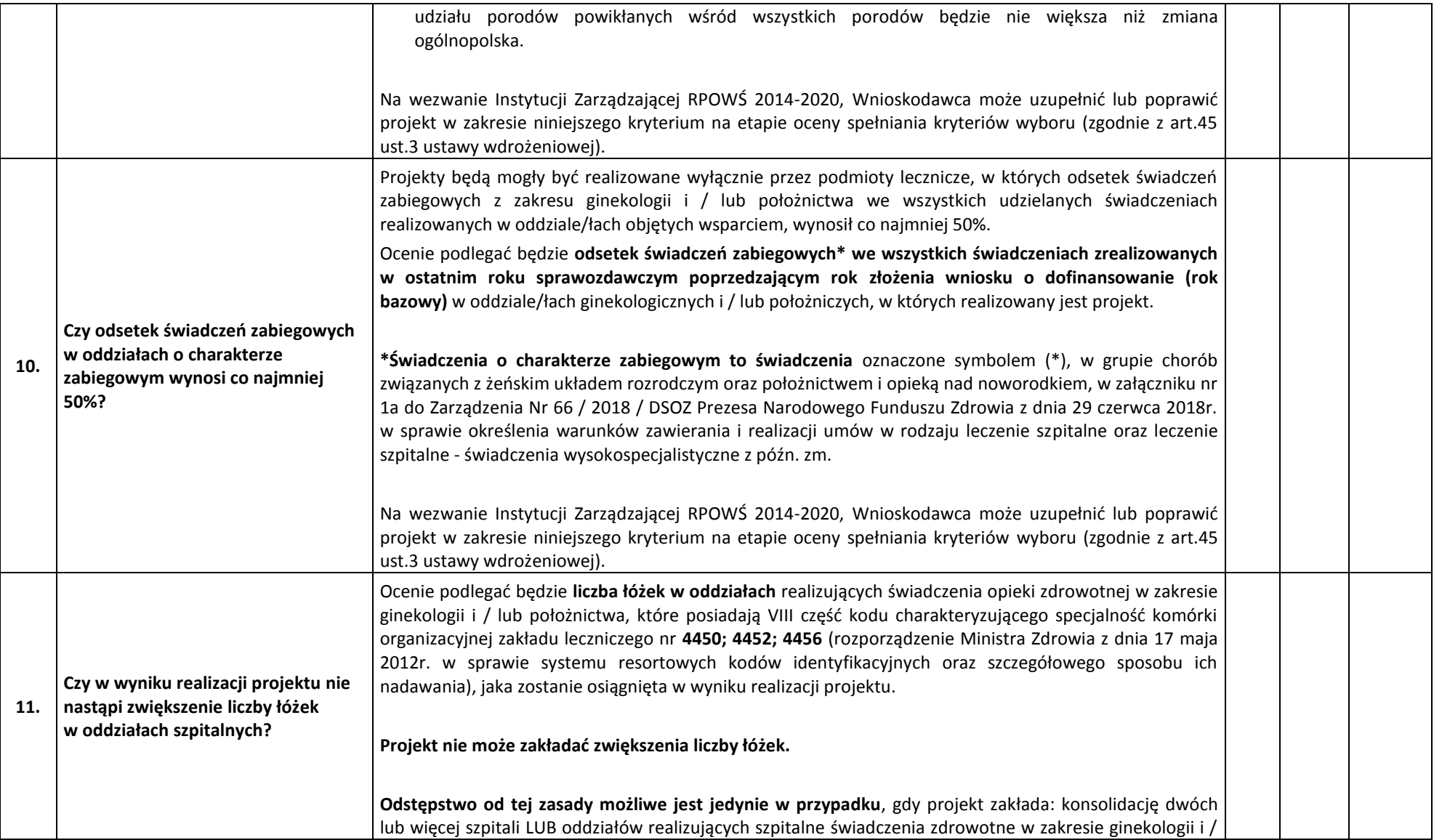

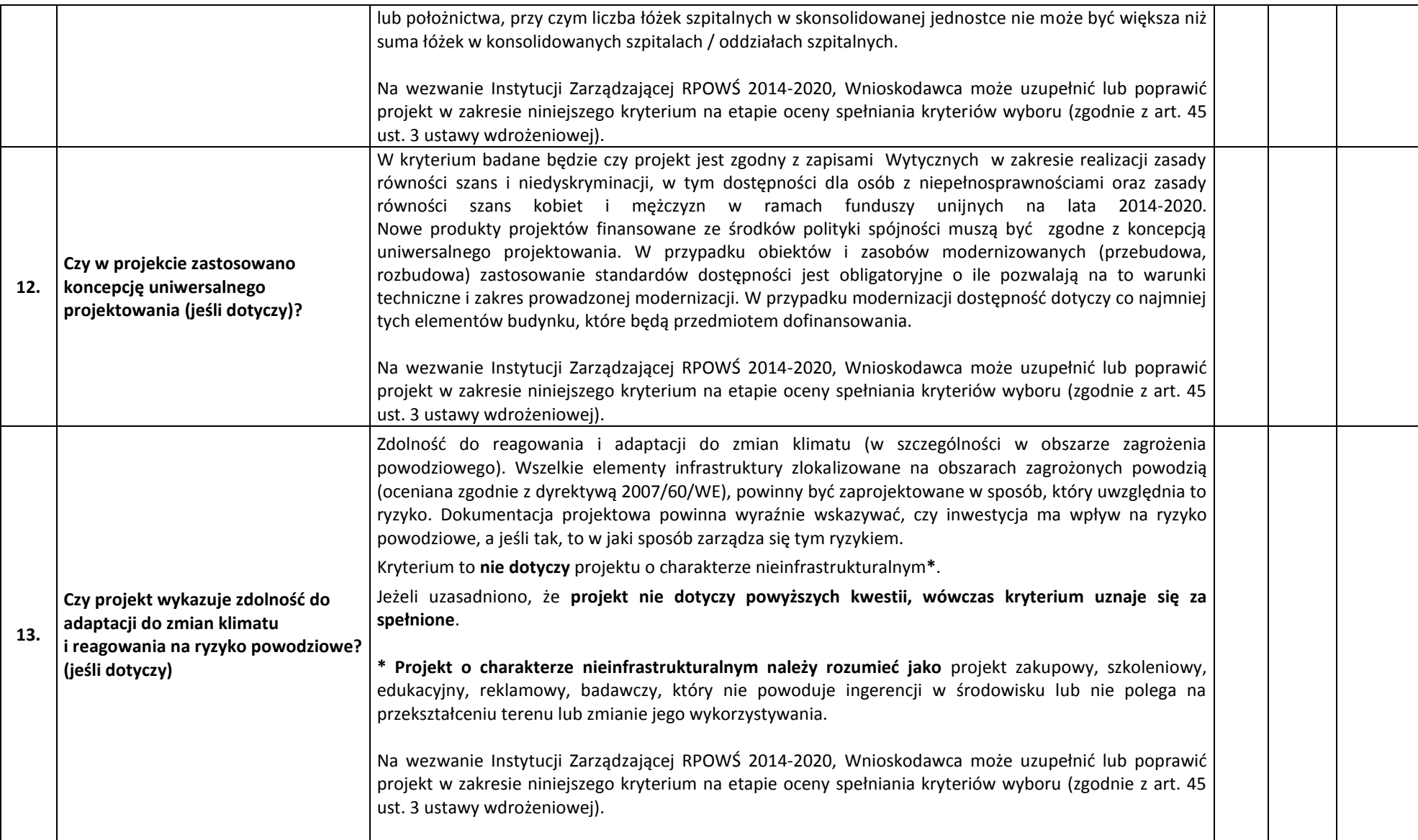

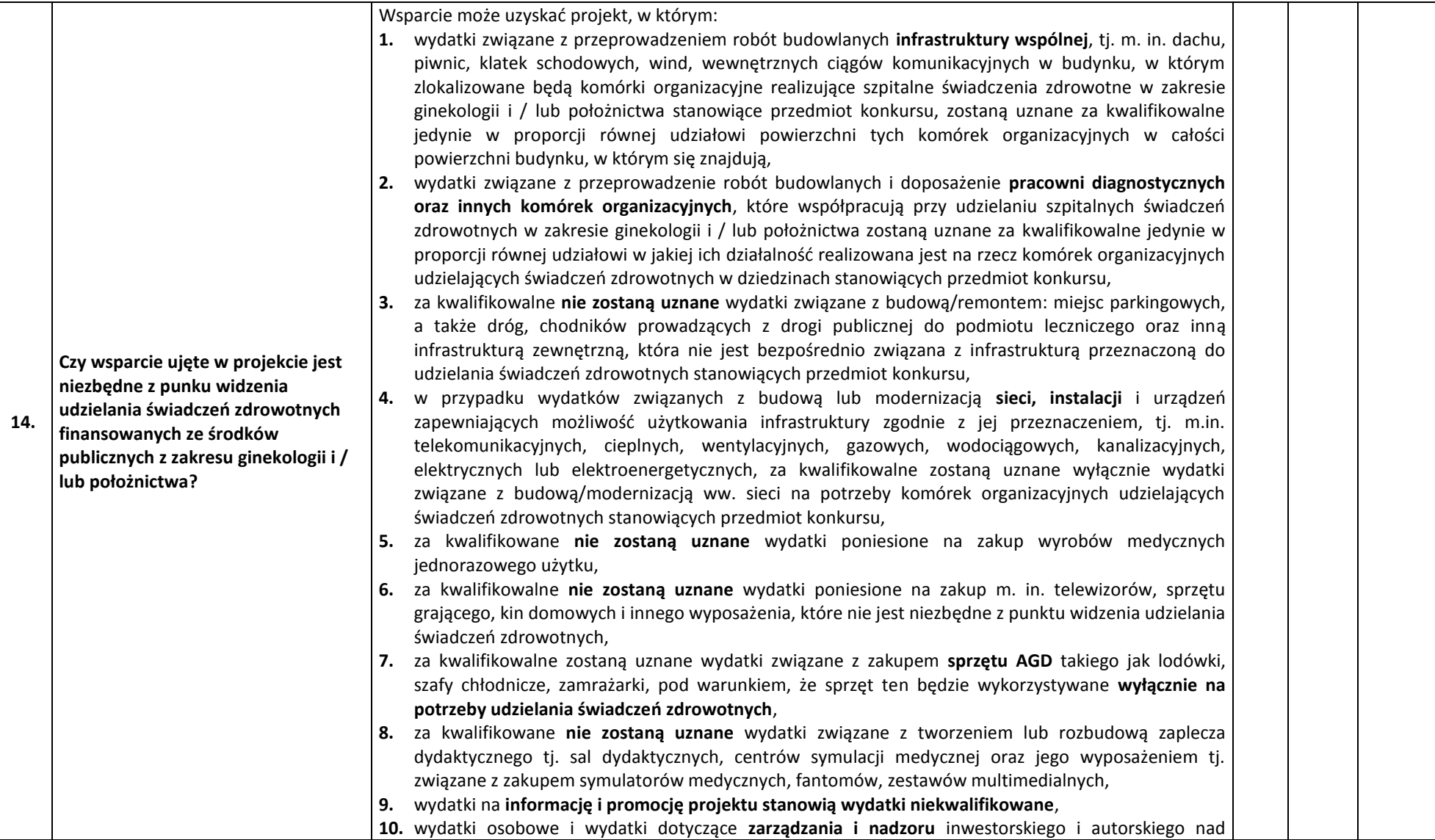

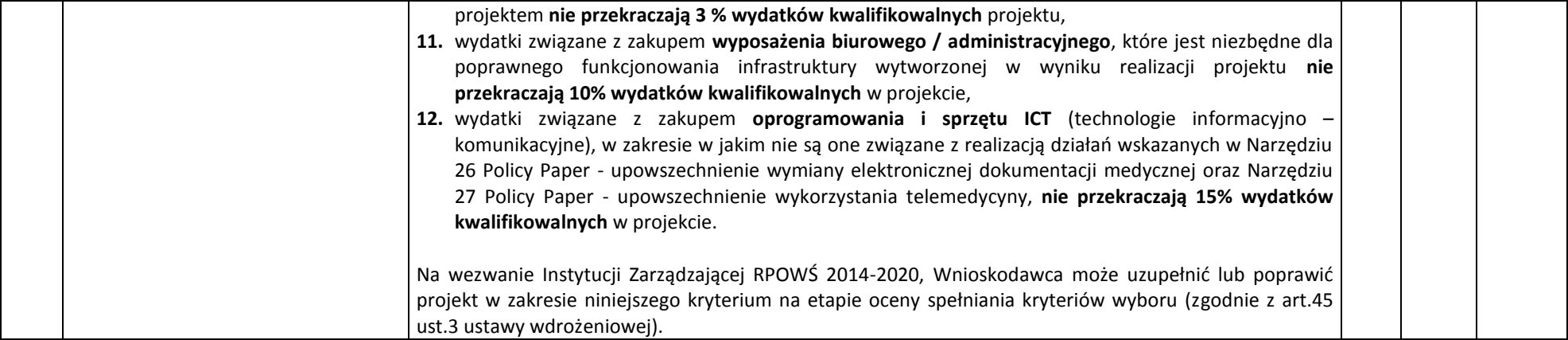

#### **Opis znaczenia kryteriów: C. KRYTERIA PUNKTOWE (Nieuzyskanie co najmniej 60% maksymalnej liczby punktów powoduje odrzucenie projektu)**

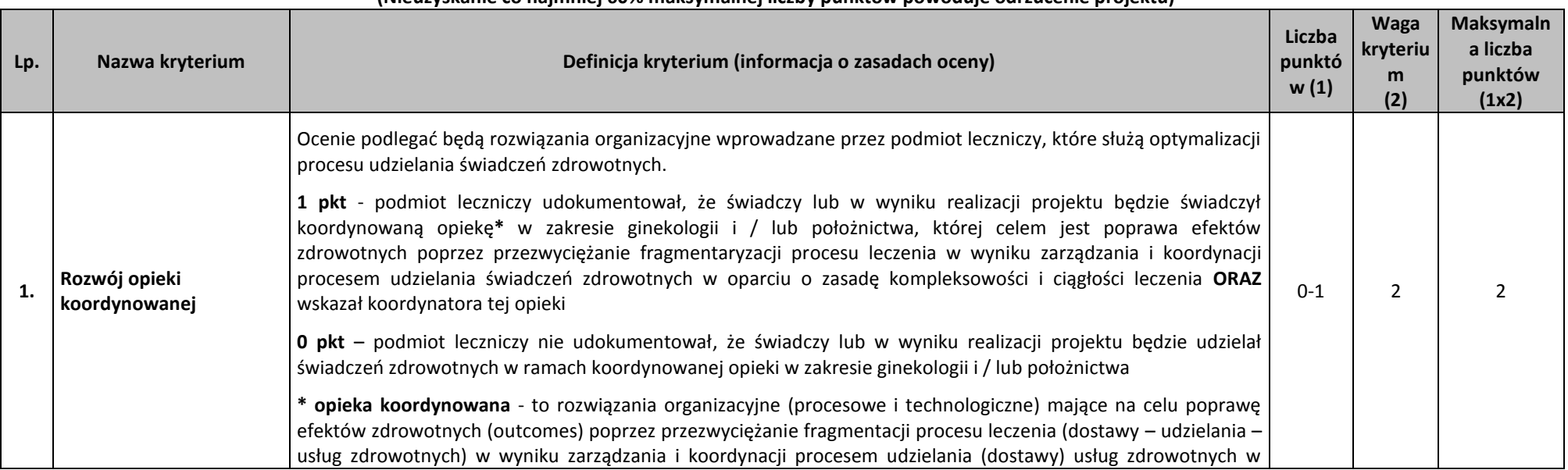

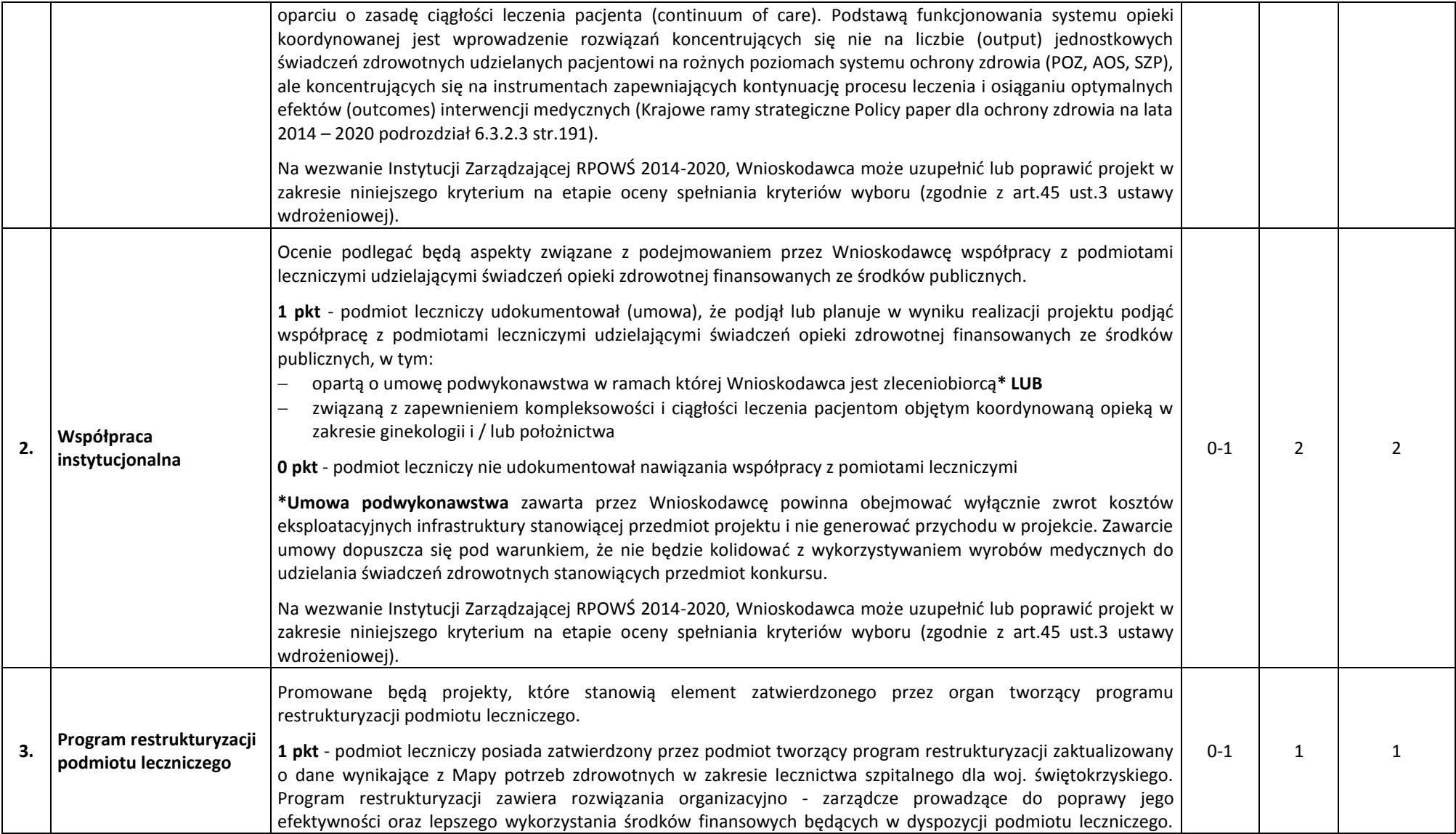

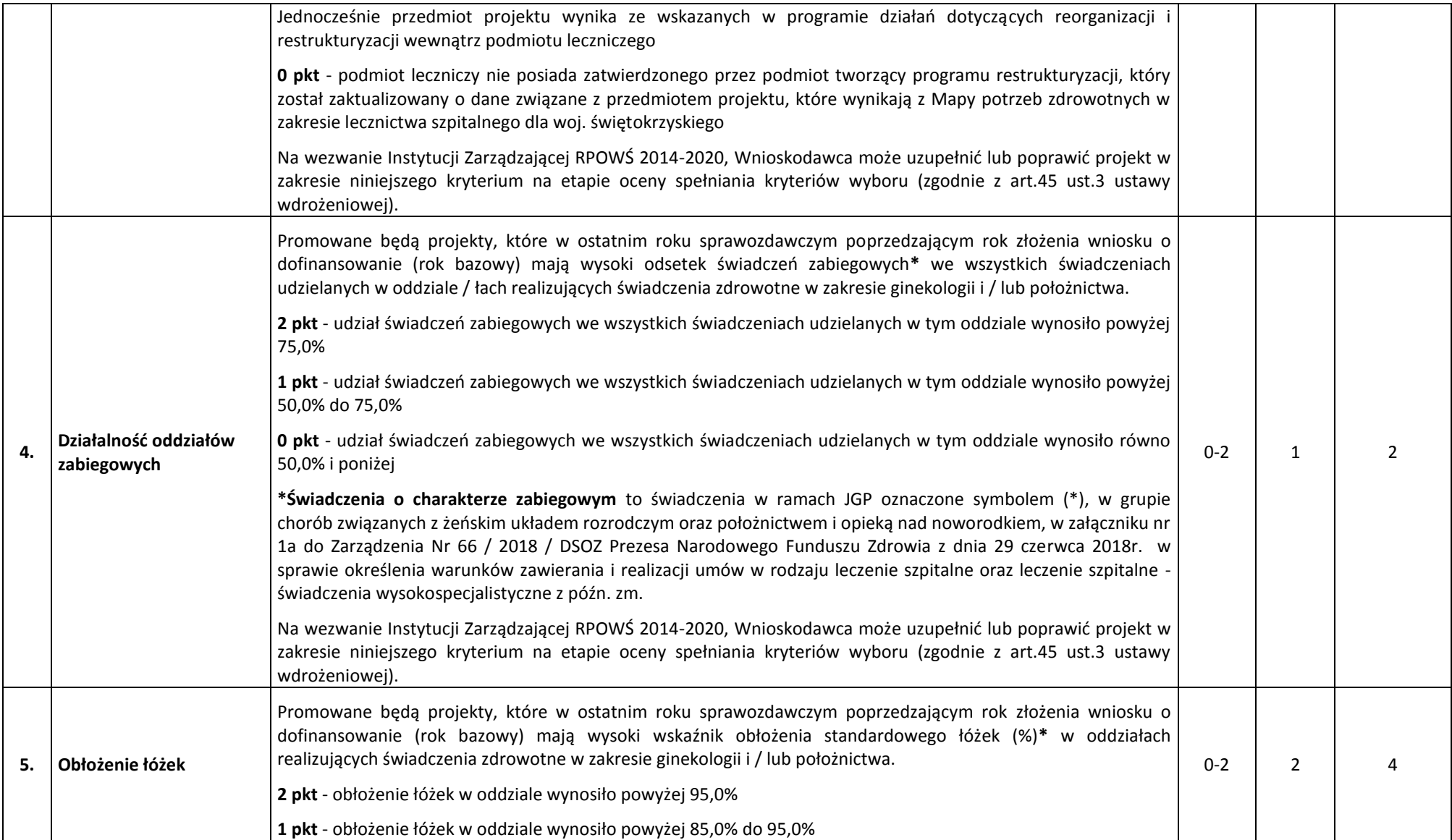

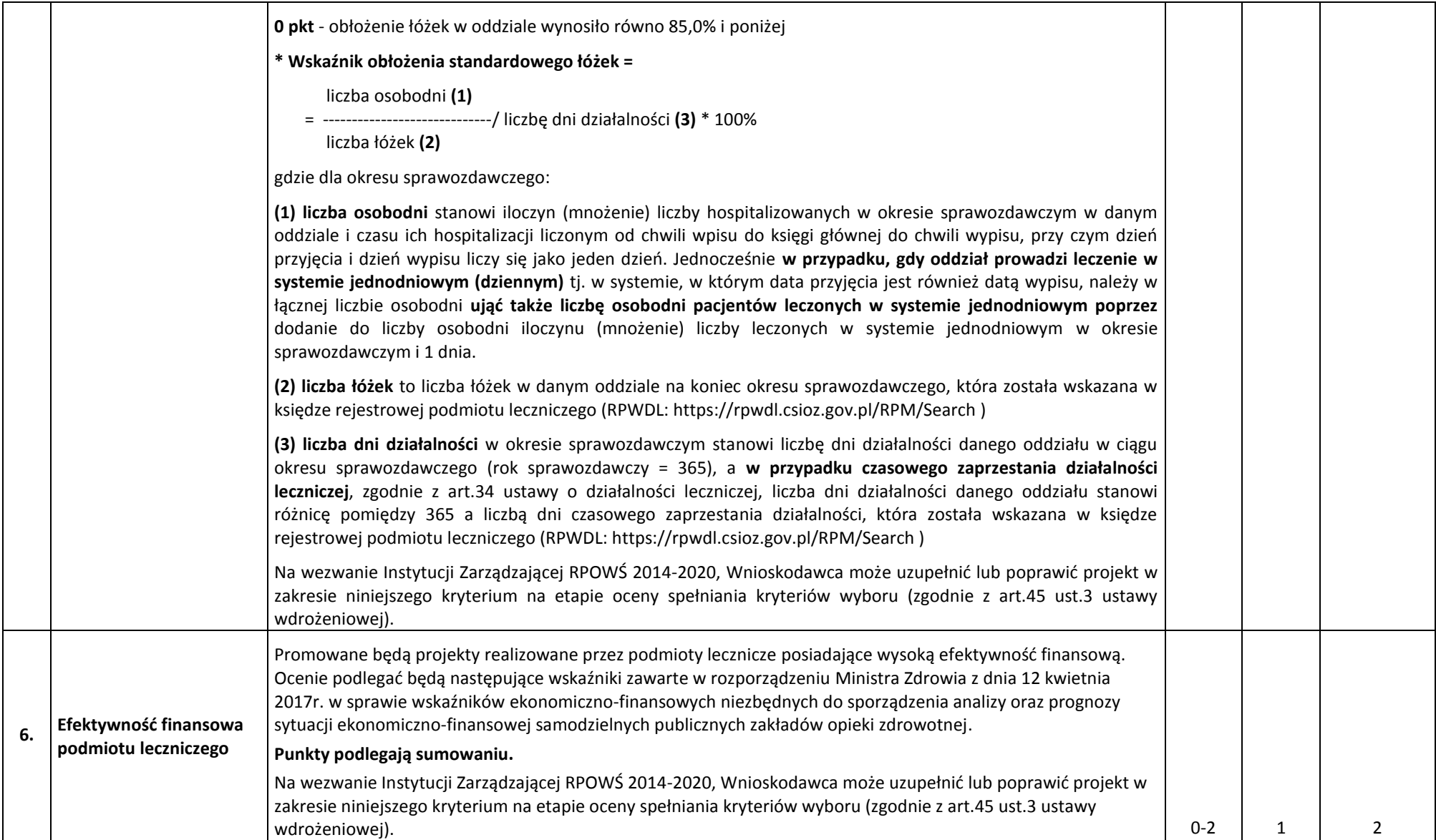

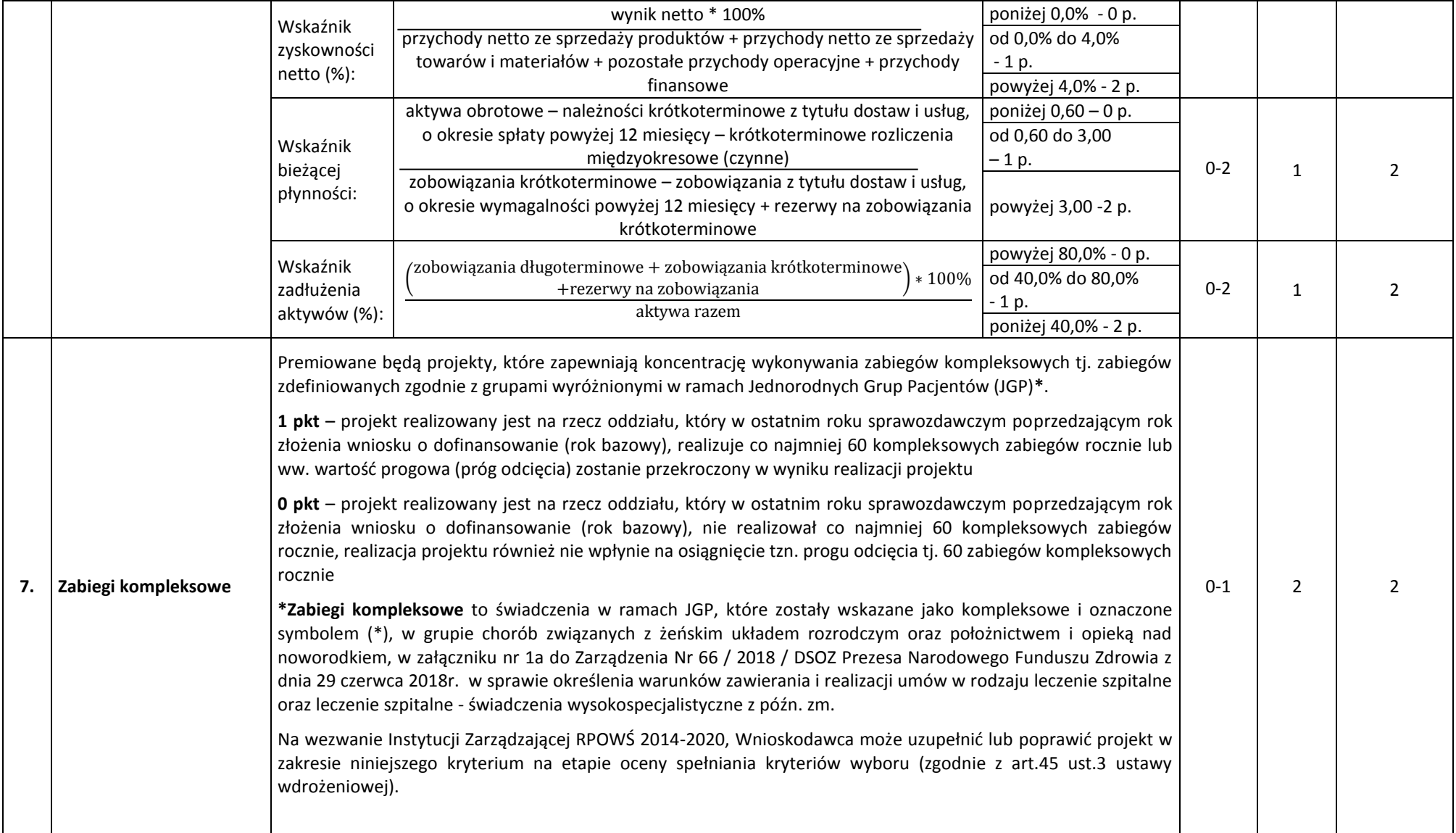

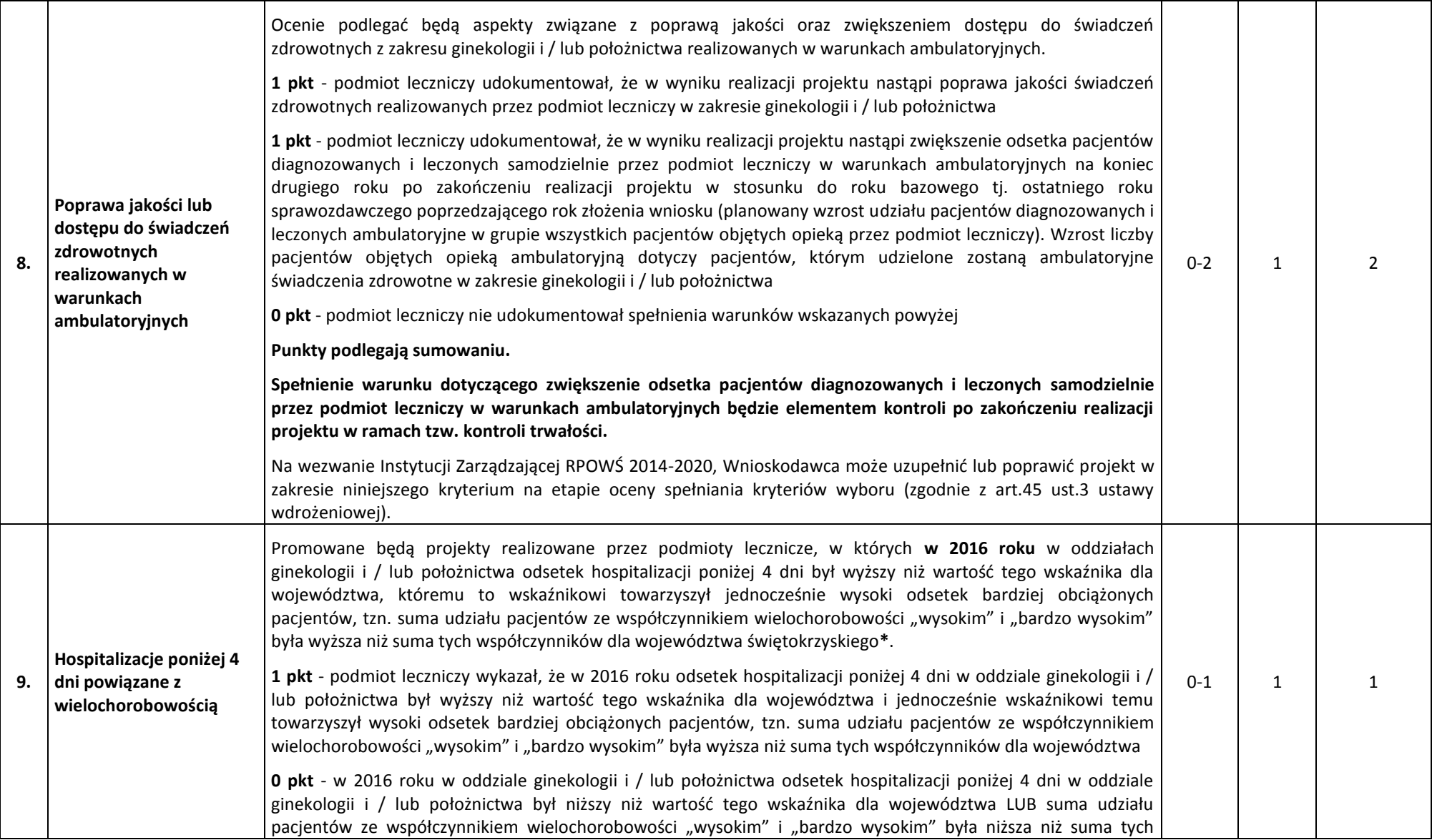

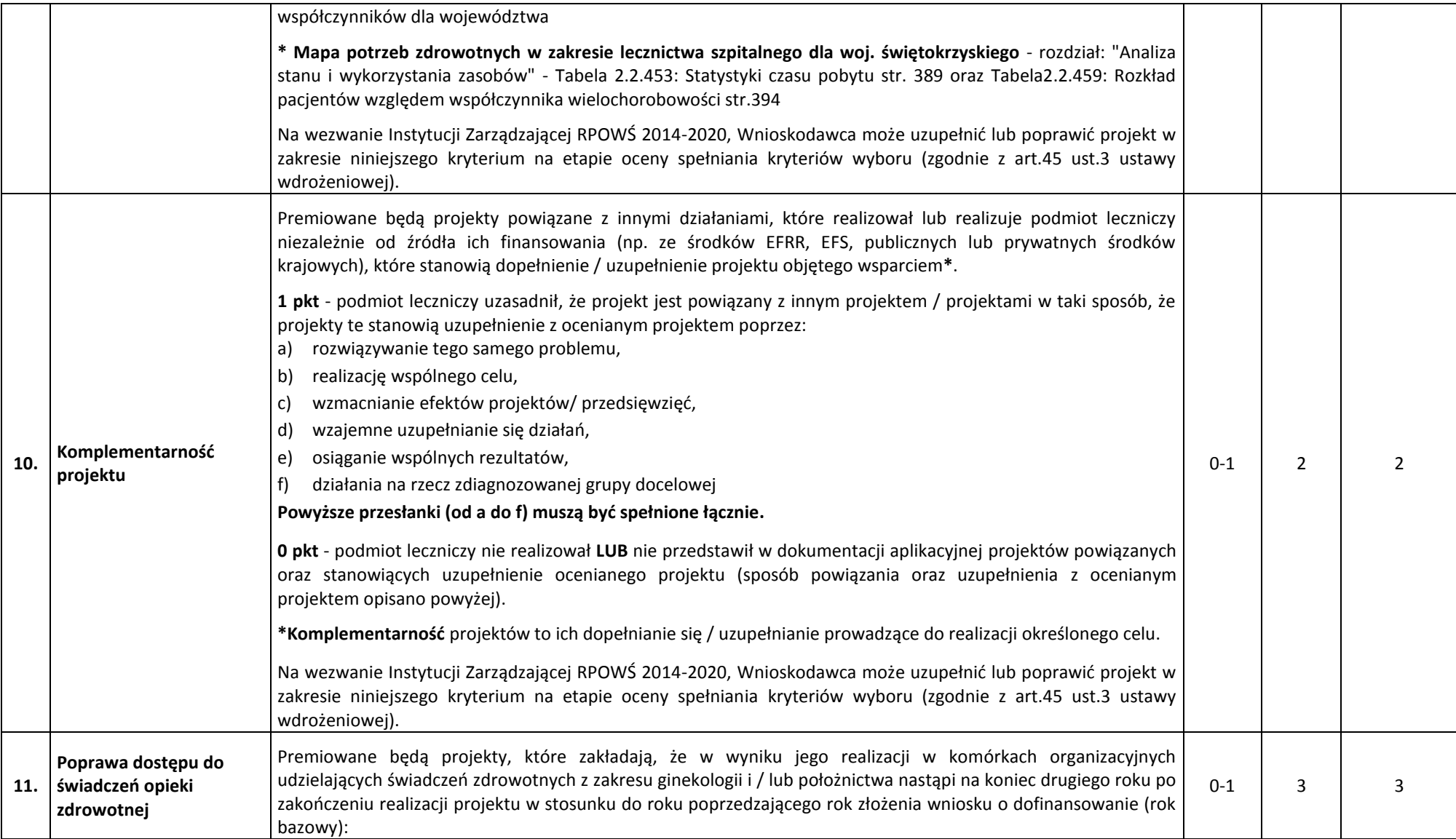

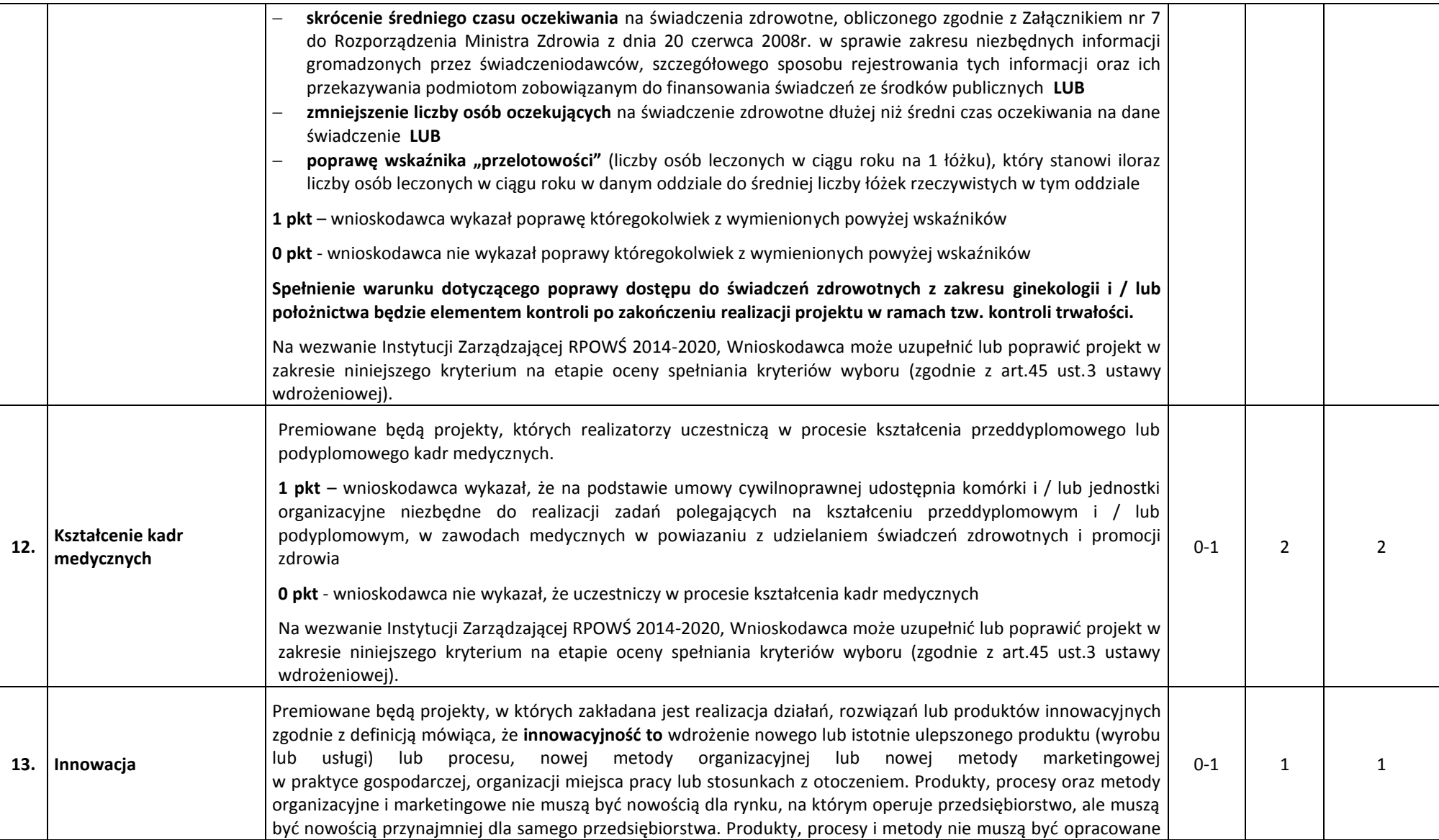

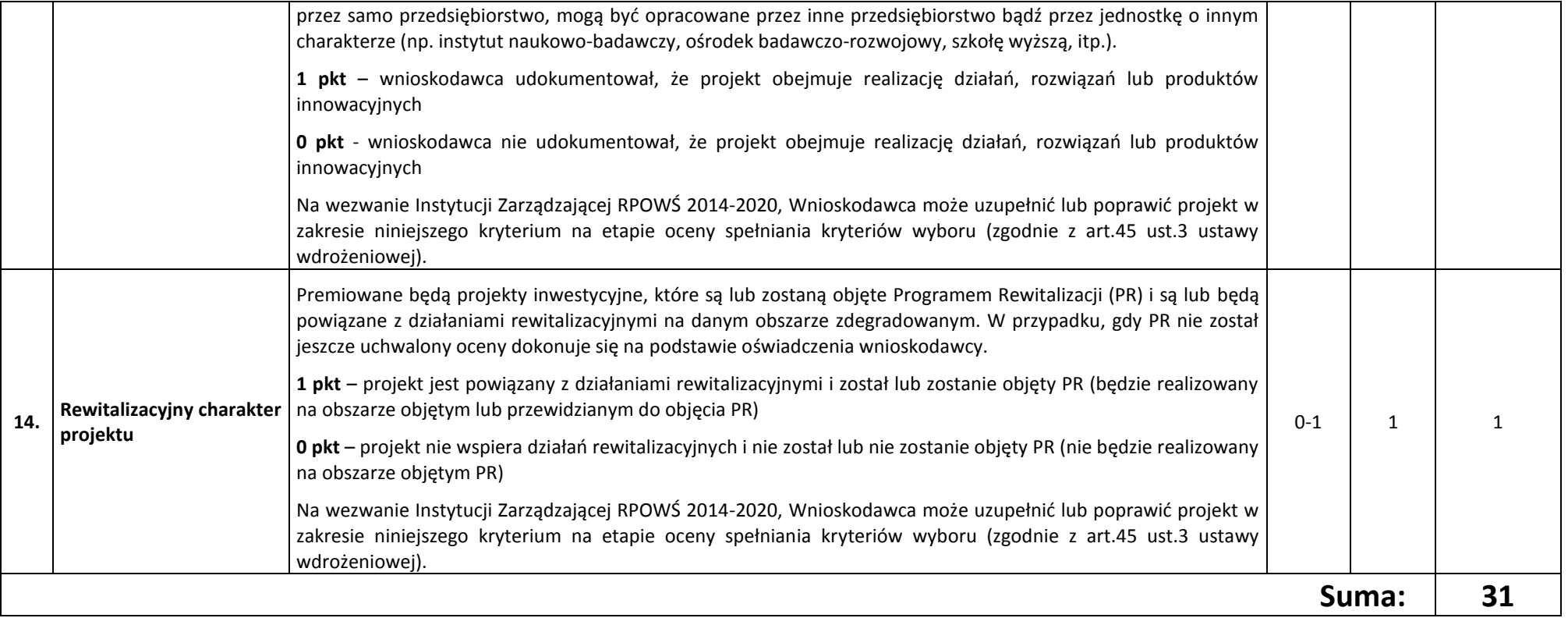

## **KRYTERIA ROZSTRZYGAJĄCE**

W przypadku uzyskania przez projekty w wyniku oceny jednakowej liczby punktów, o ich kolejności na liście rankingowej przesądza wyższa liczba punktów uzyskana w kolejnych kryteriach wskazanych jako rozstrzygające. W przypadku jednakowej liczby punktów uzyskanych w **kryterium nr 4** decyduje liczba punktów uzyskana w **kryterium nr 5.** W przypadku jednakowej liczby punktów uzyskanych w kryterium numer 4 i 5 decyduje liczba punktów uzyskana w **kryterium nr 8.**

Kryterium nr 4 – Działalność oddziałów zabiegowych Kryterium nr 5 – Obłożenie łóżek Kryterium nr 8 – Poprawa jakości lub dostępu do świadczeń zdrowotnych realizowanych w warunkach ambulatoryjnych

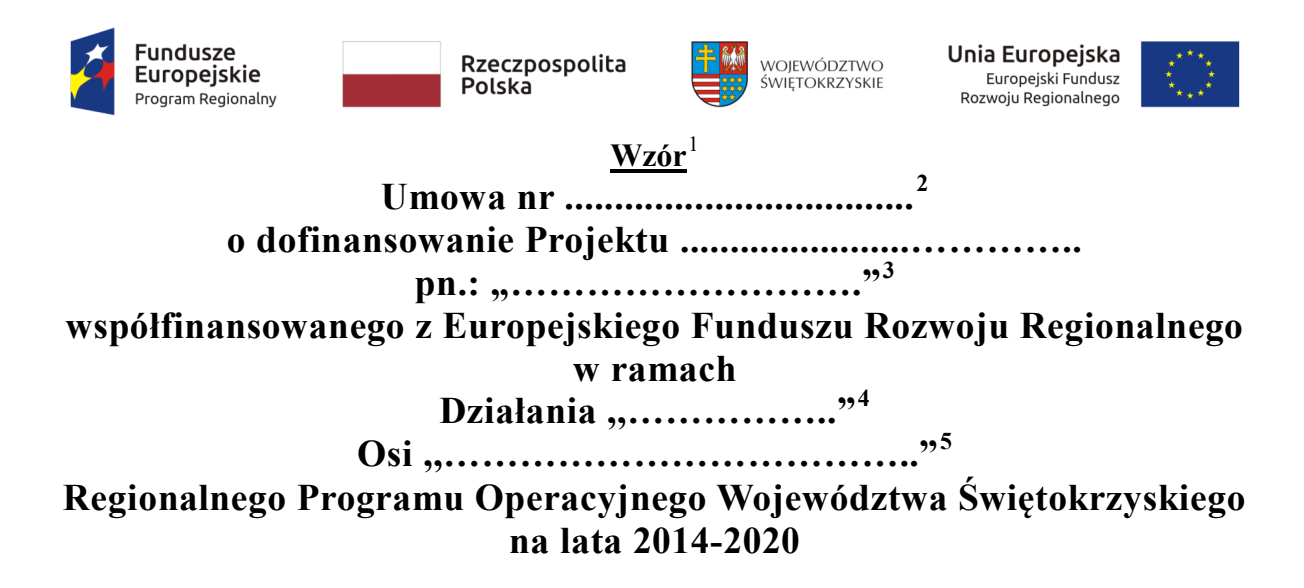

Zwana dalej "Umową"

Zawarta w Kielcach, dnia ............................................ r. pomiędzy:

**Województwem Świętokrzyskim, z siedzibą 25-516 Kielce, al. IX Wieków Kielc 3, reprezentowanym przez Zarząd Województwa, pełniącym funkcję Instytucji Zarządzającej Regionalnym Programem Operacyjnym Województwa Świętokrzyskiego na lata 2014-2020 w imieniu, którego działają:**

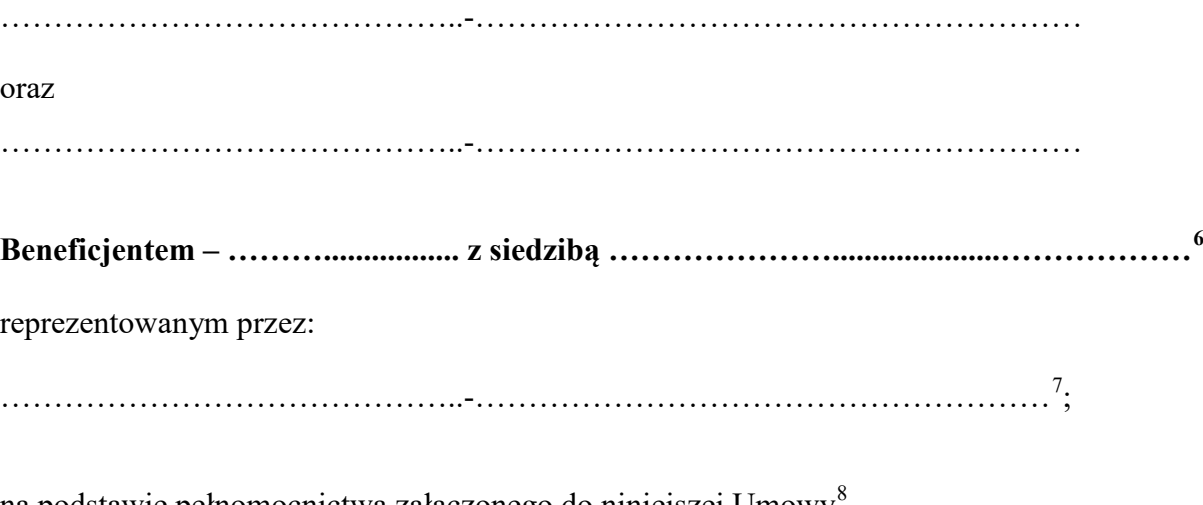

na podstawie pełnomocnictwa załączonego do niniejszej Umowy $^{8}$  $^{8}$  $^{8}$ , zwanymi dalej "Stronami Umowy".

<span id="page-275-0"></span><sup>&</sup>lt;sup>1</sup> Wzór umowy stanowi minimalny zakres praw i obowiązków Stron i może być przez Strony zmieniony lub uzupełniony o postanowienia niezbędne dla realizacji projektu, w tym w szczególności w zakresie niezbędnym dla zachowania zgodności jego zapisów z treścią przepisów prawa wspólnotowego lub krajowego, wytycznych i zasad RPO WŚ na lata 2014-2020.<br><sup>2</sup> Należy wpisać numer Umowy.<br><sup>3</sup> Należy wpisać numer oraz pełny tytuł Projektu, zgodnie z aktualnym wnioski

<span id="page-275-2"></span><span id="page-275-1"></span>

<span id="page-275-3"></span>

<span id="page-275-4"></span>

<span id="page-275-5"></span>do centralnej ewidencji i informacji o działalności gospodarczej (w zależności od statusu prawnego Beneficjenta). <sup>7</sup> Należy wpisać imię, nazwisko oraz pełnioną funkcję.

<span id="page-275-7"></span><span id="page-275-6"></span><sup>8</sup> Niepotrzebne skreślić.

## **Działając w szczególności na podstawie:**

- a) Traktatu o funkcjonowaniu Unii Europejskiej (Dz. Urz. C 326 z 26.10.2012 r.);
- b) Rozporządzenia Komisji (UE) nr 651/2014 z dnia 17 czerwca 2014 r. uznającego niektóre rodzaje pomocy za zgodne z rynkiem wewnętrznym w zastosowaniu art. 107 i 108 Traktatu (Dz. Urz. UE L 187/1 26.06.2014 r.);
- c) Rozporządzenia Komisji (UE) nr 1407/2013 z dnia 18 grudnia 2013 r. w sprawie stosowania art. 107 i 108 Traktatu o funkcjonowaniu Unii Europejskiej do pomocy de minimis (Dz. Urz. UE L 352/1 z 24.12.2013 r.);
- d) Rozporządzenia Parlamentu Europejskiego i Rady (UE) nr 1303/2013 z dnia 17 grudnia 2013 r. ustanawiającego wspólne przepisy dotyczące Europejskiego Funduszu Rozwoju Regionalnego, Europejskiego Funduszu Społecznego, Funduszu Spójności, Europejskiego Funduszu Rolnego na rzecz Rozwoju Obszarów Wiejskich oraz Europejskiego Funduszu Morskiego i Rybackiego oraz ustanawiającego przepisy ogólne dotyczące Europejskiego Funduszu Rozwoju Regionalnego, Europejskiego Funduszu Społecznego, Funduszu Spójności i Europejskiego Funduszu Morskiego i Rybackiego oraz uchylającego rozporządzenie Rady (WE) nr 1083/2006 (Dz. Urz. UE L 347/320 z 20.12.2013 r.), zwanego dalej: rozporządzenie ogólne;
- e) Rozporządzenia delegowanego Komisji (UE) nr 240/2014 z dnia 7 stycznia 2014 r. w sprawie europejskiego kodeksu postępowania w zakresie partnerstwa w ramach europejskich funduszy strukturalnych i inwestycyjnych (Dz. Urz. UE L 74/1 z dnia  $14.03.2014$  r.):
- f) Rozporządzenia delegowanego Komisji (UE) nr 480/2014 z dnia 3 marca 2014 r. uzupełniającego rozporządzenie Parlamentu Europejskiego i Rady (UE) nr 1303/2013 ustanawiające wspólne przepisy dotyczące Europejskiego Funduszu Rozwoju Regionalnego, Europejskiego Funduszu Społecznego, Funduszu Spójności, Europejskiego Funduszu Rolnego na rzecz Rozwoju Obszarów Wiejskich oraz Europejskiego Funduszu Morskiego i Rybackiego oraz ustanawiające przepisy ogólne dotyczące Europejskiego Funduszu Rozwoju Regionalnego, Europejskiego Funduszu Społecznego, Funduszu Spójności i Europejskiego Funduszu Morskiego i Rybackiego (Dz. Urz. UE L 138/5 z 13.05.2014 r.);
- g) Rozporządzenia Wykonawczego Komisji (UE) nr 821/2014 z dnia 28 lipca 2014 r. ustanawiającym zasady stosowania rozporządzenia Parlamentu Europejskiego i Rady (UE) nr 1303/2013 w zakresie szczegółowych uregulowań dotyczących transferu wkładów z programów i zarządzania nimi, przekazywania sprawozdań z wdrażania instrumentów finansowych, charakterystyki technicznej działań informacyjnych i komunikacyjnych w odniesieniu do operacji oraz systemu rejestracji i przechowywania danych (Dz. Urz. UE L 223/7 z 29.07.2014 r.);
- h) Rozporządzenia Parlamentu Europejskiego i Rady (UE) nr 1301/2013 z dnia 17 grudnia 2013 r. w sprawie Europejskiego Funduszu Rozwoju Regionalnego i przepisów szczególnych dotyczących celu "Inwestycje na rzecz wzrostu i zatrudnienia" oraz w sprawie uchylenia rozporządzenia (WE) nr 1080 / 2006 (Dz. Urz. UE L 347/289 z 20.12.2013 r.);
- i) Ustawy z dnia 11 lipca 2014 r. o zasadach realizacji programów w zakresie polityki spójności finansowanych w perspektywie finansowej 2014–2020 (t.j. Dz. U. z 2017 r., poz. 1460, z późn. zm.) - zwana dalej: ustawa wdrożeniowa;
- j) Ustawy z dnia 27 sierpnia 2009 r. o finansach publicznych (t.j. Dz. U. z 2017 r., poz. 2077, z późn. zm.) – zwana dalej: ufp;
- k) Ustawy z dnia 5 czerwca 1998 r. o samorządzie województwa (t.j. Dz. U. z 2017 r., poz. 2096, z późn. zm.);
- l) Ustawy z dnia 23 kwietnia 1964 r. Kodeks cywilny (t.j. Dz. U. z 2017 r. poz. 459, z późn. zm.);
- m) Ustawy z dnia 29 sierpnia 1997 r. Ordynacja podatkowa (Dz. U. z 2017 r., poz. 201, z późn. zm.) - zwana dalej: Ordynacja podatkowa;
- n) Ustawy z dnia 29 września 1994 r. o rachunkowości (t.j. Dz. U. z 2017 r. poz. 2342, z późn. zm.);
- o) Ustawy z dnia 29 stycznia 2004 r. Prawo zamówień publicznych (t.j. Dz. U. z 2017 r. poz. 1579, z późn. zm.) – zwana dalej: Pzp;
- p) Ustawy z dnia 30 kwietnia 2004 r. o postępowaniu w sprawach dotyczących pomocy publicznej (t.j. Dz. U. z 2018 r. poz. 362, z późn. zm.);
- q) Rozporządzenia Ministra Infrastruktury i Rozwoju z dnia 19 marca 2015 r. w sprawie udzielania pomocy de minimis w ramach regionalnych programów operacyjnych na lata 2014-2020 (Dz. U. z 2015 r., poz. 488);
- r) Rozporządzenia Ministra Infrastruktury i Rozwoju z dnia 21 lipca 2015 r. w sprawie udzielania pomocy na badania podstawowe, badania przemysłowe, eksperymentalne prace rozwojowe oraz studia wykonalności w ramach regionalnych programów operacyjnych na lata 2014-2020 (Dz. U. z 2015 r., poz. 1075);
- s) Rozporządzenia Ministra Infrastruktury i Rozwoju z dnia 3 września 2015 r. w sprawie udzielania regionalnej pomocy inwestycyjnej w ramach regionalnych programów operacyjnych na lata 2014-2020 (Dz. U. z 2015 r., poz. 1416, z późn. zm.);
- t) Rozporządzenia Ministra Infrastruktury i Rozwoju z dnia 28 sierpnia 2015 r. w sprawie udzielania pomocy inwestycyjnej na kulturę i zachowanie dziedzictwa kulturowego w ramach regionalnych programów operacyjnych na lata 2014-2020 (Dz. U. z 2015 r., poz. 1364, z późn. zm.);
- u) Rozporządzenia Ministra Infrastruktury i Rozwoju z dnia 28 sierpnia 2015 r. w sprawie udzielania pomocy na inwestycje wspierające efektywność energetyczną w ramach regionalnych programów operacyjnych na lata 2014-2020 (Dz. U. z 2015 r., poz. 1363);
- v) Rozporządzenia Ministra Infrastruktury i Rozwoju z dnia 3 września 2015 r. w sprawie udzielania pomocy na inwestycje w układy wysokosprawnej kogeneracji oraz na propagowanie energii ze źródeł odnawialnych w ramach regionalnych programów operacyjnych na lata 2014-2020 (Dz. U. z 2015 r., poz. 1420);
- w) Rozporządzenia Ministra Infrastruktury i Rozwoju z dnia 5 sierpnia 2015 r. w sprawie udzielania pomocy inwestycyjnej na infrastrukturę lokalną w ramach regionalnych programów operacyjnych na lata 2014-2020 (Dz. U. z 2015 r., poz. 1208);
- x) Rozporządzenia Ministra Infrastruktury i Rozwoju z dnia 3 września 2015 r. w sprawie udzielania pomocy mikroprzedsiębiorcom, małym i średnim przedsiębiorcom na usługi doradcze oraz udział w targach w ramach regionalnych programów operacyjnych na lata 2014-2020 (Dz. U. z 2015 r., poz. 1417);
- y) Rozporządzenie Ministra Rozwoju z dnia 29 stycznia 2016 r. w sprawie warunków obniżania wartości korekt finansowych oraz wydatków poniesionych nieprawidłowo związanych z udzielaniem zamówień (Dz. U. z 2016 r., poz. 200, z późn. zm.);
- z) Kontraktu Terytorialnego dla Województwa Świętokrzyskiego na lata 2014 2020, zawartego pomiędzy Ministrem właściwym do spraw Infrastruktury i Rozwoju, a Województwem Świętokrzyskim reprezentowanym przez Zarząd Województwa Świętokrzyskiego uchwałą Rady Ministrów Nr 222 z dnia 4 listopada 2014 r., a następnie przyjętego uchwałą Zarządu Województwa Świętokrzyskiego Nr 3171/2014;

aa) Regionalnego Programu Operacyjnego Województwa Świętokrzyskiego na lata 2014- 2020 przyjętego uchwałą nr 24/14 przez Zarząd Województwa Świętokrzyskiego w dniu 10 grudnia 2014 r. i zatwierdzonego decyzją Nr CCI2014PL16M2OP013 Komisji Europejskiej z dnia 12 lutego 2015 r., zmienionego uchwałą nr 1351/2016 Zarządu Województwa Świętokrzyskiego z dnia 13.04.2016 r. w sprawie przyjęcia propozycji zmian w zapisach Regionalnego Programu Operacyjnego Województwa Świętokrzyskiego na lata 2014-2020 oraz Decyzją Wykonawczą Komisji Europejskiej Nr CCI 2014PL16M2OP013 z dnia 11.08.2016 r. zatwierdzającą niektóre elementy programu operacyjnego "Regionalnego Programu Operacyjnego Województwa Świętokrzyskiego na lata 2014-2020 - zwanego dalej: RPO WŚ na lata 2014-2020 lub Programem.

## **Strony Umowy zgodnie postanawiają, co następuje:**

## **§ 1. Definicje**

Ilekroć w niniejszej Umowie jest mowa o:

- 1. "Instytucji Zarządzającej" należy przez to rozumieć Zarząd Województwa Świętokrzyskiego pełniący funkcję Instytucji Zarządzającej RPO WŚ na lata 2014-2020.
- 2. "Beneficjencie" należy przez to rozumieć podmiot, o którym mowa w art. 2 pkt 10 rozporządzenia ogólnego oraz podmiot, o którym mowa w art. 63 rozporządzenia ogólnego, z którym zawarto niniejszą Umowę.
- 3. "Partnerze" należy przez to rozumieć podmiot w rozumieniu art. 33 ust. 1 ustawy wdrożeniowej, który jest wymieniony w zatwierdzonym wniosku o dofinansowanie Projektu, realizujący wspólnie z Beneficjentem (i ewentualnie innymi partnerami) Projekt na warunkach określonych w niniejszej Umowie i porozumieniu albo umowie o partnerstwie i wnoszący do Projektu zasoby ludzkie, organizacyjne, techniczne lub finansowe.
- 4. "Wytycznych" należy przez to rozumieć instrumenty prawne stanowiące ujednolicone warunki i procedury wdrażania funduszy strukturalnych i Funduszu Spójności wydawane przez ministra właściwego ds. rozwoju regionalnego na podstawie art. 5 ust. 1 ustawy wdrożeniowej, stosowane przez Beneficjenta na podstawie Umowy o dofinansowanie Projektu, publikowane na stronie internetowej [www.funduszeeuropejskie.gov.pl](http://www.funduszeeuropejskie.gov.pl/), tj. m.in.:
	- a) Wytyczne w zakresie realizacji zasady równości szans i niedyskryminacji oraz zasady równości szans kobiet i mężczyzn w ramach funduszy unijnych na lata 2014-2020;
	- b) Wytyczne w zakresie sprawozdawczości na lata 2014-2020;
	- c) Wytyczne w zakresie informacji i promocji programów operacyjnych polityki spójności na lata 2014-2020;
	- d) Wytyczne w zakresie monitorowania postępu rzeczowego realizacji programów operacyjnych na lata 2014-2020;
	- e) Wytyczne w zakresie kwalifikowalności wydatków w ramach Europejskiego Funduszu Rozwoju Regionalnego, Europejskiego Funduszu Społecznego oraz Funduszu Spójności na lata 2014-2020;
	- f) Wytyczne w zakresie realizacji przedsięwzięć w obszarze włączenia społecznego i zwalczania ubóstwa z wykorzystaniem środków Europejskiego Funduszu Społecznego i Europejskiego Funduszu Rozwoju Regionalnego na lata 2014-2020;
	- g) Wytyczne w zakresie zagadnień związanych z przygotowaniem projektów inwestycyjnych, w tym projektów generujących dochód i projektów hybrydowych na lata 2014-2020;
- h) Wytyczne w zakresie sposobu korygowania i odzyskiwania nieprawidłowych wydatków oraz raportowania nieprawidłowości w ramach programów operacyjnych polityki spójności na lata 2014-2020;
- i) Wytyczne w zakresie rewitalizacji w programach operacyjnych na lata 2014-2020;
- j) Wytyczne Ministra Infrastruktury i Rozwoju w zakresie kontroli realizacji programów operacyjnych na lata 2014-2020;
- k) Wytyczne w zakresie warunków gromadzenia i przekazywania danych w postaci elektronicznej na lata 2014-2020;
- l) Wytycznych w zakresie reguł dofinansowania z programów operacyjnych podmiotów realizujących obowiązek świadczenia usług publicznych w ogólnym interesie gospodarczym w ramach zadań własnych jednostek samorządu terytorialnego w gospodarce odpadami.
- 5. "SzOOP" należy przez to rozumieć "Szczegółowy opis osi priorytetowych Regionalnego Programu Operacyjnego Województwa Świętokrzyskiego na lata 2014- 2020" (wraz z załącznikami), przygotowany przez Instytucję Zarządzającą, określający w szczególności zakres działań realizowanych w ramach poszczególnych osi priorytetowych programu operacyjnego.
- 6. "Projekcie" należy przez to rozumieć przedsięwzięcie szczegółowo określone we wniosku o dofinansowanie, zgłoszone do objęcia lub objęte współfinansowaniem UE, realizowane w ramach danej osi priorytetowej programu operacyjnego, zmierzające do osiągnięcia założonego celu określonego wskaźnikami, z określonym początkiem i końcem realizacji, będące przedmiotem niniejszej Umowy.
- 7. "Dofinansowaniu" należy przez to rozumieć wsparcie udzielane Beneficjentowi ze środków publicznych, stanowiące bezzwrotną pomoc przeznaczoną na pokrycie wydatków kwalifikowalnych, ponoszonych w związku z realizacją Projektu na podstawie Umowy.
- 8. "Wydatkach kwalifikowalnych" należy przez to rozumieć wydatki lub koszty uznane za kwalifikowalne i spełniające kryteria, zgodnie z rozporządzeniem ogólnym, jak również w rozumieniu ustawy wdrożeniowej i przepisów rozporządzeń wydanych do tej ustawy, oraz zgodnie z wytycznymi wskazanymi w § 1 ust. 4 lit. e).
- 9. "Wydatkach niekwalifikowalnych" należy przez to rozumieć każdy wydatek lub koszt poniesiony przez Beneficjenta, który nie jest wydatkiem kwalifikowalnym.
- 10. "Wniosku o dofinansowanie" oznacza to dokumenty przedkładane przez Beneficjenta do Instytucji Zarządzającej w celu uzyskania dofinansowania na realizację Projektu w ramach RPO WŚ na lata 2014-2020. W przypadku zmian w Projekcie dokonanych w trakcie jego realizacji, zatwierdzonym wnioskiem o dofinansowanie jest wersja wniosku zmieniona i zatwierdzona na warunkach określonych w Umowie.
- 11. "Umowie" należy przez to rozumieć niniejszą Umowę o dofinansowanie Projektu, której integralny załącznik stanowi wniosek o dofinansowanie, określającą obowiązki Stron Umowy oraz warunki przekazywania i wykorzystywania dofinansowania. W przypadku projektu partnerskiego Umowa o dofinansowanie Projektu, jest zawierana z partnerem wiodącym, o którym mowa z art. 33 ust. 5 pkt 4 ustawy wdrożeniowej, będącym Beneficjentem, odpowiedzialnym za przygotowanie i realizację Projektu.
- 12. "SL 2014" oznacza to aplikację główną centralnego systemu teleinformatycznego wykorzystywanego w procesie rozliczania Projektu oraz komunikowania się z Instytucją Zarządzającą.
- 13. "EFRR" należy przez to rozumieć Europejski Fundusz Rozwoju Regionalnego, tj. zgodnie z art. 1 rozporządzenia ogólnego jeden z funduszy strukturalnych.
- 14. "Budżecie środków europejskich" należy przez to rozumieć budżet, zgodnie z art. 117 ufp.
- 15. "Współfinansowaniu UE" zgodnie z art. 2 pkt 31 ustawy wdrożeniowej należy przez to rozumieć, środki pochodzące z budżetu środków europejskich przeznaczone na realizację Projektu wypłacane na rzecz Beneficjenta albo wydatkowane przez państwową jednostkę budżetową w ramach Projektu.
- 16. "Budżecie państwa" należy przez to rozumieć budżet, zgodnie z art. 110 ufp.
- 17. "Współfinansowaniu krajowym z budżetu państwa" należy przez to rozumieć środki budżetu państwa niepochodzące z budżetu środków europejskich, wypłacane na rzecz Beneficjenta albo wydatkowane przez państwową jednostkę budżetową w ramach Projektu przekazywane w formie dotacji celowej.
- 18. "Dotacji celowej" oznacza to współfinansowanie krajowe z budżetu państwa na dofinansowanie Projektu przekazywane przez Instytucję Zarządzającą zgodnie z art. 2 ust. 30 ustawy wdrożeniowej.
- 19. "Wkładzie własnym" należy przez to rozumieć środki finansowe lub wkład niepieniężny zabezpieczone przez Beneficjenta, które zostaną przeznaczone na pokrycie wydatków kwalifikowalnych i nie zostaną Beneficjentowi przekazane w formie dofinansowania (różnica między kwotą wydatków kwalifikowalnych a kwotą dofinansowania przekazaną Beneficjentowi, zgodnie ze stopą dofinansowania dla Projektu<sup>[9](#page-280-0)</sup>).
- 20. "BGK" należy przez to rozumieć Bank Gospodarstwa Krajowego, zajmujący się obsługą bankową płatności ze środków EFRR na postawie art. 200 ust. 1 ufp.
- 21. "Rachunku bankowym BGK" należy przez to rozumieć rachunek bankowy w Banku Gospodarstwa Krajowego nr 82 1130 0007 0020 0660 2620 0010 otwarty przez Ministra Finansów, z którego płatności pochodzące z budżetu środków europejskich odpowiadające wkładowi EFRR, przekazywane są na rachunek bankowy Projektu.
- 22. "Rachunku bankowym Projektu<sup>[10](#page-280-1)"</sup> należy przez to rozumieć rachunek bankowy Beneficjenta lub Partnera Projektu prowadzony dla potrzeb realizacji Projektu, na który bezpośrednio trafia kwota dofinansowania.
- 23. "Rachunku bankowym Instytucji Zarządzającej" należy przez to rozumieć wyodrębniony rachunek bankowy Urzędu Marszałkowskiego Województwa Świętokrzyskiego w Kielcach, 25-516 Kielce, al. IX Wieków Kielc 3, nr 78 1020 2629 0000 9202 0342 7408, prowadzony w PKO Bank Polski S.A., z którego współfinansowanie krajowe z budżetu państwa przekazywane jest na rachunek bankowy Projektu.
- 24. "Rachunku bankowym Instytucji Zarządzającej dotyczącym zwrotów" należy przez to rozumieć rachunek bankowy Urzędu Marszałkowskiego Województwa Świętokrzyskiego w Kielcach, 25-516 Kielce, al. IX Wieków Kielc 3, nr 86 1020 2629 0000 9402 0342 7457, prowadzony w PKO Bank Polski S.A., na który Beneficjent dokonuje zwrotu środków współfinansowania UE oraz współfinansowania krajowego z budżetu państwa, jak również odsetek od tych środków przekazanych w formie zaliczki zgromadzonych przez Beneficjenta na rachunku bankowym, odsetek od środków pozostałych do rozliczenia przekazanych w formie zaliczki, a także odsetek od środków wykorzystanych niezgodnie z przeznaczeniem, wykorzystanych z naruszeniem procedur, pobranych nienależnie lub w nadmiernej wysokości, czy nieprawidłowo wydatkowanych.
- 25. "Zleceniu płatności" należy przez to rozumieć, określony przez Ministra, o którym mowa w art. 2 ust.1 ufp, standardowy formularz wraz z załącznikami, wystawiany przez Instytucję Zarządzającą, na podstawie, którego Instytucja Zarządzająca występuje do BGK o przekazanie na rachunek bankowy wskazany przez Beneficjenta płatności

<span id="page-280-0"></span><sup>9</sup> Stopa dofinansowania dla projektu rozumiana jako % dofinansowania wydatków kwalifikowalnych.

<span id="page-280-1"></span><sup>&</sup>lt;sup>10</sup> W przypadku, gdy dofinansowanie przekazywane jest w formie zaliczki rachunek musi być wyodrębniony dla Projektu.

pochodzących z budżetu środków europejskich odpowiadających wkładowi EFRR w formie zaliczki lub refundacji części kwoty poniesionych wydatków kwalifikowalnych.

- 26. "Refundacji" należy przez to rozumieć zwrot na rachunek bankowy Beneficjenta/Partnera, faktycznie poniesionych i w całości zapłaconych, części wydatków kwalifikowalnych na realizację Projektu po spełnieniu warunków określonych w niniejszej Umowie, dokonywany przez BGK - na podstawie zlecenia płatności – w części dotyczącej współfinansowania UE oraz przez Instytucję Zarządzającą – na podstawie zlecenia wypłaty - w części dotyczącej współfinansowania krajowego z budżetu państwa.
- 27. "Zaliczce" należy przez to rozumieć określoną część kwoty dofinansowania przyznanego w niniejszej Umowie, przekazaną na rachunek bankowy Beneficjenta/Partnera przez BGK - na podstawie zlecenia płatności – w części dotyczącej współfinansowania UE, oraz przez Instytucję Zarządzającą - na podstawie zlecenia wypłaty - w części dotyczącej współfinansowania krajowego z budżetu państwa, na podstawie zatwierdzonego przez Instytucję Zarządzającą wniosku o płatność, w jednej lub kilku transzach, przed rozliczeniem wydatków kwalifikowalnych w ramach Projektu, rozliczaną za pomocą wniosku o płatność.
- 28. "Harmonogramie płatności" należy przez to rozumieć informacje na temat planowanych wydatków w Projekcie (wydatków kwalifikowalnych i wartości dofinansowania), obejmujące kwartały w okresie realizacji Projektu.
- 29. "Wniosku o płatność" należy przez to rozumieć formularz w systemie SL 2014, na podstawie, którego Beneficjent występuje o refundację części lub całości kwoty poniesionych wydatków kwalifikowalnych, bądź wnioskuje o przekazanie płatności zaliczkowej, rozlicza otrzymaną zaliczkę poniesionymi wydatkami na realizację Projektu i/lub przekazuje informacje o postępie rzeczowym Projektu.
- 30. "Rozliczeniu płatności zaliczkowej" rozumie się przez to udokumentowanie we wniosku o płatność części lub całości wydatków poniesionych na realizację Projektu na zasadach i w terminie określonym w niniejszej Umowie i nieujętych w dotychczas złożonych wnioskach o płatność.
- 31. "Płatności pośredniej" należy przez to rozumieć płatność kwoty obejmującej część dofinansowania, stanowiącą udział w wydatkach kwalifikowalnych poniesionych w miarę postępu realizacji Projektu, ujętych we wniosku o płatność, przekazaną przez BGK - na podstawie zlecenia płatności wystawionego przez Instytucję Zarządzającą – w części współfinansowania UE, oraz przez Instytucję Zarządzającą - na podstawie zlecenia wypłaty wystawionego przez Instytucję Zarządzającą – w części dotyczącej współfinansowania krajowego z budżetu państwa, na rachunek bankowy Beneficjenta po spełnieniu warunków określonych w niniejszej Umowie.
- 32. "Płatności końcowej" należy przez to rozumieć ostatnią płatność kwoty obejmującej całość lub część dofinansowania na realizację Projektu, stanowiącą udział w wydatkach kwalifikowalnych ujętych we wniosku o płatność końcową, przekazaną przez BGK – na podstawie zlecenia płatności wystawionego przez Instytucję Zarządzającą – w części dotyczącej współfinansowania UE oraz przez Instytucję Zarządzającą - na podstawie zlecenia wypłaty wystawionego przez Instytucję Zarządzającą – w części dotyczącej współfinansowania krajowego z budżetu państwa, na rachunek bankowy Beneficjenta po zakończeniu realizacji Projektu oraz spełnieniu warunków określonych w niniejszej Umowie.
- 33. "Rozpoczęciu realizacji" należy przez to rozumieć podjęcie przez Beneficjenta pierwszego prawnie wiążącego zobowiązania w ramach Projektu z zachowaniem zasad kwalifikowalności wydatków.
- 34. "Zakończeniu realizacji" należy przez to rozumieć sytuację, w której spełnione są dwa kryteria kumulatywnie:
	- a) wszystkie działania związane z realizacją Projektu zostały faktycznie wykonane (żadna dalsza czynność nie jest wymagana do zakończenia Projektu);
	- b) wszystkie wydatki założone w Projekcie zostały poniesione przez Beneficjenta/Partnera (żadne dalsze płatności nie będą już ponoszone).
- 35. "Okresie trwałości Projektu" zgodnie z postanowieniami art. 71 rozporządzenia ogólnego, należy przez to rozumieć okres 5 lat (3 lat w przypadku mikro, małego i średniego przedsiębiorstwa), liczony od dnia przekazania na rzecz Beneficjenta/Partnera ostatniej płatności w ramach Projektu, a w przypadku braku jej wypłaty od dnia zatwierdzenia wniosku o płatność końcową, a w przypadku gdy przepisy regulujące udzielenie pomocy publicznej wprowadzają bardziej restrykcyjne wymogi w tym zakresie, wówczas stosuje się okres ustalony zgodnie z tymi przepisami.
- 36. "RODO" należy przez to rozumieć rozporządzenie Parlamentu Europejskiego i Rady (UE) 2016/679 z dnia 27 kwietnia 2016 r. w sprawie ochrony osób fizycznych w związku z przetwarzaniem danych osobowych i w sprawie swobodnego przepływu takich danych oraz uchylenia dyrektywy 95/46/WE (ogólne rozporządzenie o ochronie danych) (Dz. Urz. UE L 119.1 z 04.05.2016 r.).
- 37. "Danych osobowych" należy przez to rozumieć dane osobowe, w rozumieniu art. 4 pkt. 1 RODO dotyczące:
	- a) Beneficjenta i jego pracowników,
	- b) Partnera(ów) oraz jego/ich pracowników,
	- c) osób których dane są przetwarzane w związku z badaniem kwalifikowalności wydatków w projekcie, w tym w szczególności personelu projektu, a także oferentów, uczestników komisji przetargowych i wykonawców,
	- d) osób/podmiotów trzecich pozyskane w związku z realizacją Projektu

- przetwarzane przez Beneficjenta, Partnera(ów), Instytucję Zarządzającą w celu wykonania postanowień Umowy o dofinansowanie projektu.

- 38. "Przetwarzaniu danych osobowych" należy przez to rozumieć przetwarzanie w rozumieniu art. 4 pkt 2 RODO, tj. operację lub zestaw operacji wykonywanych na danych osobowych lub zestawach danych osobowych w sposób zautomatyzowany lub niezautomatyzowany, taką jak zbieranie, utrwalanie, organizowanie, porządkowanie, przechowywanie, adaptowanie lub modyfikowanie, pobieranie, przeglądanie, wykorzystywanie, ujawnianie poprzez przesłanie, rozpowszechnianie lub innego rodzaju udostępnianie, dopasowywanie lub łączenie, ograniczanie, usuwanie lub niszczenie; w zakresie niezbędnym do realizacji umowy.
- 39. Porozumieniu CST należy przez to rozumieć porozumienie w sprawie powierzenia przetwarzania danych osobowych w ramach centralnego systemu teleinformatycznego wspierającego realizację programów operacyjnych w związku z realizacją Regionalnego Programu Operacyjnego Województwa Świętokrzyskiego 2014-2020 Nr RPSW/07/2015 zawarte w dniu 14.08.2015 roku pomiędzy Ministrem Infrastruktury i Rozwoju a Zarządem Województwa Świętokrzyskiego pełniącego funkcję Instytucji Zarządzającej (z późn zm.).
- 40. "Podwójnym finansowaniu" zgodnie z wytycznymi, o których mowa w ust. 4 lit. e) oznacza to w szczególności:
	- a) całkowite lub częściowe, więcej niż jednokrotne poświadczenie, zrefundowanie lub rozliczenie tego samego wydatku w ramach dofinansowania lub wkładu własnego tego samego lub różnych projektów współfinansowanych ze środków funduszy strukturalnych lub Funduszu Spójności lub/oraz dotacji z krajowych środków publicznych;
- b) otrzymanie na wydatki kwalifikowalne danego projektu lub części projektu bezzwrotnej pomocy finansowej z kilku źródeł (krajowych, unijnych lub innych) w wysokości łącznie wyższej niż 100% wydatków kwalifikowalnych projektu lub części projektu;
- c) poświadczenie, zrefundowanie lub rozliczenie kosztów podatku VAT ze środków funduszy strukturalnych lub Funduszu Spójności, a następnie odzyskanie tego podatku ze środków budżetu państwa na podstawie ustawy z dnia 11 marca 2004 r. o podatku od towarów i usług (Dz. U. z 2017 r., poz. 1221 z późn. zm.);
- d) zakupienie środka trwałego z udziałem środków unijnych lub/oraz dotacji z krajowych środków publicznych, a następnie rozliczenie kosztów amortyzacji tego środka trwałego w ramach tego samego Projektu lub innych współfinansowanych ze środków UE;
- e) zrefundowanie wydatku poniesionego przez leasingodawcę na zakup przedmiotu leasingu w ramach leasingu finansowego, a następnie zrefundowanie rat opłacanych przez beneficjenta w związku z leasingiem tego przedmiotu;
- f) sytuację, w której środki na prefinansowanie wkładu unijnego zostały pozyskane w formie kredytu lub pożyczki, które następnie zostały umorzone $11$ ;
- g) objęcie kosztów kwalifikowalnych projektu jednocześnie wsparciem pożyczkowym i gwarancyjnym;
- h) zakup używanego środka trwałego, który w ciągu 7 poprzednich lat (10 lat dla nieruchomości) był współfinansowany ze środków UE lub/oraz dotacji z krajowych środków publicznych;
- i) rozliczenie tego samego wydatku w kosztach pośrednich oraz kosztach bezpośrednich Projektu.
- 41. "Nieprawidłowości" należy rozumieć nieprawidłowość, o której mowa w art. 2 pkt 36 rozporządzenia ogólnego, tj. każde naruszenie prawa unijnego lub prawa krajowego dotyczącego stosowania prawa unijnego, wynikające z działania lub zaniechania podmiotu gospodarczego zaangażowanego we wdrażanie funduszy polityki spójności, które ma lub może mieć szkodliwy wpływ na budżet Unii poprzez obciążenie budżetu Unii nieuzasadnionym wydatkiem.
- 42. "Korekcie finansowej" należy rozumieć zgodnie z art. 2 pkt 12 ustawy wdrożeniowej, kwotę, o jaką pomniejsza się współfinansowanie UE dla Projektu lub programu operacyjnego w związku z nieprawidłowością indywidualną lub systemową.
- 43. "Zamówieniu publicznym" należy rozumieć pisemną umowę odpłatną, zawartą pomiędzy zamawiającym a wykonawcą, której przedmiotem są usługi, dostawy lub roboty budowlane przewidziane w Projekcie, przy czym dotyczy to zarówno umów o udzielenie zamówień zgodnie z Pzp jak i umów dotyczących zamówień udzielanych zgodnie z zasadą konkurencyjności, czy na drodze procedury rozeznania rynku, opisanych w wytycznych, o których mowa ust. 4 lit.e).
- 44. "Module Zamówienia publiczne" należy przez to rozumieć funkcjonalność systemu SL2014 umożliwiającą gromadzenie wszelkich danych dotyczących zamówień publicznych w ramach realizowanego projektu, oraz zawartych w ramach tych zamówień kontraktów i ich wykonawców.
- 45. **"**Mobilnym **s**przęcie ruchomym**"** należy przez to rozumieć rzeczy ruchome, które ze swej natury/założenia są wykorzystywane w różnych miejscach, a nie posiadają jedynie możliwość zmiany położenia.

<span id="page-283-0"></span><sup>&</sup>lt;sup>11</sup> Podwójne finansowanie dotyczyć będzie wyłącznie tej części kredytu lub pożyczki, która została umorzona.

### **§ 2. Przedmiot umowy**

- 1. Niniejsza Umowa określa prawa i obowiązki Stron Umowy oraz zasady i warunki, na jakich dokonywane będzie dofinansowanie części wydatków poniesionych przez Beneficjenta na realizację Projektu pn.: ,,……………………"[12](#page-284-0), zwanego dalej "Projektem", określonego szczegółowo we wniosku o dofinansowanie realizacji Projektu nr ……………..[13,](#page-284-1) stanowiącym załącznik nr 1 do niniejszej Umowy, zwanym dalej "wnioskiem o dofinansowanie", w ramach Działania "....................<sup>[14](#page-284-2)</sup> Osi Priorytetowej "................."<sup>[15](#page-284-3)</sup> Regionalnego Programu Operacyjnego Województwa Świętokrzyskiego na lata 2014-2020.
- 2. Beneficjent zobowiązuje się do realizacji Projektu zgodnie z wnioskiem o dofinansowanie. W przypadku zmian w Projekcie dokonanych w trakcie jego realizacji na podstawie § 22 Umowy, Beneficjent zobowiązuje się do realizacji Projektu uwzględniając zaakceptowane przez Instytucję Zarządzającą zmiany zatwierdzonym wnioskiem o dofinansowanie.
- 3. Całkowita wartość Projektu wynosi: **……………….**PLN (słownie: . ……...... zł, .../100). Całkowite wydatki kwalifikowalne Projektu wynoszą: ………… PLN (słownie: …………… zł, .../100), w tym:
	- a) współfinansowanie UE do kwoty: ………… PLN (słownie: ………………….. zł, .../100) i stanowiącej ………….%[16](#page-284-4) kwoty całkowitych wydatków kwalifikowalnych Projektu, w tym $17$ :
		- i. w ramach: ...................................................... w kwocie nieprzekraczającej: …………… PLN (słownie: ………………zł, .../100) i stanowiącej …… %<sup>16</sup> kwoty całkowitych wydatków kwalifikowalnych Projektu objętych .................................,
		- ii. w ramach pomocy de minimis (............................) w kwocie nieprzekraczającej: …………… PLN (słownie: …………………zł, .../100) i stanowiącej ……….%<sup>16</sup> kwoty całkowitych wydatków kwalifikowalnych Projektu objętych pomocą de minimis;
	- b) współfinansowanie krajowe z budżetu państwa do kwoty: ...................... PLN (słownie: …………… zł, .../100) i stanowiącej ……. %<sup>16</sup> kwoty całkowitych wydatków kwalifikowalnych Projektu<sup>[18](#page-284-6)</sup>;
	- c) wkład własny Beneficjenta w kwocie: ………….. PLN (słownie: ………………….zł, .../100) i stanowiącej ..............%<sup>16</sup> kwoty całkowitych wydatków kwalifikowalnych Projektu.
- 4. Beneficjent zobowiązuje się pokryć ze środków własnych wszelkie wydatki niekwalifikowalne w ramach Projektu w wysokości: ………….. PLN (słownie: …………………zł, .../100).
- 5. Początkiem okresu kwalifikowalności wydatków jest 1 stycznia 2014 r. W przypadku projektów rozpoczętych przed początkową datą kwalifikowalności wydatków, do współfinansowania kwalifikują się jedynie wydatki faktycznie poniesione od tej daty.

<span id="page-284-1"></span>

<span id="page-284-2"></span>

<span id="page-284-3"></span>

<span id="page-284-5"></span><span id="page-284-4"></span>

<span id="page-284-0"></span><sup>&</sup>lt;sup>12</sup> Należy wpisać tytuł Projektu zgodnie z wnioskiem o dofinansowanie.<br><sup>13</sup> Należy wpisać numer Projektu.<br><sup>14</sup> Należy wpisać właściwy numer i pełną nazwę Działania.<br><sup>15</sup> Należy wpisać numer oraz pełną nazwę Osi prioryteto w podpunktach należy wpisać podstawę prawną oraz numer referencyjny jeśli dotyczy. Niepotrzebne podpunkty skreślić.

<span id="page-284-6"></span><sup>&</sup>lt;sup>18</sup> Niepotrzebne skreślić.

Wydatki poniesione wcześniej nie stanowią wydatku kwalifikowalnego. W przypadku projektów objętych pomocą publiczną wydatki są kwalifikowalne zgodnie z obowiązującymi, na dzień udzielania pomocy, przepisami prawa z zakresu pomocy publicznej. Okres kwalifikowalności wydatków w ramach Projektu określony jest w § 5 Umowy.

- 6. Ocena kwalifikowalności poniesionego wydatku dokonywana jest w szczególności na podstawie wytycznych, o których mowa w § 1 ust. 4 lit. e), zapisów SZOOP oraz Regulaminu konkursu przede wszystkim w trakcie realizacji Projektu poprzez weryfikację wniosków o płatność oraz w trakcie kontroli Projektu, w szczególności kontroli w miejscu realizacji Projektu lub siedzibie Beneficjenta. Niemniej, na etapie oceny wniosku o dofinansowanie dokonywana jest ocena kwalifikowalności planowanych wydatków. Przyjęcie danego Projektu do realizacji i podpisanie z Beneficjentem Umowy o dofinansowanie nie oznacza, że wszystkie wydatki, które Beneficjent przedstawi we wniosku o płatność w trakcie realizacji Projektu, zostaną poświadczone, zrefundowane lub rozliczone (w przypadku systemu zaliczkowego). Ocena kwalifikowalności poniesionych wydatków jest prowadzona także po zakończeniu realizacji Projektu w zakresie obowiązków nałożonych na Beneficjenta Umową oraz wynikających z przepisów prawa.
- 7. Dofinansowanie na realizację Projektu może być przeznaczone na sfinansowanie wydatków poniesionych w ramach Projektu przed podpisaniem niniejszej Umowy, o ile wydatki zostaną uznane za kwalifikowalne zgodnie z zapisami § 1 ust. 8 i ust. 6 niniejszego paragrafu oraz z obowiązującymi przepisami, w tym wytycznymi, oraz dotyczyć będą okresu realizacji Projektu, o którym mowa w § 5. Poniesienie wydatków przed podpisaniem Umowy jest dokonywane na ryzyko Beneficjenta.
- 8. Beneficjent oświadcza, że w przypadku Projektu nie następuje podwójne finansowanie określone szczegółowo w wytycznych, o których mowa w § 1 ust. 4 lit. e) Umowy. W sytuacji zaistnienia podwójnego finansowania w ramach Projektu Beneficjent jest zobowiązany do poinformowania Instytucji Zarządzającej w niezwłocznym terminie od momentu jego zaistnienia.
- 9. W przypadku zaistnienia podwójnego finansowania w ramach Projektu, wypłacone środki, dla których nastąpiło ww. podwójne finansowanie podlegają zwrotowi na zasadach określonych w § 10 Umowy.
- 10. Nie można przedłożyć do współfinansowania Projektu, który został fizycznie ukończony (w przypadku robót budowlanych) lub w pełni zrealizowany (w przypadku dostaw i usług) przed złożeniem Instytucji Zarządzającej wniosku o dofinansowanie, niezależnie od tego, czy wszystkie dotyczące tego Projektu płatności zostały przez Beneficjenta dokonane – z zastrzeżeniem zasad określonych dla pomocy publicznej. Przez Projekt ukończony/zrealizowany należy rozumieć Projekt, dla którego przed dniem złożenia wniosku o dofinansowanie nastąpił odbiór ostatnich robót, dostaw lub usług.
- 11. W przypadku Projektu realizowanego w ramach Działania 2.2 Beneficjent może dokonać sprzedaży terenu inwestycyjnego, na którym realizowany był Projekt, pod warunkiem, że infrastruktura techniczna, np. sieć wodociągowa, kanalizacyjna, energetyczna, której budowa została zrealizowana ze środków RPO WŚ na lata 2014-2020 pozostanie własnością Beneficjenta a przeznaczenie terenu opisane we wniosku o dofinansowanie w okresie trwałości Projektu nie ulegnie zmianie. Umowa o sprzedaży terenu inwestycyjnego zawarta pomiędzy Beneficjentem a inwestorem musi zawierać zapisy dotyczące przeniesienia na inwestora obowiązków związanych z zachowaniem trwałości Projektu, tj. obowiązku promocji, zachowania celów Projektu, poddania się czynnościom kontrolnym, przechowywania dokumentacji. Przed podpisaniem umowy z inwestorem Beneficjent musi przedstawić Instytucji Zarządzającej do zaopiniowania projekt umowy.
- 12. W przypadku zakupu sprzętu ruchomego Beneficjent oświadcza, że:
	- a) sprzęt ruchomy będzie użytkowany zgodnie z celem określonym we wniosku o dofinansowanie;
	- b) mobilny sprzęt ruchomy będzie użytkowany w obszarze geograficznym RP, a pozostały na terenie województwa świętokrzyskiego;
	- c) umożliwi przeprowadzenie kontroli przez Instytucję Zarządzającą lub inną uprawnioną do tego instytucję zakupionego sprzętu ruchomego.
- 13. Koszty eksploatacji środka trwałego są kosztami niekwalifikowalnymi.
- 14. W przypadku niedotrzymania przez Beneficjenta warunków określonych w ust. 12, dofinansowanie w części finansującej sprzęt ruchomy, podlega zwrotowi na zasadach określonych w § 10 Umowy.
- 15. Beneficjent/Partner, dla którego VAT jest wydatkiem kwalifikowalnym, zobowiązany jest corocznie, wraz z pierwszym wnioskiem o płatność składanym w danym roku kalendarzowym, oraz każdorazowo w przypadku wystąpienia zmian wpływających na kwalifikowalność podatku VAT w Projekcie, przedkładać Instytucji Zarządzającej za pośrednictwem SL 2014 oświadczenie o kwalifikowalności podatku VAT. Po zakończeniu realizacji Projektu Beneficjent oświadczenie o kwalifikowalności podatku VAT winien złożyć wraz ze sprawozdaniem z trwałości Projektu, o którym mowa w § 13 ust. 1 pkt 2 Umowy. W przypadku ewentualnej zmiany statusu podatnika VAT w okresie realizacji Projektu czy też w okresie trwałości Projektu, Beneficjent jest zobowiązany dostarczyć do Instytucji Zarządzającej dodatkowe dokumenty i zaświadczenia (np. Indywidualną Interpretację Podatkową, Zaświadczenie o Statusie Podatnika VAT) z właściwego organu podatkowego, poświadczające kwalifikowalność podatku VAT.

### **§ 3.**

## **Wydatkowanie środków w ramach Projektu**

- 1. Beneficjent zobowiązuje się do realizacji Projektu z należytą starannością, w szczególności ponosząc wydatki celowo, rzetelnie, racjonalnie i oszczędnie, zgodnie z obowiązującymi przepisami prawa unijnego i krajowego, w szczególności w oparciu o ustawę o finansach publicznych w zakresie dotyczącym wydatkowania środków publicznych, wytycznymi, a także procedurami w ramach Programu oraz w sposób, który zapewni prawidłową i terminową realizację Projektu oraz osiągnięcie i utrzymanie celów, w tym wskaźników produktu i rezultatu, o których mowa w § 7 Umowy w trakcie realizacji Projektu oraz w okresie jego trwałości.
- 2. Beneficjent zobowiązuje się do gospodarowania środkami publicznymi w sposób zapewniający zachowanie dyscypliny finansów publicznych. Naruszenie dyscypliny finansów publicznych wiąże się z odpowiedzialnością na podstawie ustawy z dnia 17 grudnia 2004 r. o odpowiedzialności za naruszenie dyscypliny finansów publicznych (Dz. U. z 2017 r., poz. 1311, z późn. zm).

## **§ 4. Odpowiedzialność Beneficjenta**

- 1. Beneficjent nie może, z zastrzeżeniem ust. 3, przenieść na inny podmiot praw i obowiązków wynikających z niniejszej Umowy.
- 2. Na zasadach określonych w odrębnej umowie lub porozumieniu stanowiącym załącznik do wniosku o dofinansowanie i za zgodą Instytucji Zarządzającej, Beneficjent może upoważnić inny podmiot (Partnera lub jednostkę organizacyjną Beneficjenta) do realizacji

części lub całości Projektu, w tym do ponoszenia wydatków kwalifikowalnych. Upoważnienie lub cofnięcie powyższego upoważnienia wymaga zmiany Umowy w zakresie wniosku o dofinansowanie. Zgoda nie zostanie udzielona, w przypadku gdy zaproponowane zasady realizacji części lub całości Projektu nie będą gwarantować prawidłowego wykonania obowiązków wynikających z Umowy.

- 3. W zakresie zachowania obowiązków wynikających z Umowy, Beneficjent ponosi odpowiedzialność za działania i zaniechania podmiotu upoważnionego na podstawie ust. 2.
- 4. Beneficjent ponosi wyłączną odpowiedzialność wobec osób trzecich za szkody powstałe w związku z realizacją Projektu.
- 5. W przypadku realizowania Projektu w formie partnerstwa, umowa partnerstwa określa odpowiedzialność Beneficjenta oraz Partnerów wobec osób trzecich za działania wynikające z niniejszej Umowy.
- 6. W przypadku zaistnienia konieczności dokonania zmiany formy działalności Beneficjenta, przekształceń własnościowych, zmian charakteru prowadzonej działalności czy innych zmian, zobowiązuje się on przed ich dokonaniem niezwłocznie powiadomić o tym fakcie Instytucję Zarządzającą. Instytucja Zarządzająca przeprowadzi analizę możliwości dalszej realizacji Umowy z uwzględnieniem zgłoszonych zmian. Instytucja Zarządzająca może uzależnić akceptację zmian od ustanowienia przez Beneficjenta dodatkowego zabezpieczenia należytego wykonania Umowy. W przypadku stwierdzenia braku takiej możliwości Umowa ulegnie rozwiązaniu, a Beneficjent zobowiązany będzie do zwrotu dofinansowania. Instytucja Zarządzająca poinformuje Beneficjenta o swoich ustaleniach w terminie 30 dni roboczych od uzyskania informacji od Beneficjenta o zmianie. Termin może ulec wydłużeniu w przypadkach wymagających szczegółowej analizy dopuszczalności proponowanej zmiany.
- 7. Beneficjent oświadcza i zapewnia, że Partnerzy nie podlega/ją wykluczeniu, o którym mowa w art. 207 ust. 4 ufp.
- 8. Beneficjent zobowiązuje się do:
	- pisemnej informacji o złożeniu do Sądu wniosków o ogłoszenie upadłości przez Partnera lub przez jego wierzycieli;
	- pisemnego informowania Instytucji Zarządzającej o pozostawaniu w stanie likwidacji albo podleganiu zarządowi komisarycznemu, bądź zawieszeniu swej działalności, w terminie do 3 dni od dnia wystąpienia powyższych okoliczności;
	- pisemnego informowania Instytucji Zarządzającej o toczącym się wobec Beneficjenta jakimkolwiek postępowaniu egzekucyjnym, karnym skarbowym, o posiadaniu zajętych wierzytelności w terminie do 7 dni od dnia wystąpienia powyższych okoliczności oraz pisemnego powiadamiania Instytucji Zarządzającej w terminie do 7 dni od daty powzięcia przez Beneficjenta informacji o każdej zmianie w tym zakresie.
- 9. Beneficjent ma obowiązek przedłożyć do Instytucji Zarządzającej RPO WŚ dokumenty wskazane w załączniku nr 4 do niniejszej Umowy w terminie na co najmniej 30 dni kalendarzowych przed złożeniem pierwszego wniosku o płatność, w którym Beneficjent wnioskuje o płatność zaliczkową/refundacyjną, ale nie później niż do dnia wskazanego w § 24 ust. 1, w celu ich weryfikacji. Przedmiotowe dokumenty należy przedłożyć w jednym egzemplarzu do Departamentu Inwestycji i Rozwoju na adres wskazany w § 29 ust. 4 lit. a). Przedkładane dokumenty powinny być spójne z wcześniejszą dokumentacją złożoną na konkurs/nabór, kompletne i sporządzone zgodnie z Instrukcją wypełnienia załączników, stanowiącą załącznik do Regulaminu konkursu/naboru nr ……….[19](#page-287-0). Instytucja Zarządzająca RPO WŚ dokonuje weryfikacji przedłożonych dokumentów w terminie 30 dni kalendarzowych od dnia ich otrzymania. Instytucja Zarządzająca RPO WŚ

<span id="page-287-0"></span><sup>&</sup>lt;sup>19</sup> Jeżeli dotyczy, należy wpisać numer konkursu/naboru. Jeżeli nie dotyczy, niepotrzebne skreślić.
może wydać zalecenia dotyczące poprawy dokumentów lub przeprowadzonych procedur, w celu osiągnięcia zgodności z przepisami wynikającymi z aktów prawnych wskazanych w czła ostąginęcia zgodności z przepisami wymiejęcymi z dniew prawnych wstażanych dodatkowe wyjaśnienia/uzupełnienia, jeżeli są one niezbędne dla prawidłowej realizacji inwestycji. Po wdrożeniu zaleceń, o których mowa powyżej, Beneficjent przekazuje wyjaśnienia/uzupełnienia w terminie wskazanym w piśmie, a Instytucja Zarządzająca dokonuje ich ponownej weryfikacji w terminie 30 dni kalendarzowych od dnia ich otrzymania. O wynikach weryfikacji, Instytucja Zarządzająca RPO WŚ informuje Beneficjenta w formie pisemnej.

- 10. Beneficjent ma obowiązek ujawniania wszystkich dochodów w okresie realizacji lub trwałości Projektu, które powstają w związku z realizacją Projektu. W przypadku, gdy Projekt przynosi na etapie realizacji lub okresie trwałości dochód w rozumieniu art. 61 lub art. 65 rozporządzenia ogólnego, niewykazany we wniosku o dofinansowanie oraz nieuwzględniony przy zawarciu Umowy, wówczas zasady, na jakich następuje pomniejszenie należnego dofinansowania lub ewentualny zwrot środków określają ww. artykuły rozporządzenia i wytyczne wskazane w § 1 ust. 4 lit. e ) oraz g).
	- 11. Beneficjent w imieniu swoim oraz Partnerów<sup>[21](#page-288-1)</sup> oświadcza, że zapoznał się z treścią wytycznych, o których mowa w § 1 ust. 4 oraz zapisami SzOOP i zobowiązuje się do śledzenia zmian i realizacji Projektu zgodnie z ich zapisami. Zmiana wytycznych nie powoduje potrzeby aneksowania Umowy.

### **§ 5. Okres realizacji Projektu**

- 1. Okres realizacji Projektu, który stanowi jednocześnie okres kwalifikowalności wydatków w ramach Projektu ustala się na:
	- 1) rozpoczęcie realizacji: ……........…… r.;
	- 2) zakończenie realizacji: ……………… r.
- 2. Instytucja Zarządzająca może zmienić termin realizacji Projektu, określony w ust. 1, na uzasadniony pisemny wniosek Beneficjenta, złożony zgodnie z zapisami § 22 i § 23.
- 3. Projekt będzie realizowany przez: …………..........................................................………. [22](#page-288-2)

### **§ 6. Rachunek bankowy Projektu**

1. Dofinansowanie, o którym mowa w § 2 ust. 3 jest przekazywane na następujący rachunek bankowy Projektu<sup>[23](#page-288-3)</sup>: a) nazwa odbiorcy środków: ……......................………..…………...………………..….[24](#page-288-4)

nr rachunku bankowego ……………………… prowadzony w ……………………………………… dane rachunku bankowego Beneficjenta:

nazwa właściciela rachunku bankowego: ...................................................................... [25](#page-288-5)

<span id="page-288-2"></span>

<span id="page-288-1"></span><span id="page-288-0"></span><sup>&</sup>lt;sup>20</sup> Jeżeli dotyczy, należy wpisać numer konkursu/naboru. Jeżeli nie dotyczy, niepotrzebne skreślić.<br><sup>21</sup> Dotyczy przypadku, gdy projekt jest realizowany w ramach partnerstwa.<br><sup>22</sup> W przypadku realizacji przez jednostkę or realizujących, adresy, numery Regon lub/i NIP (w zależności od statusu prawnego jednostki realizującej). Jeżeli projekt<br>będzie realizowany wyłącznie przez podmiot wskazany jako Beneficjent, ust. 3 należy wykreślić.

<span id="page-288-4"></span><span id="page-288-3"></span><sup>23</sup> W przypadku, gdy dofinansowanie przekazywane jest w formie zaliczki rachunek musi być wyodrębniony dla Projektu.<br><sup>24</sup> W przypadku, gdy Beneficjent nie jest odbiorcą środków należy wpisać nazwę, adres i NIP odbiorcy dofi W przypadku gdy nie dotyczy należy wykreślić.

<span id="page-288-5"></span><sup>&</sup>lt;sup>25</sup> Należy wpisać nazwę, adres i NIP Beneficjenta.

nr rachunku bankowego: ………..………… (dla płatności dofinansowania w formie zaliczki) prowadzony w ........…...........…………, dane rachunku bankowego Beneficjenta: nazwa właściciela rachunku bankowego: ......................................................................[26](#page-289-0) nr rachunku bankowego: ………..………… (dla płatności dofinansowania w formie refundacji) prowadzony w ........…...........………… ;

- b) dane rachunku bankowego Partnera Projektu<sup>[27](#page-289-1)</sup>: nazwa właściciela rachunku bankowego: ………............................………………..…[28](#page-289-2) nr rachunku bankowego: ………………………… prowadzony w ………………………………………………………………………………………
- 2. Beneficjent zobowiązuje się niezwłocznie poinformować w formie pisemnej Instytucję Zarządzającą o zmianie rachunku/ów bankowego/ych, o którym/ch mowa w ust. 1 niniejszego paragrafu. Przedmiotowa zmiana skutkuje koniecznością aneksowania Umowy.
- 3. Beneficjent zapewnia, że wydatki w ramach Projektu są ponoszone z rachunku bankowego Beneficjenta, a w przypadku Projektu partnerskiego rachunków bankowych Partnerów Projektu.
- 4. Beneficjent może dokonać cesji praw do wierzytelności dofinansowania, na rzecz instytucji finansowej na zabezpieczenie kredytu/pożyczki udzielonego na realizację Projektu, z zastrzeżeniem, że wymieniona wierzytelność jest wierzytelnością warunkową i będzie przysługiwać Beneficjentowi - Cedentowi pod warunkiem realizacji przez niego wszelkich wymienionych w niniejszej Umowie obowiązków oraz z zastrzeżeniem skuteczności wszelkich praw Instytucji Zarządzającej względem Cedenta określonych w tej umowie. Instytucja Zarządzająca zrealizuje wierzytelność na rachunek Cesjonariusza wskazany przez Cedenta w umowie przelewu wierzytelności i wprowadzony do niniejszej Umowy na wniosek Beneficjenta, tylko i wyłącznie po spełnieniu przez niego ww. warunków.

# **§ 7. Wskaźniki Projektu**

- 1. Beneficjent zobowiązuje się do realizacji Projektu w sposób, który zapewni osiągnięcie i utrzymanie celów, w tym wskaźników produktu i rezultatu zakładanych we wniosku o dofinansowanie w trakcie realizacji oraz w okresie trwałości Projektu.
- 2. W przypadku braku osiągnięcia zakładanych wskaźników na koniec okresu realizacji Projektu Beneficjent zobowiązany jest do zwrotu dofinansowania w wysokości odpowiadającej różnicy pomiędzy wartością docelową wskaźnika a osiągniętą wartością wskaźnika lub całości dofinansowania w przypadku nieosiągnięcia celu Projektu.
- 3. W przypadku braku osiągnięcia zakładanych wskaźników w okresie trwałości Projektu Beneficjent zobowiązany jest do zwrotu dofinansowania w wysokości odpowiadającej procentowej różnicy pomiędzy wymaganym okresem trwałości a okresem rzeczywistego utrzymania trwałości Projektu.

<span id="page-289-1"></span><span id="page-289-0"></span><sup>&</sup>lt;sup>26</sup> Należy wpisać nazwę, adres i NIP Beneficjenta.<br><sup>27</sup> Niepotrzebne skreślić.<br><sup>28</sup> Należy wpisać nazwę, adres i NIP Partnera.

<span id="page-289-2"></span>

### **§ 8. Płatności**

- 1. Beneficjent jest zobowiązany do przedkładania Instytucji Zarządzającej za pośrednictwem systemu SL 2014 harmonogramu płatności uwzględniającego wydatki kwalifikowalne poniesione i planowane do poniesienia w okresie realizacji Projektu oraz dofinansowanie w podziale na kwartały nie później niż do 15 dnia miesiąca poprzedzającego najbliższy kwartał.
- 2. Beneficjent deklaruje w harmonogramie płatności terminy oraz kwoty, o które będzie wnioskował na realizację Projektu, z zachowaniem następujących zasad:
	- a) harmonogram winien być opracowany w podziale na poszczególne lata i kwartały;
	- b) zadeklarowane terminy i kwoty winny zapewnić zachowanie płynności finansowej dla Projektu;
	- c) z uwagi na możliwość wystąpienia sytuacji, której Beneficjent nie mógł przewidzieć wcześniej deklarując terminy i kwoty, możliwe jest dokonywanie zmian w harmonogramie płatności, o czym Beneficjent powinien niezwłocznie poinformować Instytucję Zarządzającą wprowadzając w wersji elektronicznej stosowną zmianę za pośrednictwem SL 2014.
- 3. Warunkiem przekazania Beneficjentowi dofinansowania jest:
	- a) wniesienie przez Beneficjenta zabezpieczenia, o którym mowa w § 11;
	- b) uzyskanie przez Beneficjenta pisemnej akceptacji Instytucji Zarządzającej RPO WŚ dokumentów wskazanych w załączniku nr 4 do niniejszej Umowy;
	- c) złożenie przez Beneficjenta do Instytucji Zarządzającej przy użyciu SL 2014 wniosku o płatność spełniającego wymogi formalne, merytoryczne i rachunkowe wraz z następującymi załącznikami:
		- fakturami lub innymi dokumentami o równoważnej wartości dowodowej. Dokumenty na oryginale muszą zostać oznaczone zapisem "Projekt realizowany w ramach RPO WŚ na lata 2014-2020" oraz numerem Projektu określonym w Umowie,
		- dokumentami potwierdzającymi odbiór maszyn i urządzeń lub wykonanie prac w przypadku, gdy zostały wystawione,
		- w przypadku zakupu maszyn i urządzeń, które nie zostały zamontowane protokołami odbioru maszyn i urządzeń, z podaniem miejsca ich składowania<sup>[29](#page-290-0)</sup>,
		- wyciągami bankowymi / wystawianymi przez spółdzielcze kasy oszczędnościowokredytowe z rachunku Beneficjenta i wyciągami bankowymi/ realizowanymi za pośrednictwem spółdzielczych kas oszczędnościowo-kredytowych, potwierdzającymi poniesienie wydatków, których dotyczy obowiązek płatności za pośrednictwem rachunku bankowego zgodnie z art. 22 ustawy z dnia 2 lipca 2004 r. o swobodzie działalności gospodarczej (Dz. U. z 2016 r., poz. 1829, z późn. zm.),
		- innymi dokumentami potwierdzającymi i uzasadniającymi prawidłową realizację Projektu (np. Dziennik Budowy, dokumenty potwierdzające uzyskanie przez beneficjenta przewidzianych prawem decyzji/pozwoleń umożliwiających

<span id="page-290-0"></span><sup>&</sup>lt;sup>29</sup> Załacznik wymagany w przypadku, gdy obowiązek sporządzenia tych dokumentów wynika z umowy z wykonawcą lub przepisów prawa.

użytkowanie infrastruktury projektu – jeśli dotyczy, informacje na temat umowy z NFZ – jeśli dotyczy<sup>[30](#page-291-0)</sup>), w tym także na wezwanie Instytucji Zarządzającej;

- d) poświadczenie faktycznego i prawidłowego poniesienia wydatków oraz ich kwalifikowalności przez Instytucję Zarządzającą;
- e) dostępność środków współfinansowania UE w limicie określonym przez Ministra właściwego dla rozwoju regionalnego w ramach upoważnienia do wydawania zgody na dokonywanie płatności, wydanego na podstawie art. 188 ust. 2 ufp;
- f) dostępność środków dotacji celowej na rachunku Instytucji Zarządzającej.
- 4. Dofinansowanie na podstawie złożonego przez Beneficjenta i zatwierdzonego przez Instytucję Zarządzającą wniosku o płatność jest przekazywane w formie<sup>[31](#page-291-1)</sup>:
	- 1) zaliczki w postaci płatności pośrednich, przy czym kolejne płatności zaliczkowe nastąpią po rozliczeniu w formie wniosku o płatność kwoty nie mniejszej niż 85 % przekazanych dotychczas zaliczkowo transz dofinansowania;
	- 2) refundacji poniesionych przez Beneficjenta wydatków kwalifikowalnych na realizację Projektu w postaci płatności pośrednich i płatności końcowej w wysokości procentowego udziału w wydatkach kwalifikowalnych, określonego w § 2 ust. 3.
- 5. Beneficjent nie może wnioskować o płatności zaliczkowe w przypadku ustanowienia przelewu wierzytelności (cesji) z tytułu dofinansowania na zabezpieczenie udzielonego kredytu/ pożyczki na realizację Projektu.
- 6. Refundacji lub zaliczkowaniu podlegają jedynie wydatki uznane za kwalifikowalne, zgodnie z § 2 Umowy.
- 7. Dofinansowanie wypłacane jest:
	- a) w przypadku środków, o których mowa w § 2 ust. 3 lit. a), przez Bank Gospodarstwa Krajowego, na podstawie zlecenia płatności wystawionego przez Instytucję Zarządzającą;
	- b) w przypadku środków, o których mowa w § 2 ust. 3 lit b), na podstawie zlecenia wypłaty wystawionego przez Instytucję Zarządzającą;

na rachunek/ki bankowy/e wskazane w § 6 Umowy zgodnie z pisemnym wnioskiem Beneficjenta.

- 8. Przekazanie płatności pośrednich i końcowych (po spełnieniu warunków wymienionych w ust. 3) następuje w terminie do 90 dni kalendarzowych od dnia złożenia wniosku o płatność.
- 9. Instytucja Zarządzająca nie ponosi odpowiedzialności za szkodę wynikającą z opóźnienia lub niedokonania wypłaty dofinansowania wydatków kwalifikowalnych będących rezultatem:
	- a) braku wystarczających środków na rachunku BGK w części dotyczącej płatności pochodzących z budżetu środków europejskich odpowiadających wkładowi EFRR oraz na rachunku bankowym Instytucji Zarządzającej – w części dotyczącej współfinansowania krajowego z budżetu państwa;
	- b) niewykonania lub nienależytego wykonania przez Beneficjenta obowiązków wynikających z Umowy i przepisów prawa.
- 10. Beneficjent składa wniosek o płatność za pomocą systemu SL 2014 co najmniej raz na 3 miesiące biorąc pod uwagę datę złożenia ostatniego zatwierdzonego wniosku o płatność, (z zastrzeżeniem przypadków wynikających z § 9 Umowy).

 $\overline{a}$ 

<span id="page-291-0"></span><sup>&</sup>lt;sup>30</sup> Dotyczy tylko beneficjentów będących podmiotami wykonującymi działalność leczniczą [zdefiniowanymi zgodnie z art. 2 ust. 1 pkt 5 ustawy z dnia 15 kwietnia 2011 r. o działalności leczniczej (Dz. U. z 2015 r. poz. 618, z późn. zm.)], działającymi w publicznym systemie ochrony zdrowia – tzn. zakontraktowanych z NFZ.

<span id="page-291-1"></span><sup>31</sup> Niepotrzebne skreślić.

- 11. Pierwszy wniosek o płatność pośrednią Beneficjent ma obowiązek złożyć w terminie 3 miesięcy licząc od dnia podpisania umowy. Dla projektów, których data rozpoczęcia realizacji projektu jest późniejsza niż data podpisania umowy pierwszy wniosek o płatność należy złożyć w ciągu 3 miesięcy od dnia rozpoczęcia realizacji.
- 12. Beneficjent ma obowiązek przedłożyć wniosek o płatność w wyznaczonych powyżej terminach, pomimo braku wydatków związanych z realizacją Projektu, z wypełnioną częścią sprawozdawczą. Powyższy obowiązek zachodzi również do czasu wypełnienia przez Beneficjenta warunku, o którym mowa w § 8 ust. 3 lit. b) Umowy.
- 13. Instytucja Zarządzająca, po dokonaniu weryfikacji przekazanego przez Beneficjenta wniosku o płatność, poświadczeniu wysokości i prawidłowości poniesionych wydatków kwalifikowalnych w nim ujętych, zatwierdza wysokość dofinansowania i przekazuje Beneficjentowi informację w tym zakresie. W przypadku wystąpienia rozbieżności między kwotą wnioskowaną przez Beneficjenta we wniosku o płatność, a wysokością dofinansowania zatwierdzonego do wypłaty, Instytucja Zarządzająca załącza do informacji uzasadnienie.
- 14. W przypadku stwierdzenia braków formalnych lub merytorycznych w złożonym wniosku o płatność Instytucja Zarządzająca wzywa Beneficjenta do poprawienia lub uzupełnienia wniosku lub do złożenia dodatkowych wyjaśnień za pomocą Systemu SL 2014 w wyznaczonym terminie.
- 15. Nie złożenie przez Beneficjenta żądanych wyjaśnień lub nie usunięcie przez niego braków w wyznaczonym terminie powoduje odrzucenie wniosku o płatność, a Projekt do czasu złożenia wyjaśnień lub usunięcia błędów pozostaje nierozliczony.
- 16. Wniosek o płatność końcową należy złożyć do dnia zakończenia realizacji Projektu. W przypadku podpisania Umowy po dacie zakończenia realizacji Projektu wniosek o płatność końcową należy złożyć do 30 dni po dacie podpisania Umowy.
- 17. Płatność końcowa zostanie zatwierdzona do wypłaty i przekazana Beneficjentowi po:
	- 1) przeprowadzeniu przez Instytucję Zarządzającą kontroli realizacji Projektu w celu zbadania, czy Projekt został zrealizowany zgodnie z Umową, wnioskiem o dofinansowanie, przepisami prawa wspólnotowego i krajowego, zasadami programowymi oraz czy zakładane rezultaty realizacji Projektu zostały osiągnięte (dotyczy projektów objętych obowiązkiem kontroli po realizacji projektu);
	- 2) zatwierdzeniu przez Instytucję Zarządzającą ostatecznej informacji pokontrolnej (dotyczy projektów objętych obowiązkiem kontroli po realizacji projektu);
	- 3) poświadczeniu przez Instytucję Zarządzającą końcowego wniosku o płatność.
- 18. Instytucja Zarządzająca może podjąć decyzję o wstrzymaniu płatności dofinansowania na rzecz Beneficjenta w przypadku:
	- 1) nieprawidłowej realizacji Projektu, w szczególności w przypadku opóźnienia w realizacji Projektu wynikającej z winy Beneficjenta, w tym opóźnień w składaniu wniosków o płatność w stosunku do terminów przewidzianych Umową;
	- 2) utrudniania kontroli realizacji Projektu;
	- 3) dokumentowania realizacji Projektu niezgodnie z postanowieniami niniejszej Umowy;
	- 4) na wniosek instytucji kontrolnych;
	- 5) stwierdzenia nieprawidłowości w trakcie kontroli na miejscu realizacji Projektu lub otrzymania informacji o ewentualnym wystąpieniu nieprawidłowości;
	- 6) wszczętego postępowania egzekucyjnego w odniesieniu do nieruchomości, która jest przedmiotem dofinansowania i jednocześnie stanowi zabezpieczenie prawidłowej realizacji Umowy, o którym mowa w § 11 Umowy;
	- 7) wszczętego postępowania wobec Beneficjenta lub Partnera Projektu przez organy ścigania i ogłoszenia upadłości.
- 19. Wstrzymanie płatności dofinansowania, o których mowa w ust. 18 niniejszego paragrafu, następuje wraz z pisemnym poinformowaniem Beneficjenta o przyczynach zawieszenia.
- 20. Uruchomienie płatności następuje po usunięciu lub wyjaśnieniu przyczyn wymienionych w ust. 18 niniejszego paragrafu.
- 21. W przypadku wstrzymania wypłaty dofinansowania z wniosku o płatność pośrednią / z wniosku o płatność końcową, Beneficjentowi nie przysługuje prawo do wystąpienia do sądu cywilnego w sprawie o zapłatę do czasu zakończenia postępowania kontrolnego i ewentualnego postępowania administracyjnego / sądowo-administracyjnego w sprawie zwrotu dofinansowania.

### **§ 9. Zaliczka**

- 1. Instytucja Zarządzająca może przekazać Beneficjentowi część dofinansowania w formie zaliczki, na podstawie zatwierdzonego przez Instytucję Zarządzającą wniosku o płatność w jednej lub kilku transzach przy czym wysokość transzy zaliczki nie może przekroczyć 85 % kwoty dofinansowania określonej w § 2 ust. 3 Umowy.
- 2. Beneficjent zobowiązany jest przeznaczyć otrzymane dofinansowanie w formie zaliczki na regulowanie wydatków kwalifikowalnych z zachowaniem procentu dofinansowania wynikającego z § 2 ust. 3 Umowy.
- 3. Instytucja Zarządzająca może uzależniać wypłatę transzy dofinansowania w formie zaliczki od przedłożenia przez Beneficjenta dokumentów przedstawiających realny postęp rzeczowo-finansowy Projektu.
- 4. Beneficjent jest zobowiązany do rozliczenia zaliczki w części nie mniejszej niż 85 % wypłaconych transz zaliczek, w formie złożonego – za pomocą SL2014 wniosku o płatność w terminie 90 dni kalendarzowych od dnia przekazania ostatniej transzy zaliczki z rachunku bankowego właściwego dla płatności zaliczkowej, z zastrzeżeniem § 5 ust. 1 pkt 2 oraz § 8 ust. 16 Umowy.
- 5. Niewykorzystana kwota zaliczki w części wyższej niż 15 % przekazanych transz zaliczki podlega zwrotowi na rachunek bankowy wskazany w § 1 ust. 24 Umowy w terminie 90 dni kalendarzowych od dnia przekazania, ale nie później niż w dniu złożenia wniosku o płatność końcową. Zwrócona kwota zaliczki pomniejsza wartość wypłaconych dotychczas zaliczek.
- 6. Wyznaczony termin 90 dni kalendarzowych od dnia przekazania zaliczki jest liczony łącznie z dniem obciążenia rachunku Instytucji Zarządzającej / Ministra Finansów przekazaną kwotą. Jako datę złożenia wniosku o płatność przyjmuje się dzień wpływu wniosku do Urzędu Marszałkowskiego Województwa Świętokrzyskiego tj. w ramach systemu SL 2014.
- 7. W przypadku niezłożenia wniosku o płatność na kwotę 85% wypłaconych transz zaliczek w terminie 14 dni od dnia upływu terminu, o którym mowa w § 9 ust.4 Umowy nalicza się odsetki w wysokości określonej jak dla zaległości podatkowych od kwoty pozostałej do rozliczenia od dnia przekazania środków w ramach zaliczki do dnia złożenia wniosku rozliczającego pozostałą kwotę zaliczki lub do dnia jej zwrotu.
- 8. W przypadku niezłożenia wniosku o płatność w terminie 14 dni od dnia upływu terminu, o którym mowa w § 9 ust.4 Umowy nalicza się odsetki w wysokości określonej jak dla zaległości podatkowych od środków przekazanych w ramach zaliczki, od dnia przekazania środków do dnia złożenia wniosku o płatność.
- 9. W przypadku niezłożenia wniosku o płatność na kwotę 85% wypłaconych transz zaliczek i w terminie 14 dni od dnia upływu terminu, o którym mowa w § 9 ust.4 Umowy,

od środków przekazanych w ramach zaliczki, nalicza się odsetki w wysokości określonej jak dla zaległości podatkowych, od dnia przekazania środków do dnia złożenia wniosku o płatność, a od środków pozostałych do rozliczenia nalicza się odsetki w wysokości określonej jak dla zaległości podatkowych, od dnia następnego po dniu złożenia wniosku o płatność do dnia złożenia wniosku rozliczającego pozostałą kwotę zaliczki lub do dnia jej zwrotu.

- 10. Odsetki są naliczane w wysokości określonej jak dla zaległości podatkowych od dnia przekazania zaliczki, włącznie z dniem obciążenia rachunku bankowego Instytucji Zarządzającej / Ministra Finansów przekazaną kwotą, a w przypadku zwrotu włącznie z dniem obciążenia rachunku Beneficjenta zwracaną kwotą.
- 11. Kolejna płatność zaliczkowa podlega wstrzymaniu do czasu złożenia przez Beneficjenta wniosku rozliczającego poprzednią zaliczkę lub dokonania zwrotu wymaganej części zaliczki wraz z odsetkami bądź zapłaty odsetek od nieterminowo rozliczonej zaliczki. W takiej sytuacji Instytucja Zarządzająca wystosuje wezwanie do Beneficjenta o zwrot z odsetkami wymaganej części zaliczki lub zapłaty odsetek od nieterminowo rozliczonej zaliczki lub o wyrażenie zgody na pomniejszenie kolejnych płatności, a po bezskutecznym wezwaniu wyda decyzję o zwrocie zaliczki i zapłacie odsetek lub zapłacie odsetek przez Beneficjenta.
- 12. Odsetki od środków dofinansowania przekazanych w formie zaliczek zgromadzone na rachunku bankowym Beneficjenta podlegają zwrotowi na rachunek wskazany w  $\frac{1}{2}$  ust. 24 Umowy.<sup>[32](#page-294-0)</sup>
- 13. Beneficjenci, którym w danym roku budżetowym przekazane zostały transze współfinansowania krajowego z budżetu państwa w formie zaliczki zobowiązani są do ich wydatkowania w terminie do 31 grudnia danego roku oraz zwrotu niewykorzystanej kwoty zaliczki w ramach ww. środków w terminie, o którym mowa w art. 181 ufp.
- 14. Środki współfinansowania krajowego z budżetu państwa przekazane w formie zaliczki mogą zostać uznane za wydatki, które nie wygasają z upływem roku budżetowego zgodnie z zasadami określonymi w ufp.
- 15. W terminie wyznaczonym przez Instytucję Zarządzającą, Beneficjent przekazuje informację dotyczącą wysokości środków współfinansowania krajowego z budżetu państwa, które powinny zostać zgłoszone do wykazu wydatków, które nie wygasają z upływem roku budżetowego. Środki współfinansowania krajowego z budżetu państwa zgłoszone do wykazu lub niezgłoszone do wykazu i niewykorzystane do końca roku budżetowego podlegają rozliczeniu i zwrotowi do budżetu państwa na rachunek bankowy, w terminie i w sposób wskazany przez Instytucję Zarządzającą, na zasadach i w trybie określonym w ufp.
- 16. Od kwot zwróconych po upływie terminów określonych w ustawie ufp lub rozporządzeniu Rady Ministrów wydanym na podstawie art. 181 ust. 2 ufp nalicza się odsetki w wysokości określonej jak dla zaległości podatkowych, począwszy od dnia następującego po dniu, w którym upłynął termin zwrotu środków.
- 17. W przypadku, gdy środki przeznaczone na realizację Projektu zostaną określone w rozporządzeniu, o którym mowa w art. 181 ust. 2 ufp jako środki spełniające warunki, o których mowa w art. 181 ust. 6 pkt 2, środki te pozostają na rachunku Beneficjenta.
- 18. Dokonując zwrotu środków przekazanych w ramach zaliczki Beneficjent w tytule przelewu zamieszcza informacje na temat numeru Projektu oraz tytułu zwrotu. Beneficjent jest zobowiązany do przedłożenia wyciągu bankowego potwierdzającego dokonanie

<span id="page-294-0"></span><sup>&</sup>lt;sup>32</sup> Dotyczy Beneficjentów, którzy nie są jednostkami samorządu terytorialnego. W przypadku Beneficjentów będących jednostkami samorządu terytorialnego odsetki od zaliczek narosłe na rachunku bankowym stanowią dochód jednostki, zgodnie odpowiednio z art. 4 ust. 1 pkt 10, art. 5 ust 1 pkt 9 lub art. 6 ust.1 pkt 10 ustawy z dnia 13 listopada 2003 r. o dochodach jednostek samorządu terytorialnego (Dz. U. z 2015 r., poz. 513, z późn. zm.).

zwrotu środków przekazanych w ramach zaliczki. W przypadku nie przedłożenia niniejszego wyciągu bankowego przez Beneficjenta i pomimo wezwania Beneficjenta do jego przedłożenia w określonym terminie, Instytucja Zarządzająca uzna za dzień zwrotu dzień wpływu zwróconych środków na rachunek bankowy Instytucji.

### **§ 10.**

### **Odzyskiwanie nieprawidłowo pobranego dofinansowania**

- 1. Jeżeli zostanie stwierdzone, że Beneficjent wykorzystał całość lub część dofinansowania niezgodnie z przeznaczeniem, bez zachowania obowiązujących procedur, lub pobrał całość lub część dofinansowania w sposób nienależny albo w nadmiernej wysokości, Beneficjent zobowiązuje się do zwrotu tych środków, odpowiednio w całości lub w części, wraz z odsetkami w wysokości określonej jak dla zaległości podatkowych, liczonymi od dnia przekazania środków na rachunek Beneficjenta do dnia zwrotu tych środków, w terminie 14 dni od dnia doręczenia ostatecznej decyzji o zwrocie, o której mowa w § 10 ust.5 Umowy, na wskazany w tej decyzji rachunek bankowy.
- 2. Zwrot środków może zostać dokonany przez pomniejszenie kolejnej płatności na rzecz Beneficjenta o kwotę podlegającą zwrotowi. Dotyczy to również odsetek, o których mowa w ust. 1. Wówczas odsetki, o których mowa w ust. 1, nalicza się do dnia wpływu do Urzędu Marszałkowskiego Województwa Świętokrzyskiego pisemnej zgody Beneficjenta na pomniejszenie kolejnych płatności.
- 3. Zwroty dokonywane są na rachunek bankowy wskazany przez Instytucję Zarządzającą w § 1 ust. 24 Umowy. W przypadku zwrotu środków na niewłaściwy rachunek bankowy zwrot uznaje się za niedokonany.
- 4. W przypadku stwierdzenia okoliczności, o których mowa w ust. 1, Instytucja Zarządzająca wzywa Beneficjenta, zgodnie z art. 207 ust. 8 ustawy ufp do zwrotu środków lub do wyrażenia zgody na pomniejszenie kolejnych płatności w terminie 14 dni od dnia doręczenia wezwania.
- 5. Po bezskutecznym upływie terminu określonego w ust. 4, Instytucja Zarządzająca wydaje decyzję określającą kwotę przypadającą do zwrotu i termin, od którego nalicza się odsetki, oraz sposób zwrotu środków.
- 6. Decyzji, o której mowa w ust. 5 nie wydaje się, jeżeli dokonano zwrotu środków przed jej wydaniem.
- 7. Zwrot dofinansowania wraz z odsetkami powinien nastąpić w terminie 14 dni od dnia doręczenia ostatecznej decyzji. Beneficjent zostaje wykluczony z możliwości otrzymania środków przeznaczonych na realizację programów finansowanych z udziałem środków europejskich na zasadach określonych w art. 207 ufp.
- 8. Dokonując zwrotu środków, w tym na podstawie decyzji, o której mowa w ust. 5, Beneficjent w tytule przelewu zamieszcza informacje na temat: numeru Projektu, tytułu zwrotu, a w przypadku dokonania zwrotu na podstawie decyzji numeru decyzji.
- 9. Beneficjent jest zobowiązany do przedłożenia wyciągu bankowego potwierdzającego dokonanie zwrotu środków, o których mowa w ust. 4 i 5. W przypadku nie przedłożenia niniejszego wyciągu bankowego przez Beneficjenta i pomimo wezwania Beneficjenta do jego przedłożenia w określonym terminie przez Instytucję Zarządzającą odsetki w wysokości określonej jak dla zaległości podatkowych zostaną ustalone na dzień wpływu zwróconych środków na rachunek bankowy Instytucji Zarządzającej.
- 10. W sprawach nieuregulowanych ufp do zagadnień związanych ze zwrotem środków stosuje się na mocy art. 67 ust.1 ufp, przepisy ustawy z dnia 14 czerwca 1960 r. Kodeks

postępowania administracyjnego oraz odpowiednio przepisy Działu III Ordynacji Podatkowej.

11. Instytucja Zarządzająca w zakresie odzyskiwania należnych środków dofinansowania może skorzystać z zabezpieczenia, o którym mowa w § 11 Umowy.

# **§ 11.**

# **Zabezpieczenie zwrotu nieprawidłowo wydatkowanych środków**

- 1. Dofinansowanie wypłacane jest Beneficjentowi po ustanowieniu i wniesieniu przez Beneficjenta, lub w jego imieniu zabezpieczenia należytego wykonania zobowiązań wynikających z Umowy.
- 2. Zabezpieczenie, o którym mowa w ust. 1, ustanawiane jest w jednej lub kilku z następujących form uzgodnionych przez Beneficjenta z Instytucją Zarządzającą $33$ :
	- a) pieniądzu (przelew wierzytelności z rachunku lokaty terminowej);
	- b) gwarancjach bankowych;
	- c) gwarancjach ubezpieczeniowych;
	- d) poręczeniach udzielanych przez podmioty, o których mowa w art. 6b ust. 5 pkt 2 ustawy z dnia 9 listopada 2000 r. o utworzeniu Polskiej Agencji Rozwoju Przedsiębiorczości (Dz. U. z 2014 r., poz. 1804);
	- e) wekslach z poręczeniem wekslowym banku lub spółdzielczej kasy oszczędnościowo kredytowej;
	- f) zastawu na papierach wartościowych emitowanych przez Skarb Państwa lub jednostkę samorządu terytorialnego;
	- g) cesji praw z polisy ubezpieczeniowej;
	- h) hipotece;
	- i) poręczeniu według prawa cywilnego;
	- j) wekslu własnym in blanco wraz z deklaracja wekslowa;
	- k) wekslu własnym in blanco wraz z deklaracją wekslową i poręczeniem wekslowym.
- 3. Wybór formy zabezpieczenia zależeć będzie od oceny przez Instytucję Zarządzającą sytuacji ekonomiczno-finansowej Beneficjenta i jego osiągnięć gospodarczych. Wszelkie koszty związane z zabezpieczeniem prawidłowej realizacji Umowy oraz zwolnieniem zabezpieczenia (np. notarialne poświadczenie podpisów) ponosi Beneficjent.
- 4. W przypadku gdy Beneficjent jest podmiotem świadczącym usługi publiczne lub usługi w ogólnym interesie gospodarczym, o których mowa w art. 93 i art. 106 ust. 2 Traktatu o funkcjonowaniu Unii Europejskiej lub jest instytutem badawczym, o którym mowa w ustawie z dnia 30 kwietnia 2010 r. o instytutach badawczych zabezpieczenie, o którym mowa w ust. 1, ustanawiane jest w formie weksla in blanco wraz z deklaracją wekslową.
- 4a.Jeżeli w przypadku, o którym mowa w ust. 4, nie jest możliwe ustanowienie zabezpieczenia w formie weksla in blanco wraz z deklaracją wekslową lub beneficjent wskaże jako preferowaną jedną z form zabezpieczenia, o których mowa w ust. 2. zabezpieczenie ustanawia się w tej formie.
- 5. Zabezpieczenie, o którym mowa w ust. 1,winno być wniesione w terminie ………. uzgodnionym z Instytucją Zarządzającą. W przypadku ustanowienia zabezpieczenia w formie hipoteki termin ten jest dotrzymany, jeśli w tym czasie Beneficjent przedstawi akt notarialny zawierający oświadczenie o wyrażeniu zgody na wpis hipoteki.
- 6. Zabezpieczenie, o którym mowa w ust. 1, ustanawiane jest w wysokości określonej przez Instytucję Zarządzającą na okres od ustalonego terminu wniesienia zabezpieczenia

<span id="page-296-0"></span> <sup>33</sup> Wykreślić formy nie mające zastosowania.

do upływu okresu trwałości Projektu, przedłużonego o okres przekazania przez Instytucję Zarządzającą dofinansowania na rzecz Beneficjenta (żadne dalsze płatności na rzecz Beneficjenta nie będą przekazywane), nie krócej jednak niż do dnia zakończenia postępowania związanego z odzyskiwaniem dofinansowania, ale w przypadku zastosowania gwarancji bankowej lub ubezpieczeniowej na okres dłuższy o pół roku od wymaganej trwałości Projektu.

# **§ 12.**

# **Stosowanie przepisów dotyczących zamówień publicznych**

- 1. Przy udzielaniu zamówienia w ramach Projektu Beneficjent stosuje Pzp oraz zapisy wytycznych, o których mowa w § 1 ust. 4 lit. e).
- 2. W przypadku, gdy ogłoszona w trakcie realizacji projektu (po podpisaniu umowy o dofinansowanie) wersja wytycznych, o których mowa w ust. 1 wprowadza rozwiązania korzystniejsze dla Beneficjenta, rozwiązania te stosuje się również w odniesieniu do wydatków poniesionych przed tym dniem oraz umów zawartych w wyniku postepowań przeprowadzonych zgodnie z wymogami określonymi w podrozdziale 6.5 wytycznych przed dniem stosowania nowej wersji wytycznych.
- 3. W przypadku zawieszenia działalności bazy konkurencyjności [\(https://bazakonkurencyjnosci.funduszeeuropejskie.gov.pl/\)](https://bazakonkurencyjnosci.funduszeeuropejskie.gov.pl/), potwierdzonego odpowiednim komunikatem ministra właściwego do spraw rozwoju regionalnego, Beneficjent zobowiązany jest do upublicznienia zapytania ofertowego poprzez jego publikację na stronie dostępnej pod adresem: https://rpo-[swietokrzyskie.pl](https://rpo-swietokrzyskie.pl/) .
- 4. Beneficjent zobowiązany jest w szczególności do przygotowania i przeprowadzenia postępowania o udzielenie zamówienia w ramach Projektu w sposób zapewniający zachowanie uczciwej konkurencji i równe traktowanie wykonawców.
- 5. Beneficjent udostępnia na żądanie Instytucji Zarządzającej lub innych upoważnionych organów wszelkie dokumenty dotyczące postępowań o udzielanie zamówień, ich realizacji oraz Regulamin Komisji Przetargowej.
- 6. Beneficjent niezwłocznie przekazuje Instytucji Zarządzającej informacje o wynikach kontroli przeprowadzonych przez Prezesa Urzędu Zamówień Publicznych oraz wydanych zaleceniach pokontrolnych.
- 7. W celu przeprowadzenia kontroli zamówień publicznych, której podlegają wszystkie udzielone zamówienia publiczne w ramach Projektu, Beneficjent zobowiązany jest do przekazania pełnej dokumentacji z przeprowadzonego postępowania o udzielenie zamówienia publicznego w module Zamówienia publiczne systemu SL 2014 w terminie 14 dni od daty zawarcia umowy z wykonawcą wyłonionym w ramach przeprowadzonego postępowania, z zastrzeżeniem ust. 10.
- 8. Instytucja Zarządzająca ma prawo wezwać Beneficjenta do uzupełnienia niekompletnej dokumentacji lub złożenia wyjaśnień. Brak złożenia uzupełnień i/lub wyjaśnień w wyznaczonym terminie skutkuje przeprowadzeniem kontroli w oparciu o dotychczas zgromadzoną dokumentację.
- 9. W zakresie postępowań, dla których umowy z wykonawcami zostały podpisane przed dniem podpisania niniejszej Umowy o dofinansowanie, Beneficjent jest zobowiązany do przekazania pełnej dokumentacji z przeprowadzonego postępowania o udzielenie zamówienia publicznego w module Zamówienia publiczne systemu SL 2014 w terminie 14 dni od daty zawarcia niniejszej Umowy.
- 10. W przypadku podpisania aneksu do umowy zawartej w wyniku przeprowadzonego zamówienia publicznego lub zajścia zdarzenia mającego wpływ na informacje zawarte

w przedmiotowym module, Beneficjent jest zobowiązany do przekazania aneksu wraz z dokumentacją uzasadniającą konieczność zawarcia aneksu i aktualizacji informacji w module Zamówienia publiczne systemu SL 2014 w terminie 14 dni od daty zawarcia aneksu lub zajścia zdarzenia.

11. W przypadku stwierdzenia naruszenia przez Beneficjenta zasad określonych w ust. 1 Instytucja Zarządzająca uznaje taki wydatek za niekwalifikowalny w Projekcie i może zastosować korekty finansowe zgodnie z zapisami Rozporządzenia Ministra Rozwoju z dnia 29 stycznia 2016 r. w sprawie warunków obniżania wartości korekt finansowych oraz wydatków poniesionych nieprawidłowo związanych z udzielaniem zamówień (Dz. U. z 2016 r., poz. 200 z późn. zm.).

### **§ 13.**

# **Monitoring, ewaluacja, kontrola i audyt**

1.Beneficjent zobowiązuje się do:

- 1) systematycznego monitorowania przebiegu realizacji Projektu oraz niezwłocznego informowania Instytucji Zarządzającej o zaistniałych nieprawidłowościach lub o zamiarze zaprzestania realizacji Projektu;
- 2) pomiaru i utrzymywania głównych wartości wskaźników osiągniętych dzięki realizacji Projektu, zgodnie z wnioskiem o dofinansowanie w okresie trwałości Projektu, przedłużonym o okres przekazania przez Instytucję Zarządzającą dofinansowania na rzecz Beneficjenta oraz przygotowania i przekazania do Instytucji Zarządzającej sprawozdania z trwałości Projektu w ciągu 30 dni kalendarzowych liczonych od dnia zakończenia pierwszego roku trwałości projektu;

Sprawozdanie z trwałości projektu należy sporządzić zgodnie z obowiązującym wzorem i złożyć za pośrednictwem SL 2014. Ponadto Beneficjent jest zobowiązany do przekazywania sprawozdań z trwałości projektu na wezwanie Instytucji Zarządzającej w innych wyznaczonych przez Instytucję Zarządzającą terminach.

- 3) przekazywania do Instytucji Zarządzającej wszelkich dokumentów, informacji i oświadczeń związanych z realizacją Projektu, których Instytucja Zarządzająca zażąda w okresie realizacji Projektu i jego trwałości.
- 2. W przypadku stwierdzenia braków formalnych bądź merytorycznych w przekazanych do Instytucji Zarządzającej sprawozdaniach, o których mowa w ust. 1 pkt 2, Beneficjent zobowiązuje się do przesłania uzupełnionych sprawozdań w terminie wyznaczonym przez Instytucję Zarządzającą.
- 3. Dla celów ewaluacji, Beneficjent w okresie realizacji Projektu oraz w okresie jego trwałości, jest zobowiązany do współpracy z podmiotami upoważnionymi przez Instytucję Zarządzającą lub Komisję Europejską do przeprowadzenia ewaluacji, w tym w szczególności do:
	- a. udzielania i udostępniania informacji dotyczących Projektu, koniecznych dla ewaluacji;
	- b. przedkładania informacji o wszelkich efektach wynikających z realizacji Projektu;
	- c. udziału w ankietach, wywiadach i innych interaktywnych formach realizacji badań ewaluacyjnych.

# **§ 14. Kontrole**

- 1. Beneficjent zobowiązuje się poddać kontroli na miejscu w zakresie prawidłowości realizacji Projektu, dokonywanej przez Instytucję Zarządzającą oraz inne podmioty uprawnione do jej przeprowadzenia na podstawie odrębnych przepisów.
- 2. Kontrole realizacji Projektu mogą być przeprowadzane na miejscu realizacji/siedzibie Beneficjenta, w dowolnym terminie w trakcie i na koniec realizacji Projektu oraz przez okres trwałości Projektu.
- 3. Beneficjent zobowiązuje się zapewnić podmiotom, o których mowa w ust. 1, prawo do m.in.:
	- 1) pełnego wglądu we wszystkie dokumenty, w tym dokumenty elektroniczne związane z realizacją Projektu, przez cały okres ich przechowywania określony w § 16 ust. 3 niniejszej Umowy oraz umożliwić tworzenie ich uwierzytelnionych kopii i odpisów;
	- 2) pełnego dostępu w szczególności do maszyn i urządzeń, obiektów, terenów i pomieszczeń, w których realizowany jest Projekt lub zgromadzona jest dokumentacja dotycząca realizowanego Projektu;
	- 3) zapewnienia obecności osób, które udzielą wyjaśnień na temat wydatków i innych zagadnień związanych z realizacją Projektu.
- 4. Nie udostępnienie wszystkich wymaganych dokumentów, nie zapewnienie pełnego dostępu, o którym mowa w ust. 3 pkt 2, a także nie zapewnienie obecności osób, o których mowa w ust. 3 pkt 3 w trakcie kontroli na miejscu realizacji Projektu jest traktowane jak odmowa poddania się kontroli.
- 5. Po zakończeniu kontroli Instytucja Zarządzająca sporządza informację pokontrolną, która jest przekazywana Beneficjentowi. Beneficjent ma prawo podpisać informacją pokontrolną i w takim przypadku podpisana przez Beneficjenta informacja pokontrolna staje się wersją ostateczną lub ma prawo do zgłoszenia, w terminie 14 dni od dnia otrzymania informacji pokontrolnej, umotywowanych pisemnych zastrzeżeń do tej informacji.
- 6. Termin o którym mowa w ust. 5 może być przedłużony przez Instytucję Zarządzającą na czas oznaczony, na wniosek Beneficjenta, złożony przed upływem terminu zgłoszenia zastrzeżeń.
- 7. Instytucja Zarządzająca ma prawo poprawienia w informacji pokontrolnej, w każdym czasie, z urzędu lub na wniosek Beneficjenta, oczywistych omyłek. Informację o zakresie sprostowania przekazuje się bez zbędnej zwłoki Beneficjentowi.
- 8. Zastrzeżenia do informacji pokontrolnej rozpatruje Instytucja Zarządzająca w terminie nie dłuższym niż 14 dni od dnia zgłoszenia tych zastrzeżeń. Podjęcie przez Instytucję Zarządzającą, w trakcie rozpatrywania zastrzeżeń, czynności lub działań, o których mowa w ust. 10, każdorazowo przerywa bieg terminu.
- 9. Zastrzeżenia, o których mowa w ust. 8, mogą zostać w każdym czasie wycofane. Zastrzeżenia, które zostały wycofane, pozostawia się bez rozpatrzenia.
- 10. W trakcie rozpatrywania zastrzeżeń Instytucja Zarządzająca ma prawo przeprowadzić dodatkowe czynności kontrolne lub żądać przedstawienia dokumentów lub złożenia dodatkowych wyjaśnień na piśmie.
- 11. Instytucja Zarządzająca, po rozpatrzeniu zastrzeżeń, sporządza ostateczną informację pokontrolną, zawierającą skorygowane ustalenia kontroli lub pisemne stanowisko wobec zgłoszonych zastrzeżeń wraz z uzasadnieniem odmowy skorygowania ustaleń. Ostateczna informacja pokontrolna jest przekazywana Beneficjentowi.
- 12. Informację pokontrolną oraz ostateczną informację pokontrolną w razie potrzeby uzupełnia się o zalecenia pokontrolne lub rekomendacje.
- 13. Informacja pokontrolna zawiera termin przekazania Instytucji Zarządzającej informacji o sposobie wykonania zaleceń pokontrolnych lub wykorzystania rekomendacji, a także o podjętych działaniach lub przyczynach ich niepodjęcia. Termin wyznacza się, uwzględniając charakter tych zaleceń lub rekomendacji.
- 14. Do ostatecznej informacji pokontrolnej oraz do pisemnego stanowiska wobec zgłoszonych zastrzeżeń nie przysługuje możliwość złożenia zastrzeżeń.
- 15. Beneficjent w wyznaczonym terminie informuje Instytucję Zarządzającą o sposobie wykonania zaleceń pokontrolnych lub rekomendacji.

# **§ 15.**

# **Audyt**

- 1. Beneficjent zobowiązuje się do przeprowadzenia, zgodnie z obowiązującymi standardami w tym zakresie, po poniesieniu 50% wydatków całkowitej wartości Projektu, audytu zewnętrznego Projektu w przypadku, gdy całkowita wartość Projektu, określona w § 2 ust. 3 niniejszej Umowy, wynosi co najmniej  $20.000.000$  euro<sup>[34](#page-300-0)</sup> dla robót budowlanych lub 10.000.000 euro<sup>[35](#page-300-1)</sup> dla dostaw bądź usług.
- 2. Wyniki audytu zewnętrznego Beneficjent przekazuje do Instytucji Zarządzającej niezwłocznie, w terminie do 7 dni, po zakończeniu audytu zewnętrznego.
- 3. Wydatki poniesione przez Beneficjenta na przeprowadzenie audytu zewnętrznego Projektu są wydatkami kwalifikowalnymi, jeżeli zostały zawarte we wniosku o dofinansowanie.

# **§ 16.**

# **Przechowywanie i archiwizacja dokumentacji**

- 1. Beneficjent zobowiązuje się do prowadzenia wyodrębnionej ewidencji księgowej dotyczącej realizacji Projektu w sposób przejrzysty tak, aby była możliwa identyfikacja poszczególnych operacji księgowych.
- 2. Beneficjent jest zobowiązany do zapewnienia dostępności, poufności i bezpieczeństwa dokumentacji Projektu oraz odpowiednich warunków przechowywania dokumentacji.
- 3. Beneficjent ma obowiązek przechowywania i archiwizowania dokumentacji Projektu przez okres do zakończenia trwałości Projektu. Okres ten ulega wydłużeniu na czas postępowania prawnego lub na należycie uzasadniony wniosek Komisji.
- 4. Instytucja Zarządzająca może przedłużyć termin, o którym mowa w ust. 3, informując o tym Beneficjenta na piśmie przed upływem tego terminu, co nie będzie uważane za zmianę Umowy i nie będzie wymagało aneksu.
- 5. Postanowienia ust. 1-3 stosuje się odpowiednio do Partnerów.
- 6. Przez dokumentację Projektu należy rozumieć m.in.:
	- 1) Dokumentację projektową (wniosek o dofinansowanie, wnioski o płatność) wraz z korespondencją;
	- 2) Dokumenty księgowe, potwierdzające poniesione wydatki wraz z dowodami zapłaty;
	- 3) Protokoły z kontroli;
	- 4) Ewidencję księgową;
	- 5) Dokumentację dotyczącą prowadzonych postępowań wg prawa zamówień publicznych;
	- 6) Dokumenty dotyczące udzielonej pomocy publicznej.

<span id="page-300-0"></span> <sup>34</sup> Całkowitą wartość projektu wyrażoną w euro w stosunku do złotego polskiego oblicza się według kursu określonego w przepisach rozporządzenia wydanego na podstawie art. 35 ust. 3 ustawy z dnia 29 stycznia 2004 r. – Prawo zamówień publicznych (Dz. U. z 2013 r.,poz. 907, z późn. zm.).

<span id="page-300-1"></span><sup>&</sup>lt;sup>35</sup> Całkowitą wartość projektu wyrażoną w euro w stosunku do złotego polskiego oblicza się według kursu określonego w przepisach rozporządzenia wydanego na podstawie art. 35 ust. 3 ustawy z dnia 29 stycznia 2004 r. – Prawo zamówień publicznych (Dz. U. z 2013 r., poz. 907, z późn. zm.).

### **§ 17.**

### **Trwałość Projektu**

- 1. Beneficjent zobowiązuje się do zachowania trwałości Projektu zgodnie z art. 71 Rozporządzenia ogólnego, a także zgodnie z wytycznymi, o których mowa w § 1 ust. 4 lit. e) przez okres 5 lat (3 lata - w przypadku mikro, małego i średniego przedsiębiorstwa) od daty płatności końcowej na rzecz Beneficjenta, z zastrzeżeniem przepisów dotyczących pomocy publicznej.
- 2. W uzasadnionych przypadkach Instytucja Zarządzająca dopuszcza wydłużenie okresu trwałości.
- 3. Zachowanie trwałości obowiązuje w odniesieniu do dofinansowanej w ramach Projektu infrastruktury<sup>[36](#page-301-0)</sup> lub inwestycji produkcyjnych.
- 4. Naruszenie trwałości Projektu następuje, gdy zajdzie którakolwiek z poniższych okoliczności:
	- 1) zaprzestanie działalności produkcyjnej lub przeniesienie jej poza obszar objęty Programem;
	- 2) zmiana własności elementu współfinansowanej infrastruktury, która daje przedsiębiorstwu lub podmiotowi publicznemu nienależne korzyści;
	- 3) istotna zmiana wpływająca na charakter Projektu, jego cele lub warunki realizacji, która mogłaby doprowadzić do naruszenia jego pierwotnych celów.
- 5. Naruszeniem zasady trwałości jest również (w przypadku inwestycji w infrastrukturę lub inwestycji produkcyjnych) przeniesienie w okresie 10 lat od daty płatności końcowej działalności produkcyjnej poza obszar UE. Przedmiotowa zasada nie ma zastosowania w odniesieniu do mikro, małych i średnich przedsiębiorstw.
- 6. Zasada trwałości nie ma zastosowania w przypadku, gdy Beneficjent zaprzestał działalności z powodu ogłoszenia upadłości niewynikającej z oszukańczego bankructwa w rozumieniu przepisów art. 71 rozporządzenia ogólnego.
- 7. Stwierdzenie naruszenia zasady trwałości oznacza konieczność zwrotu na zasadach określonych w § 10 Umowy środków otrzymanych na realizację Projektu, wraz z odsetkami w wysokości określonej jak dla zaległości podatkowych, proporcjonalnie do okresu niezachowania trwałości, z uwzględnieniem § 7 ust. 3, chyba, że przepisy regulujące udzielanie pomocy publicznej stanowią inaczej.

### **§ 18.**

# **Obowiązki informacyjne i promocyjne**

- 1. Beneficjent zobowiązuje się zgodnie z wymogami, o których mowa w rozporządzeniu ogólnym, Rozporządzeniu Wykonawczym Komisji (UE) nr 821/2014 z dnia 28 lipca 2014 r., w wytycznych wskazanych w § 1 ust. 4 lit. c) Umowy, w *Podręczniku wnioskodawcy i beneficjenta programów polityki spójności 2014-2020 w zakresie informacji i promocji* dostępnym na stronie internetowej Instytucji Zarządzającej pod adresem www.2014- 2020.rpo-swietokrzyskie.pl oraz wskazówkami zawartymi w załączniku nr 2 do Umowy, w szczególności do:
	- 1) zapewnienia informowania społeczeństwa o finansowaniu realizacji Projektu ze środków współfinansowania UE;

<span id="page-301-0"></span><sup>&</sup>lt;sup>36</sup> ..Infrastruktura" - należy interpretować jako środki trwałe zdefiniowane w pkt 1 lit. "w" rozdziału 3 Wytycznych, o których mowa w § 1 ust. 4 lit. e) Umowy.

- 2) oznaczania znakiem Unii Europejskiej, znakiem Funduszy Europejskich i herbem województwa:
	- wszystkich prowadzonych działań informacyjnych i promocyjnych dotyczących Projektu,
	- wszystkich dokumentów związanych z realizacją Projektu, podawanych do wiadomości publicznej,
	- wszystkich dokumentów i materiałów dla osób i podmiotów uczestniczących w Projekcie;
- 3) umieszczania przynajmniej jednego plakatu o minimalnym formacie A3 lub odpowiednio tablicy informacyjnej i/lub pamiątkowej w miejscu realizacji Projektu;
- 4) umieszczania opisu Projektu na stronie internetowej w przypadku posiadania strony internetowej;
- 5) dokumentowania działań informacyjnych i promocyjnych prowadzonych w ramach Projektu.
- 2. Kartę wizualizacji Regionalnego Programu Operacyjnego Województwa Świętokrzyskiego na lata 2014-2020 stanowiącą uzupełnienie *Podręcznika wnioskodawcy i beneficjenta programów polityki spójności 2014-2020 w zakresie informacji i promocji*, która obrazuje zasady tworzenia znaków, obowiązkowy wzór tablicy informacyjnej i przykładowy wzór plakatu dostosowany do RPO WŚ na lata 2014-2020 Instytucja Zarządzająca udostępnia na stronie internetowej pod adresem: http://www.2014-2020.rposwietokrzyskie.pl/index.php/realizuje-projekt/poznaj-zasady-promowania-projektu.
- 3. Na potrzeby realizacji obowiązków Instytucji Zarządzającej dotyczących informacji i promocji Programu, Beneficjent udostępnia Instytucji Zarządzającej oraz udziela nieodpłatnie licencji niewyłącznej obejmującej prawo do korzystania z utworów informacyjno-promocyjnych powstałych w trakcie realizacji Projektu, w postaci m.in. materiałów zdjęciowych, audiowizualnych, drukowanych, prezentacji oraz innych materiałów promocyjnych dotyczących realizowanego Projektu bezterminowo na terytorium Unii Europejskiej w zakresie następujących pól eksploatacji:
	- 1) w zakresie utrwalania i zwielokrotniania utworu wytwarzanie określoną techniką egzemplarzy utworu, w tym techniką drukarską, reprograficzną, zapisu magnetycznego oraz techniką cyfrową;
	- 2) w zakresie obrotu oryginałem albo egzemplarzami, na których utwór utrwalono wprowadzanie do obrotu, użyczenie lub najem oryginału albo egzemplarzy;
	- 3) w zakresie rozpowszechniania utworu w sposób inny niż określony w pkt 2 publiczne wykonanie, wystawienie, wyświetlenie, odtworzenie oraz nadawanie i reemitowanie, a także publiczne udostępnianie utworu w taki sposób aby każdy mógł mieć do niego dostęp.
- 4. Wszystkie działania informacyjne i promocyjne związane z realizowanym Projektem powinny zostać udokumentowane (obligatoryjnie dokumentacja fotograficzna). Dokumentacja ta powinna być przechowywana razem z pozostałymi dokumentami projektowymi przez okres, o którym mowa w § 16 ust. 3 oraz może zostać poddana kontroli. Dokumentacja może być przechowywana w formie papierowej albo elektronicznej.
- 5. Beneficjent zobowiązuje się do przedstawiania na wezwanie Instytucji Zarządzającej wszelkich informacji i wyjaśnień związanych z realizacją Projektu, w terminie określonym w wezwaniu.
- 6. Postanowienia ust.1-5 stosuje się również do Partnerów.

### **§ 19. Prawa autorskie**

- 1. Beneficjent zobowiązuje się do zawarcia z Instytucją Zarządzającą odrębnej umowy przeniesienia autorskich praw majątkowych do utworów<sup>[37](#page-303-0)</sup> wytworzonych w ramach Projektu, obejmującej jednocześnie udzielenie licencji przez Instytucję Zarządzającą na rzecz Beneficjenta w celu korzystania z ww. utworów. Umowa, o której mowa w zdaniu pierwszym zawierana jest na pisemny wniosek Instytucji Zarządzającej w ramach kwoty, o której mowa w § 2 ust. 3 Umowy.
- 2. W przypadku zlecania wykonawcy części zadań w ramach Projektu lub realizacji w partnerstwie umów obejmujących m.in. opracowanie utworu Beneficjent zobowiązuje się do zastrzeżenia w umowie z wykonawcą lub Partnerem, że autorskie prawa majątkowe do ww. utworu przysługują Beneficjentowi.
- 3. Instytucja Zarządzająca zastrzega możliwość uznania za niekwalifikowalne wszelkie koszty związane z wytworzonymi w ramach Projektu utworami, w sytuacji gdy podpisanie umowy o przeniesieniu praw autorskich nie dojdzie do skutku z przyczyn leżących po stronie Beneficjenta.
- 4. Umowy, o których mowa w ust. 1 i 3, są sporządzane z poszanowaniem powszechnie obowiązujących przepisów prawa, w tym w szczególności ustawy z dnia 4 lutego 1994 r. o prawie autorskim i prawach pokrewnych (Dz. U. z 2017 r., poz. 880 z późn. zm.).
- 5. Postanowienia ust. 1-4 dotyczą również Partnerów.[38](#page-303-1)

### **§ 20. Ochrona danych osobowych**

- 1. Administratorem danych osobowych przetwarzanych w ramach zbioru danych Regionalny Program Operacyjny Województwa Świętokrzyskiego na lata 2014-2020 jest Zarząd Województwa Świętokrzyskiego pełniący rolę Instytucji Zarządzającej dla Regionalnego Programu Operacyjnego Województwa Świętokrzyskiego na lata 2014 – 2020, mający siedzibę przy Al. IX Wieków Kielc 3, 25 – 516, Kielce.
- 2. Administratorem danych osobowych przetwarzanych w ramach zbioru danych Centralny System Teleinformatyczny wspierający realizację programów operacyjnych jest minister właściwy do spraw rozwoju regionalnego z siedzibą w Warszawie przy ul. Wspólnej 2/4, 00-926 Warszawa.
- 3. Instytucja Zarządzająca jako administrator danych osobowych w trybie art. 28 RODO powierza Beneficjentowi przetwarzanie danych osobowych, w imieniu i na rzecz Instytucji Zarządzającej, na warunkach opisanych w niniejszym paragrafie, w ramach zbioru, o którym mowa w ust. 1.
- 4. Na podstawie Porozumienia CST oraz art. 28 RODO Instytucja Zarządzająca, działając w imieniu i na rzecz administratora danych osobowych – ministra właściwego do spraw rozwoju regionalnego, powierza Beneficjentowi przetwarzanie danych osobowych na warunkach opisanych w niniejszym paragrafie , w ramach zbioru, o którym mowa w ust. 2.
- 5. Zakres danych osobowych powierzonych do przetwarzania Beneficjentowi przez Instytucję Zarządzającą, w zbiorach, o których mowa w ust. 1 i 2, stanowi załącznik nr 5 do Umowy.

<span id="page-303-0"></span> $37$  Utwory w rozumieniu art. 1 ust. 2 ustawy o prawie autorskim i prawach pokrewnych (Dz. U. z 2017 r., poz. 880) z późn. zm.) składające się na rezultaty projektu bądź związane merytorycznie z określonym rezultatem.

<span id="page-303-1"></span><sup>38</sup> Dotyczy przypadku gdy projekt jest realizowany w ramach partnerstwa.

- 6. Dane osobowe przetwarzane są przez Instytucję Zarządzającą, na podstawie art. 6 ust. 1 lit. b i c) lub art. 9 ust. 2 lit. g) RODO wyłącznie do celów związanych z realizacją zadań Instytucji Zarządzającej określonych w art. 9 ust. 2 ustawy wdrożeniowej, w celu realizacji Programu (w zakresie zarządzania, kontroli, audytu, ewaluacji, sprawozdawczości i raportowania w ramach Programu) oraz w celu zapewnienia realizacji obowiązku informacyjnego dotyczącego przekazywania do publicznej wiadomości informacji o podmiotach uzyskujących wsparcie z RPOWŚ 2014-2020, w zgodzie z obowiązującymi przepisami prawa oraz do celów związanych z odzyskiwaniem środków, celów archiwalnych i statystycznych, w terminie niezbędnym na potrzeby rozliczenia i zamknięcia Programu oraz zakończenia okresu trwałości dla projektu i okresu archiwizacyjnego, w zależności od tego, która z tych dat nastąpi później.
- 7. Dane osobowe mogą być przetwarzane przez Beneficjenta wyłącznie na potrzeby realizacji Projektu, w szczególności potwierdzania kwalifikowalności wydatków, ewaluacji, monitoringu, kontroli, audytu, sprawozdawczości oraz działań informacyjnopromocyjnych. Beneficjent jest obowiązany do niewykorzystywania danych osobowych pozyskanych w związku z realizacją Projektu i Umowy do innych celów niż związane z wypełnieniem praw i obowiązków wynikających z Umowy i Programu.
- 8. Beneficjent jest zobowiązany zapewnić środki techniczne i organizacyjne umożliwiające należyte zabezpieczenie danych osobowych, spełniające wymagania, o których mowa w art. 32 RODO. Beneficjent w szczególności jest zobowiązany do przechowywania dokumentów w przeznaczonych do tego szafach zamykanych na zamek lub w zamkniętych na zamek pomieszczeniach, niedostępnych dla osób nieupoważnionych do przetwarzania danych osobowych oraz zapewniających ochronę dokumentów przed utratą, uszkodzeniem, zniszczeniem, a także przetwarzaniem z naruszeniem RODO. Beneficjent w odniesieniu do zbioru Centralny system teleinformatyczny wspierający realizację programów operacyjnych zobowiązuje się do zapewnienia środków technicznych i organizacyjnych określonych w Regulaminie bezpieczeństwa informacji przetwarzanych w aplikacji głównej centralnego sytemu teleinformatycznego.
- 9. Instytucja Zarządzająca, umocowuje Beneficjenta do dalszego powierzenia przetwarzania danych osobowych, w imieniu i na rzecz administratora danych osobowych - ministra właściwego do spraw rozwoju regionalnego, podmiotom świadczącym usługi na rzecz Beneficjenta, w związku z realizacją niniejszego projektu. Dalsze powierzenie przetwarzania danych osobowych ww. podmiotom odbywa się na podstawie odrębnych umów zawieranych na piśmie, z zastrzeżeniem, że umowy te będą zawierały postanowienia w kształcie zasadniczo zgodnym z postanowieniami niniejszego paragrafu oraz z wymogami RODO wskazanymi w art. 28, 30 ust. 2-5 i 32. Umowy powinny zapewniać możliwość dokonania kontroli lub audytu przez Instytucję Zarządzającą oraz ministra właściwego do spraw rozwoju regionalnego lub podmiotów przez nich upoważnionych. Zakres danych osobowych przetwarzanych przez inne podmioty przetwarzające musi być każdorazowo, indywidualnie dostosowany do celu przetwarzania, przy czym zakres ten nie może być szerszy niż zakres określony w Załączniku nr 5 do Umowy.
- 10. Beneficjent ponosi odpowiedzialność, tak wobec osób trzecich, jak i wobec Instytucji Zarządzającej i ministra właściwego do spraw rozwoju regionalnego, za szkody powstałe w związku z nieprzestrzeganiem RODO, ustawy o ochronie danych osobowych i innych przepisów prawa powszechnie obowiązującego dotyczącego ochrony danych osobowych oraz za przetwarzanie danych osobowych niezgodnie z umową.
- 11. Beneficjent obowiązany jest do prowadzenia wykazu wszystkich podmiotów, o których mowa w ust. 9 oraz do jego bieżącej aktualizacji. Beneficjent obowiązany jest do przekazania Instytucji Zarządzającej aktualnego wykazu na każde jej żądanie.
- 12. Beneficjent jest zobowiązany do prowadzenia rejestru wszystkich kategorii czynności przetwarzania dokonywanych w imieniu Instytucji Zarządzającej oraz ministra właściwego do spraw rozwoju regionalnego zgodnie z zasadami wskazanymi w art. 30 ust. 2-5 RODO oraz do jego udostępniania na żądanie Instytucji Zarządzającej lub ministra właściwego do spraw rozwoju regionalnego.
- 13. Do przetwarzania danych osobowych mogą być dopuszczone jedynie osoby upoważnione przez Beneficjenta oraz przez podmioty, o których mowa w ust. 9, posiadające imienne, pisemne upoważnienie do przetwarzania danych osobowych. Beneficjent jest zobowiązany do wydawania i odwoływania upoważnień do przetwarzania danych osobowych w Centralnym Systemie Teleinformatycznym. Beneficjent ograniczy dostęp do danych osobowych wyłącznie do osób posiadających upoważnienia do przetwarzania danych osobowych. Upoważnienia wydawane są zgodnie z Procedurą zgłaszania osób uprawnionych w ramach projektu stanowiącą załącznik nr 6 do Wytycznych ministra właściwego ds. rozwoju regionalnego w zakresie warunków gromadzenia i przekazywania danych w postaci elektronicznej na lata 2014-2020. Zgłoszenie ww. osób jest dokonywane na podstawie wniosku zgodnie z załącznikiem nr 5 do wskazanych Wytycznych.
- 14. Beneficjent oraz inne podmioty, o których mowa w ust. 9, zapewniają, by osoby upoważnione do przetwarzania danych osobowych zobowiązały się do zachowania tajemnicy także po ustaniu stosunku prawnego łączącego osobę upoważnioną do przetwarzania danych osobowych z Beneficjentem czy innym podmiotem, o którym mowa w ust. 9.
- 15. Beneficjent prowadzi ewidencję osób upoważnionych do przetwarzania danych osobowych w związku z wykonywaniem Umowy i realizacją Projektu oraz ewidencję pomieszczeń, w których przetwarzane są dane osobowe.
- 16. Beneficjent obowiązany jest do wykonywania wobec osób, których dane dotyczą, obowiązków informacyjnych wynikających z przepisów RODO.
- 17. Beneficjent pomaga IZ wywiązać się z obowiązku odpowiadania na żądania osoby, której dane dotyczą, w zakresie wykonywania jej praw określonych w rozdziale III RODO.
- 18. Beneficjent zobowiązuje się do udzielenia Instytucji Zarządzającej, na jej każde żądanie, informacji na temat przetwarzania danych osobowych, o których mowa w niniejszym paragrafie.
- 19. Beneficjent bez zbędnej zwłoki, nie później jednak niż w ciągu 24 godzin informuje Instytucję Zarządzającą o:
	- 1) wszelkich przypadkach naruszenia ochrony danych osobowych uzyskanych w związku z realizacją Projektu i Umowy oraz ich niewłaściwym użyciu. Zgłoszenie powinno oprócz elementów określonych w art. 33 ust. 3 RODO zawierać informacje umożliwiające Instytucji Zarządzającej lub ministrowi właściwemu do spraw rozwoju regionalnego określenie, czy naruszenie skutkuje wysokim ryzykiem naruszenia praw lub wolności osób fizycznych.
	- 2) wszelkich czynnościach z własnym udziałem w sprawach dotyczących ochrony danych osobowych prowadzonych w szczególności przed Prezesem Urzędu Ochrony Danych Osobowych, urzędami państwowymi, policją lub przed sądem;
	- 3) wynikach kontroli prowadzonych przez uprawnione podmioty, wraz z informacją o podjętych w ich wyniku działaniach naprawczych i sposobie wykonania zaleceń o których mowa w ust. 25, w przypadku, gdy były wydane;
	- 4) każdym przypadku uzyskania dostępu do danych innego użytkownika/Beneficjenta gromadzonych w Centralnym Systemie Teleinformatycznym;
	- 5) każdym przypadku naruszenia przez Beneficjenta lub jego pracowników pozostałych obowiązków dotyczących ochrony danych osobowych, wynikających z RODO, ustawy o ochronie danych osobowych, innych przepisów prawa powszechnie obowiązującego

dotyczącego ochrony danych osobowych oraz z zapisów Umowy, jeżeli mogą one dotyczyć danych osobowych uzyskanych i przetwarzanych w związku z realizacją Projektu i Umowy;

- 20. Beneficjent prowadzi rejestr naruszeń i dokumentuje je w zakresie niezbędnym do przeprowadzenia kontroli.
- 21. W przypadku wystąpienia naruszenia ochrony danych osobowych, mogącego powodować w ocenie Instytucji Zarządzającej lub ministra właściwego do spraw rozwoju regionalnego wysokie ryzyko naruszenia praw lub wolności osób fizycznych, Beneficjent na wniosek Instytucji Zarządzającej bez zbędnej zwłoki zawiadomi osoby, których naruszenie ochrony danych osobowych dotyczy.
- 22. Beneficjent umożliwi Instytucji Zarządzającej, ministrowi właściwemu do spraw rozwoju regionalnego lub podmiotom przez nie upoważnionym, w miejscach, w których są przetwarzane dane osobowe, dokonanie audytu lub kontroli zgodności przetwarzania danych osobowych z RODO, ustawą o ochronie danych osobowych oraz Umową. Zawiadomienie o zamiarze przeprowadzenia kontroli powinno być przekazane Beneficjentowi co najmniej na 5 dni roboczych przed dniem rozpoczęcia kontroli.
- 23. W przypadku powzięcia przez Instytucję Zarządzającą lub ministra właściwego do spraw rozwoju regionalnego wiadomości o rażącym naruszeniu przez Beneficjenta obowiązków wynikających z RODO, ustawy o ochronie danych osobowych lub z Umowy, Beneficjent obowiązany jest umożliwić Instytucji Zarządzającej, ministrowi właściwemu do spraw rozwoju regionalnego lub podmiotom przez nie upoważnionym dokonanie niezapowiedzianej kontroli lub audytu, w przedmiocie określonym w ust. 22.
- 24. Kontrolerzy lub audytorzy Instytucji Zarządzającej, ministra właściwego do spraw rozwoju regionalnego lub podmiotów przez nich upoważnionych, mają w szczególności prawo:
	- 1) wstępu, w godzinach pracy Beneficjenta, za okazaniem imiennego upoważnienia, do pomieszczenia, w którym jest zlokalizowany zbiór powierzonych do przetwarzania danych osobowych oraz pomieszczenia, w którym są przetwarzane powierzone dane osobowe i przeprowadzenia niezbędnych badań lub innych czynności kontrolnych, w celu oceny zgodności przetwarzania danych osobowych z RODO, ustawą o ochronie danych osobowych oraz Umową;
	- 2) żądać złożenia pisemnych lub ustnych wyjaśnień przez osoby upoważnione do przetwarzania danych osobowych w zakresie niezbędnym do ustalenia stanu faktycznego;
	- 3) wglądu do wszelkich dokumentów i wszelkich danych mających bezpośredni związek z przedmiotem kontroli lub audytu oraz sporządzania ich kopii;
	- 4) przeprowadzania oględzin urządzeń, nośników oraz oględzin na stacjach klienckich używanych do przetwarzania danych osobowych.
- 25. Beneficjent zobowiązuje się do usunięcia uchybień stwierdzonych podczas kontroli lub audytu oraz do zastosowania zaleceń dotyczących poprawy jakości zabezpieczenia danych osobowych przetwarzanych na podstawie niniejszej umowy oraz sposobu ich przetwarzania sporządzone w wyniku kontroli lub audytu przeprowadzonych przez Instytucję Zarządzającą, ministra właściwego do spraw rozwoju regionalnego lub przez pomioty przez nich upoważnione.
- 26. Jeżeli Projekt jest realizowany w ramach partnerstwa, obowiązki wskazane w § 20 obowiązują odpowiednio także Partnera/ów i powinny zostać zawarte w umowie/porozumieniu o partnerstwie.

### **§ 21.**

### **Zasady korzystania z systemu teleinformatycznego**

- 1. Beneficjent zobowiązuje się do wykorzystywania SL 2014 w procesie rozliczania Projektu oraz komunikowania się z Instytucją Zarządzającą. Wykorzystanie SL 2014 obejmuje co najmniej przesyłanie: wniosków o płatność, dokumentów potwierdzających kwalifikowalność wydatków ponoszonych w ramach Projektu i wykazywanych we wnioskach o płatność, harmonogramu płatności i innych dokumentów związanych z realizacją Projektu, w tym niezbędnych do przeprowadzenia kontroli Projektu według zasad określonych w aktualnych instrukcjach. Przekazanie dokumentów, o których mowa wyżej drogą elektroniczną nie zwalnia Beneficjenta i Partnerów z obowiązku przechowywania oryginałów dokumentów i ich udostępniania podczas kontroli na miejscu i audytów.
- 2. Beneficjent wyznacza osoby uprawnione do wykonywania w jego imieniu czynności związanych z realizacją Projektu i zgłasza je Instytucji Zarządzające do pracy w SL 2014. Zgłoszenie ww. osób, zmiana ich uprawnień lub wycofanie dostępu jest dokonywane na podstawie wniosku o nadanie/zmianę/wycofanie dostępu dla osoby uprawnionej określonego w wytycznych, o których mowa w § 1 ust.4 lit. k).
- 3. Dokumenty dostarczane z wykorzystaniem komunikacji elektronicznej, są opatrzone bezpiecznym podpisem elektronicznym weryfikowanym przy pomocy profilu zaufanego ePUAP.
- 4. Dokumenty dostarczone z wykorzystaniem komunikacji elektronicznej, które nie zostały opatrzone bezpiecznym podpisem elektronicznym, zgodnie z ust. 3, nie wywołują skutków prawnych do czasu ich prawidłowego podpisania.
- 5. Beneficjent zapewnia, że osoby, o których mowa w ust. 2, przestrzegają regulaminu bezpieczeństwa informacji przetwarzanych w SL 2014, który stanowi załącznik do wytycznych, o których mowa w § 1 ust. 4 lit. k) oraz wykorzystują profil zaufany ePUAP lub bezpieczny podpis elektroniczny weryfikowany za pomocą ważnego kwalifikowanego certyfikatu w ramach uwierzytelniania czynności dokonywanych w ramach SL 2014.
- 6. W przypadku, gdy z powodów technicznych wykorzystanie profilu zaufanego ePUAP nie jest możliwe, o czym Instytucja Zarządzająca informuje Beneficjenta na adres e-mail wskazany we wniosku, uwierzytelnianie następuje przez wykorzystanie loginu i hasła wygenerowanego przez SL 2014, gdzie jako login stosuje się PESEL danej osoby uprawnionej lub adres e-mail.
- 7. Dokumenty elektroniczne przedstawiane w ramach SL 2014, jako załączniki do wniosków, muszą stanowić oryginały dokumentów elektronicznych lub odwzorowanie cyfrowe (skany) oryginałów dokumentów sporządzonych w wersji papierowej. Niedopuszczalne jest przedstawianie odwzorowania cyfrowego (skanu) kopii dokumentów.
- 8. Jeśli weryfikacja autentyczności pochodzenia, integralności treści i czytelności dokumentów dostarczonych drogą elektroniczną nie jest możliwa wówczas Beneficjent może zostać zobowiązany do ich poprawy lub uzupełnienia w terminie wyznaczonym przez Instytucję Zarządzającą.
- 9. W przypadku, gdy z przyczyn technicznych korzystanie z SL 2014 nie jest możliwe Beneficjent zgłasza ten fakt Instytucji Zarządzającej na adres e-mail amiz.rpsw@sejmik.kielce.pl. W przypadku potwierdzenia awarii SL 2014 przez pracownika Instytucji Zarządzającej proces rozliczania Projektu oraz komunikowania z Instytucją Zarządzającą odbywa się drogą pisemną. Wszelka korespondencja papierowa, aby została uznana za wiążącą, musi zostać podpisana przez osoby uprawnione do składania oświadczeń woli w imieniu Beneficjenta. O usunięciu awarii SL 2014

Instytucja Zarządzającą informuje Beneficjenta na adres e-mail wskazany we wniosku, Beneficjent zaś zobowiązuje się uzupełnić dane w SL 2014 w zakresie dokumentów przekazanych drogą pisemną w terminie 5 dni roboczych od otrzymania tej informacji.

- 10. W przypadku utraty lub podejrzenia utraty wyłącznej kontroli nad wprowadzanymi do SL 2014 danymi lub ich kradzieży albo w przypadku ich nieuprawnionego użycia lub podejrzenia nieuprawnionego użycia lub nieautoryzowanego dostępu do danych, Beneficjent jest zobowiązany skontaktować się z Instytucją Zarządzającą w celu zablokowania dostępu do usług świadczonych w ramach SL 2014 do czasu wyjaśnienia sprawy.
- 11. Beneficjent jest zobowiązany do należytego zarządzania prawami dostępu w SL 2014 dla osób uprawnionych do wykonywania w jego imieniu czynności związanych z realizacją Projektu, zgodnie z regulaminem korzystania z SL 2014. Wszelkie działania w SL 2014 osób uprawnionych są traktowane w sensie prawnym jako działanie Beneficjenta.
- 12. Beneficjent nie może przekazywać danych o charakterze bezprawnym oraz zobowiązany jest stosować się do zasad dotyczących bezpieczeństwa podczas korzystania z SL 2014. W tym celu powinien z należytą starannością chronić dane wykorzystywane na potrzeby systemu.
- 13. Nie mogą być przedmiotem komunikacji wyłącznie przy wykorzystaniu SL 2014: zmiany treści Umowy, czynności kontrole na miejscu przeprowadzane w ramach Projektu, dochodzenie zwrotu środków od Beneficjenta, na zasadach wskazanych w § 10 Umowy, w tym prowadzenie postępowania administracyjnego w celu wydania decyzji w sprawie zwrotu środków.

# **§ 22.**

# **Zmiany w Projekcie i Umowie**

- 1. Beneficjent zgłasza Instytucji Zarządzającej w formie pisemnej w Załączniku nr 3 (dostępnym na stronie internetowej Instytucji Zarządzającej pod adresem: http://www.2014-2020.rpo-swietokrzyskie.pl/) zmiany dotyczące realizacji Projektu przed ich wprowadzeniem w celu uzyskania pisemnej akceptacji. Strony Umowy uzgadniają zakres zmian w niniejszej Umowie, które są niezbędne dla zapewnienia prawidłowej realizacji Projektu, w efekcie czego Beneficjent przedkłada do Instytucji Zarządzającej uaktualniony wniosek o dofinansowanie.
- 2. Beneficjent zobowiązany jest do niezwłocznego informowania o zdarzeniach, które spowodowały lub spowodują, że kwota wydatków kwalifikowalnych niezbędnych do osiągnięcia celów Projektu jest niższa niż maksymalna kwota określona w § 2 ust. 3 Umowy.
- 3. Dopuszczalne są przesunięcia kwotowe między zadaniami/kategoriami wydatków określonymi we wniosku, pod warunkiem uzyskania zgody Instytucji Zarządzającej, z uwzględnieniem zapisów wytycznych, o których mowa § 1 ust.4 lit. e) Umowy.
- 4. Jeżeli w wyniku rozstrzygnięcia postępowania o udzielenie zamówienia publicznego, wartość wydatków kwalifikowanych ulegnie zmniejszeniu w stosunku do maksymalnej wartości wydatków kwalifikowalnych określonych w § 2 ust. 3 Umowy, wysokość kwoty dofinansowania ulega odpowiedniemu zmniejszeniu z zachowaniem udziału procentowego dofinansowania w wydatkach kwalifikowalnych.
- 5. Jeżeli w wyniku rozstrzygnięcia postępowania o udzielenie zamówienia publicznego lub w przypadku wystąpienia na etapie realizacji niniejszej Umowy nowych okoliczności wartość wydatków ulegnie zwiększeniu w stosunku do sumy wartości tych wydatków określonych w § 2 ust. 3 Umowy, wysokość kwoty dofinansowania dotyczącego tych

kategorii wydatków co do zasady nie ulega zmianie. W uzasadnionych przypadkach Instytucja Zarządzająca może podjąć decyzję o zwiększeniu wysokości dofinansowania, z zastrzeżeniem zachowania zgodności z przepisami prawa i wytycznymi, o których mowa w § 1 ust. 4 lit. e) Umowy.

- 6. Instytucja Zarządzająca na pisemny wniosek Beneficjenta może wstrzymać zmianę wysokości dofinansowania, o której mowa w ust. 4 oraz ust. 5 do czasu rozstrzygnięcia ostatniego postępowania o udzielenie zamówienia publicznego w ramach Projektu.
- 7. Zmiana wartości dofinansowania, o której mowa w ust. 3 i ust. 4 w przypadku Projektu partnerskiego rozpatrywana jest osobno w odniesieniu do każdego z Partnerów.
- 8. Wszystkie wydatki w ramach Projektu, których poniesienie stało się konieczne w celu prawidłowego zrealizowania Projektu, Beneficjent ma obowiązek zgłosić Instytucji Zarządzającej. Instytucja Zarządzająca może podjąć decyzję o wprowadzeniu tych wydatków do zapisów Umowy, jako wydatków niekwalifikowalnych lub kwalifikowalnych. Instytucja Zarządzająca podejmując decyzję o wprowadzeniu ww. wydatków bierze pod uwagę cel Projektu określony we wniosku.
- 9. Beneficjent jest zobowiązany do uprzedniego poinformowania Instytucji Zarządzającej o zmianach zakładanych wskaźników produktu bądź rezultatu, w stosunku do, których Instytucja może wyrazić sprzeciw.
- 10. W uzasadnionym przypadku, na każdym etapie realizacji Projektu lub po jego zakończeniu Instytucja Zarządzająca może skierować wniosek o dofinansowanie w wersji skorygowanej do weryfikacji merytorycznej, w szczególności pod kątem sprawdzenia zachowania celów modyfikowanego Projektu.

# **§ 23.**

# **Zmiany w Umowie**

- 1. Zmiany w treści Umowy wymagają formy aneksu do Umowy, z zastrzeżeniem ust. 2 i 3.
- 2. Zmiany w załącznikach do Umowy wymagają pisemnego poinformowania Instytucji Zarządzającej przez Beneficjenta, za wyjątkiem przypadków określonych w § 22 Umowy, które wymagają formy aneksu.
- 3. W przypadku zmian do Umowy wymagających zawarcia kolejno w niedługim okresie czasu kilku aneksów, za obopólną zgodą Stron może zostać zawarty jeden aneks uwzględniający te zmiany. W takim przypadku, do czasu zawarcia aneksu Beneficjent jest zobowiązany do informowania Instytucji Zarządzającej na piśmie o kolejnych zmianach, które zostaną ujęte we wspólnym aneksie.

### **§ 24. Warunek rozwiązujący**

- 1. Jeżeli Beneficjent nie przedłoży w terminie do dnia ……….[39](#page-309-0) dokumentów wskazanych w załączniku nr 4 do Umowy, to zostanie ona rozwiązana z dniem następnym i tym samym ustaną wszelkie wynikające z niej skutki.
- 2. W przypadku rozwiązania Umowy z przyczyn określonych w ust. 1, Strony nie będą mieć roszczeń wzajemnych z jakichkolwiek tytułów prawnych, wynikających z zawarcia Umowy i podjęcia działań zmierzających do przygotowania się Stron do realizacji niniejszej Umowy.

<span id="page-309-0"></span><sup>39</sup> Jeżeli w regulaminie konkursu/naboru wskazany został termin przedłożenia kompletnej dokumentacji, podana data powinna być zgodna z zapisami Regulaminu konkursu/naboru w tym zakresie. Jeżeli przedmiotowy warunek nie dotyczy Beneficjenta, niepotrzebne skreślić.

### **§ 25. Rozwiązanie Umowy**

- 1. Instytucja Zarządzająca może rozwiązać niniejszą Umowę z zachowaniem jednomiesięcznego terminu wypowiedzenia, jeżeli Beneficjent:
	- 1) Nie rozpoczął realizacji Projektu w terminie 3 miesięcy od ustalonego w § 5 ust. 1 pkt 1 niniejszej Umowy dnia rozpoczęcia realizacji Projektu z przyczyn przez siebie zawinionych;
	- 2) Zaprzestał realizacji Projektu lub realizuje go w sposób niezgodny z niniejszą Umową, przepisami prawa lub procedurami właściwymi dla Programu;
	- 3) Rażąco utrudniał przeprowadzenie kontroli przez Instytucję Zarządzającą bądź inne uprawnione podmioty;
	- 4) Nie przeprowadził audytu zewnętrznego Projektu lub nie przekazał wyników audytu zewnętrznego Projektu do Instytucji Zarządzającej;
	- 5) W określonym terminie nie usunął stwierdzonych nieprawidłowości;
	- 6) Nie przedłożył, pomimo pisemnego wezwania przez Instytucję Zarządzającą, wniosku o płatność;
	- 7) Nie przedłożył, pomimo pisemnego wezwania przez Instytucję Zarządzającą sprawozdań wymaganych w okresie trwałości Projektu;
	- 8) W sposób rażący nie wywiązuje się z obowiązków nałożonych na niego w niniejszej Umowie.
- 2. Instytucja Zarządzająca może rozwiązać niniejszą Umowę bez wypowiedzenia, jeżeli:
	- 1) Beneficjent wykorzystał przekazane środki finansowe (w całości lub w części) na cel inny niż określony w Projekcie lub niezgodnie z niniejszą Umową oraz przepisami prawa lub procedurami właściwymi dla Programu;
	- 2) Beneficjent odmówił poddania się kontroli Instytucji Zarządzającej bądź innych uprawnionych podmiotów;
	- 3) Beneficjent nie przestrzegał procedur udzielania zamówień publicznych oraz przejrzystości, jawności i uczciwej konkurencji przy wydatkowaniu środków w ramach realizowanego Projektu, o których mowa w § 12 niniejszej Umowy;
	- 4) Beneficjent nie wniósł zabezpieczenia prawidłowej realizacji Umowy w formie i terminie określonym w § 11 niniejszej Umowy;
	- 5) Beneficjent w trakcie ubiegania się o dofinansowanie złożył podrobione, przerobione lub stwierdzające nieprawdę dokumenty lub udzielił nieprawdziwych, nierzetelnych informacji:
	- 6) wobec Beneficjenta został złożony wniosek o ogłoszenie upadłości lub gdy Beneficjent pozostaje w stanie likwidacji lub gdy podlega zarządowi komisarycznemu lub gdy zawiesił swoją działalność lub jest przedmiotem postępowań o podobnym charakterze.
- 3. W przypadku rozwiązania Umowy z powodów, o których mowa w ust. 1 i 2, Beneficjent jest zobowiązany do zwrotu otrzymanego dofinansowania wraz z odsetkami w wysokości określonej jak dla zaległości podatkowych liczonymi od dnia przekazania dofinansowania do dnia zwrotu, w terminie 14 dni od dnia rozwiązania Umowy i na rachunki bankowe wskazane przez Instytucję Zarządzającą.
- 4. W przypadku zgłoszenia wniosku o ogłoszenie upadłości Beneficjenta, powodującej, iż nie zostaną zrealizowane cele dofinansowanego Projektu, przy jednoczesnym braku wystąpienia nieprawidłowości, Beneficjent zobowiązany jest do zwrotu kwoty przekazanego dofinansowania.
- 5. Niniejsza Umowa może zostać rozwiązana w wyniku zgodnej woli Stron Umowy bądź w wyniku wystąpienia okoliczności, które uniemożliwiają dalsze wykonywanie obowiązków w niej zawartych.
- 6. Umowa może zostać rozwiązana na wniosek Beneficjenta w terminie 30 dni od dnia złożenia do Instytucji Zarządzającej wniosku o rozwiązanie Umowy, jeżeli zwróci on otrzymane dofinansowanie, wraz z odsetkami w wysokości jak dla zaległości podatkowych liczonymi od dnia przekazania środków na rachunek Beneficjenta do dnia zwrotu tych środków.
- 7. Niezależnie od formy lub przyczyny rozwiązania Umowy, Beneficjent zobowiązany jest do przedstawienia wniosku o płatność końcową z wypełnioną częścią sprawozdawczą oraz do przechowywania, archiwizowania i udostępniania dokumentacji związanej z realizacją Projektu, zgodnie z przepisami niniejszej Umowy.
- 8. W razie rozwiązania Umowy Beneficjentowi nie przysługuje odszkodowanie.
- 9. W przypadku rozwiązania Umowy w następstwie, którego następuje wszczęcie postępowania w sprawie zwrotu dofinansowania Beneficjentowi nie przysługuje droga postępowania cywilnego do czasu zakończenia tego postępowania i ewentualnego postępowania sądowo-administracyjnego.

### **§ 26. Postanowienia końcowe**

Beneficjent zobowiązuje się do przestrzegania przepisów wspólnotowych w zakresie zasad horyzontalnych polityk wspólnotowych, które są dla niego wiążące, w tym przepisów dotyczących konkurencji, pomocy publicznej, udzielania zamówień publicznych oraz zrównoważonego rozwoju.

### **§ 27. Sprawy nieuregulowane Umową**

W sprawach nieuregulowanych niniejszą Umową zastosowanie mają w szczególności:

1) właściwe akty prawa krajowego oraz prawa unijnego, w szczególności rozporządzenie Parlamentu Europejskiego i Rady (UE) nr 1303/2013 z dnia 17 grudnia 2013 r. ustanawiającego wspólne przepisy dotyczące Europejskiego Funduszu Rozwoju Regionalnego, Europejskiego Funduszu Społecznego, Funduszu Spójności, Europejskiego Funduszu Rolnego na rzecz Rozwoju Obszarów Wiejskich oraz Europejskiego Funduszu Morskiego i Rybackiego oraz ustanawiającego przepisy ogólne dotyczące Europejskiego Funduszu Rozwoju Regionalnego, Europejskiego Funduszu Społecznego, Funduszu Spójności i Europejskiego Funduszu Morskiego i Rybackiego oraz uchylającego rozporządzenie Rady (WE) nr 1083/2006 (Dz. Urz. UE L 347/320 z 20.12.2013 r.), ustawa z dnia 23 kwietnia 1964 r. – Kodeks cywilny (t.j. Dz. U. z 2017 r., poz. 459 z późn. zm.), ustawa z dnia 27 sierpnia 2009 r. o finansach publicznych (t.j. Dz. U. z 2017 r., poz. 2077, z późn. zm.), ustawa z dnia 29 września 1994 r. o rachunkowości (t.j. Dz. U. z 2017 r. poz. 2342 z późn. zm.), ustawa z dnia 29 stycznia 2004 r. Prawo zamówień publicznych (Dz. U. z 2017 r., poz. 1579 z późn. zm.), ustawa z dnia 30 kwietnia 2004 r. o postępowaniu w sprawach dotyczących pomocy publicznej (t.j. Dz. U. z 2018 r., poz. 362, z późn. zm.), ustawa z dnia 27 kwietnia 2001 r. Prawo Ochrony Środowiska (t.j. Dz. U. z 2017 r., poz. 519 z późn. zm.), ustawa z dnia 11 marca 2004 r. o podatku od towarów i usług (t.j.Dz. U.

z 2017 r., poz. 1221 z późn. zm.) oraz rozporządzenia wykonawcze lub wytyczne do nich;

2) odpowiednie reguły, zasady i postanowienia wynikające z Regionalnego Programu Operacyjnego Województwa Świętokrzyskiego na lata 2014-2020, SzOOP, obowiązujących procedur i wytycznych.

### **§ 28. Zobowiązania Instytucji Zarządzającej**

Instytucja Zarządzająca zobowiązuje się do stosowania w szczególności przepisów ustawy z dnia 6 września 2001 r. o dostępie do informacji publicznej (Dz. U. z 2016 r., poz. 1764) w zakresie, w jakim będzie wykorzystywać dane Beneficjenta i posiadane informacje związane z realizacją Projektu i niniejszej Umowy do celów związanych z zarządzaniem i wdrażaniem Programu, a w szczególności monitoringiem, sprawozdawczością, kontrolą, audytem oraz ewaluacją.

### **§ 29. Postępowanie w kwestiach spornych**

- 1. Wszelkie wątpliwości związane z realizacją niniejszej Umowy wyjaśniane będą przez Strony Umowy w formie pisemnej.
- 2. W przypadku powstania sporów pomiędzy Stronami Umowy, prawem właściwym do ich rozstrzygania jest dla niniejszej umowy prawo obowiązujące na terytorium Rzeczypospolitej Polskiej.
- 3. Spory dotyczące Stron Umowy i wynikające z postanowień niniejszej Umowy lub w związku z niniejszą Umową, odnoszące się również do istnienia, ważności albo wypowiedzenia Umowy, rozpoznawalne w procesie, podlegają jurysdykcji właściwego sądu polskiego właściwego według siedziby Instytucji Zarządzającej, poza sprawami związanymi ze zwrotem dofinansowania na podstawie przepisów o finansach publicznych.
- 4. Strony Umowy podają następujące adresy dla wzajemnych doręczeń dokumentów, pism i oświadczeń składanych w toku wykonywania niniejszej Umowy:
	- a) Instytucja Zarządzająca: Zarząd Województwa Świętokrzyskiego, Urząd Marszałkowski Województwa Świętokrzyskiego, Departament Inwestycji i Rozwoju, ul. Sienkiewicza 63, 25-002 Kielce;
	- b) Beneficjent: ……........................……… z siedzibą: ……......................................…….
- 5. Wszelkie dokumenty, pisma i oświadczenia przesłane na adresy wskazane w ust. 4 Strony Umowy uznają za skutecznie doręczone, niezależnie od tego, czy dokumenty, pisma i oświadczenia zostały rzeczywiście odebrane przez Strony Umowy.
- 6. Zmiana adresu przez którąkolwiek ze Stron Umowy wymaga pisemnego poinformowania drugiej Strony.
- 7. W przypadku zmiany adresu przez którąkolwiek ze Stron, bez uprzedniego poinformowania o tym fakcie drugiej Strony, wszelką korespondencję przesłaną na adresy Stron Umowy, wskazane powyżej, uznaje się za skutecznie doręczoną.

# **§ 30.**

# **Egzemplarze Umowy**

Niniejsza umowa została sporządzona w dwóch jednobrzmiących egzemplarzach, po jednym dla każdej ze Stron Umowy.

### **§ 31. Termin wejścia w życie Umowy**

Umowa wchodzi w życie z dniem podpisania przez obie Strony.

# **§ 32. Załączniki**

Integralną część Umowy stanowią załączniki:

Zał. nr 1 - Wniosek o dofinansowanie Projektu;

Zał. nr 2 - Obowiązki informacyjne Beneficjenta;

Zał. nr 3 - Formularz wprowadzania zmian w projekcie realizowanym w ramach RPOWŚ 2014-2020;

Zał. nr 4 - Wykaz dokumentów wymaganych do złożenia przez Beneficjenta, warunkujących przekazanie dofinansowania.

Zał. nr 5 –Zakres powierzonych do przetwarzania danych osobowych w związku z realizacją Projektu i Umowy w ramach RPOWŚ 2014-2020

Podpisy:

…………………………………………. …………………………………………. …………………………………………. ………………………………………….

**Instytucja Zarządzająca RPO WŚ na lata 2014-<sup>2020</sup> Beneficjent**

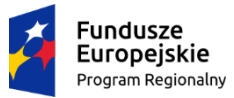

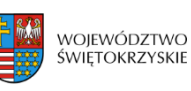

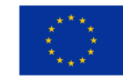

Załącznik nr 2 do Umowy o dofinansowanie Projektu

### OBOWIĄZKI INFORMACYJNE BENEFICJENTA

### **1. Jakie obowiązkowe działania informacyjne i promocyjne musisz przeprowadzić?**

Aby poinformować opinię publiczną (w tym odbiorców rezultatów projektu) oraz osoby i podmioty uczestniczące w projekcie o uzyskanym dofinansowaniu musisz:

- a. **oznaczać znakiem Funduszy Europejskich, barwami RP i znakiem Unii Europejskiej, a w przypadku programów regionalnych również herbem województwa lub jego oficjalnym logo promocyjnym:**
	- i. **wszystkie działania informacyjne i promocyjne dotyczące projektu** (jeśli takie działania będziesz prowadzić), np. ulotki, broszury, publikacje, notatki prasowe, strony internetowe, newslettery, mailing, materiały filmowe, materiały promocyjne, konferencje, spotkania,
	- ii. **dokumenty związane z realizacją projektu, które podajesz do wiadomości publicznej,** np. dokumentację przetargową, ogłoszenia, analizy, raporty, wzory umów, wzory wniosków,
	- iii. **dokumenty i materiały dla osób i podmiotów uczestniczących w projekcie,** np. zaświadczenia, certyfikaty, zaproszenia, materiały informacyjne, programy szkoleń i warsztatów, listy obecności, prezentacje multimedialne, kierowaną do nich korespondencję, umowy,
- b. **umieścić plakat lub tablicę (informacyjną i/lub pamiątkową)** w miejscu realizacji projektu,
- c. **umieścić opis projektu na stronie internetowej** (jeśli masz stronę internetową),
- d. **przekazywać osobom i podmiotom uczestniczącym w projekcie informację, że projekt uzyskał dofinansowanie**, np. w formie odpowiedniego oznakowania konferencji, warsztatów, szkoleń, wystaw, targów; dodatkowo możesz przekazywać informację w innej formie, np. słownej.

Musisz też **dokumentować** działania informacyjne i promocyjne prowadzone w ramach projektu.

**Uwaga: umieszczanie barw RP dotyczy wyłącznie materiałów w wersji pełnokolorowej.**

### **2. Jak oznaczyć dokumenty i działania informacyjno-promocyjne w ramach projektu?**

Jako beneficjent musisz oznaczać swoje działania informacyjne i promocyjne, dokumenty związane z realizacją projektu, które podajesz do wiadomości publicznej lub przeznaczyłeś dla uczestników projektów. Musisz także oznaczać miejsce realizacji projektu.

Jeśli realizujesz projekt finansowany przez program regionalny, w zestawieniu znaków umieszczasz także **herb województwa**.

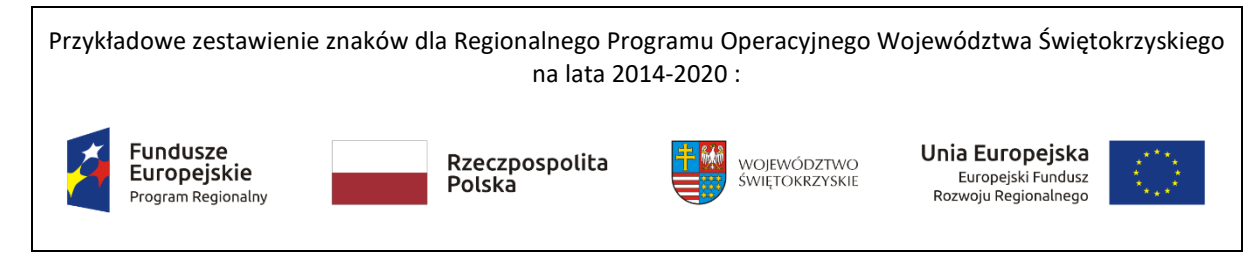

Zwróć uwagę, że herb województwa musi być stosowany zgodnie z wzorami wskazanymi na stronach internetowych programów regionalnych.

**Uwaga: Pamiętaj, że barwy RP występują tylko i wyłącznie w wersji pełnokolorowej.** 

**Nie możesz stosować barw RP w wersji achromatycznej i monochromatycznej. Dlatego są przypadki, kiedy nie będziesz musiał umieszczać barw RP.** 

Barwy RP umieszczasz na wszelkich materiałach i działaniach informacyjno-promocyjnych, jeżeli:

- istnieją ogólnodostępne możliwości techniczne umieszczania oznaczeń pełnokolorowych,
- oryginały materiałów są wytwarzane w wersjach pełnokolorowych.

**Musisz stosować pełnokolorowy zestaw znaków FE z barwami RP oraz znakiem UE** w przypadku następujących materiałów:

- tablice informacyjne i pamiątkowe,
- plakaty, billboardy,
- tabliczki i naklejki informacyjne,
- strony internetowe,
- publikacje elektroniczne np. materiały video, animacje, prezentacje, newslettery, mailing,
- publikacje i materiały drukowane np. foldery, informatory, certyfikaty, zaświadczenia, dyplomy, zaproszenia, programy szkoleń, itp.,
- korespondencja drukowana, jeśli papier firmowy jest wykonany w wersji kolorowej,
- materiały brandingowe i wystawowe np. baner, stand, roll-up, ścianki, namioty i stoiska wystawowe, itp.,
- materiały promocyjne tzw. gadżety.

Barw RP nie musisz umieszczać, jeżeli:

- nie ma ogólnodostępnych możliwości technicznych zastosowania oznaczeń pełnokolorowych ze względu np. na materiał, z którego wykonano przedmiot np. kamień lub jeżeli zastosowanie technik pełnokolorowych znacznie podniosłoby koszty,
- materiały z założenia występują w wersji achromatycznej.

#### **Nie musisz umieszczać barw RP w zestawie znaków FE i UE w wariantach achromatycznym lub monochromatycznym w następujących materiałach**:

- korespondencja drukowana, jeżeli np. papier firmowy jest wykonany w wersji achromatycznej lub monochromatycznej,
- dokumentacja projektowa (np. dokumenty przetargowe, umowy, ogłoszenia, opisy stanowisk pracy).

Wzory z właściwymi oznaczeniami dla Regionalnego Programu Operacyjnego Województwa Świętokrzyskiego na lata 2014-2020 znajdziesz na stronie internetowej www.rpo-[swietrzyskie.pl](http://www.rpo-swietrzyskie.pl/) Pobierzesz z tej strony także gotowe wzory plakatów i tablic, z których powinieneś skorzystać.

#### **2.1. Czy należy umieszczać słowną informację o dofinansowaniu?**

Nie ma obowiązku zamieszczania dodatkowej informacji słownej o programie, w ramach którego realizowany jest projekt oraz o funduszu współfinansującym projekt. Zestaw znaków zawiera wszystkie niezbędne informacje. Wyjątek stanowi oznaczanie:

- projektów realizowanych w ramach *Inicjatywy na rzecz zatrudnienia ludzi młodych* (zobacz rozdz. 2.2),
- dokumentów i działań informacyjno-promocyjnych dotyczących projektów/programów współfinansowanych z wielu funduszy $<sup>1</sup>$  $<sup>1</sup>$  $<sup>1</sup>$  (zobacz rozdz. 6.6).</sup>

Szczegółowe wskazówki stosowania znaków i ich zestawień znajdują się w rozdz. 6.

#### 2.2. **W jaki sposób oznaczać projekty realizowane w ramach Inicjatywy na rzecz zatrudnienia ludzi młodych?**

Jeśli realizujesz projekt, w którym występuje dofinansowanie z UE w postaci środków ze specjalnej linii budżetowej *Inicjatywa na rzecz zatrudnienia ludzi młodych,* zastosuj następujące oznaczenia:

- znak Funduszy Europejskich z nazwą Programu Wiedza Edukacja Rozwój,
- barwy Rzeczypospolitej Polskiej z nazwą Rzeczpospolita Polska,
- znak Unii Europejskiej z nazwą Europejski Fundusz Społeczny,
- informacja słowna "**Projekt realizowany w ramach** *Inicjatywy na rzecz zatrudnienia ludzi młodych"*.

Informacja, że dany projekt jest wspierany w ramach *Inicjatywy na rzecz zatrudnienia ludzi młodych*, powinna znaleźć się na wszelkich materiałach informacyjnych i promocyjnych, dokumentach dotyczących realizacji projektu, podawanych do publicznej wiadomości lub wydawanych uczestnikom projektów, w tym na zaświadczeniach o udziale lub innych certyfikatach. Umieść ją także na plakatach z informacjami na temat projektu oraz na stronie internetowej.

#### **2.3. Jak oznaczać materiały w formie dźwiękowej?**

W przypadku materiału informacyjnego i promocyjnego dostępnego w formie dźwiękowej bez elementów graficznych (np. spoty/audycje radiowe) na końcu tego materiału powinien znaleźć się komunikat słowny informujący o dofinansowaniu materiału/projektu.

### **3. Jak oznaczać miejsce projektu?**

Twoje obowiązki związane z oznaczaniem miejsca realizacji projektu zależą od rodzaju projektu oraz wysokości dofinansowania Twojego projektu. Beneficjenci (za wyjątkiem tych, którzy muszą stosować tablice informacyjne i/lub pamiątkowe) są zobowiązani do umieszczenia w widocznym miejscu co najmniej jednego plakatu identyfikującego projekt.

Sprawdź, co musisz zrobić:

 $\overline{a}$ 

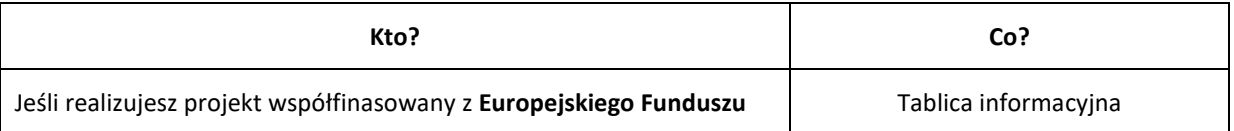

<span id="page-316-0"></span> $1$  Dotyczy przede wszystkim instytucji systemu wdrażania Funduszy Europejskich finansujących swoje działania z pomocy technicznej programu.

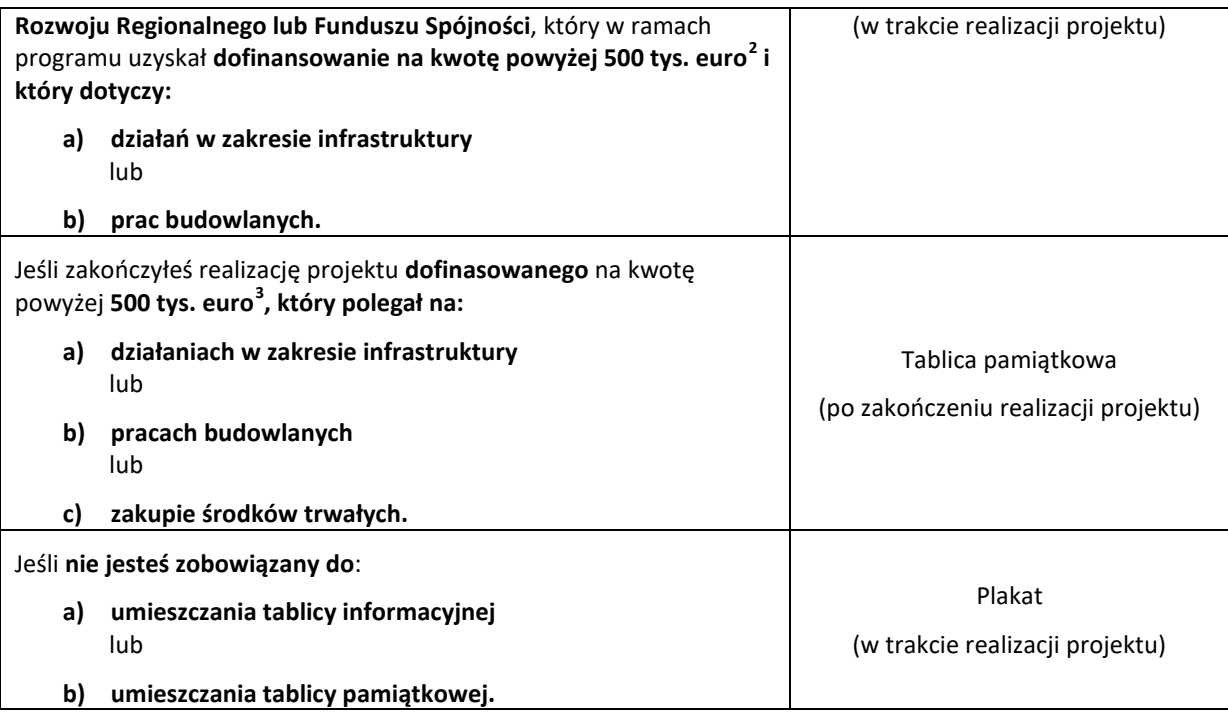

Jeśli uzyskałeś dofinansowanie poniżej 500 tys. euro możesz umieścić tablicę informacyjną i pamiątkową przy swoim projekcie, ale nie jest to obowiązkowe.

#### **3.1 Jakie informacje powinieneś umieścić na tablicy informacyjnej i pamiątkowej?**

Tablica musi zawierać:

- nazwę beneficjenta,
- tytuł projektu,
- cel projektu,
- znak FE, barwy RP, znak UE oraz herb lub oficjalne logo promocyjne województwa (jeśli realizujesz projekt finansowany przez program regionalny),
- adres portal[u www.mapadotacji.gov.pl](http://www.mapadotacji.gov.pl/).

Przygotowaliśmy wzory tablic, które należy wykorzystać przy wypełnianiu obowiązków informacyjnych:

<span id="page-317-1"></span><span id="page-317-0"></span> <sup>2</sup> <sup>D</sup>ofinansowanie – inaczej **całkowite wsparcie publiczne**, to pieniądze pochodzące z funduszy unijnych (ewentualnie dodatkowo z budżetu państwa lub samorządu), przekazywane beneficjentowi na podstawie umowy o dofinansowanie, nieobejmujące wkładu własnego beneficjenta finansowanego ze środków publicznych. Wysokość dofinansowania jest określona w umowie lub decyzji o dofinansowaniu. W celu ustalenia, czy wartość przyznanego dofinansowania przekracza ustalony próg, należy zastosować kurs wymiany PLN/EUR publikowany przez Europejski Bank Centralny z przedostatniego dnia pracy Komisji Europejskiej w miesiącu poprzedzającym miesiąc podpisania umowy/wydania decyzji.

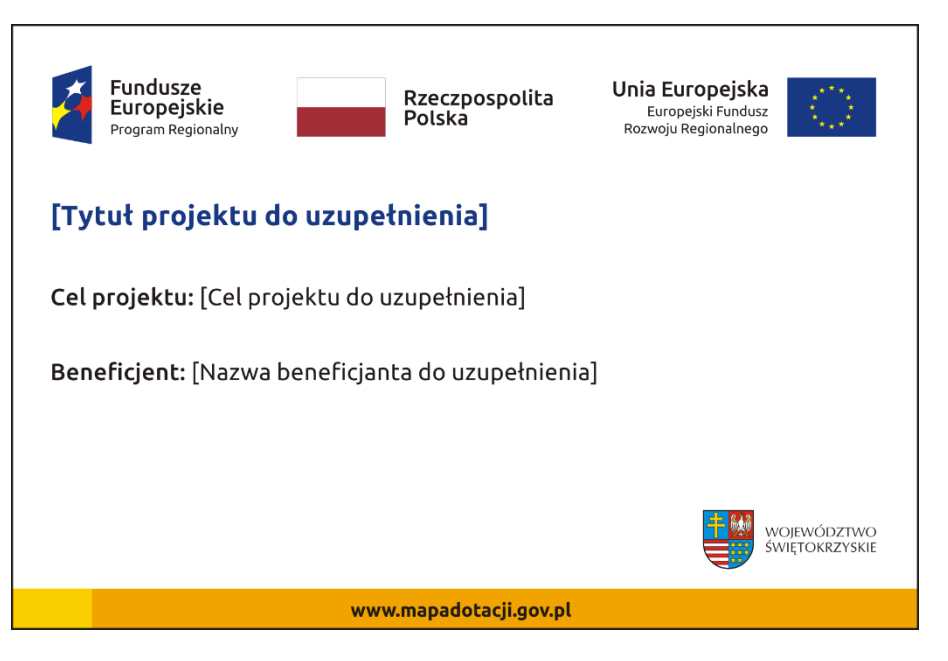

Wzory tablic znajdziesz w Internecie na stronach www.funduszeeuropejskie.gov.pl/promocja i na stronie internetowej www.rpo-[swietokrzyskie.pl](http://www.rpo-swietokrzyskie.pl/)

**Wzór tablicy informacyjnej i pamiątkowej jest obowiązkowy, tzn. nie można go modyfikować, dodawać znaków, informacji etc. poza uzupełnianiem treści we wskazanych polach.** Tablica informacyjna i pamiątkowa, nie mogą zawierać innych dodatkowych informacji i elementów graficznych, np. logo partnera lub wykonawcy prac.

**Projektując tablicę, w tym wielkość fontów, pamiętaj, że znak UE wraz z odniesieniem do Unii i funduszu, tytuł projektu oraz cel projektu muszą zajmować co najmniej 25% powierzchni tej tablicy.** 

#### **3.2 Jak duża musi być tablica informacyjna?**

Wielkość tablicy powinna zależeć od charakteru projektu i lokalizacji tablicy. Minimalny rozmiar to **80x120 cm (wymiary europalety)**.

Zwróć uwagę, aby znaki i informacje były widoczne i czytelne dla odbiorców. Jeżeli tablica jest położona w znacznej odległości od miejsca, gdzie mogą znajdować się odbiorcy, to powierzchnia tablicy powinna być odpowiednio większa, tak aby wszyscy mogli łatwo zapoznać się z jej treścią.

W przypadku projektów związanych ze znacznymi inwestycjami infrastrukturalnymi i pracami budowlanymi (np. infrastruktura kolejowa, drogowa) rekomendujemy, aby powierzchnia tablicy informacyjnej nie była mniejsza niż **6 m<sup>2</sup>** .

#### **3.3 Kiedy musisz umieścić tablicę informacyjną i na jak długo?**

Tablicę informacyjną musisz umieścić w momencie faktycznego rozpoczęcia robót budowlanych lub infrastrukturalnych. Jeśli Twój projekt rozpoczął się przed uzyskaniem dofinansowania, tablica powinna stanąć bezpośrednio po podpisaniu umowy lub decyzji o dofinansowaniu (nie później niż dwa miesiące od tej daty).

Tablica informacyjna powinna być wyeksponowana przez okres trwania prac aż do zakończenia projektu. Twoim obowiązkiem jest dbanie o jej stan techniczny i o to, aby informacja była cały czas wyraźnie widoczna. Uszkodzoną lub nieczytelną tablicę musisz wymienić lub odnowić.

Jeśli dobierzesz odpowiednio trwałe materiały, tablica informacyjna może następnie służyć Ci jako tablica pamiątkowa.

#### **3.4 Gdzie powinieneś umieścić tablicę informacyjną?**

Tablicę informacyjną powinieneś umieścić w miejscu realizacji Twojego projektu – tam, gdzie prowadzone są prace budowlane lub infrastrukturalne. Wybierz miejsce dobrze widoczne i ogólnie dostępne, gdzie największa liczba osób będzie miała możliwość zapoznać się z treścią tablicy. Jeśli lokalizacja projektu uniemożliwia swobodne zapoznanie się z treścią tablicy, można ją umieścić w siedzibie beneficjenta lub w innym miejscu zapewniającym możliwość zapoznania się z jej treścią.

Jeśli prowadzisz prace w kilku lokalizacjach, należy ustawić kilka tablic w kluczowych dla projektu miejscach. W przypadku inwestycji liniowych (takich jak np. drogi, koleje, ścieżki rowerowe etc.) powinieneś przewidzieć ustawienie przynajmniej dwóch tablic informacyjnych na odcinku początkowym i końcowym. Tablic może być więcej w zależności od potrzeb.

Zadbaj o to, aby tablice nie zakłócały ładu przestrzennego, a ich wielkość, lokalizacja i wygląd były zgodne z lokalnymi regulacjami lub zasadami dotyczącymi estetyki przestrzeni publicznej i miast oraz zasadami ochrony przyrody. Zadbaj, by były one dopasowane do charakteru otoczenia.

Jeśli masz wątpliwości, rekomendujemy, abyś ustalił, jak rozmieścić tablice z instytucją przyznającą dofinansowanie.

#### **3.5 Jak duża musi być tablica pamiątkowa?**

#### Tablice pamiątkowe mogą być albo **dużego formatu**, albo mieć formę **mniejszych tabliczek**.

Wybór właściwej wielkości tablicy powinieneś uzależnić od rodzaju projektu, jego lokalizacji oraz planowanego miejsca ekspozycji tablicy. Niezależnie od rozmiaru zwróć uwagę na to, by znaki i informacje były czytelne i wyraźnie widoczne.

**Tablice pamiątkowe dużego formatu** są właściwym sposobem oznaczenia przede wszystkim inwestycji infrastrukturalnych i budowlanych. Minimalny rozmiar wynosi 80x120 cm (wymiary europalety). Podobnie jak w przypadku tablic informacyjnych, jeżeli tablica pamiątkowa jest położona w znacznej odległości od miejsca, gdzie mogą znajdować się odbiorcy, to powinna być odpowiednio większa, aby odbiorcy mogli odczytać informacje. W przypadku projektów związanych ze znacznymi inwestycjami infrastrukturalnymi i pracami budowlanymi, rekomendujemy, aby powierzchnia tablicy pamiątkowej nie była mniejsza niż **6 m<sup>2</sup>** .

**Mniejsze tabliczki pamiątkowe** możesz wykorzystać tam, gdzie szczególnie istotne znaczenie ma dbałość o estetykę i poszanowanie dla kontekstu przyrodniczego, kulturowego lub społecznego. Na przykład małe tabliczki mogą posłużyć dla oznaczenia realizacji projektów np. wewnątrz pomieszczeń, w pobliżu obiektów zabytkowych. Rekomendowany minimalny rozmiar tablicy pamiątkowej to format **A3**. Rozmiar tablicy nie może być jednak mniejszy niż format **A4**.

#### **3.6 Kiedy powinieneś umieścić tablicę pamiątkową i na jak długo?**

Tablicę pamiątkową musisz umieścić po zakończeniu projektu – nie później niż 3 miesiące po tym fakcie.

Tablica pamiątkowa musi być wyeksponowana minimum przez cały okres trwałości projektu. W związku z tym musi być wykonana z trwałych materiałów, a zawarte na niej informacje muszą być czytelne nawet po kilku latach. Twoim obowiązkiem jest dbanie o jej stan techniczny i o to, aby informacja była cały czas wyraźnie widoczna. Uszkodzoną lub nieczytelną tablicę musisz wymienić lub odnowić.

#### **3.7 Gdzie powinieneś umieścić tablicę pamiątkową?**

Tablicę informacyjną możesz przekształcić w tablicę pamiątkową, o ile została wykonana z wystarczająco trwałych materiałów. Wtedy jej lokalizacja nie zmieni się.

Jeśli tablice pamiątkowe dużych rozmiarów są stawiane na nowo, zasady lokalizacji są takie same, jak dla tablic informacyjnych. Powinieneś ją umieścić w miejscu realizacji Twojego projektu – tam, gdzie widoczne są efekty zrealizowanego przedsięwzięcia. Wybierz miejsce dobrze widoczne i ogólnie dostępne, gdzie największa liczba osób będzie mogła zapoznać się z treścią tablicy.

Jeśli projekt miał kilka lokalizacji, ustaw kilka tablic w kluczowych dla niego miejscach. W przypadku inwestycji liniowych (takich jak np. drogi, koleje, ścieżki rowerowe etc.) powinieneś przewidzieć ustawienie przynajmniej dwóch tablic pamiątkowych na odcinku początkowym i końcowym. Tablic może być więcej w zależności od potrzeb.

Tablicę pamiątkową małych rozmiarów powinieneś umieścić w miejscu widocznym i ogólnie dostępnym. Mogą być to np. wejścia do budynków.

Zadbaj o to, aby tablice nie zakłócały ładu przestrzennego, a ich wielkość, lokalizacja i wygląd były zgodne z lokalnymi regulacjami lub zasadami dotyczącymi estetki przestrzeni publicznej i miast oraz zasadami ochrony przyrody. Zadbaj, by były one dopasowane do charakteru otoczenia.

Jeśli masz wątpliwości, rekomendujemy, abyś ustalił, jak rozmieścić tablice z instytucją przyznającą dofinansowanie.

#### **3.8 Jak duży musi być plakat i z jakich materiałów możesz go wykonać?**

Plakatem może być wydrukowany arkusz papieru o minimalnym rozmiarze A3 (arkusz o wymiarach 297×420 mm). Może być też wykonany z innego, trwalszego tworzywa, np. z plastiku. Pod warunkiem zachowania minimalnego obowiązkowego rozmiaru może mieć formę plansz informacyjnych, stojaków reklamowych itp.

Pomyśl o tym, by odpowiednio zabezpieczyć plakat tak, by przez cały czas ekspozycji wyglądał estetycznie. Twoim obowiązkiem jest dbanie o to, aby informacja była cały czas wyraźnie widoczna. Uszkodzony lub nieczytelny plakat musisz wymienić.

#### **3.9 Jakie informacje musisz umieścić na plakacie?**

Plakat musi zawierać:

- nazwę beneficjenta,
- tytuł projektu,
- cel projektu (opcjonalnie),
- wysokość wkładu Unii Europejskiej w projekt,
- znak FE, barwy RP, znak UE oraz herb Województwa Świętokrzyskiego
- adres portal[u www.mapadotacji.gov.pl](http://www.mapadotacji.gov.pl/) (opcjonalnie).

Przygotowaliśmy wzory plakatów, które możesz wykorzystać:

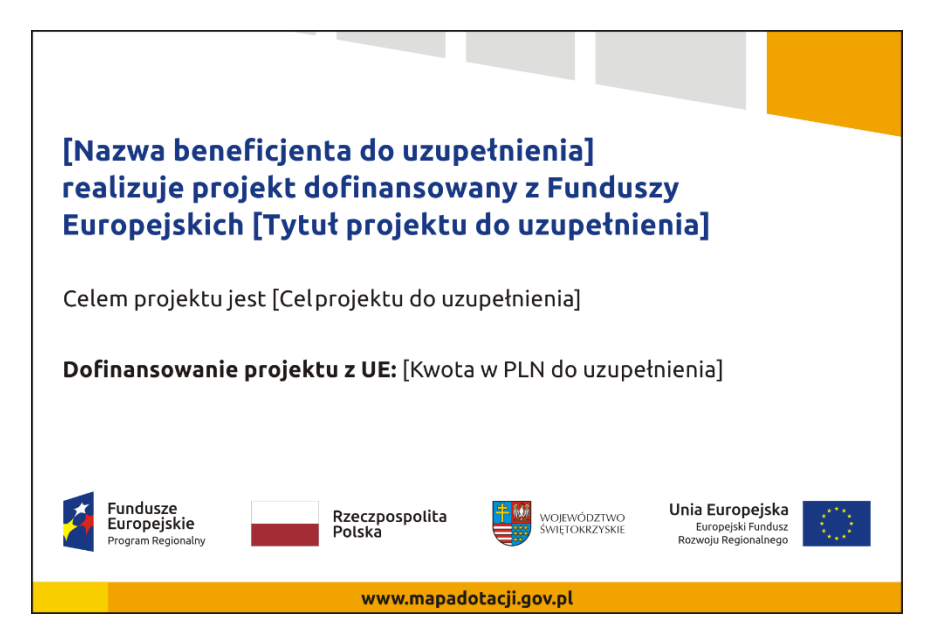

Na plakacie możesz umieścić także dodatkowe informacje o projekcie, jak również elementy graficzne np. zdjęcie. Ważne jest, aby elementy, które muszą się znaleźć na plakacie, **były nadal czytelne i wyraźnie widoczne**.

W wersji elektronicznej wzory do wykorzystania są dostępne na stronach:

[www.funduszeeuropejskie.gov.pl/promocja](http://www.funduszeeuropejskie.gov.pl/poradnikbeneficjenta) oraz www.rpo-[swietokrzyskie.pl](http://www.rpo-swietokrzyskie.pl/)

#### **3.10 Kiedy i na jak długo powinieneś umieścić plakat?**

Plakat musi być wyeksponowany w trakcie realizacji projektu. Powinieneś go umieścić w widocznym miejscu nie później niż miesiąc od uzyskania dofinansowania. Plakat możesz zdjąć po zakończeniu projektu.

#### **3.11 Gdzie powinieneś umieścić plakat?**

Plakat powinieneś umieścić w widocznym i dostępnym publicznie miejscu. Może być to np. wejście do budynku, w którym masz swoją siedzibę albo w recepcji. Musi być to przynajmniej jeden plakat.

Jeśli działania w ramach projektu realizujesz w kilku lokalizacjach, plakaty umieść w każdej z nich.

Jeśli natomiast w jednej lokalizacji dana instytucja, firma lub organizacja realizuje kilka projektów, może umieścić jeden plakat opisujący wszystkie te przedsięwzięcia.

Instytucje wdrażające instrumenty finansowe umieszczają plakaty w swoich siedzibach, punktach obsługi klienta, w których oferowane są produkty wspierane przez Fundusze Europejskie, podczas szkoleń i spotkań informacyjnych na tematy poświęcone wdrażanym instrumentom. Obowiązek umieszczania plakatów nie dotyczy miejsca realizacji projektu przez ostatecznych odbiorców (to znaczy podmiotów korzystających z instrumentów finansowych, np. uzyskujących pożyczki, poręczenia, gwarancje).

### **3.12 Czy możesz zastosować inne formy oznaczenia miejsca realizacji projektu lub zakupionych środków trwałych?**

W uzasadnionych przypadkach możesz zwrócić się do instytucji przyznającej dofinansowanie z propozycją zastosowania innej formy, lokalizacji lub wielkości oznaczeń projektu. Jest to możliwe wyłącznie w przypadkach, kiedy ze względu na przepisy prawa nie można zastosować przewidzianych w *Załączniku* wymogów informowania o projekcie lub kiedy zastosowanie takich form wpływałoby negatywnie na realizację projektu lub jego rezultaty.

Po zapoznaniu się z Twoją propozycją instytucja przyznająca dofinansowanie może wyrazić zgodę na odstępstwa lub zmiany. Pamiętaj, że potrzebujesz pisemnej zgody. Musisz ją przechowywać na wypadek kontroli.

### **4. Jakie informacje musisz umieścić na stronie internetowej?**

Jeśli jako beneficjent masz własną stronę internetową, to musisz umieścić na niej:

- znak **Funduszy Europejskich**,
- barwy **Rzeczypospolitej Polskiej**,
- znak **Unii Europejskiej**,
- **herb Województwa Świętokrzyskiego**
- **krótki opis projektu**.

Dla stron www, z uwagi na ich charakter, przewidziano nieco inne zasady oznaczania niż dla pozostałych materiałów informacyjnych.

#### **4.1 W jakiej części serwisu musisz umieścić znaki i informacje o projekcie?**

Znaki i informacje o projekcie – jeśli struktura Twojego serwisu internetowego na to pozwala – możesz umieścić na głównej stronie lub istniejącej już podstronie. Możesz też utworzyć odrębną zakładkę/podstronę przeznaczoną specjalnie dla realizowanego projektu lub projektów. Ważne jest, aby użytkownikom łatwo było tam trafić (np. na stronie głównej powinien znaleźć się odnośnik do zakładki/podstrony przeznaczonej specjalnie dla opisu realizowanego projektu/projektów).

#### **4.2 Jak właściwie oznaczyć stronę internetową?**

#### **Uwaga! Komisja Europejska wymaga, aby flaga UE z napisem Unia Europejska była widoczna w momencie wejścia użytkownika na stronę internetową, to znaczy bez konieczności przewijania strony w dół.**

Dlatego, aby właściwie oznaczyć swoją stronę internetową, powinieneś zastosować jedno z dwóch rozwiązań:

#### **Rozwiązanie nr 1**

Rozwiązanie pierwsze polega na tym, aby **w widocznym miejscu** umieścić zestawienie złożone ze znaku Funduszy Europejskich z nazwą programu, barw RP z nazwą "Rzeczpospolita Polska" oraz znaku Unii Europejskiej z nazwą funduszu. Umieszczenie w widocznym miejscu oznacza, że w momencie wejścia na stronę internetową użytkownik nie musi przewijać strony, aby zobaczyć zestawienie znaków.

Jeśli realizujesz projekt finansowany przez program regionalny, w zestawieniu znaków umieszczasz także **herb lub oficjalne logo promocyjne województwa**.

#### Przykładowe zestawienie znaków na stronach www:

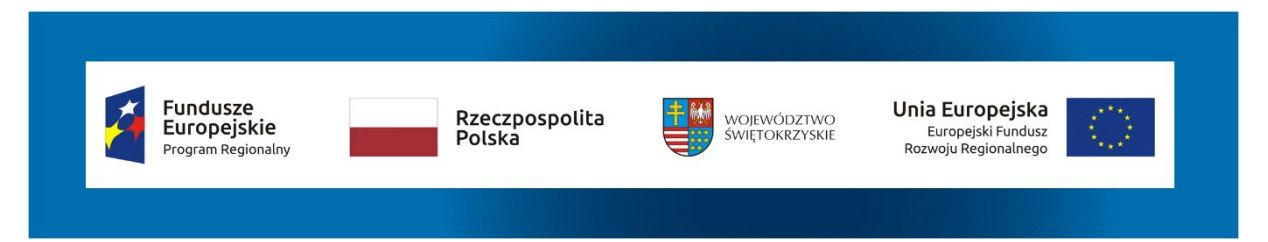

Jeśli jednak nie masz możliwości, aby na swojej stronie umieścić zestawienie znaku FE, barw RP i znaku UE w widocznym miejscu – zastosuj rozwiązanie nr 2.

#### **Rozwiązanie nr 2**

Rozwiązanie drugie polega na tym, aby **w widocznym miejscu** umieścić flagę UE tylko z napisem Unia Europejska według jednego z następujących wzorów:

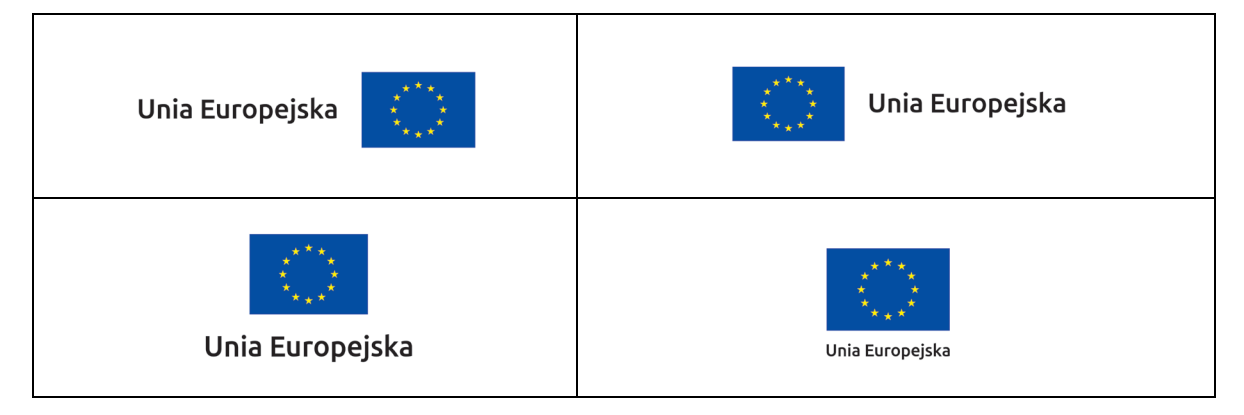

**Dodatkowo na stronie (niekoniecznie w miejscu widocznym w momencie wejścia) umieszczasz zestaw znaków: znak Fundusze Europejskie, barwy RP i znak Unia Europejska, a w przypadku programów regionalnych: znak Fundusze Europejskie, barwy RP, herb lub oficjalne logo promocyjne województwa i znak Unia Europejska.**

#### **4.3 Jakie informacje powinieneś przedstawić w opisie projektu na stronie internetowej?**

Informacja na Twojej stronie internetowej musi zawierać krótki opis projektu, w tym:

- − cele projektu,
- − planowane efekty,
- − wartość projektu,
- − wkład Funduszy Europejskich.

Powyżej podaliśmy minimalny zakres informacji, obowiązkowy dla każdego projektu. Dodatkowo rekomendujemy zamieszczanie zdjęć, grafik, materiałów audiowizualnych oraz harmonogramu projektu prezentującego jego główne etapy i postęp prac.

#### **5. Jak możesz informować uczestników i odbiorców ostatecznych projektu?**

Jako beneficjent jesteś zobowiązany, aby przekazywać informację, że Twój projekt uzyskał dofinansowanie z Unii Europejskiej z konkretnego funduszu osobom i podmiotom uczestniczącym w projekcie. Instytucje wdrażające instrumenty finansowe mają z kolei obowiązek informowania odbiorców ostatecznych (np. pożyczkobiorców), że pozadotacyjna pomoc jest możliwa dzięki unijnemu dofinansowaniu.

Obowiązek ten wypełnisz, jeśli zgodnie z zasadami przedstawionymi w punkcie 2., oznakujesz konferencje, warsztaty, szkolenia, wystawy, targi lub inne formy realizacji Twojego projektu. Oznakowanie może mieć formę plansz informacyjnych, plakatów, stojaków etc.

Dodatkowo możesz przekazywać informację osobom uczestniczącym w projekcie oraz odbiorcom ostatecznym w innej formie, np. powiadamiając ich o tym fakcie w trakcie konferencji, szkolenia lub prezentacji oferty.

Pamiętaj, że jeśli realizujesz projekt polegający na pomocy innym podmiotom lub instytucjom, osobami uczestniczącymi w projekcie mogą być np. nauczyciele i uczniowie dofinansowanej szkoły albo pracownicy firmy, których miejsca pracy zostały doposażone. Osoby te powinny mieć świadomość, że korzystają z projektów współfinansowanych przez Unię Europejską. Dlatego zadbaj, aby taka informacja do nich dotarła.

#### **6. Co musisz wziąć pod uwagę, umieszczając znaki graficzne?**

#### **6.1 Widoczność znaków**

Znak Funduszy Europejskich, barwy RP oraz znak Unii Europejskiej muszą być zawsze umieszczone w widocznym miejscu. Pamiętaj, aby ich **umiejscowienie oraz wielkość były odpowiednie do rodzaju i skali materiału, przedmiotu lub dokumentu**. Dla spełnienia tego warunku wystarczy, jeśli tylko jedna, np. pierwsza strona lub ostatnia dokumentu, zostanie oznaczona ciągiem znaków.

Zwróć szczególną uwagę, aby znaki i napisy były czytelne dla odbiorcy i wyraźnie widoczne.

#### **6.2 Kolejność znaków**

 $\overline{a}$ 

Znak Funduszy Europejskich umieszczasz zawsze z lewej strony, barwy RP jako drugi znak od lewej strony, natomiast znak Unii Europejskiej z prawej strony.

W przypadku projektów finansowanych przez program regionalny, herb województwa lub jego oficjalne logo promocyjne umieszczasz pomiędzy barwami RP a znakiem UE<sup>[4](#page-323-0)</sup>.

Gdy nie jest możliwe umiejscowienie znaków w poziomie, możesz zastosować układ pionowy. W tym ustawieniu znak Funduszy Europejskich z nazwą programu znajduje się na górze, pod znakiem FE znajdują się barwy RP, a znak Unii Europejskiej na dole. W przypadku projektów finansowanych przez program

<span id="page-323-0"></span><sup>4</sup> Nie dotyczy tablic informacyjnych i pamiątkowych, na których herb województwa lub jego oficjalne logo promocyjne znajduje się w dolnym prawym rogu tablicy.
regionalny, herb województwa lub jego oficjalne logo promocyjne umieszczasz pomiędzy barwami RP a znakiem UE.

Przykładowy układ pionowy:

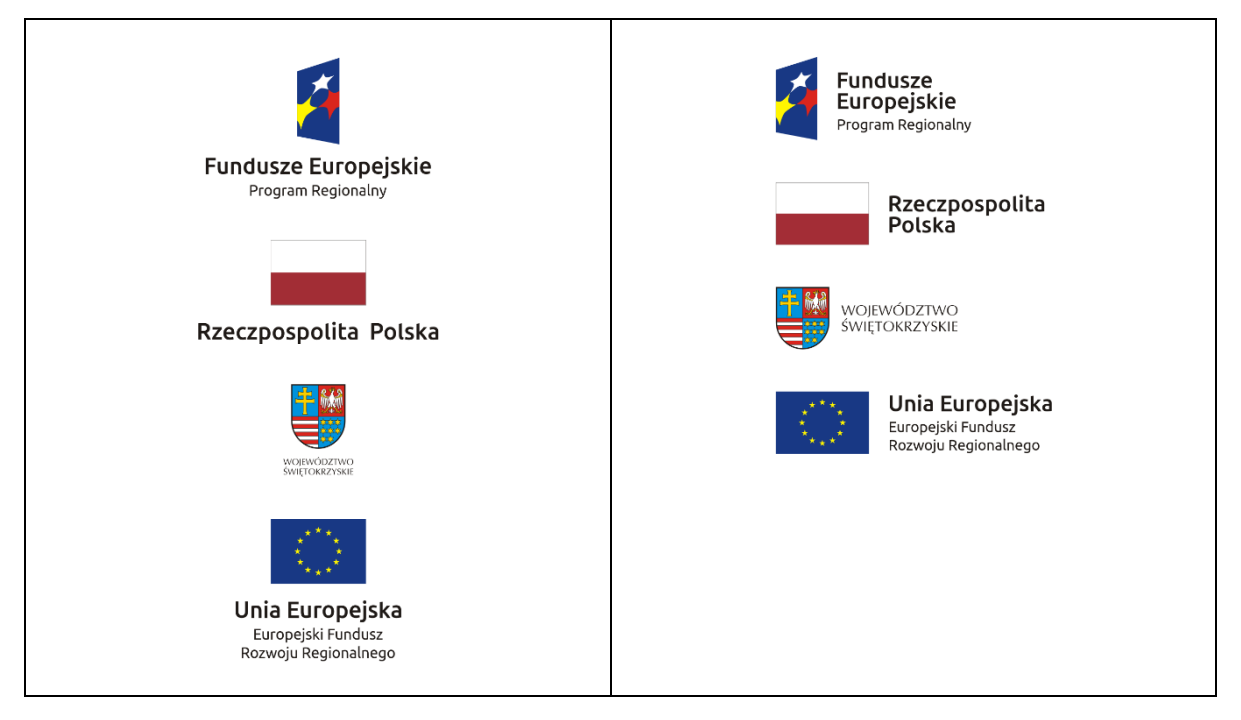

Zestawienia znaków znajdziesz na stronach internetowej www.rpo-[swietokrzyskie.pl](http://www.rpo-swietokrzyskie.pl/)

#### **6.3 Liczba znaków**

 $\overline{a}$ 

Liczba znaków w zestawieniu – to znaczy w jednej linii – nie może przekraczać **czterech[5](#page-324-0)** , łącznie ze znakiem FE, barwami RP i znakiem UE, a w przypadku programów regionalnych również herbem województwa lub jego oficjalnym logo promocyjnym.

#### **Jakie znaki mogą się znaleźć w zestawieniu w przypadku programów regionalnych?**

W zestawieniu znaków na materiałach informacyjnych i promocyjnych (z wyjątkiem tablic informacyjnych i pamiątkowych) oraz na dokumentach mogą znaleźć się następujące znaki: znak FE, barwy RP, herb województwa lub jego oficjalne logo promocyjne i znak UE.

Inne znaki, jeśli są Ci potrzebne, możesz umieścić poza zestawieniem (linią znaków: znak FE – barwy RP – herb/logo województwa – znak UE).

**Uwaga! Jeśli w zestawieniu lub na materiale występują inne znaki (logo), to nie mogą być one większe (mierzone wysokością lub szerokością) od barw RP i znaku Unii Europejskiej.**

**6.4 W jakich wersjach kolorystycznych można stosować znaki Fundusze Europejskie, barwy RP i znak Unia Europejska?**

**Zestawienie znaków FE, barw RP i znak UE zawsze występuje w wersji pełnokolorowej.** 

**Nie możesz stosować barw RP w wersji achromatycznej i monochromatycznej. Dlatego są przypadki, kiedy nie będziesz musiał umieszczać barw RP, natomiast będziesz mógł zastosować zestawienia znaków FE i UE w wersji jednobarwnej.** Przypadki te są określone w rozdziale 2.

Przykładowe zestawienie znaków FE i UE w wersji czarno-białej:

<span id="page-324-0"></span><sup>5</sup> Nie dotyczy tablic informacyjnych i pamiątkowych, na których w zestawieniu znaków mogą wystąpić maksymalnie 3 znaki.

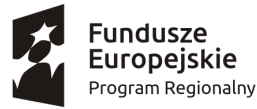

Unia Europeiska Europejski Fundusz Rozwoju Regionalnego

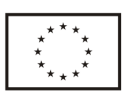

Przykładowe zestawienie znaków w wersji czarno-białej dla Regionalnego Programu Operacyjnego Województwa Świętokrzyskiego na lata 2014-2020:

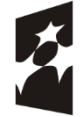

 $\overline{a}$ 

**Fundusze Europejskie** Program Regionalny

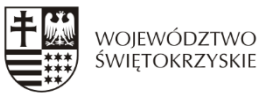

Unia Europejska Europejski Fundusz Rozwoju Regionalnego

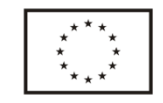

Wszystkie dopuszczone achromatyczne i monochromatyczne warianty znaków – jeśli są Ci potrzebne – znajdziesz w Księdze identyfikacji wizualnej znaku marki Fundusze Europejskie i znaków programów polityki spójności na lata 2014-2020.

W przypadku Regionalnego Programu Operacyjnego Województwa Świętokrzyskiego na lata 2014-2020 zasady stosowania herbu województwa oraz gotowe wzory – zestawienia logotypów znajdziesz na stronie internetowej www.rpo-[swietokrzyskie.pl](http://www.rpo-swietokrzyskie.pl/)

#### **6.5 Czy możesz stosować znaki Fundusze Europejskie, barwy Rzeczypospolitej Polskiej i znak Unia Europejska na kolorowym tle?**

Najlepiej żebyś używał znaków pełnokolorowych na białym tle, co zapewnia ich największą widoczność. Jeśli znak Funduszy Europejskich występuje na tle barwnym, powinieneś zachować odpowiedni kontrast, który zagwarantuje odpowiednią czytelność znaku. Kolory tła powinny być pastelowe i nie powinny przekraczać 25% nasycenia.

Na tłach ciemnych, czarnym oraz tłach wielokolorowych barwy RP powinieneś umieścić na białym polu ochronnym i z szarą linią zamykającą. Na tłach kolorowych, barwy RP powinieneś umieścić bez białego pola ochronnego i bez linii zamykającej. Jeśli znak występuje na tle barwnym, należy zachować odpowiedni kontrast gwarantujący odpowiednią czytelność znaku.

W przypadku znaku Unii Europejskiej, jeśli nie masz innego wyboru niż użycie kolorowego tła, powinieneś umieścić wokół flagi białą obwódkę o szerokości równej 1/25 wysokości tego prostokąta.

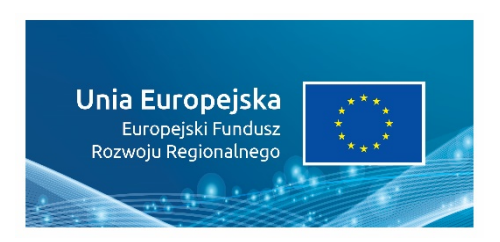

Jeśli w zestawieniu występują inne znaki, pamiętaj, aby sprawdzić, czy mogą one występować na kolorowych tłach. W przypadku herbów lub logo województw taką informację znajdziesz na stronie internetowej Twojego programu regionalnego.

#### **6.6 Jak powinieneś oznaczać przedsięwzięcia dofinansowane z wielu programów lub funduszy[6](#page-325-0) ?**

W przypadku gdy działanie informacyjne lub promocyjne, dokument albo inny materiał dotyczą:

• projektów realizowanych w ramach kilku programów – nie musisz w znaku wymieniać nazw tych wszystkich programów. Wystarczy, że zastosujesz wspólny znak **Fundusze Europejskie**.

<span id="page-325-0"></span><sup>6</sup> Dotyczy przede wszystkim instytucji systemu wdrażania Funduszy Europejskich finansujących swoje działania z pomocy technicznej programu.

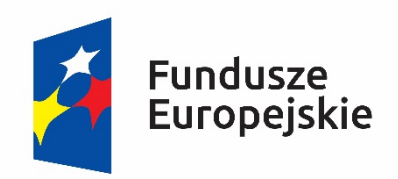

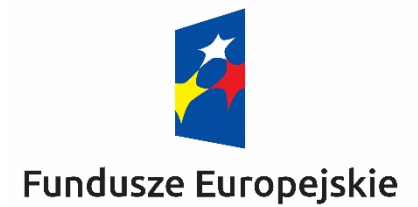

• projektów dofinansowanych z więcej niż jednego funduszu polityki spójności – zastosuj **znak Unii Europejskiej z odniesieniem do Europejskich Funduszy Strukturalnych i Inwestycyjnych** oraz umieść informację słowną, że materiał (np. druk ulotki) jest współfinansowany ze środków konkretnego funduszu/funduszy.

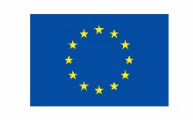

Unia Europejska Europeiskie Fundusze Strukturalne i Inwestycyjne

Unia Europejska Europejskie Fundusze Strukturalne i Inwestycyjne

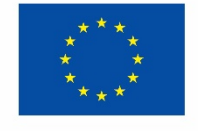

#### **6.7 W jaki sposób możesz oznaczyć małe przedmioty promocyjne?**

Jeśli przedmiot jest mały i nazwa funduszu, nazwa "Rzeczpospolita Polska" oraz nazwa programu nie będą czytelne, umieść znak Funduszy Europejskich z napisem Fundusze Europejskie (bez nazwy programu), barwy RP z napisem Rzeczpospolita Polska oraz znak UE tylko z napisem Unia Europejska. Zawsze stosuje się pełny zapis nazwy "Rzeczpospolita Polska", "Unia Europejska" i "Fundusze Europejskie".

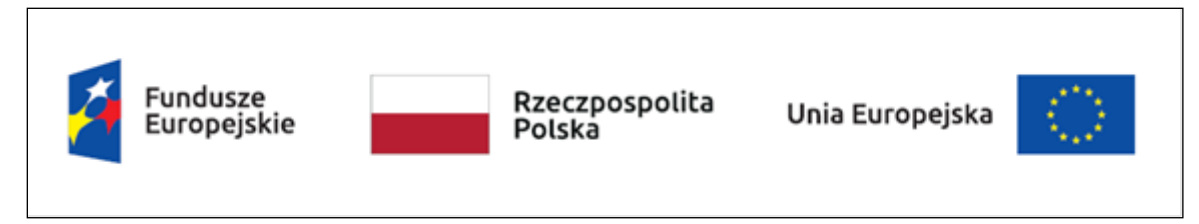

W takich przypadkach nie musisz stosować słownego odniesienia do odpowiedniego funduszu/funduszy. Na małych przedmiotach promocyjnych stosowanie herbu lub logo promocyjnego województwa nie jest obowiązkowe.

W przypadku przedmiotów o bardzo małym polu zadruku np. pendrive, dopuszczalne będzie stosowanie wariantu minimalnego bez barw RP.

Jednocześnie musisz każdorazowo rozważyć, czy małe przedmioty itp. są na pewno skutecznym i niezbędnym narzędziem promocji dla Twojego projektu.

#### **6.8 Czy możesz oznaczać przedmioty promocyjne w sposób nierzucający się w oczy?**

Zestawienia znaków z właściwymi napisami muszą być widoczne. Nie mogą być umieszczane np. na wewnętrznej, niewidocznej stronie przedmiotów. Jeśli przedmiot jest tak mały, że nie można na nim zastosować czytelnych znaków FE, barw RP i znaku UE lub wariantu minimalnego bez barw RP (zobacz rozdz. 6.7), nie możesz go używać do celów promocyjnych. Celem przedmiotu promocyjnego jest bowiem informowanie o dofinansowaniu projektu ze środków UE i programu.

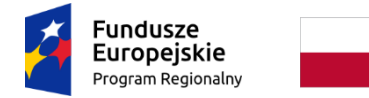

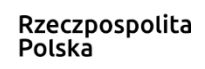

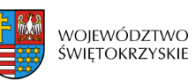

Unia Europejska Europejski Fundusz<br>Europejski Fundusz<br>Rozwoju Regionalnego

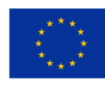

Załącznik nr 3 do Umowy o dofinansowanie Projektu

# **FORMULARZ WPROWADZANIA ZMIAN W PROJEKCIE REALIZOWANYM W RAMACH RPOWŚ 2014-2020 1. DATA WPŁUWU FORMULARZA** *(WYPEŁNIA IZ RPOWŚ 2014-2020):*

**2. NAZWA BENEFICJENTA:**

**3. NUMER PROJEKTU:**

**4. TYTUŁ PROJEKTU:**

**5. RODZAJ ZMIAN W PROJEKCIE:**

**6. SZCZEGÓŁOWE UZASADNIENIE KONIECZNOŚCI WPROWADZENIA ZMIAN:**

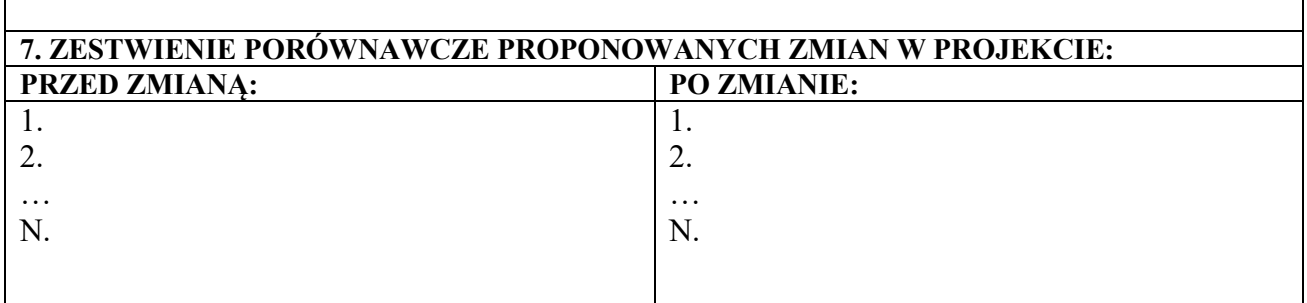

**8. PUNKTY WE WNIOSKU O DOFINANSOWANIE, KTÓRE ULEGAJĄ ZMIANIE:**

**9. ZAŁĄCZNIKI, KTÓRE ULEGAJĄ ZMIANIE:**

**10. EFEKTY WPROWADZENIA ZMIAN:**

**11. WSKAZANIE SKUTKÓW WYNIKAJĄCYCH Z NIE WPROWADZENIA ZMIAN:**

**12. DATA PLANOWANEGO WPROWADZENIA ZMIAN:**

**13. DATA I PODPIS BENEFICJENTA:**

**14. ZAŁĄCZNIKI DO FORMULARZA:**

1. 2.

…

N.

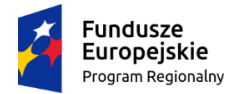

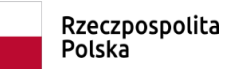

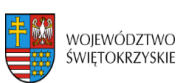

**Unia Europejska**<br>Europejski Fundusz<br>Rozwoju Regionalnego

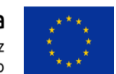

Załącznik nr 4 Wykaz dokumentów wymaganych do złożenia przez Beneficjenta, warunkujących przekazanie dofinansowania

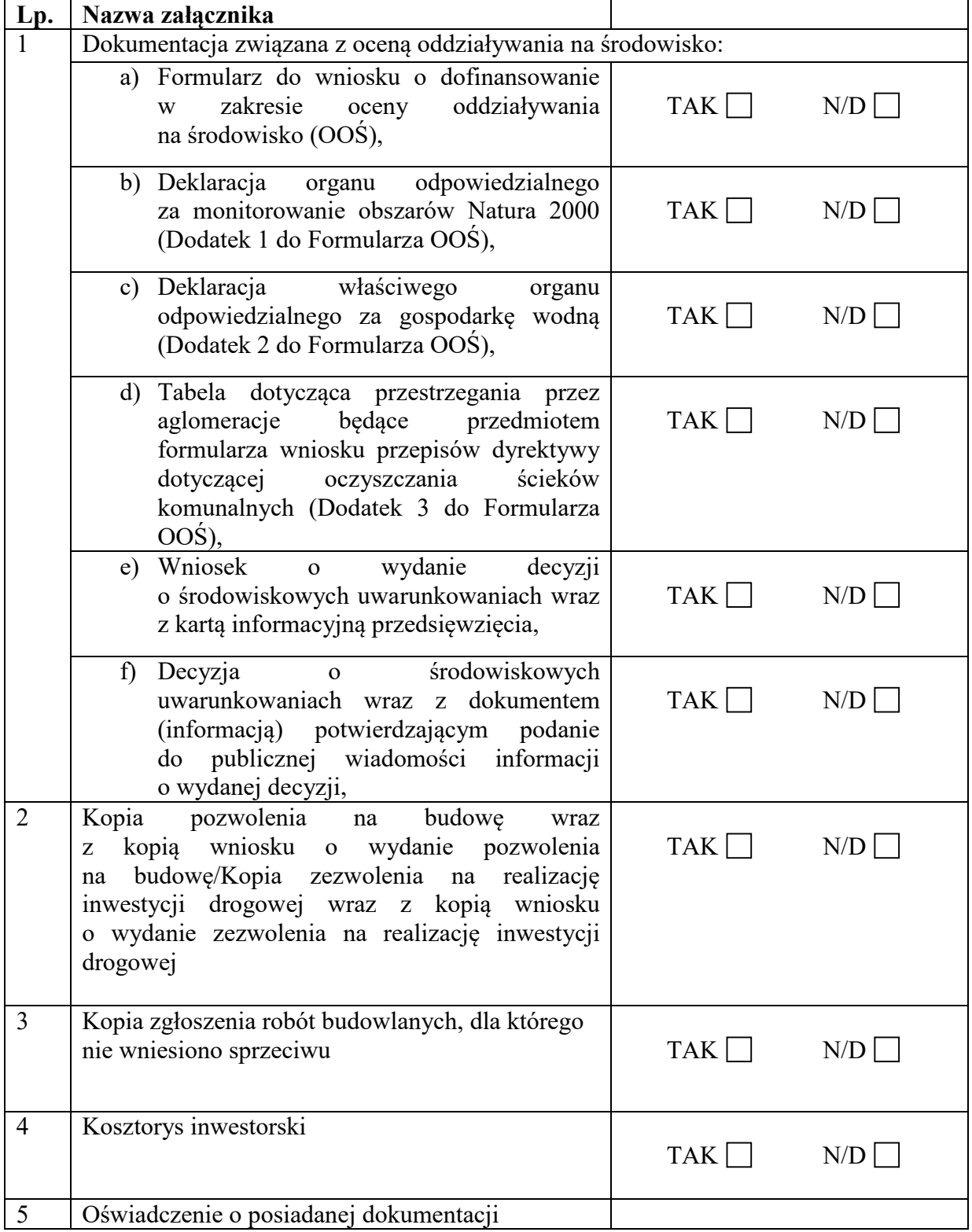

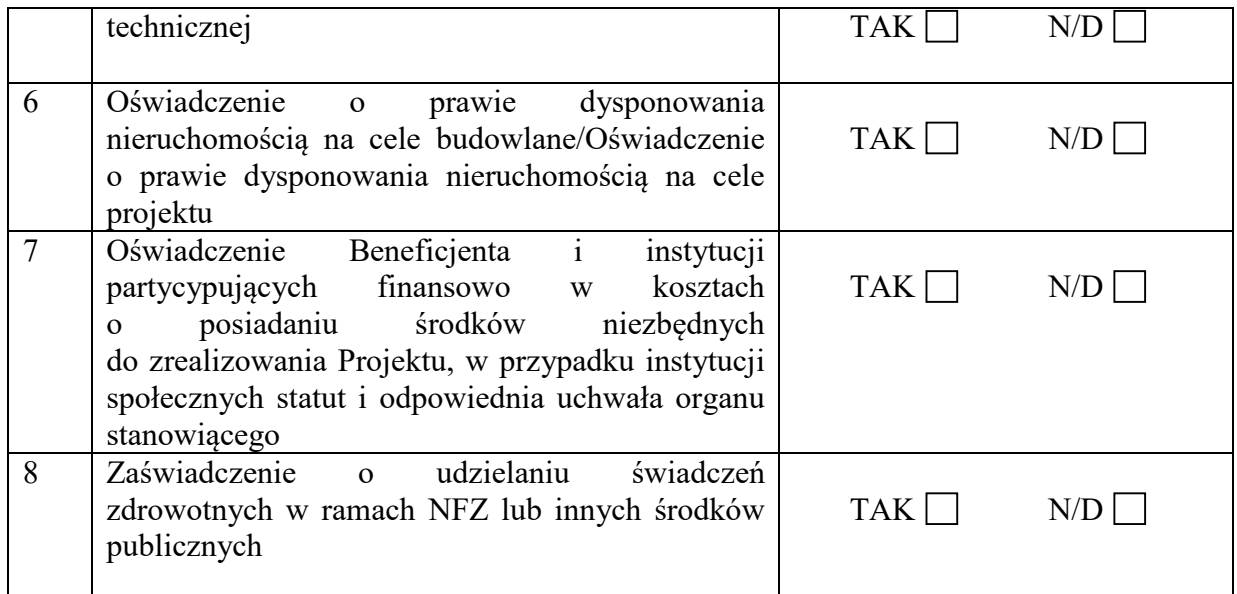

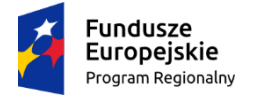

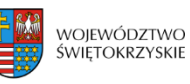

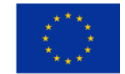

- **Załącznik nr 5 do umowy/decyzji o dofinansowanie projektu: Zakres danych osobowych powierzonych do przetwarzania w związku z realizacją Projektu w ramach RPOWŚ 2014-2020**
- **• Zbiór Regionalny Program Operacyjny Województwa Świętokrzyskiego na lata 2014-2020**

**Wnioskodawcy, beneficjenci i partnerzy oraz ich pracownicy, którzy aplikują o środki unijne i realizują projekty w ramach RPO WŚ 2014-2020**

#### **Zakres danych osobowych, wnioskodawców, beneficjentów, partnerów**

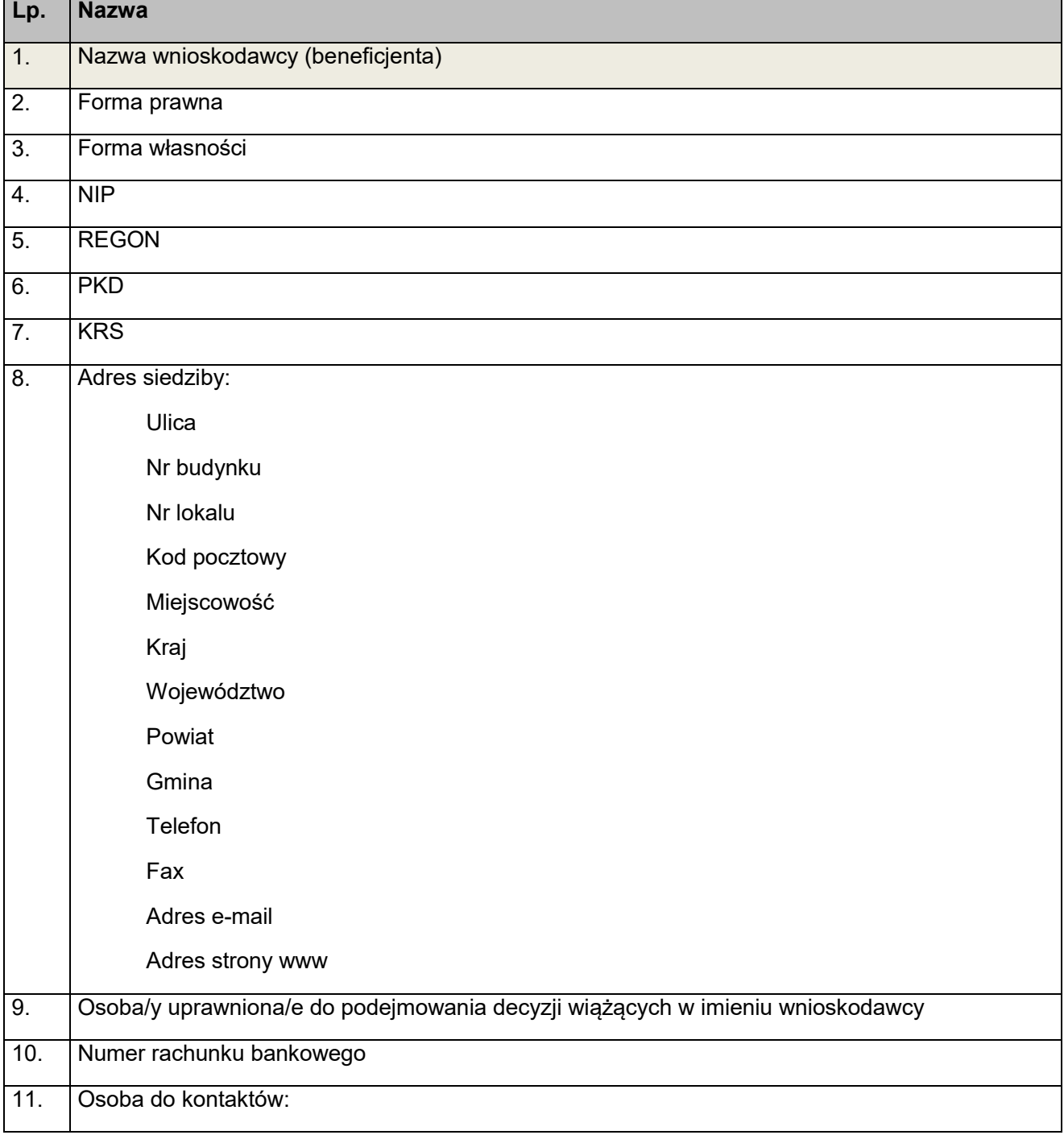

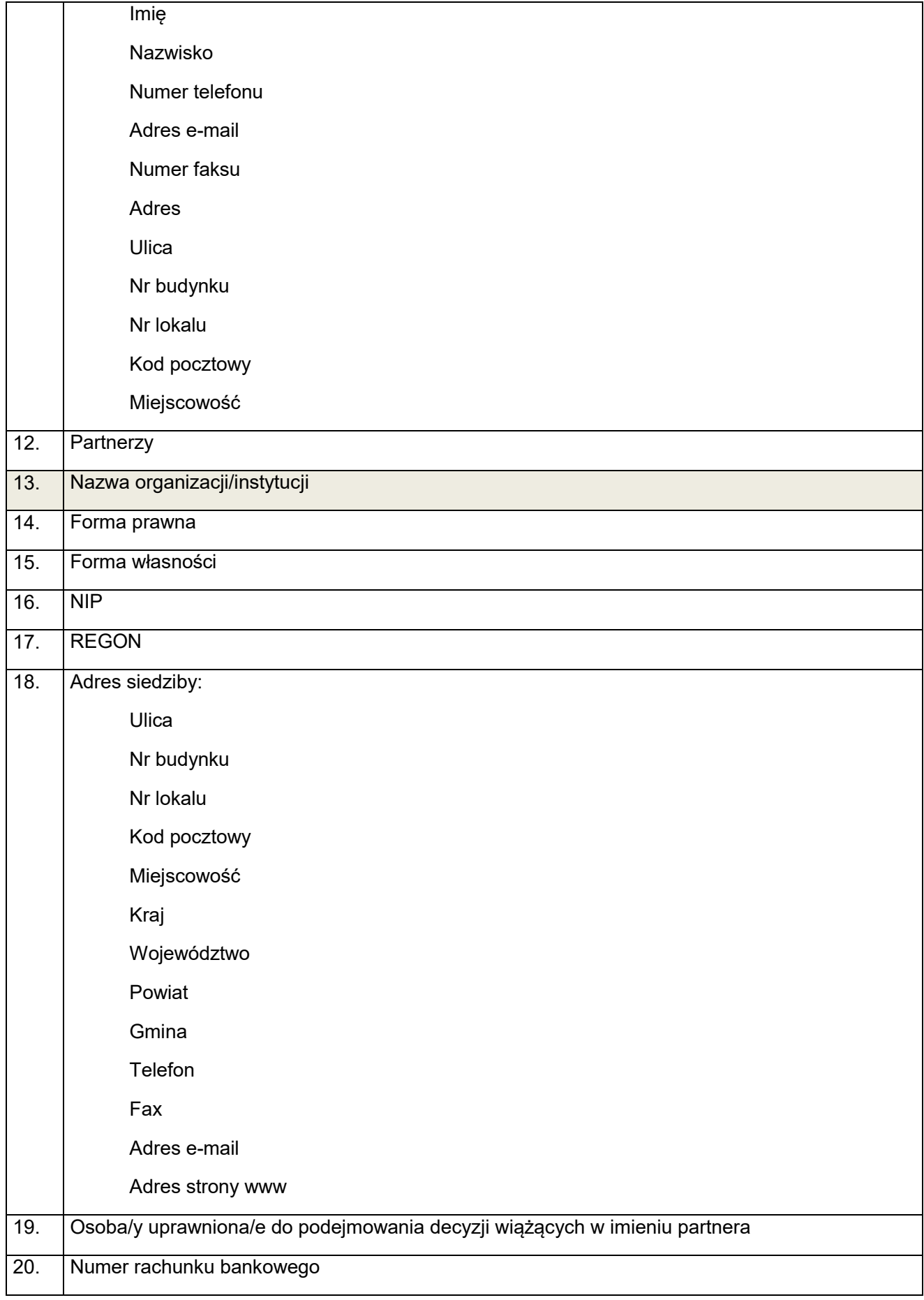

#### **Dane związane z badaniem kwalifikowalności wydatków w projekcie**

1. Kwalifikowalność środków w projekcie zgodnie z *Wytycznymi w zakresie kwalifikowalności wydatków w ramach Europejskiego Funduszu Rozwoju Regionalnego, Europejskiego Funduszu Społecznego oraz Funduszu Spójności na lata 2014-2020*

### **Dane uczestników instytucjonalnych (w tym osób fizycznych prowadzących jednoosobową działalność gospodarczą)**

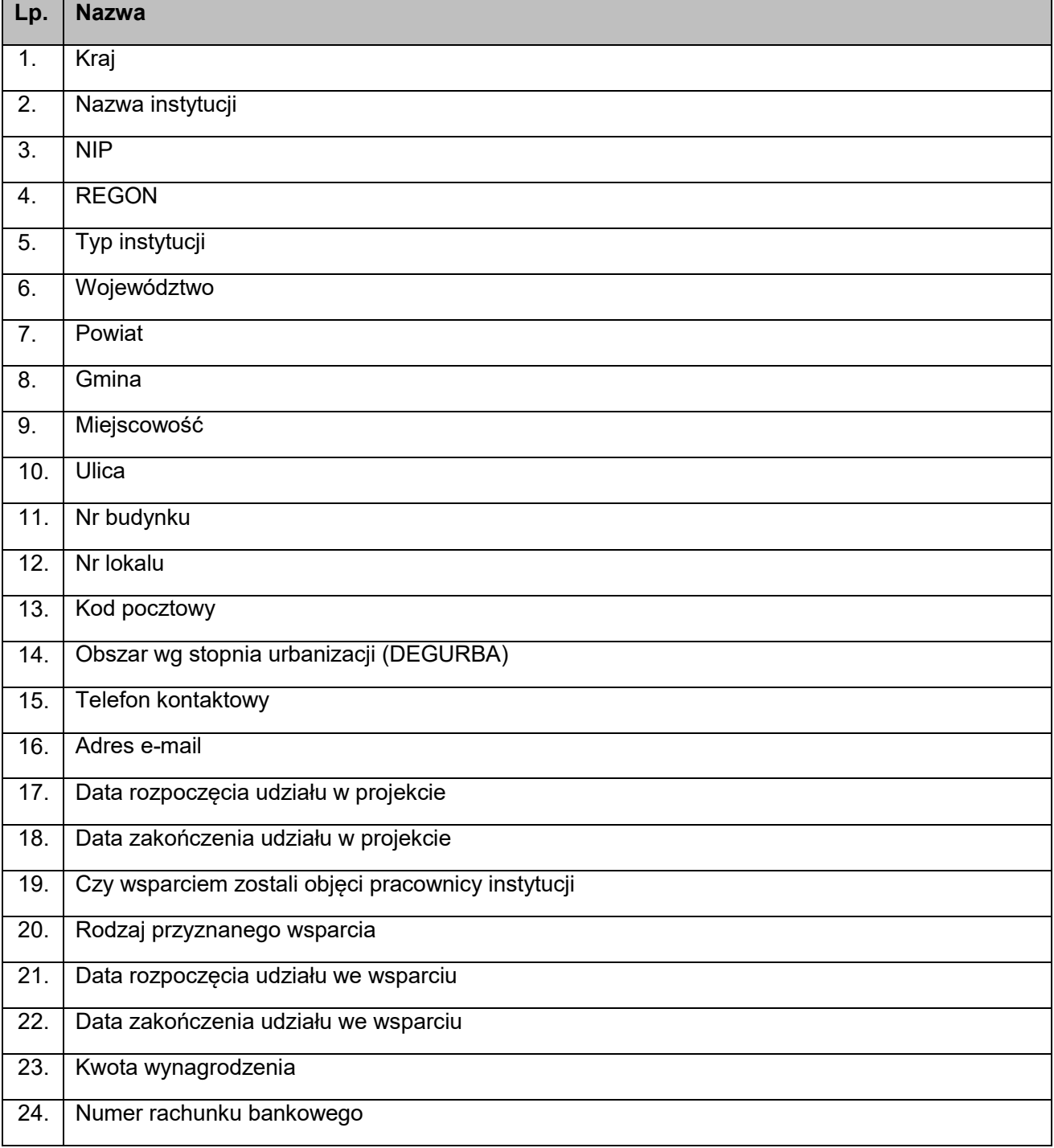

### **Dane uczestników indywidualnych**

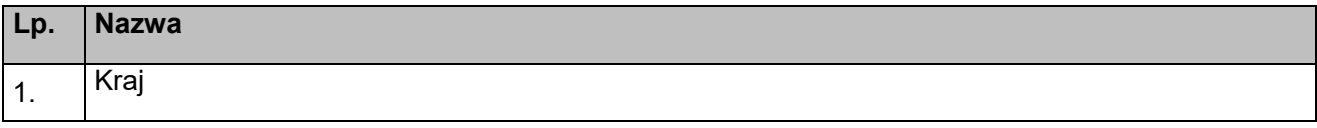

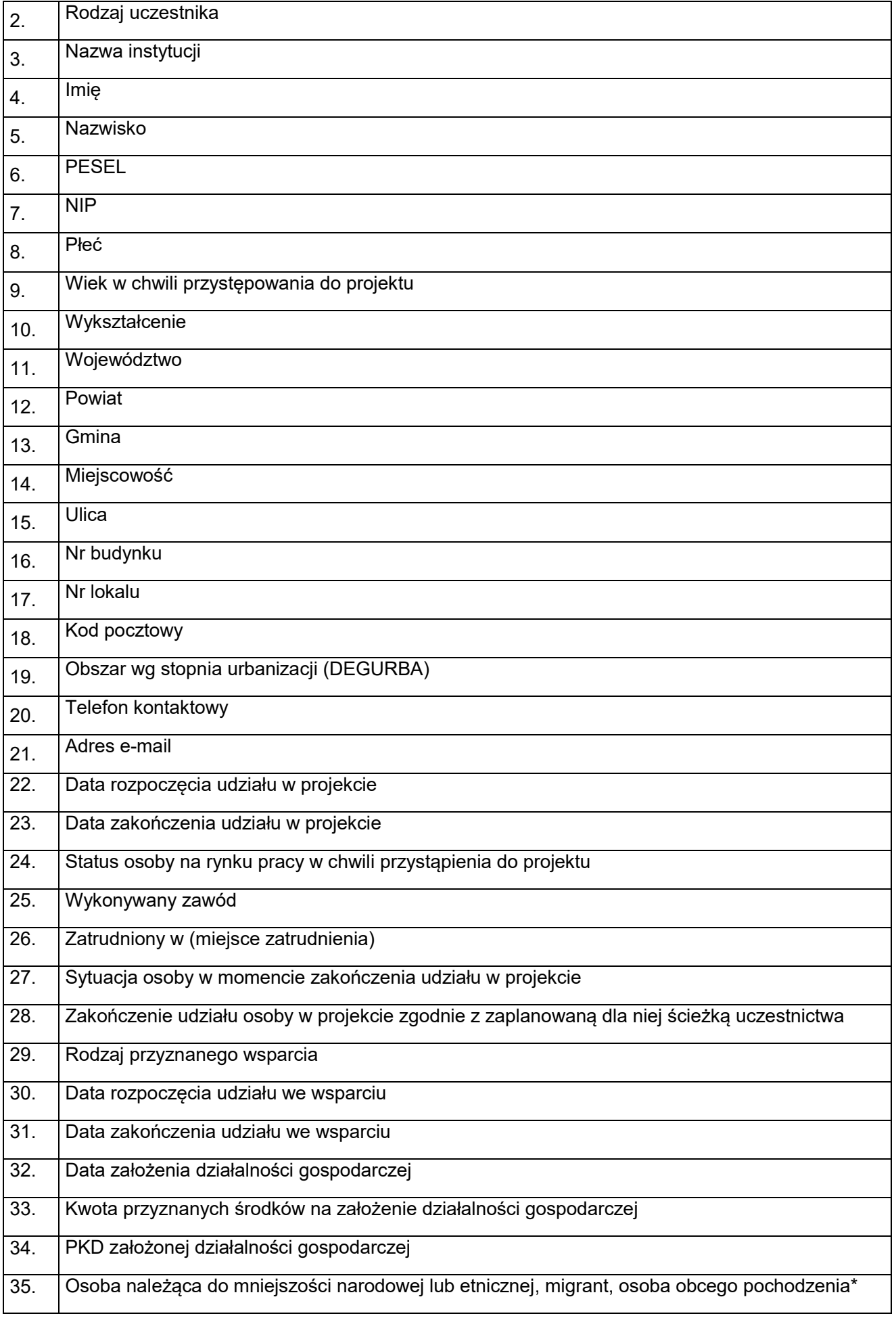

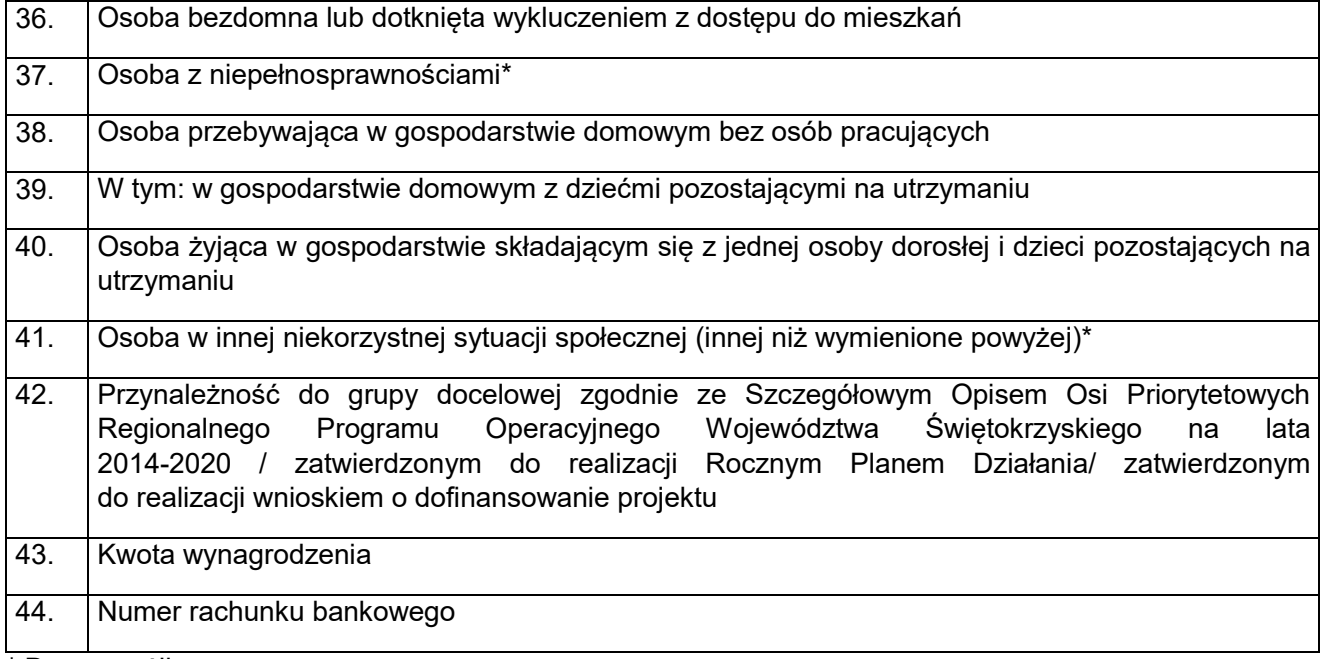

\* Dane wrażliwe.

**Dane pracowników zaangażowanych w przygotowanie i realizację projektów, oraz dane pracowników instytucji zaangażowanych we wdrażanie RPO WŚ 2014-2020, którzy zajmują się obsługą projektów**

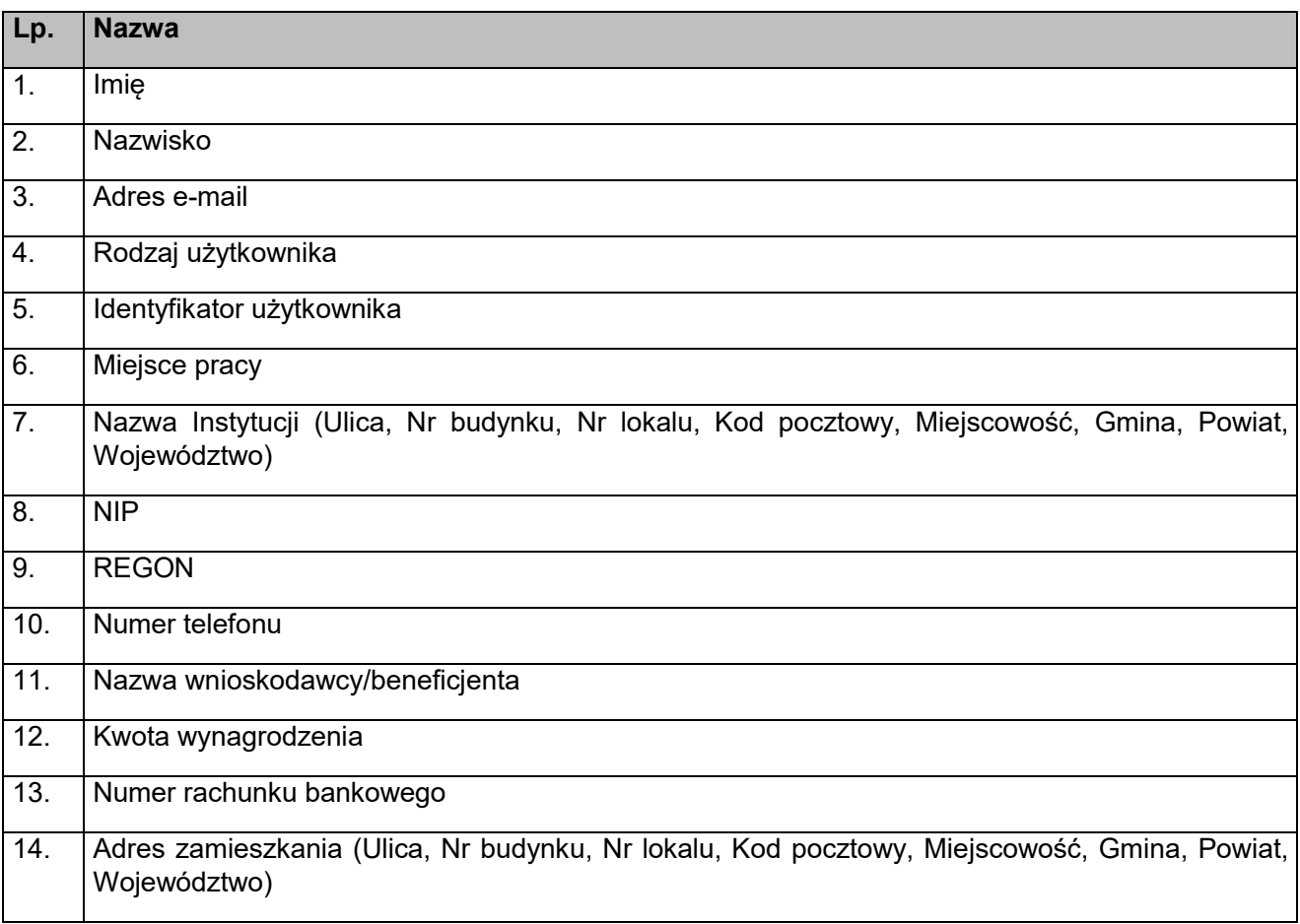

### **Dane dotyczące personelu projektu**

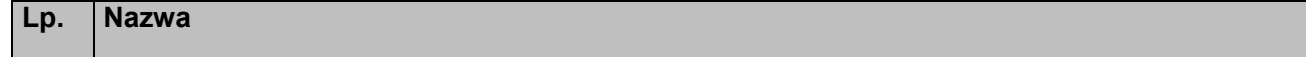

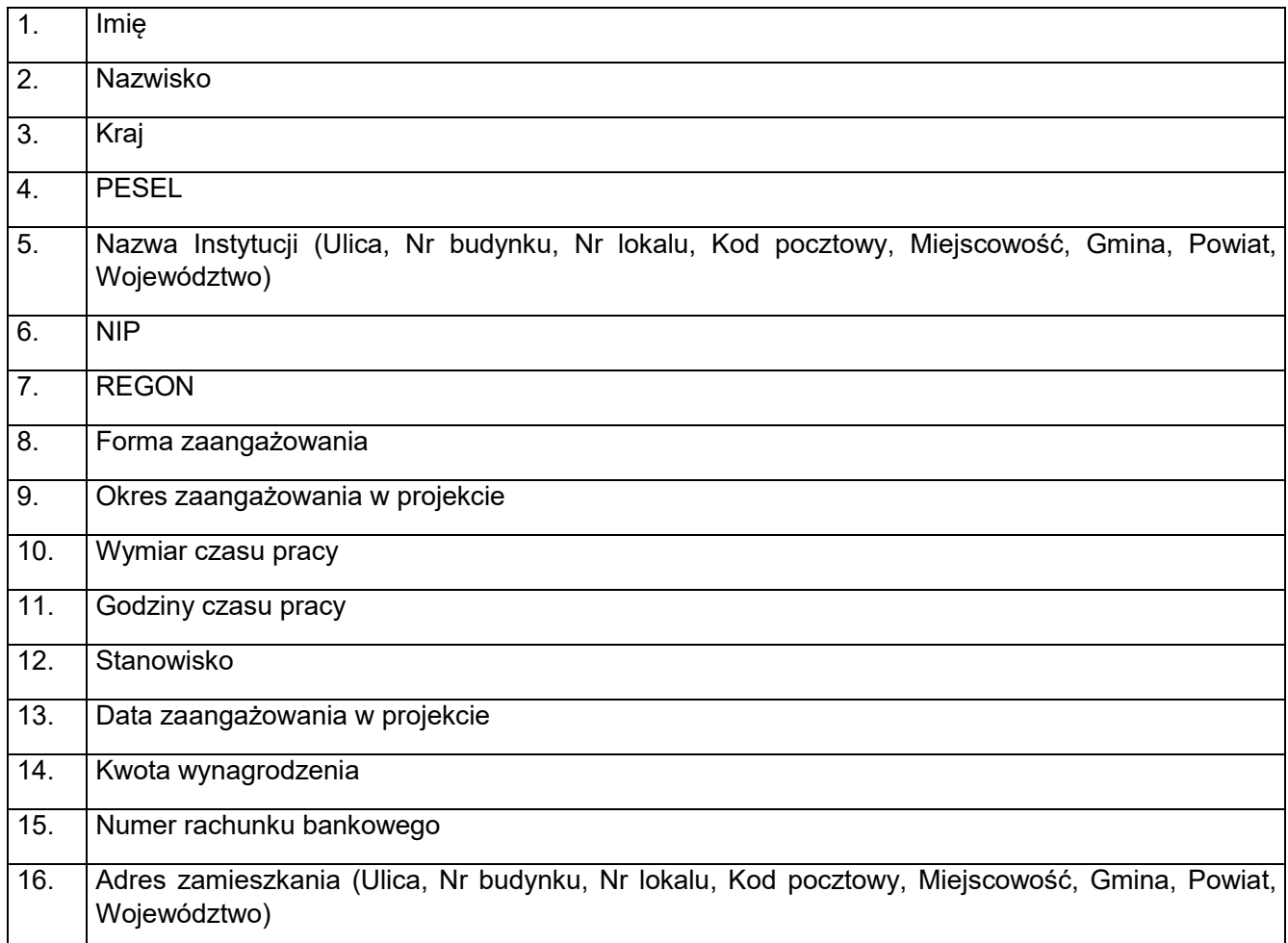

**Uczestnicy szkoleń, konkursów i konferencji** (osoby biorące udział w szkoleniach, konkursach i konferencjach oraz innych spotkaniach w związku z realizacją RPO WŚ 2014-2020, inne niż uczestnicy w rozumieniu definicji uczestnika określonej w *Wytycznych w zakresie monitorowania postępu rzeczowego realizacji programów operacyjnych na lata 2014-2020*)

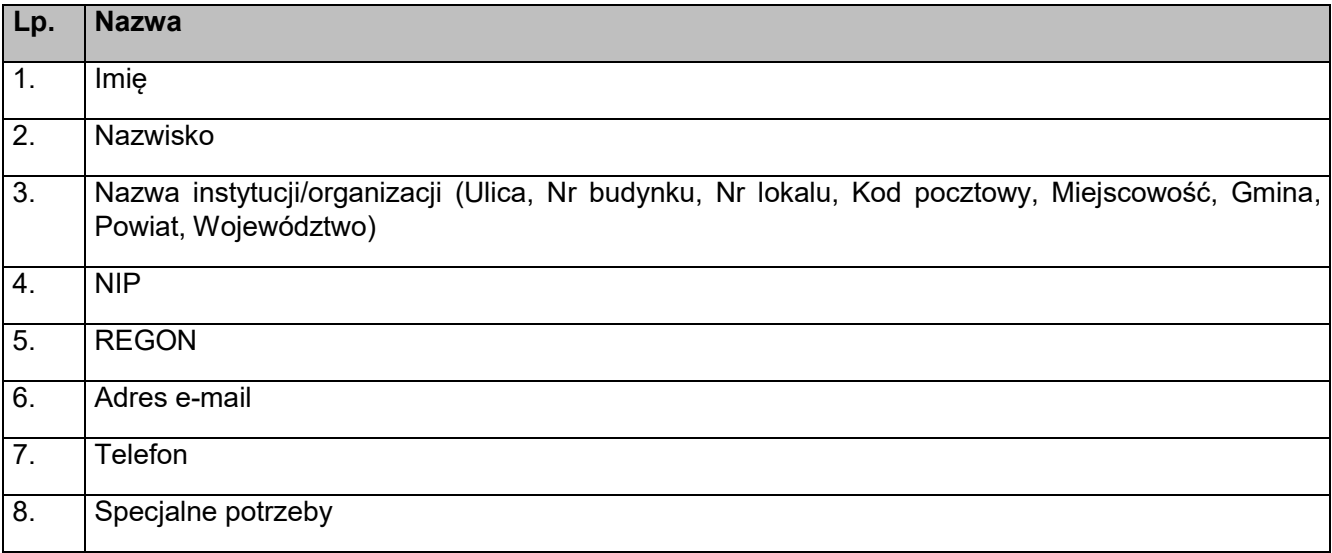

### • **Zakres danych osobowych powierzonych do przetwarzania w zbiorze** *Centralny system teleinformatyczny wspierający realizację programów operacyjnych***;**

1) Zakres danych osobowych użytkowników Centralnego systemu teleinformatycznego, wnioskodawców, beneficjentów/partnerów.

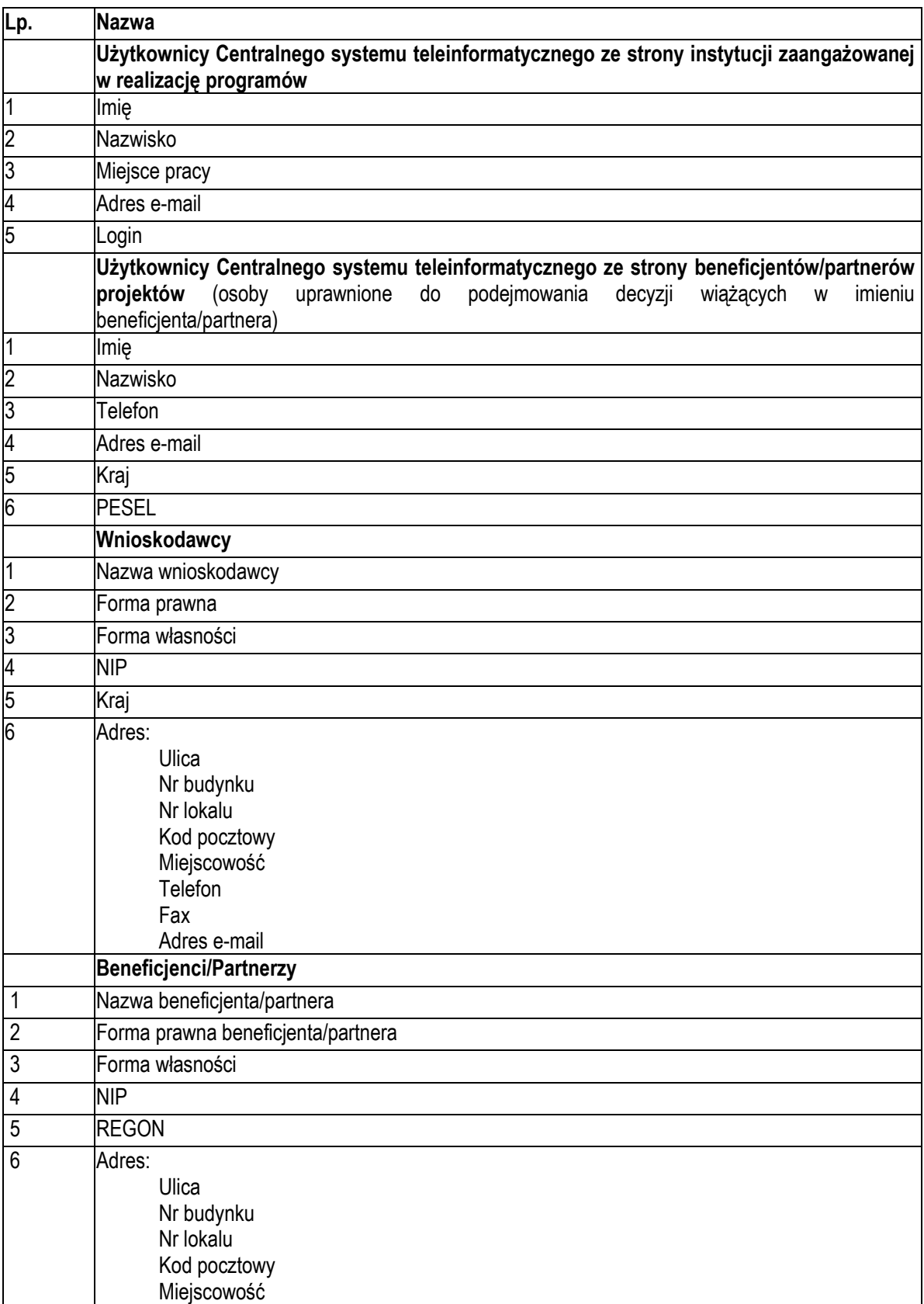

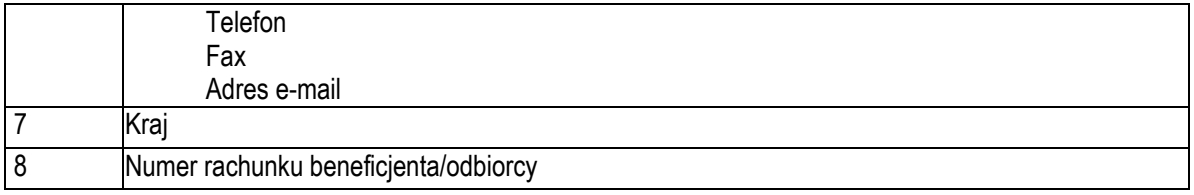

2) Dane uczestników instytucjonalnych (w tym osób fizycznych prowadzących jednoosobową działalność gospodarczą).

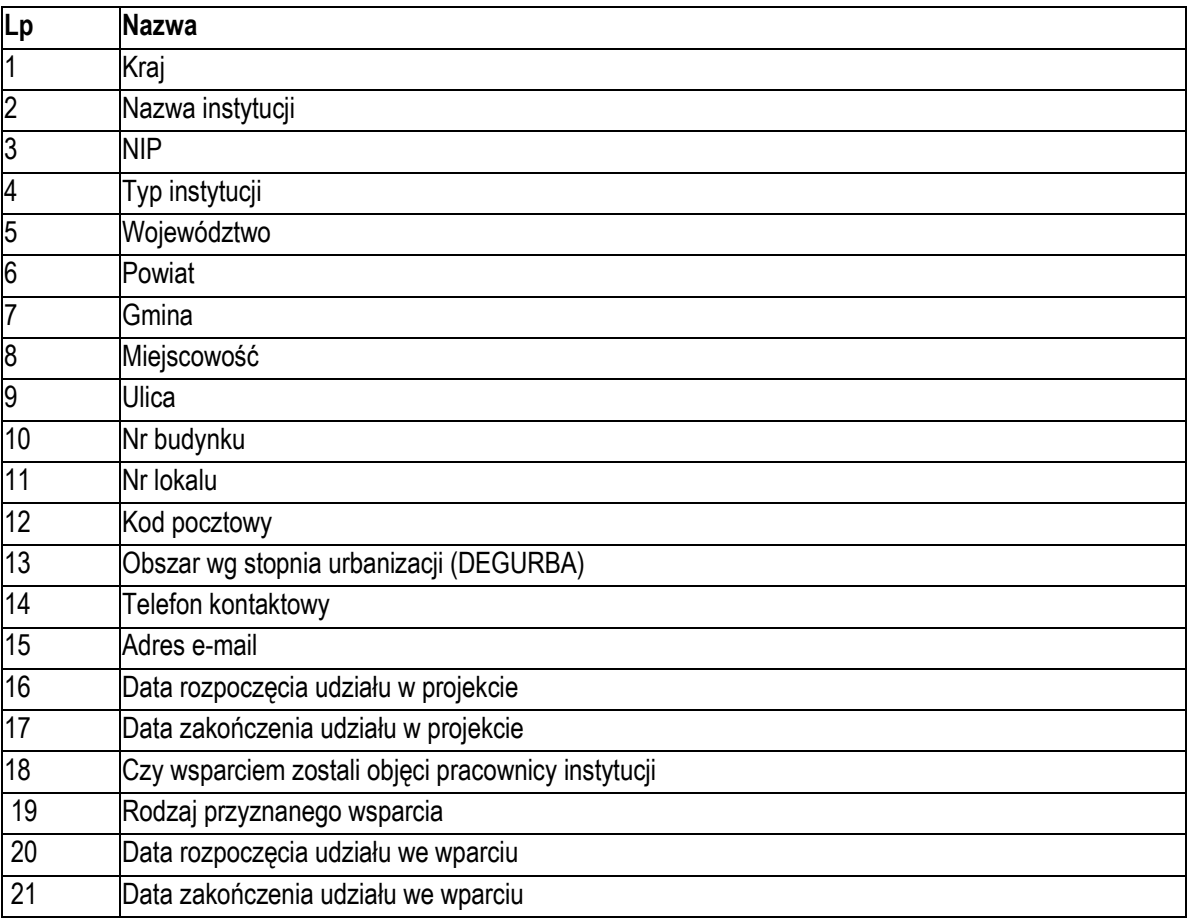

3) Dane uczestników indywidualnych.

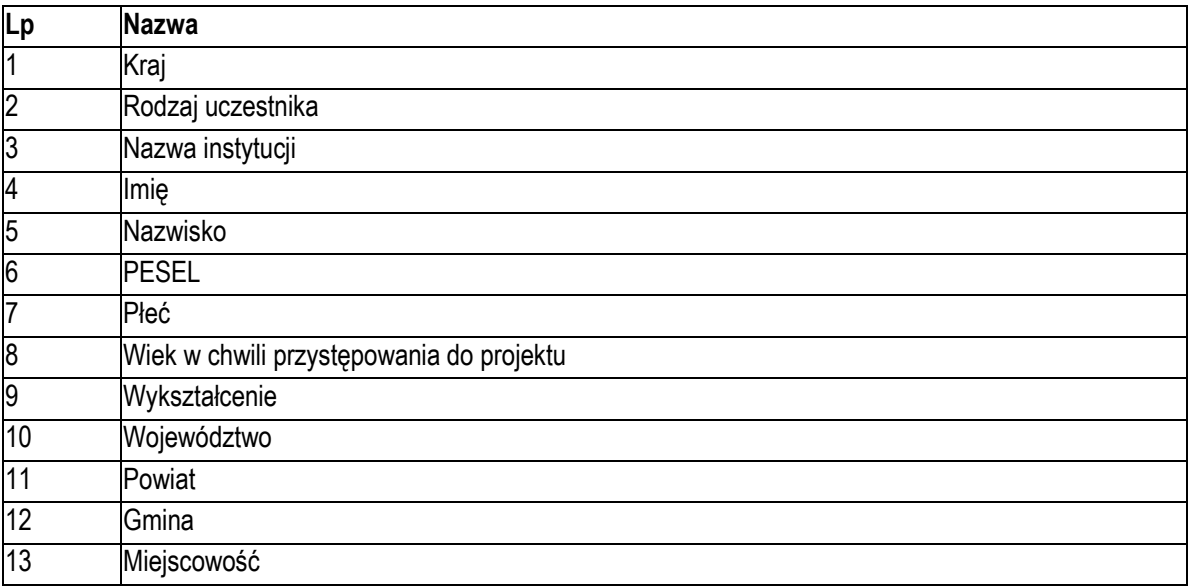

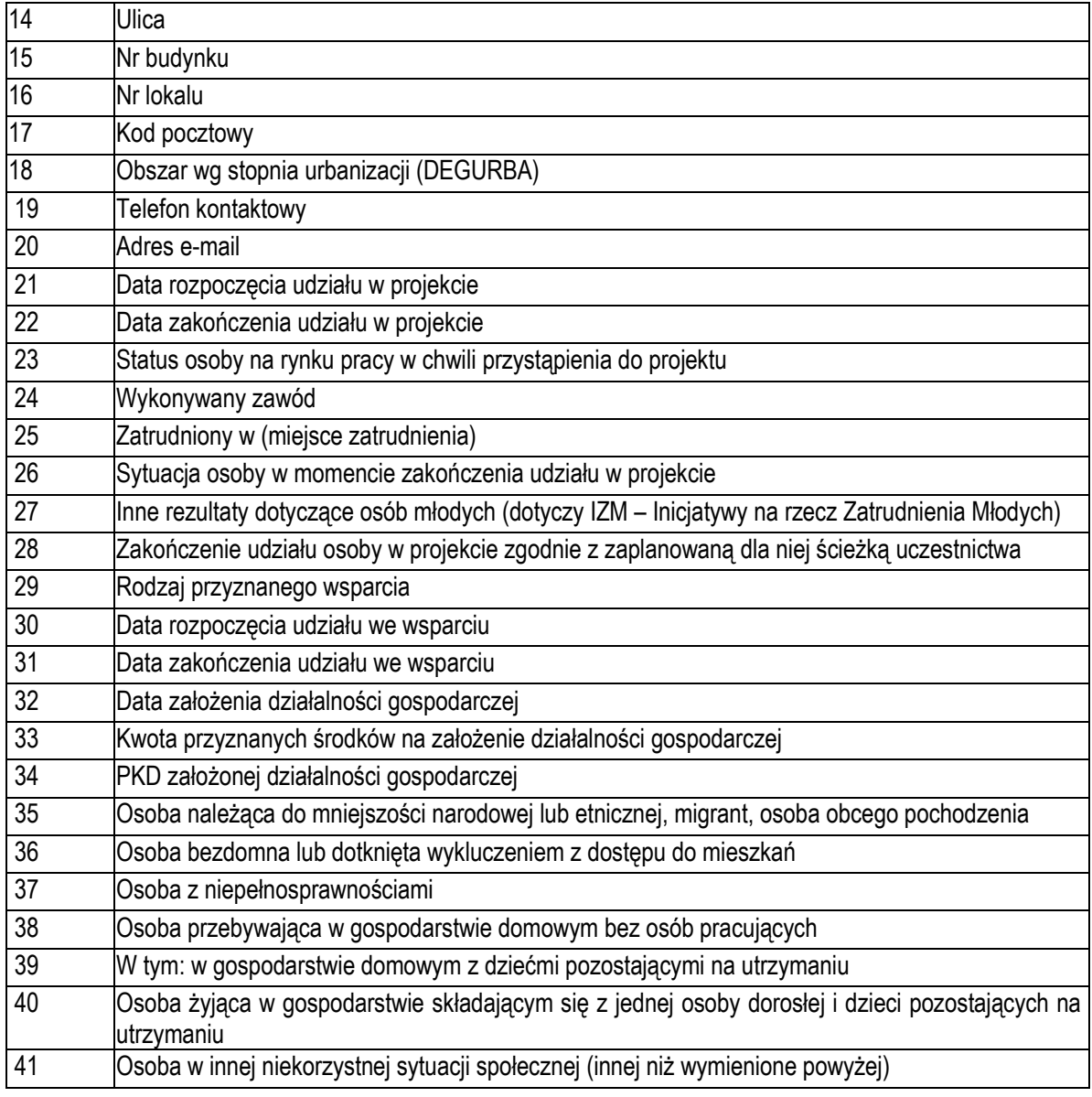

4) Dane dotyczące personelu projektu.

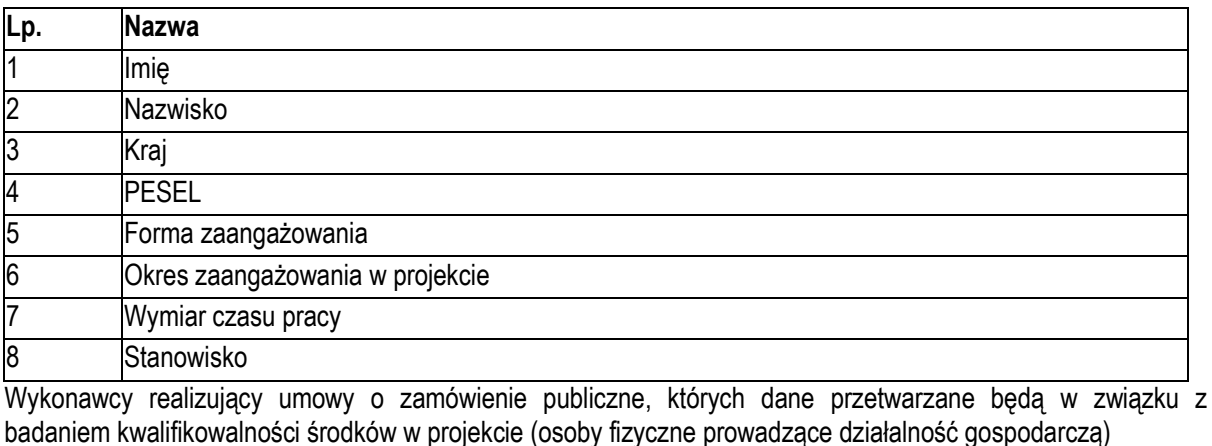

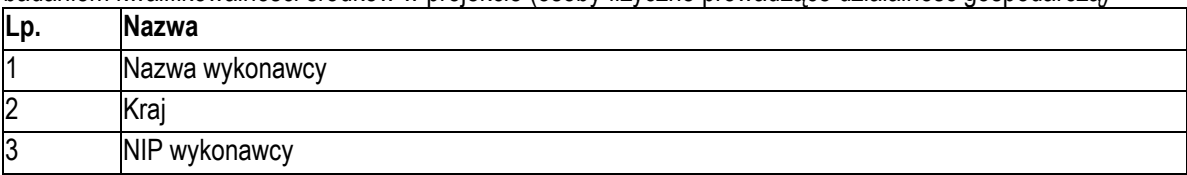

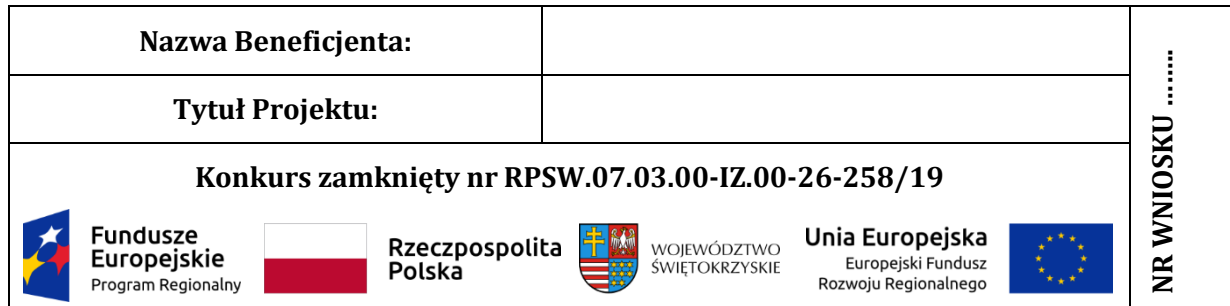

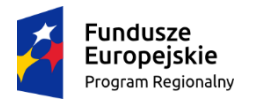

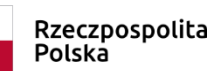

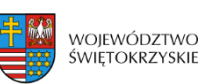

Unia Europejska Europejski Fundusz<br>Europejski Fundusz<br>Rozwoju Regionalnego

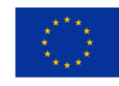

## **Załącznik nr ……..**

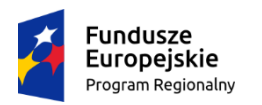

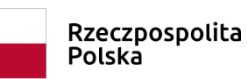

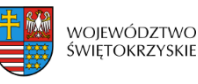

Unia Europejska Europejski Fundusz Rozwoju Regionalnego

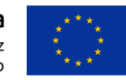

### **INSTRUKCJA WYPEŁNIANIA ZAŁĄCZNIKÓW W RAMACH DZIAŁANIA 7.3 "INFRASTRUKTURA ZDROWOTNA I SPOŁECZNA" (KONKURS POŚWIĘCONY WSPARCIU REGIONALNYCH PODMIOTÓW LECZNICZYCH, KTÓRE REALIZUJĄ SZPITALNE ŚWIADCZENIA OPIEKI ZDROWOTNEJ W ZAKRESIE GINEKOLOGII I/LUB POŁOŻNICTWA) REGIONALNEGO PROGRAMU OPERACYJNEGO WOJEWÓDZTWA ŚWIETOKRZYSKIEGO NA LATA 2014-2020**

Część ta służy weryfikacji załączników niezbędnych dla rozpatrzenia wniosku o dofinansowanie realizacji projektu w ramach Działania 7.3 "Infrastruktura zdrowotna i społeczna" Regionalnego Programu Operacyjnego Województwa Świętokrzyskiego 2014-2020. Należy wskazać odpowiednie dokumenty, które zostały załączone do wniosku o dofinansowanie. Istnieje również możliwość dołączenia dodatkowych załączników (podać jakie), które Beneficjent uzna za niezbędne w celu dokonania prawidłowej oceny projektu. Należy to zrobić w tabeli *Inne niezbędne załączone dokumenty wymagane prawem lub kategorią projektu*.

### **Uwaga!**

W przypadku dokumentów stanowiących załączniki do Instrukcji, Wnioskodawca wypełnia formularze odpowiednimi danymi. Należy zwrócić szczególną uwagę na zachowanie logotypów.

#### **Załącznikami wymaganymi są:**

#### **Część A:**

1) Studium Wykonalności Inwestycji z wersją elektroniczną (płyta CD/DVD);

2) Szacunkowy kosztorys opracowany metodą uproszczoną/Dokument potwierdzający podstawę wyceny poszczególnych elementów;

3) Krajowy Rejestr Sądowy bądź inny dokument rejestrowy Wnioskodawcy wraz z umową spółki;

4) Oświadczenie o spełnieniu kryteriów MŚP (jeśli dotyczy);

5) Upoważnienia i pełnomocnictwa osób/podmiotów upoważnionych do reprezentowania wnioskodawcy, innych niż wykazanych w dokumentach rejestrowych (jeśli dotyczy);

6) Bilans za 3 ostatnie lata obrotowe (potwierdzony przez głównego księgowego lub biegłego rewidenta) zgodnie z przepisami o rachunkowości;

7) Rachunek zysków i strat za 3 ostatnie lata obrotowe (potwierdzony przez głównego księgowego lub biegłego rewidenta) zgodnie z przepisami o rachunkowości;

8) Opinia Wojewody Świętokrzyskiego o celowości inwestycji;

9) Umowy/promesy umów o współpracy zawarte z podmiotami leczniczymi udzielającymi świadczeń opieki zdrowotnej ze środków publicznych, które wiążą się z Oświadczeniem

w sprawie współpracy instytucjonalnej, w tym związane m.in. z zapewnieniem opieki koordynowanej w zakresie zgodnym z zakresem wsparcia;

10) Program restrukturyzacji (naprawczy, strategiczny, rozwoju) w części w jakiej wiąże się on z zakresem projektu (wyciąg z Programu) wraz z Uchwałą podmiotu tworzącego w sprawie jego zatwierdzenia;

11) Umowa / umowy zawarte z uczelnią w sprawie udostępniania komórek i / lub jednostek organizacyjnych do realizacji zadań związanych z kształceniem przeddyplomowym i / lub podyplomowym w zawodach medycznych w powiązaniu z udzielaniem świadczeń zdrowotnych i promocji zdrowia;

12) Oświadczenie w sprawie zakresu rzeczowego projektu objętego wsparciem;

13) Oświadczenie w sprawie posiadania umowy o udzielanie świadczeń opieki zdrowotnej ze środków publicznych;

14) Oświadczenie w sprawie zapotrzebowania na świadczenia opieki zdrowotnej;

15) Oświadczenie w sprawie dysponowania kadrą medyczną niezbędną do obsługi wyrobów medycznych objętych projektem;

16) Oświadczenie w sprawie dysponowania infrastrukturą techniczną na potrzeby wyrobów medycznych objętych projektem;

17) Oświadczenie w sprawie zasadności zakupu wybranych wyrobów medycznych;

18) Oświadczenie w sprawie zapewnienia bezpieczeństwa i dostępności do świadczeń położniczych związanych z porodem i połogiem;

19) Oświadczenie w sprawie udzielania świadczeń zabiegowych w stosunku do wszystkich świadczeń udzielanych w oddziale o charakterze zabiegowy, objętym zakresem wsparcia;

20) Oświadczenie w sprawie liczby łóżek w oddziałach szpitalnych;

21) Oświadczenie w sprawie zgodności z zasadami koncepcji uniwersalnego projektowania;

22) Oświadczenie w sprawie rozwoju opieki koordynowanej w zakresie objętym wsparciem;

23) Oświadczenie w sprawie współpracy instytucjonalnej;

24) Oświadczenie w sprawie programu restrukturyzacji;

25) Oświadczenie w sprawie wykorzystania łóżek;

26) Oświadczenie w sprawie efektywności finansowej podmiotu leczniczego;

27) Oświadczenie w sprawie koncentracji wykonywania zabiegów kompleksowych w zakresie objętym wsparciem;

28) Oświadczenie w sprawie poprawy jakości lub dostępu do świadczeń zdrowotnych realizowanych w warunkach ambulatoryjnych w zakresie objętym wsparciem;

29) Oświadczenie w sprawie odsetka hospitalizacji poniżej 4 dni powiązanego z wielochorobowością;

30) Oświadczenie w sprawie wpływu projektu na poprawę dostępu do świadczeń opieki zdrowotnej w zakresie objętym wsparciem;

31) Oświadczenie w sprawie realizacji w zakresie objętym wsparciem działań, rozwiązań lub produktów innowacyjnych;

32) Oświadczenie o wpisie do Programu Rewitalizacji (jeśli dotyczy);

33) Oświadczenie dotyczące świadomości skutków niezachowania wskazanej formy komunikacji;

#### **Część B:**

34) Dokumentacja związana z oceną oddziaływania na środowisko (w przypadku uznania przez Wnioskodawcę, iż projekt nie wymaga przeprowadzenia oceny oddziaływania na środowisko należy dostarczyć zaświadczenie od właściwego organu potwierdzające powyższy fakt):

a) formularz do wniosku o dofinansowanie w zakresie oceny oddziaływania na środowisko (OOŚ)

b) deklaracja organu odpowiedzialnego za monitorowanie Obszarów NATURA 2000 (Dodatek 1 do Formularza OOŚ)

c) deklaracja właściwego organu odpowiedzialnego za gospodarkę wodną (Dodatek 2 do Formularza OOŚ)

d) tabela dotycząca przestrzegania przez aglomerację przepisów dyrektywy dotyczącej oczyszczania ścieków komunalnych (Dodatek 3 do Formularza OOŚ)

e) wniosek o wydanie decyzji o środowiskowych uwarunkowaniach wraz z kartą informacyjną przedsięwzięcia

f) decyzja o środowiskowych uwarunkowaniach wraz z dokumentem (informacją) potwierdzającym podanie do publicznej wiadomości informacji o wydanej decyzji;

35) Kopia pozwolenia na budowę wraz z kopią wniosku o wydanie pozwolenia na budowę (jeśli dotyczy);

36) Kopia zgłoszenia robót budowlanych, dla którego nie wniesiono sprzeciwu (jeśli dotyczy);

37) Kosztorys inwestorski (jeśli dotyczy);

38) Oświadczenie o posiadanej dokumentacji technicznej (jeśli dotyczy)**;**

39) Oświadczenie o prawie dysponowania nieruchomością na cele budowlane/ Oświadczenie o prawie dysponowania nieruchomością na cele projektu;

40) Oświadczenie Beneficjenta i instytucji partycypujących finansowo w kosztach o posiadaniu środków niezbędnych do zrealizowania Projektu, w przypadku instytucji społecznych statut i odpowiednia uchwała organu stanowiącego wraz z dokumentem potwierdzającym;

41) Oświadczenie o zagwarantowaniu świadczeń zdrowotnych objętych projektem w ramach umowy o udzielanie świadczeń opieki zdrowotnej ze środków publicznych;

42) Zaświadczenie o udzielaniu świadczeń zdrowotnych ze środków publicznych na podstawie umowy / umów zawartych z NFZ lub właściwą instytucją pełniącą funkcję płatnika;

43) Oświadczenie w zakresie wykorzystywania majątku objętego zakresem projektu w celach gospodarczych;

44) Inne niezbędne dokumenty wymagane prawem lub kategorią projektu.

**CZĘŚĆ A:**

### **1. Studium wykonalności inwestycji/Biznes Plan wraz z wersją elektroniczną (płyta CD/DVD)**

Niniejszy dokument należy opracować zgodnie z Instrukcją sporządzania Studium Wykonalności Inwestycji/Biznes Planu dla wnioskodawców ubiegających się o wsparcie z Europejskiego Funduszu Rozwoju Regionalnego w ramach Regionalnego Programu Operacyjnego Województwa Świętokrzyskiego na lata 2014-2020. Studium Wykonalności jest załącznikiem rozszerzającym informacje zawarte we Wniosku o Dofinansowanie (WoD), który należy obligatoryjnie dołączyć w wersji papierowej i elektronicznej (płyta CD/DVD). Instrukcja sporządzania Studium Wykonalności Inwestycji wraz z załącznikami stanowi odrębny załącznik do Regulaminu konkursu.

### **2. Szacunkowy kosztorys opracowany metodą uproszczoną/Dokument potwierdzający podstawę wyceny poszczególnych elementów**

Do wniosku, który dotyczy robót budowlanych, montażowych i instalacyjnych Beneficjent dołącza szacunkowy kosztorys opracowany metodą kalkulacji uproszczonej zawierający poszczególne pozycje kosztorysowe wraz z podaniem co najmniej szacunkowe ilości jednostek przedmiarowych (obmiarowych) robót i ich cen jednostkowych. W przypadku kiedy Beneficjent posiada kosztorys inwestorski opracowany zgodnie z rozporządzeniem *Ministra Infrastruktury z dnia 18 maja 2004 r. w sprawie określenia metod i podstaw sporządzania kosztorysu inwestorskiego, obliczania planowanych kosztów prac projektowych oraz planowanych kosztów robot budowlanych określonych w programie funkcjonalno-użytkowym (Dz. U. 2004 Nr 130, poz. 1389)*należy go dołączyć zamiast kosztorysu szacunkowego.

Natomiast dla projektów o charakterze nieinfrastrukturalnym (np. dot. zakupu sprzętu i urządzeń) należy załączyć dokument potwierdzający podstawę wyceny poszczególnych elementów (np. oferty). Dokument ten dotyczy również projektów infrastrukturalnych w ramach, których kupowane jest wyposażenie nieujęte w kosztorysie.

### **3. Krajowy Rejestr Sądowy bądź inny dokument rejestrowy Wnioskodawcy/Partnera**

Niniejszy załącznik dotyczy Beneficjentów/Partnerów, którzy podlegają obowiązkowi rejestracji w Krajowym Rejestrze Sądowym. Należy dostarczyć wyciąg z Krajowego Rejestru Sądowego, na podstawie którego można będzie określić co najmniej: formę prawną Beneficjenta, czy Beneficjent działa w celu osiągnięcia zysku czy też prowadzi działalność non profit (bądź cały dochód przeznacza na cele statutowe), osoby mające prawo do zaciągania zobowiązań (w tym również finansowych) w imieniu Beneficjenta.

W przypadku podmiotów, nie mających obowiązku rejestracji w KRS należy dostarczyć inny dokument rejestrowy Wnioskodawcy/Partnera wraz z innymi dokumentami określającymi podstawę prawna funkcjonowania Wnioskodawcy.

### **Niniejszy załącznik nie dotyczy jednostek samorządu terytorialnego.**

### **4. Oświadczenie o spełnieniu kryteriów MŚP.**

Wzór oświadczenia stanowi **załącznik nr 1** do niniejszej Instrukcji. Dokument należy wypełnić zgodnie z Instrukcją dołączoną do Oświadczenia.

### **5. Upoważnienia i pełnomocnictwa osób/podmiotów upoważnionych do reprezentowania wnioskodawcy, innych niż wykazanych w dokumentach rejestrowych.**

W szczególnych przypadkach, mogących przyczynić się do sprawniejszej realizacji, rozliczenia i monitoringu projektu możliwe jest, na zasadach przewidzianych prawem (w zależności od statusu i formy prawnej Beneficjenta) udzielenie upoważnienia/pełnomocnictwa dla innych niż wskazanych w dokumentach rejestrowych/statutowych osób/podmiotów do reprezentowania wnioskodawcy. W dokumencie tym powinny się znaleźć przynajmniej następujące informacje: dane osoby/podmiotu udzielającego pełnomocnictwa/upoważnienia, czas na który udzielane jest pełnomocnictwo/upoważnienie, dane osoby/podmiotu, któremu udzielane jest upoważnienie, podstawa prawna udzielenia pełnomocnictwa/upoważnienia, przesłanki udzielenia pełnomocnictwa/upoważnienia, zakres udzielonego pełnomocnictwa/upoważnienia. W przypadku gdy w dokumentach statutowych nie przewidziano pełnomocnictwa należy przedłożyć taki dokument poświadczony notarialnie.

> **6. Bilans za 3 ostatnie lata obrotowe (potwierdzony przez głównego księgowego lub biegłego rewidenta) zgodnie z przepisami o rachunkowości, w przypadku jednostek samorządu terytorialnego opinia składu orzekającego RIO o sprawozdaniu z wykonania budżetu za rok poprzedni**

W przypadku podmiotów niezobowiązanych do sporządzania bilansu należy podać informacje określające obroty, zysk oraz zobowiązania i należności ogółem. Pozostali Beneficjenci są zobowiązani załączyć do wniosku bilans za ostatnie 3 lata obrotowe..

Jeżeli projekt będzie realizowany przez więcej niż jeden podmiot, każdy z nich (z zastrzeżeniem przypisu jw.) obowiązany jest załączyć bilans oraz rachunek zysków i strat.

Jednostki samorządu terytorialnego powinny załączyć opinię składu orzekającego RIO o sprawozdaniu z wykonania budżetu za rok poprzedni lub w przypadku złożenia projektu w pierwszym kwartale należy przedłożyć opinię składu orzekającego RIO za pierwsze półrocze roku poprzedniego lub podać link do strony, na której dostępny jest powyższy dokument.

#### **7. Rachunek zysków i strat za 3 ostatnie lata obrotowe (potwierdzony jw.)**

**Niniejszy załącznik nie dotyczy jednostek samorządu terytorialnego.** W przypadku podmiotów nie zobowiązanych do sporządzania rachunku zysków i strat należy zaznaczyć pole "Nie Dotyczy".

#### **8. Opinia Wojewody Świętokrzyskiego o celowości inwestycji**

W dniu 30 sierpnia 2016 r. weszła w życie ustawa zmieniająca ustawę o świadczeniach opieki zdrowotnej finansowanych ze środków publicznych, której celem jest zapewnienie przejrzystego procesu wydawania przez wojewodę opinii o celowości inwestycji.

Zgodnie z art. 95d ust.1 ustawy z dnia 27 sierpnia 2004 r. o świadczeniach opieki zdrowotnej finansowanych ze środków publicznych właściwy wojewoda, wydaje opinię o celowości inwestycji podlegającej na utworzeniu na obszarze województwa nowego:

- $\triangleright$  podmiotu leczniczego, który ma wykonywać działalność leczniczą w zakresie leczenia szpitalnego, lub nowych jednostek lub komórek organizacyjnych zakładu leczniczego podmiotu leczniczego, przy pomocy których ma być wykonywana działalność lecznicza w zakresie leczenia szpitalnego, lub innej inwestycji w tym zakresie o wartości przekraczającej 3 miliony zł w okresie 2 lat, realizowanej przez podmiot wnioskujący,
- podmiotu wykonującego działalność leczniczą, który ma wykonywać działalność leczniczą w zakresie ambulatoryjnej opieki specjalistycznej, lub nowych jednostek lub komórek organizacyjnych zakładu leczniczego podmiotu wykonującego działalność leczniczą, przy pomocy których ma być wykonywana działalność lecznicza w zakresie ambulatoryjnej opieki specjalistycznej, lub innej inwestycji w tym zakresie o wartości przekraczającej 2 miliony zł w okresie 2 lat, realizowanej przez podmiot wnioskujący,
- podmiotu wykonującego działalność leczniczą, który ma wykonywać działalność leczniczą w zakresie leczenia szpitalnego, ambulatoryjnej opieki specjalistycznej lub podstawowej opieki zdrowotnej, lub nowych jednostek lub komórek organizacyjnych zakładu leczniczego podmiotu leczniczego, przy pomocy których ma być wykonywana działalność lecznicza w zakresie leczenia szpitalnego, ambulatoryjnej opieki specjalistycznej lub podstawowej opieki zdrowotnej, lub innej inwestycji w tym

zakresie, na które podmiot wnioskujący, zamierza uzyskać dofinansowanie ze środków europejskich.

Opinię o celowości inwestycji wydaje się na wniosek podmiotu wykonującego działalność leczniczą albo podmiotu zamierzającego wykonywać działalność leczniczą, zwanego "podmiotem wnioskującym". Ww. ustawa wyłącza obowiązek wydawania opinii w odniesieniu do szpitalnego oddziału ratunkowego, szpitalnego oddziału ratunkowego dla dzieci, centrum urazowego oraz centrum urazowego dla dzieci.

W przypadku, gdy na etapie składania dokumentacji aplikacyjnej Wnioskodawca nie dysponuje **Opinią o celowości inwestycji (OCI)**, Wnioskodawca składa wraz z wnioskiem potwierdzone wystąpienie do Wojewody Świętokrzyskiego w sprawie wydania OCI. Pozytywna OCI powinna zostać złożona niezwłocznie po jej otrzymaniu lub najpóźniej na wezwanie Instytucji Zarządzającej, które będzie określać termin jej doręczenia umożliwiający zakończenie oceny projektu.

**9.** Umowy/promesy umów o współpracy zawarte z podmiotami leczniczymi udzielającymi świadczeń opieki zdrowotnej ze środków publicznych, które wiążą się z Oświadczeniem w sprawie współpracy instytucjonalnej, w tym związane m.in. z zapewnieniem opieki koordynowanej w zakresie zgodnym z zakresem wsparcia

W przypadku realizacji Projektu przez więcej niż jeden podmiot leczniczy udzielający świadczeń opieki zdrowotnej ze środków publicznych, należy do wniosku dołączyć kopię umowy stron uczestniczących w realizacji Projektu. Umowa taka powinna być zawarta przed złożeniem wniosku o dofinansowanie.

Niniejsza umowa powinna obejmować:

*1. przedmiot umowy zawierający:* 

- krótki opis przedmiotu wniosku o dofinansowanie,

- tytuł wniosku o dofinansowanie,

- nazwę i nr osi priorytetowej i działania w ramach których realizowany jest wniosek o dofinansowanie,

- okres przygotowania, realizacji i wdrożenia wniosku o dofinansowanie,

*2. zakres współpracy w ramach wspólnego przedsięwzięcia:* 

- wskazanie partnera wiodącego, który we wniosku o dofinansowanie będzie występował jako Lider - Beneficjent bezpośrednio odpowiedzialny za właściwe, zgodne z prawem i stosownymi regulacjami wykorzystanie środków, ich rozliczenie, a w końcu za wykazanie osiągniętych efektów projektu;

- Lider odpowiedzialny będzie za reprezentację uczestników powiązania w procesie aplikacji o środki z RPOWŚ oraz procesie realizacji wniosku o dofinansowanie. Lider traktowany będzie jako podmiot wszelkich praw i obowiązków, wynikających z tytułu realizacji wniosku o dofinansowanie;

- określenie zakresu praw i obowiązków oraz pozycji Partnerów;

- przeniesienie obowiązków wynikających z podpisanej pomiędzy Beneficjentem a IZ RPOWŚ umowy o dofinansowanie na poszczególne podmioty wchodzące w skład porozumienia;

- plan finansowy w podziale na wydatki wszystkich uczestników partnerstwa (Lidera oraz Partnerów) oraz zasady zarządzania finansowego, w tym przepływów finansowych

i rozliczania środków (w szczególności sposobu przekazywania przez Beneficjenta środków finansowych na pokrycie niezbędnych kosztów realizacji zadań w ramach wniosku

o dofinansowanie ponoszonych przez partnerów porozumienia, sposób odbioru poszczególnych elementów robót) sposób przekazywania przez Beneficjenta środków finansowych na pokrycie niezbędnych kosztów ponoszonych przez partnerów na realizację zadań w ramach wniosku o dofinansowanie, możliwości zwrotu podatku VAT oraz pozostałe dokumenty niezbędne do załączenia w przypadku konkretnych rodzajów podmiotów.

Ponadto należy uwzględnić zapisy dotyczące udziału finansowego każdego z partnerów porozumienia w wymaganym wkładzie własnym projektu odnoszącym się do wydatków kwalifikowanych.

### **10. Program Restrukturyzacji (naprawczy, strategiczny, rozwoju) w części w jakiej wiąże się on z zakresem projektu (wyciąg z Programu) wraz z uchwałą podmiotu tworzącego w sprawie jego zatwierdzenia**

Jest to dokument własny Wnioskodawcy, który należy złożyć tylko w przypadku, gdy jednostka wnioskująca o pomoc została takim planem objęta, a organ założycielski podjął w tej sprawie stosowną uchwałę.

Plan restrukturyzacyjny powinien zawierać co najmniej:

1. opis przedsiębiorstwa dłużnika wraz z informacją o aktualnym oraz przyszłym stanie podaży

i popytu w sektorze rynku, na którym działa podmiot;

2. analizę przyczyn trudnej sytuacji ekonomicznej dłużnika;

- 3. prezentację proponowanej przyszłej strategii prowadzenia przedsiębiorstwa dłużnika oraz informację na temat poziomu i rodzaju ryzyka;
- 4. pełny opis i przegląd planowanych środków restrukturyzacyjnych i związanych z nimi kosztów;
- 5. harmonogram wdrożenia środków restrukturyzacyjnych oraz ostateczny termin wdrożenia planu restrukturyzacyjnego;
- 6. informację o zdolnościach produkcyjnych przedsiębiorstwa dłużnika, w szczególności o ich wykorzystaniu i redukcji:
- 7. opis metod i źródeł finansowania, w tym wykorzystania dostępnego kapitału, sprzedaży aktywów w celu finansowania restrukturyzacji, finansowych zobowiązań udziałowców i osób trzecich, w szczególności banków lub innych kredytodawców, wielkości udzielonej i wnioskowanej pomocy publicznej oraz pomocy de minimis lub pomocy de minimis w rolnictwie lub rybołówstwie i wykazania zapotrzebowania na nią;
- 8. projektowane zyski i straty na kolejne pięć lat oparte na co najmniej dwóch prognozach;
- 9. imiona i nazwiska osób odpowiedzialnych za wykonanie układu;
- 10. imiona i nazwiska autorów planu restrukturyzacyjnego;
- 11. datę sporządzenia planu restrukturyzacyjnego.

### **11. Umowa / umowy zawarte z uczelnią w sprawie udostępniania komórek i / lub jednostek organizacyjnych do realizacji zadań związanych z kształceniem przeddyplomowym i/ lub podyplomowym w zawodach medycznych w powiązaniu z udzielaniem świadczeń zdrowotnych i promocji zdrowia**

Należy załączyć powyższy dokument, jeśli charakter projektu przewiduje współpracę z uczelnią/uczelniami wyższymi w zakresie kształcenia przeddyplomowego i/ lub podyplomowego w zawodach medycznych w powiązaniu z udzielaniem świadczeń zdrowotnych i promocji zdrowia.

### **12. Oświadczenie w sprawie zakresu rzeczowego projektu objętego wsparciem**

Treść niniejszego oświadczenia w przedmiotowym dokumencie (**zał. nr 2 do Instrukcji**).

### **13. Oświadczenie w sprawie posiadania umowy o udzielanie świadczeń opieki zdrowotnej ze środków publicznych**

Treść niniejszego oświadczenia w przedmiotowym dokumencie (**zał. nr 3 do Instrukcji**).

### **14. Oświadczenie w sprawie zapotrzebowania na świadczenia opieki zdrowotnej**

Treść niniejszego oświadczenia w przedmiotowym dokumencie (**zał. nr 4 do Instrukcji**).

### **15. Oświadczenie w sprawie dysponowania kadra medyczną niezbędną do obsługi**

#### **wyrobów medycznych objętych projektem**

Treść niniejszego oświadczenia w przedmiotowym dokumencie (**zał. nr 5 do Instrukcji**).

### **16. Oświadczenie w sprawie dysponowania infrastrukturą techniczną na potrzeby wyrobów medycznych objętych projektem**

Treść niniejszego oświadczenia w przedmiotowym dokumencie (**zał. nr 6 do Instrukcji**).

#### **17. Oświadczenie w sprawie zasadności zakupu wybranych wyrobów medycznych**

Treść niniejszego oświadczenia w przedmiotowym dokumencie (**zał. nr 7 do Instrukcji**).

### **18. Oświadczenie w sprawie zapewnienia bezpieczeństwa i dostępności do świadczeń położniczych związanych z porodem i połogiem**

Treść niniejszego oświadczenia w przedmiotowym dokumencie (**zał. nr 8 do Instrukcji**).

**19. Oświadczenie w sprawie udzielania świadczeń zabiegowych w stosunku do wszystkich świadczeń udzielanych w oddziale o charakterze zabiegowym objętym zakresem wsparcia**

Treść niniejszego oświadczenia w przedmiotowym dokumencie (**zał. nr 9 do Instrukcji**).

#### **20. Oświadczenie w sprawie liczby łóżek w oddziałach szpitalnych**

Treść niniejszego oświadczenia w przedmiotowym dokumencie (**zał. nr 10 do Instrukcji**).

### **21. Oświadczenie w sprawie zgodności z zasadami koncepcji uniwersalnego projektowania**

Treść niniejszego oświadczenia w przedmiotowym dokumencie (**zał. nr 11 do Instrukcji**).

### **22. Oświadczenie w sprawie rozwoju opieki koordynowanej w zakresie objętym wsparciem**

Treść niniejszego oświadczenia w przedmiotowym dokumencie (**zał. nr 12 do Instrukcji**).

#### **23. Oświadczenie w sprawie współpracy instytucjonalnej**

Treść niniejszego oświadczenia w przedmiotowym dokumencie (**zał. nr 13 do Instrukcji**).

#### **24. Oświadczenie w sprawie programu restrukturyzacji**

Treść niniejszego oświadczenia w przedmiotowym dokumencie (**zał. nr 14 do Instrukcji**).

#### **25. Oświadczenie w sprawie wykorzystania łóżek**

Treść niniejszego oświadczenia w przedmiotowym dokumencie (**zał. nr 15 do Instrukcji**).

### **26. Oświadczenie w sprawie efektywności finansowej podmiotu leczniczego**

Treść niniejszego oświadczenia w przedmiotowym dokumencie (**zał. nr 16 do Instrukcji**).

### **27. Oświadczenie w sprawie koncentracji wykonywania zabiegów kompleksowych w zakresie objętym wsparciem**

Treść niniejszego oświadczenia w przedmiotowym dokumencie (**zał. nr 17 do Instrukcji**).

### **28. Oświadczenie w sprawie poprawy jakości lub dostępu do świadczeń zdrowotnych realizowanych w warunkach ambulatoryjnych w zakresie objętym wsparciem**

Treść niniejszego oświadczenia w przedmiotowym dokumencie (**zał. nr 18 do Instrukcji**).

### **29. Oświadczenie w sprawie odsetka hospitalizacji poniżej 4 dni powiązanego z wielochorobowością**

Treść niniejszego oświadczenia w przedmiotowym dokumencie (**zał. nr 19 do Instrukcji**).

### **30. Oświadczenie w sprawie wpływu projektu na poprawę dostępu do świadczeń opieki zdrowotnej w zakresie objętym wsparciem**

Treść niniejszego oświadczenia w przedmiotowym dokumencie (**zał. nr 20 do Instrukcji**).

### **31. Oświadczenie w sprawie realizacji w zakresie objętym wsparciem działań, rozwiązań lub produktów innowacyjnych**

Treść niniejszego oświadczenia w przedmiotowym dokumencie (**zał. nr 21 do Instrukcji**).

#### **32. Oświadczenie o wpisie do Programu Rewitalizacji (zał. nr 22 do Instrukcji)**

Beneficjent, który realizować będzie kompleksowe projekty rewitalizacyjne jest zobligowany do wskazania w Studium wykonalności linka do strony internetowej, na której umieszczony jest Program Rewitalizacji oraz uchwała Rady Gminy o przyjęciu powyższego dokumentu. Program powinien być przygotowany w oparciu o obowiązujące przepisy prawa w tym zakresie oraz w oparciu o obowiązujące *Wytyczne w zakresie rewitalizacji w programach operacyjnych na lata 2014-2020* wydane przez Ministra Infrastruktury i Rozwoju.

### **33. Oświadczenie dotyczące świadomości skutków niezachowania wskazanej formy komunikacji**

Treść niniejszego oświadczenia w przedmiotowym dokumencie (**zał. nr 23 do Instrukcji**).

### **CZĘŚC B:**

#### **34. Dokumentacja związana z oceną oddziaływania na środowisko**

Obowiązek prowadzenia inwestycji zgodnie z wymogami dotyczącymi zachowania, ochrony i poprawy jakości środowiska naturalnego wynika z przepisów prawa powszechnie obowiązującego. Przedkładany projekt powinien posiadać komplet dokumentacji świadczącej o prawidłowo przeprowadzonej procedurze OOŚ. Dokumentacja związana z oceną oddziaływania na środowisko musi zostać dostarczona wraz z dokumentacją konkursową lub na co najmniej 30 dni kalendarzowych przed złożeniem pierwszego wniosku o płatność, w którym Beneficjent wnioskuje o płatność zaliczkową/refundacyjną, ale nie później niż do dnia wskazanego w umowie/decyzji (warunek rozwiązujący). Natomiast zadaniem IZ jest sprawdzenie przed udzieleniem dofinansowania czy projekt posiada komplet dokumentacji OOŚ.

#### **Uwaga!**

**Przed przystąpieniem do przeprowadzenia procedury OOŚ koniecznym jest zapoznanie się z** *Formularzem do wniosku o dofinansowanie w zakresie oceny oddziaływania na środowisko (OOŚ.)* 

### **a) Formularz do wniosku o dofinansowanie w zakresie oceny oddziaływania na środowisko (OOŚ)**

Do wniosku Beneficjent dołącza wypełniony formularz OOŚ zgodnie z zawartą w nim instrukcją na obowiązującym wzorze **- załącznik nr 24 do niniejszej Instrukcji.**

W oparciu o powyższy formularz konieczne jest dostarczenie stosownych informacji i dokumentów potwierdzających prawidłowo przeprowadzoną procedurę OOŚ.

### **b) Deklaracja organu odpowiedzialnego za monitorowanie obszarów natura 2000 (Dodatek 1 do Formularza OOŚ)**

W przypadku, gdy projekt samodzielnie lub w połączeniu z innymi projektami nie wpływa w istotny sposób negatywnie na obszary, które są lub mają być objęte siecią Natura 2000, Beneficjent dołącza do wniosku o dofinansowanie projektu wypełnioną przez właściwy organ deklarację oraz mapę, na której wskazano lokalizację projektu i obszarów Natura 2000 **załącznik nr 25 do niniejszej Instrukcji.**

Organem wydającym deklaracje jest właściwy Regionalny Dyrektor Ochrony Środowiska (RDOŚ), który zgodnie z art. 32 ust. 3 *Ustawy z dnia 16 kwietnia 2004 r. o ochronie przyrody* (zwanej dalej *"Uop"*) koordynuje funkcjonowanie obszarów Natura 2000 na obszarze swojego działania i do którego zadań, zgodnie z art. 131 ust. 1 *Ustawy z dnia 3 października 2008 r. o udostępnianiu informacji o środowisku i jego ochronie, udziale społeczeństwa w ochronie środowiska oraz o ocenach oddziaływania na środowisko* (zwanej dalej *"Uooś"*), należy ochrona i zarządzanie obszarami Natura 2000 oraz przeprowadzanie ocen oddziaływania przedsięwzięcia na środowisko lub udział w tych ocenach.

**Wyłączeniu z obowiązku przedkładania deklaracji organu odpowiedzialnego za monitorowanie obszarów sieci Natura 2000, podlegają następujące zamierzenia inwestycyjne:**

**- projekty nieinfrastrukturalne (np. zakup sprzętu, urządzeń, taboru);**

**- kolektory słoneczne, panele fotowoltaiczne na budynkach;**

**- powietrzne pompy ciepła;**

**- prace związane z wymianą źródeł i systemów grzewczych w budynkach;**

**- przedsięwzięcia, dla których przeprowadzono ocenę oddziaływania na obszar Natura 2000 w ramach decyzji środowiskowej oraz przedsięwzięcia, dla których przeprowadzona została ocena oddziaływania na obszar Natura 2000 w myśl art. 98 ustawy OOŚ;**

**oraz następujące przedsięwzięcia położone poza obszarami Natura 2000:**

**- wszelkie prace konserwatorskie i restauratorskie prowadzone wewnątrz i na zewnątrz budynków;**

**- przebudowy obiektów, mieszczących się w obrysie zewnętrznym ścian parteru budynku (m.in. nadbudowę, przebudowę układu wewnętrznego pomieszczeń itp.);**

**- energooszczędne oświetlenia ulic i dróg;**

**- obiekty małej architektury i zagospodarowanie terenów zielonych;**

#### **- termomodernizacji budynków.**

W przypadku ww. inwestycji wnioskodawca powinien przedstawić stosowne wyjaśnienie.

### **c) Deklaracja właściwego organu odpowiedzialnego za gospodarkę wodną (Dodatek 2 do Formularza OOŚ)**

W formularzu OOŚ Beneficjent odpowiada na pytanie: *Czy projekt obejmuje nowe zmiany charakterystyki fizycznej części wód powierzchniowych lub zmiany poziomu części wód podziemnych, które pogarszają stan jednolitej części wód lub uniemożliwiają osiągnięcie dobrego stanu wód/potencjału?* (pytanie nr 5.2). W przypadku, gdy przy pytaniu, o którym mowa powyżej, Beneficjent zaznaczył odpowiedź "NIE", zobowiązany jest wówczas dołączyć do wniosku o dofinansowanie wypełnioną przez właściwy organ deklarację organu odpowiedzialnego za gospodarkę wodną - **załącznik nr 26 do niniejszej Instrukcji.**

Organem właściwym do wydania deklaracji jest RDOŚ.

**Brak konieczności dołączania do wniosku o dofinansowanie deklaracji organu odpowiedzialnego za gospodarkę wodną przewidziano dla następujących przedsięwzięć:**

**- przedsięwzięć, które uzyskały decyzję środowiskową, w treści której znajdują się wnioski z przeprowadzonej analizy oddziaływania inwestycji na JCWP;**

**- projektów nieinfrastrukturalnych;**

**- kabli teletechnicznych instalowanych na istniejących słupach;**

**- ścieżek rowerowych;**

**- montażu anten, nadajników i odbiorników na istniejących obiektach budowlanych,**

**- termomodernizacji budynków;**

**- kolektorów słonecznych, paneli fotowoltaicznych na budynkach;**

**- powietrznych pomp ciepła;**

**- wszelkich prac konserwatorskich i restauratorskich prowadzonych wewnątrz i na zewnątrz budynków oraz remontów obiektów budowlanych innych niż kategorie VII, XXI, XXIV, XXVII, XXVIII, XXX z załącznika do ustawy z dnia 7 lipca 1994 r. Prawo budowlane (Dz. U. z 2017 r. poz. 1332);**

**- zmian sposobu użytkowania istniejących budynków;**

**- prac związanych z wymianą źródeł i systemów grzewczych w budynkach;**

**- przebudowy obiektów innych niż ww. kategorie, mieszczące się w obrysie zewnętrznym ścian parteru budynku (m.in. nadbudowę, przebudowę układu wewnętrznego pomieszczeń itp.);**

**- energooszczędne oświetlenie ulic i dróg;**

**- obiektów małej architektury i zagospodarowania terenów zielonych.**

W przypadku ww. inwestycji wnioskodawca powinien przedstawić stosowne wyjaśnienie.

### **d) Tabela dotycząca przestrzegania przez aglomeracje będące przedmiotem formularza wniosku przepisów dyrektywy dotyczącej oczyszczania ścieków komunalnych (Dodatek 3 do Formularza OOŚ)**

Do wniosku Beneficjent dołącza wypełnioną tabelę na obowiązującym wzorze - **załącznik nr 27 do niniejszej Instrukcji.** Dotyczy projektów w sektorze usług zbiorowego zaopatrzenia w wodę i zbiorowego odprowadzania ścieków komunalnych.

### **e) Wniosek o wydanie decyzji o środowiskowych uwarunkowaniach wraz z kartą informacyjną przedsięwzięcia**

Zgodnie z art. 73 ust. 1 Uooś postępowanie w sprawie wydania decyzji o środowiskowych uwarunkowaniach wszczyna się na wniosek podmiotu planującego podjęcie realizacji przedsięwzięcia. Zatem jeżeli zgodnie z obowiązującymi przepisami prawa postępowanie takie zostało wszczęte, Beneficjent dołącza do wniosku o dofinansowanie kopię wniosku o wydanie decyzji o środowiskowych uwarunkowaniach wraz z kopią karty informacyjnej przedsięwzięcia.

### **f) Decyzja o środowiskowych uwarunkowaniach wraz z dokumentem (informacją) potwierdzającym podanie do publicznej wiadomości informacji o wydanej decyzji**

Jeżeli została wydana decyzja o środowiskowych uwarunkowaniach, Beneficjent dołącza jej kopię do wniosku o dofinansowanie wraz z dokumentem (informacją) potwierdzającym podanie do publicznej wiadomości informacji o wydanej decyzji.

### **35. Kopia pozwolenia na budowę wraz z kopią wniosku o wydanie pozwolenia na budowę [1/](#page-357-0) kopia zezwolenia na realizację inwestycji drogowej wraz z kopią wniosku o wydanie zezwolenia na realizację inwestycji drogowej[2](#page-357-1)**

Kopia pozwolenia na budowę**/**zezwolenia na realizacje inwestycji drogowej musi zostać dostarczona wraz z dokumentacją konkursową lub na co najmniej 30 dni kalendarzowych przed złożeniem pierwszego wniosku o płatność, w którym Beneficjent wnioskuje o płatność

<span id="page-357-0"></span> $\overline{a}$ <sup>1</sup> Nie dotyczy projektów realizowanych w formule "zaprojektuj i wybuduj", dla których wymagane jest załączenie programu funkcjonalno – użytkowego.

<span id="page-357-1"></span><sup>2</sup> Nie dotyczy projektów realizowanych w formule "zaprojektuj i wybuduj", dla których wymagane jest załączenie programu funkcjonalno – użytkowego.

### zaliczkową/refundacyjną, ale nie później niż do dnia wskazanego w umowie/decyzji (warunek rozwiązujący).

Załączone dokumenty powinny być aktualne i prawomocne np. pozwolenie na budowę nie starsze niż trzy lata od momentu kiedy stało się ono ostateczne, chyba że prace budowlane zostały już rozpoczęte - w takim przypadku należy dołączyć kopię pierwszej strony stosownego dziennika budowy oraz kopię stron z pierwszym i ostatnim wpisem w dzienniku budowy. Dodatkowo Beneficjent załącza kopię wniosku o wydanie pozwolenia na budowę/wniosku o wydanie zezwolenia na realizacje inwestycji drogowej.

Nie wszystkie projekty dotyczące robót budowlanych wymagają pozwolenia na budowę. Szczegółowo wyjaśniają to zagadnienie artykuły 29, 30, 31 ustawy z 7 lipca 1994 r. Prawo budowlane (tekst jednolity Dz. U. z 2013 r., poz. 1409 z późniejszymi zmianami).

#### **36. Kopia zgłoszenia robót budowlanych, dla którego nie wniesiono sprzeciwu[3](#page-358-0)**

Kopia zgłoszenia robót budowlanych, dla którego nie wniesiono sprzeciwu musi zostać dostarczona wraz z dokumentacją konkursową lub na co najmniej 30 dni kalendarzowych przed złożeniem pierwszego wniosku o płatność, w którym Beneficjent wnioskuje o płatność zaliczkową/refundacyjną, ale nie później niż do dnia wskazanego w umowie/decyzji (warunek rozwiązujący). Załączone dokumenty powinny być aktualne.

#### **37. Kosztorys inwestorski**

Kosztorys inwestorski sporządzony zgodnie z *rozporządzeniem Ministra Infrastruktury z dnia 18 maja 2004 r. w sprawie określenia metod i podstaw sporządzania kosztorysu inwestorskiego, obliczania planowanych kosztów prac projektowych oraz planowanych kosztów robot budowlanych określonych w programie funkcjonalno-użytkowym (Dz. U. 2004 Nr 130, poz. 1389)*  dotyczy sposobów wyceny obiektów i robót budowlanych oraz montażowych i instalacyjnych. W przypadku obszernych kosztorysów (powyżej 100 stron) należy przedłożyć je w wersji elektronicznej (płyta CD/DVD).

Natomiast dla projektów o charakterze nieinfrastrukturalnym (np. dot. zakupu sprzętu i urządzeń) należy załączyć dokument potwierdzający podstawę wyceny poszczególnych elementów (np. oferty). Dokument ten dotyczy również projektów infrastrukturalnych w ramach, których kupowane jest wyposażenie nieujęte w kosztorysie.

Kosztorys inwestorski musi zostać dostarczony wraz z dokumentacją konkursową lub na co najmniej 30 dni kalendarzowych przed złożeniem pierwszego wniosku o płatność, w którym

<span id="page-358-0"></span> $3$  Nie dotyczy projektów realizowanych w formule "zaprojektuj i wybuduj", dla których wymagane jest załączenie programu funkcjonalno – użytkowego.

Beneficjent wnioskuje o płatność zaliczkową/refundacyjną, ale nie później niż do dnia wskazanego w umowie/decyzji (warunek rozwiązujący).

#### **38. Oświadczenie o posiadanej dokumentacji technicznej**

Oświadczenie o posiadanej dokumentacji technicznej musi zostać dostarczone wraz z dokumentacją konkursową lub na co najmniej 30 dni kalendarzowych przed złożeniem pierwszego wniosku o płatność, w którym Beneficjent wnioskuje o płatność zaliczkową/refundacyjną, ale nie później niż do dnia wskazanego w umowie/decyzji (warunek rozwiązujący). Wzór oświadczenia stanowi **załącznik nr 28 do niniejszej Instrukcji. W trakcie oceny Beneficjent może zostać poproszony o dostarczenie pełnej dokumentacji technicznej projektu.** 

W przypadku finansowania **projektów typu zakupy inwestycyjne (dostawy),** Beneficjent zobowiązany jest dostarczyć specyfikację, z której powinny wynikać m.in.: ilość, rodzaj, typ, główne parametry, ceny jednostkowe sprzętu (w formie kosztorysu) oraz plan rozmieszczenia kupowanego sprzętu.

W przypadku finansowania **projektów dotyczących usług,** Beneficjent przedkłada specyfikację usługi, z której powinny wynikać m.in.: rodzaj, charakter, zakres usługi przewidzianej do realizacji w ramach projektu. W projektach, w których usługi są jedynie dodatkowym elementem towarzyszącym realizacji projektu, np. promocja projektu lub inspektor nadzoru przedłożenie specyfikacji nie jest wymagane.

### **39. Oświadczenie o prawie dysponowania nieruchomością na cele budowlane/Oświadczenie o prawie dysponowania nieruchomością na cele projektu**

Generalną zasadą jest, że dofinansowaniu mogą podlegać jedynie projekty realizowane na terenie (w obiekcie) należącym do Beneficjenta. Dlatego też do wniosku należy dołączyć stosowne oświadczenie, że Beneficjent posiada prawo do dysponowania nieruchomością.

Oświadczenie o prawie dysponowania nieruchomością na cele budowlane musi zostać dostarczone wraz z dokumentacja konkursową lub na co najmniej 30 dni kalendarzowych przed złożeniem pierwszego wniosku o płatność, w którym Beneficjent wnioskuje o płatność zaliczkową/refundacyjną, ale nie później niż do dnia wskazanego w umowie/decyzji (warunek rozwiązujący).

Inwestor nie musi dołączać do wniosku wypisów z ksiąg wieczystych lub aktów notarialnych potwierdzających to prawo (złożenie fałszywego oświadczenia jest zagrożone odpowiedzialnością karną). W przypadku robót budowlanych wymagających jedynie czasowego
zajęcia terenu nie będącego własnością Beneficjenta, np. ułożenie podziemnych rurociągów, kabli itp., wyżej wymienione oświadczenie musi zostać poprzedzone uzyskaniem zgody właścicieli gruntów na czasowe zajęcie terenu.

Ze względu na okres monitorowania projektu, który wynosi pięć lat od jego rozliczenia finansowego dopuszcza się prawo dysponowania nieruchomością w formie dzierżawy na okres równy czasowi inwestycji plus minimum pięć lat.

Wzór oświadczenia o prawie do dysponowania nieruchomością na cele budowlane stanowi **załącznik nr 29** do niniejszej Instrukcji.

W przypadku projektów związanych z dostawami lub usługami należy załączyć oświadczenie o prawie do dysponowania nieruchomością lub obiektami na cele projektu.

# **40. Oświadczenie Beneficjenta i instytucji partycypujących finansowo w kosztach o posiadaniu środków niezbędnych do zrealizowania Projektu, w przypadku instytucji społecznych statut i odpowiednia uchwała organu stanowiącego wraz z dokumentem potwierdzającym**

Beneficjent jest zobowiązany dołączyć do wniosku o dofinansowanie projektu oświadczenie, że posiada środki finansowe niezbędne do realizacji projektu, podpisane przez osoby upoważnione do jego reprezentowania. Mogą to być zarówno jego środki własne, jak również kredyty bankowe (na które ma promesę), obligacje, dotacje z budżetu państwa, budżetu województwa, funduszy celowych. Wzór Oświadczenia stanowi **załącznik nr 30** do niniejszej Instrukcji. Do oświadczenia należy dołączyć ponadto:

 **w przypadku jednostek samorządu terytorialnego** - wyciąg z uchwały budżetowej podjętej przez stosowne organy na rok składania wniosku, a dla następnych lat Wieloletni Program Inwestycyjny (WPI) lub link do strony, na której dostępne są powyższe dokumenty ze wskazaniem pozycji, które odnoszą się do inwestycji. W dokumentach tych powinny być podane co najmniej: dokładna nazwa zadania współfinansowanego ze środków strukturalnych, kwota przeznaczona na współfinansowanie w poszczególnych latach realizacji projektu oraz całkowita kwota projektu, a także lata jego realizacji.

W przypadku, gdy Beneficjent otrzyma środki finansowe z innych źródeł publicznych, należy załączyć kopię dokumentu poświadczające takie współfinansowanie, wydanego przez instytucję przyznającą środki.

 **państwowych jednostek budżetowych** - na podstawie art. 18 ust. 6. Ustawy z dnia 26 listopada 1998 r. o finansach publicznych (Dz. U. 1998 Nr 155 poz. 1014 z późn. zm.) dokumentem potwierdzającym posiadanie środków na realizację projektu powinien być plan dochodów i wydatków danej jednostki budżetowej, który przewiduje odpowiednie

środki na realizację projektu. W przypadku projektów realizowanych przez okres dłuższy niż jeden rok zabezpieczanie środków finansowych przez państwowe jednostki budżetowe zgodnie z zapisami art. 78 Ustawy *o finansach publicznych* możliwe jest za pomocą programów wieloletnich stanowiących załącznik do ustawy budżetowej.

 **kościołów ( kościelnej osoby prawnej)** określenie dokumentu, który może stanowić "ekwiwalent" uchwały organu kolegialnego np. rady gminy jest zależne od przepisów regulujących funkcjonowanie danego kościoła. Status kościelnych osób prawnych i organów uprawnionych do działania w imieniu tych osób określają właściwe przepisy prawa polskiego i prawa wewnętrznego kościołów. W przypadku kościołów i związków wyznaniowych organy te wymienione są w ustawach regulujących stosunek Państwa do kościołów i związków wyznaniowych.

W przypadku, gdy z przepisów regulujących funkcjonowanie danego kościoła lub związku wyznaniowego wynika, że w imieniu kościelnej osoby prawnej występuje organ jednoosobowy (np. biskup diecezji katolickiej, proboszcz parafii katolickiej), wówczas wymaganym dokumentem będzie oświadczenie (deklaracja) danego organu (wzór oświadczenia stanowi załącznik nr 4 do niniejszej instrukcji ). Natomiast, gdy z przepisów regulujących funkcjonowanie danego kościoła lub związku wyznaniowego wynika, że organem właściwym do postępowania w imieniu kościelnej osoby prawnej jest organ kolegialny ( np. rada parafialna, synod), wówczas właściwą formą działania takiego organu będzie uchwała.

 **w przypadku innych kategorii Beneficjentów** do wniosku aplikacyjnego należy załączyć uchwałę (lub oświadczenie w przypadku organu jednoosobowego) właściwego organu określającą zadanie, na które przeznaczone są środki finansowe, jego koszt całkowity a także wysokość wkładu własnego zabezpieczonego na realizację danego zadania w kolejnych latach lub promesę kredytową uzyskaną z banku zapewniającą, iż w przypadku uzyskania dofinansowania w ramach Regionalnego Programu Operacyjnego Województwa Świętokrzyskiego projekt otrzyma środki na współfinansowanie inwestycji. Środki objęte promesą powinny zostać uruchomione w terminie umożliwiającym finansowanie projektu w I kwartale jego rzeczowej realizacji.

Należy pamiętać, że wkład własny beneficjenta musi stanowić minimum 15% kosztów kwalifikowalnych projektu i każdorazowo regulowany jest wysokością przyznanego dofinansowania z Europejskiego Funduszu Rozwoju Regionalnego, podawaną przez Instytucję Zarządzającą w ogłoszeniu konkursowym dla określonych działań. Wkład ten musi zostać zapewniony w wysokości nie mniejszej niż kwota potrzebna do finansowania projektu w pierwszym kwartale jego realizacji rzeczowej. W pewnych przypadkach, np. projektów polegających na jednorazowym zakupie sprzętu Beneficjent będzie musiał zatem przedstawić zapewnienie posiadania środków niezbędnych do zrealizowania całej inwestycji (musi bowiem pokryć ze środków własnych kwotę pierwszej faktury).

Ponadto Beneficjent, w ramach wkładu własnego pokrywa wszystkie wydatki niekwalifikowalne w ramach projektu i powinno to być uwzględnione w dokumencie potwierdzającym posiadanie przez Beneficjenta końcowego środków niezbędnych do zrealizowania projektu.

Wnioskodawca jest zobowiązany dołączyć do wniosku o dofinansowanie projektu dokument potwierdzający posiadanie przez Beneficjenta środków finansowych w niezbędnej wysokości (np. zaświadczenie z Banku, promesa, wyciąg bankowy). W przypadku promesy kredytowej nie może ona mieć charakteru warunkowego – musi z niej wynikać, iż instytucja finansująca zbadała zdolność kredytową Wnioskodawcy i udzieli kredytu na sfinansowanie inwestycji.

Ponadto Beneficjent, w ramach wkładu własnego pokrywa wszystkie wydatki niekwalifikowalne w ramach projektu i powinno to być uwzględnione w dokumencie potwierdzającym posiadanie przez Beneficjenta końcowego środków niezbędnych do zrealizowania projektu.

## *Ponadto należy załączyć oświadczenia wszystkich innych instytucji partycypujących finansowo w kosztach projektu.*

Oświadczenie Beneficjenta i instytucji partycypujących finansowo w kosztach o posiadaniu środków niezbędnych do zrealizowania Projektu, w przypadku instytucji społecznych statut i odpowiednia uchwała organu stanowiącego muszą zostać dostarczone wraz z dokumentacją konkursową lub na co najmniej 30 dni kalendarzowych przed złożeniem pierwszego wniosku o płatność, w którym Beneficjent wnioskuje o płatność zaliczkową/refundacyjną, ale nie później niż do dnia wskazanego w umowie/decyzji (warunek rozwiązujący).

# **41. Oświadczenie o zagwarantowaniu świadczeń zdrowotnych objętych projektem w ramach umowy o udzielanie świadczeń opieki zdrowotnej ze środków publicznych (zał. nr 31 do Instrukcji)**

Dla projektów z zakresu infrastruktury ochrony zdrowia Beneficjent dołącza wypełnione oświadczenie. Wzór oświadczenia stanowi załącznik nr 31 do niniejszej Instrukcji.

**42. Zaświadczenie o udzielaniu świadczeń zdrowotnych ze środków publicznych na podstawie umowy/umów zawartych z NFZ lub właściwą instytucją pełniącą funkcję płatnika**

Wnioskodawca zobligowany jest do przedstawienia *Zaświadczenia.* Zaświadczenie o udzielaniu świadczeń zdrowotnych w ramach NFZ lub innych środków publicznych musi zostać dostarczone wraz z dokumentacją konkursową lub na co najmniej 30 dni kalendarzowych przed złożeniem pierwszego wniosku o płatność, w którym Beneficjent wnioskuje o płatność zaliczkową/refundacyjną, ale nie później niż do dnia wskazanego w umowie/decyzji (warunek rozwiązujący).

## **43. Oświadczenie w zakresie wykorzystywania majątku objętego zakresem projektu w celach gospodarczych**

Treść niniejszego oświadczenia w przedmiotowym dokumencie (**zał. nr 32 do Instrukcji**).

#### **44. Inne niezbędne dokumenty wymagane prawem lub kategorią projektu**

Wnioskodawca może dołączyć inne załączniki, mogące pomóc w należytej ocenie przedstawionego wniosku. W szczególności powinny to być dokumenty uzasadniające przyjęcie rozwiązań odmiennych niż typowe, korzystanie ze zwolnień lub innej ścieżki legislacyjnej niż typowa. Dokumentami takimi mogą być także wszelkiego rodzaju dodatkowe ekspertyzy, badania, na skutek których przyjęto szczególne rozwiązania projektu. Mogą to być także nawiązania do rządowych lub regionalnych planów lub badań strategicznych (np. wypis ze strategii rozwoju województwa), a także lokalne strategie i plany rozwoju. Dla projektów infrastrukturalnych dodatkowymi dokumentami mogą być opinie konserwatora zabytków, ekspertyzy archeologiczne, postanowienia o uzgodnieniu z organem administracji architektoniczno-budowlanej niektórych wymaganych Ustawą – Prawo budowlane rozwiązań projektowych.

#### **Dane osoby/osób przedkładających załączniki:**

W tym miejscu należy podać dane osoby/osób odpowiedzialnych za poprawność formalno – prawną załączników. Są to osoby tożsame z podpisującymi wniosek o dofinansowanie (wyłączając kontrasygnatę Skarbnika).

Podaje się następujące dane:

- nazwę reprezentowanej przez siebie instytucji,
- imię i nazwisko,
- zajmowane stanowisko,
- datę,

składając podpis wraz pieczątką imienną.

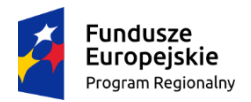

Rzeczpospolita Polska

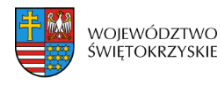

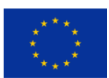

*Załącznik nr 1 do Instrukcji wypełniania załączników – Działanie 7.3 "Infrastruktura zdrowotna i społeczna" (konkurs poświęcony wsparciu regionalnych podmiotów leczniczych, które realizują szpitalne świadczenia opieki zdrowotnej w zakresie ginekologii i/lub położnictwa) RPOWŚ na lata 2014-2020*

### **OŚWIADCZENIE O SPEŁNIANIU KRYTERIÓW MŚP**

W związku z ubieganiem się o przyznanie dofinansowania w ramach

Regionalnego Programu Operacyjnego Województwa Świętokrzyskiego na lata 2014-2020

### **Działanie 7.3 "Infrastruktura zdrowotna i społeczna"**

na realizację projektu pn. "……………………….." *(wpisać tytuł projektu)*

……………………………………..…………………

*(wpisać pełną nazwę Wnioskodawcy zgodnie z dokumentem rejestrowym)*

oświadcza, że jest1:

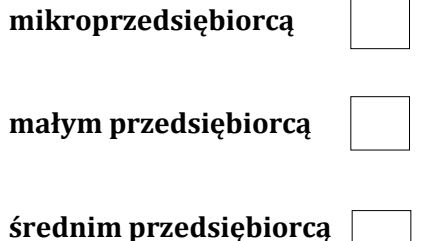

spełniającym warunki określone w załączniku I do rozporządzenia Komisji (UE) Nr 651/2014 z dnia 17 czerwca 2014 r. uznającego niektóre rodzaje pomocy za zgodne z rynkiem wewnętrznym w zastosowaniu art. 107 i 108 Traktatu (ogólne rozporządzenie w sprawie wyłączeń blokowych) (Dz. Urz. UE L 187 z 26.06.2014 r., str.1).

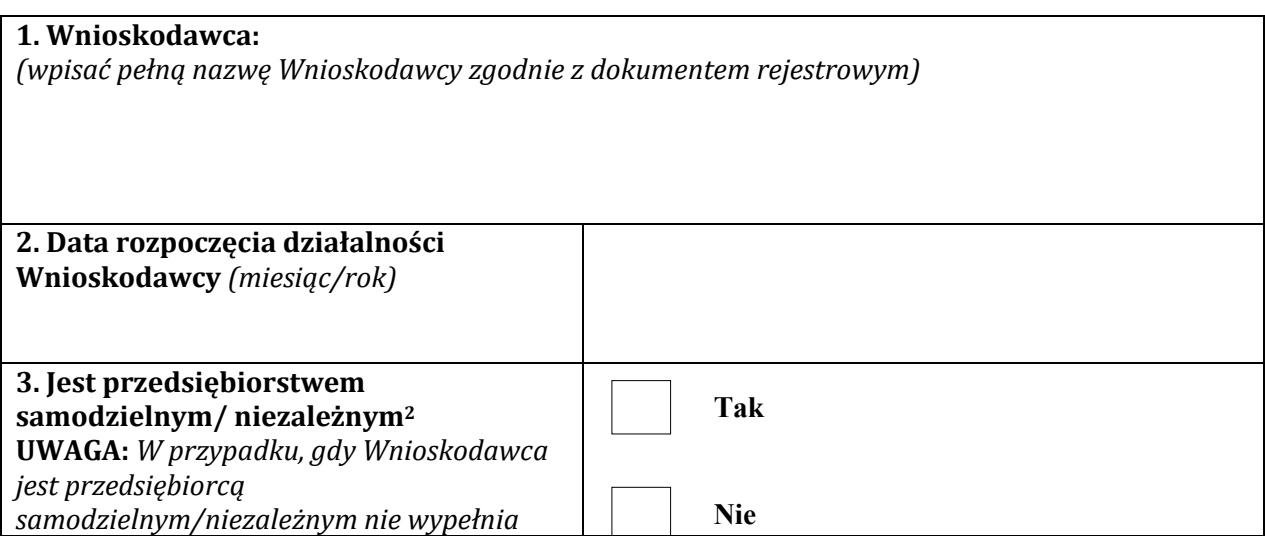

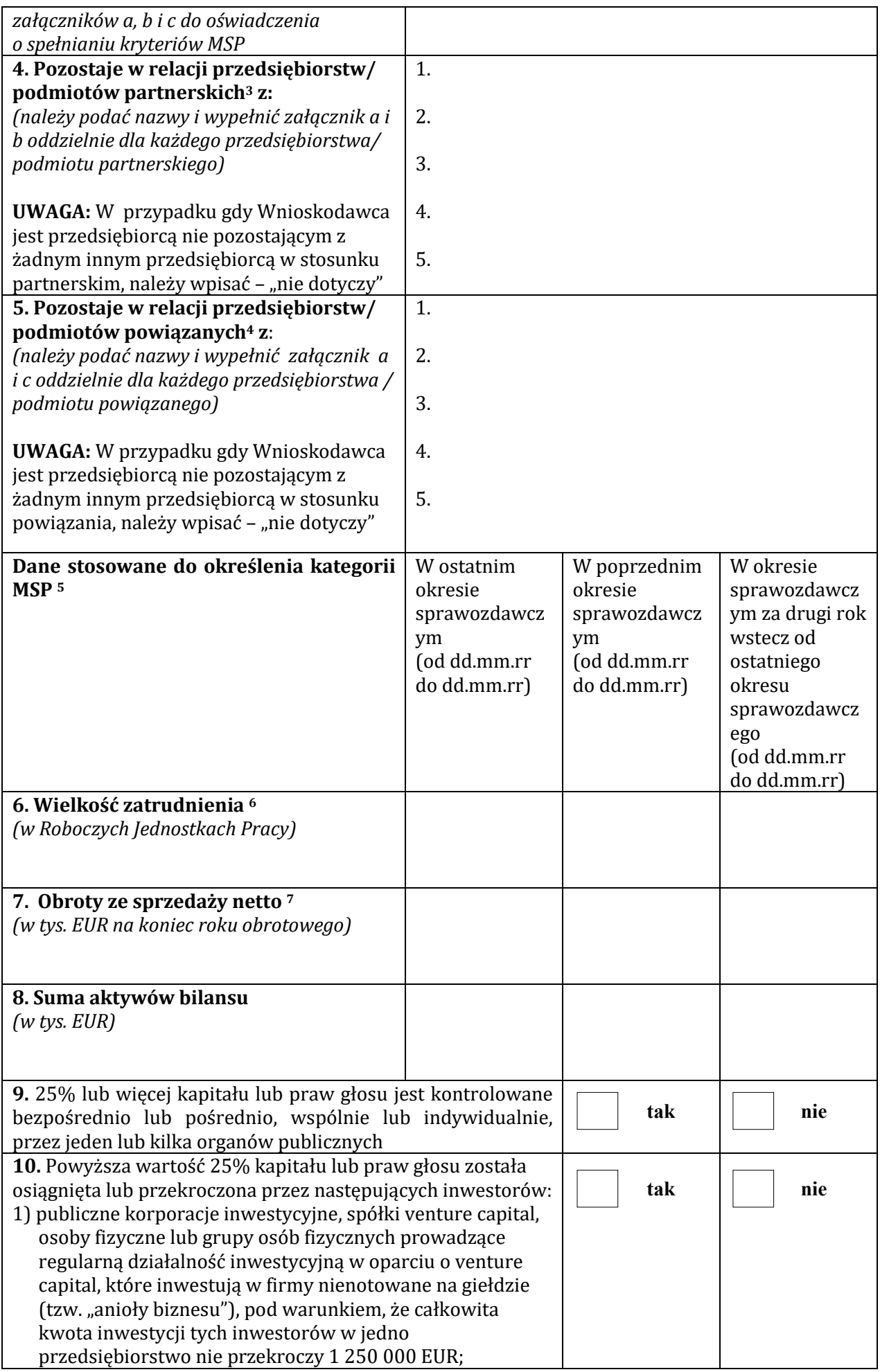

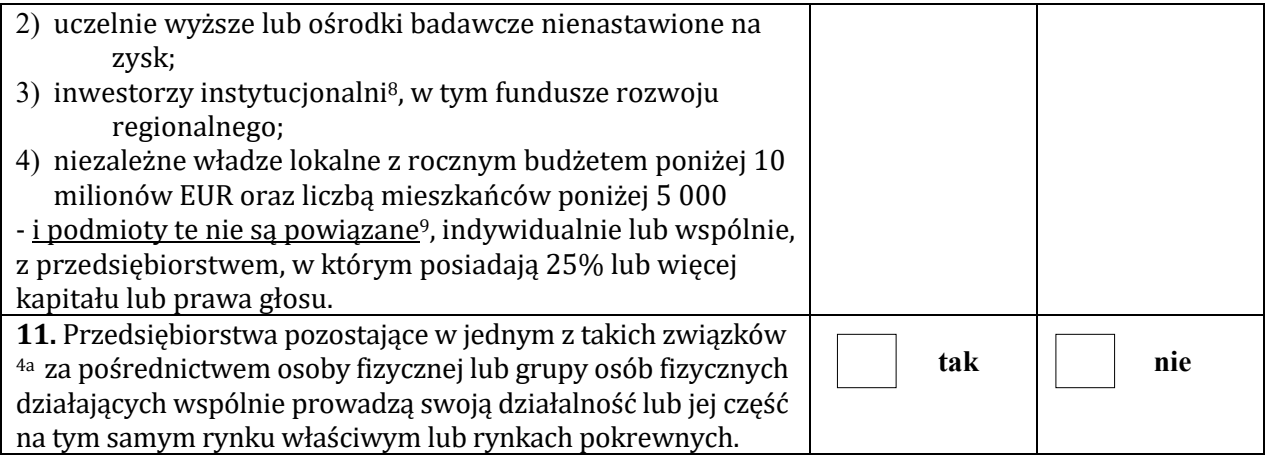

*(miejscowość, data) (podpis i pieczątka* 

……….......................... ……………………………. *Wnioskodawcy/ osoby upoważnionej do reprezentowania Wnioskodawcy)*

**<sup>1</sup>**Do kategorii **mikroprzedsiębiorstw** oraz **małych** i **średnich** przedsiębiorstw **(MŚP)** należą przedsiębiorstwa, które zatrudniają mniej niż 250 pracowników i których roczny obrót nie przekracza 50 milionów EUR lub roczna suma bilansowa nie przekracza 43 milionów EUR.

W kategorii MŚP przedsiębiorstwo **małe** definiuje się jako przedsiębiorstwo zatrudniające mniej niż 50 pracowników i którego roczny obrót lub roczna suma bilansowa nie przekracza 10 milionów EUR.

W kategorii MŚP **mikroprzedsiębiorstwo** definiuje się jako przedsiębiorstwo zatrudniające mniej niż 10 pracowników i którego roczny obrót lub roczna suma bilansowa nie przekracza 2 milionów EUR.

W przypadku, gdy w dniu zamknięcia ksiąg rachunkowych wskaźniki danego przedsiębiorstwa przekraczają lub spadają poniżej progu zatrudnienia lub pułapu finansowego, uzyskanie lub utrata statusu średniego, małego lub mikroprzedsiębiorstwa następuje tylko wówczas gdy zjawisko to powtórzy się w ciągu dwóch kolejnych okresów obrachunkowych.

Powyższa zasada nie dotyczy sytuacji wynikających ze zmiany w strukturze właścicielskiej przedsiębiorstwa:

- 1) przejęcia przedsiębiorstwa mającego status MSP przez przedsiębiorstwo duże i w związku z tym z dniem przejęcia przedsiębiorstwo to stanie się przedsiębiorstwem powiązanym lub partnerskim.
- 2) utrata statusu mikro lub małego przedsiębiorstwa może mieć także miejsce w przypadku przejęcia pierwszego z nich przez małe lub średnie przedsiębiorstwo, a w przypadku drugiego z nich w wyniku przejęcia przez średnie przedsiębiorstwo..

W sytuaciach opisanych w p.1 i 2 utrata statusu następuje w dniu przejęcia przedsiębiorstwa w sytuacji przekroczenia/spadku danych uzasadniających zmianę statusu. Mechanizm ten działa również w przypadku sytuacji odwrotnej, tj. np. sprzedaży udziałów przez podmiot dominujący i zakończenia powiązań pomiędzy przedsiębiorstwami – w takim przypadku przedsiębiorstwo będzie mogło uzyskać/odzyskać status przedsiębiorstwa MŚP, o ile dane tego przedsiębiorstwa będą mieściły się w progach określonych dla danej kategorii przedsiębiorstwa.

W przypadku **nowoutworzonych** przedsiębiorstw, których księgi rachunkowe jeszcze nie zostały zamknięte dane, które mają zastosowanie do ustalenia statusu przedsiębiorstwa pochodzą z oceny (szacunku) dokonanej w dobrej wierze zgodnie z zasadami najlepszej praktyki w trakcie roku obrachunkowego.

**Uwaga:** Dane niezbędne do ustalenia kategorii przedsiębiorstwa, ustala się zgodnie z ust. 3-11 niniejszego oświadczenia.

**<sup>2</sup>**Za **"przedsiębiorstwo samodzielne"** uważa się przedsiębiorstwo:

- które nie posiada 25% lub więcej kapitału lub praw głosu w innym przedsiębiorstwie lub

- w którym inne przedsiębiorstwo nie posiada 25 % lub więcej kapitału lub praw do głosu. Przedsiębiorstwo to nie będzie więc przedsiębiorstwem partnerskim lub powiązanym w rozumieniu art. 3 ust. 2 i 3 załącznika I do rozporządzenia Komisji (UE) Nr 651/2014 z dnia 17 czerwca 2014 r. uznającego niektóre rodzaje pomocy za zgodne z rynkiem wewnętrznym w zastosowaniu art. 107 i 108 Traktatu (ogólne rozporządzenie w sprawie wyłączeń blokowych) (Dz. Urz. UE L 187 z 26.06.2014 r., str.1).

**<sup>3</sup>**Za **"przedsiębiorstwa partnerskie"** uważa się przedsiębiorstwa:

- które posiadają 25 % lub więcej kapitału lub praw głosu w innym przedsiębiorstwie lub
- w którym inne przedsiębiorstwa posiadają 25 % lub więcej kapitału lub praw głosu oraz<br>- które nie sa przedsiębiorstwami powiązanymi z innymi przedsiębiorstwami
- które nie są przedsiębiorstwami powiązanymi z innymi przedsiębiorstwami.

Gdy wartość procentu odnosząca się do kapitału lub praw głosu jest różna, należy zastosować wartość wyższą.

Przedsiębiorstwami partnerskimi będą więc wszystkie przedsiębiorstwa, które nie zostały zakwalifikowane jako przedsiębiorstwa powiązane i które pozostają w następującym wzajemnym związku: przedsiębiorstwo (typu "upstream") posiada, samodzielnie lub wspólnie z jednym lub kilkoma przedsiębiorstwami powiązanymi, 25% lub więcej kapitału lub praw głosu drugiego przedsiębiorstwa (przedsiębiorstwa typu "downstream").

Uwaga! Uznaje się jednak za przedsiębiorstwa samodzielne, w których wartość 25 % została osiągnięta bądź przekroczona przez podmioty będące inwestorami wymienione w pkt 10 oświadczenia (pod warunkiem, że nie są oni powiązani).

**4 "Przedsiębiorstwa powiązane"** oznaczają przedsiębiorstwa, które pozostają w jednym z poniższych związków:

- a) przedsiębiorstwo posiada większość praw głosu w roli udziałowca/akcjonariusza lub członka w innym przedsiębiorstwie;
- b) przedsiębiorstwo ma prawo wyznaczyć lub odwołać większość członków organu administracyjnego, zarządzającego lub nadzorczego innego przedsiębiorstwa;
- c) przedsiębiorstwo ma prawo wywierać dominujący wpływ na inne przedsiębiorstwo na mocy umowy zawartej z tym przedsiębiorstwem lub postanowień w jego statucie lub umowie spółki;
- d) przedsiębiorstwo będące udziałowcem/akcjonariuszem lub członkiem innego przedsiębiorstwa kontroluje samodzielnie, na mocy umowy z innymi udziałowcami/akcjonariuszami lub członkami tego przedsiębiorstwa, większość praw głosu udziałowców/akcjonariuszy lub członków w tym przedsiębiorstwie.
	- **4a** Za **"przedsiębiorstwa powiązane przez osoby fizyczne"** uważa się przedsiębiorstwa pozostające we wskazanym powyżej związku (spełniającym kryteria z pkt 5 oświadczenia) z innymi przedsiębiorstwami za pośrednictwem osoby fizycznej lub grupy osób fizycznych działających wspólnie, jeżeli przedsiębiorstwa te wykonują swoją działalność lub część swojej działalności na tym samym rynku właściwym lub rynkach pokrewnych. Chodzi tu o sytuacje w których formalnie brak jest powiązań pomiędzy samymi przedsiębiorstwami, jednak za względu na osoby fizyczne działające zarówno w jedynym jak i drugim badanym przedsiębiorstwie, występuje możliwość silnego oddziaływania pomiędzy tymi przedsiębiorstwami.

Sytuacja taka ma miejsce przy przedsiębiorstwach które wzajemnie nie posiadają w sobie udziałów, akcji lub zawartych innych porozumień skutkujących powstaniem formalnej zależności powiązania. Przedsiębiorstwa takie są jednak powiązane przez

osoby fizyczne, o ile te osoby fizyczne zarówno w jednym jak i drugim przedsiębiorstwie posiadają możliwość sprawowania nad nimi kontroli

(wg. warunków związania z pkt 5 oświadczenia), przy czym przedsiębiorstwa te muszą dodatkowo działać na tym samym właściwym rynku lub rynkach pokrewnych.

Badając możliwość wystąpienia powiązania przedsiębiorstw poprzez osoby fizyczne działające wspólnie należy także wziąć pod uwagę relacje, które zachodzą pomiędzy tymi osobami fizycznymi,

a które mogą wskazywać, iż osoby te reprezentują ten sam interes gospodarczy. W szczególności, należy mieć na względzie, czy osoby takie działając razem mogą wywierać dominujący wpływ na badane przedsiębiorstwa, czy przedsiębiorstwa podejmują wspólne działania gospodarcze i czy ich działalność się wzajemnie uzupełnia. Za istnieniem tych powiązań mogą przemawiać np.:

- wspólna klientela,

- brak wyodrębnienia finansowego,

- wspólne użytkowanie bazy logistycznej np. zajmowanie tego samego budynku (lokalu), środków transportu,

- wspólny sposób prowadzenia biznesu,

- korzystanie z tych samych kanałów dystrybucji,

- usytuowanie na komplementarnych etapach cyklu produkcyjnego, bycie zleceniodawcą/zleceniobiorcą lub korzystanie z usług drugiego przedsiębiorstwa, serwisowanie, reklamowanie jego produktów lub usług, przekazywanie drugiemu przedsiębiorstwu środków trwałych w użytkowanie, wynajem nieruchomości,

- wspólna strona internetowa – z jej treści może również wynikać, iż przedsiębiorcy prowadzą wspólną działalność,

- wspólni pracownicy.

Należy też zwrócić uwagę, że do wystąpienia "powiązania przedsiębiorstw poprzez osoby fizyczne" oprócz spełnienia powyżej wskazanych przesłanek dotyczących możliwości oddziaływania osób fizycznych na badane przedsiębiorstwa, musi również występować zbieżność rynków na którym działają te przedsiębiorstwa, tj. przedsiębiorstwa te muszą działać na tym samym rynku lub rynku pokrewnym.

Za "rynek pokrewny" uważa się rynek dla danego produktu lub usługi znajdujący się bezpośrednio na wyższym lub niższym szczeblu rynku w stosunku do rynku właściwego.

**<sup>5</sup>**W przypadku, gdy Wnioskodawca pozostaje z innym przedsiębiorcą w związku przedsiębiorstw partnerskich albo powiązanych, Wnioskodawca wypełnia Załączniki a, b, c; a następnie dokonuje obliczenia odpowiednio **skumulowanych danych tych przedsiębiorców ze swoimi danymi**, zgodnie z rozporządzeniem Komisji (UE) Nr 651/2014 z dnia 17 czerwca 2014 r. uznającym niektóre rodzaje pomocy za zgodne z rynkiem wewnętrznym w zastosowaniu art. 107 i 108 Traktatu (ogólne rozporządzenie w sprawie wyłączeń blokowych) (Dz. Urz. UE L 187 z 26.06.2014 r., str.1).

- W przypadku przedsiębiorstwa **samodzielnego** dane dotyczące zatrudnienia oraz dane wielkości obrotu i rocznej sumy bilansowej tego przedsiębiorstwa ustalane są wyłącznie na podstawie rachunków tego przedsiębiorstwa.<br>W przypadku przedsiębiorstw **partnerskich**, do danych
- W przypadku przedsiębiorstw **partnerskich**, do danych przedsiębiorstwa Wnioskodawcy dotyczących zatrudnienia oraz danych dotyczących wielkości obrotu i rocznej sumy bilansowej, należy dodać dane każdego przedsiębiorstwa partnerskiego, proporcjonalnie do procentowego udziału w kapitale lub w prawie głosu (zależnie od tego, która z tych wartości jest większa). W przypadku przedsiębiorstw posiadających nawzajem akacje/udziały/prawa głosu (cross-holding) stosuje się wyższy procent.

- W przypadku przedsiębiorstw **powiązanych**, do danych przedsiębiorstwa Wnioskodawcy dotyczących zatrudnienia oraz danych dotyczących wielkości obrotu i rocznej sumy bilansowej dodaje się w 100% dane przedsiębiorstwa powiązanego.

Dane, które będą stosowane przy określaniu liczby personelu i kwot finansowych są to dane odnoszące się do zamkniętych okresów obrachunkowych i są obliczone na podstawie rocznej. Są one brane pod uwagę od dnia zamknięcia ksiąg rachunkowych. Kwota wybrana na obrót jest obliczana bez uwzględniania podatku VAT i innych podatków pośrednich. Zamknięcie okresu sprawozdawczego dokonywane jest poprzez sam upływ tego okresu i nie jest ono tożsame z zatwierdzeniem tego sprawozdania przez odpowiedni organ przedsiębiorstwa.

W przypadku nowoutworzonych przedsiębiorstw, których księgi rachunkowe jeszcze nie zostały zamknięte dane, które mają zastosowanie - pochodzą z oceny dokonanej w dobrej wierze zgodnie z najlepszą praktyką w trakcie roku obrachunkowego.

**<sup>6</sup>Liczba zatrudnionych** osób odpowiada liczbie "rocznych jednostek pracy" (RJP) / "rocznych jednostek roboczych (RJR) , to jest liczbie pracowników zatrudnionych w pełnym wymiarze czasu (na pełnych etatach) w obrębie danego przedsiębiorstwa lub w jego imieniu w ciągu całego roku, który jest brany pod uwagę. Praca osób, które nie przepracowały pełnego roku, które pracowały w niepełnym wymiarze godzin bez względu na długość okresu zatrudnienia lub pracowników sezonowych jest obliczana jako część ułamkowa RJP/RJR. Personel składa się z:

- a) pracowników;
- b) osób pracujących dla przedsiębiorstwa, podlegających mu i uważanych za pracowników na mocy przepisów prawa krajowego;
- c) właścicieli kierowników;
- d) partnerów prowadzących regularną działalność w przedsiębiorstwie i czerpiących z niego korzyści finansowe.

Praktykanci lub studenci odbywający szkolenie zawodowe na podstawie umowy o praktyce lub szkoleniu zawodowym nie wchodzą w skład personelu. Okres trwania urlopu macierzyńskiego lub wychowawczego nie jest wliczany.

**<sup>7</sup>**W rozumieniu przepisów Dyrektywy Parlamentu Europejskiego i Rady 2013/34/UE z dnia 26 czerwca 2013 r. w sprawie rocznych sprawozdań finansowych, skonsolidowanych sprawozdań finansowych i powiązanych sprawozdań niektórych rodzajów jednostek, zmieniającą dyrektywę Parlamentu Europejskiego i Rady 2006/43/WE oraz uchylającą Dyrektywę Rady 78/660/EWG i 83/349/EWG (Dz.Urz. UE.L. Nr 182, str. 19).

**<sup>8</sup>**W tej kategorii mieścić się będą np. fundusze inwestycyjne, fundusze emerytalne.

**<sup>9</sup>**W rozumieniu art. 3 ust. 3 załącznika I do rozporządzenia Komisji (UE) Nr 651/2014 z dnia 17 czerwca 2014 r. uznającego niektóre rodzaje pomocy za zgodne z rynkiem wewnętrznym w zastosowaniu art. 107 i 108 Traktatu (ogólne rozporządzenie w sprawie wyłączeń blokowych) (Dz. Urz. UE L 187 z 26.06.2014 r., str.1).

### **CZĘŚĆ A DO OŚWIADCZENIA O SPEŁNIANIU KRYTERIÓW MŚP**

#### **Dane Wnioskodawcy pozostającego w układzie przedsiębiorstw/podmiotów partnerskich lub powiązanych**

....................................................................................................................................................................

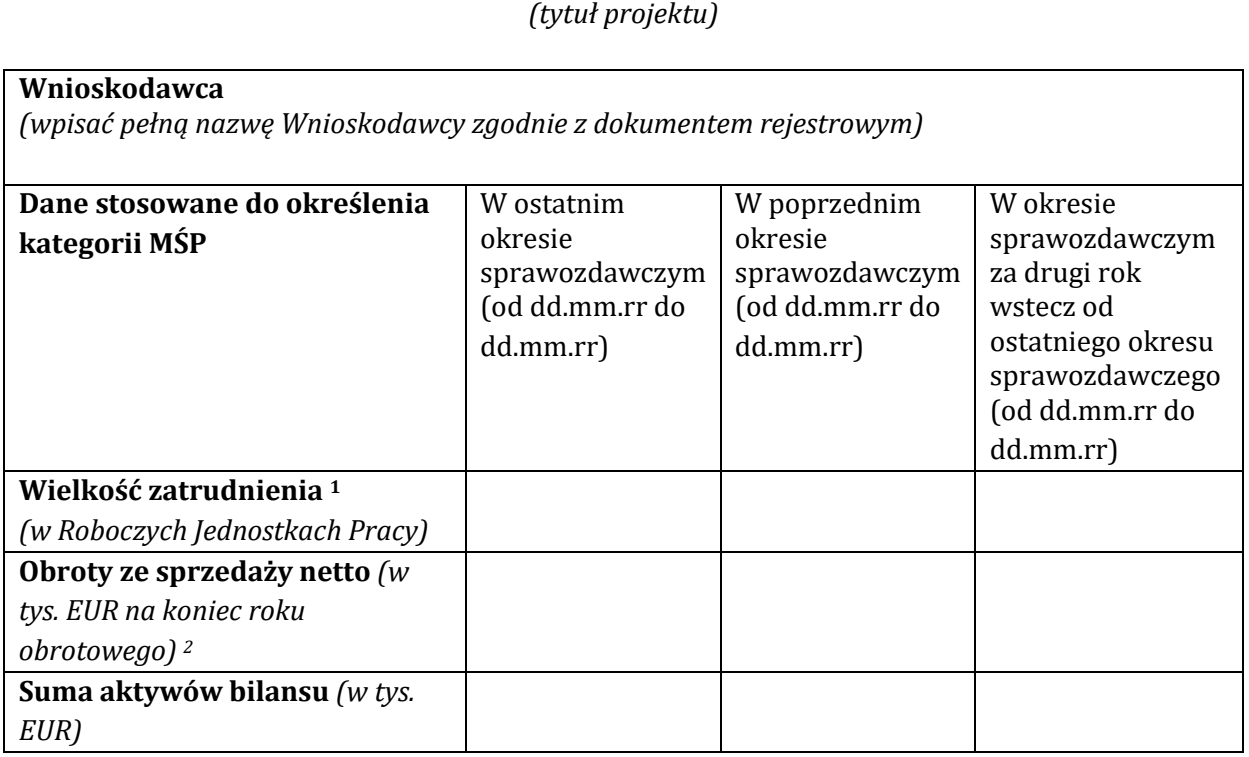

*(miejscowość, data) (podpis i pieczątka* 

……….......................... ……………………………. *Wnioskodawcy/ osoby upoważnionej do reprezentowania Wnioskodawcy)*

**<sup>1</sup>**Wielkości te są liczone zgodnie z załącznikiem I do rozporządzenia Komisji (UE) Nr 651/2014 z dnia 17 czerwca 2014 r. uznającego niektóre rodzaje pomocy za zgodne z rynkiem wewnętrznym w zastosowaniu art. 107 i 108 Traktatu (ogólne rozporządzenie w sprawie wyłączeń blokowych) (Dz. Urz. UE L 187 z 26.06.2014 r., str.1).

Liczba zatrudnionych osób odpowiada liczbie "rocznych jednostek pracy" (RJP) / "rocznych jednostek roboczych (RJR) , to jest liczbie pracowników zatrudnionych w pełnym wymiarze czasu (na pełnych etatach) w obrębie danego przedsiębiorstwa lub w jego imieniu w ciągu całego roku, który jest brany pod uwagę. Praca osób, które nie przepracowały pełnego roku, które pracowały w niepełnym wymiarze godzin bez względu na długość okresu zatrudnienia lub pracowników sezonowych jest obliczana jako część ułamkowa RJP/RJR. Personel składa się z:

a)pracowników;

- b) osób pracujących dla przedsiębiorstwa, podlegających mu i uważanych za pracowników na mocy przepisów prawa krajowego;
- c) właścicieli kierowników;
- d) partnerów prowadzących regularną działalność w przedsiębiorstwie i czerpiących z niego

korzyści finansowe.

Praktykanci lub studenci odbywający szkolenie zawodowe na podstawie umowy o praktyce lub szkoleniu zawodowym nie wchodzą w skład personelu. Okres trwania urlopu macierzyńskiego lub wychowawczego nie jest wliczany.

2 W rozumieniu przepisów Dyrektywy Parlamentu Europejskiego i Rady 2013/34/UE z dnia 26 czerwca 2013 r. w sprawie rocznych sprawozdań finansowych, skonsolidowanych sprawozdań finansowych i powiązanych sprawozdań niektórych rodzajów jednostek, zmieniającą dyrektywę Parlamentu Europejskiego i Rady 2006/43/WE oraz uchylającą Dyrektywę Rady 78/660/EWG i 83/349/EWG (Dz.Urz. UE.L. Nr 182, str. 19).

#### **CZĘŚĆ B DO OŚWIADCZENIA O SPEŁNIANIU KRYTERIÓW MŚP**

### **Załącznik nr …. \***

**\****należy wpisać kolejny numer zgodnie z oznaczeniem w punkcie 4 Oświadczenia o spełnianiu kryteriów MŚP przedsiębiorstwa/ podmiotu partnerskiego*

```
....................................................................................................................................................................
```
*(tytuł projektu)*

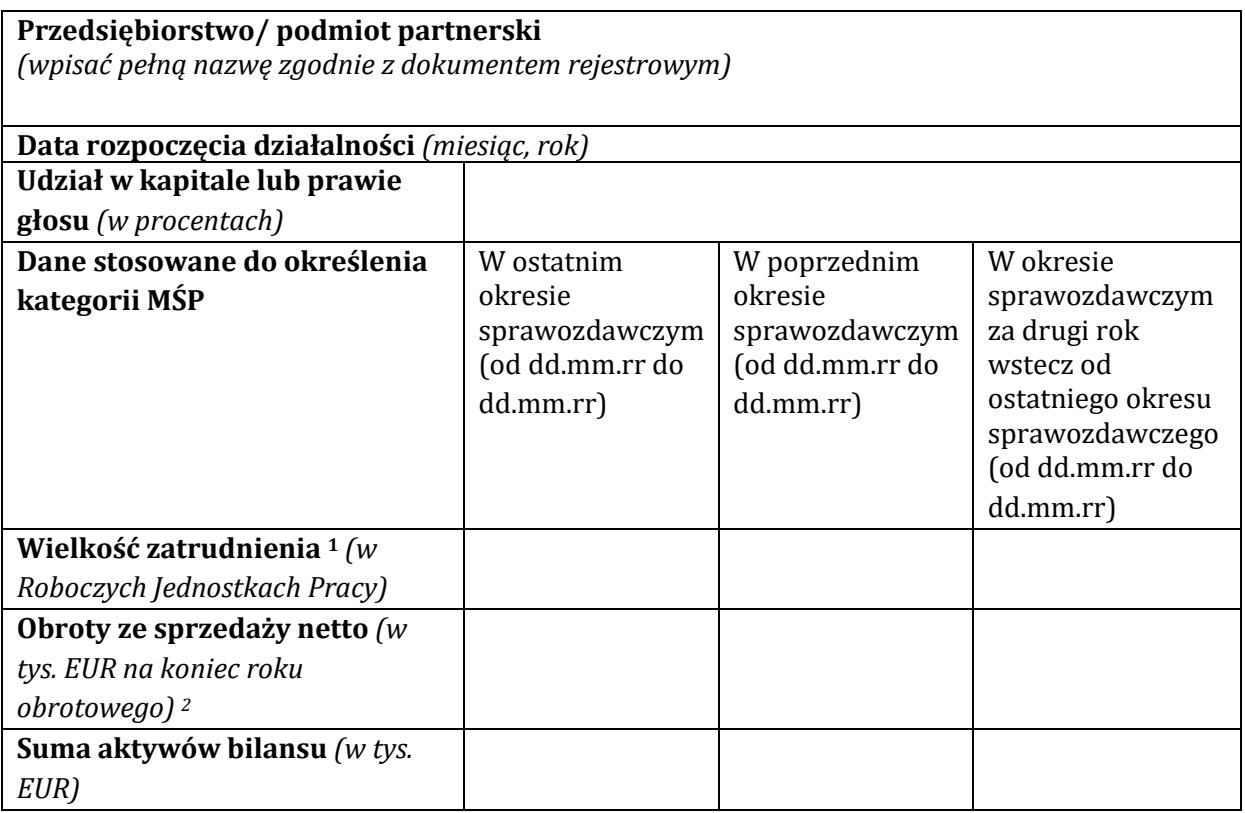

*(miejscowość, data) (podpis i pieczątka* 

……….......................... ……………………………. *Wnioskodawcy/ osoby upoważnionej do reprezentowania Wnioskodawcy)*

**<sup>1</sup>**Wielkości te są liczone zgodnie z załącznikiem I do rozporządzenia Komisji (UE) Nr 651/2014 z dnia 17 czerwca 2014 r. uznającego niektóre rodzaje pomocy za zgodne z rynkiem wewnętrznym w zastosowaniu art. 107 i 108 Traktatu (ogólne rozporządzenie w sprawie wyłączeń blokowych) (Dz. Urz. UE L 187 z 26.06.2014 r., str.1).

Liczba zatrudnionych osób odpowiada liczbie "rocznych jednostek pracy" (RJP) / "rocznych jednostek roboczych (RJR) , to jest liczbie pracowników zatrudnionych w pełnym wymiarze czasu (na pełnych etatach) w obrębie danego przedsiębiorstwa lub w jego imieniu w ciągu całego roku, który jest brany pod uwagę. Praca osób, które nie przepracowały pełnego roku, które pracowały w niepełnym wymiarze godzin bez względu na długość okresu zatrudnienia lub pracowników sezonowych jest obliczana jako część ułamkowa RJP/RJR. Personel składa się z:

a)pracowników;

- b) osób pracujących dla przedsiębiorstwa, podlegających mu i uważanych za pracowników na mocy przepisów prawa krajowego;
- c) właścicieli kierowników;
- d) partnerów prowadzących regularną działalność w przedsiębiorstwie i czerpiących z niego korzyści finansowe.

Praktykanci lub studenci odbywający szkolenie zawodowe na podstawie umowy o praktyce lub szkoleniu zawodowym nie wchodzą w skład personelu. Okres trwania urlopu macierzyńskiego lub wychowawczego nie jest wliczany.

2 W rozumieniu przepisów Dyrektywy Parlamentu Europejskiego i Rady 2013/34/UE z dnia 26 czerwca 2013 r. w sprawie rocznych sprawozdań finansowych, skonsolidowanych sprawozdań finansowych i powiązanych sprawozdań niektórych rodzajów jednostek, zmieniającą dyrektywę Parlamentu Europejskiego i Rady 2006/43/WE oraz uchylającą Dyrektywę Rady 78/660/EWG i 83/349/EWG (Dz.Urz. UE.L. Nr 182, str. 19).

## **CZĘŚĆ C DO OŚWIADCZENIA O SPEŁNIANIU KRYTERIÓW MŚP**

## **Załącznik nr …. \***

**\****należy wpisać kolejny numer zgodnie z oznaczeniem w punkcie 5 Oświadczenia o spełnianiu kryteriów MŚP przedsiębiorstwa/ podmiotu powiązanego*

.................................................................................................................................................................... *(tytuł projektu)*

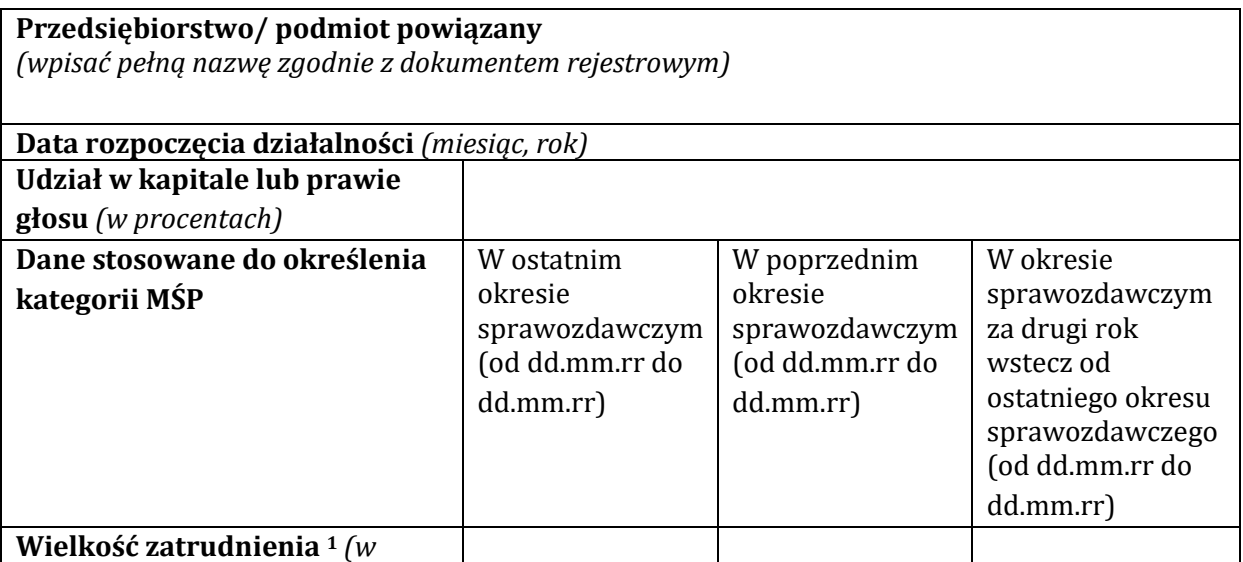

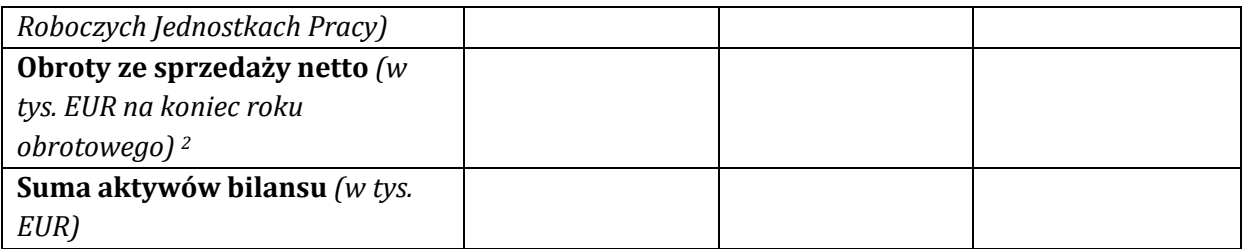

*(miejscowość, data) (podpis i pieczątka* 

……….......................... ……………………………. *Wnioskodawcy/ osoby upoważnionej do reprezentowania Wnioskodawcy)*

**<sup>1</sup>**Wielkości te są liczone zgodnie z załącznikiem I do rozporządzenia Komisji (UE) Nr 651/2014 z dnia 17 czerwca 2014 r. uznającego niektóre rodzaje pomocy za zgodne z rynkiem wewnętrznym w zastosowaniu art. 107 i 108 Traktatu (ogólne rozporządzenie w sprawie wyłączeń blokowych) (Dz. Urz. UE L 187 z 26.06.2014 r., str.1).

Liczba zatrudnionych osób odpowiada liczbie "rocznych jednostek pracy" (RJP) / "rocznych jednostek roboczych (RJR) , to jest liczbie pracowników zatrudnionych w pełnym wymiarze czasu (na pełnych etatach) w obrębie danego przedsiębiorstwa lub w jego imieniu w ciągu całego roku, który jest brany pod uwagę. Praca osób, które nie przepracowały pełnego roku, które pracowały w niepełnym wymiarze godzin bez względu na długość okresu zatrudnienia lub pracowników sezonowych jest obliczana jako część ułamkowa RJP/RJR. Personel składa się z:

a)pracowników;

- b) osób pracujących dla przedsiębiorstwa, podlegających mu i uważanych za pracowników na mocy przepisów prawa krajowego;
- c) właścicieli kierowników;
- d) partnerów prowadzących regularną działalność w przedsiębiorstwie i czerpiących z niego korzyści finansowe.

Praktykanci lub studenci odbywający szkolenie zawodowe na podstawie umowy o praktyce lub szkoleniu zawodowym nie wchodzą w skład personelu. Okres trwania urlopu macierzyńskiego lub wychowawczego nie jest wliczany.

2 W rozumieniu przepisów Dyrektywy Parlamentu Europejskiego i Rady 2013/34/UE z dnia 26 czerwca 2013 r. w sprawie rocznych sprawozdań finansowych, skonsolidowanych sprawozdań finansowych i powiązanych sprawozdań niektórych rodzajów jednostek, zmieniającą dyrektywę Parlamentu Europejskiego i Rady 2006/43/WE oraz uchylającą Dyrektywę Rady 78/660/EWG i 83/349/EWG (Dz.Urz. UE.L. Nr 182, str. 19).

### **CZĘŚĆ D\* DO OŚWIADCZENIA O SPEŁNIANIU KRYTERIÓW MŚP**

## **Oświadczenie Wnioskodawcy o nabyciu statusu MŚP w okresie poprzedzającym 3 ostatnie zatwierdzone okresy sprawozdawcze**

W związku z ubieganiem się o przyznanie dofinansowania w ramach

Regionalnego Programu Operacyjnego Województwa Świętokrzyskiego na lata 2014-2020

Działanie ……………………………………… *(wpisać numer i nazwę Działania)*

na realizację projektu ……………………….. *(wpisać tytuł projektu)*

………………………… *(wpisać pełną nazwę Wnioskodawcy zgodnie z dokumentem rejestrowym)*

oświadcza, że w oparciu o dane poprzedzające 3 ostatnie zamknięte okresy obrachunkowe nabył

status:

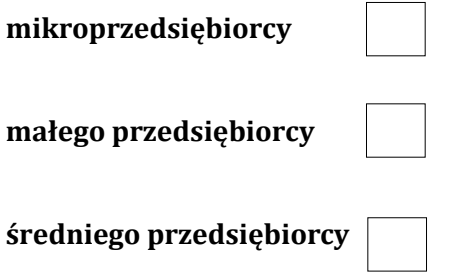

spełniającego warunki określone w załączniku I do rozporządzenia Komisji (UE) Nr 651/2014 z dnia 17 czerwca 2014 r. uznającego niektóre rodzaje pomocy za zgodne z rynkiem wewnętrznym w zastosowaniu art. 107 i 108 Traktatu (ogólne rozporządzenie w sprawie wyłączeń blokowych) (Dz. Urz. UE L 187 z 26.06.2014 r., str.1).

*(miejscowość, data) (podpis i pieczątka* 

……….......................... ……………………………. *Wnioskodawcy/ osoby upoważnionej do reprezentowania Wnioskodawcy)*

**\* UWAGA: Część D wypełnić w przypadku rozbieżności danych przedsiębiorcy przypadających na 3 ostatnie zamknięte okresy obrachunkowe, skutkujących brakiem możności nabycia bądź utraty statusu MSP przez przedsiębiorcę jedynie na podstawie tych danych.**

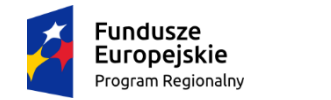

Rzeczpospolita Polska

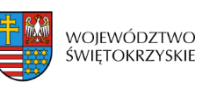

Unia Europejska Europejski Fundusz Rozwoju Regionalnego

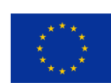

*Załącznik nr 2 do Instrukcji wypełniania załączników – Działanie 7.3 "Infrastruktura zdrowotna i społeczna" konkurs poświęcony wsparciu regionalnych podmiotów leczniczych, które realizują szpitalne świadczenia opieki zdrowotnej w zakresie ginekologii i/lub położnictwa) RPOWŚ na lata 2014-2020*

…………………………… Data……………....

Pieczątka właściwego organu

#### *Oświadczenie*

#### *w sprawie zakresu rzeczowego projektu objętego wsparciem*

W związku z ubieganiem się *……………. (nazwa Wnioskodawcy, adres) ………………..* o przyznanie dofinansowania w ramach Regionalnego Programu Operacyjnego Województwa Świętokrzyskiego na lata 2014 - 2020 na realizację projektu *………………… (nazwa projektu) ………………………* oświadczam, że planowany do realizacji w ……….. *(nazwa podmiotu leczniczego, którego dotyczy projekt)* …………… zakres rzeczowy projektu obejmuje:

- **A.** przeprowadzenie robót budowlanych**\***,
- **B.** doposażenia w sprzęt medyczny**\***,
- **C.** zastosowanie rozwiązań w zakresie ICT (oprogramowanie, sprzęt) w zakresie w jakim rozwiązania te nie są związane z realizacją działań wskazanych w Narzędziu 26 Policy Paper - upowszechnienie wymiany elektronicznej dokumentacji medycznej oraz Narzędziu 27 Policy Paper - upowszechnienie wykorzystania telemedycyny**\***.

Wsparcie dotyczy:

- **1.** następujących komórek organizacyjnych udzielających szpitalnych świadczeń zdrowotnych w zakresie ginekologii i / lub położnictwa:
	- **a)** oddziału położniczo ginekologicznego kod: 4450**\***,
	- **b)** oddziału ginekologicznego kod: 4452**\***,
	- **c)** oddziału położniczego kod 4456**\***,
- **2.** następujących pracowni diagnostycznych i innych komórek organizacyjnych, które współpracują przy udzielaniu szpitalnych świadczeń z zakresu ginekologii i / lub położnictwa oraz działają w strukturze organizacyjnej podmiotu leczniczego**\***:
- **a)** …….…… *(nazwa i VIII część kodu charakteryzującego specjalność komórki organizacyjnej wg rozporządzenia MZ w sprawie systemu resortowych kodów indentyfikacyjnych oraz szczegółowego sposobu ich nadawania)* ………….…..,
- **b)** …….…… *(nazwa i VIII część kodu charakteryzującego specjalność komórki organizacyjnej wg rozporządzenia MZ w sprawie systemu resortowych kodów indentyfikacyjnych oraz szczegółowego sposobu ich nadawania)* ………….…..,
- **c)** …….…… *(nazwa i VIII część kodu charakteryzującego specjalność komórki organizacyjnej wg rozporządzenia MZ w sprawie systemu resortowych kodów indentyfikacyjnych oraz szczegółowego sposobu ich nadawania)* ………….….. .

Jestem świadomy odpowiedzialności karnej za złożenie fałszywych oświadczeń.

 *Imię i Nazwisko*

 *………………………………………………..*

 *(podpis i pieczątka osoby upoważnionej do składania oświadczenia w imieniu Beneficjenta)*

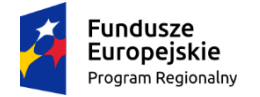

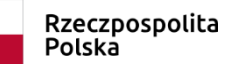

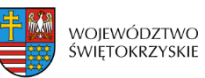

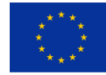

*Załącznik nr 3 do Instrukcji wypełniania załączników – Działanie 7.3 "Infrastruktura zdrowotna i społeczna" (konkurs poświęcony wsparciu regionalnych podmiotów leczniczych, które realizują szpitalne świadczenia opieki zdrowotnej w zakresie ginekologii i/lub położnictwa) RPOWŚ na lata 2014-2020*

…………………………… Data………………..

Pieczątka właściwego organu

#### *Oświadczenie*

## *w sprawie posiadania umowy o udzielanie świadczeń opieki zdrowotnej ze środków publicznych*

W związku z ubieganiem się *……………. (nazwa Wnioskodawcy, adres) …………………........* o przyznanie dofinansowania w ramach Regionalnego Programu Operacyjnego Województwa Świętokrzyskiego na lata 2014 - 2020 na realizację projektu *…………………………… (nazwa projektu) …………………………………* oświadczam, że ……….. *(nazwa podmiotu leczniczego, którego dotyczy projekt)* …………… :

- **1.** udziela świadczeń opieki zdrowotnej na podstawie umowy / ów …………….. *(kod/y pierwotnej/nych umowy/umów)* ……………. zawartej/tych z Dyrektorem oddziału wojewódzkiego NFZ / ……………… *(nazwa właściwej instytucji pełniącej funkcję płatnika środków publicznych)* ………..…..**\*** o udzielanie świadczeń opieki zdrowotnej w rodzaju …………….. *(nazwa rodzaju/ów świadczenia/ń oraz produktu/ów kontraktowanego/nych)* ………………, które są zbieżne z zakresem projektu**\***,
- **2.** w przypadku rozwoju działalności medycznej zgodnej z zakresem wsparcia realizowanej przez ………….. *(VIII część kodu charakteryzującego specjalność komórki organizacyjnej wg rozporządzenia MZ w sprawie systemu resortowych kodów indentyfikacyjnych oraz szczegółowego sposobu ich nadawania)* ………….…., będzie udzielał świadczeń opieki zdrowotnej objętych wsparciem na podstawie umowy zawartej z Dyrektorem oddziału wojewódzkiego NFZ / ……………… *(nazwa właściwej instytucji pełniącej funkcję płatnika środków publicznych)* ………..…..**\*** o udzielanie świadczeń opieki zdrowotnej w rodzaju …………….. *(nazwa rodzaju/ów świadczenia/ń oraz produktu/ów kontraktowanego/nych)* ………………, która zostanie zawarta najpóźniej w kolejnym okresie kontraktowania świadczeń po zakończeniu realizacji projektu**\***,

Jestem świadomy odpowiedzialności karnej za złożenie fałszywych oświadczeń.

 *Imię i Nazwisko*

 *………………………………………………..*

 *(podpis i pieczątka osoby upoważnionej do składania oświadczenia w imieniu Beneficjenta)*

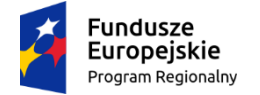

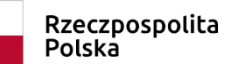

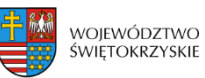

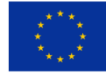

*Załącznik nr 4 do Instrukcji wypełniania załączników – Działanie 7.3 "Infrastruktura zdrowotna i społeczna" konkurs poświęcony wsparciu regionalnych podmiotów leczniczych, które realizują szpitalne świadczenia opieki zdrowotnej w zakresie ginekologii i/lub położnictwa) RPOWŚ na lata 2014-2020*

…………………………… Data………….…..

Pieczątka właściwego organu

#### *Oświadczenie*

#### *w sprawie zapotrzebowania na świadczenia opieki zdrowotnej*

W związku z ubieganiem się *……………. (nazwa Wnioskodawcy, adres) …………………........* o przyznanie dofinansowania w ramach Regionalnego Programu Operacyjnego Województwa Świętokrzyskiego na lata 2014 - 2020 na realizację projektu *…………………………… (nazwa projektu) …………………………………* oświadczam, że:

- 1) zaplanowane w ramach projektu działania, w szczególności dotyczące modernizowanej i wytworzonej w ramach projektu infrastruktury oraz ilość i parametry wyrobów medycznych zakupionych do jednostek organizacyjnych udzielających szpitalnych świadczeń zdrowotnych w zakresie ginekologii i / lub położnictwa oraz pracowni diagnostycznych i komórek organizacyjnych współpracujących przy udzielaniu tych świadczeń, są**\***:
	- a) adekwatne do zakresu udzielanych przez podmiot leczniczy świadczeń opieki zdrowotnej oraz
	- b) zgodne z warunkami realizacji świadczeń zdrowotnych określonych w Rozporządzeniu Ministra Zdrowia z dnia 22 listopada 2013r. w sprawie świadczeń gwarantowanych z zakresu leczenia szpitalnego,
- 2) w przypadku rozwoju działalności medycznej związanej z poszerzeniem oferty medycznej zgodnej z zakresem wsparcia, zaplanowane w ramach projektu działania w szczególności dotyczące modernizowanej i wytworzonej w ramach projektu infrastruktury oraz ilość i parametry wyrobów medycznych, które będą stanowić wyposażenie jednostek organizacyjnych udzielających szpitalnych świadczeń zdrowotnych w zakresie ginekologii i / lub położnictwa oraz pracowni diagnostycznych i komórek organizacyjnych współpracujących przy udzielaniu tych świadczeń**\***:
	- a) odpowiadają na zidentyfikowane potrzeby wynikające z sytuacji epidemiologiczno demograficznej oraz deficytu, na danym obszarze, podaży szpitalnych świadczeń zdrowotnych w zakresie ginekologii i / lub położnictwa oraz

b) są zgodne z warunkami realizacji świadczeń zdrowotnych określonych w Rozporządzeniu Ministra Zdrowia z dnia 22 listopada 2013r. w sprawie świadczeń gwarantowanych z zakresu leczenia szpitalnego.

Jestem świadomy odpowiedzialności karnej za złożenie fałszywych oświadczeń.

 *Imię i Nazwisko*

 *………………………………………………..*

 *(podpis i pieczątka osoby upoważnionej do składania oświadczenia w imieniu Beneficjenta)*

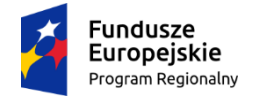

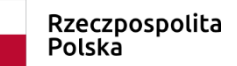

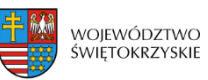

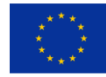

*Załącznik nr 5 do Instrukcji wypełniania załączników – Działanie 7.3 "Infrastruktura zdrowotna i społeczna" (konkurs poświęcony wsparciu regionalnych podmiotów leczniczych, które realizują szpitalne świadczenia opieki zdrowotnej w zakresie ginekologii i/lub położnictwa) RPOWŚ na lata 2014-2020*

…………………………… Data…………..

Pieczątka właściwego organu

*Oświadczenie* 

## *w sprawie dysponowania kadrą medyczną niezbędną do obsługi wyrobów medycznych objętych projektem[4](#page-382-0)*

W związku z ubieganiem się *……………. (nazwa Wnioskodawcy, adres) …………………........* o przyznanie dofinansowania w ramach Regionalnego Programu Operacyjnego Województwa Świętokrzyskiego na lata 2014 - 2020 na realizację projektu *…………………………… (nazwa projektu) …………………………………* oświadczam, że ………………… *(nazwa podmiotu leczniczego, którego dotyczy projekt)* …………… dysponuje kadrą medyczną**\*** / będzie dysponował kadrą medyczną najpóźniej w dniu zakończenia okresu kwalifikowalności wydatków określonego w umowie o dofinansowanie projektu**\***, która posiada odpowiednie kwalifikacje do obsługi wyrobów medycznych objętych projektem.

Jestem świadomy odpowiedzialności karnej za złożenie fałszywych oświadczeń.

 *Imię i Nazwisko*

 *………………………………………………..*

 *(podpis i pieczątka osoby upoważnionej do składania oświadczenia w imieniu Beneficjenta)*

<span id="page-382-0"></span><sup>4</sup> **Dotyczy** projektów zakładających w zakresie rzeczowym projektu **zakup wyrobów medycznych** niezbędnych do udzielania szpitalnych świadczeń zdrowotnych w zakresie ginekologii i / lub położnictwa oraz stanowiących wyposażenie pracowni diagnostycznych i innych komórek organizacyjnych, działających w strukturze organizacyjnej Wnioskodawcy, które współpracują przy udzielaniu tych świadczeń.

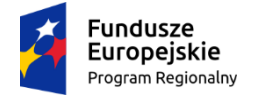

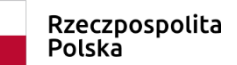

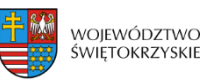

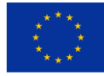

*Załącznik nr 6 do Instrukcji wypełniania załączników – Działanie 7.3 "Infrastruktura zdrowotna i społeczna" (konkurs poświęcony wsparciu regionalnych podmiotów leczniczych, które realizują szpitalne świadczenia opieki zdrowotnej w zakresie ginekologii i/lub położnictwa) RPOWŚ na lata 2014-2020*

…………………………… Data…………………..

Pieczątka właściwego organu

#### *Oświadczenie*

## *w sprawie dysponowaniu infrastrukturą techniczną na potrzeby wyrobów medycznych objętych projektem[5](#page-383-0)*

W związku z ubieganiem się *……………. (nazwa Wnioskodawcy, adres) …………………........* o przyznanie dofinansowania w ramach Regionalnego Programu Operacyjnego Województwa Świętokrzyskiego na lata 2014 - 2020 na realizację projektu *…………………………… (nazwa projektu) …………………………………* oświadczam, że ………………… *(nazwa podmiotu leczniczego, którego dotyczy projekt)* …………… dysponuje infrastrukturą techniczną**\*** / będzie dysponował infrastrukturą techniczną najpóźniej w dniu zakończenia okresu kwalifikowalności wydatków określonego w umowie o dofinansowanie projektu**\***, niezbędną do instalacji i użytkowania wyrobów medycznych objętych projektem.

Jestem świadomy odpowiedzialności karnej za złożenie fałszywych oświadczeń.

 *Imię i Nazwisko*

 *……………………………………………….. (podpis i pieczątka osoby upoważnionej do składania oświadczenia w imieniu Beneficjenta)*

**\*** niepotrzebne skreślić

 $\overline{a}$ 

<span id="page-383-0"></span><sup>5</sup> **Dotyczy** projektów zakładających w zakresie rzeczowym projektu **zakup wyrobów medycznych** niezbędnych do udzielania szpitalnych świadczeń zdrowotnych w zakresie ginekologii i / lub położnictwa oraz stanowiących wyposażenie pracowni diagnostycznych i innych komórek organizacyjnych, działających w strukturze organizacyjnej Wnioskodawcy, które współpracują przy udzielaniu tych świadczeń.

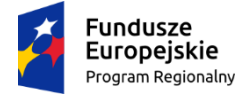

Rzeczpospolita Polska

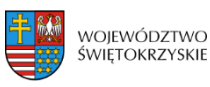

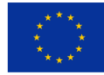

*Załącznik nr 7 do Instrukcji wypełniania załączników – Działanie 7.3 "Infrastruktura zdrowotna i społeczna" (konkurs poświęcony wsparciu regionalnych podmiotów leczniczych, które realizują szpitalne świadczenia opieki zdrowotnej w zakresie ginekologii i/lub położnictwa) RPOWŚ na lata 2014-2020*

…………………………… Data………………….….. Pieczątka właściwego organu

*Oświadczenie w sprawie*

## *zasadności zakupu wybranych wyrobów medycznych*

W związku z ubieganiem się *……………. (nazwa Wnioskodawcy, adres) ………………..* o przyznanie dofinansowania w ramach Regionalnego Programu Operacyjnego Województwa Świętokrzyskiego na lata 2014 - 2020 na realizację projektu *………………… (nazwa projektu) ………………………* oświadczam, że planowany do realizacji w ……….. *(nazwa podmiotu leczniczego, którego dotyczy projekt)* …………… zakres rzeczowy projektu:

- **A.** obejmuje zakup następujących wyrobów medycznych:
	- **1.** analizatorów biochemicznych wieloparametrowych**\***,
	- **2.** gammakamery**\***,
	- **3.** litotryptera**\***,
	- **4.** rezonansu magnetycznego**\***,
	- **5.** urządzeń angiograficznych**\***,
	- **6.** tomografu komputerowego**\***,
	- **7.** echokardiografu (ultrasonografu kardiologicznego) **\***,
	- **8.** mammografu**\***,
	- **9.** aparatu RTG z opcją naczyniową i obróbką cyfrową**\***,
	- **10.** aparatu RTG z torem wizyjnym**\***,
	- **11.** aparatu HDR / PDR do brachyterapii**\***,
	- **12.** stołu operacyjnego**\***.
- **B.** Zakup wyrobu medycznego jest niezbędny z uwagi na:
	- **1. …….** *(nazwa wyrobu medycznego)* **……..…**:
		- a) wskaźnik wyrobu medycznego na 100 tys. mieszkańców województwa świętokrzyskiego, który wynosi ………. i jest niższy niż średnia dla Polski (…..)[6](#page-384-0)**\***, koszt wszelkich napraw**[7](#page-384-1)**,[8](#page-384-2)

<span id="page-384-0"></span> <sup>6</sup> rozdział poświęcony zasobom sprzętowym w Mapie potrzeb zdrowotnych w zakresie lecznictwa szpitalnego dla woj. świętokrzyskiego [\(http://www.mpz.mz.gov.pl/mapy](http://www.mpz.mz.gov.pl/mapy-szpitalne-ustawowe-2018/)-szpitalne-ustawowe-2018/ )

<span id="page-384-2"></span><span id="page-384-1"></span><sup>7</sup> **Należy uwzględnić koszt wszystkich wydatków** poniesionych na przeglądy techniczne, remonty i naprawy od początku użytkowania wyrobu medycznego

b) wskaźnik kosztów = ----------------------------------- \*100% = ------------ = …….%**\***, serwisu posiadanego wartość brutto urządzenia nowego urządzenia

- c) posiadane urządzenie zostało zakupione w …… roku i ma ……. lat**\***,
- d) posiadane urządzenie jest wykorzystywane w 100% jego możliwości technicznych tj. wykonuje się przy jego użyciu średnio ………. badań rocznie**\***.

## **2. …….** *(nazwa wyrobu medycznego)* **……..…**:

- a) wskaźnik wyrobu medycznego na 100 tys. mieszkańców województwa świętokrzyskiego, który wynosi …….. i jest niższy niż średnia dla Polski (…..)**<sup>1</sup>\***, koszt wszelkich napraw**2,3**
- b) wskaźnik kosztów = -----------------------------------\* 100% = ------------ = …….%**\***,

serwisu posiadanego wartość brutto

urządzenia nowego urządzenia

- c) posiadane urządzenie zostało zakupione w …… roku i ma ……. lat**\***,
- d) posiadane urządzenie jest wykorzystywane w 100% jego możliwości technicznych tj. wykonuje się przy jego użyciu średnio ………. badań rocznie **\***.

Jestem świadomy odpowiedzialności karnej za złożenie fałszywych oświadczeń.

 *Imię i Nazwisko*

 *………………………………………………..*

 *(podpis i pieczątka osoby upoważnionej do składania oświadczenia w imieniu Beneficjenta)*

**\*** niepotrzebne skreślić

<u>.</u>

<sup>8</sup> W podanym wzorze **należy wpisać wszystkie dane cząstkowe**, a nie wyłącznie wynik końcowy

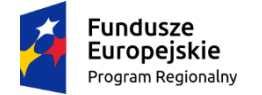

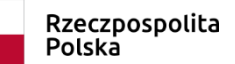

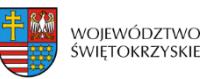

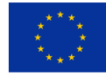

*Załącznik nr 8 do Instrukcji wypełniania załączników – Działanie 7.3 "Infrastruktura zdrowotna i społeczna" (konkurs poświęcony wsparciu regionalnych podmiotów leczniczych, które realizują szpitalne świadczenia opieki zdrowotnej w zakresie ginekologii i/lub położnictwa) RPOWŚ na lata 2014-2020*

…………………………… Data…………..

Pieczątka właściwego organu

#### *Oświadczenie*

## *w sprawie zapewnienia bezpieczeństwa i dostępności do świadczeń położniczych związanych z porodem i połogiem[9](#page-386-0)*

W związku z ubieganiem się *……………. (nazwa Wnioskodawcy, adres) ………………..* o przyznanie dofinansowania w ramach Regionalnego Programu Operacyjnego Województwa Świętokrzyskiego na lata 2014 - 2020 na realizację projektu *………………… (nazwa projektu) ………………………* oświadczam, że w ……….. *(nazwa podmiotu leczniczego, którego dotyczy projekt)* ……………

- **1.** w ……….. *(ostatnim roku kalendarzowym poprzedzającym rok złożenia wniosku o dofinansowanie)* ……… roku odbyło się minimum 400 porodów[10](#page-386-1)**\***
- **2.** oddział realizuje świadczenia położnicze jako jedyny w promieniu 40 km i jego funkcjonowanie jest niezbędne z uwagi na zapewnienie szybkiego dostępu do świadczeń położniczych związanych z porodem i połogiem**\***
- **3.** w wyniku realizacji projektu oddział będzie przeprowadzać 400 porodów i jednocześnie zmiana udziału porodów powikłanych wśród wszystkich porodów będzie nie większa niż zmiana ogólnopolska**\***.

Jestem świadomy odpowiedzialności karnej za złożenie fałszywych oświadczeń.

 *Imię i Nazwisko*

 *……………………………………………….. (podpis i pieczątka osoby upoważnionej do składania oświadczenia w imieniu Beneficjenta)*

<span id="page-386-0"></span> <sup>9</sup> **dotyczy** projektów, które w swoim zakresie rzeczowym obejmują przeprowadzenie robót budowlanych i / lub zakup wyrobów medycznych i / lub zakup oprogramowania wraz ze sprzętem ICT (technologie informacyjno komunikacyjne) na rzecz **oddziałów o charakterze położniczym (kod 4450; 4456) oraz pracowni diagnostycznych i innych komórek organizacyjnych, które współpracują** przy udzielaniu szpitalnych świadczeń opieki zdrowotnej **w zakresie położnictwa**

<span id="page-386-1"></span><sup>10</sup> dane powinny być zgodne z danymi udostępnionymi na internetowej platformie danych Baza Analiz Systemowych i Wdrożeniowych [\(https://basiw.mz.gov.pl/](https://basiw.mz.gov.pl/)) lub ze sprawozdawczością Narodowego Funduszu Zdrowia (właściwej instytucji pełniącej funkcję płatnika środków publicznych)

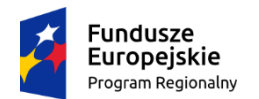

Rzeczpospolita Polska

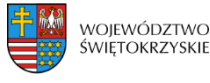

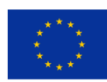

*Załącznik nr 9 do Instrukcji wypełniania załączników – Działanie 7.3 "Infrastruktura zdrowotna i społeczna" (konkurs poświęcony wsparciu regionalnych podmiotów leczniczych, które realizują szpitalne świadczenia opieki zdrowotnej w zakresie ginekologii i/lub położnictwa) RPOWŚ na lata 2014-2020*

…………………………… Data………….. Pieczątka właściwego organu

*Oświadczenie* 

*w sprawie udzielania świadczeń zabiegowych w stosunku do wszystkich świadczeń udzielanych w oddziale o charakterze zabiegowym objętym zakresem wsparcia [11](#page-387-0),[12](#page-387-1)*

W związku z ubieganiem się *……………. (nazwa Wnioskodawcy, adres) …………………........* o przyznanie dofinansowania w ramach Regionalnego Programu Operacyjnego Województwa Świętokrzyskiego na lata 2014 - 2020 na realizację projektu *…………………………… (nazwa projektu) …………………………………* oświadczam, że w ………………… *(nazwa podmiotu leczniczego, którego dotyczy projekt)* ………….……………..…… udział świadczeń zabiegowych[13](#page-387-2)**:**

- 1. w oddziale ……………….. *(kod i nazwa oddziału)* ………… wynosił w …..… *(ostatni rok sprawozdawczy poprzedzający rok złożenia wniosku)* …….. roku …………… % wszystkich świadczeń udzielanych w tym oddziale**\***.
- 2. w oddziale ……………….. *(kod i nazwa oddziału)* ………… wynosił w …..… *(ostatni rok sprawozdawczy poprzedzający rok złożenia wniosku)* …….. roku …………… %. wszystkich świadczeń udzielanych w tym oddziale**\***.

Jestem świadomy odpowiedzialności karnej za złożenie fałszywych oświadczeń.

<span id="page-387-0"></span> <sup>11</sup> **świadczenia (JPG) o charakterze zabiegowym**, w grupie chorób związanych z żeńskim układem rozrodczym oraz położnictwem i opieka nad noworodkiem, to świadczenia oznaczone symbolem "\*" w załączniku nr 1a do Zarządzenia Nr 66 / 2018 / DSOZ Prezesa Narodowego Funduszu Zdrowia z dnia 29 czerwca 2018r. w sprawie określenia warunków zawierania i realizacji umów w rodzaju leczenie szpitalne oraz leczenie szpitalne - świadczenia wysokospecjalistyczne z późn. zm.<br><sup>12</sup> dane powinny być zgodne z danymi udostępnionymi na internetowej platformie danych Baza Analiz

<span id="page-387-1"></span>Systemowych i Wdrożeniowych [\(https://basiw.mz.gov.pl/](https://basiw.mz.gov.pl/)) lub ze sprawozdawczością Narodowego Funduszu Zdrowia (właściwej instytucji pełniącej funkcję płatnika środków publicznych)

<span id="page-387-2"></span><sup>13</sup> W przypadku, gdy projekt obejmuje **2** oddziały **o tej samej specjalności (tożsama VIII część kodu resortowego)** należy wyliczyć i podać udział świadczeń zabiegowych w stosunku do wszystkich świadczeń udzielanych w oddziałach o tej samej specjalności (kodzie).

W przypadku, gdy projekt obejmuje **2** oddziały **o różnej specjalności (różna VIII część kodu resortowego)** należy wyliczyć i podać odrębnie dla każdego z oddziałów objętych zakresem wsparcia udział świadczeń zabiegowych w stosunku do wszystkich świadczeń udzielanych w danym oddziale.

 *Imię i Nazwisko*

 *……………………………………………….. (podpis i pieczątka osoby upoważnionej do składania oświadczenia w imieniu Beneficjenta)*

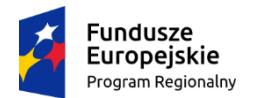

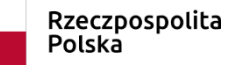

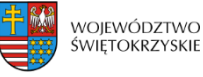

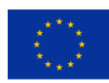

*Załącznik nr 10 do Instrukcji wypełniania załączników – Działanie 7.3 "Infrastruktura zdrowotna i społeczna" (konkurs poświęcony wsparciu regionalnych podmiotów leczniczych, które realizują szpitalne świadczenia opieki zdrowotnej w zakresie ginekologii i/lub położnictwa) RPOWŚ na lata 2014-2020*

…………………………… Data…………..

Pieczątka właściwego organu

### *Oświadczenie w sprawie liczby łóżek w oddziałach szpitalnych[14](#page-389-0)*

W związku z ubieganiem się *……………. (nazwa Wnioskodawcy, adres) …………………........*  o przyznanie dofinansowania w ramach Regionalnego Programu Operacyjnego Województwa Świętokrzyskiego na lata 2014 - 2020 na realizację projektu *…………………………… (nazwa projektu) …………………………………* oświadczam, że w ………………… *(nazwa podmiotu leczniczego, którego dotyczy projekt)* ………….……………..…… liczba łóżek osiągnięta w wyniku realizacji projektu w oddziałach szpitalnych objętej zakresem wsparcia:

- 1. nie zwiększy się w wyniku realizacji projektu**\***,
- 2. zwiększy się w związku, że projekt zakłada konsolidację dwóch lub więcej oddziałów szpitalnych / szpitali**\***, przy czym liczba łóżek szpitalnych w skonsolidowanej jednostce nie może być większa niż suma łóżek w konsolidowanych oddziałach szpitalnych/ szpitalach**\***. Jestem świadomy odpowiedzialności karnej za złożenie fałszywych oświadczeń.

 *Imię i Nazwisko*

 *……………………………………………….. (podpis i pieczątka osoby upoważnionej do składania oświadczenia w imieniu Beneficjenta)*

**\*** niepotrzebne skreślić

 $\overline{a}$ 

<span id="page-389-0"></span><sup>14</sup> dane powinny być zgodne z właściwą mapą potrzeb zdrowotnych, danymi udostępnionymi na internetowej platformie danych Baza Analiz Systemowych i Wdrożeniowych [\(https://basiw.mz.gov.pl/](https://basiw.mz.gov.pl/)), Księgą Rejestrową podmiotu leczniczego udostępnioną w RPWDL [\(https://rpwdl.csioz.gov.pl/RPM/Search\)](https://rpwdl.csioz.gov.pl/RPM/Search)

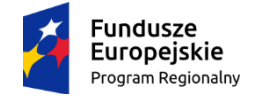

Rzeczpospolita Polska

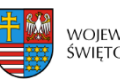

WOJEWÓDZTWO ŚWIETOKRZYSKIE Unia Europejska Europejski Fundusz Rozwoju Regionalnego

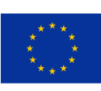

*Załącznik nr 11 do Instrukcji wypełniania załączników – Działanie 7.3 "Infrastruktura zdrowotna i społeczna" (konkurs poświęcony wsparciu regionalnych podmiotów leczniczych, które realizują szpitalne świadczenia opieki zdrowotnej w zakresie ginekologii i/lub położnictwa) RPOWŚ na lata 2014-2020*

…………………………… Data………….. Pieczątka właściwego organu

## *Oświadczenie w sprawie zgodności z zasadami koncepcji uniwersalnego projektowania[15](#page-390-0)*

W związku z ubieganiem się *……………. (nazwa Wnioskodawcy, adres) …………………........*  o przyznanie dofinansowania w ramach Regionalnego Programu Operacyjnego Województwa Świętokrzyskiego na lata 2014 – 2020 na realizację projektu *…………………………… (nazwa projektu) …………………………………* oświadczam, że:

- **1.** prace budowlane związane z budową nowego / modernizacją (przebudową, rozbudową) istniejącego obiektu **zostaną wykonane** z uwzględnieniem koncepcji uniwersalnego projektowania**\***
- **2.** realizacja projektu **nie obejmuje** zastosowania koncepcji uniwersalnego projektowania, gdyż:
	- **a)** zakres projektu nie obejmuje przeprowadzenia robót budowlanych**\***
	- **b)** warunki techniczne i zakres prowadzonej w ramach projektu modernizacji nie pozwalają na zastosowanie koncepcji uniwersalnego projektowania**\***.

Jestem świadomy odpowiedzialności karnej za złożenie fałszywych oświadczeń.

 $\overline{a}$ 

<span id="page-390-0"></span><sup>15</sup> Dokumenty:

<sup>1)</sup> poradnik pt. "Standardy dostępności budynków dla osób z niepełnosprawnościami uwzględniając koncepcję uniwersalnego projektowania", który udostępniony został na stronie internetowej Ministerstwa Inwestycji i Rozwoju w zakładce czym się zajmujemy / budownictwo -Rozwoju w zakładce czym się zajmujemy / budownictwo [https://www.miir.gov.pl/strony/zadania/budownictwo/standardy](https://www.miir.gov.pl/strony/zadania/budownictwo/standardy-dostepnosci-budynkow-dla-osob-z-niepelnosprawnosciami-1/)-dostepnosci-budynkow-dla-osob-z[niepelnosprawnosciami](https://www.miir.gov.pl/strony/zadania/budownictwo/standardy-dostepnosci-budynkow-dla-osob-z-niepelnosprawnosciami-1/)-1/ oraz

<sup>2)</sup> opracowanie Kamila Kowalskiego pt. "Projektowanie bez barier – wytyczne", które są dostępnie na stronie internetowe - [http://www.integracja.org/portfolio/projektowanie](http://www.integracja.org/portfolio/projektowanie-bez-barier-wytyczne/)-bez-barier-wytyczne/

*Imię i Nazwisko*

 *……………………………………………….. (podpis i pieczątka osoby upoważnionej do składania oświadczenia w imieniu Beneficjenta)*

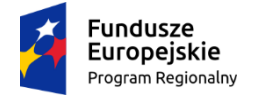

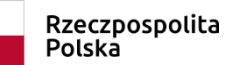

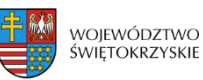

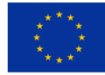

*Załącznik nr 12 do Instrukcji wypełniania załączników – Działanie 7.3 "Infrastruktura zdrowotna i społeczna" (konkurs poświęcony wsparciu regionalnych podmiotów leczniczych, które realizują szpitalne świadczenia opieki zdrowotnej w zakresie ginekologii i/lub położnictwa) RPOWŚ na lata 2014-2020*

…………………………… Data…………..……..

Pieczątka właściwego organu

## *Oświadczenie w sprawie rozwoju opieki koordynowanej w zakresie objętym wsparciem*

W związku z ubieganiem się *……………. (nazwa Wnioskodawcy, adres) …………………........*  o przyznanie dofinansowania w ramach Regionalnego Programu Operacyjnego Województwa Świętokrzyskiego na lata 2014 - 2020 na realizację projektu *…………………………… (nazwa projektu) …………………………………* oświadczam, iż udokumentowałem, że ………………… *(nazwa podmiotu leczniczego, którego dotyczy projekt)* ………….……………..…… świadczy**\*** / będzie świadczył w wyniku realizacji projektu **\*** / nie będzie świadczył w wyniku realizacji projektu**\*** usług zdrowotnych w ramach **opieki koordynowanej**[16](#page-392-0) **w zakresie** ……… *(specjalność / zakres działalności leczniczej)* ………….., której:

- **a)** celem jest poprawa efektów zdrowotnych poprzez przezwyciężanie fragmentaryzacji procesu leczenia w wyniku zarządzania i koordynacji procesem udzielania świadczeń zdrowotnych w oparciu o zasadę kompleksowości i ciągłości leczenia pacjenta,
- **b) koordynatorem jest** ……….. *(stanowisko pracy osoby pełniącej funkcję koordynatora)* …………

Jestem świadomy odpowiedzialności karnej za złożenie fałszywych oświadczeń.

<span id="page-392-0"></span> <sup>16</sup> **Opieka koordynowana** – rozumiana jako rozwiązania organizacyjne (procesowe i technologiczne) mające na celu poprawę efektów zdrowotnych (outcomes) poprzez przezwyciężanie fragmentacji procesu leczenia (dostawy – udzielania – usług zdrowotnych) w wyniku zarządzania i koordynacji procesem udzielania (dostawy) usług zdrowotnych w oparciu o zasadę ciągłości leczenia pacjenta (continuum of care). Podstawą funkcjonowania systemu opieki koordynowanej jest **wprowadzenie rozwiązań koncentrujących się nie na liczbie** (output) jednostkowych świadczeń zdrowotnych udzielanych pacjentowi na rożnych poziomach systemu ochrony zdrowia (POZ, AOS, SZP), **ale** koncentrujących się **na instrumentach zapewniających kontynuację procesu leczenia** i osiąganiu optymalnych efektów (outcomes) interwencji medycznych (Krajowe ramy strategiczne Policy paper dla ochrony zdrowia na lata 2014 – 2020 podrozdział 6.3.2.3 str.191).

 *Imię i Nazwisko*

 *……………………………………………….. (podpis i pieczątka osoby upoważnionej do składania oświadczenia w imieniu Beneficjenta)*

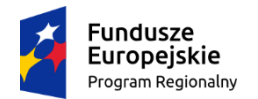

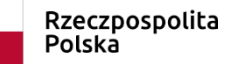

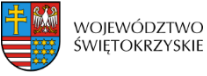

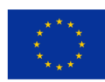

*Załącznik nr 13 do Instrukcji wypełniania załączników – Działanie 7.3 "Infrastruktura zdrowotna i społeczna" (konkurs poświęcony wsparciu regionalnych podmiotów leczniczych, które realizują szpitalne świadczenia opieki zdrowotnej w zakresie ginekologii i/lub położnictwa) RPOWŚ na lata 2014-2020*

…………………………… Data…………..

Pieczątka właściwego organu

#### *Oświadczenie w sprawie współpracy instytucjonalnej[17](#page-394-0)*

W związku z ubieganiem się *……………. (nazwa Wnioskodawcy, adres) …………………........*  o przyznanie dofinansowania w ramach Regionalnego Programu Operacyjnego Województwa Świętokrzyskiego na lata 2014 - 2020 na realizację projektu *…………………………… (nazwa projektu) …………………………………* oświadczam, iż udokumentowałem, że ………………… *(nazwa podmiotu leczniczego, którego dotyczy projekt)* ………….……………..…… podjął**\*** / planuje podjąć w wyniku realizacji projektu**\*** współpracę z podmiotami **leczniczymi** udzielającymi świadczeń opieki zdrowotnej finansowanych ze środków publicznych, w tym:

- **a)** opartą o **umowę podwykonawstwa**[18](#page-394-1) w ramach której Wnioskodawca jest zleceniobiorcą**\* LUB**
- **b)** związaną z **zapewnieniem kompleksowości i ciągłości leczenia** pacjentom objętym **opieką koordynowaną** w zakresie zgodnym z zakresem wsparcia**\***

Jestem świadomy odpowiedzialności karnej za złożenie fałszywych oświadczeń.

 *Imię i Nazwisko*

 *……………………………………………….. (podpis i pieczątka osoby upoważnionej do składania oświadczenia w imieniu Beneficjenta)*

<span id="page-394-0"></span> <sup>17</sup> **umowy** (promesy ze wskazanym zakresem) w sprawie **współpracy zawarte** z podmiotami leczniczymi

<span id="page-394-1"></span><sup>&</sup>lt;sup>18</sup> **Umowa podwykonawstwa** zawarta przez Wnioskodawcę powinna obejmować wyłącznie zwrot kosztów eksploatacyjnych infrastruktury stanowiącej przedmiot projektu i **nie generować przychodu w projekcie**. Zawarcie umowy dopuszcza się pod warunkiem, że nie będzie kolidować z wykorzystywaniem wyrobów medycznych do udzielania świadczeń zdrowotnych stanowiących przedmiot konkursu.

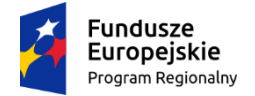

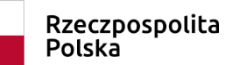

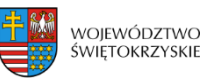

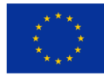

*Załącznik nr 14 do Instrukcji wypełniania załączników – Działanie 7.3 "Infrastruktura zdrowotna i społeczna" (konkurs poświęcony wsparciu regionalnych podmiotów leczniczych, które realizują szpitalne świadczenia opieki zdrowotnej w zakresie ginekologii i/lub położnictwa) RPOWŚ na lata 2014-2020*

…………………………… Data…………..

Pieczątka właściwego organu

### *Oświadczenie w sprawie programu restrukturyzacji[19](#page-395-0)*

W związku z ubieganiem się *……………. (nazwa Wnioskodawcy, adres) …………………........*  o przyznanie dofinansowania w ramach Regionalnego Programu Operacyjnego Województwa Świętokrzyskiego na lata 2014 - 2020 na realizację projektu *…………………………… (nazwa projektu) …………………………………* oświadczam, iż udokumentowałem, że ………………… *(nazwa podmiotu leczniczego, którego dotyczy projekt)* ………….……………..…… posiada program restrukturyzacji[20](#page-395-1)**,**[21](#page-395-2)**\*** / nie posiada programu restrukturyzacji**\***, który **wskazuje na powiązanie projektu** objętego wsparciem z właściwą Mapą potrzeb zdrowotnych dla województwa świętokrzyskiego**\***

Jestem świadomy odpowiedzialności karnej za złożenie fałszywych oświadczeń.

 *Imię i Nazwisko*

 *……………………………………………….. (podpis i pieczątka osoby upoważnionej do składania oświadczenia w imieniu Beneficjenta)*

<span id="page-395-0"></span> <sup>19</sup> **Program restrukturyzacji** (naprawczy; strategiczny; rozwoju) stanowi dokument, który zawiera rozwiązania organizacyjno - zarządcze prowadzące do poprawy efektywności oraz lepszego wykorzystania środków finansowych będących w dyspozycji podmiotu leczniczego. Przedmiot projektu wynika ze wskazanych w programie działań dotyczących reorganizacji i restrukturyzacji wewnątrz podmiotu leczniczego.<br><sup>20</sup> H-L

<span id="page-395-1"></span><sup>20</sup> **Uchwała** podmiotu tworzącego w sprawie **przyjęcia Program restrukturyzacji** wraz z **wyciągiem z Programu** odnoszącym się do przedmiotu projektu, stanowi **załącznik** do wniosku o dofinansowanie**.**

<span id="page-395-2"></span><sup>21</sup> Załączony do dokumentacji aplikacyjnej **wyciąg** z Programu **uzasadnia** potrzebę realizacji przedmiotu projektu wynikającą z właściwej mapy potrzeb zdrowotnych wraz z podaniem strony lub stron tejże mapy potwierdzających wystąpienie takiej potrzeby
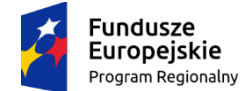

Rzeczpospolita Polska

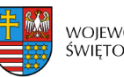

WOIEWÓDZTWO **ŚWIĘTOKRZYSKIE** 

Unia Europejska Europeiski Fundusz Rozwoju Regionalnego

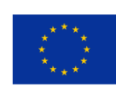

*Załącznik nr 15 do Instrukcji wypełniania załączników – Działanie 7.3 "Infrastruktura zdrowotna i społeczna" (konkurs poświęcony wsparciu regionalnych podmiotów leczniczych, które realizują szpitalne świadczenia opieki zdrowotnej w zakresie ginekologii i/lub położnictwa) RPOWŚ na lata 2014-2020*

…………………………… Data………….. Pieczątka właściwego organu

> *Oświadczenie w sprawie wykorzystania łóżek[22](#page-396-0),[23](#page-396-1),[24](#page-396-2),[25](#page-396-3)*

W związku z ubieganiem się *……………. (nazwa Wnioskodawcy, adres) …………………........*  o przyznanie dofinansowania w ramach Regionalnego Programu Operacyjnego Województwa

Świętokrzyskiego na lata 2014 - 2020 na realizację projektu *…………………………… (nazwa projektu) …………………………………* oświadczam, że ………………… *(nazwa podmiotu leczniczego, którego dotyczy projekt)* ………….……… w …….. (*ostatni rok sprawozdawczy poprzedzający rok złożenia wniosku o dofinansowanie)* ….. roku osiągnął następujący poziom wskaźnika wykorzystania łóżek w ……..…. *(nazwa i kod oddziału)* …….…:

**Wskaźnik obłożenia standardowego łóżek (%) =**

liczba osobodni **(1)**

= -----------------------------/ liczbę dni działalności **(3)** \* 100% = ----------------------- = ..….% liczba łóżek **(2)**

gdzie dla okresu sprawozdawczego:

**(1) liczba osobodni** stanowi iloczyn (mnożenie) liczby hospitalizowanych w okresie sprawozdawczym w danym oddziale i czasu ich hospitalizacji liczonym od chwili wpisu do księgi głównej do chwili wypisu, przy czym dzień przyjęcia i dzień wypisu liczy się jako jeden dzień. Jednocześnie **w przypadku, gdy oddział prowadzi leczenie w systemie jednodniowym (dziennym)** tj. w systemie, w którym data przyjęcia jest również datą wypisu, należy w łącznej liczbie osobodni **ująć także liczbę osobodni pacjentów leczonych w systemie jednodniowym poprzez** dodanie do liczby osobodni iloczynu (mnożenie) liczby leczonych w systemie jednodniowym w okresie sprawozdawczym i 1 dnia.

**(2) liczba łóżek** to liczba łóżek w danym oddziale na koniec okresu sprawozdawczego, która została wskazana w księdze rejestrowej podmiotu leczniczego (RPWDL: <https://rpwdl.csioz.gov.pl/RPM/Search> )

**(3) liczba dni działalności** w okresie sprawozdawczym stanowi liczbę dni działalności danego oddziału w ciągu okresu sprawozdawczego (**rok sprawozdawczy = 365**), a **w przypadku czasowego zaprzestania działalności leczniczej**, zgodnie z art.34 ustawy o działalności leczniczej, liczba dni działalności danego oddziału stanowi różnicę pomiędzy 365 a liczbą dni

 $\overline{a}$ <sup>22</sup> **Należy wpisać wszystkie dane liczbowe według podanego wzoru**, a nie wyłącznie wynik końcowy

<span id="page-396-1"></span><span id="page-396-0"></span><sup>23</sup> W przypadku, gdy **wniosek o dofinansowanie obejmuje więcej niż jeden oddział należy** przedstawić wskaźnik wykorzystania łóżek odrębnie dla każdego oddziału

<span id="page-396-2"></span><sup>24</sup> **dane powinny być zgodne z danymi** udostępnionymi na internetowej platformie danych Baza Analiz Systemowych i Wdrożeniowych [\(https://basiw.mz.gov.pl/](https://basiw.mz.gov.pl/)) lub ze sprawozdawczością Narodowego Funduszu Zdrowia (właściwej instytucji pełniącej funkcję płatnika środków publicznych)

<span id="page-396-3"></span><sup>25</sup> w podanym wzorze **należy wpisać dane cząstkowe**, a nie wyłącznie wynik końcowy

czasowego zaprzestania działalności, która została wskazana w księdze rejestrowej podmiotu leczniczego (RPWDL:<https://rpwdl.csioz.gov.pl/RPM/Search> )

Jestem świadomy odpowiedzialności karnej za złożenie fałszywych oświadczeń.

 *Imię i Nazwisko*

 *……………………………………………….. (podpis i pieczątka osoby upoważnionej do składania oświadczenia w imieniu Beneficjenta)*

**\*** niepotrzebne skreślić

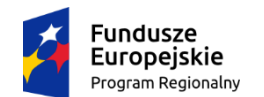

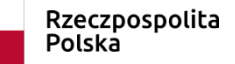

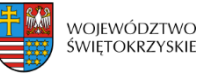

**= =** ………..

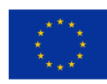

*Załącznik nr 16 do Instrukcji wypełniania załączników – Działanie 7.3 "Infrastruktura zdrowotna i społeczna" (konkurs poświęcony wsparciu regionalnych podmiotów leczniczych, które realizują szpitalne świadczenia opieki zdrowotnej w zakresie ginekologii i/lub położnictwa) RPOWŚ na lata 2014-2020*

Pieczątka właściwego organu

## *Oświadczenie w sprawie efektywności finansowej podmiotu leczniczego[26](#page-398-0)*

W związku z ubieganiem się *……………. (nazwa Wnioskodawcy, adres) …………………........*  o przyznanie dofinansowania w ramach Regionalnego Programu Operacyjnego Województwa Świętokrzyskiego na lata 2014 - 2020 na realizację projektu *…………………………… (nazwa projektu) …………………………………* oświadczam, że ………………… *(nazwa podmiotu leczniczego, którego dotyczy projekt)* ………….……………..…… w ostatnim roku obrotowym poprzedzającym rok złożenia wniosku o dofinansowanie osiągnął następujący poziom wskaźników ekonomiczno finansowych:

# **1. Wskaźnik zyskowności netto (%) =**

wynik netto \* 100%

 $\frac{0}{0}$ 

przychody netto ze sprzedaży produktów

- + przychody netto ze sprzedaży towarów i materiałów
- + pozostałe przychody operacyjne
- + przychody finansowe

# **2. Wskaźnik bieżącej płynności =**

aktywa obrotowe - należności krótkoterminowe

z tytułu dostaw i usług, o okresie spłaty

powyżej 12 miesięcy - krótkoterminowe rozliczenia

międzyokresowe (czynne)

zobowiązania krótkoterminowe – zobowiązania

z tytułu dostaw i usług, o okresie wymagalności

**= =** ………..

…………………………… Data…………..

<span id="page-398-0"></span> $\overline{a}$ <sup>26</sup> w podanych wzorach **należy wpisać wszystkie cząstkowe dane liczbowe**, a nie wyłącznie wynik końcowy

powyżej 12 miesięcy + rezerwy na zobowiązania

krótkoterminowe

## **3. Wskaźnik zadłużenia aktywów (%) =**

(zobowiązania długoterminowe + zobowiązania

krótkoterminowe + rezerwy na zobowiązania) \* 100%

 **= =** …..….. %

aktywa razem

Jestem świadomy odpowiedzialności karnej za złożenie fałszywych oświadczeń.

 *Imię i Nazwisko*

 *……………………………………………….. (podpis i pieczątka osoby upoważnionej do składania oświadczenia w imieniu Beneficjenta)*

**\*** niepotrzebne skreślić

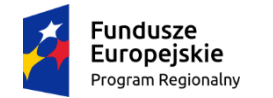

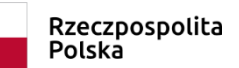

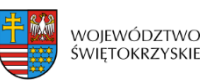

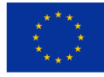

*Załącznik nr 17 do Instrukcji wypełniania załączników – Działanie 7.3 "Infrastruktura zdrowotna i społeczna" (konkurs poświęcony wsparciu regionalnych podmiotów leczniczych, które realizują szpitalne świadczenia opieki zdrowotnej w zakresie ginekologii i/lub położnictwa) RPOWŚ na lata 2014-2020*

…………………………… Data………….. Pieczątka właściwego organu

 $\overline{a}$ 

*Oświadczenie w sprawie koncentracji wykonywania zabiegów kompleksowych w zakresie objętym wsparciem [27](#page-400-0),[28](#page-400-1)*

W związku z ubieganiem się *……………. (nazwa Wnioskodawcy, adres) …………………........*

o przyznanie dofinansowania w ramach Regionalnego Programu Operacyjnego Województwa Świętokrzyskiego na lata 2014 - 2020 na realizację projektu *…………………………… (nazwa projektu) …………………………………* oświadczam, że w ………………… *(nazwa podmiotu leczniczego, którego dotyczy projekt)* ………….……………..…… udział zabiegów kompleksowych w:

- **A.** ……………….. *(kod i nazwa oddziału/komórki organizacyjnej)* …………………….:
- 1. Kompleksowe zabiegi ………………….. *(nazwa* zabiegów kompleksowych wraz z kodem grupy) ………………:
	- **a)** będzie wynosić najpóźniej po zakończeniu realizacji projektu co najmniej 60 kompleksowych zabiegów rocznie we wskazanej grupie**\***,
	- **b)** wynosił w …..… *(ostatni rok sprawozdawczy)* ….. roku ……………. *(liczba; źródło danych[29](#page-400-2))* ……..………………….… kompleksowych zabiegów rocznie we wskazanej grupie**\***.
	- 2. Kompleksowe zabiegi ………………….. *(nazwa* zabiegów kompleksowych wraz z kodem grupy) ………………:
		- **a)** będzie wynosić najpóźniej po zakończeniu realizacji projektu co najmniej 60 kompleksowych zabiegów rocznie we wskazanej grupie**\***,

<span id="page-400-1"></span><span id="page-400-0"></span><sup>27</sup> dotyczy projektów uwzględniających w zakresie projektu oddziały charakterze zabiegowym / bloki operacyjne <sup>28</sup> **zabiegi kompleksowe** to świadczenia w ramach JGP, które zostały wskazane jako kompleksowe i oznaczone symbolem (\*), w grupie chorób związanych z żeńskim układem rozrodczym oraz położnictwem i opieką nad noworodkiem, w załączniku nr 1a do Zarządzenia Nr 66 / 2018 / DSOZ Prezesa Narodowego Funduszu Zdrowia z dnia 29 czerwca 2018r. w sprawie określenia warunków zawierania i realizacji umów w rodzaju leczenie szpitalne<br>oraz leczenie szpitalne - świadczenia wysokospecjalistyczne z późn. zm.

<span id="page-400-2"></span><sup>&</sup>lt;sup>29</sup> dane powinny być zgodne z danymi udostępnionymi na internetowej platformie danych Baza Analiz Systemowych i Wdrożeniowych [\(https://basiw.mz.gov.pl/](https://basiw.mz.gov.pl/)) lub ze sprawozdawczością Narodowego Funduszu Zdrowia (właściwej instytucji pełniącej funkcję płatnika środków publicznych)

- **b)** wynosił w …..… *(ostatni rok sprawozdawczy)* ….. roku ……………. *(liczba; źródło danych)* ……..………………….… kompleksowych zabiegów rocznie we wskazanej grupie**\***.
- **B.** ……………….. *(kod i nazwa oddziału/ komórki organizacyjnej)* …………………….**\*:**
	- **1.** Kompleksowe zabiegi ………………….. *(nazwa* zabiegów kompleksowych wraz z kodem grupy) ………………:
		- **a)** będzie wynosić najpóźniej po zakończeniu realizacji projektu co najmniej 60 kompleksowych zabiegów rocznie we wskazanej grupie**\***,
		- **b)** wynosił w …..… *(ostatni rok sprawozdawczy)* ….. roku ……………. *(liczba; źródło danych)* ……..………………….… kompleksowych zabiegów rocznie we wskazanej grupie**\***.
	- **2.** Kompleksowe zabiegi ………………….. *(nazwa* zabiegów kompleksowych wraz z kodem grupy) ………………:
		- **a)** będzie wynosić najpóźniej po zakończeniu realizacji projektu co najmniej 60 kompleksowych zabiegów rocznie we wskazanej grupie**\***,
		- **b)** wynosił w …..… *(ostatni rok sprawozdawczy)* ….. roku ……………. *(liczba; źródło danych)* ……..………………….… kompleksowych zabiegów rocznie we wskazanej grupie**\***.

Jestem świadomy odpowiedzialności karnej za złożenie fałszywych oświadczeń.

 *Imię i Nazwisko*

 *……………………………………………….. (podpis i pieczątka osoby upoważnionej do składania oświadczenia w imieniu Beneficjenta)*

**\*** niepotrzebne skreślić

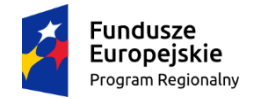

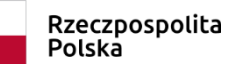

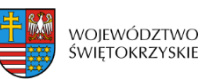

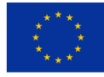

*Załącznik nr 18 do Instrukcji wypełniania załączników – Działanie 7.3 "Infrastruktura zdrowotna i społeczna" (konkurs poświęcony wsparciu regionalnych podmiotów leczniczych, które realizują szpitalne świadczenia opieki zdrowotnej w zakresie ginekologii i/lub położnictwa) RPOWŚ na lata 2014-2020*

…………………………… Data…………..

Pieczątka właściwego organu

#### *Oświadczenie w sprawie poprawy jakości lub dostępu do świadczeń zdrowotnych realizowanych w warunkach ambulatoryjnych w zakresie objętym wsparciem*

W związku z ubieganiem się *……………. (nazwa Wnioskodawcy, adres) …………………........*  o przyznanie dofinansowania w ramach Regionalnego Programu Operacyjnego Województwa Świętokrzyskiego na lata 2014 - 2020 na realizację projektu *…………………………… (nazwa projektu) …………………………………* oświadczam, iż udokumentowałem, że w wyniku realizacji projektu w ………………… *(nazwa podmiotu leczniczego, którego dotyczy projekt)* ………….……………..……:

- **1.** nastąpi**\*** / nie nastąpi**\*** poprawa jakości świadczeń zdrowotnych realizowanych przez podmiot leczniczy w zakresie objętym wsparciem,
- **2.** nastąpi**\*** / nie nastąpi**\*** zwiększenie udziału pacjentów diagnozowanych i leczonych**[30](#page-402-0)** w warunkach ambulatoryjnych w grupie wszystkich pacjentów leczonych przez podmiot leczniczy w zakresie objętym wsparciem o …… *(planowany wzrost odsetka pacjentów)*……….… % na koniec drugiego roku po zakończeniu realizacji projektu w stosunku do …..… *(ostatni rok sprawozdawczy poprzedzający rok złożenia wniosku)* ….. roku[31.](#page-402-1)

Jestem świadomy odpowiedzialności karnej za złożenie fałszywych oświadczeń.

 *Imię i Nazwisko*

 *………………………………………………..*

*(podpis i pieczątka osoby upoważnionej do składania oświadczenia w imieniu Beneficjenta)*

**\*** niepotrzebne skreślić

 $\overline{a}$ 

<span id="page-402-1"></span><span id="page-402-0"></span><sup>30</sup> dotyczy pacjentów diagnozowanych i leczonych **samodzielnie przez podmiot leczniczy**, który jest Wnioskodawcą <sup>31</sup> W przypadku **rozwoju działalności medycznej zgodnej z zakresem wsparcia**, a tym samym braku własnych danych dotyczących liczby pacjentów diagnozowanych i leczonych w warunkach ambulatoryjnych w zakresie świadczeń zdrowotnych objętych wsparciem za rok poprzedzający rok złożenia wniosku o dofinansowanie **należy** odnieść się do **właściwych danych dotyczących powiatu za rok poprzedzający rok złożenia wniosku o dofinansowanie**, które zostaną **pozyskane ze ŚOW NFZ** (wskazana sytuacja powinna zostać opisana w Studium Wykonalności Inwestycji oraz zaznaczona w Oświadczeniu).

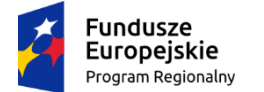

Rzeczpospolita Polska

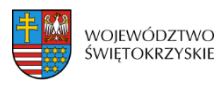

Unia Europejska Europejski Fundusz Rozwoju Regionalnego

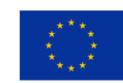

*Załącznik nr 19 do Instrukcji wypełniania załączników – Działanie 7.3 "Infrastruktura zdrowotna i społeczna" (konkurs poświęcony wsparciu regionalnych podmiotów leczniczych, które realizują szpitalne świadczenia opieki zdrowotnej w zakresie ginekologii i/lub położnictwa) RPOWŚ na lata 2014-2020*

…………………………… Data…………..

Pieczątka właściwego organu

# *Oświadczenie w sprawie odsetka hospitalizacji poniżej 4 dni powiązanego z wielochorobowością[32](#page-403-0)*

W związku z ubieganiem się *……………. (nazwa Wnioskodawcy, adres) …………………........*  o przyznanie dofinansowania w ramach Regionalnego Programu Operacyjnego Województwa Świętokrzyskiego na lata 2014 - 2020 na realizację projektu *…………………………… (nazwa projektu) …………………………………* oświadczam, że ………………… *(nazwa podmiotu leczniczego, którego dotyczy projekt)* …………… **w 2016 roku** uzyskał w oddziale / łach**\*** objętych wsparciem następujące wskaźniki dotyczące hospitalizacji poniżej 4 dni oraz wielochorobowości w stosunku do analogicznych wskaźników w województwie świętokrzyskim:

| $\mathbf{l}.\mathbf{p}$ . | oddział / województwo                                                                                    | wskaźnik<br>hospitalizacji<br>pacjentów<br>poniżej 4 dni<br>$(\%)$ | Wskaźnik wielochorobowości<br>(%) |                         |              |
|---------------------------|----------------------------------------------------------------------------------------------------|--------------------------------------------------------------------|-----------------------------------|-------------------------|--------------|
|                           |                                                                                                    |                                                                    | wysoki                            | <b>bardzo</b><br>wysoki | razem<br>(%) |
| 1                         | $\mathbf{2}$                                                                                             | 3                                                                  | 4                                 | 5.                      | $6 = 4 + 5$  |
| А.                        | (nazwa i kod oddziału objętego<br>wsparciem)<br>województwo świętokrzyskie<br>(dla danego kodu oddziału) |                                                                    |                                   |                         |              |
| ∗<br>В.                   | (nazwa i kod oddziału objętego<br>wsparciem)<br>województwo świętokrzyskie<br>(dla danego kodu oddziału) |                                                                    |                                   |                         |              |

<span id="page-403-0"></span> $\overline{a}$ <sup>32</sup> Mapa potrzeb zdrowotnych w zakresie lecznictwa szpitalnego dla woj. świętokrzyskiego [\(http://www.mpz.mz.gov.pl/mapy](http://www.mpz.mz.gov.pl/mapy-szpitalne-ustawowe-2018/)-szpitalne-ustawowe-2018/ )

Jestem świadomy odpowiedzialności karnej za złożenie fałszywych oświadczeń.

 *Imię i Nazwisko*

 *………………………………………………..*

*(podpis i pieczątka osoby upoważnionej do składania oświadczenia w imieniu Beneficjenta)*

**\*** niepotrzebne skreślić

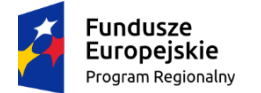

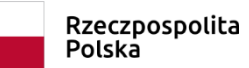

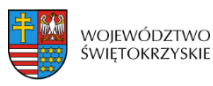

Unia Europejska Europejski Fundusz Rozwoju Regionalnego

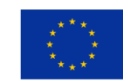

*Załącznik nr 20 do Instrukcji wypełniania załączników – Działanie 7.3 "Infrastruktura zdrowotna i społeczna" (konkurs poświęcony wsparciu regionalnych podmiotów leczniczych, które realizują szpitalne świadczenia opieki zdrowotnej w zakresie ginekologii i/lub położnictwa) RPOWŚ na lata 2014-2020*

…………………………… Data…………..

 $\overline{a}$ 

Pieczątka właściwego organu

## *Oświadczenie w sprawie wpływu projektu na poprawę dostępu do świadczeń opieki zdrowotnej w zakresie objętym wsparciem*

W związku z ubieganiem się *……………. (nazwa Wnioskodawcy, adres) ………………….........* o przyznanie dofinansowania w ramach Regionalnego Programu Operacyjnego Województwa Świętokrzyskiego na lata 2014 - 2020 na realizację projektu *…………………………… (nazwa projektu) …………………………* oświadczam, że w ………………… *(nazwa podmiotu leczniczego, którego dotyczy projekt)* …………. w wyniku realizacji projektu **nastąpi na koniec drugiego roku po zakończeniu realizacji projektu w stosunku do roku poprzedzającego rok złożenia wniosku o dofinansowanie (rok bazowy[33](#page-405-0))**:

**1.** skrócenie **czasu oczekiwania**[34](#page-405-1) na świadczenia zdrowotne w następujących komórkach organizacyjnych / na następujące procedury medyczne objętych / te projektem**\***:

<span id="page-405-0"></span><sup>33</sup> W przypadku **rozwoju działalności medycznej zgodnej z zakresem wsparcia**, a tym samym braku własnych danych dotyczących dostępu do świadczeń zdrowotnych objętych wsparciem za rok poprzedzający rok złożenia wniosku o dofinansowanie **należy** odnieść się do **właściwych danych dotyczących powiatu / województwa za rok poprzedzający rok złożenia wniosku o dofinansowanie**, które zostaną **pozyskane ze ŚOW NFZ** (wskazana sytuacja powinna zostać opisana w Studium Wykonalności Inwestycji oraz zaznaczona w Oświadczeniu).

<span id="page-405-1"></span><sup>34</sup> średni czas oczekiwania, należy obliczyć odrębnie dla poszczególnych komórek organizacyjnych / procedur medycznych objętych projektem. Zgodnie z Załącznikiem nr 7 do Rozporządzenia Ministra Zdrowia z dnia 20 czerwca 2008r. w sprawie zakresu niezbędnych informacji gromadzonych przez świadczeniodawców, szczegółowego sposobu rejestrowania tych informacji oraz ich przekazywania podmiotom zobowiązanym do finansowania świadczeń ze środków publicznych:

**średni czas oczekiwania** stanowi iloraz łącznej liczby dni oczekiwania każdej osoby skreślonej w okresie ostatnich 3 miesięcy z listy oczekujących z powodu wykonania świadczenia i łącznej liczby osób skreślonych w ostatnich 3 miesiącach z listy oczekujących z powodu wykonania świadczenia - **T = D/L** gdzie: **T** - średni czas oczekiwania, **D** łączna liczba dni oczekiwania (D = d1 + d2 + ... + dn; dn to liczba dni oczekiwania każdej osoby skreślonej w okresie ostatnich trzech miesięcy z listy oczekujących z powodu wykonania świadczenia, liczona od daty wpisania na listę oczekujących do daty rozpoczęcia wykonywania świadczenia), **L** - łączna liczba osób skreślonych w ostatnich trzech miesiącach z listy oczekujących z powodu wykonania świadczenia.

- **a)** ……… *(kod i nazwa komórki organizacyjnej / procedury medycznej)* …… **z** … *(średni czas oczekiwania w roku bazowym)* dni **do** …… *(planowany średni czas oczekiwania po zrealizowaniu projektu)* ………… dni
- **b)** ……… *(kod i nazwa komórki organizacyjnej / procedury medycznej)* …… **z** … *(średni czas oczekiwania w roku bazowym)* dni **do** …… *(planowany średni czas oczekiwania po zrealizowaniu projektu)* ………… dni,
- **2.** zmniejszenie **liczby osób oczekujących** na świadczenie zdrowotne dłużej niż średni czas oczekiwania na dane świadczenie w następujących komórkach / na następujące procedury medyczne objętych / te projektem**\***:
	- **a)** …………… *(kod i nazwa komórki organizacyjnej/ procedury medycznej)* ………….. **z** ………. *(liczba oczekujących dłużej niż średni czas oczekiwania w roku bazowym)* **do** …………… *(planowana liczba oczekujących dłużej niż średni czas oczekiwania po zrealizowaniu projektu)* osób
	- **b)** …………… *(kod i nazwa komórki organizacyjnej / procedury medycznej)* …………. **z** ………. *(liczba oczekujących dłużej niż średni czas oczekiwania w roku bazowym)* **do** …………… *(planowana liczba oczekujących dłużej niż średni czas oczekiwania po zrealizowaniu projektu)* osób,
- **3.** poprawa **wskaźnika przelotowości[35](#page-406-0)** w następujących oddziałach szpitalnych / stacjonarnych całodobowych objętych projektem**\***:
	- **a)** ………………… *(kod i nazwa oddziału)* ………….. **z** ………. *(wskaźnik przelotowości w roku bazowym)* ……… **do** …………… *(planowany wskaźnik przelotowości w drugim roku po zrealizowaniu projektu)* ………….,
	- **b)** ………………… *(kod i nazwa oddziału)* ………….. **z** ………. *(wskaźnik przelotowości w roku bazowym)* ……… **do** …………… *(planowany wskaźnik przelotowości w drugim roku po zrealizowaniu projektu)* …………. .

Jestem świadomy odpowiedzialności karnej za złożenie fałszywych oświadczeń.

 *Imię i Nazwisko*

 *………………………………………………..*

*(podpis i pieczątka osoby upoważnionej* 

 *do składania oświadczenia w imieniu Beneficjenta)*

**\*** niepotrzebne skreślić

 $\overline{a}$ 

<span id="page-406-0"></span><sup>35</sup> **wskaźnik "przelotowości"** tj. liczby osób leczonych w ciągu roku na 1 łóżku stanowi iloraz liczby osób leczonych w ciągu roku w danym oddziale do średniej liczby łóżek rzeczywistych w tym oddziale

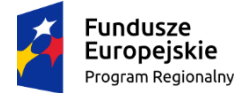

Rzeczpospolita Polska

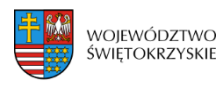

Unia Europejska Europejski Fundusz Rozwoju Regionalnego

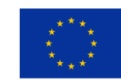

*Załącznik nr 21 do Instrukcji wypełniania załączników – Działanie 7.3 "Infrastruktura zdrowotna i społeczna" (konkurs poświęcony wsparciu regionalnych podmiotów leczniczych, które realizują szpitalne świadczenia opieki zdrowotnej w zakresie ginekologii i/lub położnictwa) RPOWŚ na lata 2014-2020*

…………………………… Data………….. Pieczątka właściwego organu

### *Oświadczenie w sprawie realizacji w zakresie objętym wsparciem działań, rozwiązań lub produktów innowacyjnych*

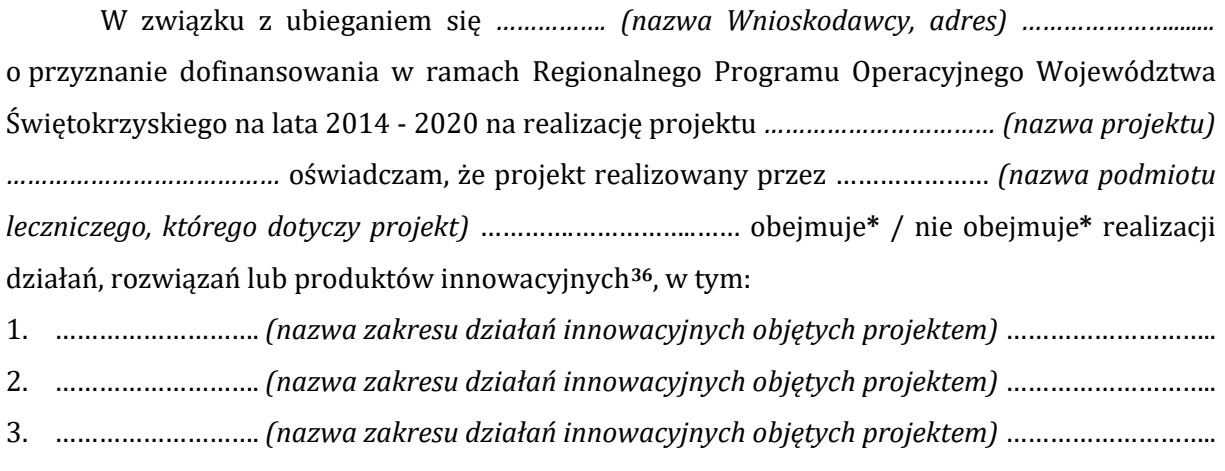

Jestem świadomy odpowiedzialności karnej za złożenie fałszywych oświadczeń.

 *Imię i Nazwisko*

 *………………………………………………..*

*(podpis i pieczątka osoby upoważnionej do składania oświadczenia w imieniu Beneficjenta)*

**\*** niepotrzebne skreślić

<span id="page-407-0"></span> $\overline{a}$ <sup>36</sup> **innowacyjność to** wdrożenie nowego lub istotnie ulepszonego produktu (wyrobu lub usługi) lub procesu, nowej metody organizacyjnej lub nowej metody marketingowej w praktyce gospodarczej, organizacji miejsca pracy lub stosunkach z otoczeniem. Produkty, procesy oraz metody organizacyjne i marketingowe nie muszą być nowością dla rynku, na którym operuje przedsiębiorstwo, ale muszą być nowością przynajmniej dla samego przedsiębiorstwa. Produkty, procesy i metody nie muszą być opracowane przez samo przedsiębiorstwo, mogą być opracowane przez inne przedsiębiorstwo bądź przez jednostkę o innym charakterze (np. instytut naukowo-badawczy, ośrodek badawczo-rozwojowy, szkołę wyższą, itp.)

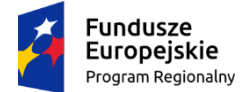

Rzeczpospolita Polska

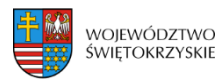

Unia Europejska Europejski Fundusz Rozwoju Regionalnego

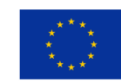

*Załącznik nr 22 do Instrukcji wypełniania załączników – Działanie 7.3 "Infrastruktura zdrowotna i społeczna" (konkurs poświęcony wsparciu regionalnych podmiotów leczniczych, które realizują szpitalne świadczenia opieki zdrowotnej w zakresie ginekologii i/lub położnictwa) RPOWŚ na lata 2014-2020*

## **OŚWIADCZENIE O WPISIE DO GMINNEGO PROGRAMU REWITALIZACJI**

W związku z ubieganiem się *……………. (nazwa Wnioskodawcy, adres) …………………........*  o przyznanie dofinansowania w ramach Regionalnego Programu Operacyjnego Województwa Świętokrzyskiego na lata 2014 - 2020 na realizację projektu *…………………………… (nazwa projektu) …………………………………* oświadczam, że projekt realizowany przez ………………… *(nazwa podmiotu leczniczego, którego dotyczy projekt)* ………….……………..…… ujęty jest**\*** / ujęty zostanie**\*** w …………*(pełna nazwa Programu Rewitalizacji oraz numer uchwały właściwego organu gminy w przypadku gdy Program ten został już przyjęty)*.…………. .

Jednocześnie w związku z ubieganiem się o środki z budżetu państwa, przeznaczone na część wkładu krajowego, w ramach projektów rewitalizacyjnych realizowanych w ramach RPOWŚ na lata 2014-2020 w ramach Działania *………..* w wysokości *……………….* oświadczam*,* że w przypadku, gdy inwestycja na dzień zawarcia umowy o dofinansowanie **nie zostanie ujęta w Gminnym Programie Rewitalizacji, wyrażam zgodę na pomniejszenie dofinansowania o środki z budżetu państwa oraz zobowiązuję się do zwiększenia wkładu własnego.\***

> *Imię i Nazwisko ………………………………….……………………………*

*………………………………………………………………… (podpis i pieczątka osoby upoważnionej do składania oświadczenie w imieniu Beneficjenta )*

**\*** niepotrzebne skreślić

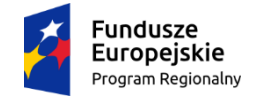

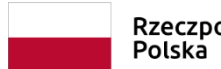

Rzeczpospolita

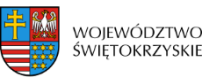

Unia Europejska Europejski Fundusz Rozwoju Regionalnego

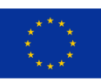

*Załącznik nr 23 do Instrukcji wypełniania załączników – Działanie 7.3 "Infrastruktura zdrowotna i społeczna" (konkurs poświęcony wsparciu regionalnych podmiotów leczniczych, które realizują szpitalne świadczenia opieki zdrowotnej w zakresie ginekologii i/lub położnictwa) RPOWŚ na lata 2014-2020*

…………………………… Data…………..

Pieczątka właściwego organu

*Oświadczenie* 

*dotyczące świadomości skutków niezachowania wskazanej formy komunikacji*

Oświadczam, że jestem świadomy wskazanych w Regulaminie jednoetapowego konkursu zamkniętego nr RPSW.07.03.00-IZ.00-26-XXX/19 skutków niezachowania ustalonej przez IOK w Regulaminie konkursu formy i sposobu komunikacji z IOK, w tym wzywania do uzupełnienia lub poprawienia projektu w trakcie jego oceny w części dotyczącej spełniania przez projekt kryteriów wyboru projektów.

………………………………. ………………………………

*Miejscowość, data Podpis i pieczęć osoby (osób) uprawnionych do reprezentowania Wnioskodawcy*

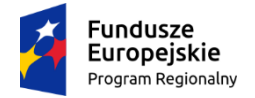

Rzeczpospolita Polska

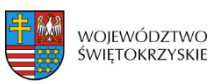

Unia Europeiska Europeiski Fundusz Rozwoju Regionalnego

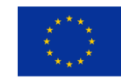

*Załącznik nr 24 do Instrukcji wypełniania załączników – Działanie 7.3 "Infrastruktura zdrowotna i społeczna" (konkurs poświęcony wsparciu regionalnych podmiotów leczniczych, które realizują szpitalne świadczenia opieki zdrowotnej w zakresie ginekologii i/lub położnictwa) RPOWŚ na lata 2014-2020*

#### **FORMULARZ DO WNIOSKU O DOFINANSOWANIE W ZAKRESIEOCENY ODDZIAŁYWANIA NA ŚRODOWISKO (OOŚ)**

*NAZWA I ADRES WNIOSKODAWCY…………………………………………………………………*

*TYTUŁ PROJEKTU…………………………………………………………………………….*

*NAZWA PRZEDSIĘZWIĘCIA WCHODZĄCEGO W SKŁAD PROJEKTU (JEŚLI DOTYCZY)*

*……………………………………………………………………………………………………………….*

## **ANALIZA ODDZIAŁYWANIA NA ŚRODOWISKO, Z UWZGLĘDNIENIEM POTRZEB DOTYCZĄCYCH PRZYSTOSOWANIA SIĘ DO ZMIAN KLIMATU I ŁAGODZENIA ZMIAN KLIMATU, A TAKŻEODPORNOŚCI NA KLĘSKI ŻYWIOŁOWE**

#### **Instrukcja**:

W uzasadnionych przypadkach dotyczących projektu złożonego z kilku przedsięwzięć, istnieje możliwość powielania części środowiskowej w całości lub w zakresie poszczególnych punktów w zależności od specyfiki projektu.

Nie ma konieczności powielania punktów, których treść się nie zmienia. Należy jednak wskazać, które punkty stanowią część wspólną dla wszystkich przedsięwzięć.

Informacje dot. przedsięwzięcia/ć planowanych do realizacji zamieszczone w niniejszym formularzu muszą być spójne z informacjami podanymi we wniosku o dofinansowanie.

Przez pojęcie "przedsięwzięcie" rozumie się zamierzenie budowlane lub inną ingerencję w *środowisko polegającą na przekształceniu lub zmianie sposobu wykorzystania terenu, w tym również na wydobywaniu kopalin; przedsięwzięcia powiązane technologicznie kwalifikuje się jako jedno przedsięwzięcie, także jeżeli są one realizowane przez różne podmioty*. Definicją ta została zawarta

w art. 3 ust. 1 pkt. 13 ustawy *z dnia 3 października 2008 r. o udostępnianiu informacji o środowisku*

*i jego ochronie, udziale społeczeństwa w ochronie środowiska oraz o ocenach oddziaływania na środowisko* (t.j. Dz. U. z 2013 r., poz. 1235, z późn. zm.) dalej jako ustawa ooś.

W polach niewypełnianych należy wpisać "nie dotyczy".

## **1. Zgodność projektu z polityką ochrony środowiska**

## **Instrukcja**:

W punkcie 1. należy odnieść się do każdego z przedstawionych poniżej zagadnień w zwięzły sposób, opisując jak realizacja projektu wpisuje się w unijne i krajowe polityki dotyczące ochrony środowiska

i zrównoważonego rozwoju.

1.1 Należy opisać, w jaki sposób projekt przyczynia się do realizacji celów polityki ochrony środowiska, w tym w zakresie zmian klimatu, oraz w jaki sposób uwzględniono przedmiotowe cele w danym projekcie (w szczególności należy rozważyć następujące kwestie: efektywną gospodarkę zasobami, zachowanie różnorodności biologicznej i usług ekosystemowych, zmniejszenie emisji gazów cieplarnianych, odporność na skutki zmian klimatu, itp.).

## Maksymalnie 1750 znaków

## **Instrukcja**:

Należy opisać w jaki sposób projekt przyczynia się do realizacji celów polityki ochrony środowiska,

a w tym, w zakresie dotyczącym zmian klimatu, opisanych we właściwych dokumentach strategicznych.

## **Uwagi pomocnicze w odniesieniu do aspektów klimatycznych**

W analizowanym punkcie w odniesieniu do aspektów związanych ze zmianami klimatu i klęskami żywiołowymi należy opisać, w jaki sposób projekt przyczynia się do realizacji celów polityki klimatycznej określonych w krajowych dokumentach strategicznych. Większość wymienionych

dokumentów w odniesieniu do działań związanych z łagodzeniem zmian klimatu opiera się na ustaleniach oraz celach wynikających z pakietu energetyczno-klimatycznego.

W zależności od rodzaju projektu można skorzystać z listy szczegółowych dokumentów wymienionych poniżej, przy czym dla każdego rodzaju projektu należy odnieść się do celów określonych w SPA 2020 (Strategiczny plan adaptacji dla sektorów i obszarów wrażliwych na zmiany klimatu do roku 2020), który jest podstawowym dokumentem strategicznym w obszarze adaptacji do zmian klimatu. Przykładowa lista dokumentów:

- Krajowy Plan Działania w zakresie energii ze źródeł odnawialnych (2010);

- Krajowy Plan Działań dotyczący efektywności energetycznej dla Polski (2014);

- Ocena ryzyka na potrzeby zarządzania kryzysowego. Raport o zagrożeniach bezpieczeństwa narodowego (2013);

- Polityka energetyczna Polski do 2030 roku (2009);

- Polityka klimatyczna Polski. Strategia redukcji emisji gazów cieplarnianych w Polsce do roku 2020 (2003);

- Strategia Bezpieczeństwo Energetyczne i Środowisko (2014);

- Projekt Narodowego Programu Rozwoju Gospodarki Niskoemisyjnej (2015).

1.2 Należy opisać, w jaki sposób projekt jest zgodny z zasadą ostrożności, zasadą działania zapobiegawczego oraz zasadą naprawiania szkody w pierwszym rzędzie u źródła i zasadą "zanieczyszczający płaci".

Maksymalnie 1750 znaków

## **Instrukcja**:

Należy wykazać, że projekt został również przygotowany z zachowaniem zasad: **- ostrożności,** 

**- działania zapobiegawczego,** 

#### **- naprawiania szkody w pierwszym rzędzie u źródła,**

**- zanieczyszczający płaci** – według tej reguły sprawcy szkód w środowisku powinni ponosić pełne koszty tych działań, które są niezbędne dla usunięcia zanieczyszczenia lub koszty równoważnych działań umożliwiających osiągnięcie celów ochrony środowiska. Na podstawie tej zasady uznaje się również, że użytkownicy obiektów infrastrukturalnych powinni partycypować zarówno w pokrywaniu kosztów zmniejszania emisji, jak i kosztów eksploatacji, konserwacji i wymiany elementów infrastruktury mającej wpływ na środowisko. W tym kontekście należy wyjaśnić jak przedmiotowe wymagania zostały uwzględnione w projekcie.

Zasady: ostrożności, działania zapobiegawczego, naprawiania szkody w pierwszym rzędzie u źródła

i zanieczyszczający płaci, są ogólnymi zasadami wynikającymi z art. 191 ust 1 Traktatu o funkcjonowaniu Unii Europejskiej. Ogólny opis ww. zasad znajduje się na EKOPORTALU na poniższej stronie resortu środowiska:

[http://archiwum.ekoportal.gov.pl/prawo\\_dokumenty\\_strategiczne/PolitykaOchronySrodowiska](http://archiwum.ekoportal.gov.pl/prawo_dokumenty_strategiczne/PolitykaOchronySrodowiskaUE/CeleZasadyPrawoOchronySrodUE.html) [UE/CeleZasadyPrawoOchronySrodUE.html](http://archiwum.ekoportal.gov.pl/prawo_dokumenty_strategiczne/PolitykaOchronySrodowiskaUE/CeleZasadyPrawoOchronySrodUE.html)

Wytyczne dotyczące sposobu stosowania zasady ostrożności przygotowane zostały przez Komisję Europejską i opublikowane w formie komunikatu z dnia 2 lutego 2000 roku:

(http://eur-lex.europa.eu/legal-[content/PL/TXT/?uri=celex:52000DC0001\)](http://eur-lex.europa.eu/legal-content/PL/TXT/?uri=celex:52000DC0001).

Przedstawiają one sposób, w jaki zasada ta jest rozumiana i stosowana przez Komisję oraz wskazują w niewiążącej formie – w jaki sposób zasada ta powinna być interpretowana przez inne podmioty. Komunikat podkreśla, że zasada przezorności powinna być zawsze uwzględniana przy dokonywaniu oceny ryzyka oraz przy zarządzaniu ryzykiem.

#### **2. Stosowanie dyrektywy 2001/42/WE Parlamentu Europejskiego i Rady[37](#page-412-0) ("dyrektywa SOOŚ")**

2.1 Czy projekt jest realizowany w wyniku planu lub programu, innego niż program operacyjny?

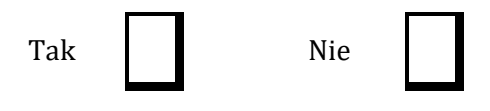

2.2. Jeżeli w odpowiedzi na pytanie 2.1 zaznaczono "Tak", należy określić, czy dany plan lub program podlegał strategicznej ocenie oddziaływania na środowisko zgodnie z dyrektywą SOOŚ

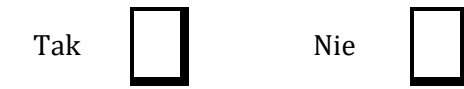

Jeżeli zaznaczono odpowiedź "nie", należy podać krótkie wyjaśnienie:

Maksymalnie 1750 znaków

Jeżeli zaznaczono odpowiedź "Tak", należy podać nietechniczne streszczenie<sup>[38](#page-412-1)</sup> sprawozdania dotyczącego środowiska oraz informacji wymaganych w art. 9 ust. 1 lit. b) przedmiotowej dyrektywy (łącze internetowe albo kopię elektroniczną).

Maksymalnie 1750 znaków

#### **Instrukcja**:

<span id="page-412-1"></span><span id="page-412-0"></span> 37 Dyrektywa 2001/42/WE Parlamentu Europejskiego i Rady z dnia 27 czerwca 2001 r. w sprawie oceny wpływu niektórych planów i programów na środowisko (Dz. Urz. UE L197 z 21.7.2001, s. 30). 38 Przygotowane zgodnie z art. 5 i załącznikiem I do dyrektywy SOOŚ.

Niezależnie od tego czy projekt jest ujęty w RPOWŚ 2014-2020, w przypadku, gdy dany projekt: - nie jest realizowany w wyniku planu lub programu, innego niż program operacyjny, w pkt 2.1. należy zaznaczyć kwadrat NIE i w pkt 2.2 wpisać "nie dotyczy";

- jest realizowany w wyniku planu lub programu, innego niż program operacyjny, w pkt 2.1. należy zaznaczyć kwadrat TAK i wypełnić pkt 2.2. oraz odpowiednio zaznaczyć w punkcie 2.2. kwadrat:

NIE – jeśli plan lub program nie podlegał strategicznej ocenie oddziaływania na środowisko, a następnie w polu tekstowym podać krótkie wyjaśnienie, dlaczego nie przeprowadzono tej oceny,

TAK – jeśli plan lub program podlegał strategicznej ocenie oddziaływania na środowisko, oraz należy załączyć lub udostępnić link do:

- nietechnicznego streszczenia prognozy oddziaływania na środowisko, o którym mowa w art. 51 ust. 2 pkt 1 lit. e ustawy OOŚ,

- dokumentów, o których mowa w art. 43 ustawy OOŚ wraz z informacją o podaniu do publicznej wiadomości informacji o przyjęciu dokumentu i możliwości zapoznania się z dokumentacją sprawy.

Przez sprawozdanie dotyczące środowiska należy rozumieć prognozę oddziaływania na środowisko.

**Przez program operacyjny** należy rozumieć krajowy lub regionalny program operacyjny.

**Przez plan lub program inny niż program operacyjny** należy rozumieć niebędący programem operacyjnym dokument, o którym mowa w art. 46 ustawy ooś, z którego postanowień wynika realizacja przedsięwzięcia.

#### **3. Stosowanie dyrektywy 2011/92/WE Parlamentu Europejskiego i Rady[39](#page-413-0) ("dyrektywa OOŚ")**

3.1 W przypadku niespełnienia warunku wstępnego dotyczącego przepisów w dziedzinie ochrony środowiska (dyrektywa 2011/92/UE i dyrektywa 2001/42/WE), zgodnie z art. 19 rozporządzenia (UE) nr 1303/2013, należy przedstawić łącze internetowe do uzgodnionego planu działania

Maksymalnie 1750 znaków

#### **Instrukcja**:

 $\overline{a}$ 

Punkt dotyczy wyłącznie projektów dużych w rozumieniu rozporządzenia (UE) nr 1303/2013. W polu należy wpisać "nie dotyczy" jeżeli warunek wstępny jest spełniony.

- 3.2 Czy projekt jest rodzajem przedsięwzięcia objętym*[40:](#page-413-1)*
	- załącznikiem I do tej dyrektywy (należy przejść do pytania 3.3);
	- załącznikiem II do tej dyrektywy (należy przejść do pytania 3.4);
	- żadnym z powyższych załączników (należy przejść do pytania 4) należy przedstawić wyjaśnienie poniżej.

<span id="page-413-0"></span><sup>39</sup> Dyrektywa Parlamentu Europejskiego i Rady 2011/92/UE z dnia 13 grudnia 2011 r. w sprawie oceny skutków wywieranych przez niektóre przedsięwzięcia publiczne i prywatne na środowisko (Dz.U. L 26 z 28.1.2012, s.1). Dyrektywa 2011/92 została zmieniona dyrektywą 2014/52/UE z dnia 16 kwietnia 2014 r. zmieniająca dyrektywę 2011/92/UE w sprawie oceny skutków wywieranych przez niektóre przedsięwzięcia publiczne i prywatne na środowisko (Dz.U. L 124/1 z 25.4.2014). Termin transpozycji do polskiego porządku prawnego dyrektywy 2014/52/UE mija 17 maja 2017 r.

<span id="page-413-1"></span><sup>40</sup> Jeżeli projekt składa się z szeregu robót/działań/usług, które są zaklasyfikowane do różnych grup, informacje należy podać oddzielnie dla poszczególnych zadań inwestycyjnych.

#### **Instrukcja**:

UWAGA!

Należy dokonać klasyfikacji danego przedsięwzięcia w ramach rodzajów przedsięwzięć wskazanych

w załącznikach do dyrektywy OOŚ. W przypadku kiedy występuje różnica między klasyfikacją wg prawa krajowego, a ww. klasyfikacją wg. dyrektywy należy wprowadzić stosowny komentarz wyjaśniający.

W odniesieniu do projektów, które nie obejmują przedsięwzięć wskazanych w żadnych z powyższych załączników dyrektywy, a ujętych wg prawa krajowego jako przedsięwzięcia mogące potencjalnie znacząco oddziaływać na środowisko należy przejść do pytania 3.4.

W odniesieniu do projektów, które nie obejmują przedsięwzięć wskazanych w żadnym z powyższych załączników dyrektywy, a ujętych wg prawa krajowego jako przedsięwzięcia mogące zawsze znacząco oddziaływać na środowisko należy przejść do pytania 3.3.

Jeżeli przedsięwzięcie nie zostało ujęte w rozporządzeniu Rady Ministrów z dnia 9 listopada  $2010$  r.

w sprawie przedsięwzięć mogących znacząco oddziaływać na środowisko (Dz.U.2010.213.1397, z późn. zm.) należy przedstawić wyjaśnienie w polu tekstowym a następnie przejść do pytania 4.

- 3.3 Jeżeli projekt objęty jest załącznikiem I do dyrektywy OOŚ[41,](#page-414-0) należy załączyć następujące dokumenty i skorzystać z poniższego pola tekstowego w celu przedstawienia dodatkowych informacji i wyjaśnień*[42](#page-414-1):*
	- a) nietechniczne streszczenie raportu  $00\zeta^{43}$  $00\zeta^{43}$  $00\zeta^{43}$  albo cały raport<sup>[44](#page-414-3)</sup>;
	- b) informacje na temat konsultacji z organami ds. ochrony środowiska, ze społeczeństwem oraz w stosownych przypadkach z innymi państwami członkowskimi przeprowadzonych zgodnie z art. 6 i 7 dyrektywy OOŚ;
	- c) decyzję właściwego organu wydaną zgodnie z art. 8 i 9 dyrektywy OOŚ[45,](#page-414-4) w tym informacje dotyczące sposobu podania jej do wiadomości publicznej.

Maksymalnie 1750 znaków

## **Instrukcja**:

Należy:

a) załączyć streszczenie w języku niespecjalistycznym raportu OOŚ, o którym mowa w art. 66

<span id="page-414-0"></span><sup>41</sup> Dotyczy to również projektów obejmujących przedsięwzięcia ujęte wg prawa krajowego jako przedsięwzięcia mogące zawsze znacząco oddziaływać na środowisko.

<span id="page-414-1"></span><sup>42</sup> Dodatkowe informacje powinny obejmować głównie wybrane elementy procedury OOŚ istotne w odniesieniu do projektu (np. analizę danych, badania i oceny, dodatkowe konsultacje z właściwymi organami i społeczeństwem, określenie dodatkowych środków kompensujących/zmniejszających ryzyko, dodatkową decyzję dotyczącą preselekcji itp., gdy istnieje prawdopodobieństwo zidentyfikowania zmian w projekcie), którą należy przeprowadzić, w szczególności w ramach wieloetapowych procesów dotyczących zezwolenia na inwestycję.

<span id="page-414-3"></span><span id="page-414-2"></span><sup>43</sup> Przygotowane zgodnie z art. 5 i załącznikiem IV do dyrektywy 2011/92/UE.<br><sup>44</sup> Gdy nietechniczne streszczenie raportu w pełni nie odzwierciedla jego treści np. wskutek wezwania strony do jego uzupełnienia w toku postępowania w sprawie wydania decyzji o środowiskowych uwarunkowaniach realizacji przedsięwzięcia, należy załączyć ostateczną wersję raportu.

<span id="page-414-4"></span><sup>45</sup> W przypadkach gdy procedurę OOŚ zakończono prawnie wiążącą decyzją przed wydaniem zezwolenia na inwestycję w rozumieniu dyrektywy 2011/92/UE, wnioskodawca załącza do wniosku dokument, podpisany przez osoby uprawnione do jego reprezentacji, w którym zobowiązuje się do terminowego działania w celu uzyskania ww. zezwolenia na inwestycję oraz do rozpoczęcia prac dopiero po jego uzyskaniu.

ust. 1 pkt 18 ustawy OOŚ (jeśli informacje zawarte w streszczeniu nie będą odpowiadać każdemu rozdziałowi raportu OOŚ należy załączyć sam raport OOŚ). W przypadku, gdy w raporcie była przeprowadzona ocena zgodnie z art. 6. ust. 3 Dyrektywy Siedliskowej należy załączyć pełną wersję raportu, lub rozdziały raportu związane z ocenę wskazaną w art. 6. ust. 3 Dyrektywy Siedliskowej zgodnie z pkt. 4.2;

b) zasadniczo wystarczającym źródłem powyższych informacji powinno być uzasadnienie do decyzji o środowiskowych uwarunkowaniach i wystarczające jest jej wskazanie (w przypadku ponownej oceny również decyzji, o których mowa w art. 88 ust. 1 ustawy OOŚ). W przypadku, gdy uzasadnienia do ww. decyzji nie zawierają właściwych informacji dotyczących konsultacji z organami ochrony środowiska, ze społeczeństwem oraz informacji na temat transgranicznej OOŚ należy załączyć stosowną dokumentację w tym zakresie;

c) załączyć decyzję o środowiskowych uwarunkowaniach, oraz właściwą w sprawie decyzję wskazaną w art. 72 ust. 1 ustawy OOŚ, wraz z informacją potwierdzającą jej poprawne podanie do publicznej wiadomości (także w przypadku ponownej oceny oddziaływania na środowisko). Przedmiotowa informacja może być przedstawiona w formie oświadczenia albo innej potwierdzającej wykonanie przez organ obowiązku podania rozstrzygnięcia do publicznej wiadomości, o którym mowa w art. 38, 76 ust. 2 i 95 ust. 3 ustawy ooś. W przypadku znacznej liczby obwieszczeń sposób podania do publicznej wiadomości obu decyzji można przedstawić w formie tabelarycznej.

3.4 Jeżeli projekt objęty jest załącznikiem II do przedmiotowej dyrektywy[46](#page-415-0), czy przeprowadzono ocenę oddziaływania na środowisko?

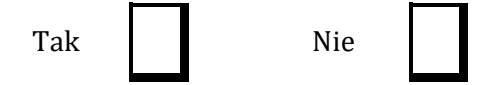

- Jeżeli zaznaczono odpowiedź "Tak", należy załączyć dokumenty wskazane w pkt 3.3.
- Jeżeli zaznaczono odpowiedź "nie", należy podać następujące informacje:
	- a) ustalenie wymagane w art. 4 ust. 4 dyrektywy OOŚ (w formie określanej mianem "decyzii dotyczącej preselekcji" lub "decyzii "screeningowej");
	- b) progi, kryteria lub przeprowadzone indywidualne badania przedsięwzięć, które doprowadziły do wniosku, że OOŚ nie była wymagana (nie ma konieczności przedstawienia przedmiotowych informacji, jeżeli zawarto je już w decyzji wspomnianej w pkt a) powyżej);
	- c) wyjaśnienie powodów, dla których projekt nie ma znaczących skutków środowiskowych, biorąc pod uwagę odpowiednie kryteria selekcji określone w załączniku III do dyrektywy OOŚ (nie ma konieczności przedstawienia przedmiotowych informacji, jeżeli zawarto je już w decyzji wspomnianej w pkt a) powyżej).

Maksymalnie 1750 znaków

#### **Instrukcja**:

W punkcie 3.4. należy odpowiedzieć na pytanie, czy dla przedsięwzięcia objętego rodzajem przedsięwzięcia wskazanym w załączniku II do dyrektywy OOŚ zostało przeprowadzone

<span id="page-415-0"></span> $^{46}$  Dotyczy to również projektów obejmujących przedsięwzięcia ujęte wg prawa krajowego jako przedsięwzięcia mogące potencjalnie znacząco oddziaływać na środowisko.

postępowanie w sprawie oceny oddziaływania na środowisko, będące wynikiem wydania postanowienia o obowiązku przeprowadzenia OOŚ . W przypadku, gdy takie postępowanie:

- zostało przeprowadzone należy zaznaczyć kwadrat TAK oraz dołączyć stosowne dokumenty wskazane w punkcie 3.3.;
- nie zostało przeprowadzone należy zaznaczyć kwadrat NIE, podać wyjaśnienie oraz dołączyć stosowne dokumenty wykazane w podpunktach a, b i c.

Przez "decyzję dotyczącą preselekcji" lub "decyzję "screeningową" należy rozumieć postanowienie o braku konieczności przeprowadzenia oceny oddziaływania na środowisko.

### 3.5 Zezwolenie na inwestycję (w stosownych przypadkach)

### **Instrukcja**:

- 1. Przez pojęcie **"zezwolenie na inwestycję"** w rozumieniu dyrektywy OOŚ w odniesieniu do prawa polskiego należy rozumieć zbiór decyzji koniecznych do uzyskania w procesie inwestycyjnym, którego ostatnim etapem jest decyzja budowlana (pozwolenie na budowę albo decyzja o zezwoleniu na realizację inwestycji), ewentualnie inna z decyzji administracyjnych kończących przygotowanie procesu inwestycyjnego, jeżeli dla danego przedsięwzięcia przepisy prawa nie przewidują konieczności uzyskania pozwolenia na budowę.
- 2. Jednakże według stanowiska Komisji Europejskiej (wyrażonego w piśmie z 20.10.2009 r. znak: DG REGIO.H1/MT/spD(2009) 880600), pojęcie "zezwolenie na inwestycję" w rozumieniu formularza OOŚ należy interpretować jako instrument dla sprawdzenia gotowości projektu do ubiegania się o dofinansowanie (niezależnie od tego czy ocena oddziaływania na środowisko była prowadzona, czy też nie).

Dlatego "zezwoleniem na inwestycję" w ww. znaczeniu są w szczególności zbiory decyzji obejmujące decyzje wymienione w art. 72 ust. 1 w tym "decyzje budowlane" lub zgłoszenia wymienione w art. 72 ust. 1a ustawy OOŚ.

Wobec powyższego ilekroć w niniejszym dokumencie jest mowa o "zezwoleniu na inwestycję/decyzji budowlanej" należy przez to rozumieć każdą decyzję uprawniającą do rozpoczęcia robót budowlanych a także sytuację, kiedy w wyniku braku sprzeciwu właściwego organu beneficjent jest uprawniony do realizacji przedsięwzięcia w oparciu o zgłoszenie robót budowlanych w trybie art. 30 ustawy Prawo budowlane (w takiej sytuacji zaleca się wskazanie tej okoliczności w treści niniejszego formularza w polu tekstowym 3.5.3).

3.5.1. Czy projekt/przedsięwzięcie jest już na etapie budowy (co najmniej jedno zamówienie na roboty budowlane)?

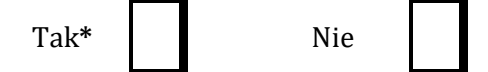

3.5.2. Czy udzielono już zezwolenia na inwestycję/pozwolenia na budowę w odniesieniu do danego projektu/przedsięwzięcia (w przypadku co najmniej jednego zamówienia publicznego na roboty budowlane)?

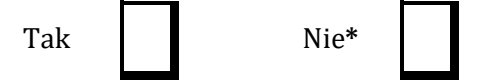

**\*Komisja Europejska nie dopuszcza projektów znajdujących się na etapie budowy (odpowiedź "Tak" na pytanie w punkcie 3.5.1.), w przypadku których nie posiadano** 

### **Instrukcja**:

W punkcie 3.5.1 oraz 3.5.2 oczekuje się informacji potwierdzającej, że w przypadku rozpoczęcia robót budowlanych poprzedzone one zostały stosowną procedurą zezwolenia na inwestycję.

UWAGA: W punkcie 3.5.1 poprzez "co najmniej jedno zamówienie na roboty budowlane" rozumie się podpisaną umowę na roboty budowlane w ramach, której rozpoczęto realizację robót budowlanych,

W przypadku zgłoszenia robót budowlanych wniosek wypełnia się analogicznie .

## 3.5.3. Jeżeli zaznaczono odpowiedź "Tak" (na pytanie 3.5.2), należy podać datę.

#### **Instrukcja**:

Należy wymienić uzyskane decyzje budowlane wskazując jednocześnie datę, sygnaturę, organ wydający oraz przedmiot każdej z decyzji. W przypadku gdy roboty budowlane są realizowane na podstawie zgłoszenia należy podać datę zgłoszenia (tj. datę wpływu do organu) i właściwy organ oraz datę upływu terminu na zgłoszenie sprzeciwu przez organ.

3.5.4. Jeżeli zaznaczono odpowiedź "Nie" (na pytanie 3.5.2), należy podać datę złożenia oficjalnego wniosku o zezwolenie na inwestycję/decyzję budowlaną:

#### **Instrukcja**:

Należy podać daty wniosków oraz wskazać organy, do których złożono wnioski o zezwolenie na inwestycję/decyzję budowlaną.

3.5.5. Jeżeli zaznaczono odpowiedź "Nie" (na pytanie 3.5.2.), należy określić przeprowadzone dotychczas czynności administracyjne i opisać te, które pozostały do przeprowadzenia:

Maksymalnie 1750 znaków

#### **Instrukcja**:

Należy wskazać dotychczas uzyskane decyzje o środowiskowych uwarunkowaniach oraz określić obecnie realizowany etap procesu przygotowania dokumentacji do wniosku lub obecny etap procesu uzyskiwania zezwoleń na inwestycje/decyzji budowlanych.

Wskazać należy czynności administracyjne niezbędne do wykonania w celu uzyskania ostatecznego zezwolenia na inwestycję/decyzji budowlanej (lub ostatecznych zezwoleń na inwestycje/decyzji budowlanych).

3.5.6. Kiedy oczekuje się wydania ostatecznego zezwolenia na inwestycję/decyzji budowlanej (lub ostatecznych zezwoleń na inwestycje/decyzji budowlanych)?

#### **Instrukcja**:

Należy podać przewidywane daty uzyskania decyzji budowlanych oraz daty upływu terminu wniesienia sprzeciwu przez organ, do którego zgłoszono roboty budowlane w rozumieniu art. 30 Prawa budowlanego (zgodnie z przyjętym harmonogramem dla projektu). Należy zwrócić uwagę na spójność prezentowanych danych z pozostałą częścią formularza.

Jeżeli, w pkt. 3.5.1 i 3.5.2 zaznaczono odpowiedź "TAK" wobec uzyskania przynajmniej jednego zezwolenia na inwestycję/decyzji budowlanej, ale planuje się uzyskiwanie jeszcze kolejnych, to w niniejszym punkcie należy wskazać kiedy zostały lub będą złożone wnioski na pozostałe zezwolenia na inwestycje/decyzje budowlane oraz kiedy planowane jest ich uzyskanie.

3.5.7. Należy określić właściwy organ (lub właściwe organy), który wydał lub wyda zezwolenie na inwestycję/decyzję budowlaną:

Maksymalnie 1750 znaków

#### **Instrukcja**:

Należy wskazać organ, który wyda/wydał zezwolenie na inwestycje/decyzje budowlane lub do którego dokonano zgłoszenia robót budowlanych oraz organ który wydał decyzję o środowiskowych uwarunkowaniach.

#### **4. Stosowanie [Dyrektywy Rady 92/43/EWG w sprawie ochrony siedlisk](http://eur-lex.europa.eu/LexUriServ/LexUriServ.do?uri=CELEX:31992L0043:EN:NOT)  [przyrodniczych oraz dzikiej fauny i flory](http://eur-lex.europa.eu/LexUriServ/LexUriServ.do?uri=CELEX:31992L0043:EN:NOT)[47](#page-418-0) (dyrektywa siedliskowa); ocena oddziaływania na obszary Natura 2000**

4.1. Czy projekt może samodzielnie lub w połączeniu z innymi projektami znacząco negatywnie wpłynąć na obszary, które są lub mają być objęte siecią Natura 2000?

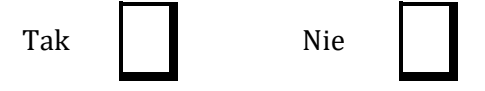

- 4.2 Jeżeli w odpowiedzi na pytanie 4.1 zaznaczono "Tak", należy przedstawić:
- 1) decyzję właściwego organu oraz odpowiednią ocenę przeprowadzoną zgodnie z art. 6 ust. 3 dyrektywy siedliskowej;
- 2) jeżeli właściwy organ ustalił, że dany projekt ma istotny negatywny wpływ na jeden obszar lub więcej obszarów objętych lub które mają być objęte siecią Natura 2000, należy przedstawić:
	- a) kopię standardowego formularza zgłoszeniowego "Informacje dla Komisji Europejskiej zgodnie z art. 6 ust. 4 dyrektywy siedliskowej[48,](#page-418-1) zgłoszone Komisji (DG ds. Środowiska) lub;

<span id="page-418-0"></span><sup>47</sup> Dyrektywa Rady 92/43/EWG z dnia 21 maja 1992 r. w sprawie ochrony siedlisk przyrodniczych oraz dzikiej fauny i flory (Dz.U. L 206 z 22.7.1992, s. 7.).

<span id="page-418-1"></span><sup>48</sup> Zmieniona wersja przyjęta przez Komitet ds. siedlisk naturalnych w dniu 26 kwietnia 2012 r. h[ttp://ec.europa.eu/environment/nature/natura2000/management/guidance\\_en.htm#art6](http://ec.europa.eu/environment/nature/natura2000/management/guidance_en.htm#art6)

- b) opinię Komisji zgodnie z art. 6 ust. 4 dyrektywy siedliskowej w przypadku projektów mających istotny wpływ na siedliska lub gatunki o znaczeniu priorytetowym, które są uzasadnione tak ważnymi względami jak nadrzędny interes publiczny inny niż zdrowie ludzkie i bezpieczeństwo publiczne lub korzystne skutki o podstawowym znaczeniu dla środowiska.
- 4.3 Jeżeli w odpowiedzi na pytanie 4.1 zaznaczono "Nie", należy dołączyć wypełnioną przez właściwy organ deklarację znajdującą się w dodatku 1 do niniejszego formularza oraz mapę, na której wskazano lokalizację projektu i obszarów Natura 2000. Jeżeli projekt ma charakter nieinfrastrukturalny (np. wiąże się z zakupem, sprzętu, urządzeń, taboru) lub charakter "miękki" (np. szkolenia, kampania edukacyjna), należy to odpowiednio wyjaśnić

i w takim przypadku nie ma obowiązku dołączania deklaracji.

## Maksymalnie 1750 znaków

## **Instrukcja**:

## UWAGA!

Punkt 4. dotyczy obszarów, które już zostały objęte siecią Natura 2000 oraz tych, które mają zostać objęte tą siecią. Należy podkreślić, że oddziaływanie na ww. obszary może mieć projekt realizowany nie tylko w obrębie tego obszaru, ale również poza nim.

Beneficjent zaznacza odpowiedź "NIE", tylko jeżeli nie istniało lub nie istnieje, prawdopodobieństwo, że projekt może znacząco oddziaływać na obszary Natura 2000 i nie uznano w związku z tym za konieczne przeprowadzenie oceny oddziaływania na obszary Natura<br>2000. Tylko w takiej sytuacji beneficjent ma obowiązek dołączenia do wniosku o beneficjent ma obowiązek dołączenia do wniosku o dofinansowanie deklaracji organu odpowiedzialnego za monitorowanie obszarów Natura 2000. Szczegółowe zalecenia w tym zakresie zawarte są w *"Wytycznych w zakresie dokumentowania postępowania w sprawie oceny oddziaływania na środowisko dla przedsięwzięć współfinansowanych z krajowych lub regionalnych programów operacyjnych".* Ponadto należy przestrzegać zaleceń zawartych w przygotowanych przez Komisję Europejską dokumentach:

- *Zarządzanie obszarami Natura 2000. Postanowienia artykułu 6 dyrektywy "siedliskowej" 92/43/EWG;*
- *Ocena planów i przedsięwzięć znacząco oddziałujących na obszary Natura 2000. Wytyczne metodyczne dotyczące przepisów Artykułu 6(3) i (4) Dyrektywy Siedliskowej 92/43/EWG*;

Dokumenty (w polskiej wersji językowej) można znaleźć na stronie internetowej pod adresem: [http://ec.europa.eu/environment/nature/natura2000/management/guidance\\_en.htm.](http://ec.europa.eu/environment/nature/natura2000/management/guidance_en.htm)

Gdy przedmiotem projektu jest inwestycja o charakterze nieinfrastrukturalnym (np. zakup sprzętu, urządzeń, taboru) bądź o charakterze "miękkim" (np. szkolenia, kampania edukacyjna) – w punkcie 4.1 należy wpisać NIE i odpowiednio to wyjaśnić. W takim przypadku nie należy dołączać *Deklaracji organu odpowiedzialnego za monitorowanie obszarów Natura 2000* (nie należy w w występować w występować występować występować występować występować występować występować występowa o wydanie tego rodzaju zaświadczenia).

W przypadku, gdy w raporcie była przeprowadzona ocena zgodnie z art. 6.3 Dyrektywy Siedliskowej należy załączyć pełną wersję raportu, lub rozdziały raportu, w których zawarto ocenę wskazaną w art. 6.3 Dyrektywy Siedliskowej. Pozostała wymagana dokumentacja dla przedsięwzięć mogących znacząco oddziaływać na środowisko została wskazana w pkt. 3.3 i 3.4 formularza.

W przypadku procedury oceny dla przedsięwzięć innych niż mogące znacząco oddziaływać na środowisko opisanej w rozdziale 5 ustawy ooś wymaga się załączenia Postanowienia o którym mowa w art. 98 ustawy ooś oraz kopii decyzji, o której mowa w art. 96 ust. 1 ustawy ooś wraz z informacją

o jej podaniu do publicznej wiadomości w formie przewidzianej w art. 3 ust. 1 pkt 11 ustawy ooś.

W przypadku określonym w punkcie 4.2 ppk. 2 dodatkowo wymagana jest kopia dokumentacji, o której mowa w art. 35 ustawy o ochronie przyrody, czyli informacji dotyczącej ustalenia kompensacji przyrodniczej.

Wykonanie kompensacji przyrodniczej następuje nie później niż w terminie rozpoczęcia działań powodujących negatywne oddziaływanie co powinno zostać odnotowane/potwierdzone na potrzeby niniejszego formularza.

## 5. **Stosowanie dyrektywy 2000/60/WE Parlamentu Europejskiego i Rady<sup>49</sup> ("ramowej dyrektywy wodnej"); ocena oddziaływania na jednolitą część wód**

W dniu 22 grudnia 2000 r. została opublikowana w Dzienniku Urzędowym Unii Europejskiej Dyrektywa Parlamentu Europejskiego i Rady 2000/60/WE z dnia 23 października 2000 r. ustanawiająca ramy wspólnotowego działania w dziedzinie polityki wodnej, zwana Ramową Dyrektywą Wodną, która formalnie obowiązuje Polskę od dnia akcesji do Unii Europejskiej, czyli od dnia 1 maja 2004 r. Głównym celem dyrektywy jest osiągnięcie dobrego stanu ekologicznego i chemicznego wód powierzchniowych, jak również dobrego stanu chemicznego i ilościowego wód podziemnych do 2015 r. Najważniejszym krokiem zmierzającym w kierunku osiągnięcia celów dyrektywy było opracowanie niezbędnych dokumentów planistycznych, jakimi są Plany gospodarowania wodami na obszarach dorzeczy oraz Program wodno-środowiskowy kraju.

W niniejszej instrukcji używa się słowa "projekt" przez co należy rozumieć jakiekolwiek działanie lub działania objęte wnioskiem o dofinansowanie, scharakteryzowane w pkt. B.3 niniejszego formularza. W uzasadnionych przypadkach dopuszcza się sytuację, w której na objęty dofinansowaniem projekt składa się więcej niż jedno działanie, traktowanych rozdzielnie przy wypełnianiu instrukcji.

5.1 W przypadku niespełnienia odpowiedniego warunku wstępnego zgodnie z art. 19 rozporządzenia (UE) nr 1303/2013, należy przedstawić łącze do zatwierdzonego planu działań.

Maksymalnie 1750 znaków

## **Instrukcja**:

Informacje podstawowe:

Stosownie do art. 19 ww. rozporządzenia ramowego, uruchomienie funduszy UE będzie uzależnione od spełnienia wymogów warunkowości *ex-ante*, tj. zapewnienia określonych umożliwiających współfinansowanych ze środków europejskich. Warunki te wiążą się zwykle z koniecznością zapewnienia odpowiednich ram strategicznych dla określonych priorytetów inwestycyjnych bądź transpozycją i wdrożeniem wybranych elementów legislacji UE.

Szczegółowe informacje nt. stanu spełnienia warunków wstępnych wskazanych w art. 19 zostały opisane w sekcji 9 *Warunki wstępne* oraz w załączniku nr 2 *Stan spełnienia przez Województwo Świętokrzyskie warunkowości ex-ante dla funduszy europejskich 2014-2020* Regionalnego Programu Operacyjnego Województwa Świętokrzyskiego na lata 2014-2020. Aktualna wersja Programu dostępna jest na stronie: http://www.2014-2020.rpo-[swietokrzyskie.pl/.](http://www.2014-2020.rpo-swietokrzyskie.pl/)

<span id="page-420-0"></span><sup>49</sup> Dyrektywa 2000/60/WE Parlamentu Europejskiego i Rady z dnia 23 października 2000 r. ustanawiająca ramy wspólnotowego działania w dziedzinie polityki wodnej (Dz.U. L 327 z 22.12.2000, s. 1).

W polu należy wpisać "nie dotyczy", jeżeli warunek wstępny dla danego priorytetu inwestycyjnego RPOWŚ 2014-2020 jest spełniony lub żaden z warunków wstępnych nie dotyczy priorytetu inwestycyjnego w ramach którego projekt jest realizowany.

Informacje szczegółowe:

z uzup. transp. art. 9 Ramowej Dyrektywy Wodnej.

W obszarze **gospodarki wodnej** kluczowym elementem wiążącym się ze spełnieniem warunków wstępnych jest przyjęcie aktualizacji *Planów gospodarowania wodami na obszarach dorzeczy* (aPGW), zgodnych z wymogami Ramowej Dyrektywy Wodnej. Ponadto w związku z oczekiwaniami KE, opracowano (zatwierdzone przez Radę Ministrów w dniu 26.08.2014 r.) przejściowe dokumenty w gosp. wodnej, tzw. Master Plany dla dorzeczy Wisły i Odry, stanowiące uzupełnienie obowiązujących Planów Gospodarowania Wodami (PGW) w zakresie inwestycji mogących spowodować nieosiągnięcie celów środowiskowych, dla których zastosowano odstępstwo zgodnie z art. 4 ust. 7 Ramowej Dyrektywy Wodnej. W Ministerstwie Środowiska trwają także prace nad przygotowaniem nowej ustawy *– Prawo wodne* (w dn. 21.10.2014 r. RM przyjęła projekt założeń do ustawy)*,* obejmujące zakresem m.in. zapewnienie komplementarności

polityce opłat za wodę z uwzględnieniem zasady "zwrotu kosztów za usługi wodne (wynikające

5.2 Czy projekt obejmuje nowe zmiany charakterystyki fizycznej części wód powierzchniowych lub zmiany poziomu części wód podziemnych, które pogarszają stan jednolitej części wód lub uniemożliwiają osiągnięcie dobrego stanu wód/potencjału?

Tak Nie

#### **Instrukcja**:

Uwaga!

Wskazane zapisy w pytaniu 5.2 oraz w dalszej części formularza w odniesieniu do prawa krajowego należy rozumieć następująco:

- części wód powierzchniowych – jednolita części wód powierzchniowych (JCWP),

- części wód podziemnych – jednolite części wód podziemnych (JCWPd).

Informacja ma odpowiadać na pytanie czy wystąpią okoliczności, w których dobry stan ekologiczny lub potencjał ekologiczny nie zostanie osiągnięty lub nie uda się zapobiec pogorszeniu stanu JCWP lub JCWPd w wyniku nowych zmian w charakterystyce fizycznej JCWP lub zmianie poziomu JCWPd

W wyniku selekcji dokonanej na podstawie tego punktu otrzymujemy zasadniczo 3 umowne kategorie projektów:

Odpowiedź TAK - w przypadku odpowiedzi pozytywnej planowane działanie/działania podlegają ocenie pod kątem spełnienia przesłanek dla zastosowania odstępstw, o których mowa w artykule 4 ust. 7 Ramowej Dyrektywy Wodnej.

W takich przypadkach klasyfikujemy projekt do Kategorii A - należy przejść do punktu 5.2.1.

Odpowiedź NIE – w przypadku odpowiedzi negatywnej mogą wystąpić dwie sytuacje:

1. Przeprowadzono analizę w celu odpowiedzi na pytanie 5.2 – wówczas formularz wniosku nakłada wymóg przedstawienia Deklaracji właściwego organu oświadczającej, że projekt nie pogarsza stanu jednolitej części wód ani nie uniemożliwia osiągnięcie dobrego stanu/potencjału wraz z uzasadnieniem powodów takiej opinii.

W takich przypadkach klasyfikujemy projekt do Kategorii B - należy przejść do punktu 5.2.2.

2. Nie przeprowadzono analizy w celu odpowiedzi na pytanie 5.2 – projekt, z uwagi na swój charakter nie wymaga rozpatrzenia w kontekście spełnienia wymogów Ramowej Dyrektywy Wodnej.

Będą to m.in. projekty:

- studialne, czyli dotyczące opracowania dokumentacji, jeśli w ramach tych projektów nie zachodzi potrzeba działań fizycznych,

- nieinfrastrukturalne (jak na przykład wskazane w zapytaniu działania zakupowe, nie związane z ingerencją w środowisko).

W takich przypadkach klasyfikujemy projekt do Kategorii C - należy przejść do punktu 5.2.2.

5.2.1. Jeżeli zaznaczono odpowiedź "Tak", należy przedstawić ocenę oddziaływania na jednolitą część wód i szczegółowe wyjaśnienie sposobu, w jaki spełniono lub w jaki zostaną spełnione wszystkie warunki zgodnie z art. 4 ust. 7 ramowej dyrektywy wodnej.

Należy wskazać także, czy projekt jest wynikiem krajowej/regionalnej strategii w odniesieniu do danego sektora lub wynikiem planu gospodarowania wodami w dorzeczu, który uwzględnia wszystkie istotne czynniki (np. wariant korzystniejszy dla środowiska, oddziaływanie skumulowane, itd.)? Jeżeli tak, należy podać szczegółowe informacje.

Maksymalnie 3500 znaków

#### **Instrukcja**:

W przedmiotowym punkcie uwzględnia się projekty sklasyfikowane wg pkt 5.2 do Kategorii A.

Przedmiotowy punkt dotyczy odstępstwa od osiągnięcia celów środowiskowych. Mówiąc o odstępstwach należy pamiętać, że jest to element procesu planistycznego mogący wpływać na cele środowiskowe. Podobnie jak cele środowiskowe, odstępstwa zdefiniowane zostały w artykule 4 RDW, natomiast w polskim prawodawstwie – w ustawie Prawo wodne.

W przedmiotowym przypadku mówimy o odstępstwie dopuszczonym ze względu na planowany projekt, które wskazano w art. 4 ust. 7 RDW tj. nowe zmiany charakterystyki fizycznej JCWP lub zmiany poziomu JCWPd lub nowe formy zrównoważonej działalności człowieka.

W obecnym stanie prawnym w procedurze oceny oddziaływania na środowisko poprzedzającej wydanie decyzji o środowiskowych uwarunkowaniach uwzględniona jest ocena związana z ww. odstępstwem. W artykule 81 ustawy ooś (zmiana wprowadzona zmianą ustawy z dnia 5 stycznia 2011 roku *o zmianie ustawy Prawo wodne oraz niektórych innych ustaw* (Dz. U. nr 32 poz. 159) – dalej *ustawa z dnia 5 stycznia 2011 r*.) wskazano, że jeżeli z oceny oddziaływania przedsięwzięcia na środowisko wynika, że przedsięwzięcie może spowodować nieosiągnięcie celów środowiskowych zawartych w planie gospodarowania wodami na obszarze dorzecza organ właściwy do wydania decyzji o środowiskowych uwarunkowaniach odmawia zgody na realizację przedsięwzięcia, o ile nie zachodzą przesłanki o których mowa w art. 38 j ustawy z dnia 18 lipca 2001r. Prawo wodne.

Artykuł 38j ust. 2 ustawy prawo wodne stanowi, iż aby móc skorzystać z odstępstwa określonego

w ust. 1 konieczne jest łączne spełnienie wymienionych warunków:

- zaplanowano łagodzenie skutków negatywnych oddziaływań na stan wód;

- przyczyny nowych zmian przedstawione w aktualizacji PGW;

- przyczyną realizacji przedsięwzięcia jest nadrzędny cel publiczny lub utracone korzyści przeważane są przez pozytywne efekty dla środowiska i społeczeństwa (uwzględniając zasadę zrównoważonego rozwoju);

- rozpatrzono alternatywy i wybrano wariant najlepszy, tzn. zakładanych korzyści nie można osiągnąć w inny sposób, lepszy dla środowiska ze względu na wykonalność techniczną lub nieproporcjonalnie wysokie koszty w stosunku do zakładanych korzyści.

Tym samym w procedurze oceny oddziaływania na środowisko badane jest spełnienie przesłanek

o których mowa w artykule 38j ust. 2 ustawy prawo wodne.

W kontekście oceny i spełnienia odstępstwa o którym mowa w artykule 4 ust. 7 Ramowej Dyrektywy Wodnej należy wskazać na Masterplany dla dorzecza Odry i Wisły, a po przyjęciu i opublikowaniu na aktualizację PGW.

[\(https://www.mos.gov.pl/artykul/7\\_archiwum/23261\\_rzad\\_przyjal\\_masterplany\\_dla](https://www.mos.gov.pl/artykul/7_archiwum/23261_rzad_przyjal_masterplany_dla_dorzeczy_wisly_i_odry.html)

[\\_dorzeczy\\_wisly\\_i\\_odry.html\)](https://www.mos.gov.pl/artykul/7_archiwum/23261_rzad_przyjal_masterplany_dla_dorzeczy_wisly_i_odry.html). W zatwierdzonych w dniu 23 sierpnia 2014 roku Masterplanach dla dorzecza Odry i Wisły wykonana została ww. ocena w stosunku do projektów realizowanych i planowanych w sektorach ochrony przeciwpowodziowej, gospodarki wodnej, żeglugi śródlądowej

i morskiej oraz hydroenergetyki<sup>[50](#page-423-0)</sup>. Ocenione zadania zostały zagregowane w oddzielne listy w zależności od wyników oceny. W przypadku projektów ujętych na Liście nr 2, których dotyczy wspomniane wyżej odstępstwo wymagana jest ich analiza w aktualizacji PGW.

Obecnie trwa proces przygotowania aktualizacji Planów Gospodarowania Wodami oraz Programu wodno-środowiskowego kraju (PWŚK). Odpowiedzialny za przygotowanie dokumentów jest Krajowy Zarząd Gospodarki Wodnej. Szczegółowe i aktualne informacje znajdują się na stronie http://www.apgw.kzgw.gov.pl/ .

Tym samym w przypadku inwestycji sklasyfikowanych wg pkt 5.2 do kategorii A niezbędne jest ich ujęcie w aPGW wraz z informacją o ocenie spełnienia warunków art. 4(7) Ramowej Dyrektywy Wodnej.

W RPOWŚ 2014-2020 **w priorytecie inwestycyjnym 5b (działanie 4.1 SZOOP RPOWŚ 2014- 2020) zapisano, że** współfinansowane będą tylko projekty niemające negatywnego wpływu na stan lub potencjał jednolitych części wód, które znajdują się na listach nr 1, będących załącznikami do Masterplanów dla dorzecza Odry i Wisły. Współfinansowanie projektów, które mają znaczący wpływ na stan lub potencjał jednolitych części wód i które mogą być zrealizowane tylko po spełnieniu warunków określonych w artykule 4.7 Ramowej Dyrektywy Wodnej, znajdującej się na listach nr 2 będących załącznikami do Masterplanów dla dorzeczy Odry i Wisły, nie będzie dozwolone do czasu przedstawienia wystarczających dowodów na spełnienie warunków określonych w artykule 4.7 Ramowej Dyrektywy Wodnej w drugim cyklu Planów Gospodarowania Wodami w Dorzeczach. Wypełnienie warunku będzie uzależnione od potwierdzania zgodności z Dyrektywą Wodną drugiego cyklu Planów Gospodarowania Wodami w Dorzeczach przez Komisję Europejską.

5.2.2. Jeżeli zaznaczono odpowiedź "Nie", należy dołączyć wypełnioną przez właściwy organ deklarację znajdującą się w dodatku 2 do niniejszego formularza. Jeżeli projekt ma charakter nieinfrastrukturalny (np. wiąże się z zakupem taboru), należy to odpowiednio wyjaśnić i w takim przypadku nie ma obowiązku dołączania deklaracji.

Maksymalnie 1750 znaków

#### **Instrukcja**:

Przedmiotowy punkt dotyczy przypadków, kiedy nie zidentyfikowano czynników oddziaływania na jednolite części wód w związku z realizacją działań objętych niniejszym wnioskiem lub

<span id="page-423-0"></span><sup>&</sup>lt;sup>50</sup> Niniejszy dokument nie uwzględnia projektów z zakresu gospodarki ściekowej, ze względu na funkcjonowanie odrębnego dokumentu wypełniającego wymagania Dyrektywy Rady 91/271/EWG z dnia 21 maja 1991 r. dotyczącej oczyszczania ścieków komunalnych w tym zakresie, tj. Krajowego Programu Oczyszczania Ścieków Komunalnych.

zidentyfikowano czynniki oddziaływania, ale w wyniku przeprowadzonej oceny wykluczono możliwości ich wpływu na stan wód. Wówczas wymaganym załącznikiem wniosku o dofinansowanie jest deklaracja właściwego Regionalnego Dyrektora ochrony Środowiska oświadczająca, że projekt nie pogarsza stanu jednolitej części wód ani nie uniemożliwia osiągnięcia dobrego stanu wraz z uzasadnieniem powodów takiej opinii. Będą to projekty sklasyfikowane wg pkt 5.2 do kategorii B.

Uwzględnione w przedmiotowym punkcie będą również działania objęte wnioskiem, które z racji swojego charakteru nie będą miały znaczenia dla osiągnięcia celów dyrektywy. Wówczas nie załącza się deklaracji znajdującej się w dodatku nr 2, a dokonuje się stosownego wyjaśnienia w polu pod punktem 5.2.2. Będą to projekty sklasyfikowane wg pkt 5.2 do kategorii C.

### **1. Informacje istotne w procesie pozyskania deklaracji organu**

W odniesieniu do projektów sklasyfikowanych wg pkt 5.2 do kategorii B wymagających deklaracji organu, przed przystąpieniem do jej pozyskania należy zwrócić uwagę na następujące zagadnienia:

**1.1** grupa przedsięwzięcia wg rozporządzenia Rady Ministrów z dnia 9 listopada 2010 r. w sprawie przedsięwzięć mogących znacząco oddziaływać na środowisko (Dz. U. z 2010 r., nr 213,  $\mathsf{poz.}$  1397,

z późn. zm.)

Z uwagi na fakt, iż w polskim prawie kwestie dotyczące odstępstwa z art. 4 ust. 7 Ramowej Dyrektywy Wodnej włączone są w ustawę ooś i analizowane na etapie postępowania o wydanie

decyzji<br>o środ środowiskowych uwarunkowaniach istotna jest kategoria/grupa przedsięwzięcia w kontekście oceny inwestycji wymaganej przez Ramową Dyrektywę Wodną. Przyjęto podział na 3 grupy przedsięwzięć stosowany w ocenach oddziaływania na środowisko mając na uwadze różną dokumentację dostępną dla tych trzech grup. Dwie pierwsze grupy to przedsięwzięcia wymienione w rozporządzeniu Rady Ministrów z dnia 9 listopada 2010 r. w sprawie przedsięwzięć mogących znacząco oddziaływać na środowisko (Dz. U. z 2010 r., nr 213, poz. 1397, z późn. zm.) dla których wymagane jest uzyskanie decyzji o środowiskowych uwarunkowaniach. W odniesieniu do przedsięwzięć z I grupy istnieje obowiązek przeprowadzenia oceny oddziaływania na środowisko. Natomiast w przypadku przedsięwzięć z grupy II, obowiązek ten może zostać nałożony przez organ właściwy do wydania decyzji o środowiskowych uwarunkowaniach, jeżeli po uzyskaniu opinii organu ochrony środowiska i inspekcji sanitarnej oraz po przeanalizowaniu charakterystyki przedsięwzięcia pod kątem uwarunkowań podanych w art. 63 ust. 1 ustawy ooś, stwierdzona zostanie taka potrzeba. Pozostałe przedsięwzięcia (nie wymagające uzyskania decyzji o środowiskowych uwarunkowaniach) to grupa III, zwyczajowo – ze względu na kontekst – określane jako przedsięwzięcia mogące potencjalnie znacząco oddziaływać na obszar Natura 2000. Dla części inwestycji z tej grupy (mogących kolidować z przedmiotami ochrony obszarów Natura 2000) właściwy regionalny dyrektor ochrony środowiska (RDOŚ) w uzasadnionych przypadkach wydaje postanowienie nakładające obowiązek przeprowadzenia oceny oddziaływania przedsięwzięcia na obszar Natura 2000. W przypadku stwierdzenia braku znaczącego przedsięwzięcia w drodze postanowienia stwierdza brak potrzeby przeprowadzenia oceny oddziaływania przedsięwzięcia na obszar Natura 2000.

Należy zaznaczyć, iż brak klasyfikacji przedsięwzięcia do grupy I lub II nie oznacza automatycznie braku możliwości wpływu na stan wód i ekosystemów od nich zależnych.

**1.2** art. 81 ust. 3 ustawy ooś oraz wejście w życie przepisów ustawy z dnia 5 stycznia 2011 roku *o zmianie ustawy Prawo wodne oraz niektórych innych ustaw.*

Kluczową datą jest 18 marca 2011 r., kiedy w życie weszły przepisy ustawy z dnia 5 stycznia 2011 r. Wspomnianą ustawą wprowadzono do ustawy ooś ust. 3 w art. 81, wskazujący, że jeżeli z oceny oddziaływania przedsięwzięcia na środowisko wynika, że przedsięwzięcie może spowodować nieosiągnięcie celów środowiskowych zawartych w planie gospodarowania wodami na obszarze dorzecza organ właściwy do wydania decyzji o środowiskowych

uwarunkowaniach odmawia zgody na realizację przedsięwzięcia, o ile nie zachodzą przesłanki, o których mowa w [art. 38j](http://lex.online.wolterskluwer.pl/WKPLOnline/index.rpc#hiperlinkText.rpc?hiperlink=type=tresc:nro=Powszechny.1403960:part=a38%28j%29:ver=0&full=1) ustawy z dnia 18 lipca 2001 r. - Prawo wodne. W związku z art. 20 *ustawy z dnia 5 stycznia 2011 r*. wskazującym, że do spraw wszczętych i niezakończonych przed dniem wejścia w życie niniejszej ustawy stosuje się przepisy dotychczasowe, istotny jest moment złożenia wniosku o decyzję o środowiskowych uwarunkowaniach (w przypadku przedsięwzięć z III grupy (o których mowa poniżej w pkt.1.3) wniosku o decyzję zezwalającą na realizacje przedsięwzięcia lub stosowne zgłoszenie), nie zaś data wydania samej decyzji. Należy przyjąć, że dla przedsięwzięć, w stosunku do których postępowanie w sprawie decyzji o środowiskowych uwarunkowaniach zostało wszczęte po 18 marca 2011 r., ocena wpływu przedsięwzięcia/elementów projektu na stan wód powinna być przeprowadzona w ramach tego postępowania. Należy tu jednak zastrzec, że wpływ na stan wód jest przedmiotem szczegółowych analiz prowadzonych podczas oceny oddziaływania na środowisko, natomiast w<br>postępowaniach zakończonych na etapie "screeningu" badana jest konieczność postępowaniach zakończonych na etapie "screeningu" badana jest konieczność przeprowadzenia oceny w oparciu o szacowanie możliwego niekorzystnego oddziaływania na stan wód.

**1.3** Plan działania w zakresie planowania strategicznego w gospodarce wodnej oraz Masterplany dla obszarów dorzeczy Wisły i Odry

2 lipca 2014 r. Rada Ministrów podjęła uchwałę w sprawie przyjęcia "*Planu działania w zakresie planowania strategicznego w gospodarce wodnej*", przedłożoną przez Ministra Środowiska. Zgodnie

z *Planem działania w zakresie planowania strategicznego w gospodarce wodnej*, Masterplany obejmują wszystkie projekty wskazane w *Planie…* sektorach, które ze względu na wpływ na właściwości fizyczne części wód powierzchniowych lub zmianę poziomu części wód podziemnych mogą spowodować nieosiągnięcie dobrego stanu (albo potencjału ekologicznego) lub pogorszenie stanu jednolitej części wód powierzchniowych lub podziemnych. W związku z powyższym znaczna część projektów została objęta przedmiotowymi dokumentami. Tym samym należy również zwrócić uwagę, iż w przypadku działań/projektów ujętych w Załączniku nr 2 Lista nr 1 *Inwestycje, które nie wpływają negatywnie na osiągnięcie dobrego stanu wód lub nie pogarszają stanu wód* Master Planu dla obszaru dorzecza Wisły oraz Masterplanu dla obszaru Dorzecza Odry podstawę wydania niniejszej deklaracji stanowi przedmiotowa lista wykonana na podstawie oceny dokonanej na etapie realizacji obu Masterplanów. Sytuacja taka dotyczy przypadków, gdy zakres ocenianego działania/projektu jest tożsamy z zakresem ocenianym na etapie zatwierdzania Masterplanów.

**2. Proces pozyskania deklaracji organu** (o której mowa w pkt 5.2.2)

Organem odpowiedzialnym za wydanie deklaracji jest właściwy ze względu na miejsce realizacji projektu Regionalny Dyrektor Ochrony Środowiska. W przypadku kiedy projekt obejmuje więcej niż jedno województwo deklaracje wydaje oddzielnie dla każdego województwa właściwy Regionalny Dyrektor Ochrony Środowiska.

Przystępując do pozyskania deklaracji należy projekty sklasyfikowane w pkt 5.2 do Kategorii B podzielić, z uwagi na powyżej wskazane w punkcie 1 kwestie, na trzy podkategorie:

**B.1.** Projekty ujęte w Załączniku nr 2 Lista nr 1 *Inwestycje, które nie wpływają negatywnie na osiągnięcie dobrego stanu wód lub nie pogarszają stanu wód* Masterplanu dla obszaru dorzecza Wisły oraz Masterplanu dla obszaru Dorzecza Odry.

W przypadku tych projektów podstawą wydania deklaracji, będzie wspomniana powyżej lista zawarta w Załączniku nr 2 Lista nr 1 *Inwestycje, które nie wpływają negatywnie na osiągnięcie dobrego stanu wód lub nie pogarszają stanu wód* Masterplanu dla obszaru dorzecza Wisły oraz Masterplanu dla obszaru Dorzecza Odry**.**

**B.2.** Projekty nie ujęte w B.1, dla których postępowanie w sprawie decyzji o środowiskowych uwarunkowaniach zostało wszczęte po 18 marca 2011 r.

W przypadku tych projektów podstawą wydania deklaracji powinna być ocena oddziaływania przedsięwzięcia/elementów projektu na stan wód przeprowadzona w ramach postępowania ws. oceny oddziaływania na środowisko lub w postępowaniach zakończonych na etapie "screeningu" wyniki badania konieczność przeprowadzenia oceny oddziaływania na

środowisko, w tym również z uwagi na możliwość niekorzystnego oddziaływania na stan wód. Jeżeli wnioskodawca jest w posiadaniu innych opracowań dotyczących wpływu przedsięwzięcia na stan wód może je również przedstawić.

**B.3.** Projekty nie ujęte w B.1, dla których postępowanie w sprawie decyzji o środowiskowych uwarunkowaniach zostało wszczęte przed 18 marca 2011 r. (w przypadku przedsięwzięć z III grupy wszczęto postepowanie o decyzję zezwalającą na realizacje przedsięwzięcia lub dokonano stosowne zgłoszenie przed 18 marca 2011 r.) oraz projekty sklasyfikowane do grupy III (wg pkt 1.3 przedmiotowej instrukcji).

W przedmiotowym przypadku istotne jest czy brak jest zidentyfikowanych czynników oddziaływania na jednolite części wód w związku z realizacją działań objętych niniejszym wnioskiem lub czy zidentyfikowano czynniki oddziaływania, ale w wyniku przeprowadzonej oceny wykluczono negatywny wpływ na stan JCW.

B.3.1. W przypadku, kiedy nie zidentyfikowano czynników wpływu na jednolite części wód w związku

z realizacją działań objętych niniejszym formularzem, podstawą wydania deklaracji będzie opracowanie przygotowane przez inwestora dotyczące podsumowania dotychczasowej wiedzy na temat zgodności przedsięwzięcia/elementów projektu z przepisami Ramowej Dyrektywy Wodnej, obejmujące w szczególności:

- charakterystykę zakresu i sposobu funkcjonowania projektu ze wskazaniem, jeżeli takie zostały zidentyfikowane, elementów istotnych z punktu widzenia możliwości negatywnego wpływu na osiągnięcie dobrego stanu wód lub pogorszenia stanu wód,

- identyfikację jednolitych części wód (lub ich zlewni), na które może oddziaływać projekt, opis stanu jednolitych części wód oraz obowiązujących dla nich celów środowiskowych, w tym celów dla obszarów chronionych wyznaczonych zgodnie z art. 113 ust. 2 ustawy Prawo wodne,

- wyjaśnienia potwierdzające brak zidentyfikowanych czynników oddziaływania projektu na poszczególne elementy stanu jednolitych części wód

Prowadząc analizę w zakresie identyfikacji czynników wpływu na jednolite części wód należy mieć na uwadze całościowy zakres projektu (np. ujęte w projekcie działania minimalizujące i łagodzące).

B.3.2. W przypadku, kiedy zidentyfikowano czynniki oddziaływania na jednolite części wód w związku z realizacją działań objętych niniejszym formularzem, podstawą wydania deklaracji będzie opracowanie przygotowane przez inwestora dotyczące podsumowania dotychczasowej wiedzy na temat zgodności przedsięwzięcia/elementów projektu z przepisami Ramowej Dyrektywy Wodnej, obejmujące w szczególności:.

- charakterystykę zakresu i sposobu funkcjonowania projektu ze wskazaniem, jeżeli takie zostały zidentyfikowane, elementów istotnych z punktu widzenia możliwości negatywnego wpływu na osiągnięcie dobrego stanu wód lub pogorszenia stanu wód,

- identyfikację jednolitych części wód (lub ich zlewni), na które może oddziaływać projekt, opis stanu jednolitych części wód oraz obowiązujących dla nich celów środowiskowych, w tym celów dla obszarów chronionych wyznaczonych zgodnie z art. 113 ust. 2 ustawy Prawo wodne,

- identyfikację czynników oddziaływania projektu na poszczególne elementy stanu jednolitych części wód, oraz ocena ich wpływu na cele środowiskowe,

- prezentacja wyników oceny wpływu z wyszczególnieniem przyczyn, w tym odnoszących się do sposobu i zakresu prowadzenia prac, sposobu eksploatacji projektu czy stopnia i czasu narażenia na oddziaływania ze strony projektu, potwierdzających, że projekt nie pogarsza stanu jednolitej części wód ani nie uniemożliwia osiągnięcie dobrego stanu/potencjału,

- jeśli zasadne - prezentacja i deklaracja wykonania przyjętych działań minimalizujących w stosunku do zidentyfikowanych oddziaływań w szczególności z oceny oddziaływania na środowisko. Stosowne działania minimalizujące mogą zawierać się również w pozostałych uzyskiwanych

w procesie inwestycyjnym, w tym w pozwoleniach wodnoprawnych, decyzji wydawanej na

podstawie art. 118 ustawy o ochronie przyrody (w przypadku braku decyzji również w treści zgłoszenia, o którym mowa w tym przepisie) czy decyzji budowlanych.

Sporządzenie przedmiotowego opracowania powinno zostać oparte w szczególności o materiał przygotowany na potrzeby przeprowadzenia oceny oddziaływania na środowisko, jeśli jest on wystarczający. W opracowaniu zasadne jest wykorzystać, w zależności od dostępności stosownych informacji, dokumentacje oraz decyzje powstałe w sprawach administracyjnych związanych

z procesem przygotowania projektu do realizacji, a także studium wykonalności i inne dokumenty mające znaczenie dla potwierdzenia zgodności projektu z przepisami RDW.

W przypadku inwestycji, dla których procedura wydawania decyzji o środowiskowych uwarunkowaniach została wszczęta przed wejściem w życie ustawy z dnia 5 stycznia 2011 r. oraz uwzględniono w procedurze wydawania decyzji o środowiskowych uwarunkowaniach wymogi Ramowej Dyrektywy Wodnej, stanowić ona będzie podstawę wydania deklaracji.

Jeżeli wnioskodawca jest w posiadaniu opracowań dotyczących wpływu przedsięwzięcia na stan wód może je przedstawić, wraz z wnioskiem o wydanie przedmiotowej deklaracji.

Kwestia konieczności zapewnienia zgodności projektów z Ramową Dyrektywą Wodną jest kluczowa bez względu na moment rozpoczęcia realizacji projektu w okresie przed lub po pełnej transpozycji postanowień Ramowej Dyrektywy Wodnej do prawa krajowego. Dlatego też projekty wymagające odstąpienia z art. 4(7) Ramowej Dyrektywy Wodnej, dla których procedura wydawania decyzji środowiskowych została wszczęta po, jak i przed wejściem w życie *ustawy z dnia 5 stycznia 2011 r.* muszą zostać wpisane do zaktualizowanego Planu gospodarowania na obszarze dorzecza.

5.3 Należy wyjaśnić, w jaki sposób projekt pokrywa się z celami planu gospodarowania wodami w dorzeczu, które ustanowiono dla odpowiednich jednolitych części wód.

#### Maksymalnie 1750 znaków

### **Instrukcja**:

W przedmiotowym punkcie należy dokonać identyfikacji jednolitych części wód, których dotyczy planowany projekt oraz przypisanych im celów środowiskowych.

W nawiązaniu do ustalonych celów należy wskazać w jaki sposób projekt wpływa na ich osiągnięcie. Tym samym punkt ten będzie dotyczył projektów, które z racji swojego charakteru i zakresu będą pokrywały się z celami, które ustanowiono dla danej jednolitej części wód (w pozostałych przypadkach zasadne jest wykazanie neutralnego charakteru projektu).

#### **6. W stosownych przypadkach, informacje na temat zgodności z innymi dyrektywami środowiskowymi**

#### **Instrukcja**:

Dla każdej z wymienionych poniżej dyrektyw, jeśli dotyczy, należy wskazać odpowiednie decyzje administracyjne, w których organ administracji dokonał stosownego rozpatrzenia zgodnie z aktualnym na dzień złożenia Wniosku prawodawstwem.

- 6.1 Stosowanie dyrektywy Rady 91/271/EWG<sup>[51](#page-428-0)</sup> ("dyrektywy dotyczącej oczyszczania ścieków komunalnych") – projekty w sektorze usług zbiorowego zaopatrzenia w wodę i zbiorowe odprowadzanie ścieków komunalnych.
	- 1) Należy wypełnić dodatek 3 do formularza (tabelę dotyczącą zgodności z dyrektywą dotyczącą oczyszczania ścieków komunalnych).
	- 2) Należy wyjaśnić, w jaki sposób projekt jest spójny z planem lub programem związanym z wdrażaniem dyrektywy dotyczącej oczyszczania ścieków komunalnych.

Maksymalnie 1750 znaków

#### **Instrukcja**:

Należy podać szczegółowe informacje dotyczące wypełniania przez aglomerację lub aglomeracje, na obszarze których realizowany jest projekt przepisów Dyrektywy Rady 91/271/EWG dotyczącej oczyszczania ścieków komunalnych (dalej dyrektywa ściekowa), w szczególności:

- a. Wielkość aglomeracji oraz jej zgodność z aktualną wersją *Krajowego Programu Oczyszczania Ścieków Komunalnych* i Master Planem dla wdrażania dyrektywy 91/271/EWG*.*
- b. Zgodnie z przepisami dyrektywy ściekowej warunkami koniecznymi do spełnienia przez aglomeracje jej wymogów są następujące aspekty, do których należy się odnieść:
- wydajność oczyszczalni ścieków w aglomeracjach, która musi odpowiadać ładunkowi generowanemu na ich obszarze;
- standardy oczyszczania ścieków w oczyszczalniach, które uzależnione są od wielkości aglomeracji; jakość oczyszczonych ścieków odprowadzanych z każdej oczyszczalni musi być zgodna z wymaganiami ustawy Prawo wodne[52](#page-428-1) i rozporządzeniem MŚ w sprawie warunków, jakie należy spełnić przy wprowadzaniu ścieków do wód lub do ziemi, oraz w sprawie substancji szczególnie szkodliwych dla środowiska wodnego<sup>[53](#page-428-2)</sup>.
- wyposażenie aglomeracji w systemy zbierania ścieków komunalnych musi gwarantować spełnienie w tym zakresie wymogów dyrektywy ściekowej; ludność aglomeracji nieobsługiwana przez zbiorcze systemy kanalizacyjne powinna korzystać z innych systemów oczyszczania ścieków, zapewniający ten sam poziom ochrony środowiska.

Przedstawienie zastosowanych/planowanych rozwiązań dotyczących gospodarki osadami ściekowymi na oczyszczalniach z uwzględnieniem hierarchii sposobów postępowania z odpadami wskazanymi

w aktualnej wersji *Krajowego planu gospodarki odpadami* lub Krajowego Programu Zapobiegania Powstawaniu Odpadów.

<span id="page-428-0"></span><sup>&</sup>lt;sup>51</sup> Dyrektywa Rady 91/271/EWG z dnia 21 maja 1991 r. dotycząca oczyszczania ścieków komunalnych<br>(Dz. U. UE L 135 z 30.5.1991, s. 40).<br><sup>52</sup>.U. U.

<span id="page-428-2"></span><span id="page-428-1"></span><sup>32 –</sup> Cr. Cr. – Cr. – Cr. – Cr. – Cr. – Cr. – Cr.<br><sup>52</sup> Ustawa z dnia 18 lipca 2001 r. Prawo wodne (Dz. U. 2001 Nr 115 poz. 1229 z późn. zm.).<br><sup>53</sup> Rozporzadzenie Ministra Środowiska z dnia 18 listopada 2014 r. w sprawie war wprowadzaniu ścieków do wód lub do ziemi, oraz w sprawie substancji szczególnie szkodliwych dla środowiska wodnego (Dz. U. 2014 poz. 1800).

- 6.2 Stosowanie dyrektywy 2008/98/WE Parlamentu Europejskiego i Rady<sup>[54](#page-429-0)</sup> ("dyrektywy ramowej w sprawie odpadów") – projekty w sektorze gospodarowania odpadami
- 6.2.1. W przypadku niespełnienia odpowiedniego warunku wstępnego zgodnie z art. 19 rozporządzenia (UE) nr 1303/2013, należy przedstawić łącze do zatwierdzonego planu działań.

Maksymalnie 1750 znaków

#### **Instrukcja**:

Punkt dotyczy wyłącznie projektów dużych w rozumieniu rozporządzenia (UE) nr 1303/2013. W polu należy wpisać "nie dotyczy" jeżeli warunek wstępny jest spełniony.

6.2.2. Należy wyjaśnić, w jaki sposób projekt spełnia cele określone w art. 1 dyrektywy ramowej w sprawie odpadów. W szczególności, w jakim stopniu projekt jest spójny z odpowiednim planem gospodarki odpadami (art. 28), hierarchią postępowania z odpadami (art. 4) i w jaki sposób projekt przyczynia się do osiągnięcia celów w zakresie recyklingu na 2020 r. (art. 11 ust. 2).

Maksymalnie 3500 znaków

#### **Instrukcja**:

Należy wyjaśnić, w jaki sposób projekt wpisuje się w realizację celów dyrektywy ramowej o odpadach na obszarze odziaływania przedsięwzięcia. Należy wskazać zgodność wsparcia z wojewódzkimi planami gospodarki odpadami (wpgo), w tym stanowiącymi załączniki do wpgo planami inwestycyjnymi w zakresie gospodarki odpadami oraz Krajowym planem gospodarki odpadami.

W szczególności należy opisać, w jaki sposób została uwzględniona hierarchia sposobów postępowania z odpadami od zapobiegania powstawaniu odpadów poprzez przygotowanie do ponownego użytku, recykling, inne procesy odzysku po unieszkodliwianie.

Należy podać, w jaki sposób projekt przyczynia się do osiągnięcia celów w zakresie przygotowania do ponownego użycia i recyklingu określonych frakcji odpadów komunalnych na 2020 r. Nawet, jeśli cele projektu nie są bezpośrednio związane ze zwiększeniem poziomu recyklingu należy podać przyjętą przez Polskę metodę obliczania poziomów przygotowania do ponownego użycia i recyklingu odzysku określonych frakcji odpadów komunalnych, o których mowa w art. 11 (2) dyrektywy ramowej o odpadach. Należy również wskazać, prezentując prognozy wytwarzania odpadów i ich zagospodarowania, w jaki sposób poziomy te zostaną osiągnięte do 2020 r. na terenie oddziaływania przedsięwzięcia. Jeżeli dane takie zamieszczone są w innej części wniosku wystarczy umieścić odniesienie do odpowiedniej sekcji.

W przypadku, gdy projekt obejmuje instalację do unieszkodliwiania odpadów należy potwierdzić, że planowana instalacja jest adekwatna do potrzeb i nie wpłynie negatywnie na rozwój selektywnego zbierania oraz osiągnięcie wymaganych poziomów przygotowania do ponownego użycia i recyklingu.

6.3 Stosowanie dyrektywy 2010/75/UE Parlamentu Europejskiego i Rady[55](#page-429-1) ("dyrektywy w sprawie emisji przemysłowych") – projekty wymagające udzielenia pozwolenia

<span id="page-429-0"></span><sup>&</sup>lt;sup>54</sup> Dyrektywa Parlamentu Europejskiego i Rady 2008/98/WE z dnia 19 listopada 2008 r. w sprawie odpadów oraz<br>uchylająca niektóre dyrektywy (Dz.U. UE L 312 z 22.11.2008, s. 3).<br><sup>55</sup> Dyrektywa Parlamentu Europejskiego i Red

<span id="page-429-1"></span>Dyrektywa Parlamentu Europejskiego i Rady 2010/75/UE z dnia 24 listopada 2010 r. w sprawie emisji

przemysłowych (zintegrowane zapobieganie zanieczyszczeniom i ich kontrola) (Dz.U. L 334 z 17.12.2010, s. 17).

zgodnie z przedmiotową dyrektywą

Należy wyjaśnić, w jaki sposób projekt spełnia wymogi dyrektywy 2010/75/UE, w szczególności czyni zadość obowiązkowi eksploatowania zgodnie z zintegrowanym pozwoleniem opartym na najlepszej dostępnej technice (BAT) i w stosownych przypadkach przestrzega dopuszczalnych wielkości emisji określonych w przedmiotowej dyrektywie.

Maksymalnie 3500 znaków

#### **Instrukcja**:

Należy wykazać, że instalacja jest eksploatowana zgodnie z warunkami ustalonymi w obowiązującym pozwoleniu zintegrowanym uwzględniającym, tam gdzie ma to zastosowanie, graniczne wielkości emisyjne określone we właściwych Konkluzjach BAT.

#### 6.4 Wszelkie inne odpowiednie dyrektywy środowiskowe (należy wyjaśnić poniżej)

Maksymalnie 3500 znaków

- **7. Koszt rozwiązań na rzecz zmniejszenia lub skompensowania negatywnego oddziaływania na środowisko, w szczególności wynikającego z procedury OOŚ lub innych procedur oceny (takich jak dyrektywa siedliskowa, ramowa dyrektywa wodna, dyrektywa w sprawie emisji przemysłowych) lub wymogów krajowych/regionalnych**
- 7.1. W przypadku takich kosztów, czy uwzględniono je w analizie kosztów i korzyści?

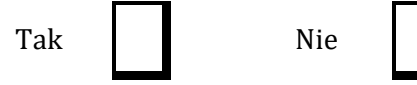

7.2. Jeżeli przedmiotowe koszty uwzględnia się w kosztach całkowitych, należy oszacować udział kosztów związanych z uruchomieniem rozwiązań na rzecz zmniejszenia lub skompensowania negatywnego oddziaływania na środowisko.

 $\frac{0}{0}$ 

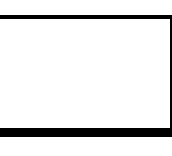

Należy krótko opisać rozwiązania

Maksymalnie 1750 znaków

#### **Instrukcja:**

W punkcie 7.2 wystarczające jest wskazanie kosztu szacunkowego.

#### **8. PRZYSTOSOWANIE SIĘ DO ZMIAN KLIMATU I ŁAGODZENIE ZMIAN KLIMATU, A TAKŻE ODPORNOŚĆ NA KLĘSKI ŻYWIOŁOWE**

8.1. Należy wyjaśnić, w jaki sposób projekt przyczynia się do realizacji celów w zakresie zmian klimatu zgodnie ze strategią "Europa 2020", w tym zawiera informacje na temat wydatków związanych ze zmianą klimatu zgodnie z załącznikiem I do rozporządzenia wykonawczego Komisji (UE) nr 215/2014.

Maksymalnie 1750 znaków

#### **Instrukcja:**

Należy opisać, w jaki sposób realizacja projektu wpisuje się w cele klimatyczne określone w Strategii Europa 2020, przy czym różne projekty w różnym stopniu i zakresie mogą przyczyniać się do wskazanych poniżej celów.

Cele unijnej Strategii Europa 2020 w odniesieniu do zmian klimatu i związanego z zagadnieniami klimatycznymi zrównoważonego wykorzystania energii zostały sformułowane w odniesieniu do stanu na rok 2020 w sposób następujący:

- Ograniczenie emisji gazów cieplarnianych o 20 % w stosunku do poziomu z 1990 r. (lub nawet o 30 %, jeśli warunki będą sprzyjające).
- Osiągnięcie 20% poziomu energii pochodzącej ze źródeł odnawialnych.
- Wzrost efektywności energetycznej o 20 %.

Poprawa efektywności energetycznej, następuje poprzez zmniejszenie energochłonności gospodarki w drodze m.in. rozwijania wysokosprawnej kogeneracji i ciepłownictwa, energetycznie, proefektywnościowych przez osoby prywatne.

Szczegółowe informacje dotyczące wypełniania punktu 8 znajdują się w "*Poradniku przygotowania inwestycji z uwzględnieniem zmian klimatu, ich łagodzenia i przystosowania do tych zmian oraz odporności na klęski żywiołowe*", który jest dostępny na portalu KIIMADA: [http://klimada.mos.gov.pl/adaptacja](http://klimada.mos.gov.pl/adaptacja-do-zmian-klimatu/perspektywa-finansowa-2014-2020/)-do-zmian-klimatu/perspektywa-finansowa-2014-2020/.

8.2. Należy wyjaśnić, w jaki sposób uwzględniono zagrożenia związane ze zmianą klimatu, kwestie dotyczące przystosowania się do zmian klimatu i ich łagodzenia oraz odporność na klęski żywiołowe.

Należy uwzględnić następujące pytania pomocnicze: w jaki sposób oceniono rozmiar efektów zewnętrznych gazów cieplarnianych i kosztów zewnętrznych węgla (emisji gazów cieplarnianych)? Jakie są koszty alternatywne gazów cieplarnianych i w jaki sposób włączono je do analizy ekonomicznej?

Czy rozważono alternatywne rozwiązania dotyczące mniejszego zużycia węgla (emisji związków węgla, to jest mniejszej emisji gazów cieplarnianych) lub oparte na źródłach odnawialnych?

Czy w trakcie przygotowywania projektu przeprowadzono ocenę zagrożeń wynikających ze zmian klimatycznych lub kontrolę podatności (ocenę ryzyka związanego prognozowanymi zmianami klimat lub analizę podatności)?

Czy w ramach strategicznej oceny oddziaływania na środowisko i oceny oddziaływania na środowisko uwzględniono kwestie związane ze zmianami klimatu oraz czy dane kwestie zostały sprawdzone przez odpowiednie organy krajowe?

W jaki sposób kwestie klimatyczne zostały uwzględnione w analizie i rankingu odpowiednich wariantów? W jaki sposób projekt odnosi się do strategii krajowej lub regionalnej w zakresie przystosowania się do zmian klimatu?

Czy projekt w połączeniu ze zmianami klimatu będzie miał jakikolwiek pozytywny lub negatywny wpływ na otoczenie? Czy zmiany klimatu wpłynęły na lokalizację projektu?)

Maksymalnie 3500 znaków

#### **Instrukcja:**

Należy odnieść się do tych kwestii poruszanych w pytaniach pomocniczych, które odnoszą się do rodzaju i charakteru projektu.

Należy wziąć pod uwagę wszystkie etapy przygotowania przedsięwzięcia, w tym OOŚ.
Krajową strategią w obszarze adaptacji do zmian klimatu jest Strategiczny plan adaptacji dla sektorów i obszarów wrażliwych na zmiany klimatu do roku 2020 (SPA 2020). Należy opisać zgodność projektu z przedmiotową strategią.

Jeżeli istnieją również regionalne bądź lokalne plany adaptacji do zmian klimatu (na przykład miejskie plany adaptacji do zmian klimatu), w obszarze zainteresowania których znajdują się przedsięwzięcia wchodzące w skład projektu, konieczne jest opisanie zgodności i związków projektu z celami klimatycznymi tych strategii. W przypadku, gdy odpowiedź na to pytanie została udzielona w pkt 8.1, to w pkt 8.2 należy jedynie dać odpowiedni odnośnik do części 8.1.

**Konieczna jest odpowiedź na pytanie, czy wszelkie elementy infrastruktury zlokalizowane na obszarach zagrożonych powodzią (oceniane zgodnie z dyrektywą 2007/60/WE), są zaprojektowane w sposób, który uwzględnia to ryzyko.**

Należy też określić, czy przy analizie wariantów lokalizacyjnych przedsięwzięcia zostały uwzględnione ryzyka klimatyczne, w szczególności wynikające z analizy i oceny podatności przedsięwzięcia na prognozowane zmiany klimatu, o ile warianty lokalizacyjne były rozważane.

8.3. Należy wyjaśnić, jakie rozwiązania przyjęto w celu zapewnienia odporności na bieżącą zmienność klimatu i przyszłą zmianę klimatu w ramach projektu.

(W szczególności należy udzielić odpowiedzi na następujące pytania: w jaki sposób uwzględniono zmiany klimatu podczas opracowywania projektu i jego części składowych np. w odniesieniu do sił zewnętrznych (np. obciążenie wiatrem, obciążenie śniegiem, różnice temperatury) i oddziaływań (np. fale upałów, drenaż[56](#page-432-0), zagrożenie powodziowe, jak również przedłużające się okresy suszy wpływające np. na właściwości gleby).

Maksymalnie 1750 znaków

#### **Instrukcja:**

W niniejszym punkcie należy odnieść się do tych kwestii poruszanych w pytaniach pomocniczych które odnoszą się do rodzaju i charakteru projektu. Zakres oddziaływań poszczególnych zagrożeń klimatycznych na projekt zależy od miejsca lokalizacji projektu, jego wrażliwości, zdolności adaptacyjnych oraz kierunku przewidywanych zmian natężenia tych czynników w czasie, które będą następowały wraz ze zmianami klimatu.

Należy odnieść się syntetycznie do sposobu uwzględnienia w dokumentacji projektu zagadnień dotyczących odporności przedsięwzięć wchodzących w skład projektu na obecnie obserwowaną zmienność klimatu oraz prognozowane zmiany klimatu.

Konieczne jest opisanie odpowiednich warunków czy zaleceń dotyczących zarówno projektowania, jak i eksploatacji, które zostały sformułowane na etapie oceny oddziaływania na środowisko przedsięwzięć wchodzących w skład projektu oraz ewentualnie na etapie strategicznej oceny oddziaływania na środowisko dokumentów strategicznych, tworzących ramy realizacji tych przedsięwzięć (o ile kwestie te zostały odpowiednio uwzględnione w ocenie oddziaływania na środowisko). W przypadku, gdy analizowane kwestie nie zostały uwzględnione na etapie oceny oddziaływania na środowisko, a w tym również na etapie kwalifikowania przedsięwzięcia do przeprowadzenia oceny oddziaływania na środowisko,

https://www.gov.uk/govern[ment/uploads/system/uploads/attachment\\_data/file/82428/suds](https://www.gov.uk/government/uploads/system/uploads/attachment_data/file/82428/suds-consult-annexf-ia-111220.pdf)-consult-annexf-ia-

<span id="page-432-0"></span><sup>56</sup> Zachowano słownictwo najbliższe angielskojęzycznej wersji rozporządzenia 2015/207, w którym bez komentarza i rozwinięcia zastosowano słowo "drainage". W niniejszej instrukcji zaadoptowano interpretację, że skrót ten oznacza skutki złego drenażu wód opadowych, który nie zapobiega podtopieniom i zalaniom oraz skażeniu środowiska (porównaj: "*Commencement of the Flood and Water Management Act 2010, Schedule 3 for Sustainable Drainage*",

[<sup>111220.</sup>pdf\)](https://www.gov.uk/government/uploads/system/uploads/attachment_data/file/82428/suds-consult-annexf-ia-111220.pdf). Powodowane nawalnymi deszczami tzw. szybkie powodzie w ostatnich latach przynoszą większe straty, niż powodzie rzeczne (patrz: "*Klęski żywiołowe a bezpieczeństwo wewnętrzne kraju*", IMGW 2012, http://klimat.imgw.pl/wp-[content/uploads/2013/01/tom3.pdf\)](http://klimat.imgw.pl/wp-content/uploads/2013/01/tom3.pdf) i stanowią nową kategorię zagrożeń związanych ze zmianami klimatu.

należy podać tego przyczyny (w tym związane z terminem przeprowadzenia postępowania w sprawie OOŚ) oraz zawrzeć odpowiednie uzasadnienie, wskazujące, że w kontekście OOŚ, ryzyka klimatyczne wiążące się z realizacją wybranego wariantu zostały zredukowane do akceptowalnego poziomu (przy czym uzasadnienie może odnosić się również do innych niż OOŚ etapów przygotowania przedsięwzięcia). W przypadku, gdy odpowiednie wyjaśnienia zostały już (częściowo) przedstawione w punkcie 8.2 należy zawrzeć odpowiednie odniesienie do tego punktu.

### **9 Obowiązek przekazywania informacji na potrzeby rejestrów prowadzonych w Generalnej Dyrekcji Ochrony Środowiska.**

9.1 Czy beneficjent projektu jest podmiotem zobowiązanym do przekazywania informacji na potrzeby niżej wymienionych rejestrów prowadzonych w Generalnej Dyrekcji Ochrony Środowiska:

̶ bazy danych o ocenach oddziaływania przedsięwzięcia na środowisko oraz strategicznych ocenach oddziaływania na środowisko, o której mowa w art. 128 oraz 129 ust. 1 ustawy z dnia 3 października 2008 r. o udostępnianiu informacji o środowisku i jego ochronie, udziale społeczeństwa w ochronie środowiska oraz o ocenach oddziaływania na środowisko (Dz. U. z 2013 r. poz. 1235 z późn. zm.);

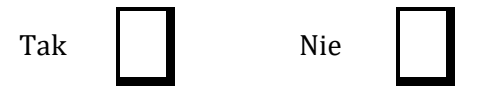

̶ centralnego rejestru form ochrony przyrody, o którym mowa w art. 113 ustawy z dnia 16 kwietnia 2004 r. o ochronie przyrody (Dz. U. z 2013, poz. 627 z późn. zm.).

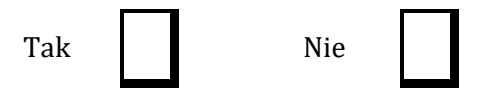

9.2 Jeżeli w pkt 9.1 udzielono odpowiedzi "Tak" należy załączyć stanowiące załącznik nr 4 oświadczenie o nie zaleganiu z informacją wobec rejestrów prowadzonych w Generalnej Dyrekcji Ochrony Środowiska, o zobowiązaniu do przekazywania ww. informacji w przyszłości oraz poddaniu się weryfikacji instytucji w tym zakresie.

### **Instrukcja:**

Beneficjent, który jest jednocześnie podmiotem zobowiązanym do przekazania informacji na potrzeby rejestrów prowadzonych w Generalnej Dyrekcji Ochrony Środowiska powinien przedstawić oświadczenie o niezaleganiu z przekazaniem tych informacji. Taki beneficjent powinien również zobowiązać się do przekazania do Generalnej Dyrekcji Ochrony Środowiska wszystkich informacji, które zostaną wygenerowane w związku z realizacją projektu i które wiążą się z koniecznością sprawozdawczości na potrzeby wymienionych rejestrów. Jednocześnie beneficjent powinien zobowiązać się do poddania się ewentualnej weryfikacji przez instytucję w tym zakresie i złożenia wyjaśnień formalno-prawnych w razie zaistnienia takiej potrzeby.

*…………………………… (Miejscowość, data)* 

> *………………………………………………….. (Podpis i pieczątka osoby upoważnionej do reprezentowania wnioskodawcy)*

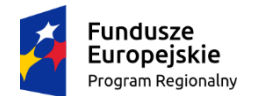

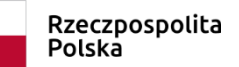

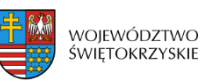

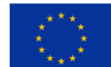

*Załącznik nr 25 do Instrukcji wypełniania załączników – Działanie 7.3 "Infrastruktura zdrowotna i społeczna" (konkurs poświęcony wsparciu regionalnych podmiotów leczniczych, które realizują szpitalne świadczenia opieki zdrowotnej w zakresie ginekologii i/lub położnictwa) RPOWŚ na lata 2014-2020*

*Dodatek 1*

### **DEKLARACJA ORGANU ODPOWIEDZIALNEGO ZA MONITOROWANIE OBSZARÓW NATURA 2000 [57](#page-434-0)**

Instytucja odpowiedzialna......................................................................................................

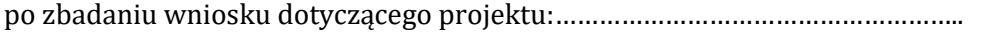

w odniesieniu do projektu zlokalizowanego w:....................................................................

oświadcza, że projekt prawdopodobnie nie wywrze istotnego wpływu na obszar *Natura 2000*  z następujących powodów:

## POLE TEKSTOWE

W związku z tym przeprowadzenie odpowiedniej oceny wymaganej na mocy art. 6 ust. 3 dyrektywy Rady 92/43/EWG [58](#page-434-1) nie zostało uznane za niezbędne.

W załączniku znajduje się mapa w skali 1:100 000 (lub w skali najbardziej zbliżonej do wymienionej) ze wskazaniem lokalizacji projektu oraz przedmiotowego obszaru *Natura 2000*, jeżeli taki istnieje.

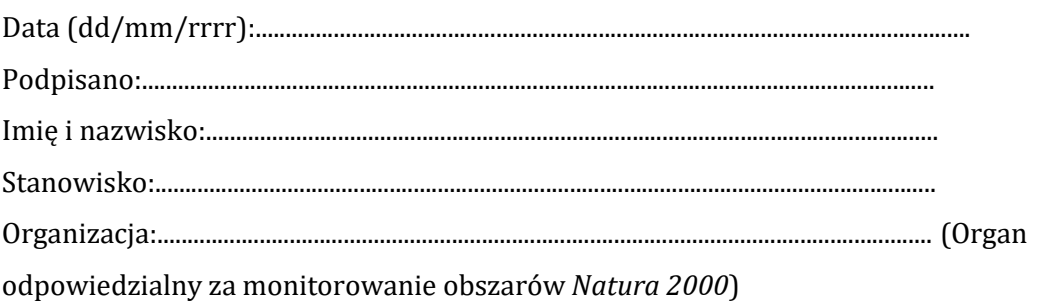

Urzędowa pieczęć:

<span id="page-434-0"></span> $^{57}$  Deklaracja znajdująca się w dodatku 1 powinna zawierać nazwę odpowiedniego obszaru lub obszarów, numer identyfikacyjny, odległość miejsca, w którym realizowany jest projekt do najbliższych obszarów Natura 2000, jego cele w zakresie ochrony i uzasadnienie, że istnieje małe prawdopodobieństwo, aby projekt (czy to samodzielnie, czy w połączeniu z innymi projektami), mógł w istotny sposób negatywnie wpłynąć na obszary objęte lub które mają być objęte siecią Natura 2000 i, w stosownych przypadkach, decyzją administracyjną.

<span id="page-434-1"></span><sup>58</sup> Dyrektywa Rady 92/43/EWG z dnia 21 maja 1992 r. w sprawie ochrony siedlisk przyrodniczych oraz dzikiej fauny

i flory (Dz.U. L 206 z 22.7.1992, s. 7).

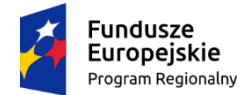

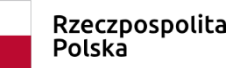

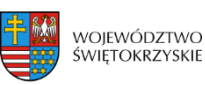

Unia Europejska Europejski Fundusz Rozwoju Regionalnego

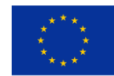

*Załącznik nr 26 do Instrukcji wypełniania załączników – Działanie 7.3 "Infrastruktura zdrowotna i społeczna" konkurs poświęcony wsparciu regionalnych podmiotów leczniczych, które realizują szpitalne świadczenia opieki zdrowotnej w zakresie ginekologii i/lub położnictwa) RPOWŚ na lata 2014-2020*

*Dodatek 2*

### **DEKLARACJA WŁAŚCIWEGO ORGANU ODPOWIEDZIALNEGO ZA GOSPODARKĘ WODNĄ[59](#page-435-0)**

Instytucja odpowiedzialna.........................................................................................................

po zbadaniu wniosku dotyczącego projektu:………………………………………………….

w odniesieniu do projektu zlokalizowanego w:........................................................................

oświadcza, że projekt nie pogarsza stanu jednolitej części wód ani nie uniemożliwia osiągnięcie dobrego stanu wód/potencjału z następujących powodów:

## POLE TEKSTOWE

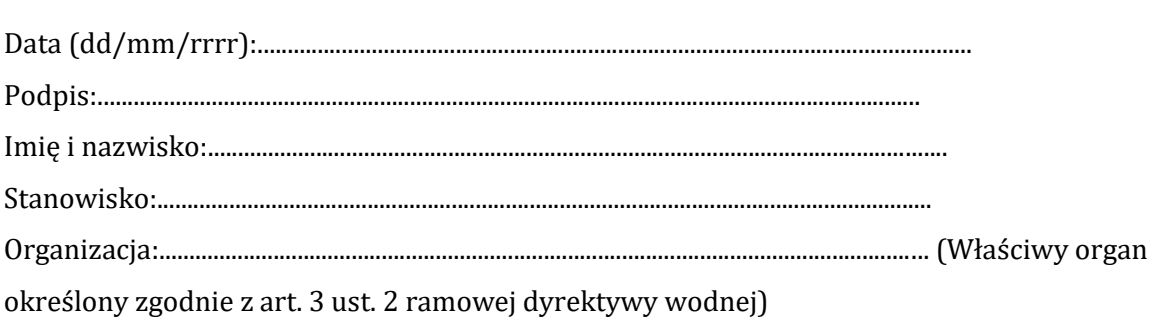

Urzędowa pieczęć:

<span id="page-435-0"></span> $\overline{a}$ <sup>59</sup> Zgodnie z art. 3 ust. 2 dyrektywy 2000/60/WE Parlamentu Europejskiego i Rady z dnia 23 października 2000 r. ustanawiającej ramy wspólnotowego działania w dziedzinie polityki wodnej (Dz. U. L 327 z 22.12.2000, s. 1).

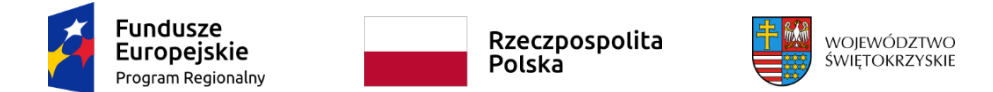

<span id="page-436-0"></span>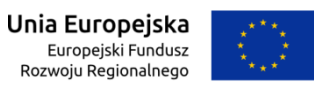

*Załącznik nr 27 Instrukcji wypełniania załączników – Działanie 7.3 "Infrastruktura zdrowotna i społeczna" (konkurs poświęcony wsparciu regionalnych podmiotów leczniczych, które realizują szpitalne świadczenia opieki zdrowotnej w zakresie ginekologii i/lub położnictwa) RPOWŚ na lata 2014-2020*

### *Dodatek 3*

### **TABELA DOTYCZĄCA PRZESTRZEGANIA PRZEZ AGLOMERACJE BĘDĄCE PRZEDMIOTEM FORMULARZU WNIOSKU PRZEPISÓW DYREKTYWY DOTYCZĄCEJ OCZYSZCZANIA ŚCIEKÓW KOMUNALNYCH**[60](#page-436-0)

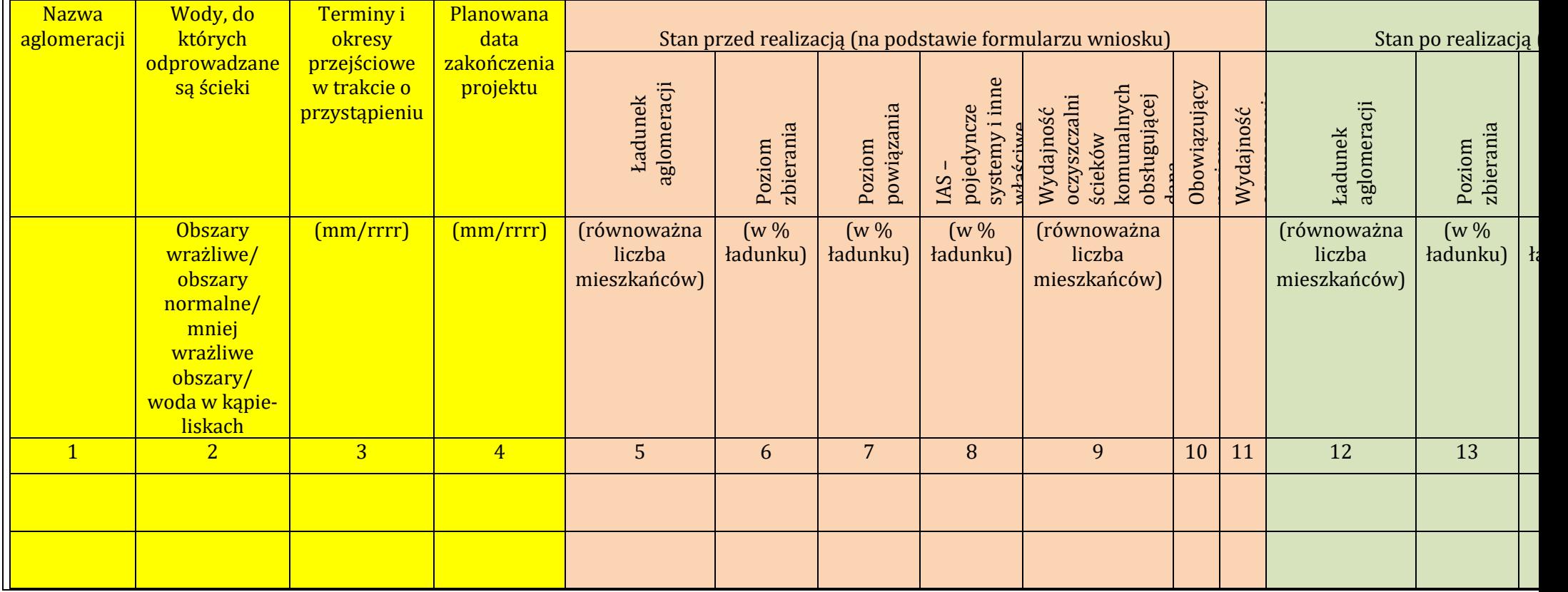

 <sup>60</sup> Dyrektywa Rady 91/271/EWG z dnia 21 maja 1991 r. dotycząca oczyszczania ścieków komunalnych (Dz.U. L 135 z 30.5.1991, s. 40).

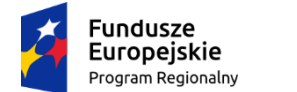

Rzeczpospolita Polska

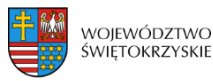

Unia Europejska Europejski Fundusz Rozwoju Regionalnego

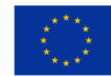

*Załącznik nr 28 do Instrukcji wypełniania załączników – Działanie 7.3 "Infrastruktura zdrowotna i społeczna" (konkurs poświęcony wsparciu regionalnych podmiotów leczniczych, które realizują szpitalne świadczenia opieki zdrowotnej w zakresie ginekologii i/lub położnictwa) RPOWŚ na lata 2014-2020*

*Nazwa beneficjenta* 

…………………………………... ……………….………………………

## **OŚWIADCZENIE O POSIADANEJ DOKUMENTACJI TECHNICZNEJ**

W związku z ubieganiem się ………………......................*(nazwa beneficjenta*) ................................ o przyznanie dofinansowania ze środków Europejskiego Funduszu Rozwoju Regionalnego w ramach Regionalnego Programu Operacyjnego Województwa Świętokrzyskiego na lata 2014 – 2020 na realizację projektu pn. ...................*…….................................... ……………………………………….....*oświadczam w imieniu *………………..……….(nazwa beneficjenta) .......................,* że posiadam pełną, wymaganą prawem w przypadku typu przedmiotowego przedsięwzięcia, dokumentację techniczną projektu.

Jednocześnie zobowiązuję się, że na żądanie Instytucji Zarządzającej dostarczę pełną dokumentację techniczną inwestycji, w celu przeprowadzenia rzetelnej i bezstronnej oceny merytoryczno - technicznej projektu.

Jestem świadomy odpowiedzialności karnej za złożenie fałszywych oświadczeń.

*Imię i Nazwisko* 

*………………………………….……………………………*

*………………………………………………………………… (podpis i pieczątka osoby upoważnionej do składania oświadczenie w imieniu Beneficjenta )*

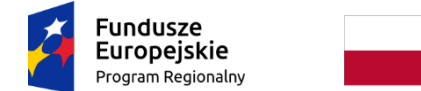

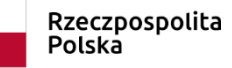

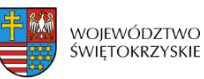

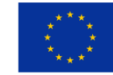

*Załącznik nr 29 do Instrukcji wypełniania załączników – Działanie 7.3 "Infrastruktura zdrowotna i społeczna" konkurs poświęcony wsparciu regionalnych podmiotów leczniczych, które realizują szpitalne świadczenia opieki zdrowotnej w zakresie ginekologii i/lub położnictwa) RPOWŚ na lata 2014-2020*

### **Oświadczenie o posiadanym prawie do dysponowania nieruchomością na cele budowlane**

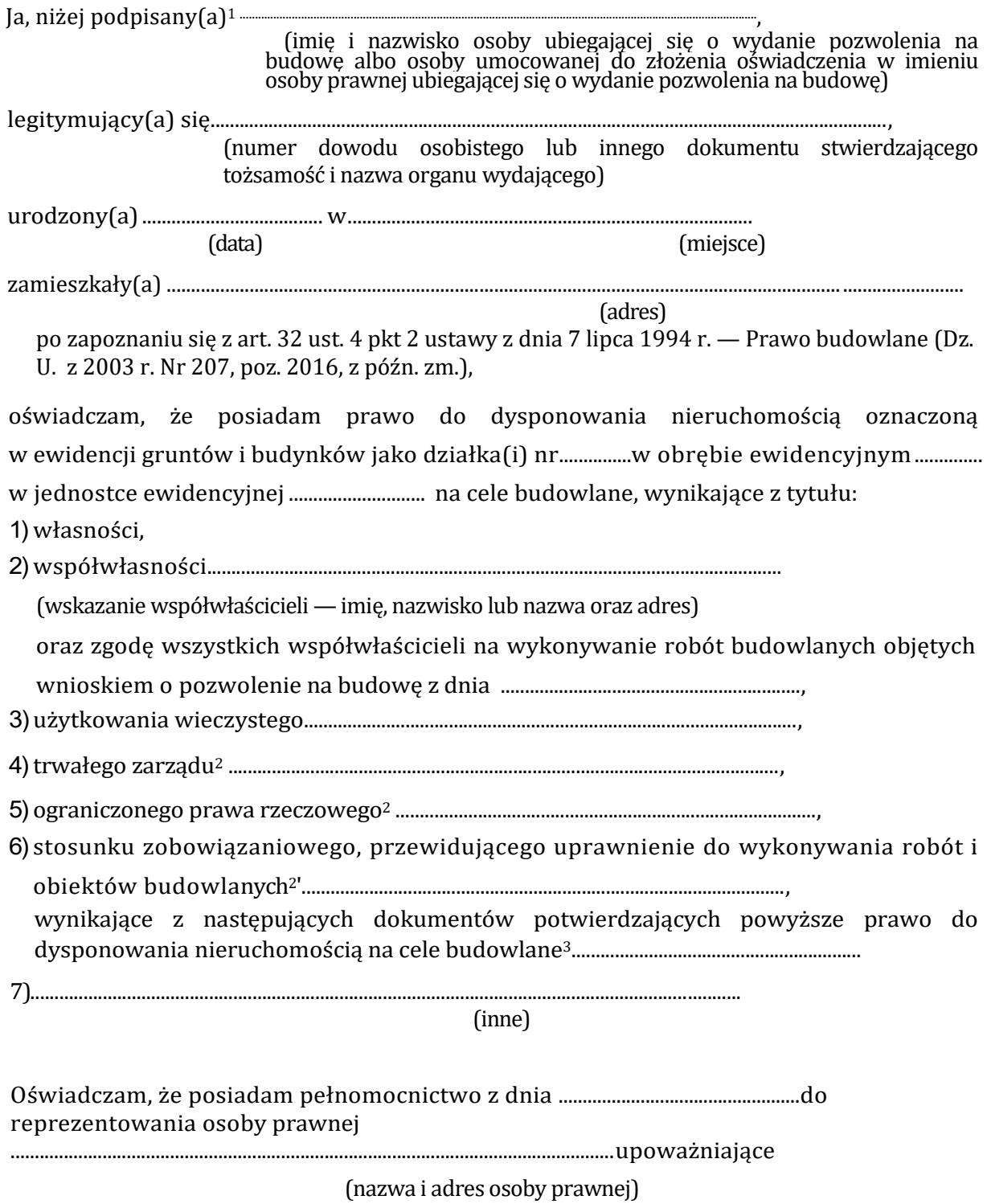

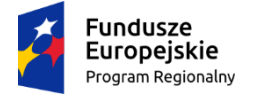

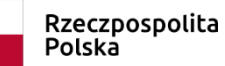

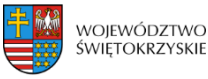

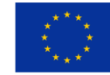

mnie do złożenia oświadczenia o posiadanym prawie do dysponowania nieruchomością na cele budowlane w imieniu osoby prawnej. Pełnomocnictwo przedstawiam Pełnomocnictwo w załączeniu.4

Jestem świadomy odpowiedzialności karnej za złożenie fałszywych oświadczeń.

(miejscowość, data) (podpis(y))

<sup>1</sup>Jeżeli oświadczenie składa więcej niż jedna osoba, należy wpisać wszystkie osoby składające oświadczenie oraz ich dane.

- 2 Należy wskazać właściciela nieruchomości.
- <sup>3</sup> Należy wskazać dokument, z którego wynika tytuł do dysponowania nieruchomością na cele budowlane.

<sup>4</sup> Dotyczy wyłącznie osób posiadających pełnomocnictwo do reprezentowania osób prawnych.

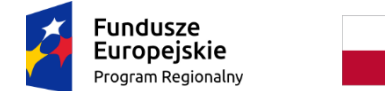

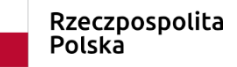

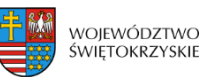

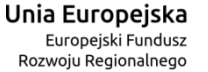

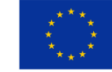

*Załącznik nr 29 do Instrukcji wypełniania załączników – Działanie 7.3 "Infrastruktura zdrowotna i społeczna" (konkurs poświęcony wsparciu regionalnych podmiotów leczniczych, które realizują szpitalne świadczenia opieki zdrowotnej w zakresie ginekologii i/lub położnictwa) RPOWŚ na lata 2014-2020*

### **Oświadczenie o posiadanym prawie do dysponowania nieruchomością na cele projektu**

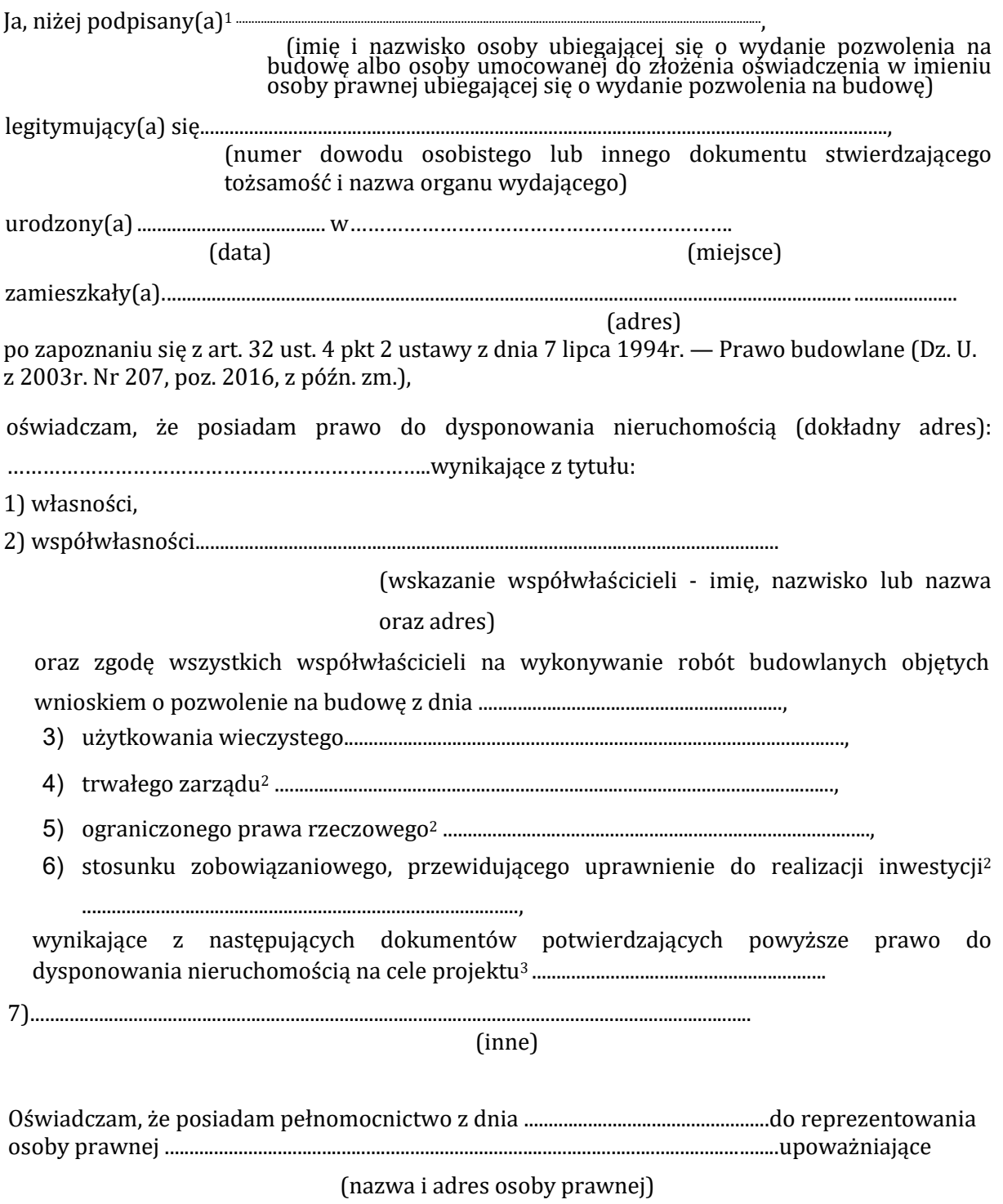

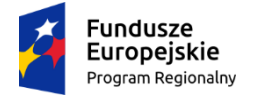

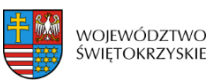

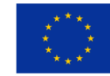

mnie do złożenia oświadczenia o posiadanym prawie do dysponowania nieruchomością na cele projektu w imieniu osoby prawnej. Pełnomocnictwo przedstawiam w załączeniu.4

Jestem świadomy odpowiedzialności karnej za złożenie fałszywych oświadczeń.

(miejscowość, data) (podpis(y))

<sup>1</sup>Jeżeli oświadczenie składa więcej niż jedna osoba, należy wpisać wszystkie osoby składające oświadczenie oraz ich dane.

2 Należy wskazać właściciela nieruchomości.

<sup>3</sup> Należy wskazać dokument, z którego wynika tytuł do dysponowania nieruchomością na cele projektu.

<sup>4</sup> Dotyczy wyłącznie osób posiadających pełnomocnictwo do reprezentowania osób prawnych.

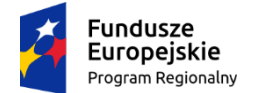

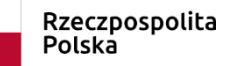

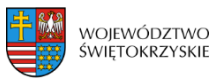

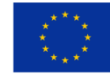

*Załącznik nr 30 do Instrukcji wypełniania załączników – Działanie 7.3 "Infrastruktura zdrowotna i społeczna" (konkurs poświęcony wsparciu regionalnych podmiotów leczniczych, które realizują szpitalne świadczenia opieki zdrowotnej w zakresie ginekologii i/lub położnictwa) RPOWŚ na lata 2014-2020*

 ……………….……………………… ……………………………..  *Nazwa Beneficjenta Miejscowość, data* 

### **OŚWIADCZENIE BENEFICJENTA I INSTYTUCJI PARTYCYPUJĄCYCH FINANSOWO W KOSZTACH**

# **O POSIADANIU ŚRODKÓW NIEZBĘDNYCH DO ZREALIZOWANIA PROJEKTU, W PRZYPADKU INSTYTUCJI**

### **SPOŁECZNYCH STATUT**

### **I ODPOWIEDNIA UCHWAŁA ORGANU STANOWIĄCEGO WRAZ Z DOKUMENTEM POTWIERDZAJĄCYM***\**

W imieniu ....................................... *(nazwa beneficjenta*) ………….……………oświadczam, że zostały zabezpieczone środki finansowe zapewniające minimum: pokrycie kosztów wkładu własnego do projektu pn. .*……………………………………………………………………………………………………...*,

w wysokości ……………………..PLN oraz całości wydatków niekwalifikowalnych projektu w wysokości ………………………..PLN.

Potwierdzenie zabezpieczenia finansowego projektu stanowią: *\*\**

- Uchwała Budżetowa podjęta przez stosowny organ uchwałodawczy, dostępna na stronie internetowej: …………………………(pozycja w uchwale:…………….) / Wyciąg z Uchwały Budżetowej dołączony do wniosku\*\*\*
- Wieloletni Program Inwestycyjny (WPI) w przypadku realizacji inwestycji przez kolejne lata po roku budżetowym, dostępny na stronie internetowej: ……………..(pozycja w WPI:………………) / Wyciąg z WPI dołączony do wniosku\*\*\*
- Inne ……………………………………………………………………………………………..

Jestem świadomy odpowiedzialności karnej za złożenie fałszywych oświadczeń.

*Imię i Nazwisko* 

*………………………………….……………………………*

*………………………………………………………………… (podpis i pieczątka osoby upoważnionej do* 

*składania oświadczenia w imieniu Beneficjenta )*

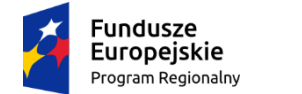

Rzeczpospolita Polska

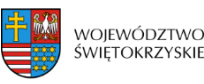

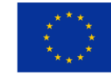

*Załącznik nr 31 do Instrukcji wypełniania załączników – Działanie 7.3 "Infrastruktura zdrowotna i społeczna" (konkurs poświęcony wsparciu regionalnych podmiotów leczniczych, które realizują szpitalne świadczenia opieki zdrowotnej w zakresie ginekologii i/lub położnictwa) RPOWŚ na lata 2014-2020*

#### **OŚWIADCZENIE O ZAGWARANTOWANIU CIĄGŁOŚCI ŚWIADCZENIA USŁUG W RAMACH UMOWY/UMÓW Z DYSPONENTEM ŚRODKÓW PUBLICZNYCH W ZAKRESIE REALIZOWANEGO PROJEKTU**

W związku z ubieganiem się *…………….(nazwa Beneficjenta oraz jego status prawny)…………………........*

o przyznanie dofinansowania ze środków Europejskiego Funduszu Rozwoju Regionalnego w ramach Regionalnego Programu Operacyjnego Województwa Świętokrzyskiego na lata 2014 - 2020 na realizację projektu *…………………………… (nazwa projektu)…………………………………* oświadczam, że dostarczę Instytucji Zarządzającej Regionalnym Programem Operacyjnym

Województwa Świętokrzyskiego:

- najpóźniej do dnia podpisania umowy o dofinansowanie potwierdzenie posiadania umowy/umów z dysponentem środków publicznych o świadczenie usług objętych projektem,
- najpóźniej w kolejnym okresie kontraktowania świadczeń po zakończeniu realizacji projektu - w przypadku poszerzenia działalności - umowy na udzielanie świadczeń opieki zdrowotnej finansowanych ze środków publicznych

Jednocześnie oświadczam, iż w ciągu 5 lat (w przypadku MŚP 3 lat) **liczonych od płatności końcowej na rzecz beneficjenta** zagwarantowana zostanie ciągłość świadczenia usług w ramach umowy/umów z dysponentem środków publicznych w zakresie realizacji przedmiotowej inwestycji.

Jestem świadomy odpowiedzialności karnej za złożenie fałszywych oświadczeń.

 *Imię i Nazwisko ………………………………………………..*

*………………………………………………… (podpis i pieczątka osoby upoważnionej* 

 *do składania oświadczenia w imieniu Beneficjenta)*

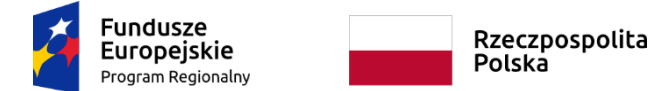

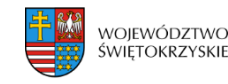

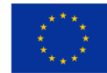

*Zał. nr 32 do Instrukcji wypełniania załączników – Działanie 7.3 "Infrastruktura zdrowotna i społeczna" konkurs poświęcony wsparciu regionalnych podmiotów leczniczych, które realizują szpitalne świadczenia opieki zdrowotnej w zakresie ginekologii i/lub położnictwa) RPOWŚ na lata 2014-2020*

Pieczątka właściwego organu

…………………………… Data…………..

*Oświadczenie* 

# *w zakresie wykorzystywania majątku objętego zakresem projektu w celach gospodarczych*

W związku z ubieganiem się *…………….(nazwa Beneficjenta, adres )…………………........* o przyznanie dofinansowania w ramach Regionalnego Programu Operacyjnego Województwa Świętokrzyskiego na lata 2014 - 2020 na realizację projektu *…………………………… (nazwa projektu)…………………………………* oświadczam, że majątek objęty dofinansowaniem w ramach w/w projektu nie będzie / będzie**\*** do 20% całkowitej rocznej wydajności infrastruktury wykorzystywany w celach komercyjnych. W okresie trwania projektu jak również po jego zakończeniu. W przypadku, gdy zakres działalności gospodarczej przekroczy poziom 20% całkowitej rocznej wydajności infrastruktury, powstanie potrzeba dokonania zwrotu części dofinansowania uzyskanego na niegospodarczą część projektu.

Zobowiązuje się do monitorowania majątku objętego zakresem projektu i zgłoszenia do IZ RPOWŚ na lata 2014-2020 przypadku przekroczenia 20% całkowitej rocznej wydajności infrastruktury.

Jestem świadomy odpowiedzialności karnej za złożenie fałszywych oświadczeń.

 *Imię i Nazwisko*

 *………………………………………………..*

 *(podpis i pieczątka osoby upoważnionej do składania oświadczenia w imieniu Beneficjenta*

**\*** niepotrzebne skreślić

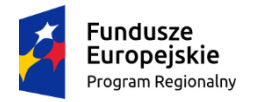

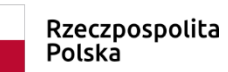

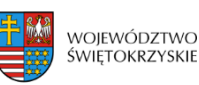

Unia Europejska Europejski Fundusz Rozwoju Regionalnego

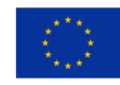

# **REGULAMIN PRACY**

# **KOMISJI OCENY PROJEKTÓW**

# **oceniającej projekty konkursowe współfinansowane z Europejskiego Funduszu Rozwoju Regionalnego w ramach Regionalnego Programu Operacyjnego Województwa Świętokrzyskiego na lata 2014-2020**

*konkursy ogłaszane w oparciu o ustawę z dnia 11 lipca 2014 r. o zasadach realizacji programów w zakresie polityki spójności finansowanych w perspektywie finansowej 2014-2020 (Dz. U. z 2018 r. poz. 1431 z późn. zm.)*

# SŁOWNICZEK POJĘĆ

- 1. **Ustawa wdrożeniowa -** ustawa z dnia 11 lipca 2014 r. o zasadach realizacji programów w zakresie polityki spójności finansowanych w perspektywie finansowej 2014-2020 (t. j. Dz. U. z 2018 r. poz. 1431 z późn. zm.)
- 2. **"RPOWŚ"** Regionalny Program Operacyjny Województwa Świętokrzyskiego na lata 2014-2020.
- 3. "**IOK**" Instytucja Organizująca Konkurs tj. Zarząd Województwa Świętokrzyskiego pełniący funkcję Instytucji Zarządzającej Regionalnym Programem Operacyjnym Województwa Świętokrzyskiego na lata 2014-2020.
- 4. "**IZ**" Instytucja Zarządzająca Regionalnym Programem Operacyjnym Województwa Świętokrzyskiego na lata 2014-2020 tj. Zarząd Województwa Świętokrzyskiego.
- 5. "**KOP**" Komisja Oceny Projektów, powołana przez IOK na mocy art. 44 ust. 2 ustawy wdrożeniowej w celu dokonania oceny wniosków o dofinansowanie.
- 6. **Oddział Wdrażania -** Oddział ds. Innowacyjnej Gospodarki i Projektów Kulturalnych, Oddział ds. Projektów Energetycznych, Oddział ds. ZIT i Projektów Transportowych, Oddział ds. Usług Publicznych i Rewitalizacji.
- 7. "**Ekspert**" osoba, o której mowa w art. 68a ustawy wdrożeniowej.
- 8. **DIR** Departament Inwestycji i Rozwoju.
- 9. **DKC**  Departament Kontroli i Certyfikacji RPO.
- 10. **KM RPOWŚ**  Komitet Monitorujący RPOWŚ na lata 2014-2020 komitet, o którym mowa w art. 47 Rozporządzenia Parlamentu Europejskiego i Rady (UE) nr 1303/2013 z dnia 17 grudnia 2013 r.

# Rozdział I POSTANOWIENIA OGÓLNE

- 1. Działając w oparciu o art. 44 Ustawy wdrożeniowej powołuje się KOP.
- 2. KOP działa w oparciu o Regulamin Pracy Komisji Oceny Projektów zwany dalej Regulaminem i stanowi niezależne ogniwo w systemie oceny projektów.
- 3. Regulamin określa organizację, tryb i zasady pracy KOP.
- 4. KOP dokonuje oceny projektów w ramach konkursowej procedury wyboru projektów. Ocena przeprowadzana jest w siedzibie IOK lub w innym miejscu wskazanym przez Przewodniczącego/Z-cę Przewodniczącego KOP.
- 5. KOP powoływana jest uchwałą Zarządu Województwa Świętokrzyskiego. Po rozstrzygnięciu każdego konkursu informacja o składzie komisji zamieszczana jest na stronie internetowej IOK.
- 6. Nadzór nad KOP sprawuje IOK.

# Rozdział II

### ZADANIA KOP

KOP odpowiedzialna jest w szczególności za:

- 1. Przeprowadzenie oceny projektów współfinansowanych z EFRR w ramach RPOWŚ na lata 2014-2020, zgodnie z kryteriami wyboru projektów, stanowiącymi załącznik do *"Szczegółowego opisu osi priorytetowych RPOWŚ 2014-2020"* (kryteria zatwierdzone właściwą Uchwałą przez KM RPOWŚ).
- 2. Sporządzenie listy rankingowej ocenionych projektów.

# Rozdział III

# SKŁAD KOP

- 1. W skład KOP wchodzą pracownicy DIR, pracownicy innych Departamentów i komórek Urzędu Marszałkowskiego oraz pracownicy wojewódzkich samorządowych jednostek organizacyjnych Województwa Świętokrzyskiego.
- 2. Wyznaczając swoich pracowników, jako członków KOP, IOK bierze pod uwagę posiadaną wiedzę, umiejętności oraz doświadczenie zawodowe umożliwiające właściwe i rzetelne przeprowadzenie oceny projektów o dofinansowanie.
- 3. W skład KOP mogą wchodzić również eksperci, o których mowa w art. 68a ustawy wdrożeniowej.
- 4. W ramach KOP funkcjonują: Przewodniczący KOP, Z-ca Przewodniczącego KOP, Sekretarz KOP oraz pozostali Członkowie KOP.
- 5. Na wniosek Przewodniczącego /Z-cy Przewodniczącego KOP skład może zostać rozszerzony o dodatkowych członków, w szczególności w celu zapewnienia sprawnej i terminowej realizacji zadań.

## Rozdział IV

## PRZEWODNICZĄCY/Zastępca Przewodniczącego KOP

- 1. Przewodniczącym KOP jest Dyrektor Departamentu Inwestycji i Rozwoju, Zastępcami Przewodniczącego KOP są jego zastępcy.
- 2. Przewodniczący/Z-ca Przewodniczącego KOP inicjuje i kieruje pracami KOP.
- 3. Przewodniczący/Z-ca Przewodniczącego KOP nie dokonuje oceny projektów.
- 4. Przewodniczący/Z-ca Przewodniczącego KOP zobowiązany jest do podpisania deklaracji poufności przed rozpoczęciem prac KOP w danym konkursie (wzór oświadczenia stanowi załącznik nr 1 do niniejszego Regulaminu).
- 5. Przewodniczący/Z-ca Przewodniczącego KOP jest odpowiedzialny w szczególności za:
- a) zgodność pracy KOP z regulaminem konkursu i regulaminem KOP;
- b) sprawne funkcjonowanie KOP;
- c) zatwierdzenie protokołu z prac KOP;
- d) przeciwdziałanie próbom ingerowania z zewnątrz w dokonywaną ocenę przez podmioty niebiorące w niej udziału, w tym przeciwdziałanie ewentualnym próbom wywierania nacisków na oceniających.

# Rozdział V

### SEKRETARZ KOP

- 1. Sekretarzem KOP jest pracownik Oddziału Wdrażania w DIR.
- 2. Sekretarz KOP zobowiązany jest do podpisania deklaracji poufności przed rozpoczęciem prac KOP w danym konkursie (wzór oświadczenia stanowi załącznik nr 1 do niniejszego Regulaminu).
- 3. Sekretarz KOP jest odpowiedzialny w szczególności za:
- a) sporządzenie protokołu z prac KOP, zawierającego informacje o przebiegu i wynikach oceny projektów;
- b) obsługę organizacyjno-techniczną KOP;
- c) dostarczenie niezbędnych materiałów członkom KOP;
- d) gromadzenie i przekazanie do miejsca przechowywania dokumentacji związanej z pracami KOP;
- e) przygotowanie listy wszystkich ocenionych projektów zawierającej ich wyniki.
- 4. przygotowanie protokołu z prac KOP.

# Rozdział VI ZASADA POUFNOŚCI I BEZSTRONNOŚCI PRAC KOP

- 1. Osoby uczestniczące w pracach KOP w ramach RPOWŚ, zobowiązane są do podpisania deklaracji poufności, stanowiącej załącznik nr 1 do niniejszego Regulaminu. Deklaracja poufności podpisywana jest jednokrotnie w ramach danego konkursu.
- 2. Członkowie KOP, będący pracownikami IOK, przed przystąpieniem do oceny projektu są zobowiązani podpisać oświadczenie o bezstronności w odniesieniu do każdego ocenianego przez siebie projektu, wg wzoru stanowiącego załącznik nr 2 do niniej-

szego Regulaminu. Niepodpisanie oświadczenia pozbawia członka KOP możliwości oceny danego projektu.

3. W przypadku ekspertów uczestniczących w pracach KOP w danym konkursie deklaracja poufności i oświadczenie o bezstronności podpisywane są na wzorze stanowiącym załącznik nr 3 do niniejszego Regulaminu. Niepodpisanie ww. dokumentów przez eksperta pozbawia go możliwości oceny projektów w danym konkursie.

# Rozdział VII OCENA PROJEKTÓW

- 1. Projekty, które pozytywnie przeszły weryfikację warunków formalnych podlegają ocenie spełnienia kryteriów wyboru projektów.
- 2. Ocena spełnienia kryteriów wyboru projektów w trybie konkursowym, w zależności od typu projektu, może być jedno- lub dwuetapowa i dokonywana jest przez KOP.
- 3. IOK informuje Wojewodę o terminie rozpoczęcia oceny projektów złożonych w konkursie, pod kątem spełnienia przez nie kryteriów wyboru.
- 4. W skład KOP wchodzą pracownicy DIR, inni pracownicy Urzędu Marszałkowskiego Województwa Świętokrzyskiego oraz pracownicy wojewódzkich samorządowych jednostek organizacyjnych powołani Uchwałą Zarządu Województwa. W skład KOP mogą wchodzić eksperci, o których mowa w art. 68a *ustawy wdrożeniowej.*
- 5. Na pisemny wniosek Wojewody Świętokrzyskiego w pracach KOP, w charakterze obserwatora mogą uczestniczyć również jego przedstawiciele.
- 6. Ocena projektów prowadzona jest w oparciu o kryteria zatwierdzone przez KM RPOWŚ. Na I etapie konkursu ocena przeprowadzana jest w oparciu o kryteria formalne, dopuszczające ogólne i sektorowe oraz punktowe. Natomiast na II etapie konkursu ocena dokonywana jest w oparciu o kryteria formalne oraz dopuszczające ogólne i sektorowe.
- 7. Ogólny *Wzór karty oceny spełnienia kryteriów wyboru projektów* stanowi załącznik do *Instrukcji Wykonawczej Instytucji Zarządzającej oraz Instytucji Certyfikującej Regionalny Program Operacyjny Województwa Świętokrzyskiego na lata 2014-2020*. Wzór karty dla poszczególnych działań będzie zawierał obowiązujące kryteria przyjęte właściwą uchwałą przez KM RPOWŚ i każdorazowo będzie zatwierdzany wraz z dokumentacją konkursową przez Instytucję Organizującą Konkurs.
- 8. Przewodniczący/Z-ca Przewodniczącego KOP lub osoba przez niego wskazana, wybiera spośród członków KOP Zespoły Oceniające. Dobór projektów do zespołów oceniających odbywa się losowo. W przypadku udziału w ocenie projektów ekspertów, o ich doborze do oceny poszczególnych projektów decyduje Przewodniczący/Z-ca Przewodniczącego KOP.
- 9. Ocena spełniania każdego z kryteriów jest przeprowadzana, przez co najmniej dwóch członków KOP. Prowadzenie oceny spełniania kryteriów może w szczególności przyjąć formę przeprowadzenia niezależnej oceny danego projektu, przez co najmniej dwóch członków KOP lub wspólną ocenę danego projektu, podczas której projekt może być porównywany z innymi projektami w ramach danego konkursu.
- 10. Wspólna ocena projektu może dotyczyć w szczególności sytuacji dążenia do osiągnięcia konsensusu mającego na celu usunięcie ewentualnych rozbieżności w ocenie projektu.
- 11. Każdy projekt w trybie konkursowym w pierwszej kolejności poddawany jest ocenie pod kątem spełniania kryteriów formalnych oraz dopuszczających (ogólnych i sektorowych). Wynikiem takiej oceny jest spełnienie (TAK) lub niespełnienie (NIE) danego kryterium. Niespełnienie co najmniej jednego z kryteriów formalnych lub dopuszczających powoduje odrzucenie projektu. W przypadku nieosiągnięcia konsensusu w ocenie któregokolwiek z kryteriów dopuszczających, wybierany jest dodatkowy członek Zespołu Oceniającego, który dokonuje oceny jedynie w zakresie spełnienia przez projekt spornych kryteriów. Jego ocena w tym zakresie jest rozstrzygająca.
- 12. Projekty, które na I etapie konkursu spełniły wszystkie kryteria formalne i dopuszczające poddawane są następnie ocenie prowadzonej w oparciu o kryteria punktowe.
- 13. Ocena punktowa projektu jest średnią arytmetyczną dokonanych ocen. W przypadku, gdy różnica pomiędzy sumami punktów przyznanych dla projektu przez oceniających przekracza liczbę punktów stanowiących 30% maksymalnej możliwej do uzyskania, oceny projektu dokonuje dodatkowy członek zespołu oceniającego. Ostateczna ocena jest średnią wszystkich ocen projektu, zaokrąglając ją do 2 miejsc po przecinku zgodnie z zasadami matematycznymi.
- 14. W przypadku kryteriów oceny punktowej, dla których wcześniej nie określono szczegółowych przedziałów liczbowych dla podanej skali punktowej system oceny danego kryterium zostanie doprecyzowany po zamknięciu naboru na podstawie danych zawartych we wnioskach aplikacyjnych. Określone zostaną przedziały liczbowe i przypisana im zostanie punktacja. Przedziały liczbowe z pierwszego naboru/poprzedniego naboru (w sytuacji, gdy w pierwszym naborze nie funkcjonuje lista rezerwowa projektów) będą obowiązujące w kolejnych naborach (o ile funkcjonować będzie lista rezerwowa projektów z poprzednich naborów).
- 15. Dla projektów będących w trakcie oceny na I lub II etapie konkursu, co do których zaistnieje konieczność przygotowania opinii/ekspertyzy istnieje możliwość jej zamówienia. W takiej sytuacji bieg terminu oceny zostaje zawieszony na okres niezbędny do wyboru wykonawcy opinii/ekspertyzy, jej wykonania i otrzymania przez IOK. Po otrzymaniu opinii/ekspertyzy zespół oceniający dokonuje oceny projektu.
- 16. Dla projektów będących w trakcie oceny na II etapie w uzasadnionych przypadkach (w szczególności, gdy niezbędne jest uzyskanie dodatkowych dokumentów) istnieje możliwość zawieszenia oceny merytorycznej projektu. Decyzję o zawieszeniu oceny podejmuje Dyrektor/Zastępca Dyrektora DIR.
- 17. W uzasadnionych przypadkach na etapie oceny spełnienia kryteriów wyboru oceniający mogą zwrócić się do Wnioskodawcy o dokonanie wyjaśnień, uzupełnień lub poprawy ocenianego projektu (zgodnie z art. 45 ust. 3 ustawy wdrożeniowej). W takim przypadku zespół oceniający przygotowuje stosowne pismo do Wnioskodawcy, które zawiera zakres wymaganych wyjaśnień, poprawek lub uzupełnień. Pismo jest podpisywane przez Dyrektora/Zastępcę Dyrektora DIR.
- 18. Jeżeli w wyznaczonym terminie Wnioskodawca nie przedłoży wyjaśnień, uzupełnień i/lub poprawek, projekt oceniany jest na podstawie posiadanej dokumentacji aplikacyjnej. Tym samym wszelkie kwestie nie wyjaśnione działają na niekorzyść wnioskodawcy.
- 19. W przypadku stwierdzenia, że w wyniku oceny spełnienia kryteriów wyboru projektów, projekt nie spełnia któregokolwiek z kryteriów formalnych lub dopuszczających lub nie

uzyskał wymaganej minimalnej liczby punktów, wniosek zostaje odrzucony. Zespół Oceniający wyczerpująco uzasadnia podjętą decyzję.

- 20. Po zakończonej ocenie spełnienia kryteriów wyboru wszystkich projektów Sekretarz KOP sporządza protokół z oceny zawierający informacje o jej przebiegu i wynikach, wraz z listą ocenionych projektów zawierającą w odniesieniu do każdego projektu co najmniej: nazwę wnioskodawcy, tytuł projektu, koszt całkowity projektu, kwotę proponowanego dofinansowania oraz wynik oceny. Lista uwzględnia wszystkie projekty oceniane w danym konkursie i jest uszeregowana w kolejności od największej do najmniejszej liczby uzyskanych punktów na ocenie merytorycznej. W przypadku uzyskania jednakowej liczby punktów przez więcej niż jeden projekt, o miejscu każdego z nich na liście ocenionych projektów decyduje wyższa liczba punktów uzyskana w kolejnych kryteriach wskazanych jako rozstrzygające (kryteria rozstrzygające wraz z ich hierarchią wskazywane są w Uchwałach Komitetu Monitorującego RPOWŚ na lata 2014-2020).
- 21. Protokół wraz z listą ocenionych projektów, o którym mowa powyżej zatwierdzany jest przez Przewodniczącego/Z-cę Przewodniczącego KOP. Następnie pracownik właściwego Oddziału Wdrażania sporządza projekt Uchwały Zarządu Województwa Świętokrzyskiego w sprawie wyboru do dofinansowania projektów, w ramach dostępnych środków finansowych.
- 22. Rozstrzygnięcie konkursu następuje poprzez zatwierdzenie przez Zarząd Województwa Świętokrzyskiego listy ocenionych projektów zawierającą przyznane oceny, wskazując projekty, które spełniły kryteria wyboru projektów, albo spełniły kryteria wyboru projektów i:
- *a.* uzyskały wymaganą liczbę punktów albo
- *b.* uzyskały kolejno największą liczbę punktów w przypadku, gdy kwota przeznaczona na dofinansowanie projektów w konkursie nie wystarcza na objęcie dofinansowaniem wszystkich projektów, o których mowa w lit a.
- 23. Po rozstrzygnięciu konkursu, KOP niezwłocznie kieruje do Wnioskodawców pisemną informację o zakończeniu oceny wraz z jej wynikiem i uzasadnieniem.
- 24. W przypadku projektów ocenionych negatywnie w rozumieniu art. 53 ust. 2 *Ustawy wdrożeniowej* KOP informuje o tym wnioskodawców niezwłocznie po przyjęciu przez Zarząd Województwa Uchwały dotyczącej wyboru projektów do dofinansowania w ramach danego konkursu. Pismo o wyniku oceny, skierowane do wnioskodawcy zawiera pełną informację o powodach odrzucenia wniosku oraz o możliwości wniesienia protestu w terminie 14 dni kalendarzowych od dnia doręczenia informacji o wynikach oceny. Informacja dotycząca możliwości wniesienia protestu zawiera podstawowe zasady dotyczące jego złożenia lub wskazuje jednoznacznie dokument, który jasno te zasady określa oraz poucza o okolicznościach powodujących pozostawienie protestu bez rozpatrzenia. Wniesiony protest powinien zawierać elementy zgodne z trybem określonym w rozdziale 15 *Ustawy wdrożeniowej.* W przypadku, gdy kwota przeznaczona na dofinansowanie projektów w konkursie nie wystarcza na wybranie danego projektu do dofinansowania, okoliczność ta nie może stanowić wyłącznej przesłanki do wniesienia protestu.
- 25. W przypadku uwzględnienia przez DKC protestu na wynik oceny i przekazania projektu do właściwego Oddziału Wdrażania w DIR do właściwego etapu oceny (to jest etapu do którego projekt nie został dopuszczony w rezultacie pierwotnej oceny) ocena projektu

jest kontynuowana począwszy od tego etapu. O wyniku dalszej oceny wnioskodawca jest informowany niezwłocznie po jej zakończeniu, zachowując prawo do wniesienia protestu w zakresie dalszego etapu oceny.

- 26. KOP dokonuje również oceny projektu skierowanego do ponownej oceny w wyniku wyroku Sądu Administracyjnego. Przebieg takiej oceny jest adekwatny dla etapu, na który projekt zostaje skierowany. W takim przypadku ponowna ocena dokonywana jest w zakresie kryteriów wskazanych przez Sąd Administracyjny. Wynik oceny w zakresie pozostałych kryteriów pozostaje niezmienny.
- 27. W przypadku zgłoszenia przez wnioskodawcę zamiaru wprowadzenia zmian w projekcie po podpisaniu pre-umowy/umowy projekt poddawany jest weryfikacji pod kątem możliwości wprowadzenia tych zmian. Weryfikacja taka dokonywana jest przez pracowników Oddziału Wdrażania lub innych pracowników Urzędu Marszałkowskiego Województwa Świętokrzyskiego i dokumentowana jest protokołem. W zależności od zakresu zmian protokół może w szczególności określać konieczność dokonania ponownej oceny przedmiotowego projektu. Na etapie weryfikacji, o której mowa powyżej możliwe jest żądanie od wnioskodawcy dodatkowych wyjaśnień i/lub uzupełnień. W przypadku stwierdzenia w protokole konieczności ponownej oceny jej przebieg odpowiada procedurze przewidzianej dla oceny opisanej w niniejszym rozdziale.

# Rozdział VIII PROCEDURA ODWOŁAWCZA

- 1. W zakresie procedury odwoławczej zastosowanie mają przepisy rozdziału 15 Ustawy wdrożeniowej.
- 2. Szczegółowy przebieg procedury odwoławczej opisany jest każdorazowo w Regulaminie konkursu.

# Rozdział IX POSTANOWIENIA KOŃCOWE

- 1. Niniejszy Regulamin wymaga przyjęcia przez Zarząd Województwa Świętokrzyskiego w formie Uchwały.
- 2. Zmiana Regulaminu następuje w sposób właściwy dla jego przyjęcia.
- 3. W sprawach nieuregulowanych w niniejszym Regulaminie decyzję podejmuje Przewodniczący/Z-ca Przewodniczącego KOP.
- 4. Regulamin wchodzi w życie z dniem podjęcia Uchwały przez Zarząd Województwa Świętokrzyskiego i obowiązuje dla konkursów ogłaszanych od 2 września 2017 roku.
- 5. Poprzedni Regulamin Pracy Komisji Oceny Projektów przyjęty Uchwałą Zarządu Województwa Świętokrzyskiego nr 1958/16 z 16 listopada 2016 roku z późn. zm. pozostaje w mocy obowiązywania dla konkursów ogłoszonych przed dniem 2 września 2017 roku.

**Załączniki do Regulaminu pracy Komisji Oceny Projektów konkursowych współfinansowanych z Europejskiego Funduszu Rozwoju Regionalnego w ramach Regionalnego Programu Operacyjnego Województwa Świętokrzyskiego na lata 2014-2020:**

**Załącznik nr 1** - Wzór deklaracji poufności osoby uczestniczącej w pracach KOP w ramach RPOWŚ na lata 2014-2020.

**Załącznik nr 2** - Wzór oświadczenia o bezstronności pracownika IOK dokonującego oceny projektu w ramach RPOWŚ na lata 2014-2020.

**Załącznik nr 3** - Wzór deklaracji poufności i oświadczenie o bezstronności eksperta uczestniczącego w pracach KOP w ramach RPOWŚ na lata 2014-2020.

**Załącznik nr 1 -** Wzór deklaracji poufności osoby uczestniczącej w pracach KOP w ramach RPOWŚ na lata 2014-2020.

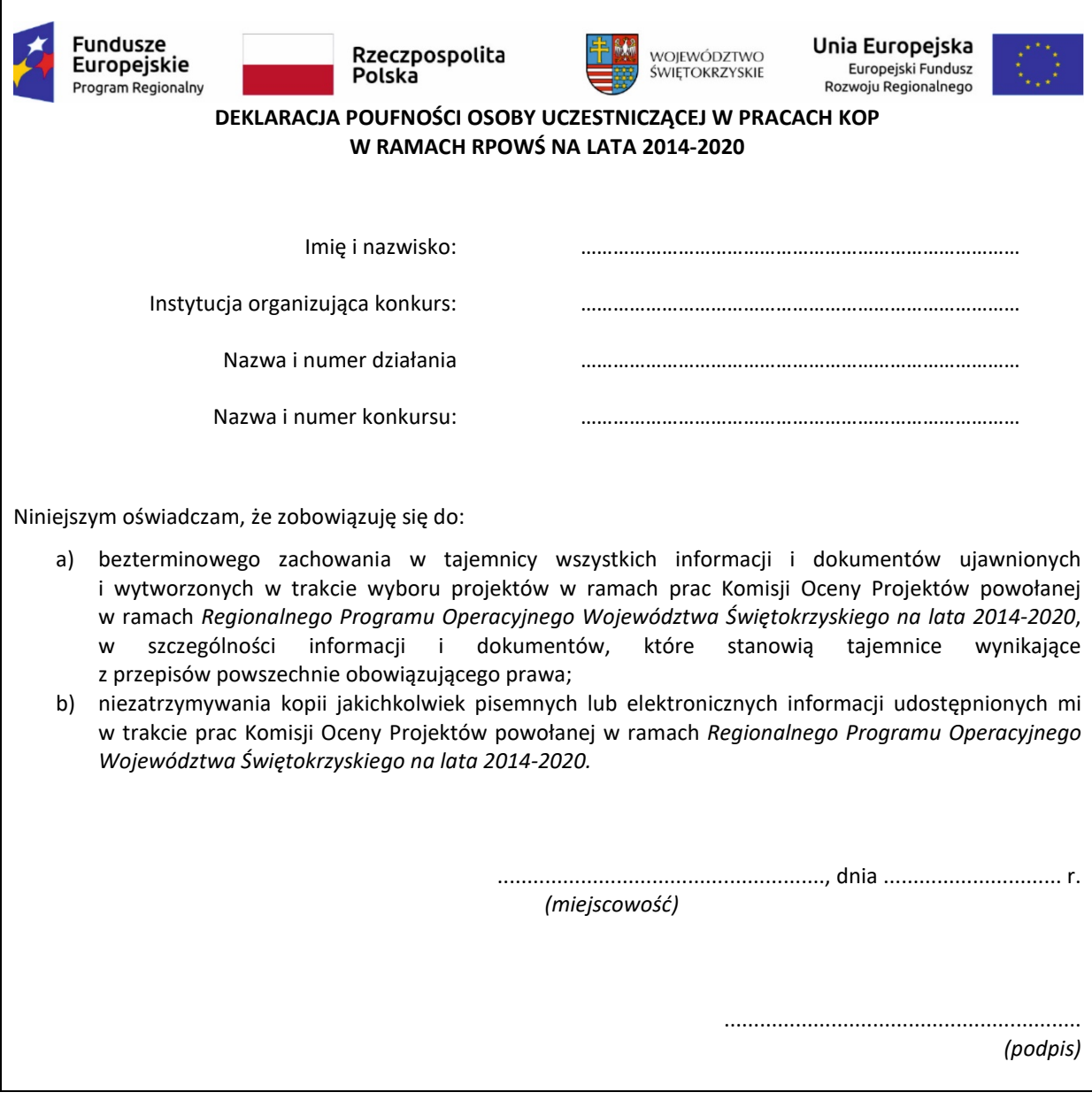

**Załącznik nr 2** - Wzór oświadczenia o bezstronności pracownika IOK dokonującego oceny projektu w ramach RPOWŚ na lata 2014-2020.

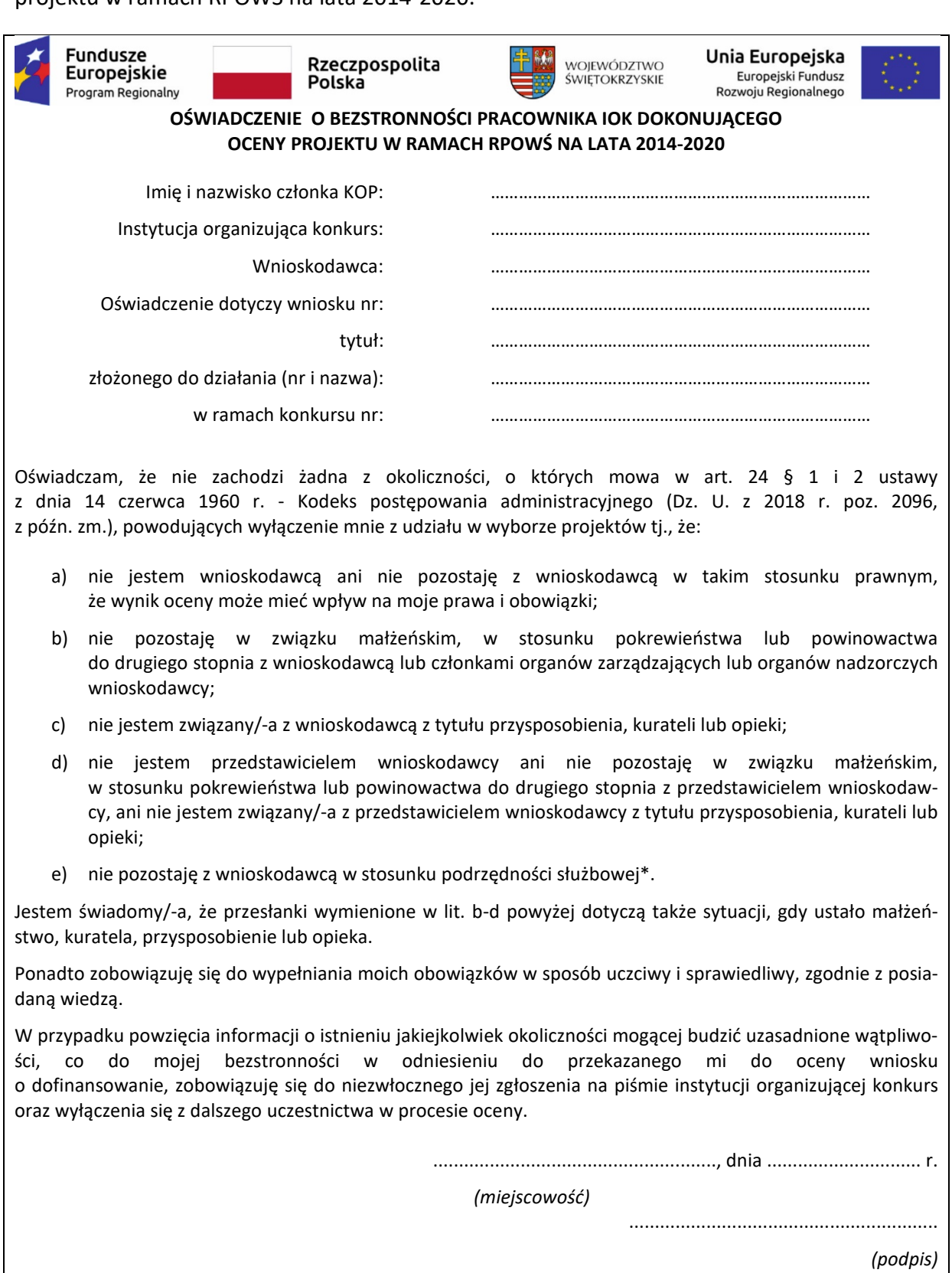

\* Nie dotyczy projektów własnych IZ RPOWŚ 2014-2020. W przypadku projektów własnych wniosek o dofinansowanie jest opracowywany i oceniany przez pracowników mających rożnych bezpośrednich przełożonych.

**Załącznik nr 3** - Wzór deklaracji poufności i oświadczenie o bezstronności eksperta uczestniczącego w pracach KOP w ramach RPOWŚ na lata 2014-2020.

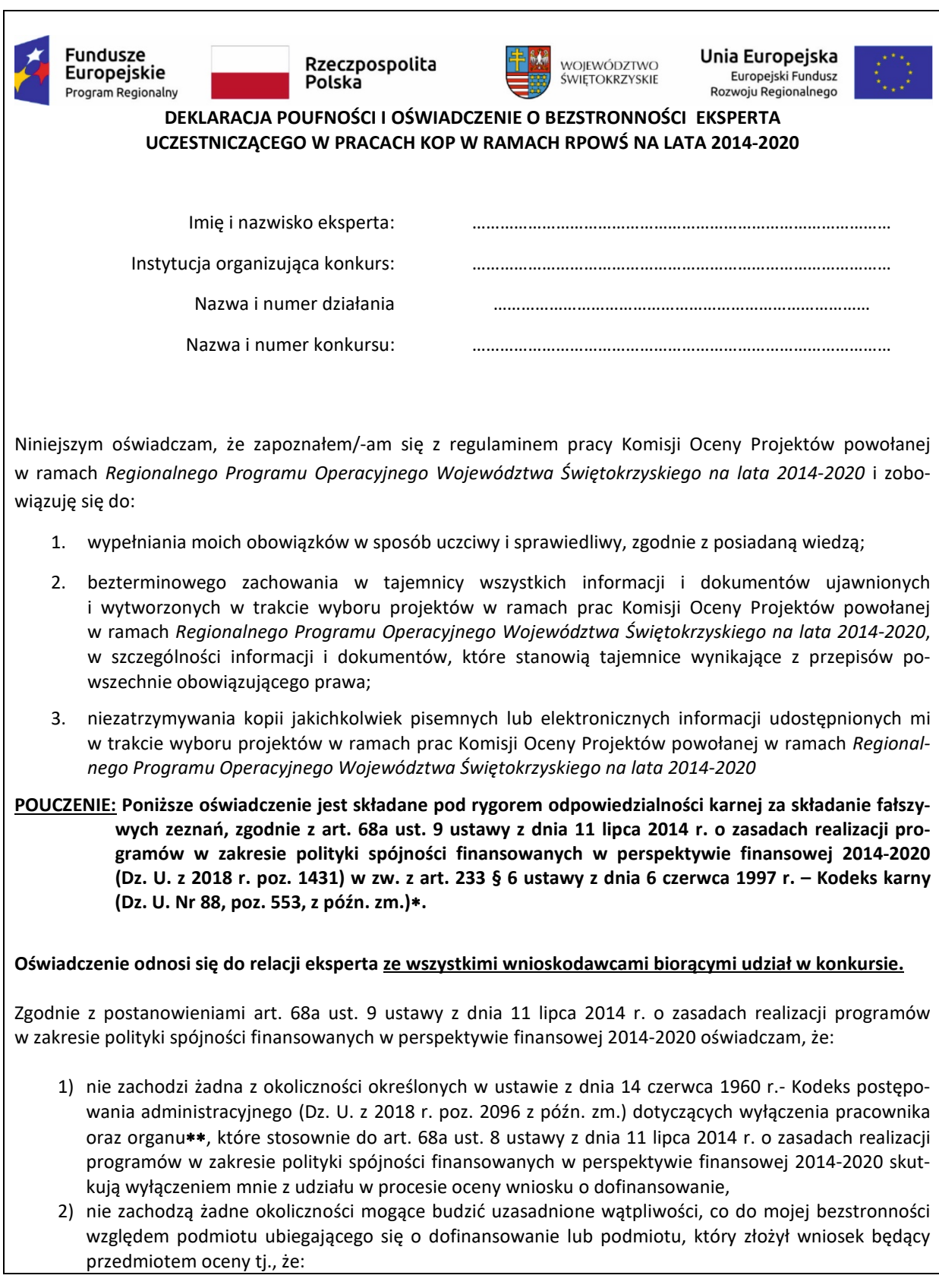

- a) nie brałem osobistego udziału w przygotowaniu wniosku o dofinansowanie będącego przedmiotem oceny,
- b) z osobą przygotowującą wniosek o dofinansowanie będący przedmiotem oceny:
	- − nie łączy lub nie łączył mnie związek małżeński, stosunek pokrewieństwa i powinowactwa do drugiego stopnia,
	- − nie jestem lub nie byłem związany z tytułu przysposobienia, opieki lub kurateli,
- c) nie jestem i w okresie roku poprzedzającego dzień złożenia niniejszego oświadczenia nie byłem związany stosunkiem pracy z **podmiotem składającym wniosek o dofinansowanie** będący przedmiotem oceny,
- d) nie świadczę i w okresie roku poprzedzającego dzień złożenia niniejszego oświadczenia nie świadczyłem pracy na podstawie stosunków cywilnoprawnych dla **podmiotu składającego wniosek o dofinansowanie** będący przedmiotem oceny,
- e) nie jestem i w okresie roku poprzedzającego dzień złożenia niniejszego oświadczenia nie byłem członkiem organów zarządzających i nadzorczych **podmiotu składającego wniosek o dofinansowanie** będący przedmiotem oceny,
- f) nie jestem i w okresie roku poprzedzającego dzień złożenia niniejszego oświadczenia nie byłem wspólnikiem, udziałowcem lub akcjonariuszem **podmiotu składającego wniosek o dofinansowanie** będący przedmiotem oceny, działającego w formie spółki prawa handlowego,
- g) nie brałem osobistego udziału w przygotowaniu **wniosku o dofinansowanie** konkurującego∗∗∗ o dofinansowanie z wnioskiem będącym przedmiotem oceny,
- h) z **podmiotem składającym wniosek o dofinansowanie** ∗∗∗, którego wniosek konkuruje o dofinansowanie z wnioskiem będącym przedmiotem oceny:
	- − nie łączy lub nie łączył mnie związek małżeński, stosunek pokrewieństwa i powinowactwa do drugiego stopnia,
	- − nie jestem lub nie byłem związany z tytułu przysposobienia, opieki lub kurateli,
- i) nie jestem i w okresie roku poprzedzającego dzień złożenia niniejszego oświadczenia nie byłem związany stosunkiem pracy z **którymkolwiek podmiotem składającym wniosek o dofinansowanie**, którego wniosek konkuruje o dofinansowanie z wnioskiem będącym przedmiotem oceny,
- j) nie świadczę i w okresie roku poprzedzającego dzień złożenia niniejszego oświadczenia nie świadczyłem pracy na podstawie stosunków cywilnoprawnych dla **któregokolwiek podmiotu składającego wniosek o dofinansowanie**, którego wniosek konkuruje o dofinansowanie z wnioskiem będącym przedmiotem oceny,
- k) nie jestem i w okresie roku poprzedzającego dzień złożenia niniejszego oświadczenia nie byłem członkiem organów zarządzających i nadzorczych **któregokolwiek podmiotu składającego wniosek o dofinansowanie**, którego wniosek konkuruje o dofinansowanie z wnioskiem będącym przedmiotem oceny,
- l) nie jestem i w okresie roku poprzedzającego dzień złożenia niniejszego oświadczenia nie byłem wspólnikiem, udziałowcem lub akcjonariuszem **któregokolwiek podmiotu składającego wniosek o dofinansowanie** działającego w formie spółki prawa handlowego, którego wniosek konkuruje o dofinansowanie z wnioskiem będącego przedmiotem oceny,
- m) z osobą przygotowującą **wniosek o dofinansowanie** konkurujący o dofinansowanie z wnioskiem będącym przedmiotem oceny:
	- − nie łączy lub nie łączył mnie związek małżeński, stosunek pokrewieństwa i powinowactwa do drugiego stopnia,
	- − nie jestem lub nie byłem związany z tytułu przysposobienia, opieki lub kurateli,
- n) nie jestem i w okresie roku poprzedzającego dzień złożenia niniejszego oświadczenia nie byłem związany stosunkiem pracy z **którymkolwiek podmiotem przygotowującym wniosek o dofinansowanie**  będący przedmiotem oceny lub wniosek konkurujący o dofinansowanie z wnioskiem będącym przedmiotem oceny,
- o) nie świadczę i w okresie roku poprzedzającego dzień złożenia niniejszego oświadczenia nie świadczyłem pracy na podstawie stosunków cywilnoprawnych dla **któregokolwiek podmiotu przygotowującego wniosek o dofinansowanie** będący przedmiotem oceny lub wniosek konkurujący o dofinansowanie z wnioskiem będącym przedmiotem oceny,
- p) nie jestem i w okresie roku poprzedzającego dzień złożenia niniejszego oświadczenia nie byłem członkiem organów zarządzających i nadzorczych **któregokolwiek podmiotu przygotowującego wniosek o dofinansowanie** będący przedmiotem oceny lub wniosek konkurujący o dofinansowanie z wnioskiem będącym przedmiotem oceny,

r) nie jestem i w okresie roku poprzedzającego dzień złożenia niniejszego oświadczenia nie byłem wspólnikiem, udziałowcem lub akcjonariuszem **któregokolwiek podmiotu przygotowującego wniosek o dofinansowanie** będący przedmiotem oceny lub wniosek konkurujący o dofinansowanie z wnioskiem będącym przedmiotem oceny.

W przypadku powzięcia informacji o istnieniu jakiejkolwiek okoliczności mogącej budzić uzasadnione wątpliwości, co do mojej bezstronności zobowiązuję się do niezwłocznego jej zgłoszenia na piśmie instytucji organizującej konkurs oraz wyłączenia się z dalszego uczestnictwa w procesie oceny.

> ......................................................., dnia .............................. r. *(miejscowość)*

> > ............................................................

*(podpis)*

#### ∗ **Kodeks karny**

*Art. 233. § 1. Kto, składając zeznanie mające służyć za dowód w postępowaniu sądowym lub innym postępowaniu prowadzonym na podstawie ustawy, zeznaje nieprawdę lub zataja prawdę, podlega karze pozbawienia wolności do lat 3.*

*§ 2. Warunkiem odpowiedzialności jest, aby przyjmujący zeznanie, działając w zakresie swoich uprawnień, uprzedził zeznającego o odpowiedzialności karnej za fałszywe zeznanie lub odebrał od niego przyrzeczenie.*

*§ 3. Nie podlega karze, kto, nie wiedząc o prawie odmowy zeznania lub odpowiedzi na pytania, składa fałszywe zeznanie z obawy przed odpowiedzialnością karną grożącą jemu samemu lub jego najbliższym.*

*§ 4. Kto, jako biegły, rzeczoznawca lub tłumacz, przedstawia fałszywą opinię lub tłumaczenie mające służyć za dowód w postępowaniu określonym w § 1, podlega karze pozbawienia wolności do lat 3.*

*§ 5. Sąd może zastosować nadzwyczajne złagodzenie kary, a nawet odstąpić od jej wymierzenia, jeżeli:*

*1) fałszywe zeznanie, opinia lub tłumaczenie dotyczy okoliczności nie mogących mieć wpływu na rozstrzygnięcie sprawy,*

*2) sprawca dobrowolnie sprostuje fałszywe zeznanie, opinię lub tłumaczenie, zanim nastąpi, chociażby nieprawomocne, rozstrzygnięcie sprawy.*

*§ 6. Przepisy § 1-3 oraz 5 stosuje się odpowiednio do osoby, która składa fałszywe oświadczenie, jeżeli przepis ustawy przewiduje możliwość odebrania oświadczenia pod rygorem odpowiedzialności karnej.*

#### ∗∗ **Kodeks postępowania administracyjnego – rozdział 5: Wyłączenie pracownika oraz organu**

*Art. 24. § 1. Pracownik organu administracji publicznej podlega wyłączeniu od udziału w postępowaniu w sprawie:*

*1) w której jest stroną albo pozostaje z jedną ze stron w takim stosunku prawnym, że wynik sprawy może mieć wpływ na jego prawa lub obowiązki,*

*2) swego małżonka oraz krewnych i powinowatych do drugiego stopnia,*

*3) osoby związanej z nim z tytułu przysposobienia, opieki lub kurateli,*

*4) w której był świadkiem lub biegłym albo był lub jest przedstawicielem jednej ze stron, albo w której przedstawicielem strony jest jedna z osób wymienionych w pkt 2 i 3,*

*5) w której brał udział w niższej instancji w wydaniu zaskarżonej decyzji,*

*6) z powodu której wszczęto przeciw niemu dochodzenie służbowe, postępowanie dyscyplinarne lub karne,*

*7) w której jedną ze stron jest osoba pozostająca wobec niego w stosunku nadrzędności służbowej.*

*§ 2. Powody wyłączenia pracownika od udziału w postępowaniu trwają także po ustaniu małżeństwa (§ 1 pkt 2), przysposobienia, opieki lub kurateli (§ 1 pkt 3).*

*§ 3. Bezpośredni przełożony pracownika jest obowiązany na jego żądanie lub na żądanie strony albo z urzędu wyłączyć go od udziału w postępowaniu, jeżeli zostanie uprawdopodobnione istnienie okoliczności nie wymienionych w § 1, które mogą wywołać wątpliwość co do bezstronności pracownika.*

*§ 4. Wyłączony pracownik powinien podejmować tylko czynności nie cierpiące zwłoki ze względu na interes społeczny lub ważny interes stron.*

*Art. 25. § 1. Organ administracji publicznej podlega wyłączeniu od załatwienia sprawy dotyczącej interesów majątkowych:*

*1) jego kierownika lub osób pozostających z tym kierownikiem w stosunkach określonych w art. 24 § 1 pkt 2 i 3, 2) osoby zajmującej stanowisko kierownicze w organie bezpośrednio wyższego stopnia lub osób pozostających z nim w stosunkach określonych w art. 24 § 1 pkt 2 i 3.*

*§ 2. Przepis art. 24 § 4 stosuje się odpowiednio.*

∗∗∗ Pojęcie **wniosku konkurującego o dofinansowanie z wnioskiem będącym przedmiotem oceny** *używane w niniejszym oświadczeniu należy odnosić do wszystkich wniosków skierowanych do oceny merytorycznej w ramach danej rundy konkursowej oraz wniosków, które po ocenie formalnej skierowane zostały do uzupełnienia i/lub skorygowania i mogą zostać przekazane do oceny merytorycznej w ramach danej rundy konkursowej lub danego konkursu. IOK sporządza listę projektów (wraz z nazwą podmiotu składającego wniosek oraz tytułem projektu i numerem SL) skierowanych do oceny merytorycznej w ramach danej rundy konkursowej lub danego konkursu oraz projektów, które po ocenie formalnej skierowane zostały do uzupełnienia i/lub skorygowania i mogą zostać przekazane do oceny merytorycznej w ramach danego konkursu lub danej rundy konkursowej i przedstawia ją do wiadomości członkom KOP przed przystąpieniem przez nich do oceny merytorycznej wniosków*